the magazine for TRS-80 users THE ABCs OF C Including YOUR OWN C INTERPRETER **TABLE TOPICS How to Use** Multiplan's **Lookup Function HOOP HOOPLA** The Ultimate Basketball State Program

Reviewed in This Issue: DECEMBER 1985 **USA \$4.00** CANADA \$4.50 Hyperzap A CWC/I PUBLICATION **Typitall MULTIDOS 80/64** GBasic 3.0 **The Money Decision Series** if (areo != 1) printf("Usage: FIND -x "-n pattern\

while (getline(line, MAXLINE) > 8)

lineno++:

# "Boy Am I Glad I Found You!"

People say this to us all the time. In fact, we'll go so far as to bet that if you spend a couple of minutes reading this article, you'll say the same thing.

Applied Creative Technology Inc. applies technology creatively. We produce machines that most computer dealers wouldn't *dare* tell you about... machines that deliver even *more* than what is expected of them (customers often tell us this too)... machines that can save you lots of money and headaches. Chances are if you do much computing at all, and use a printer or modem, you would benefit from having one of our products.

Enough of the promises... let's get to the facts.

"The Printer Optimizer has increased the performance of our system by 6000%, saving us thousands of dollars a year."

Our product line covers a myriad of applications. One product, the Printer Optimizer, is a printer and modem control center. It offers data spooling (using a 64K to 1 Meg buffer), the ability to connect several printers or modems to a single computer — without extra adaptors or software, and even the ability to modify or filter out data passing through it. A fellow from McDonnell Douglas told us: "Every computer department ought to have a Printer Optimizer in their bag of tricks. It's great!".

The Printer Optimizer is also particularly useful to owners of laser printers. When you call for info, tell us if you have a laser printer — and if you do own a laser, you should call.

Another product, the Systemizer, allows several PC's or CRT's to share one or more printers.

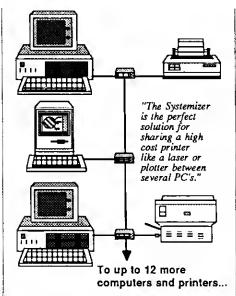

Businesses ranging from small law firms to almost 100 of the Fortune 500 are using Systemizers to save big dollars by eliminating printers and the office space and service costs associated with them. Now you can afford to own better printers like laser printers and plotters.

"The Systemizer is all the network many PC users need."

Jim Seymour, PC Week

The Systemizer is indeed the best solution for sharing printers you'll find. That's a bold statement, so we suggest you get a copy of our article "The Wasted Buck Stops Here" and see if you don't agree.

"Now that the Systemizer is available, buying a LAN to share printers is like buying an aircraft carrier to go water skiing!" "Your 1 Megabyte printer buffer is a dream come true."

We also make a complete line of printer buffers and full fledged spoolers, with buffer capacities ranging from 64K to 1 Megabyte. Our latest creation is the Buffer Box. It's the lowest cost full-feature printer buffer available. Anybody who owns a printer should at least have one of these little wonders.

"Printing from a micro without a printer buffer is like trying to drain Hoover Dam with a soda straw."

You know, we hear the same refrain over and over: "Geez! I wish I'd known about you before I bought...". In addition to the products mentioned, we also make a computer adapter for IBM Electronic Typewriters and some amazing boxes that adapt the Hewlett Packard LaserJet to various computers and word processing systems. Call us now before you waste any more time or money. You'll be glad you did.

# Applied Creative Technology Inc.

2156 Northwest Hwy. Dallas, TX 75220 USA

> (800) 433-5373 (214) 556-2916 (TWX 9103332410 APPLICREATECH)

# Did you know? Only one spelling checker:

- · works with both Scripsit and Superscripsit.
- integrates with all other popular word processing programs as well.
- requires no special document placement! Even runs on a single drive system.
- displays its dictionary so that you can find the correct spelling of words.
- offers integrated Hyphenation Option and Grammar & Style checker.

## Electric Webster

#### SPELLING CHECKER "AUTO-HYPHENATION" GRAMMAR CHECKER

Displays Correct Spellings: If you don't know the correct spelling of a word, EW will look it up for you, and display the dictionary.

Verifies Corrections: If you think you know the correct spelling of a word, EW will check it for you before making the corrections.

Hyphenates Automatically: (Optional). Inserts discretionary hyphens throughout text.

Grammar & Style Checker: (Optional). Identifies 22 types of common errors. Makes suggested corrections with the stroke of a key. Runs within EW.

50,000 Word Dictionary: Uses only 2½ bytes per word; add as many words as you wish.

Fast Correcting: In as little as 30 seconds, Electric Webster can return you to your Word Processing program, with your text fully corrected and on your screen.

Integrales: with WordStar, Deskmate, Spellbinder, Volkswriter, Open Access, Allwrite, Newscript, Lazy Writer, Superscripsit, Scripsit, Electric Pencil, Copy Art, Powerscript, Zorlof, and LeScript (specify). Begins proofing at the stroke of a key; returns you to word processing automatically.

When ordering, stipulate word processing program and operating system.

"The Cadillac" of spelling checkers — 80 Microcomputing, 9/82

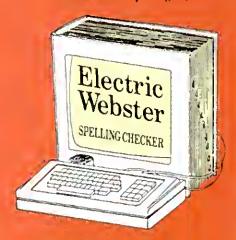

#### ACCLAIMED:

"Electric Webster is the best. Just read any review in any magazine and I don't believe that you will find even one disagreement to that statement." CIN-TUG, Cincinnati's Users Group Mag. 4/83

"The most helpful program I've found is Electric Webster. After looking at nine proofreading programs, I've settled on Webster..." Creative Computing 11/83

This dictionary is not published by the original publishers of Hebster's Dictionary or their successors

Performance "Excellent"; Documentation "Good"; Ease of Use "Excellent"; Error Handling "Excellent". Info World, 8/82

"Electric Webster, a fantastic spelling and grammar checker" 80 Micro 4/85

## Now see for yourself!

#### Try Before You Buy:

or the second straight year, 80 Micro readers have voted Electric Webster the #1 Spelling checker. Find out for yourself how accurate, fast and easy proof-reading can be. For only the \$5 cost of postage, materials and handling, we will send you a special Electric Webster demonstration disk that works just like Webster, but proofs only half the alphahet. With it, you'll get a coupon worth \$5 towards the purchase of Electric Webster.

#### LOW PRICES:

TRS-80, Model 1/111 or 1V \$ 89.95 w/Correcting Feature \$149.95 Hyphenation \$ 49.95 Grammar & Style Checker \$ 49.95

CP/M, PC/DOS, Model 1000/2000 Electric Webster,

w/Correcting Feature, \$169.95 Hyphenation, and Grammar

TACING SYNCHAL COLUMN COLUMN C

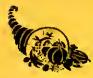

Circle 45 on Reader Service card.

Cornucopia Software

POST OFFICE BOX 6111, ALBANY, CALIFORNIA 94706, PHONE (415) 524-8098

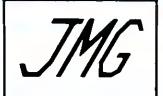

## **GREAT PROGRAMS, AND FREE SHIPPING TOO!**

We've still got our very popular T/Maker and Word Processor deals continuing this month. as well as a new addition of T/Maker for the Tandy 1000 and other MSDOS machines. Since you'll probably be reading this as the holiday season begins to approach (at least for the retail business), I'm sure you'll want to consider us for that hard-to-please TRS-80 user on your gift list. And if you plan on giving an Infocom game, better get 'em soon because Infocom has discontinued production for the TRS-80 computers... it's a "while supplies last" basis from now on, I've run out of room now, so I'll leave you with this prediction: if Cadbury ever comes out with a computer, they'll probably use chocolate chips.

#### PASCAL-80

Easiest version of Pascal to learn! Editor and Compiler are already in memory. Nearly complete subset of standard PASCAL. Olfers also many extensions to Pascal, including calls to machine language, screen control, random access files and more! 

#### PRONTO

Specifically designed for the 128K TRS-80 Model 4/4P Window controller program with many applications. Includes calculator, calendar, a sort utility, terminal facility, address cards, on-line help facility, and much more. "Sidekick" for the Model 4! Models 4/4P

#### POWERDOT II

"The best high-resolution bit-image graphics program on the market for the TRS-80." Screen becomes a window on large full-page drawing board. AUTODRAW feature for lines and circles. POWER-DOT It is 100% Machine Language. (Specify printer!) MOOELS I/III .....

#### PUBLIC DOMAIN DISKS

A fine collection of software from The Alternate Public Oomain Oisk (specify #1-#12) . . . . Each \$ 9.50

Public Domain Package #1.#6 \$49.50 Public Domain Package #7-#12 \$49.50 

#### EDAS/PRO-CREATE

One of Misosys' most popular utilities. Both a Full Screen Text Editor as well as a powerful Macro Assembler. Assembler supports nested macros, includes, and conditionals. Works excellently under most DOSes 

#### SUPER UTILITY

The indispensable first-aid kit for the TRS-80 users.. "Contains over 60 different utilities for repairing, reviving dead tiles, reformatting, manipulation of lifes, and lots more!

Super Utility 4/4P & MSDOS ...... \$69.50

#### PACKAGE DEAL!

**MTERM** 

**MSCRIPT** 

DOSPLUS IVa

#### SUPERCROSS XT

Designed specifically for transferring data and program tiles between TRS-80 disks and those of other computers

> Models I/III or 4 with Convert Basic option \$112.50

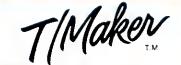

- WORD PROCESSOR - SPREAD SHEET- GRAPHICS -DATA BASE - & MORE!

A complete operating system has just become very affordable! This new deal offers an operating system that is much laster and easier to use than TRSDOS. Not only is DOSPLUS IVa itself very user-friendly, it also offers a built-in menu driving system, and of course, GREATLY enhanced BASIC. Other included features of DOSPLUS IVa are: Text Editor, Linker, Assembler; Directory Verification/Repair, Disk Mapping, and File & Disk Editing. As if that is not enough, you now also get MSCRIPT with your purchase of DOSPLUS fVa. That's right, one of the easiest and most convenient to use word processors goes with your purchase. Also, MTERM Smart Terminal (one of the best full featured TRS-80 terminal programs available) is included in this deal. In addition to all of the remarkable features of MTERM, it will also enable you to log on to local Bulletin Boards and tell your friends about this fan-

DDSPLUS IVa / MSCRIPT / MTERM Package Deal 

This integrated software package for the Models 4/4P, as well as for MSDOS, combines many functions to become one of the best software deals available for any computer. Included are Word Processing, Spread Sheet Analysis (which provide a full range of mathematical functions), Relational Database Management (allows merging, multiple selection criteria, restructure of DataBase, Multiple Sorting etc.), Spelling Checker (55,000 word dictionary, correction feature, ability to create personal and professional dictionaries), Bar Chart Graphics (created directly from SpreadSheet data and supported on any printer), and finally, Data Encryption. If you are worried about learning T-Maker, worry no longer. It has excellent documentation and comes equipped with a Tutorial on the disk. Not only is it a great program, but it is also at a great price!!!

#### LE SCRIPT

Great printer support, full Model 4 support and much more! On a 128K Model 4, you can have over 90K of text buffer for use on a single file. Model 4 features available while running in Model III mode. By far LeScript is our most popular program!

Models I/IIf or 4 (List \$129.95) ......\$94.50

#### **WORD PROCESSING** PACKAGE DEAL

LeScript and Electric Webster together!! Needless to say, these two great programs work excellently together!

W.P. Package (List \$279.90) .....\$199.50

#### **ELECTRIC WEBSTER**

Includes 50,000 word dictionary. Features fast checking, interactive correcting and personal dictionary expansion. (Specify computer and word processor when ordering)

Electric Webster (Models I/III or 4) (List \$149.95) . . . . . . . . . . . . . \$119.50

Grammar or Hyphenation options (List \$49.95) ..... Each \$38.50

#### APPLICATIONS/BUSINESS T-Maker (Model 4/4P) ..... \$194.50 TEC RRS POWERMAIL PLUS w/Txt Merge \$128.50 LESCRIPT \$94.50 LESCRIPT CP/M \$149.50 LESCRIPT MS/DDS \$149.50 ZDRLDF II \$49.50 MSCRIPT \$ 54.50 LAZYWRITER \$ 99.50 TYPEITALL \$ 99.50 PowerScript (New Version) \$ 34.50 PowerDriver \$ 24.50 TEXTPRESS ..... \$ 39.50 ELECTRIC WEBSTER...... \$119.50 E.W. Options (each) \$ 38.50 E.W. MS/ODS (includes options) \$149.50 Oatagraph with Pie Option \$109.50 Mumford's Olsk Indexer . . . . . \$ 34.50 Howe's System Diagnostic S B9.50 J & M's Oisk Orive Analyzer | S B4.50 J & M's Disk Driver Analyzer | III S 74.50 ENBASE Data Base Manager..... \$ 64.50 VersaLedger 11 (Models I/III) ... \$134.50 Versa Series (Models I/III) ... each \$ B9.50 TAS's ZMAIL Mait List ... \$ 24.50 Macro Typing Tutor . \$ 24.50 Lazycomm Terminal . \$ 29.50 Disk Term Terminal ..... \$ 59.50 DDSPLUS 3.5 (Models I/III) \$ 59.50 ODSPLUS IVA (Model 4/4P) ..... \$119.50

#### GAMES

| SUPREME RULER PLUS               | \$26.50  |
|----------------------------------|----------|
| FLIGHT SIMULATOR                 |          |
| NUCLIEX                          | \$14.50  |
| APE                              | \$14.50  |
| SIFTER SHIFTER                   |          |
| BATTLE DF ZEIGHTY                | S B.50   |
| FOREST FIRE DISPATCH             | 526.50   |
| WARRIORS AND WARLOCKS (O&D Adv.) | \$39.50  |
| THE ADVENTURE SYSTEM             | \$34.50. |
|                                  |          |

| IFTER SHIFTER ATTLE DF ZEIGHTY ONEST FINE OIS ATEN      | S B.5  |
|---------------------------------------------------------|--------|
| VARRIORS AND WARLOCKS (D&D Adv.)<br>HE ADVENTURE SYSTEM | \$39.5 |
| THE BOOKSHELF                                           | \$14 S |

#### UTILITIES

|   | OTILITIES                                                        |    |                |
|---|------------------------------------------------------------------|----|----------------|
|   | Alcor C Compiler                                                 | \$ | B4.50          |
|   | Alcor Multi-Basic Compiler                                       | Š  | B4.50          |
|   | Super Utility 4/4P                                               |    | 69.50          |
|   | Super Utility 3.2                                                | 5  | 59.50          |
|   | Super Utility MSODS                                              | 5  | 69.50          |
|   | Supercross XT                                                    | S  | 94.50          |
|   | Supercross XT w/CnvBasic                                         |    | 12.50          |
|   | Autoloader                                                       |    | 34.50          |
|   | PRDNTD (Model 4/4P)                                              | -  | 54.50          |
|   | Other MISOSYS Utilities each                                     |    | 23.50          |
|   | Edas / PRO-CREATE                                                | -  | 69.50          |
|   | OSMBLR III / PRD-DUCE                                            | -  | 23.50          |
|   | Edas/Osmbtr Combo                                                | -  | B9.50          |
|   | OIS' n' DATA I/III                                               |    | 37.50          |
| • | DIS' n' DATA (Model 4/4P)                                        |    | 46.50          |
| • | TASMDN Monitor (Models 1/111/4)                                  | -  | 34.50          |
| , | Howe's Monitor #5                                                | \$ | 19.50          |
|   | CNVBASIC (Models I/III/4)                                        |    | 27.50          |
|   | Model 4 TDDLBELT                                                 |    | 39.50          |
|   | TDDLBDX for LOOS                                                 |    | 39.50          |
|   | TRAKCESS (Mod I)                                                 |    | 19.50          |
| , | TRAKCESS (Mod IR)                                                | Ş  | 24.50          |
|   | PRD-ESP Utility Set (Model 4/4P)                                 | 2  | 23.50          |
|   | 6.2 Plus Enhancements                                            | S  | 36.50          |
| • | Impakt Utility                                                   |    | 29.50<br>34.50 |
| • | NEWBASIC w/Analyst                                               | S  |                |
|   | Analyst only                                                     | S  | 39.50          |
|   | ALE - Assembly Language Editor M-ZAL Macro Assembler (Model III) | -  | 79.50          |
|   | Mumford's Instant Assembler                                      |    | 44.50          |
| • | Instant Assembler (Model 4/4P)                                   |    | 59.50          |
| • | ZEN Assembler                                                    |    | 34.50          |
|   | PASCAL 80 Compiler                                               | Š  | 59.50          |
|   | PASCAL BO for CP/M                                               | Š  | 36.50          |
| > | LC / PRD-LC Compiler                                             |    | 14.50          |
|   |                                                                  |    | 46.50          |
|   | ACCEL 3/4 Compiler                                               | •  | 44.50          |
|   | ZBASIC Compiler                                                  | -  | B4.50          |
| • | HartFORTH/PRD-HartFDRTH                                          |    | 69.50          |
| • | Backrest Utility                                                 |    | B4.50          |
| > | MULTIDDS Version 1.7                                             | Š  | 79.50          |
|   | MULTIDDS (Model 4/4P)                                            |    |                |
| J | merices (mass. n.n.)                                             |    |                |

| IUE BOOKSUETL                     |         |
|-----------------------------------|---------|
| Using Super Utility               | \$14.50 |
| ROM ROUTINES Documented           | \$16.50 |
| Model III Assembly Language       | \$15.50 |
| The C Programming Language        | \$17.50 |
| Programmer's Guide to TRS 00S 6   | \$14.50 |
| TRS-BO Oisk and Other Mysteries   | \$16.50 |
| Basic Decoded and Other Mysteries | \$23.50 |
| TRSOOS 2.3 Decoded                |         |
| Machine Language Oisk I/O         | \$23.50 |
| The Custom TRS-B0                 | \$23.50 |
| How To Do It On the TRS-80        | S23.50  |
| Basic Faster and Better           | \$23.50 |
| DFBLIB or BFBOEM Oisks each       | \$17.50 |
| Basic Oisk I/O                    | \$23.50 |
| OFBLOAO Oisk                      | \$23.50 |
|                                   |         |

#### INFOCOM

Better be careful out there... Infocom's latest adventure seems to be the phasining out of their TRS-80 line. We will do our best to keep these popular games in stock, but once they run out, they are gone for good. Hitchhiker's Guide is

|     | JULIUSI LASUAILY | :          |              |
|-----|------------------|------------|--------------|
| . ' | "Standard Level" |            | Each \$34.50 |
| 1   | PLANET FALL      | WITNESS    |              |
| ۱   | ENCHANTER        | CUTTHRDATS |              |

| "Intermediate | Level"   | Each \$39.50 |
|---------------|----------|--------------|
| ZDRK II       | ZORK III |              |
| SDRCERER      | INFIDEL  |              |

| "Very Difficult | Level"    | . Each \$42.50 |
|-----------------|-----------|----------------|
| OEADLINE        | STARCROSS |                |
| SUSPENDED       |           |                |

## MONTHLY SPOT LIGHT

This long-awaited basic compiler is finally here! Enhancements included on this program include Device Independent Graphics, up to 54 digit numeric accuracy, a built-in interactive Editor and Compiler, structured Programming Constructs, and of course that is only scratching the surface. The nicest thing about ZBASIC is that the commands stay the same no matter what computer brand you use! Probably the best basic compiler around for any computer!

\$84.50

ZBASIC 3.0

#### CONVERSION **PROGRAMS**

| ١ | BASIC 3 TO 4 CONVERT                      |
|---|-------------------------------------------|
| ١ | Model 4/4P DNLY (tist \$49.95) \$39.50    |
| i | BASIC 4 TO 3 CDNVERT                      |
| ı | Modet I/III (list \$49.95) \$39.50        |
| Ì | BASIC GW CONVERT                          |
|   | Model 4/4P DNLY (list \$99.95) SB9.50     |
|   | CONVERT BASIC                             |
|   | Models I/III and 4 (list \$29.95) \$27.50 |

#### **NOTEBOOKS KSOFT**

| SUPERLOG 4         | \$99.50 |
|--------------------|---------|
| SUPERLDG 3 (I/III) | \$99.50 |
| LDG (Model I)      | \$44.50 |
| LDG (Model (II)    | \$44.50 |

**ELECTRONIC** 

#### OUR GUARANTEE:

We sell only top-quality software. If, however you are unsatisfied with a product, you may return it within 10 days (in good condition) for a refund, less \$2.50 handling charge for programs under \$50 (\$5 for programs over \$50). We also ask for a letter stating the reason for

We will also beat any competitor's price by \$1 00 (same conditions as competition, le snipping charges etc.) if you tell us where they advertise their price.

#### TO ORDER:

We accept orders by phone or mail. Specify your TRS-80 Model, exact program(s) wanted, and method of payment. We accept VISA, Master-Card, Check, and Money Orders (C.O.D. orders add \$2.50 and Gov't Purchase Orders add \$5.00). Electric Webster orders please specify Word Processor, Free shipping to continental U.S. and Canada, All prices are in U.S. Funds. Prices subject to thange willhout notice.

#### **ORDERS & INFORMATION** (416) 575-3201

10 a.m.- 7 p.m. Monday to Saturday

SOFTWARE 7 INTERNATIONAL

3235 Lockport Road Niagara Falls, N.Y. 14305

801 Mohawk Road West Hamilton, Ontario Canada L9C 6C2

(416) 575-3201

Circle 308 on Reader Service card.

#### PowerSoft NewsFlash #2

Thank you lor reading our newest installment of PowerSoft's Newstlash. This is a mini-version of our PowerSoft Newsletter that will contain information that doesn't reatly lit into regular ad-type format, Please let us know your commente. We appreciate hearing from you, if you are a brand new TRS-80<sup>rd</sup> owner, then congratulations and welcome! You've come to the right place!

Not only is PowerSolt still here supporting the TRS-80 after six years, but we are now supporting the newer "standards" with our Super Utility/PC for PC/MS-DOS™ and SuperCross/XT, the state-of-the-art transfer utility recently raved about in 80-M/CRO. If you have a TRS-80 and a PC of some type, like a Model 1000, you'll definitly want to order this program. See our ad elsewhere in this issue for more details.

There are LOTS of new Mod 4 and 4P owners in our ranks now, thanks to TANDY's drastic price reductions earlier this year. A great time to pick up a new computer and super buy, if you want the talest in TRS-80 technology, other than the new 4D (sill a great buy at \$1199, when compared to what most of us had sunk into Mod I's Ill's and 4/4P's before the prices were stashed). We're looking at the Model 4D to continue for some time to come. And we will be here to support it.

Spasking of the 4D, all of our Model 4 products have always support double-sided operation, so no update will be necessary if you buy a 4D or add double-sided drives.

By the way, TRSDOS 6.2 wil already support double-sided operation! You do not need to obtain the rumored TRSDOS 6.2.1 just for this. Type: FORMAT :1 (SiPES=2) «ENTER» and everything else is automatic. Just thought we'd mention this, since many didn't know... Also, use LDOS for Model III mode on the 4D, as this system also already allows double-sided operation in the III mode (same method) and is media compatible with TRSDOS 6.

Ok, what's new this month?

#### AFM - the Auto File Manager.

A new generation of truly relational data-base for the TRS-80 from PowerSoft.

Special Introductory price on this new item!

Only \$99.95!+ \$3 am

A new generation of data base systems. Works on Model III, 4(III) or MAX-80, Works with most popular TRS-80™ operating systems. At least one disk drive required - two is better, Hard drive is great! AFM will work on a Mod I, but double-density, LDOS, & lower case are required.

You may think we're crazy, but we have a new data-base system. Why would we do that NOW? There is (or was) PROFILE™, PROFILE™, MAXI MANAGER™, ENBASE™, etc., etc., etc. Well, when we got our lirst Model I, the concept of what a data base manager could do was definitely exciting. We bought or looked at all of them as they came out and never really stuck with ANY of them for anything serious. (We ended up writing Power/MAIL» to keep our product registrations on). None of them were what that we had pictured. They didn't have any "magic" to them, None of them handled information in an easy way to enter, take the product and they have the product of the product of look up, and print out that was logical, ethicient, and flexible. YES. The keyword here is FLEXIBLE. You see, most data bases do allow you the flexibility to "design" your screen, field lengths, etc, but once you had that entered, and were adding names, you were sluck with it. If it was changeable, at all it certainly wasn't changeable from name to name! Another reason is that the TRS-80<sup>TM</sup> needs a new database manager! Why? There are millions of the machines out there that can gel some real work done for you! You don't need a PC to do complicated relational reports from your stored data. (or even simple ones)! Just program the computer property is all!!

This project has been in work for over two years now. We did a special beta offer to our registered customers last year and had them use the system and get back to us with what they like, what they didn't like, end what they would like to see in the system. One year later - the new AFM is ready. If contains every leature from everybody's "wish list" that made sense or was possible. Then, we put THAT version into local beta-testing. AFM is what every computer owner WANTS to do with their computer. AFM makes maximum use of the TRS-60™ and competes lavorably with many available for PC type computers! It can only be compared to DBASE III™ or R:BASE 5000™, as lar as concepts and power. AFM is a language that you can program your database int Contains a "template" where you may simply little in your options in plain English, AFM is a free-form sniry system, which meane that you can enter your data in any manner you want! You are not limited to a particular screen format. In fact, each record can have its own individual display format! Really!! You would heve to go to a PC to get this kind of power otherwise!

On-line help, advice, answers and ordering. Visit the PowerSoft SIG on CompuServe™.

(Type 60 PCS-56 from any menu promptl)

By the time you read this, we should have a brand new catalog reedy to go! If you are not on our mailing list and would like to receive a copy, please drop us a note or call and ask for one.

Reed through our other ads elsewhere in this issue and see if there is anything of interest to you. If you have been one of our customers for years, *THANK YOU!* We have several new additions, some price reductions, and some great specials, We're here to help you, so if you have ANY questions please write or call. If you can recommend our products to your Inlends or associates, please do! There are YOO MANY TRS-80 owners out there who still haven't heard of us or even 80-MICRO! Help us and help your Iriends, Give them our address or phone number and suggest they ask us for a catalog, ok? *Thanks*.

Happy Holidays! Please drive safely.

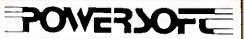

17060 Dallas Parkway, Suite 114 Dallas, TX 75248 • 214/733-4475

PUBLISHER Peter Hutchinson

EDITOR/IN/CHIEF Eric Maloney

MANAGING EDITOR Peter E. McKie

SENIOR EDITOR Penelope Hamblin REVIEW EDITOR Ryan Davis-Wright COPY EDITORS Marityn G. McMaster Trudy Nelson

TECHNICAL WRITERS Bradford N. Dixon Dave Rowell

TECHNICAL EDITORS Mare-Anne Jarvela Beverly Woodbury

LOAD 80 TECHNICAL EDITOR Kelth Johnson

EDITORIAL ADMINISTRATION Carole Macioci Kelly DeKoning

ASSOCIATE EDITORS

David Engelhardt John B. Harrell III Terry Kepner Thomas L. Quindry

ADVERTISING SALES

SALES MANAGER William Smith

SALES REPRESENTATIVE Michael Wozmak 1-800-441-4403

WEST COAST OFFICE 1060 Marsh Road Menlo Park, CA 94025 415-328-3470

SALES REPRESENTATIVE Alfsson Walsh

ADVERTISING COORDINATOR Judy Walker ADVERTISING SECRETARY

Cathy Berry M. Jan. Cold Chromos for Street Con-Jane Butterfield

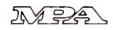

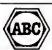

The latt bracket, j, replaces the up arrow used by Radio Shack to Indicate exponentiallon on our printouts. When an tering programs published in 80 Micro, you should make this

change.
80 formats its program listings to run 64-characters wide, the way they look on your video screen. This accounts for the occasional wrap-around you will notice in our progra listings. Don't let il Throw you, particularly when entering asmbly listings.

Article submissions from our readers are welcomed and en-couraged, inquires should be addressed to: Submissions Ed-liet 8 " as these seasons of the state of the seasons of the seasons accepted articles is made at a rate of approximately \$50 per printed page; all rights are purchased \*TRS-80, Scriptit, and TRSDOB are trademarks of Radio Shack, a division of Tandy Corp.

80 Micro (ISSN-0744-7866) is published monthly by CW Communications/Peterborough Inc., 80 Pine St., Peterborough, NH, 03458. Prione 603-924-9471. Second class postage paid at Peterborough, NH, and sdditional mailing offices. (Canadian second class mail registration number 9663.) Subscription rates in U.S. ara \$24.97 for one year, \$38 for two years, and \$53 for thise years. In Canada and Mexico \$27.97—one year only, U.S. funds drawn on a U.S. bank. Nationally distributed by International Citculation Distributors. Foreign substantiations (surface mails, \$44.97—one year only, U.S. subscriptions (surface mail), \$44.97—one year only, U.S. lunds drawn on a U.S. bank. Foreign subscriptions (air mail) WHAT INJURY IN SOUTH ALTHOU CONTROL TO MYOTO P.C. BOX 782815, Sandton, South Africa 2148. All subscription correspondence should be addressed to 80 Micro, Subscription Department, P.O. Box 981, Farmingdale, NY 11737 Please include your address label with any correspondence. Post-master Send address changes to 80 Micro, Subscription Services, P.O. Box 981, Farmingdale, NY 11737, Send Cana-dian changes of address to 80 Micro, P.O. Box 1051, Fort Erie, Ontario L2A 5N8, Canada. Return postage guaranteed

Entire contants @copyright 1985 by CW Communications/ Peterborough Inc. No part of this publication may be reprinted, or reproduced by any means, without prior written permission from the publisher. All programs are published for personal use only. All rights reserved

## 80micro

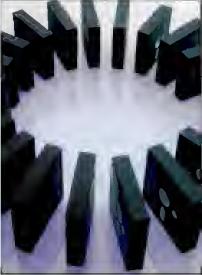

page 3t

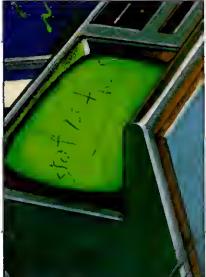

nane 5

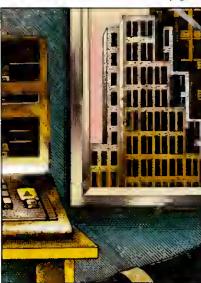

page 56

#### On the Cover

- 38. Born to Run by John B. Harrell III
  An introduction to C, the language that goes everywhere.
- **41. Write Away** *by Daniel Zenzel Jr.*Ail you need to run your own simple C programs. (Modei 4: Load 80; Model 1000)
- 52. Net Results by David H. Pleacher
  Our basketbail statistics program shows you who's hot and
  who's not. (Models I, III, and 4; Load 80)
- 58. Window Screens by Glen E. Sparks
  Painless hi-res Basic windows and pie charts. (Models III
  and 4; Load 80)
- 116 On Displays: Sprucing Up Your Spreadsheet by John B. Harrell III
  Spreadsheet Beat investigates Multiplan's Lookup function and Lotus' colors.

#### **Features**

- 66. Interrupt Anytime by Cary Oler
  Twelve programmable interrupts for TRSDOS 1.3. (Model ill; Load 80)
- 74. The Right Address by Maurice Dyke
  Follow these directions to get TRSDOS 6.X system addresses. (Model 4; Load 80)
- 76. Rembrandt Redux by Dale Elton Rogerson Something extra for Model III users of our MaePaint-style graphics editor. (Model iii; Load 80)
- 142. 1985 Articles Index
- 142. 1985 Reviews Index
- 144. 1985 Load 80 Index

#### Departments

GBasie 3.0, Draw, Jov-

The Money Decisions

Mouse interface

Series

Hyperzap MULTIDOS 80/64

Typitall
Tidbit #29

Tidbit #30

82. 83.

- 84. 6. Load 80 Directory Project 80 by Roger C. Alford 8. Side Tracks by Eric Maloney 92. Dave's MS-DOS Column 12. Input by Dave Rowell Feedback Loop 14. 102. **MS-DOS New Products** by Terry Kepner 106. **Basic Takes** Pulse Train 21. by Richard Ramella
- by Bradford N. Dixon
  by Richard Ramello
  25. Reader Forum
  108. The Next Step
  by Hardin Brothers
  - 116. Spreadsheet Beat
  - 125. Express Checkouts
    WordPerfect 4.0
    Telecommuter
    How to Use Your Radio
    Shack Printer
    PRO-X-FTS
  - 146. New Products
  - 152. Fine Lines

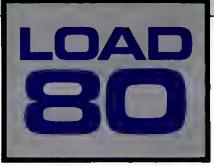

oad 80 gathers together selected programs from this issue of 80 Micro and puts them on a magnetic medium for your convenience. Ij is available on tape or disk, and runs on the Models I. III. and 4.

Load 80 programs are ready to run, and can save you hours of time typing in and debngging listings. Load 80 also gives you access to Assembly-language programs if you don't have an editor/assembler. And, it helps you build a substantial software library.

Using Load 80 is simple. If you own a tape system, load the Load 80 tape as per the instructions provided. If you own a Model I or ItI disk system, you boot the Load 80 disk and transfer the files to a TRSDOS system disk according to simple on-screen directions. If you own a Model 4, ropy the Model 4 programs from the Load 80 disk to your TRSDOS 6.X dtsk using the COPY command.

Not all programs will run on ynur system. Some Model llt programs, for instance, will run on the Model 4 in the Model III mode, but not in the Model 4 mode. You should check the system requirements box that accompanies the article to find out what system configuration individual programs require.

If you have any questions about the programs, call Ketth Johnson at 603-924-9471. Yearly subscriptions to Load 80 are \$199.97 for disk, or \$99.97 fnr cassette. Individual loaders are available on disk for \$2 t.47 or on cassette for \$11.47, including postage. To place a subscription order, or to ask questions about your subscription, please call us toll free at 1-800-343-0728 between 9 a.m., and 5 p.m. Or, you can write to Load 80, 80 Pine St., Peterborough, NH 03458.

#### Directory

#### C Trainer

Article: Write Away (p. 41). System: Model 4, 64K RAM. Basic C interpreter. Language: Basic. Casseife filespee: B. Disk filespee: CTRAINER/BAS.

#### Hoops

Article: Net Results (p. 52). System: Model III (Models I and 4 with changes). 32K RAM. Basketball statistics program. Language: Disk Baste. Cassette filespec: C.

Disk filespee: 1100P/BAS.

#### Break In

Article: Interrupt Anytime (p. 66). System: Model III, 48K RAM; Series 1 or Apparat editor/assembler. Interrupts for TRSDOS 1.3. Language: Assembly. Cassette filespees: BREAK (src), BREAKI (cmd), DEMO (cmd), SCROLL (srel. SCROLL lemd). Disk filespecs: BREAKIN/SRC, BREAKIN/CMD, DEMO/CMD, SCROLL/SRC, SCROLL/CMD.

#### Locator

Article: The Right Address (p. 74). System: Model 4/4P, 32K RAM. Locate TRSDOS 6.X.X system addresses. Language: Baste, Cassette filespec: D. Disk filespec: LOCATOR/BAS.

#### Windows

Article: Window Screens (p. 58). System: Models III and 4, 48K RAM, high-resolution board. Graphics and a pie chart application. Language: BasicG. Cassette filespecs: E, F, G, H.

Disk filespecs: StNEWAVE/BAS. PRISMRNG/BAS, VIEWPORT/BAS, WINDOWS/BAS.

#### Rembrandt

Arliele: Rembrandt Redux (p. 76). System: Model III, 48K RAM; Series 1 or Apparat editor/assembler.

Screen dumps for graphics program. Language: Assembly. Cassette filespees: LIST1 (srr). LIST 2 (sre), Disk filespecs: LIST1/SRC, LIST2/SRC.

System: Model 4, 64K RAM, List files by line or screenful. Language: Basic. Cassette filespecs: I, PAGE (emd). Disk filespecs: PAGE/BAS, PAGE/CMD,

Article: Tidbit #30 (p. 83).

#### Convert

Article: Project 80 (p. 84). System: Model 4 (Models I and III with ehanges), 32K RAM. Converts object files to hex/ASCIt.

Language: Basic Cassette filespec: J. Disk filespec: CONVERT/BAS.

#### Squeeze

Article: The Next Step (p. 108). System: Model 4, 64K RAM, Filter to condense debugged programs. Cassette filespec: SQUEEZ (cmd). Disk filespecs: SQUEEZE/SRC. SQUEEZE/FLT.

#### Delete

System: Models I and III, LDOS 5.1. A multiple file kill command for LDOS 5:13 Cassette filespee: DEL (emd). Disk filespec: DEL/CMD.

ART DIRECTOR Beth Krommes PRODUCTION SUPERVISOR Dion Owens/Kanner PRODUCTION ASSISTANT Emily Itali AD/GRAPHICS PRODUCTION Gary Clocci

GRAPHIC SERVICES MANAGER Dennis Christensen MANUFACTURING MANAGER Susan Gress FILM PREPARATION SUPERVISOR Robert M. Villeneuve TYPESETTING SUPERVISOR Lluda P. Canale

> PRESIDENT/CEO James 5. Poveo

VICE PRESIDENT OF PLANNING AND CIRCULATION William P. floward

> VICE PRESIDENT/FINANCE Roger Murphy

ASSISTANT GENERAL MANAGER Matt Smith

ASSISTANT TO VP/FINANCE Dominique Smith

CIRCULATION MANAGER Frank Smith

DIRECT AND NEWSSTAND SALES MANAGER Raino Wirein 1-800-343-0728

> DIRECTOR OF CREDIT SALES AND COLLECTION William M. Boyer

EXECUTIVE CREATIVE DIRECTOR Christine Destrempes

> FOUNDER Wayne Green

#### Cover photograph by White/Packert Photography

80 Micro is a member of the CW Communications/Inc. group, the world's largest publisher of computer-tolated information. The group publishes 57 computer publications in 20 major countries. Nine million people read one or more of the group's publications each month. Members of the group ingroup's publications sach month, Membors of the group in-clude Argentina's Computerworld/Argentina; Asia's The Asian Computerworld, Australia's Computerworld Australia, Austra-lian PC World, Macworld and Draccionies, Brazil's DataNews and MicroMundo; China's China Computerworld, Denmani's Computerworld/Denmanik, PC World and RunfCommodore); Finland's Miro; France's Le Monde Informatique, Golden (Ap-ple) and OPC (IBM); and Distributique; Germany's Computer-woche, Microcomputerworl, PC Well, SoftwareMarki, CW Edition/Serman; Computer Business, Run and Apple's; Raly's Computerworld Italia, and PC Magazine, Japan's Computer-world Jasins; Messaci's Computerworld States, Messaci's Computer-world states; Messaci's Computerworld Messacio and Computer-world states; Messaci's Computerworld Messacio and Compuworld Japan; Mexico's Computerworld/Mexico and Compu-Mundo; The Netherlands' Computerworld Benefux and PC World Benefux; Norway's Computerworld Norge, PC WORLD and Run (Commodore): Saudi Arabis's Saudi Computerworld; Spain's Computerworld/Espanii, Microsistemas/PC World, Com-modore World, Sweden's Computer/Sweden, Mikrodatom, and Svenska PC, the UK's Computer Management; Computer News, PC Business World, and Computer Business Europe; Venezueta's Computerworld Venezueta, the U.S. Computer-world, HOT CoCo. inCider, InfolWorld, MacWorld, Micro Marketworld, PC World, Run, 73 Magazine, Focus Publications, On Communications, and 80 Micro

Problems with Subscriptions: Send a description of the prob-lem and your current and/or most recent address to: 80 Micro, Subscription Department, P.O. Box 981, Farmingdale, NY

11737, Problems with Load 80 Circulation. Address correspondence to Load 80, 80 Pine St., Peterborough, NH 03458. Problems with Advertisers: Send a description of the problem and your current address to: 80 Micro, Rt. 101 & Elm Streef, Pe-terborough, NH 03458, ATTN.: Rila B. Rivard, Customer Service Manager, If urgent, call 1-800-441-4403.

w address to: 80 Micro, P.O. Box 961, Farmingdate, NY 1373. Please give eight weeks advance notice.

Microfilm: This publication is available in microform from University Microfilms International, United States address: 300 North Zeeb Road, Dept. P.R., Ann Arbor, MI 48106 Foreign address: 18 Bedford Row, Dept. P.R., London, WC1R4EJ, Eng

Desers: Contact Baino Wirein, Retail Sales Manager, 80 Micro, Pine St., Peterborough, NH 03458. (800) 343-0728.

SRC = source code CMD = object code BAS - Basic

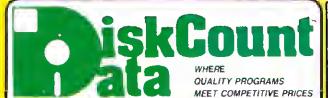

2701-C W 15th+SUITE 612+PLANO TX 75075+(214) 680-8268

#### A FREE HOLIDAY GIFT FOR YOU

During November and December we will include a free copy of 80-Micro's 465 page review guide with every order. If your order is over \$100.00 you may pick one additional free gift from the following: Meltdown • The Rest of 80 250 page Book • Superkeys Mod III • The Green Window CRT Screen • Varkeep & Screenpacker Plus • Master Directory Mod III . Agri-Calc Feeder Pig Module .

ONLY

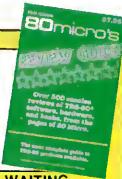

#### IF YOU BOUGHT YOUR SOFTWARE ELSEWHERE, YOU'RE PROBABLY STILL WAITING.....

9.95

Join the list of thousands of our satisfied customers who know that we ship 95% of our orders within 48 hours. If we are out of a product, we'll let you know when we can ship it and won't keep you waiting. Our great prices complement our outstanding service.

#### **ELECTRIC WEBSTER** WITH CORRECTING FEATURE LIST 149.95 SALE 129.95

HYPHENATION OPTION 38 95 GRAMMAR & STYLE 38 95 TRS-80 1/10/4 SPECIFY

AND FOR MSDOS the incredible WEBSTER'S NEW WORLD SPELLING CHECKER **ONLY \$59.95** 

Works with any ASCII type word processing file and incorporates full correcting features

|   | APPLICATIONS                     |        |
|---|----------------------------------|--------|
|   | Mecro Typing Tutor I/III/4       | 39.95  |
|   | ST-80 III                        |        |
|   | Maeterdirectory Mod III          | 29.95  |
|   | Superdiractory Mod I/III         |        |
|   | Oatagraph I/III/4/Max            |        |
|   | Oatagraph Pie Chart Option       |        |
|   | The Baelc Checkbook I/III        |        |
|   | Mterm 1/III/4                    |        |
|   | Loan Amortization III            |        |
|   | PowarMail Plus I/III/4           |        |
|   | Text-Merge for PowerMell         |        |
|   | PowerMait w/Text-Merge           |        |
| ı | Inventory Control/ICS Pro        | 48 00  |
| ı | Ultraterm I/III                  |        |
| ľ | Ultraterm 2.0 w/euto-logoก       |        |
| ı | Modern-80 I/III                  |        |
| ľ |                                  |        |
| ı | Modern-80 4/4P                   |        |
| ľ | SPS StetletIcal Analysis Mod I 1 | 150.00 |
| ı | SPS ae abova for Med III Inquire |        |

#### WINDOWS ON MOD 4

NOW PROUNTO FROM MISOSYS ALLOWS MODEL 4 USERS TO CREATE AND USE WINDOW OVER LAYS ON THE MOD 4 SCREEN AT THE TOUCH OF A SINGLE KEY COMES COMPLETE WITH THE WIN-DOWING UTILITY, ROTATING INDEX FILE, AD-DRESS FILE, APPOINTMENT SCHEDULER, CAL-ENDAR, 2 CALCULATORS, CARD FILER, NOTEPAD, PHONE LIST & AUTO DIALER, AND A MINI TER-MINAL A TRULY INCREDIBLE SOFTWARE SET FOR Requires 128K MOD 4 8 TRSDOS 6.2

| SCHOOL UTILITY AND EDUCATIONAL   |
|----------------------------------|
| Test Ouestion Oate Genk49.95     |
| Teel Ganeretor/Orlll 34.95       |
| Footbell Scouting 49.95          |
| Geeketbell Stetletice39.95       |
| Baceball Statistics 39.95        |
| Computer SAT III-1000-1200 79.95 |

#### HI RESOLUTION GRAPHICS

THE GADACCS SOLUTION by Micro Labb.

\$189.95
Run the best H-Ners based on your Mod it or 44PF Fix
superior to Redo Straks it beards this gen will open up a new
world of profines applications. Straphics bases in included
along ent 30 other H-Ners demands. applications and a delated user manual. All macer operating systems are supported
and the H-Ners screen can be priviled on 30 popular privilers
installation is simple with a cliptum strend board H-Ners text.
I come fire graphics can all be delicipated similarizations.
I strategies to the strend of the strend on the strend on the
strategies of the strend on the strend on the strend on the
strategies of the strend on the strend on the
strategies of the strend on the strend on the
strend on the strend on the strend on the
strend of the strend on the strend on the
strend of the strend on the strend on the
strend of the strend on the strend on the
strend on the strend on the strend on the
strend on the strend on the strend on the
strend on the strend on the strend on the
strend on the strend on the strend on the
strend on the strend on the strend on the
strend on the strend on the
strend on the strend on the
strend on the strend on the
strend on the strend on the
strend on the strend on the
strend on the strend on the
strend on the strend on the
strend on the strend on the
strend on the strend on the
strend on the strend on the
strend on the strend on the
strend on the
strend on the strend on the
strend on the
strend on the
strend on the
strend on the
strend on the
strend on the
strend on the
strend on the
strend on the
strend on the
strend on the
strend on the
strend on the
strend on the
strend on the
strend on the
strend on the
strend on the
strend on the
strend on the
strend on the
strend on the
strend on the
strend on the
strend on the
strend on the
strend on the
strend on the
strend on the
strend on the
strend on the
strend on the
strend on the
strend on the
strend on the
strend on the
strend on the
strend on the
strend on the
strend on the
strend on the
stre ecity Mod III. 4 or 4P when ordering WAS \$299.95 REDUCED TO \$199.95 SALE \$189.95

#### HURES SOFTWARE

| THE TIES SOFT THA    |             |
|----------------------|-------------|
| 3D PLOT              | 39.95       |
| MATHPLOT             | 39 95       |
| BASICE               | 39 95       |
| (\$19.95 to GBASIC ) | 3 0 Owners) |
| PCHAR                | 24 95       |
| DRAW                 | 39 95       |
| BIZGRAPH             | 98 00       |
| LET'S WRITE MUSIC    | 49 95       |
| aT CAD               | 449 95      |
| SURFACE PLOT         | 39 95       |
| GINA                 | 75 00       |
| TOURNAMENT CHESS     | 49 95       |
| TOURNAMENT REVERSE   | 39 95       |
| 3-D TIC TAC TOE      | 29.95       |

| 2 | snip it and won't keep you waiting     |
|---|----------------------------------------|
|   | BOOKS, WALL CHARTS & MISC              |
|   | Uaing SuparUtitlty (new Issua) 17.95   |
|   | Super Utility Tech Manual 3.x 13.95    |
|   | TRS-80/Z-60 Assembly Library 31.95     |
|   | TRS-80 Olek & Other Myeteriee 19.95    |
|   | The Custom TRS-80 & Other Myet . 26.95 |
|   | Microsoft Basic Decoded 26.95          |
|   | Mechine Language Oisk I/D 26.95        |
|   | Baeic Olek I/O & Other Myst 28.95      |
|   | How To Do It On The TRS-80 26.95       |
|   | TRSDOS 2.3 Oecoded & Other Mye 26.95   |
|   | Basic Faeter & Battar26.95             |
|   | TASDOS 6/LOOS Programmers              |
|   | Guide                                  |
|   | Green Screens I/W/III/4/4P 16.95       |
|   | Olekettee SSOO 10 in Plastic Bx 15.00  |
|   | Colored Sentinal Olake " " 17.00       |
|   | Profile 3 + Commends Well Chart . 4.00 |
|   | Vieicale Commande Wall Chart*4.00      |
|   | Superscripsit Wall Chart' 4.00         |

#### THE FBN GENERAL LEOGER Absolutely the finest G/L on the market MOD III RETAIL \$3DD.DD NOW 149.95

Mod 4 by Jack (ueer guida).....9.
'Charte not ehipped as separata ordar

#### DATA BASES AND INFORMATION MANAGERS **AUTO FILE MANAGER**

The newest entry in full fledged data bases is Powersoft's Auto File Manager (AFM). It incorporates total screen flexibility, form letter output, fully relational look up end custom report generation with mathemetical functions. This remarkable new product from the SuperUtility boys is priced et a low \$99.95. Model I/III 4/4P(III Mode).

#### INFOSCAN

If you need a super fast screen oriented information manager with fixed windows end I second lookup by keyword, then this little jewel is for you. Infoscen files can have different information in each record and each record can have it's own form. Very simple to use. Mod I/III or 4/4P(III Mode) \$44.95

| WORD   | PROC | CESS | ORS | 8 |
|--------|------|------|-----|---|
| PRINTE | R DR | IVER | S   |   |

| Lazy Writar I/III/4                         | 119.9  | 5 |
|---------------------------------------------|--------|---|
| Lazy Font I/III/4                           | .44.9  | 5 |
| M-Script 1/III/4                            |        |   |
| LeScript t/III/4/Max                        |        |   |
| LeScript MSDOS-1000-1200                    | 179.9  | 5 |
| PowerDriver-E Epeon I/III/4                 |        |   |
| PowerOriver P Prowriter I/III/4             |        |   |
| PowerDriver-S Starwriter I/III/4            | . 29.9 | 5 |
| PowerOrivar-O Okidate 92 I/III/4            | . 29.9 | 5 |
| PowerOriver-FX (FX/RX) 1/III/4              | . 29.9 | 5 |
| Epson Oriver Compiler                       |        |   |
| PowerScript for Scripsit I/III/4            |        |   |
| NOTE: If your printer driver is not listed, |        |   |
| have more                                   |        |   |

#### TRS-80 ENCYCLOPEDIAS

FULL 10 VOLUME SETS RETAIL SALE Hard Cover 199.50 79 99 39.99 109 50 Soft Cover Get these collector's sets while quantities

#### A GREAT GIFT IOEAL

#### MSDOS SOFTWARE

Call us for all of your MSDOS software needs IBM-PC, TANOY 1200/1000, Leading Edge PC, elc. We have lihousands of programs available at great

#### THE HOME ACCOUNTANT By Continental Softwara

An Outstanding Financial Planner

Marrillems up to 100 budget categories • Kaeps (fact of up to 5 checkbooks • Phrits checks, I desired • Phrits a personal balanca statement, income and expense summary • Pursonal balanca statement, income and expense summary • Income and expense summary • Income and expense summary • Income and expense • Inference state their seal between the program handles class, Incombooks, could create and expenses • Uniterated annual transactions, faccil or categories • Pages transactions for tax purposes • Maritams brainaction hastory • Provides • Peel sydphots of any category by bar graph.

The program seal does just about everything you'd ask of a "personal finance package — Popular Computing, Movember 1982.

#### UTILITIES The Toolbelt Mod 4. AOS Utils #1 Verkeep/Scrnpkr... Impekt for Besic I/III...... Pro-Cees Mod 4 Pro-Crasts Mod 4 Pro-Cure Mod 4 Pro-Duce Mod 4 Pro-Pade Mod 4 Pro-LC Mod 4 Pro-Zcat Mod 4 Zues Editor/Aparents 39.95 24.95 24.95

Treshmen .....

Accel 3/4 Baelc Compiler I/III ... Monitor 5 I/III/4 Hyperzep Olsk Utility I/III/4 ....

Z-Besic Compiler 3.0 . . . . . . . .

OSMBLR III I/III

#### **GRAPHICS AND GAMES** GHAPHICS AND GAMES Powerdraw I/III Graphit (Line Graphing) AOS Utile. Screenpacker Plus PowerDot II I/III Spec. Printer Meltdown (Nuclaar Powerplant) 49.95

#### Gamepak 3 (Funtaca, Match, atc.) . 29.95 T/MAKER

A complete word processor, spelling checkar, dala base managar and spreadsheet with graphics. Fully integrated Mod. 4/4P only

Retail \$299 00 HOLIOAY SPECIAL ... ONLY \$169.95

#### **SUPERDOS**

Over 15 enhancements to TRSDOS 1.3 29 95

#### FAST/CMD

Run TRSDOS 1.3 at the high speed in Mod 4/4P

29.95

#### **OPERATING SYSTEMS**

| CP/M 2.2 Montezuma Mod 4       | 159.95  |
|--------------------------------|---------|
| R-Shack HO Oriver for CP/M 2.2 | .30.00  |
| Monte'e Window                 | . 49.00 |
| Monta'e Toolkit                | .49.00  |
| Doeplue 4A With M-ZAL          | 114.95  |
| Doeplue 3.5 I/III              |         |
| Multidoe 1.71 I/III            | . 79.00 |
| Multidoe 80/64                 | . 89.95 |
|                                |         |

#### **MOD 4 BY JACK**

A complete re-write of the Mod 4 manual in English! Only \$9.95

#### SUPER UTILIT PLUS BI POWERSOFT

VOTED AS THE OUTSTAND **UTILITY BY 80-MICRO READERS** 

#### **BUY SUPERUTILITY PLUS**

3.2 FOR MOO I/III OR 4/4P FOR MOO 4/4P AT \$74.99
ANO RECEIVE THE NEW BOOK
USING SUPERUTILITY PLUS FREE A \$100.00 VALUE FOR ONLY \$74.99

SUPERUTILITY/PC NOW \$84.95

#### **BBS-80 ONLY 74.95**

A COMPLETE SYSTEM AT A FRACTION OF THE COST OF SIMILAR SYSTEMS, MODIOR III SPECIFY

#### TRSDOS-MSDOS-CPM **HUGE SALE ON** CONVERSION UTILITIES

| CONVERT BASIC                                                         | 29 95     |
|-----------------------------------------------------------------------|-----------|
| SUPERCROSS/XT                                                         | 90 00     |
| SUPERCHOSS/XT                                                         |           |
| W/CONVBASIC                                                           | 99.95     |
| HYPERCROSS/XT 2 0                                                     | 90.00     |
| HYPERCROSS/XT t 8                                                     | 79.95     |
| THESE UTILITIES ARE A CONVERTING TRADOS TYPE PR YOUR MSDOS OR CPM COM | OGRAMS TO |
|                                                                       |           |

MENU DRIVEN, THEY DO THE COMPLETE CONVERSION ON YOUR TRS-80 MOD I NEEDS DOUBLE DENSITY

Specify MOD IDO, MOD III, MOD 4

#### 214-680-8268 Monday - Friday 10:00 to 8:00 CST

32.50

22 95

Saturdey 10:00 to 5:00 · Closed Wednesdaye

Send Cash, Check or Money Order, Please add \$3.00 for UPS Shipping or \$4.00 for US Postage & Insurence, CDD's send an additional \$3.00 COD fee. All COD's will require cesh or certifled upon delivery. Foreign orders era welcome. All shipping charges essumed by purcheser. When ordering by meil, please specify computer model number. Phone Your Order In Today Or Mall To:

DISKCOUNT DATA, 2701-C WEST 15th, SUITE 612, PLANO, TX 75075

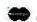

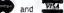

Cheerfully Accepted

## Radio Shack: Smurfin' USA

I'm spoiled. I'm so used to having dozens of computers at my disposal that I sometimes forget just how expensive they are. That's why I like to look through the Radio Shack sale fliers that occasionally come my way. They give me a new perspective on just how much a dollar really is these days.

Most recently, the Fall Sale flier landed on my desk, and it's loaded with bargalns. My favorite section is the whereis-as-is sale. This is two pages stuffed full of discontinued gizmos and gadgets that Radio Shack is trying to unload—portable radios, telephones, walkie-talkies, and other electronic detritus.

The stars of this particular spread are the Model 100 and Model 4. The Model 100, placed at the top of the first left-hand page, is the main attraction—\$299 for the 8K model. "Buy now for Christmas Giving!" exhorts the copy. The Model 4 is right below, at \$299 for the 16K cassette version and \$799 for 64K and two drives.

Now, \$799 is a pretty good price for a full-blown computer. But as part of the where-is-as-is sale, the Model 4 begins to look pricey. For the cost of a 64K system, I could buy 40 Trim-Fones (\$19.95 each), 114 cordless alarm clocks (\$9.95 each), or 161 Smurf radios (\$4.94 each). One hundred and sixty-one Smurf radios—now, there's something to think about. Having a computer in your home will scarcely get you a nod these days, but 161 blue Smurfs in your living room will make you the talk of the neighborhood.

The Model 4 and Model 100 aren't the only computer systems advertised in the flier. On the next-to-last page is the Tandy 1000 Personal Word Processing System—a Model 1000 with monitor, DMP-130 printer, DeskMate; and HomeworD word processor for \$1,299. Overall, a pretty attractive deal.

But wait. This is even more expensive than the Model 4. For the extra \$500, 1 could buy 101 more Smurf radios, enough to fill the kitchen, the bathroom, and part of my study.

OK, I don't really need 262 Smurf radios. But the where-is-as-is pages are gorged with other goodies. In fact, \$1,299 will buy one of almost every item there. The list is practically endiess:

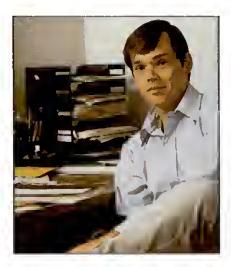

| Duofone talking home monitor      | 89.95     |
|-----------------------------------|-----------|
| ET-280 puise phone                | 24.95     |
| ET-280 touch-tone phone           | 29.95     |
| Duofone-332 phone dialer          | 29.95     |
| Trim-Fone wall phone              | 19.95     |
| TRC-84 CB walkie-talkie           | 14.95     |
| Wallet/purse alarm                | 3.49      |
| Door hanger alarm                 | 4.95      |
| PC-2 printer/cassette interface   | 49.95     |
| PC-1 cassette interface           | 7.95      |
| PC-1 printer/cassette interface   | 29.95     |
| Wireless remote-controller        | 19.95     |
| Wireless alarm system             | 59.95     |
| Diskette storage box              | 14.95     |
| CGP-115 color graphics printer    | 89.95     |
| Cordiess alarm clock              | 6.95      |
| EC-2001 desktop calculator        | 14.95     |
| 16K Color Computer II             | 99.95     |
| MC-10 16K RAM module              | 9.95      |
| PortaVision AM/FM/TV radio        | 24.95     |
| PocketVision LCD pocket TV        | 99.95     |
| Realistic STA-204 receiver        | 129.95    |
| Burger King radio                 | 6.47      |
| Smurf radio                       | 4.94      |
| Chronomatic clock radio           | 32.95     |
| SCR-15 cassette recorder          | 79.95     |
| Personal AM/FM stereo             | 21.95     |
| Slim-Line pocket radio            | 6.95      |
| CTR-51 desktop recorder           | 39.95     |
| SCP-14 stereo cassette portable   | 34.95     |
| Semiautomatic car antenna         | 22.95     |
| Door-mount car speakers           | 19.95     |
| Science-Fair digital computer kit | 9.95      |
| Science-Fair AM/FM radio kit      | 8.95      |
| Video enhancer/stabilizer         | 59.95     |
| AM/FM stereo portable radio       | 37.95     |
| Super-Copter toy                  | 12.95     |
| 3-D Sky Duel game                 | 9.95      |
| Total                             | 1,288.15  |
| True, I don't need three phor     | es, three |

True, I don't need three phones, three cassette recorders, or eight radios. I'd be hard put to find much use for the MC-10

RAM module or Pocket Computer interfaces. But, what the heck, Christmas is coming up. Now's the time to give my mother that semiautomatic car antenna she's always wanted.

What the Radio Shack fliers ultimately prove is that we Americans can be perfectly happy with the simple pleasures of life, whether they be a \$12.95 pair of fold-up headphones or a \$6.88 Solar Energy Project Set that's a "great gift for kids 8 to 88." We owe a debt to Tandy for offering us such simple, low-cost alternatives to megabuck computing.

#### Trivia Time

One of CompuServe's TRS-80 specialinterest groups recently produced an impressive thread devoted entirely to technical trivia of the TRS-80's early days. Here's a sampling: You'li find the answers on p. 82. If you get more than half, you can consider yourself a genuine old-timer.

- 1. Which system had only three error messages, and what were they?
- 2. You typed in SYSTEM and then followed the \*? command with /12345 to do what?
- 3. What was the real update password on the TRSDOS 2.1 SYS files?
- 4. Finish this sentence: "Joe, you r---b----!" (Hint: this sentence was found in unlikely places on the first release of TRSDOS 1.3 disks.)
- 5. TRSDOS 2.2 and 2.3 included two programs called TEST1/CMD and TEST2/BAS. TEST1/CMD was a memory test program. TEST2/BAS was supposedly a "disk stress test program." In reality, TEST2/BAS was what Radio Shack program doctored up to look like it was actually doing something?
- 6. What did the initials of IJG, now-defunct publisher of the "...Other Mysterles" books, stand for?
- 7. Which DOS would not allow a Basic program to access a random file with a different LRL than that used to create the file?
- 8. Vern Hester wrote a DOS for the Model 1 that never became popular. What was it?
  9. Level 1 Basic had only two string variables. They were fixed length. What were they and how many characters could they hold?
- 10. What was Level III Basic?■

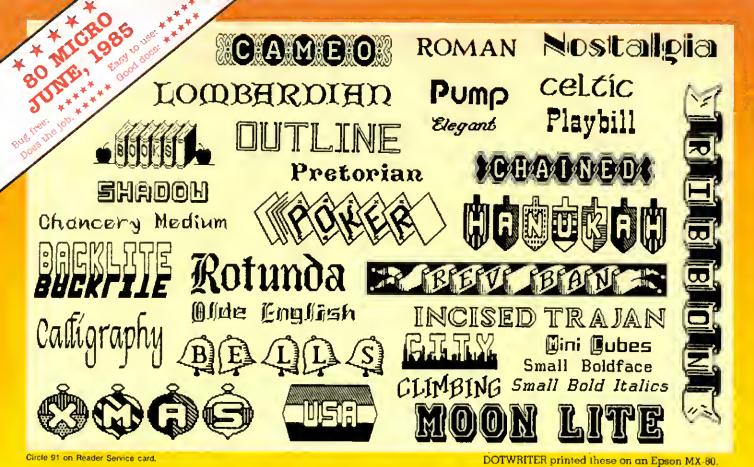

# See What You Can Do With DOTWRITER!

OTWRITER lets you create spectacular, eye-catching signs, invitations, letterheads, large sideways banners, catalogs, or even books. It is just what you need to turn your dot-matrix printer into a versatile typesetting machine. And it is available lor your TRS-80 Model 4/4P (yes, in native mode), as well as lor the Models I and Il!.

#### WHAT IS DOTWRITER?

OTWRITER uses the "bit-image" graphics of your printer to produce the kinds of stunning results shown inside the box. It is a full-function text printing program, so you can inter-mix different character sets, do centering, paragraphs, pagination, magnilication, draw horizontal and vertical lines, reversals (black on white), and even print right-justilied proportional text.

DOTWRITER includes the printing program, complete documentation, and fourteen useful typelaces (60 to 90 characters per typeface). We will include the 170-page Letterset Reference summary at half-price (\$10.00) with your order.

To use DOTWRITER, just write your text with any popular TRS-80 Word Processor (such as ALLWRITE or SuperScripsit), add the necessary lormatting commands, and DOTWRITER

will do the rest.

36 more letterset disks are available separately. Each has 3-12 complete typelaces. The disks costs less than \$25 each and

you may purchase them at any time.

#### SIDEWAYS SPREADSHEETS

If your VisiCalc spreadsheets are too wide for your printer, our "LONG-VIEW" option may be just what you need. It is an add-on that turns spreadsheets sideways so that DOTWRITER can print them down the page instead of across. LONGVIEW comes with three additional lonts.

## EQUIPMENT REQUIREMENTS

DOTWRITER needs a TRS-80 t, III. 4 or 4P with 2 disk drives and 48K of memory. Separate versions of DOTWRITER support EPSON MX-80 with Grattrax, MX-100 with Graftrax-Plus, and FX, JX, RX; C.ITOH 8510/1550; MICROLINE 84-2/92/93; RADIO SHACK DMP tto-2100/CGP-220; GEMINT 10X/15X and other STAR printers.

We printed our samples on an Epson; sizes may vary on other printers. Many of the fonts shown above are available at extra cost.

Send for free print samples! We've only shown you a lew of the 240 DOTWRITER fonts. For the best in TRS-80 graphics printing, we suggest you order DOTWRITER today, toll-free,

## Please specify Printer and Computer when ordering.

DOTWRITER \$99.95 LONGVIEW 29.95 Additional Letterset

disks (3-12 fonts/disk) 24.95

3 for 49.95

Letterset Reference Baak

20.00

FREE bonus disk with twa Banner fants when you order DOTWRITER!

ORDER NOW, TOLL-FREE (800) 824-7888, oper. 422

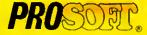

Dept. C, Box 560, No. Hotlywood, CA 91603 (818) 764-3131 Information and Same-Day Processing

TERMS: VISA, MC, checks, COD. Please add \$3.00 shipping in U.S. or Canada Sales tax in CA. Most orders filled within one day.

# The Premier Word Processor for Your TRS-80 Model I, III, or 4

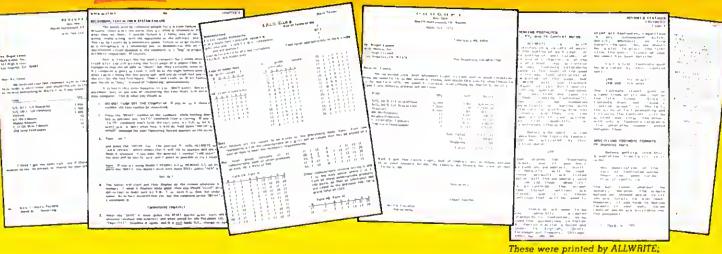

e are proud to offer you the one Word Processor that will satisfy all your writing needs: ALLWRITE. It sets new standards for text editing and printing, and will give new life to your TRS-80. Let us tell you why...

In an attempt to push the public into expensive 16-bit computers, many manufacturers have been saying that the TRS-80 is obsolete. The truth is that the software, not the hardware, makes the difference. And the best word processor of all is now available only on the humble TRS-80, not on those expensive 16-bit machines!

A LLWRITE will save you time and let you produce the highest-quality, most professional-looking letters, term papers, and reports available on a micro-computer.

#### **Allwrite Can Save You Time!**

Reads a 25,000 character file (10 printed pages) from disk in SIX SEC-ONDS... does a global search-and-replace in FOUR SECONDS... outruns even the fastest popular micro-printer.

#### ALLWRITE'S Screen Handling Makes Word Processing Easier Than Ever

Change text width at any time; wide lines shift left and right as you type. ALLWRITE preserves double-blanks between sentences, uses the entire screen for text, and displays a complete Status Screen at the touch of a key. Scroll by line, partial screen, full screen, to top or end of file, or to any marked point. Move cursor by character, word, tab, line, or screen.

Y ou can set and change on-screen tabs and store them on disk. The print-time tabbing features are incredibly versatile: they allow left, right, and centered tabs, and even line up your decimal points.

ALLWRITE shows you where you forgot to turn off underlining, boldface, italics, or double width. Special on-screen Preview feature shows page breaks and page layouts...including underlining and boldface. In "Summary" mode, ALLWRITE quickly flags formatting errors

without wasting time printing all the text. These standard features make document preparation faster and easier than ever!

shown 20% actual size.

#### State-Of-The-Art File Handling

There is no upper-limit on document size with ALLWRITE, because it chains files backwards as well as forwards, even across diskettes. Switch from one chained file to another in less than six seconds by pressing two keys. Select portions of other files for inclusion at print time... great for stock paragraphs.

A LLWRITE salvages text fram bad disks! If a sector goes bad, you won't lose the entire file, because it

### TAKES FULL ADVANTAGE OF YOUR MODEL 4.

The madel 4 versian of ALLWRITE uses the entire 80-by-24 screen. On a 64K machine, you can edit over 34,000 characters of text. On a 128K machine, you can edit THREE FILES AT THE SAME TIME! The second and third files can be over 32,600 characters each, for a total of almost 100,000 characters of text in memory.

will skip bad sectors, read the rest of the file, and then show you where the lost text belongs. This advanced error recovery turns a disaster into a feeling of profound relief.

#### User-Definable Soft Keys Reduce Typing Time

You can store 22 phrases or commands at a time into "soft-keys," then press just two keys to relrieve them. This makes frequently-used phrases and formatting controls a snap to use. You can store these definitions on disk and build a library of hundreds of preprogrammed keys to fit every one of your applications.

ur specially-designed templates fit right on your keyboard to let you see your settings at all times. Each template is also a Reference ("Cue") Card, so it is always right in front of you when you need it, without using up valuable screen space.

#### **ALLWRITE Is Easy To Learn**

ALLWRITE's commands and control keys are easy to remember because they use the first letters of common English words: 'CE' stands for 'Center,' 'Search' and 'Replace' do just that, and so forth. The on-line HELP menu olfers over lifty screens of topics.

ALLWRITE's superb documentation will get you started quickly. Portions of it are designed for beginners, with every feature clearly explained in step-by-step lutorial style. Since you won't always be a beginner, other parts of the book offer advanced topics. There is a cross-reference summary chapter, a 14-page comprehensive index, and a detailed Table of Contents. We've been developing compuler programs and manuals for over 23 years, and understand the importance of good documentation.

A LLWRITE works with all major DOS's on Models 1, 3, and 4/4P.

#### PROSOFT'S On-Going Customer Support

Perhaps the best reason of all for having ALLWRITE is the continuing support we offer you; friendly, expert, direct support that is unsurpassed in the micro-computer industry.

Note to students: with its Footnote, Table of Contents and Index features, ALLWRITE is ideal for your reports and Term papers.

Note to teachers: ALLWRITE makes it very easy to generate multiplechoice exams and answer keys. Ask for free instructions when ordering. "ALLWRITE is a professional system that sets a new standard in word procesing. It's powerful and easy to learn and use."

80 MICRO, Nov., 1984

#### **Customer Comments**

"This is the best software package I have ever received . . . superb, easy to use, fast, and has more features than the business word-processor at the office."

(E.R.L.)

"Your company and products have to be one of the strongest factors I can think of for keeping me with the TRS-801" (L.R.H.)

"NEWSCRIPT is the Cadillac of word processors. ALLWRITE is the Mercedes Benz!!" (B.E.)

"...a very readable manual." (D.S.)

## BENEFITS OF OWNING ★ ★ ALLWRITE ★ ★

If Word Processing is important to you, PROSOFT's ALLWRITE is the best choice you can make. The clean, professional appearance it adds to your letters and reports will make an excellent impression on people. We will be happy to send you free print samples so that you can see for yourself how good ALLWRITE will make you look.

You probably know that quality word processors for CP/M and the IBM-PC sell for \$300-500, and they don't have ALLWRfTE's capabilities or speed... or PROSOFT's proven, ongoing support. Now, for a fraction of the cost of a new computer, you can have the most complete word processor of all. And you won't have the headaches of starting all over again with a new, different computer.

#### HUNDREDS OF USEFUL CAPABILITIES

ALLWRITE comes with just about every useful word processing feature ...standard. Here are some highlights: excellent right-justified proportional printing on most printers having that ability; powerful Form Letter and Mailing Label preparation; Instant counts of words, characters, lines, changes; block Move, Copy, Delete, Putfile, Getfile, and List; delete by character, word, line, sentence, paragraph, or block; insert and onekey insert; great RS-232 printer suppart; accepts all 256 ASCII codes from keyboard; intermix pitches on same line (printer-dependent); 1.5 line spacing, 6, 7, 8, 12 lines per inch (printerdependent); does multiple-columns on all printers; perfect alignment of hanging indents; variables, logic statements, conditional printing; wildcard Directories; integrated with Electric Webster and DOTWRITER for Models I. Ill, and 4 (these are sold separately); "Legal" line numbering: paragraph, list, and figure numbering; supports most popular printers (all "printer drivers" included); compatible with highmemory drivers; fully explains all DOS and ALLWRITE error messages; wildcard search-replace; tabs, searchreplace, other settings remembered across files; word reversal; up to nine levels of boldface; tlexible page titles; footnotes at bottom of page or end ot document; Table of Contents and Index generation; and PROSOFT's unmatched text formatting and printing capabilities.

#### **How To Order**

You can order by phone or mail. For quickest delivery, call our Technical Support line. Please specify your TRS-80 model (f, lll, or 4, 48K, al least two disk drives), and your printer(s). Our price includes normal shipping in the U.S. and Canada. The sooner you order, the sooner you will begin to benefit from the ALLWRITE! Word Processor.

#### **Allwrite for the TRS-80**

\$199.95

Circle 30 on Reader Service card.

#### ORDER NOW, TOLL-FREE

(800) 824-7888, oper. 422

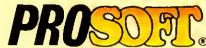

Box 560, No. Hollywood, CA 91603

(818) 764-3131 far Technical Information and Same-Day Pracessing.

Terms: VISA, MasterCard, checks, C.O.D. California residents please add sales tax. Most orders filled within one day.

l agree with Eric Maloney (Side Tracks, August 1985, p. 8): Word processors do not improve writing. I always used to write quickly and easily with a pen or typewriter, but Scripsit brought about writer's block. All those editing commands intimidated me while I was writing a first draft; I spent too much time tinkering and too little time writing.

Now I use Delmer D. Hinrichs' Basic Word Processor ("The Return of Hinrichs' Word Processor," March 1984, p. 100) almost exclusively. It has many editing commands, but they're off in the edit mode, where they should be. While I'm writing, I have one editing command at my disposal—the backspace. And that, too, is how It should be.

80 Micro has published several different versions of Hinrichs' program. The one I use appeared in the January 1983 Issue (p. 200). If you use it in conjunction with Mark Goodwin's type-ahead utility ("Getting Ahead," July 1985, p. 65), you'll find keyboard response excellent. And since Hinrichs wrote his program in Basic, you can easily modify it to suit your needs.

Mark Allen Reed West Lebanon, NH

I'm delighted that Eric Maloney plans to return to his manual typewriter since he seems to have a need to indulge himself in some kind of language orgy. Also, since he says he has to struggle to express himself with a word processor, he should stop using one. However, what he believes is true for him clearly is not true for most of the rest of us. That word processors don't improve writing for most people is absurd.

The notion that word processors can liberate creative writing by removing most of the restrictions imposed by the pencil or typewriter is completely accurate in the view of many people who are much more productive after using a word processor.

Anyone experienced with word processors knows that they do not supply creativity to writers who have none, but they do make writing creatively much easier and more efficient than any other method known.

> Murlon H. Dye Commerce. TX

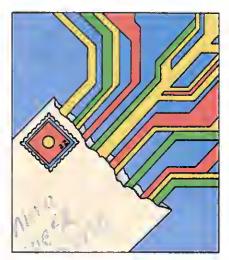

Eric Maloney's observation about word processors is quite accurate. One should also note that a word processor will not directly improve a writer's style if he lacks it. Word processors do make rewriting and editing a breeze, especially with large amounts of copy, but they're no substitute for a command of the language, punctuation, ability, and innovation.

I disagree, however, that they can injure writing skills. The person pushing the pencil or tapping the keys will determine the worth of the creation. If Maloney finds he's more creative with an ordinary typewriter than with a word processor, perhaps he's suffering from a case of cursor-blinksis-anxiety, a recently discovered emotional disorder brought about by the eternal, unrelenting blink of screen cursor that reaches into a person's subconscious with the hidden message, "Come on! Come on! What's the next word! sentence! paragraph!"

Jim Merlini Montgomery, AL

My cursor likes to hum old Smokey Robinson tunes.

—*Е*.М.

80 Micro's BBS is open 24 hours a day. It offers programs you can upsnd download, special-interest groups, and a classified section. You can reach the board at 603-924-6985; UART settings are 300/1200 baud, 8-bit words, 1 stop bit, no parity.

#### **Basic Solution**

In your August 1985 issue you ran articles on Model 4 Basic (p. 38) and GW-Basic (p. 46). Both articles touted the use of the Common and Chain statements to link Basic programs. In practice, I've found both statements useless. The problem is that you have to save the programs you want to chain in ASCII format. If a program is so long that you have to separate it into smaller programs, the individual modules take so long to load as to be impractical.

I think it's faster to save the programs in compressed form and save to a disk file the variables you want to pass. Then the succeeding program, linked to the first one by a Run statement, can reload the variables.

For even greater speed, you can save the variables to a RAM disk. The variable-passing routines found in Lewis Rosenfelder's Basic Faster and Better work well in Model III mode on a Model 4, but they won't work with Model 4 Basic or GW-Basic.

> William D. Tabor Jr. Thibodaux, LA

#### Window-Comments

Thank you for the favorable review of our product, Window-Comm (November 1985, p. 31). One thing the review didn't mention was that Pacific Software Consuitants offers a \$10 rebate to each customer who persuades a friend to buy the product (limit one per purchased copy), making Window-Comm an exceptional value at \$8.95 after the rebate. A friend sold on it need only include the software license number of the original purchaser along with his order and we'll send the latter a \$10 rebate check.

The other thing you should know is that, while Window-Comm had been running on the Model III, we released a Model 4 version in October 1985. It offers several enhancements. All Model 4 owners who bought the Model III version will receive the Model 4 version free of charge.

Stephen W. Apple Pacific Software Consultants San Luis Rey, CA

Send your correspondence to Input, 80 Micro, 80 Pine St., Peterborough, NH 03458.

# CHRISTMAS

#### The ALPHA SPEECH SYNTHESIZER

Outstanding performance and value for only: This is your chance to experience the power and pleasure that speech adds to your TRS-80. If you could read the thousands of testimonials we have received you would be convinced. Instead, our unconditional 15-day money back guarantee fully protects you.

Watch your friends faces when your TRS-80 starts talking.

\$49 95\*

Thousands sold at \$75.90
\*When purchased with text
to speech software.

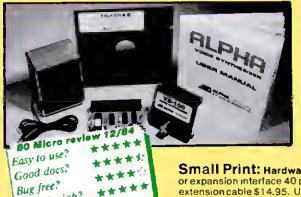

#### TALKER 4.0

Unlimited vocabulary Text-to-Speech Software. Powerful, yet easy to use; even non-programmers can enjoy it. Talker 4.0 features:

- Automatic video and/or keyboard echo (if you want it).
- Pitch control
   Voice-speed control
   Spelling mode
- Says numbers (up to 999 trillion)
   Simple BASIC commands
   Much more!
   Only \$39.95

Small Print: Hardware Power supply, speaker and manual included. Model funit plugs into keyboard or expansion interface 40 pin bus. Model III,4.4P unit plugs into 50 pin I/O bus. Model 4P needs short 50 pin extension cable \$14.95. Use our "Y cable" (see next page) if your bus is already used. Softwara Works with all DOSes (not CPM), is 6.2K long, and relocates itself to the top of available memory. Menual available for \$5.

#### Dr. SIGMUND

Artificial Intelligence at work! If you want to show off your computer, run "Dr. SIGMUND" and see their expressions as your TRS-80 has an intelligent conversation with you. Even you will be impressed!

#### **PERSONALITY TEST**

By Dr. James E. Hord, Jr. for your ultimate entertainment. This elaborate personality test will amaze you, and puzzle your friends. Besides talking to you, it will print a painfully accurate report.

## TALKING WORD PROCESSOR

By George McCoy of Rehab Research. The Alpha Speech Synthesizer was chosen for this functional word processor with full speech capability. A perfect example of computer speech.

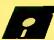

Does the job?

Each of these three programs require 48K and are available on disk only. The Alpha Speech synthesizer is required for speech. Each program is only . . . . . . . \$29.95

SPECIAL: ALL THREE FOR ONLY \$59.95

## NEWCLOCK

Model I \$39.95 Model III,4 \$59.95

The right time at the right price! Keep the time and date with quartz accuracy, even when your computer is off. The backup lithium battery (included) will last for over 2 years. Software on tape or disk, please specify. Use "TIMESET" once to set the clock. Use "SETCLK" to set your computer's internal clock (at power up) or use "TSTRING" so that the "TIMES" function reads the Newclock.

Connection: Model I: plugs into the keyboard or expansion interface. Model III,4,4P: plugs into the 50-pin I/O bus. 4P needs short 50-pin extension cable \$14.95. Compatible with all operating systems

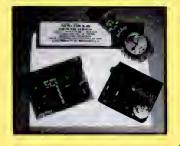

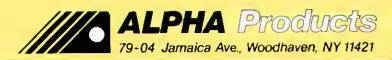

800-221-0916

Ordars Only. NY& info call (718) 296-5916 Hours: 9-5 Eastern Time Add \$3.00 per order for shipping.
We accept Vise, MC, checks, M.O.
C.O. D. add \$3.00 extre.
N.Y. residents add seles tax.
Shipping to Canada is \$5.00
Oversees, FPO, APO add 10%

Send your questions or problems dealing with any area of Tandy/Radio Shack microcomputing to Feedback Loop, 80 Micro, 80 Pine St., Peterborough, NH 03458.

Thank you for including the kind remarks concerning TBase, my subroutines for recording data on cassette-based TRS-80 computers (July 1985, p. 17). Unfortunately, I have received a letter from Bruce O'Connor, a lawyer in Seattle, WA, who complains that my program name is too similar to a trademark of his client's, Traveling Software Inc. I have thus renamed my product Tapestry, and am Including a copy of O'Connor's letter in the manual distributed with each copy of my work. (David B. Dillon, Derwood, MD)

• For those who missed Dillon's let• ter in the July 1985 Feedback
Loop, he has developed a set of 19 Assembly-language routines that let Model III
Basic maintain a cassette-based data file
much the same way that Disk Basic maintains a random-access ASCII file. For more
information, contact Dillon at 16533 Baederwood Lane, Derwood, MD 20855.

• In the July 1985 Feedback Loop • (p. 16), Ralph Turner asked for help in using cassette Scripsit 3.1 with his DMP-200 printer. I think I have a patch he could use. It isn't particularly elegant, but it gets the job done with a minimum of trouble.

My patch occupies Scripsit's title area, so that it steals no memory from your text, I used a method suggested by Arne Rohde's VCMOD utility (April 1983, p. 210). It lets you send control codes to your printer by intercepting every lessthan sign it encounters and Anding the ASCII value of the following character with 31. (In other words, the program keeps subtracting 32 from the ASCII value until the result is itself below 32.) Using this method, you can send the escape character (CHR\$(27)) to the printer by embedding <; or <( into the text; the BEL character (CHR\$(7)) by embedding <', <G, or <q; and so on.

In addition, if you want to print characters with ASCII values above 127, simply embed a greater than sign in the text, followed by the character with an ASCII value of 128 less than that of the

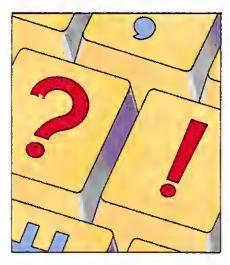

character you want to print. To print CHR\$(240), embed >'': to print CHR\$(191), embed >?; and so on.

Keep in mind that the less-than and greater-than signs foul up Scripsit's justification routines. I'd suggest setting J=N at the beginning of your document. And don't be frightened by the mention of Anding ASCII values—with your printer's ASCII code charts nearby, and a half-hour or so of practice, you'll soon get the hang of it.

Use a high-memory monitor (or

EDTASM) to enter this program into memory after you load Scripslt, then transfer control to Scripsit's entry address, 4303 hexadecimal (hex). In addition, change memory locations EEF hex and 4EF7 hex from CD 3B 00 to CD BD 48. Be sure to change these addresses before transferring control to Scripsit. This final alteration installs the patch. (Mark Reed, West Lebanon, NH)

A • Thank you for sending in your • Scripsit patch (see the Program Listing).

•I have a Level II 16K Model I, and •I have just upgraded to a Model 4P. I want to transfer all my old programs to my new computer. Here In Chile some special chips (Signetics 2681) are not available and it is not easy to build an RS-232 interface for my Model I. I found Bob Hart's article "Bare Bones Communicator" in the June/July 1982 issue of 80 Micro (p. 128). I built the circuit and it worked. . .in one way. I can transfer Basic programs from the Model I to Model 4P but the Model I doesn't acknowledge Model 4P signals. I suspect the XRX modification in my old machine is the problem. I have read about that mod, but I don't know what

#### Program Listing. A Scripsit patch program.

|        | Scripsi | t, version 3. | 1        |      |     |     |          |
|--------|---------|---------------|----------|------|-----|-----|----------|
|        |         | d to begin at | location | 48BI | œ,  | Sci | ripsit's |
|        | title a | rea           |          |      |     |     |          |
| •      |         |               |          | _    |     |     |          |
| PATCH  | PUSH    | AF            |          | F5   |     |     |          |
|        | LD      | A, (FLAG)     |          |      | E7  | 48  |          |
|        | OR      | λ             |          | В7   |     |     |          |
|        | JR      | NZ, NEWPRT    |          | 20   | 11  |     |          |
|        | POP     | AF            |          | Fl   | 2-  |     |          |
|        | CP      | '<'           |          | PE   |     |     |          |
|        | JR      | Z SAVFLG      |          | 28   |     |     |          |
|        | CP      | '>'           |          | FE   |     |     |          |
|        | JR      | Z, SAVFLG     |          |      | 04  | ~~  |          |
| LOOP   | CALL    |               |          |      | 3B  | 88  |          |
|        | XOR     | A             |          | AF   |     | 40  |          |
| SAVFLG |         | (FLAG),A      |          |      | E7  | 40  |          |
|        | RET     |               |          | C9   | -   |     |          |
| NEWPRT |         | '<'           |          | FE   |     |     |          |
|        | JR      | NZ, GRAPHC    |          | 20   | כש  |     |          |
|        | POP     | AF            |          | F1   | 1.0 |     |          |
|        | AND     | 1FH           |          | E6   |     |     |          |
|        | JR      | LOOP          |          |      | EF  |     |          |
| GRAPHC | CP      | '>'           |          |      | 3E  |     |          |
|        | JR      | NZ,LOOP       |          |      | EB  |     |          |
|        | POP     | AF            |          | Fl   | 0.0 |     |          |
|        | OR      | 88H           |          | F6   |     |     |          |
|        | JR      | LOOP          |          | 16   | E6  |     |          |
| FLAG   | DEFB    | 8             |          | 00   |     |     |          |

The Amazing A-BUS

Hobbyists, Engineers, Scientists, OEMs, universities, the A-BUS is for you!

What is the A-BUS? The A-BUS is the best way to connect a variety of Input and Output cards (such as analog converters, relays, sensors, motor controllers, etc.) to

vour computer.

A typical A-BUS system consists of: • An adapter card and cable to connect your computer to the A-BUS standard . The A-BUS motherboard, with several slots in which you plug the different Input and Output cards. • Your choice of cards listed below, depending on your application. (Many more cards will be released soon.)

The "A" stands for Amazing, and here is why:
The A-BUS works with any TRS-80 models i, III, 4, 4P, 4D, 1000, even 100, 200 and CoCo. In addition, it will also work with IBM or Apple computers. Should you ever move to another system, your investment is protected. Only the low cost adapter card has to be changed!

The system is expandable to meet current and future needs easily.

SLow cost and reliability will ensure your project success.

A-8US Adapter for Model I Plugs into 40-pin I/O card edge (on KB or E/I) AR-131...\$39 A-8US Adapter for Models 3,4,4P,4D Plugs into 50-pin I/O bus. AR-132...\$49 Cable (3 ft.) Computer to A-8US CA-163...\$29

A-BUS Motherboard, for up to 5 cards (not needed it using only one card) MB-120...\$99

A-BUS Relay Card: RE-140...\$129
This industrial grade output card includes 8 relays. (Contact rated 2 Amp @ 125V) All

the decoding necessary is included which means that you can connect up to 64 cards (which is 512 relays.) Easily controlled using "OUT" commands. For example OUT 0,0 turns all the relays off on card #0. Eight LED's show the states of the relays.

new Isolated Input Card: IN-141...\$49 A-BUS

This optically isolated input card makes it safe and easy to connect external devices (switches, sensors, thermostats, keypads) to your computer. Simple INP commands read the status of the eight inputs. Full address decoding allows up to 64 input cards (that's 512 channels) per computer.

new Analog Input card: AD-142...\$119 A-BUS

8 channel 8 bit Analog to Digital converter. Your computer can read voltages. temperatures, pressures, light levels, etc. • Input range: 0 to 5.1 Volts. • Resolution: 20mV. • Conversion time: 120 microseconds. In BASIC, you can take up to 100 readings per second. • Port address: selectable. Up to 64 Analog-80's can be connected to your computer for a total of 512 channels!

new Dual Stepper Controller: ST-143...\$69 A-BUS Don't be afraid of stepper motors anymore. The special package (below) includes everything you need to get familiar with steppers: 
• Controller card drives 2 steppers (12V bidirectional) ST-143...\$69 • Stepper: 48 steps per revolution, up to 300 steps/

second. MO-103...\$15 • Power supply PS-126...\$10 Special Package: Controller, two steppers and power supply: PA-181......\$99

Special Cables Disk drive extender cable (8")...C160:\$9.95 Y-Cable for Mod I bus (40 pin): •x2-40...\$29 •x3-40...\$44 •x4...\$59 •x5..\$74 Y-Cable for Mod 3 & 4 bus (50-pin): • x2-50...\$34 • x3-50...\$49 • x4-50...\$64

Disk drive cable (34 pin): •2-drive...C162:\$32 •4-drive...C163:\$45 Our cables are made with high quality gold plated connectors to ensure utmost reliability.

Green Screen ..... \$12.50

Do your eyes a favor, put on a green screen. Tens of thousands are in use because they work. Contrast is enhanced and eye fatigue is greatly reduced. Our green screen is curved; it fits right on the face of the tube. (Fits Models I,II,III,4,12,16)

Printer-Switcher . . . . \$59

A must if you have two printers, plotters, or any devices using the standard parallel printer port. End the hassle of plugging and unplugging cables. You can select either device at the flick of a switch. For Models I,III,4,4P,4D.

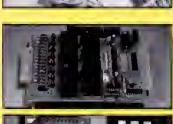

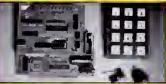

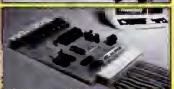

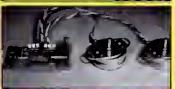

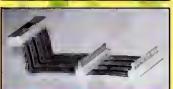

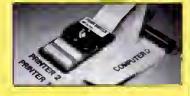

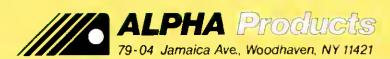

800-221-0916

Orders Only. NY& info call (718) 296-5916

Hours: 9-5 Eestern Time Circle 17 on Reader Service card

Add \$3.00 per order for shipping We accept Visa, MC, checks, M.O. C.O D. add \$3.00 extra.
N.Y residents edd sales tex.
Shipping to Cenade is \$5.00
Overseas, FPO, APO add 10%

#### FEEDBACK LOOP

it is. My model I has the serial number 058836 and two NEC ROM chips (8043364 and 8043732); the initial prompt is "Memory size?" Can it have the XRX modification? If it has, how can I disable it momentarily? (Jorge Herrera Endesa, Los Angeles, Chile)

Before you start looking at the XRX modification, alter the DB-25 connector you're using by tying lines 6, 8, and 20 together. The problem may be that the Model 4P is waiting for your Model I to transmit a Clear-to-send or Data Terminal Ready signal. Because the bare-bones communicator doesn't have those lines attached to anything, the Model 4P thinks the Model I isn't ready to receive, so it sends nothing.

Next, the XRX-III modification improves the reliability of the cassette file-loading procedure by making allowances for the low-quality cassette units and tapes on the market. It does, however, mean you can't use the cassette port at speeds other than 500 baud. If you have the XRX modification installed, and tying lines 6, 8, and 20 together doesn't help your RS-232 communications, then you must disable the XRX-III modification.

Information about the XRX-III modification and the standard TRS-80 cassette circuitry is available in Dennis Kiisz's book The Custom TRS-80 & Other Mysteries. This book is currently available from Montezuma Micro, an 80 Micro advertiser.

• I bought a Model 4P and haven't • been able to find programs for it in 80 Micro. Can you explain why? (Kenneth Fonsecu, Los Angeles, CA)

One thing to keep in mind about the Model 4P is that ail Model III and many Model I programs will run on it. While the program listings might not explicitly say 4P, most will work fine. Also, a great many of the more powerful programs for the Model 4 series are written in machine-language, such as Hardin Brothers' windowing program for the Model 4 (June, July, and August 1985, p. 102, 100, and 98, respectively).

The letter from Jon C. Schultz in your August column (p. 16) concerned a Radio Shack disk drive he bought in Japan that he can't get repaired. Your answer was to write to Tandy's Japanese division and ask for a service manual. I believe I can help him. I don't have the service manual for the specific drive he has but I'm quite sure that I can repair it for \$50 or less if he will send it to me at my floppy disk drive repair service.

For your information, we charge \$25 for cleaning, lubrication, and complete

alignment of any single-sided 35-, 40-, or 80-track drive. Double-sided drives cost \$5 more. If something has to be fixed to achieve proper alignment, we charge \$25 extra for troubleshooting and repair. That includes all parts except for heads, motors, and special LSI chips (found in units like Atari drives, for example). And if you need one of those noncovered parts, we'll give you the option of taking the unit back at no charge.

We service only 5½-inch floppy drives but handle all brands, models, and configurations. We have a simple Atari 400 to test Atari-compatible drives, an Apple II + to test Apple-compatible drives, and a VIC-20 to test Commodore drives. But you might be interested to know we use a pair of TRS-80 Model I computers with Percom Doublers to test all other drives, such as IBM, Texas Instruments, Osborne, Compaq, and Sanyo, after they come off the bench. (Les Logan, Logan-Bower Mint-Floppy Center Inc., Norfotk, VA 23513)

A: Thanks for your help.

• I have written several programs
• that require the deletion of records from direct-access files. I can put deleted records at the end of the file with keys such as ZZZZZ or something similar, but I would like to have the option to shorten the file length by changing the directory entry. Is there a patch or a POKE that changes the length characteristic in the directory of a TRSDOS 1.3 system so that I can shorten files? (Richard Earp, Pensacola, FL)

• I know what you mean about wanting to delete such records, but fooling directly with the disk directory is not something you should do lightly. The DOS does more than just count the number of records in a file, it maintains a granule allocation table (GAT) that specifies which sections of the disk are free and which are occupied a list of the tracks and sectors occupied on the disk by each file (in that file's directory entry), and the exact byte in the last sector immediately following the last byte of your file.

Changing the file length without changing the associated information in the GAT and directory entry is begging for a disaster. A time-consuming but simple way to delete such files is to write a Basic program that just copies the data to a new file that is the proper length, then deletes the old file and renames the new one with the old one's name. While this is slower, it has the advantage of letting the DOS do all the file location work, and doing it properly.

For more information about the design of the directory track, get Harv Pennington's book TRS-80 Disk & Other Mysteries from Montezuma Micro. The book was written for the Model 1, but the directory track design is the same for the III.

• When I use a Model 4, an Epson • FX-80 printer set for a 2K buffer, and Model 4 Basic, and I type in the command OUT 248,15. I may or may not get the desired compressed print. When it works correctly, exiting Basic leaves the printer in the compressed-print mode. What do I need to do to assure that the response will be compressed print? (I presume that what precedes that command is the key, and have tried preceding OUT 248, 15 with the command OUT 236, INP(252) OR 16.)

Also, how do you define drive 1 as iogical drive 5? (R.M. Doerr, Rolla, MO)

• What you are doing is sending the code 15 to your Epson printer. Another way to do the same thing is to type LPRINT CHR\$(15) from Basic. I'm not sure why the Out command doesn't always work.

Setting drive 1 to drive 5 is simple. At the TRSDOS prompt type: SYSTEM (DRIVE = 5, DRIVER = "FLOPPY/DCT") and press enter. The floppy driver program will prompt you for the physical location of the drive you want readdressed. In this case type in "2" and press the enter key. And that's it. If you now type "DIR :5", the drive light on drive 1 will come on and the disk in it will have its directory scanned and displayed. Don't use this technique to make drive zero another logical drive. While you can do so, you might have difficulty trying to boot up your computer with the modified system.

Once you're satisfied with drive arrangement, use the SYSGEN command to save the new configuration to your disk. The next time you turn on the power, drive I will act as drive 5.

• In the August 1985 issue (p. 16), • Carl Sturner wrote about a problem that he was having with Super-Scripsit and the alignment for the special characters. Your suggestion to try different increments until he discovered the magic number was close to target.

I had the same problem and wrote to Tandy. They informed me that the spacing values listed in the Daisy Wheel Printer 410 manual were incorrect. If you print in elite or pica pitch, the width values are always 10 or 12 respectively. If you are printing in proportional spacing, the table values given in the printer manual on page 28 need to be multiplied by 2. After I followed these adjustments, my output lined up correctly. 1 didn't find anything wrong with SuperScripsit. (David J. Keiton, Richmond, VA)

A • Thank you for informing us of the exact nature of the problem. And it's nice to know that the problem isn't SuperScripsit as we thought.

• In response to Craig L. Cole's •question in the February 1985 issue (p. 18), I have noticed one other upgrade for the Model I that seems promising. In the September 1984 issue (p. 182), Micro-Labs Inc. advertises 80-GRAFiX, a plug-in, clip-on board upgrade for any Model III/I to provide 128 user-definable characters. It comes with over 20 programs and costs \$99.95. It's very brief and not well explained, but 1 would interpret the "user-definable characters" to be characters that use the "graphies" built in to the Model I: the 384 by 192 (I believe) pixels from which the computer creates the characters.

is this board still made? If so, can you clarify what the board does and tell me how I can get it? (Greg Bryant, Raleigh, NC)

Yes, it is still manufactured. You can order it from Micro-Labs Inc., 902 Pinecrest, Richardson, TX, 75080 (214-235-0915). Unfortunately, I don't have any more information than what was in that advertisement. If anyone out there has bought and used this device, would you like to tell us about it and give your opinions?

• I have a Model I Level iI computer. I bought the parts from Radio Shack and installed a lowercase kit
without realizing that I need a driver program. Then Radio Shack told me that
they could not furnish the driver! Can
you or one of your readers help me on
this one? (Edward R. King, Bloomington, IL)

Dennis Kitsz's book, The Custom TRS-80 & Other Mysteries, has a short machine-language driver you can use either in DOS or Level II Basic, as well as a key repeat/debounce routine. This book is currently available from Montezuma Micro. If you don't already have it, you'll find it an excellent investment for your Model l. In addition, when you upgrade to DOS, you'll find that most DOSes automatically include an upper-lowercase driver as part of the system.

•I am acquiring a Model 4 and an MS-DOS machine. I'd like to keep my Model I on-line for communications, but it takes up a lot of space. The solution would be to hide the expansion interface and the central processing unit under my desk, extend the monitor cable, and then buy an external keyboard with a long cable. How could I patch the new keyboard into the system or where can I find information on same? (Joel M. Reed, New York, NY)

Dennis Kitsz's book, The Custom TRS-80 & Other Mysteries, has just the solution you want. Kitsz designed a remote keyboard and video setup to let him put his Model l in one room while working in another (this was so he could sit beside his warm wood stove without worrying about the smoke or dust contaminating the computer or its drives). It isn't difficult; it just requires a littie soldering work.

• I am writing in response to • Charles H. Samuel's question regarding the sort from the Tandy newsletter (June 1985, p. 17). The code in question is a call to the CINT function in ROM, CD 0A7F. This code is in the same address in both Models I and III and converts the number the USR statement passes to an integer in the HL register pair. Many machine-language programs use this call to properly load HL with the passed parameter.

The easiest way to implement these subroutines on the Model 4 is to replace CD 7F 0A with zeros (NOP instructions), then define a variable, such as Sort, as the starting address. If the integer variable N contains the number of elements, you can invoke the subroutine by the statement CALL SORT (N).

Model 4 Basic appears identical to MBasic in CP/M. The pointer to the variable in parentheses automatically loads into the HL pair. This is described in the TRSDOS 6 manual in Part II under the Call statement.

People accustomed to loading an integer array with multiple parameters can use this same method. Delete the CD 0A7F statements in the routines, define a variable to point at the entry point, and execute the calls by the Basic statement Call routine (P%(0)).

Not only does this work, but following the purpose of machine-language subroutine calls becomes easier, since you can make a variable name more descriptive than a USR statement. (Larry E. Fosdick, Athens, GA)

Thanks for troubleshooting the sort routine. You can now use it on all the low-number series Tandy computers, Models 1 to 4.

• 1 am writing about a letter from a reader in Germany (January 1984, p. 28) that described the problems he had with his computer when he tried to connect it to the 220-volt. 50-hertz power line. We have this kind of power line in Argentina and 1 recently had a similar problem with the drive motor self-starting.

After a long session with an oscilloscope checking the various test points in the computer, I found a problem in the power transformer, which has a primary winding designed for 110 V and 60 Hz. Apparently the transformer was designed with little margin for overload. When you connect it to a 50 Hz line, it overloads due to the overmagnetization, and the output results in a distorted sine wave with plenty of harmonics.

The drive, a Tandon TM-100 sold by Radlo Shack as an external unit for the Model III, has two power supplies: a +5 V and a +12 V. The +5 V is built around a three-terminal regulator, which is a high gain device and subject to auto oscillations. Because the power supplies put out a distorted waveform, the harmonics reach sine wave proportions and the regulator would oscillate at regular intervals.

The control lines of the drive are active low (low voltage indicates a logical zero), so the Motor On line (among others) is pulled up to a logical 1 (+5 V) to signify an off state. Because the logical 1 depends on the +5 V line, when the regulator oscillates this power line drops to zero. The servo motor, which works from the +12 V line, is fooled into thinking a true Motor On signal has been received and turns on the drive motor.

The solution is to replace the current 110 V power supply with one using a 220 V 50 Hz primary winding. (Javier Henderson, Buenos Aires, Argentina)

Thank you for a clear description of the mysterious overseas self-starting drive problem. If your overseas system suffers from this complaint, just replace the current drive power supply with a new one designed for the 220 V power grids frequently used worldwide.

• This is a response to William Kirksey's question about how to transfer Radlo Shack's MicroChess from tape to disk (August 1984, p. 14). I have a dual drive 48K Model III running TRSDOS 1.3. By using the Tape command I could transfer my version of MicroChess from tape to disk. Since you have a Model III, try using TRSDOS 1.3 to make the transfer. (S.R. Perry, Hayward, CA)

So it is possible to move the game to disk. I was afraid that there might have been some noncontiguous code in it that precluded the transfer. Thanks.■

You can reach Radio Shack's National Parts Division at 900 E. Northside Drive, Fort Worth, TX 76102, 817-870-5662. M/C and Visa accepted; each order has \$1.50 handling charge.

Terry Kepner is a freelance writer and programmer, and an associate editor of 80 Micro. He's been writing about microcomputers since 1979.

## Attention TRS-80<sup>TM</sup> owners who now have a "PC"

## SuperCross/XT

EASILY TRANSFER FILES FROM THE TRS-80TM TO MS-DOSTM OR CP/MTM AND BACK!

80-MICRO summed u up, "The value of this program far exceeds its price... if you work with different computers, it's a must." 4-STAR Review - July 1985 issue

'Oon't be confused by competitors that are really BASIC translatora with <u>very limited</u> transfer capabilities! 'SuperCross/XT and SuperCross/XT-Plua ara the MOST powerful tile-transfer utilities available for the TRS-801

SuperCROSS/XT will ellow you to COPY files back end forth between different operating systems. Up to 170 of them - including PC/MS-DOS 1.x,2.x/3.x (single or double-sided), CP/M+, or CP/M 2.2 on your TRS-80<sup>TM</sup> Model 4/4P, III, or I/DD. You cen do this with your existing herdwera end SuperCROSS/XT, eliminating moderns, cables, end terminal program transfers. SuperCROSS/XT runs es a /CMD file under your TRS-80 operating system. Date files, spreadsheet files, and text files can also be moved between mechines, like years of Visicalc<sup>TM</sup> files, business letters, legal drefts, or medical records, for exemple.

Comments and letters on-file from registered users are unusually enthustiestic ebout this product end its eese of use. It WILL do what you think it will do, it's easy, end it WORKS GREAT! New features in SuperCROSS/XT include "tagging" files for multipla COPY's or KILL's to eliminate many unnecessary keystrokes!

Some unsolicited customer comments from our registration cards....

Powerful 8 easy to use\* - GFP, Chicago 1.

'A very handy product worth much more than the price.\*- KA, Port St. Luce FL Superb product!\*- JF, Celgary Canada

Excellent product! Works as advertised.\*- GF, Boise ID

'Works! Repose! I can now tak to PCS+ CN, Sanaloga PA

'Excellent No problems at all\*- RH, Sanio Domineo Cominican Republic

'Super! I performs the task I needed dona.\*- TT, Rockville MO

'Fanitastic! I transferred my likes within 1 hour!\*- PJS, Rolla MO

LOVE ITP\*- Col. CDL. APO San Fransisco CA

'Doc as straightforward 8 understandable. Solves my problem.\*- DG, C. Chase, MD

'Top Notch! Works for ma.\*- DB, Lancaster PA

'Outstanding! Great product as usual.\*- CL, Los Angeles CA

'Will save 100's of hours! If! protect my 4P from obsciesence\* RJ, Denver CO

'Program works very well. I like if!" MDM, Rochester, NY

'Superb, Easy to understand documentation.\*- RES, St. Lous, MO

CNVBASIC/CMD, aveilable seperetely, "preps" your BASIC progrems before sending over with SuperCROSS/XT, it will make most of the syntax and spacing changes required for converting Model VIII BASIC programe for use on MS-BASIC, CP/M BASIC, or Model 4 BASIC. Complex or commercial business packages written in BASIC probably will not convert 100% over by our or eny other BASIC transletor.

\*Some of the DOS Formata Supported; PC/MS-DOS variations include 1.x, 2.x/3.x single or double-sided (IBM and most compatibles), and fandy 2000. CP/M variations includes most well known single and double-sided formats including TCP/M 3.0+, Montezuma Micro 2.2 (alf versions), Holimps and up to 160 others including: ALTOS, CROMEMCO, DEC, EAGLE, EPSON, HP 125, CP/M 86, KAYPRO, LNW-80, MAX-80, MORROW, NEC, OSBORNE, OTRONAS, SANYO, SUPERBRAIN, TELETEK, TELEVIDEO, TRS-80 LIFEBOATI, OMIKRON/I, HOLIMES/3, HURRICANE COMPACTER/3, SHUFFLE BOARD/3, XEROX, ZENITH-HEATH, & 8° std. CP/M.

Important! Plaase apecify Mod I/DD, III, 4/4P, or Max-80 computer fypa raquirad.

\$ 99.95 \$ 29.95 SuperCross/XT (70 disk formats)\* CNVBASIC/CMD alona \*BOTHI - COMBO Special! \$119,95

SuperCross/XT-PLUS (170 dlak formets)
\*BOTH! • SuperCross/XT PLUS Combo Spacial! \$129.95 \$149 95

\*includes CNVBASIC/CMD

## Super Utility

for PC/MS-DOS™

Fixed/Floppy Disk-Tools for IBM PC™, XT™, AT™, Tandy 1000, 1200, 2000 and other compatibles.

## Data file recovery, disk exploring, zapping, and MUCH more!

Accidental deletions end disk directory problems cen happen to enyone at anytime... e power spike, fingerprint, speck of dust, hardwara problem, or simply typing DEL "." in the wrong sub-directory can destroy critical data in a moment without warning. Therefore we introduce Super Utility for the PC - an easy to use disk utility containing many functions sorely needed in today's PC/MS-DOS computing environment.

With SU/PC you can restore demeged or deleted files using two different methods (one very easy, the other e bit tougher). Even clusters of an erased file essigned to another file cen still be restored, unless the user has physically written over every byte of the original data (most epplicable with word processing files).

In eddition to file rapeir and recovery, Super Utility provides sector verify, sector aditing, modification of sectors in Hex or ASCII, ease of reneming of files end aetting their attributes (lock end unlock files, etc.), reneming or lies and setting their attributes (lock and unlock hies, etc.), string search, copying sectors to e file, diagnostic sector checking, mepping of the FAT table of e file or en entire drive, visual graphics pertaining to your system, and full directory and sub-directory deliting without endless menu-hopping - ell in one program. Want to change the name of your sub-directory without copying all your files to e new one? Just retype a new name over the old one with SUPPC! The sector display mode displeys ell 512 bytes on screen et one time and ellows you to this explora your disks. SEARCH end CHANGE are nice hera too! Will find any occurence of a byte or string on your disk, Competible with DOS versions 2.0 - 3.1 on most systems. Some computers may require the use of PC-DOS. Color, composite, or monochrome video are supported. A great tool for fixed disk users es well as floppy. Also competible with IOMEGA's Bernoulli Box™ storege device (soon to be distributed by Tendy as the Disk Certridge System). Eesily the most POWERFUL PC/MS-DOS disk utility eveileble todey. Please do not confuse the MS-DOS version of Super Utility with the TRS-80™ version, Super Utility for MS-DOS is a NOT SU+ from the TRS-80™ version of Super Utility to the TRS-80 "ported over". SU/PC is a totally new program that fills the gaps that PC users have most need of end have esked us for. It's eimed at the beginner, the "office user", hobblests, students of the PC, or programmers alike. Many of our users say this is much easier than NORTON's. DOS. Color, composite, or monochrome video are supported. A great tool

So, why not be certain about the safety of your data (and your peace of mind) when you can have Supar Utility/PC disk insurance right on hand et an unusually low price? Make your new computing life easier, more fun, and knowledgeable all at the same time. Unprotacted.

Requirements: IBM PC or compatible running PC/MS-DOS 2.x-3.x, minimum of 128K memory, and at least one disk drive. PC-DOS may be required for use.

IBM, PC, XT, & AT are registered trademarks of International Business Machines Corp. MS is a reg. trademark of Microsoft, TRS-80 is a reg. trademark of Tandy.

· Introductory Offer ·

only \$89.95

Prepaid or charge card orders (only) include free UPS shipping to US addressest Blue label, COO, or over-night shipping available at extracharge. Visa-MasterCard eccepted. Canada, please add \$3; airmail. Other countries add \$15 lor airmail. Foreign orders, please use Charge Cards ONLY. Checks not drawn on US benks not accepted. Texas residents must add appropriate seles taxi

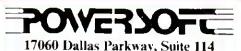

Dallas, TX 75248 (214) 733-4475

## Holiday Specials from PowerSoft

#### SUPER UTILITY Combo Specials

Attantion Super Utility Veers: (registered or otherwise)
Our ever-popular book INSIDE SU+ 3.x has been revised and renamed to now include all the changes that have occurred in the past two years since it was last revised. This perfect-bound, large format, silck 100 pege+ book explains all the ins and outs of using these powerful utilities to the fullest of their capabilities. If you own SU+ 3.x, SU4/4P, or PowerTOOL this book will really add to our knowledge and maybe explain some things you iden't understand add to your knowledge and maybe explain some things you didn't understand before. Lots of tips, hints, and suggestione are included, as well as helpful information for the novice as well as the "pro". Disk theory is explained as well. The book is now shipping, and e real value et only \$19.95, its list price, but this month we're offering it for only \$15I Save \$5I if you are e new Model 4 owner and a new SU4 owner as well, and never bought the earlier edition of this book, then NOW is the time to get some great reading material about what you have!

Don't own Super Utility yat?? Buy our world-famoue SUPER UTILITY+ 3.2 or SUPER UTILITY 4/4P end edd our naw adition of USING SUPER UTILITY for only \$5 extre! Seve \$15!

Supar Utility+ 3.2 for the TRS-80™ f, III, 4(fil) Super Utility 4 for the TRS-80™ Modal 4/4P/4D USING SUPER UTILITY Book Sale prica \$79.95 \$15.00

>> Special combo SU with new book for only \$84,951 << Super Unity for the TRS-80 is "protected". It comes with two copies of the program, however, Upon registering, you may order an unprotected copy.

PRONTO from MISOSYS - e Sidekick type program for the Model 41 YEA! Memory resident utilities including calculator, name/address file, phone numbers, notes, and more! All evailable at the stroke of a few keys! Retails for \$59.95, but we bought a load of these (it's really greetl) and want to pass them to you at the special holiday price of only \$49.95. SAVE \$101

TRSDOS 6™ Programmer's Guide - only \$15.00 Excellent book by Roy Soltoff, contains many goodies left out of Tandy's Model 4 Technical Reference Manuall Not for beginners.

Complete Automated Communications Setup for the TRS-80 Mod I, III, or 4(III)

#### Outgoing and incoming as well!

The ST80-III Smert Term Communication System by Lance Micklus is now available from PowerSoftI ST80-III v3.5, an eward winner, was lormerly \$150 by itself, the X-10 HOST package; which allows you to leave your computer on-line securely with full password protection, etc. (formerly 150) \$50), and Lance's Personal Bulletin Board System (formerly \$40) all together now in one package for the epaciel price of only \$69.951 You eeve OVER \$100! If you have a modem (especially a Hayee or other auto-enswer type) and don't have good software, this is the one to get! Now get EVERYTHING, in the way of telcom software, for your computer at one low price! UNPROTECTED MEDIA. Requires only a single disk drive and 32k of memory. Please specify Model f or IIV4(III mode).

Only \$69,95 completel

Do you use and like Scripsit™, but wish it did a WHOLE LOT MORE? You'd like a lot of new feeturae without relearning e whole new eystem? Our PowerScript 4.2 is just the answer! PowerScript 4.2 adds two categories of additione to SCRIPSITM. Directory/File lunctions (DIR, FREE, KILL CHAIN, LfNK), and embedded printer control functions. With all the smerter printers out there, it doesn't make any sense to use a "dumb" word-processor anymore. In this case, "dumb" means it can't really control your printer to its fullest capacity. If you

notice, there are MANY word processors out there for the TRS-80<sup>TM</sup> besides the ones from Tendy. We could recommend env one of these, *IF YOU WANTED TO BUY SOMETHING NEW*. One of the problems, however, is that you need to learn ell new commands. The second problem (maybe the main one) is that you need to shell out a lot more money to buy it! PowerSCRIPT 4.2 gives you many new features, while retaining the commands you already know - at a very low price of only \$39.951 All your previous files will, of course, be compatible. PowerScript 4.2 received a 4.1/2 etar rating in 80-MICRO's July '85 issue. Supports Mod I, III, and 4 versions of SCRIPSIT™.

Add ell this power to your program for only \$39.95!

Do you have a hard drive on your TRS-80? PowerSOFT has a complete line of Supreme Hard Disk Driver packages that offer much greater flexibility and euperfor performence over the standard drivers aupplied by Tandy or other hard drive manufacturers for the TRS-80 Mod 4, Ill, or I. They allow you to split up your hard drive into partitions of differing sizes, and also allow you to define granule sizes and other optimizing operating characteristics to achieve maximum from your drive. The drivers themselves can be used on hard drives of various capacities, not just 5 megabytes, but any of the popular larger sizes now being sold. At the same time, the driver routines themselves (once relocated) are very small (usually less than 256 bytes. Most hard drive companies either sell or recommend our drivers. These drivers can elso be used to allow a hard drive to be shared between LDOS 5.1 and TRSDOS™ 6 for Model 4 or 4P owners! You can keep all your Model III programs AND your Model 4 programs, es well es the data, all on one hard drive. Just by booting a different disk (LDOS or TR5DOS 6) you are in the Mod III or Mod 4 mode running off your hard disk in either casel It's greet. No reason to run from floppies when you can use the hard drive in either model III you have the 15 meg or 35 meg Tandy drive, you can now lormat it for full useage - NOT just 5 meg (Mod I, III or 4 mode)! Il you have a 4P, you can boot directly off the Tandy hard drive without a disk! Really Toust turn on the power. We have drivers for Tandy, Percom/Aerocomp, Hard Drive) Specialists, end other hard drives using a Western Digital WD-1000 or promotified entering the power. competible controller board. Call us for complete details or write for a speci sheet. Only \$99.95 complete.

Whether you use our software driver or not, you NEED to use BACK/RESTI See the 5-Ster review in the Oct'85 lesue. Shame on you if you're not backing up your datal II you've Invested good money into e hard drive eystem, it doesn't make any sense not to have a BACKUP routine. BACK/REST makes that job easier and saves much time. And TIME IS MONEY. Don't deley! Save HOURS! BACK/REST will work with all that use LDOS or TRSDOS™ 6 Including Tandy 5, 15 and 35 Meg drives.

#### Hard Drive COMBO Specials!

| BACK/REST 1,3 for TRSDOS 6™&LDOS                                                                                      |      | \$99.95   |
|----------------------------------------------------------------------------------------------------|------|-----------|
| BACK/REST for DOSPLUS 3.5                                                                                             |      | \$75.00   |
| LDOS ToolBox                                                                                                    |      | \$49.95   |
| Hard Disk Repair & Recovery Tools for LDOS - Mod VIII Model 4 Tool Balt                                               |      | \$49.95   |
| Hard Dak Repair & Recover Yools for TRSDOS 6 - Mod 4, 4P, 4D or if your hard drive is split Mod 4 and III - get both! |      |           |
| Both eete of tools for only                                                                                           |      | \$75,001  |
| BACK/REST and your choice of TOOLBOX                                                                                  |      |           |
| for LDOS or MOO 4 TOOLBELT                                                                                            | only | \$129.951 |
| BACK/REST and BOTH sata of toole                                                                                      | only | \$159.95! |
| BACK/REST and our Supreme Rigid Driver*                                                                               | only | \$149.951 |
| "add either LDOS TOOLBOX or Model 4 ToelBett for only \$29 mor                                                        | el   |           |

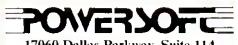

17060 Dallas Parkway, Suite 114 Dallas, TX 75248 (214) 733-4475

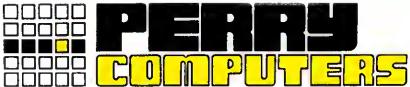

|        |                                                                                                    | ت                 |                   |
|--------|----------------------------------------------------------------------------------------------------|-------------------|-------------------|
| COL    | OR COMPUTERS                                                                                                    | LIST              |                   |
|        | 27 64K Extended Color Computer 2                                                                                                    |                   | PRICE             |
| 26.312 | 34 16K Standard Color Computer 2                                                                                                    | 119 95            | 99.00             |
| 26:312 | 34 16K Standard Color Computer 2<br>29 Thinline Disk Drive O for Color Comp                                                                                                    | 349.95            | 290.00            |
| 26-301 | 18 Extended Basic Kit.                                                                                                    | 39.95             | 36.00             |
| 26-303 | 30 OS-9 with Editor Assembler                                                                                                    | 69 95             | 59.50             |
| 26.301 | 12 Deluxe Joystick                                                                                                    | 29 95             | 25.00             |
| 26.120 | D8 CCR-81 Recorder .                                                                                                    | 59.95             | 50.00             |
| VIP IN | legrated Library                                                                                                    | 60.05             | 50.00             |
| VIP Ca | alc                                                                                                    | 69 95             | 59.00             |
| Telewr | 29 Thinline Disk Drive O for Color Comp<br>18 Extended Basic Kit.<br>30 OS-9 with Editor Assembler<br>12 Deluxe Joystick.<br>38 CCR-81 Recorder<br>degrated Library.<br>Internalic<br>iter Disk                                                                                         | 50.00             | 59 00             |
| Botek  | iter Disk                                                                                                    | 1                 | 57.00             |
| TANE   | Y 2000                                                                                                    |                   |                   |
| 26-510 | 03 Tandy 2000 Two Disk                                                                                                    | \$1599.00         | \$1225.00         |
| 26-510 | 04 Tandy 2000 One Disk & 10 Meg HD                                                                                                    | 2499.00           |                   |
| 26.51  | 11 Monochrome Monitor<br>12 Color Monitor                                                                                                    | 199 95            | 165 00            |
| 26.51  | 40 H. Dan Country Househouse Deard                                                                                                    | 200 05            | 510 00<br>255,00  |
| 26.514 | 41 Hi Rec. Color Graphics Chips                                                                                                    | 124.95            | 105.00            |
| 26-516 | 50 Internal 128K Memory Board                                                                                                    | 179.00            | 150.00            |
| 26-530 | 00 Lotus 123                                                                                                    | 495.00            | 420.00            |
| 26.53  | 11 Microsoft Multiplan .                                                                                                    | 195.00            | 165 00            |
| 26-532 | 20 Framework                                                                                                    | 695.00            | 590 00            |
| 26.53  | 40 Hilles Graphic Monocriforne Board 41 Hill Rec Color Graphics Chips 60 Internal 128K Memory Board 00 Lotus 123 11 Microsoft Multiplan 20 Framework 52 dBase II (Dala Base) 30 Multmate                                                                                                | 249.00            | 420 00<br>205 00  |
| MOD    | EL 200 COMPUTERS                                                                                                    | 249.00            | 203 00            |
| 20.20  | CO. 24K Madal 200 Bartable Comp                                                                                                    | ¢000.00           | 6705.00           |
| 26.386 | 66 24K BAM Mem. Evo. Chintor 200                                                                                                    | 249 95            | 3725.00<br>210.00 |
| 26-386 | 04 AC Adaptor                                                                                                    | 5 95              | 5 00              |
| 26-38  | 05 Accoustic Coupler                                                                                                    | 39 95             | 34 00             |
| 26.38  | 16 8K RAM Memory Expansion Chip                                                                                                    | 119.95            | 95.00             |
| 26.14  | D9 Printer Cable                                                                                                    | 14.95             | 12.70             |
| 26.14  | 10 Modem Cable                                                                                                    | 19.95             | 17.00             |
| 26.38  | 11 Soft Carrying Case for 100/200                                                                                                    | 49 95<br>39 95    | 42 50<br>34 00    |
| 26-11  | 83 Bar Code Reader                                                                                                    | 99 95             | 85.00             |
| 26.386 | 06 Disk Video Interface                                                                                                    | 499.00            | 415.00            |
| 26.38  | 60 24K Model 200 Portable Comp. 66 24K RAM Mem. Exp. Chip for 200 04 AC Adaptor 05 Accoustic Coupler 16 8K RAM Memory Expansion Chip 09 Printer Cable 10 Modem Cable 09 Briefcase 11 Soft Carrying Case for 100/200 83 Bar Code Reader 06 Disk Video Interface 29 Multiplan RDM for 100 | 149.95            | 127 50            |
| 1      |                                                                                                    |                   |                   |
| 26-10  | 70 Model 4D 64K 2 Drive Computer                                                                                                    | \$1299 00         | \$ 895 00         |
| 26-11  | 22 64K Memory Expansion                                                                                                    | 69 95             | 65 00             |
| 26.11  | 22 64K Memory Expansion<br>27 Model 4 Internal Drive 1<br>23 Model 3 to Model 4 Upgrade Kit                                                                                                    | 399 95            | 385 00            |
| 26.10  | 84 Model 4P Modem Board                                                                                                    | 149 00            | 95.00             |
|        | 85 Model 4P Travel Case                                                                                                    | 24 95             | 21 25             |
|        | 34 Model 4 Hard Disk Kit for 15meg                                                                                                    | 79 95             | 67 95             |
|        | ii0 Multiplan Model 4                                                                                                    | 199 00            | 1 9 00            |
|        | 95 Super Scripsit Model 4<br>35 Profile 4 Model 4                                                                                                    | 199 95<br>249 95  | 169 00            |
|        | 16 CP/M Plus Model 4                                                                                                    | 149.95            | 200.00<br>127.00  |
|        | 31 Double Duty Utility                                                                                                    | 69 95             | 58 00             |
| MOD    | EL 12 & 6000 COMPUTERS                                                                                                    |                   |                   |
| 26-60  | 21 Model 6000 512K 2 Drive Comp                                                                                                    | 4499 00           | 3125 00           |
|        | 22 Model 6000 512K 15Meg HD                                                                                                    | 5499 00           | 3795 00           |
| 26-60  | 14 Model 12 to 6000 Upgrade                                                                                                    | 1595 00           | 1325 00           |
|        | 15 Model 6000 512K Memory Board                                                                                                    | 1095.00           | 905 00            |
|        | 19 Model 6000 256K Memory Kit                                                                                                    | 199 95            | 185 00            |
|        | 17 Card Cage for Model 12<br>52 DT-100 Data Terminal                                                                                                    | 199 00            | 169 00            |
|        | 55 15 Meg Hard Drive Primary                                                                                                    | 795 00<br>1995 00 | 600 00<br>1355 00 |
|        | 71 35 Meg Hard Drive Primary                                                                                                    | 2995 00           | 2095 00           |
|        | 57 Installation Kit for Primary HD                                                                                                    | 349 00            | 265 00            |
|        |                                                                                                    |                   |                   |

Alt prices and ofters may be changed or withdrawn without notice. Advertised prices are cash prices. C.O.D. accepted (\$10.00 charge per carton on C.O.D. Call for further C.O.D. information.) M.C., Visa, A.X., add 2%. All non-defective items returned will be subject to 10% restocking fee. Defective items require return merchandise authorization. Call for R.M.A. Number before returning Delivery is subject to product availability.

#### CALL 1-800-248-3823

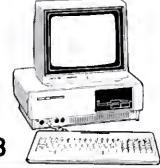

|                                                                                                    | -240-0020                                                                                                    | 4                                                                                                    |                                                                                                    |
|----------------------------------------------------------------------------------------------------|----------------------------------------------------------------------------------------------------|----------------------------------------------------------------------------------------------------|----------------------------------------------------------------------------------------------------|
| RADIO                                                                                                    | SHACK PRINTERS                                                                                                    | LIST<br>PRICE                                                                                                    | OUR<br>PRICE                                                                                                    |
| 26-1275                                                                                                    | DMP-105 Dot Matrix Printer TRP-100 Portable Thermal Printer DMP-130 100 cps Tri. Mode Printe CGP-220 Color Ink-Jet Printer DWP-220 Daisy Wheel DMP-430 24 Wire Matrix Printer DWP-510 43 cps Daisy Wheel DMP-2100P 24 Dot Wire Matrix DMP-2200 HiSpeed Matrix Printer PT-64 Printer Controller SW-302 Printer Switch Auto Sheet Feeder for DWP 510 | \$ 199.00<br><b>2</b> 99.00                                                                                            | \$ 169.00<br>230.00                                                                                                    |
| TANDY                                                                                                    | 1200                                                                                                    |                                                                                                    |                                                                                                    |
| 25-3000<br>25-3010<br>26-3212<br>25-3040<br>25-3043<br>25-3061<br>25-3130<br>25-3170<br>25-3160<br>25-3161<br>25-3190            | Tandy 1200 Dne Disk & 10 Meg HD VM-3 Green Monitor                                                                                                    | \$1999 95<br>219.95<br>459.95<br>219.95<br>299.95<br>695.95<br>599.95<br>89.95<br>395.95<br>695.95<br>140.95<br>695.95 | \$1525.00<br>185.00<br>390.00<br>185.00<br>255.00<br>540.00<br>475.00<br>76.50<br>335.00<br>590.00<br>119.00<br>590.00 |
| I IANUT                                                                                                    | 1000                                                                                                    |                                                                                                    |                                                                                                    |
| 25.1000<br>25.1001<br>25.1005<br>25.1006<br>25.1007<br>25.1011<br>25.1013<br>25.1025<br>25.1501<br>25.1502<br>26.3211<br>26.3212 | Model 1000 128K 1 Disk Drive Model 1000 256K 10Meg HD Disk Drive Expansion 1000 RS-232C Interface 1000/1200 Hard Disk Control Board Memory Plus Board Modem 1200 Option 1000/1200 10 Meg Hard Disk MS-DD S Reference T-1000 BASIC Reference T-1000 VM2 Green Monitor CM2 Color Monitor                                                             | \$ 999 95<br>1999 00<br>199 95<br>99 95<br>299 95<br>319.95<br>299 95<br>699 95<br>34 95<br>34.95<br>149 95            | \$ 705.00<br>1495.00<br>170.00<br>85.00<br>255.00<br>255.00<br>230.00<br>559.00<br>29.00<br>29.00<br>29.00<br>390.00   |
| EPSON                                                                                                    | I/COMREX PRINTERS                                                                                                    |                                                                                                    |                                                                                                    |
| 2000104<br>2000105<br>2000201<br>2000203<br>2000301<br>2000351<br>2000151                                                        | 5 Homewriter 10 5 LX-80 Dot Matrix Printer 15 FX-85 Dot Matrix Printer 10 JX-80 Color Dot Matrix Printer 10 JX-80 Color Dot Matrix Printer 10 RX-100 Dot Matrix Printer 10 FX-185 Dot Matrix Printer 10 LD-1500 18 Pin Head with Intf 10 CR-IIE Comrex Com Riter 10 FX-80 Tractor Feed 11 LX-80 Tractor Feed 12 LX-80 Tractor Feed                 | \$ 288 00<br>299 00<br>499 00<br>699 00<br>599 00<br>499 00<br>1495.00<br>499 00<br>39 95<br>209 95                    | \$ 230.00<br>250.00<br>385.00<br>485.00<br>390.00<br>400.00<br>525.00<br>1095.00<br>295.00<br>34.00<br>175.00<br>40.00 |

For Technical Diuestions and Information on our complete line of computer accessories and current prices.

CALL 1-517-625-4161 FOR ORDERS ONLY CALL 1-800-248-3823

Mon., Wed. & Fri. 9-9, Tues. & Thurs. 9-6, Sat. 9-3

124 S. MAIN ST, PERRY, MICH. 48872

## Tandy's 1985 Seesaw: Revenues Up, Profits Down

#### **Tandyland**

Financially speaking, last year was pretty tough for Tandy. Although the company took in 2 percent more money in fiscal 1985 (which ended June 30) than in 1984, its net profit dropped almost 33 percent, the first such drop since 1978 (see the Figure).

in raw figures, Tandy reported a \$189.1 million profit on sales of \$2.84 billion for fiscal 1985. That compares with a \$281.9 million profit on \$2.78 billion in sales the previous year.

In comments published in

the Fort Worth Star-Telegram, Garland Asher, Tandy director of financial planning, blamed Tandy's bad year on the slumping business computer market. Asher cited as evidence disappointing sales of the Model 2000, on which Tandy took an \$18 million write-off last April (see Pulse Train, August 1985, p. 21). The success of the Tandy 1000 and strong sales of the 1200 HD further weakened the 2000's sales position, according to Asher, and Tandy accordingly cut the 2000's price to \$1,599 in July.

Despite last year's financial setbacks, both Tandy officials and industry analysts remain upbeat about the company's future. Don F. Sinsabaugh of Swergold Chefitz, a New York investment banking firm, sees some exciting new products on the horizon for Tandy. However, none of them is in the microcomputer market. "The videocassette recorder market will continue to grow. In audio, compact discs are strong, and cellular communications will have strong growth in the next couple of years as prices come down. Tandy will get its fair share of that." Meanwhile, Tandy's Asher says, "This is going to be a big year for new products, both in the computer area and (for) other merchandise."

So far, the optimism seems justified. July 1985 sales indicate a rebound from Tandy's dismal fiscal 1985 numbers: Worldwide sales were up 12 percent over

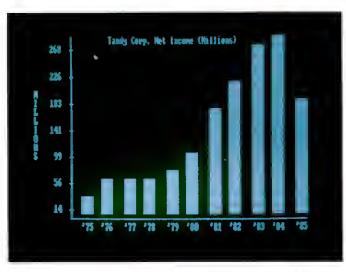

Figure. Tandy's annual net profits for 1975-1985.

July of last year, and U.S. sales were up 19 percent.

With January approaching, we'll soon see if the rumors of a new Tandy Color Computer are on target. Speculation about a new breed of Color Computer has gone on for two years now, but recently the rumors have been full of explicit details.

Word is that the machine will run under Microware's OS-9 operating system with a 640- by 400-pixel screen, up to 512K of RAM, and one double-sided 3½-inch disk drive. The scuttlebutt on CompuServe puts the computer's price at \$499.

For old CoCo users, the good news to that Tandy will still sell the CoCo II, but at the reduced price of \$99 and only in a 64K configuration. Tandy might bundle DeskMate with the new computer, as they're doing with the Model 4D and the Tandy 1000. The CoCo DeskMate costs \$99.95 and has two more functions than the 1000 and 4D versions: a simple paint module and a general-ledger module.

As usual, Tandy won't confirm or deny reports of a more powerful CoCo in the offing.

Meanwhile, speculation about a new Tandy laptop can, for the moment, be put to rest. The anticipated Tandy 600, which, according to rumor, would take on Data General's DG-1 MS-DOS portable, is vaporware.

According to my sources, Tandy did develop a new laptop, though it wasn't MS-DOS-based. But the feeling in the Tandy Towers was that the machine was a kludge and would never make it to market.

Dn the other portable hand, a new version of the Model 100 might show up soon. Tandy reportedly had a new thin-line 100 in the works as of early September, readying it for an October introduction. The revamped machine will have a minimum configuration of

24K RAM and should cost \$299.

My source tells me that Tandy won't adapt the Model 200 to the new, thin design. While that might sound like a non-story, the reason behind the decision should spark some interest.

Apparently, Tandy's agreement with Kyocera Ltd. of Japan, makers of the 200, was for a limited order of 85,000 units. The stipulation was that if the machine didn't sell as well as expected, Kyocera would produce no more machines, and Tandy would simply sell off its stock until it was gone. At this point, Tandy's still working off the original lot of 85,000 computers, and has no plans to order any more.

I often report how Tandy computers do against their competitors, but it's worth mentioning that Tandy also sells a significant number of printers, monitors, disk drives, and modems. In its July 22, 1985, issue, Computer + Software News published June sales figures for computers and peripherals, and Tandy ranked no lower than second in

any category (see Table 1).

Of the best-selling personal computer brands, Tandy/Radlo Shack placed second with 20 percent of the retail market. They were second in the printer category with 18 percent of the market, and first in sales of monitors and disk drives, with shares of 18 and 21 percent, respec-

|                 | Brand       | % retail |
|-----------------|-------------|----------|
| Computers       | IBM         | 30       |
|                 | Radio Shack | 20       |
|                 | Apple       | 19       |
| Printers        | Epson       | 18       |
|                 | Tandy       | 18       |
|                 | Apple .     | 15       |
| Monitors        | Tandy       | 18       |
|                 | Apple       | 14       |
|                 | IBM         | 14       |
| Disk Drives     | Tandy       | 21       |
|                 | Apple       | 19       |
|                 | IBM         | 7        |
| Mod <b>c</b> ms | Hayes       | 43       |
|                 | Tandy       | 20       |
|                 | Apple       | 13       |
|                 |             |          |

Table 1. Best-selling brands of personal computers and peripherals during June 1985.

tively. Tandy's share of the modern market was 20 percent, good enough for a second-place finish.

#### **MicroTrends**

Some microcomputer compaules aren't happy about a recent deal between IBM and the Mexican government, whereby IBM will own and operate a microcomputer manufacturing plant in Mexico. That's a significant departure from Mexico's national trade law requiring that computer plants have Mexican majority ownership.

Earlier this year, Mexico let Tandy start manufacturing Model 1000 computers in a Mexico City plant, but limited Tandy's ownership stake to 49 percent. Similarly, Apple has a minority share in an operation that produces Apple IIs in Mexico.

Tandy's reaction to the exception was subdued; they were generally pleased to be able to produce their top seller in Mexico and open up a Latin American distribution network for the 1000. But Richard Hojel, chairman of Apple de Mexico, didn't like it a bit. "What we're seeing here is a tremendous amount of armtwisting by a very powerful company," said Hojel. "In principle I'm in complete agreement with IBM's presence, because I believe the best defense of private enterprise is competition. But let's all play by the same rules."

Iu August, Microsoft aud IBM penned a joint software development agreement that virtually guarantees Microsoft's position as developer of future IBM PC operating systems. The move quashed rumors that IBM was preparing to introduce a proprietary operating systems.

| Device       | % sold 1983   | % sold 1989 (est.)   |
|--------------|---------------|----------------------|
| Digitizer    | 33.2          | 18.6.                |
| Data tablet  | 11.9          | 36.4                 |
| Light pen    | 9.0           | 4.4                  |
| Touch screen | 6.4           | 12.2                 |
| Joystick     | 17.5          | 5.1                  |
| Trackball    | 6.8           | 3.3                  |
| Mouse        | 9.4           | 13.2                 |
| Speech       | 5.8           | 6.8                  |
| Total Sales  | \$131 million | \$962 million (est.) |

Table 2. The U.S. workstation interface device market.

tem for its PC line. In an interview with CW Newsnet, IBM analyst Michele Preston of L.F. Rothschild, Unterberg, and Towbin said, "The agreement puts to rest whatever questions remained about IBM moving away from DOS. It's very positive for the industry." Microsoft is apparently free to license jointly developed products to other manufacturers, good news for Tandy and other makers of IBM compatibles.

#### Market researchers at International

Data Corp. see a bright future for companies manufacturing data entry devices such as data tablets, light pens, and touch screens. IDC expects sales of these units, collectively called workstation interface devices (WIDs), to increase sevenfold through 1989 (see Table 2).

In 1983, manufacturers shipped 1.6 million WIDs. IDC estimates shipments of almost 12 million units by 1989. In terms of revenue, IDC expects the WID market to grow from \$131 million in 1983 to \$1 billion in 1989.

#### Hot Items

GTE's putting their Teleuet uetwork in the hands of the everyday telecommuter with a service called PC Pursuit.

Subscribers can call all BBSes and online data bases within GTE's 12-city network for \$25 a month, regardless of the amount of time spent on-line.

The catch is that you must also place your call from an area code covered by the network, which links Atlanta. Boston, Chicago, Dallas, Denver, Detroit, Houston, Los Angeies, New York, Philadelphia, San Francisco, and Washington. According to Telenet president David Hann, GTE chose those cities for start-up because their local calling areas contain about 23 percent of the U.S. population.

PC Pursuit supports 300-, 1,200-, and 2,400-baud operation; you can get more information about the system by calling 800-835-3001.

What would J. Edgar Hoover think? Microcomputer users who subscribe to CompuServe can now help track down fugitives on the FBI's 10 Most Wanted list.

CompuServe members can access a file provided by the FBI of biographical information on the reprobates. If you have the proper hardware and CompuServe's Professional Connection or Vidtex software, you can even get a high-resolution picture of the varmint.

To access the 10 Most Wanted list, type in GO FBI at CompuServe's ! prompt. You then choose a vagabond's name from a list displayed on the sereen.

The reason for this service? According to CompuServe's Richard A. Baker. "Many of our subscribers are professionals such as doctors, lawyers, and dentists. Like everyone else, fugitives require the use of [professional] services. In addition, many of these fugitives have distinct scars, tattoos, and limps so alert subscribers may spot one of them."

Appealing to the public seems to pay off for the FBI. Since 1950, when the 10 Most Wanted program began displaying photos in post offices, citizen cooperation has resulted in the capture of 109 of the 366 fugitives on the list.

#### Update

Portable computers' popularity problems aren't confined to the U.S., according to Systems Concepts Ltd., a London-based research firm. In a study of the European portable market, they found that only 85,000 units sold on the continent last year, even though 12 million Europeans travel on the job.

Systems Concepts believes the market isn't understood yet. Instead of focusing merely on portables' size, they say, sellers should bill their products as "personal support systems." The report notes that buyers want more than a machine that fills out forms; they want a system that will improve the way they work. Specialized software for portables is another need, according to the study.

# TRS-80 AND IBM-PC Word Processing Program

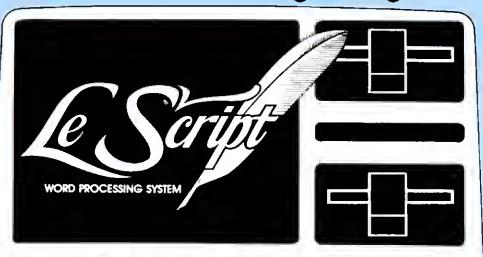

Computers Supported IBM-PC IBM-XT Tandy 1000 Tandy 1200 Tandy 2000 Model 4 Model 2 Model 12 Model 16 Modem 4 CP/M Model 2 CP/M Max-80 LNW

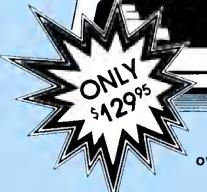

"For \$129.95 you'll be hard-pressed to find a better overall word processing product."

(LSI JOURNAL, January, 1984)

- □80 × 24 DISPLAY using TRSDOS 6 or any MODEL III DOS.
  □Built-in FORM LETTER and MAIL-MERGE capabilities.
- ☐Build-in HELP SCREENS.
- ☐55 seperately programmable MACRO FUNCTION KEYS.
- □ Performs PROPORTIONAL SPACE right-margin justification on over 120 different printers (all drivers included FREE).
- integrates with ELECTRIC WEBSTER spelling checker.
- Keyboard entry and printing of 31 European Characters and special symbols.
- □ IBM-PC, XT, Tandy-1000, Tandy-1200, Tandy-2000 versions for color or Monochrome, now only \$199.95.
- MODEL 2/12/16 versions now available for TRSDOS 2.0, TRSDOS 4.2 and CP/M. \$199.95.
- $\Box$  LeScript also available to run on TRS-80 MODEL I, MOOEL III, LNW-80, LNW-TEAM (80  $\times$  24), Holmes VID-80 (80  $\times$  24), and Lobo MAX-80 (80  $\times$  24). \$129.95

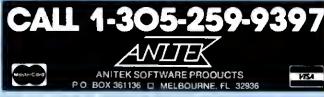

FREE SHIPPING WITHIN THE U.S.; OUTSIDE THE U.S. AOD \$10.00 FOR SHIPPING; FLORIDA RESIDENTS AOD 5% SALES TAX ALL OROERS PREPAID BY CHECK, MONEY ORDER, CREDIT CARD OR C O O Circle 141 on Reader Service card.

## FREE

#### TRIAL-SIZE DISK OFFER

Fill out and return this coupon to receive a free trial-size copy of the **LeScript** word processing system - a \$25.00 value

| Name          |                 |                 |
|---------------|-----------------|-----------------|
| Address       |                 |                 |
| Dity          |                 | State Zip       |
| [elephone     |                 |                 |
| My system is  |                 |                 |
| □ Model I/III | □ Holmes VID-80 | □ CP/M LNW-TEAM |
| □ Model 4     | □ Model II      | D CP/M VID-80   |
| □ MAX-80      | © CP/M Model 4  | C TANDY-2000    |
| O LNW-TEAM    | □ CP/M MAX-80   | □ IBM PC        |
|               |                 |                 |

Send to: ANITEK . P.O. Box 361136 . Melbourne, FL 32936

The PRODUCER is three years.

The PRODUCER is three years. 599

a spectacular birthday party!

The PRODUCER Winner of \*\*\*\* TIVE STARD

TIVE STARD

MARGATINE'S

IN BO MICRO MERCYLEW

TO SOLLW FEE REVIEW

January 1985
The PRODUCER gened
this perfect issue
posed on
Ease of Use
Cushing household
freedom from Burg
Aprilly 10 Do the Job

You can quickly create programs to manage such things as mail lists, personnel records, Inventory control, calalogs, toan calculations, schedules, personal finances.

The only limit is your imagination!

THE PROOUCER
CAN SAVE YOU MONEY! Why buy
CAN SAVE YOU MONEY why buy
expense data base programs has nevel
expense data base programs to represent the propriet of the propriet of the propriet

want and time.

The Push of a outton.

THE PRODUCER
CAN SAVE YOU TIME! What formerly
CAN SAVE YOU TIME! Can now be
CAN SAVE YOU TIME! Can now be
done with ease. What formerly look
was impossible for nowices. The programmers and
professional programmers and
weeks. Alter a few hours going innount
minutes alter a few hours for look was a row
minutes and the same and the professional programs from star to finish in as title a
programs from star to finish in as title a
titlem minutes you appropriet. programs from start to find wondering how you could wondering how you could without The PRODUCER.

PRODUCER **Professional** Program Writer The

Beginners can program with no experience necessary. pegminers can program with no experience necessary:

professional programmers can save days and weeks of time.

WITH THE PRODUCER YOU CAN ENIOY THESE OUTSTANDING FEATURES

\* An eay-to follow tutorial that takes you step by step through The pastared and process, it sail you need to gal started and even tets you create an actual program as you learn.

And seath.

The best screen generator available anywhere. You have full screen control including graphics. You can add, insett, detaile and move blocks of text on screen as between screens.

\* full support for all math functions, including subtotals and global adjustments.

\* A 8-free file structure, that gives axiremely tast access to data, shows global search and replace, data anny by batch mode and automatic the rebuilding.

 The freedom Report Generator provides amount yet satisfy to design lexiforcement, intertield calculations and loaning and procession, intertield calculations and loaning as you can even print reports on the provided calculations. preventent, mentren print reports on

your standard torms

• full editing control at all timet- You can
easily addit and refine at any point,
easily addit and refine at any mithout
noting that instead program, without
having to start over Their's The
found on other products
found on other products
generator lets you experiment, rearrange
could and paster between trial sciences and
could and paster between trial sciences and
change your mind any time you wish
e A fulls indexed inference manual olouer

change your minutary time you wish

• A fully indexed reference manual of over
200 pages gives you complete technical
support of your linger lips. You may never
need to read it, but it is all there just in-

Outstanding technical support, Your Outstanding technical support. Your PRODUCER peckage comes with four tree issues of the PRODUCER quetterly newsletter. And should you were need need technical assistance, you may call a direct technical assistance, you may call a producer. Software technician for tree producer. Conuse; and temple spooting blodings. Solimate fecunicis onect securicis securicis.

No plyment of toyalties, Thet's right revoked you give proper credit, you may self PRODUCER generated programs without paying royalties. Inished program do not need the original program disk and the sale easy to duplicate end distribute the pRODUCER can put you into programming business for triends and associeties.

"The longer Fused the Produces, the maje 

Reviewer, 80 Micro

\*

Call Orders

Toll Free 1-800-433-5355

Now

just

\$99

The Produces is an excellent package.

Capable of doing everything (wanted it to capable of doing everything final ground sometimes)

The Producer will allow you to deve The Froqueer will allow you to devenup a data base program in a couple of hours that would take months to program and debug b. hand.

Charles Kn Reviewer, Basic Compu

The Produces is certainly one of the better buys in today's software marketplace." Charles Knigh

The Producer

TRS-80 Models I, III, IV, 4-P Requires 48K 2 Disk Drives

\$199.95

1-800-433-5355 Texas 214-456-0074

Ask about DATA SHUFFLER All purpose Sort/Merge program.

All purpose \$34.95

accept money orders, cashiers check

VISA Mester Card, and American Express

Arlington, Texas 76004

Producer Software

P.O. Box 1245

SPECIAL The Producer & Data Shuffler just \$125 When purchased together.

Add \$5 shipping \$20 International ANNIVERSARY SALE

#### Blasts from the Past

If you're using Arnold van Beverhoudt's **Graph Master program** (February 1985, p. 68) **with a DMP-120**, here's a tip from Alfred Kohlberg Jr. of New Carrollton, MD. Set DIP switch 1 to on and rewrite line 3038 to read LPRINT CHR\$(10);:LPRINT CHR\$(13)::Y = Y + 1: IF Y = 48 GOTO 3046.

Ray Pelzer tells us that his **Crosscheck program** (September 1985, p. 66) won't recognize the period as a variable character in a Basic program. Clifford 1. Knight cites the period as an undocumented but valid character in his article "Summer Romance: Learning to Love Model 4 Basic" (August 1985, p. 38).

Speaking of Cliff Knight, his Scrip-Aid modification to Scripsit (January 1985, p. 60) apparently isn't compatible with Scripsit 01.00.01. Don Coffin of Los Alamos, NM, found this out when he tried to use ScripAld with a version of Scripsit he had upgraded; the print functions dldn't work. If you've had the same problem, try using Scripsit 01.00.00.

We're still getting **Modei 4 scroli-protect routines** in response to our article "Stationary Department" (May 1985, p. 74). The latest is from Andy Levinson: 10 NN% = 0:N%(0) = 78:N%(1) = 1798:N% (2) = 3902:N%(3) = 13841:NN% = VAR-PTR(N%(0)):CALLNN%(NL%):RETURN. Simply set NL% for the number of lines you want to protect. Program Listing 1 shows the source code.

Gilbert A. Emmert of Madison, Wl. submits a modification to our Fast-Bas Basic compiler (January 1985, p. 42) that lets you specify an upper limit on the section of RAM FastBas uses and changes the reserved memory size from within the compiler. It also lets you determine the amount of variable space to set aside. You can now use compiled programs with other high-memory programs and compile machine-language subroutines more readily. Program Listing 2 lists the lines you should change. Also, delete line 1010. Finally, line 7275 determines HIGH\$ in LDOS; other DOSes might require different addresses. If your DOS has no equivalent to HIGH\$. delete line 7275.

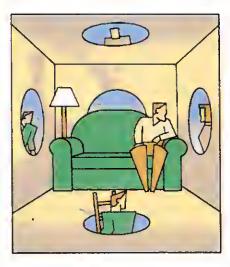

#### **Hints and Tips**

Two readers have written in with ways to activate the Modei 4P's RAM test. Bernard P. Tiltges of Lexington Park, MD, found that you can press the hyphen, left arrow, and right arrow keys simultaneously, while J.A. Kempen of Coevorden, Netherlands, discovered the 6-8-0 combination.

Michael Friedland of San Bernardino, CA, has a simple JCL file (Fig. 1) that lets you **send printer control characters to an Epson** from DOS, Basic, and some programs. You use the @ key followed by a letter. The @ key translates into an escape code. Thus, the printer reads @E as "escape-E."

#### Program Listing 1. Source code for scroll protect routine.

| LD C,(HL) ;Get low byte integer argument from Basi |  |
|----------------------------------------------------|--|
| LD B.7 ;Condition code for scroll protection       |  |
| LD A,15 ;VDCTL SVC code                            |  |
| RST 28H ; Do the SVC                               |  |
| RET ; Return to Basic                              |  |

#### Program Listing 2. FastBas modification.

```
512 POKEM, P:PRINTP;:M=M+1:IFM<-12+TP TBEN RETURN ELSE CLS:PRINT:PRINT "Program has exceeded protected memory size"
1001 GOTO 7200
1005 Q=PEEK(16540)+256*PEEK(16549):L=1:K=0:FP=0:CF=0:MC=PEEK(16561)
+PEEK(16562) *256+3-65536:M=MC
1013 Q=Q1
1015
     -2 * 26 + TP: VF=-4 * 26 * (1+ IS) + VT: VA=-4 * NO * DO+VF: VD=-4 * NT * DT * DT-2 *
NT*DT+VA:VS=-NS*(SL+1)+VD:VN=-(SL+1)+VS:PRINT:PRINT "Zero variables":GOSUB 7136 'CLEAR 7136 Cl=VN:GOSUB 814:P=175:GOSUB 512:GOSUB 902:P=119:GOSUB
512:C1=VN+1:GOSUB 014:GOSUB 900:C1=TP-VN-1:GOSUB 014:P=1:GOSUB
512:P=E1:GOSUB 512:P=D1:GOSUB 512:P=237:GOSUB 512:P=176:GOSUB
512:RETURN CLEAR
7200 IS=10:NO=20:DT=20:SL=40:NO=26:NT=2:NS=26
7210 PRINT "Number of additional S.P. variables per letter=";
IS;:INPUT"New=";IS
7220 PRINT Dimension of 1-D arrays=";DO;:INPUT"
                                                                    New=":DO
7230 PRINT Dimension of 2-D arrays=",DT;:INPUT"
7240 PRINT Length of strings=",SL;:INPUT" New="
                                                                    New=":DT
                                                           New=";SL
7250 PRINT Number of 1-D arrays allowed=",NO; INPUT" New=",NO 7260 PRINT Number of 2-D arrays allowed=",NT;:INPUT" New=",NT
7270 PRINT"Number of strings allowed=";NS;:INPUT"
                                                                      New=":NS
7271 PRINT:PRINT
7275 HP!=PEEK(&H4411)+256*PEEK(&H4412):PRINT"HIGB$=";HP!;
7277 BPI=PEEK(16561)+256*PEEK(16562)+1:PRINT*
                                                                 Start of reserved
memory";BP1
7270 INPUT New start of reserved memory=";BP!:BP!=BP!-1
7279 D1=INT(BP!/256):E1=BP!-256*D1:POKE 16562,D1:POKE 16561,E1
7200 INPUT Top of usable memory ";TP!:IF TP!>HP! THEN 7280
7284 IF TP1 SP! THEN 7270
7290 IF TP1 > 32767 THEN TP1=TP! -65536
```

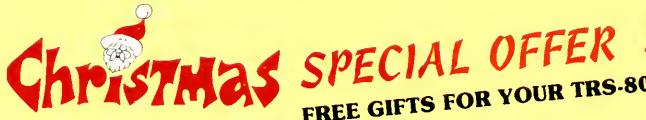

## FREE GIFTS FOR YOUR TRS-80

#### **NEW LAZY WRITER**

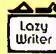

Lazy Writer, the innovative word processor, is NEW and BETTER THAN EVER!

- Customize your copy to work easily with any printer supports printer special modes and typesizes.
- DOS error recovery never face losing a whole file because of a BUY MODEL 4 MULTIDOS
- Lazy Writer (Model 4 version) accepts only correct file names and warns you if the name you choose is already in use on your disk - you will never accidently overwrite a file you still want.
- Lazy Writer's famous two mode operation Text Entry and Ediling - makes use fast and easy.
- Edit with one-key mnemonic commands "d" for delete, "i" for insert, etc. Same ease-of-use as always.
- Format your file before printing see all page breaks, get an accurate word count
- Start using it right away a "welcome" program makes your working disk!
- Comes on mini MULTIDOS or transfers to the DOS of your choice.

LAZY WRITER FOR MODEL I, III, OR 4 ...... \$124.95

LazyMerge Form Letter program will pull names from a mail list kept in Lazy Writer. No need to buy an extra mail list program, plus you get great flexibility. Insert any information from your mail list [including user defined fields) into a form letter, use all the formatting features of Lazy Writer. 

flip between 64 and 80 characters on the screen; 32 and 40 character widths including bold, underlining, etc. in your form letter.

#### SUM-UP: The Quick Calculator

never reach for a calculator again! use SUM-UP instead.

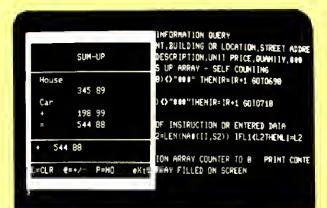

#### MODEL 4 VERSION HAS 80 X 24 CHARACTER SCREEN

- pops up on the screen, over your application program
- add, subtract, multiply, divide algebraic or reverse notation
- works with your word processor. spreadsheet, or any application program
- send output to printer as you en-

specify Model I, III, or 4

- floating point math accurate to 8 digits - scientific notation after that
- use text labels
- decimals align
- versions for all major DOS's
- uses only 5.5K of memory

ONLY \$24.95

**BUY LAZY WRITER GET LAZYMERGE** 

FORM LETTER PROGRAM FREE!

A \$45 value - your FREE gift

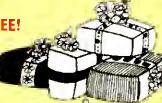

GET ZEUS EDITOR ASSEMBLER FREE!

Free Zeus comes with reference card of instructions buy the full manual for \$19.95

This offer good until January 1

#### MULTIDOS 80/64 - FOR THE MODEL 4

"...every DOS I've tried has either been too slow and weak or too complicated and powerful for me to use. I feel sure that many other people have this same problem, and MULTIDOS is certainly the solution." Tim Knight in InfoWorld

MULTIDOS 80/64 runs Model III software, but lets you have Model 4 features...does not run TRSDOS 6 software.

- runs Model III software
- use your extra 64K memory as a MEMDISK, automatically sets up MEMDISK as system disk, allowing use of the 0 drive for a data disk
- for 4P owners, never load MODELIII/A file again!
- disk I/O code written for Model 4, get fewer errors than you get using a Model III DOS
- a much faster BASIC, many enhancements and debugging tools
- over 41000 free bytes of memory in BASIC
- runs BASIC programs written for the Model III in 64 characters, or easily modified to 80 characters
- · write programs using 80 character screen, function keys, and extra memory
- · keyboard returns an extended character set, user controllable
- includes all the new features in 1.7 MULTIDOS

Get MULTIDOS for your Model I or III too...only \$89.95

#### ZEUS EDITOR/ASSEMBLER

- supports undocumented Z80 op codes and standard pseudo-ops
- really FAST assembly
- really FAST assembly intelligent error display shows line number and file containing error, even when you don't print to screen easy line editor won't let you enter incorrect syntax remembers file name of source and object code; eliminates accidental overwrite dynamic renumber; no more "no room between lines" calculator mode gives answers in decimal, hex, and binary

- Celt command gets files from disk with lightening speed; handles big files so fast you'll think they're small doesn't hop memory lots of room for source code easy block move & duplication "pages" the screen backward & forward for easy editing reads and writes files in ASCII, EDTASM, and Zeus compressed formal Model A warder was to 80cd by the screen backward by the screen backward & forward for easy editing reads and writes files in ASCII, EDTASM, and Zeus compressed formal Model A warder was to 80cd by the screen backward by the screen backward by the screen search speed to the screen search speed to the sc

- Model 4 version supports 80x24 lines

ZEUS for Model I, III, 4, or MAX-80 ......\$79.95

beat the price rise on Zeus - order now!

AlphaBit Communications, Inc.

13349 Michigan Ave. &call (313) 581-2896 Dearborn, Michigan 48126

We accept check, credit card, or will send COD. Add \$2.00 shipping & handling to all orders. Add \$1.65 for COD. Michigan resident add 4% sales

Circle 476 on Reader Service card.

#### READER FORUM

Leigh L. Klotz of McComb, MS, reports that TRSDOS 6.2 lets you use periods instead of slashes as separators when entering the date on boot-up, and notes, "This makes filling in the date from the numeric keypad a snap."

Model 2000 owners: Alice Davis of Columbiaville, Ml, sent the short **Basic screen print routine** in Program Listing 3. Line 15 includes the number of lines to print, while line 20 represents the width. You can print portions of the

Program Listing 3. Model 2000 screen print routine.

15 FOR A=1 TO 24 20 FOR B=1 TO 00 30 C=SCREEN(A,B) 40 LPRINT CHR\$(C); 50 NEXT B 60 NEXT A

SET \*FF TO FORMS/FLT FILTER \*PR TO \*FF FORMS (XLATE=X'401B)

Figure 1. JCL file for sending Epson printer codes.

screen by changing the values; for example, to print the lower right quarter, change line 15 to FOR A = 13 TO 24 and line 20 to FOR B = 41 TO 80.

Figure 2 lists several patches we've received recently. The first, from Kenneth Stahl of Manassas, VA, prevents Model 4 ALEDIT's J command from erasing the first column of the response. The second two, also from Stahl, let you permanently enable external drives 2 and 3, respectively, under TRSDOS 6.2. The next four, 4-7, are from James R.

Reed of Dallas, TX. The first eliminates delta symbols used to indicate two spaces in **SuperScripsit**. The next adds the library command **Kill**, which functions as Remove does. The third disables **password checking**. Finally, the fourth prevents the screen from clearing after a pause when reading long directories.

Patches 8 and 9, from Adam Rubin of Wappingers Falls, NY, disable the carrier detect check so Models III and 4 Videotex Plus, respectively, will run with modems other than the Radio Shack Modem II.

- 1. PATCB ALEDIT/CMD (DØ5,46=C3 E1 3E:F05,46=C5 D5 E5)
- 2. PATCB BOOT/SYS.LSIDOS (D02,04=C3:F02,04=C9)
- 3. PATCH BOOT/SYS.LSIDOS (D02,0E=C3:F02,0E=C9)
- PATCH SCRIPSIT/CTL (D14,28=18:F14,28=28)
   PATCH SCR35/CTL (D81,38=18:F81,38=28)
- 5. PATCH SYS1/SYS.LSIDOS (D02,01=4B:F02,01=00)
- 6. PATCH SYS2/SYS.LSIDOS (D02,33=10:F02,33=20)
- 7. PATCH SYS6/SYS.LSIDOS (DØA,5F=00 00 00:F0A,5F=3E 69 EF)
- 0. PATCH VIDTEX/CMD (ADD=73BE, FIND=C0, CHG=C9)
- 9. PATCH VIDTEX/CMD (X'489A'=8 8 8)

Figure 2. Patches.

Circle 440 on Reader Service card.

# ADD THE **PICDISK** TO YOUR PORTABLE AND GET THE PERFORMANCE YOU WILL WANT TOMORROW TODAY!

- POWERFUL
- CONVENIENT
- EASY-TO-LEARN
- RELIABLE

#### **FEATURES**

- 32K BYTES ADDITIONAL RAM
- FILER (LOAD/STORE PROGRAM)
- INDUSTRY STANDARD OPERATING SYSTEM (CP/M)

SAVE on powerful, integrated T/MAKER SOFTWARE (\$200.00) when ordered with PICDISK.

WORD PROCESSOR ● SPELLING CHECKER ● SPREADSHEET ● DATA BASE MANAGER

CALL 1-800-421-6300 8:00-5:30 (PACIFIC TIME) OR 714-261-0503 (24 HOURS)

#### PERSONAL INTEGRATED COMPUTERS

18013 SKYPARK CIRCLE, STE. D, IRVING, CA 92714

30 DAY REFUND GUARANTEE

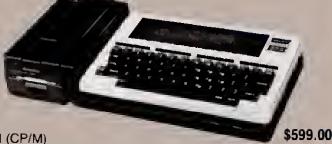

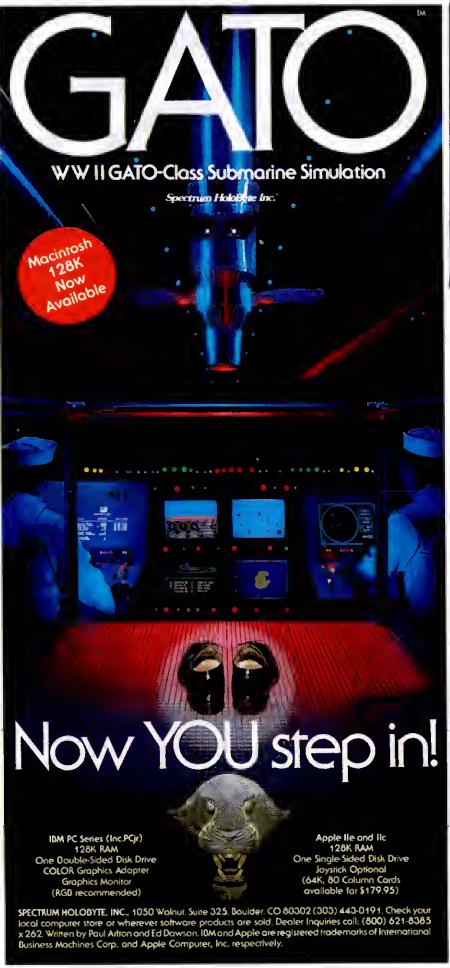

## INTRODUCING...

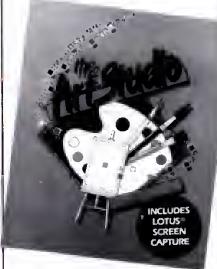

Disk Drive, Color Graphics Adapter, Graphics Monitor, Mouse or Tablet (optional), DOS 20 or higher

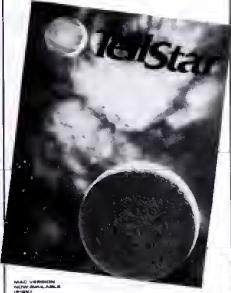

TO ORDER CALL 1 (800) 821-8385 X 262

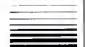

Spectrum HoloByte

## Top Draw: Micro-Labs' High-Resolution Graphics Tools

## by David Engelhardt

GBasic 3.0 runs on the Models III (16K) and 4/4P (64K) and requires a high-resolution board and one disk drive. \$49.95 (or free with the purchase of Micro-Labs' high-resolution board). Micro-Labs Inc., 902 Pinecrest, Richardson, TX 75080, 214-235-0915.

Easy to use: ★★★★
Good docs: ★★★☆☆
Bug free: ★★★☆
Does the job: ★★★★

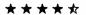

**Draw** runs on the Models III and 4/4P and requires Micro-Labs' Grafyx Solution

or a Radio Shack high-resolution board and GBasic 3.0, Micro-Labs Inc. (see address above), \$39.95.

Easy to use: \* \* \* \* \* \* \* Cood docs; \* \* \* \* \* \* Does the job: \* \* \* \* \*

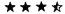

The Joy-Mouse Interface works with the Models III and 4/4P and requires a Color Computer joystick, mouse, or touch pad. Micro-Labs Inc. (see address above). \$129.95,

Easy to use: ★★★☆☆Good docs: ★★★☆☆Bug free: ★★★☆☆Does the job: ★★★☆

ommercial software for the Models Ill and 4/4P high-resolution (hi-res) boards has been slow in coming, but off-the-shelf products are finally making their way into computer stores. Micro-Labs offers several packages for its hi-res board, including GBasic, Draw, and the Joy-Mouse Interface. The software works on Micro-Lab's Grafyx Solution hi-res board, which is highly compatible with Radio Shack's board.

Overall, I was impressed with Micro-Labs' three products. They represent some of the best graphics products I've

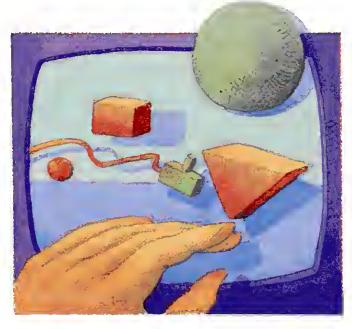

seen for the TRS-80-compatible highresolution boards. While GBasic isn't fully compatible with Radio Shack's BasicG, it has more functions and features. And Radio Shack doesn't have an equivalent to the Draw program or the Joy-Mouse Interface.

#### GBasic 3.0

GBasic offers more features and versatility than Radio Shack's BasicG, even though it's smaller by about 500 bytes. It also provides wider printer support, including that for Radio Shack, Okidata, Epson, Anadex, Centronics, C. Itoh, and NEC printers.

The GBasic disk contains 40 programs and files of practical applications, demos, examples, and utilities. It requires TRSDOS 6.1.X on the Model 4/4P, with Basic 1.1.0 (other versions of Basic won't work). GBasic will also merge with standard Basic under TRSDOS 1.3, LDOS, DOSPLUS 3.5 and IV (and its extended Basic), and NEWDOS/80. Check with Micro-Labs for the correct version of Basic for proper operation.

GBasic offers some features BasicG doesn't. You can save or load high-resolution screens created with Micro-Labs' Draw program in standard picture file format from within GBasic. You can put an entire screen in reverse video format with a single command. You can even load a version of GBasic into high memory, and call Assembly-language subroutines to perform hi-res functions.

Micro-Labs designed GBasic 3.0 to fully support its hi-res board, but it doesn't completely support Tandy's board. The differences lie mainly in the commands that control screen resolution. Also, Radio Shack's board doesn't allow text overlay of graphics, while Micro-Labs' board does.

#### **GBasic Commands**

GBasic links itself to standard Basic; you invoke its functions by preceding

commands with the @ symbol. Some of the commands match those of Radio Shack's BasicG, while others differ in both name and operation.

GBasic offers two commands to put you in hi-res mode, one for the Micro-Labs board, the other for the Radio Shack board. Micro-Labs recommends using @ON1 to enable graphics on the Radio Shack board, since it doesn't show hash lines when writing to the display. I found the Micro-Labs board's @ON command much faster in manipulating the display. The @OFF command turns off the hi-res screen and returns you to the normal text screen.

The Micro-Labs hi-res board gives you a choice of display density, which you specify with GBasic's Mode command. In addition to the standard 640- by 240-pixel resolution, you can select resolutions of 512 by 192 pixels and 320 by 240 pixels.

GBasic gives you myriad commands for drawing geometric figures. You set individual points by specifying X,Y screen coordinates and a color parameter that dictates different video densities. Available color values range from zero to 255, which produce "colors" from blanks to solids.

You can test these points to determine their status with the Point command

and a pair of coordinates. The command returns a value of 1 when the point is set, zero if clear, and 2 if it is out of the 640-by 240-pixel graphics boundary.

You draw lines by specifying X,Y coordinates and a color value. Once you draw one line, you can continue to draw others by specifying only endpoints (X2,Y2 coordinates). Each time GBasic draws a line, the previous stop point (X2,Y2) becomes the implied X1,Y1 value for the next line; you just keep supplying X2,Y2 coordinates.

You can also make boxes and circles. The Circle commands not only let you draw circles, they produce ellipses with different aspect ratios, sections of ellipses, and arcs as well.

You can fill in any of GBasic's shapes with the Fill command. You must make sure you enclose the fill area by solid lines or the fill will bleed outside the shape. A Fill parameter lets you stipulate the density of the fill.

You can change every point on the graphics screen to its reverse-video complement with a single command, and you can print text on-screen, specifying where it's to go with X,Y coordinates. You can print text from left to right, sideways from top to bottom, upside down from right to left, and sideways from bottom to top.

GBasic even lets you simulate animation with Get and Put commands. You can put small sections of a display into an array and retrieve it back to the screen in reverse video. You can also And, Or, or XOR the contents of the array to the screen.

You define sections of the screen to be used as plotting areas or windows with GBasic's Using command. You can use the optional Frame parameter to frame the viewing area, fill it in with various patterns, or erase its contents.

A Print command prints your graphics display. An available Printer parameter lets you specify what kind of printer you're using based on a predefined set of printer codes.

Once you finish designing a screen, you can save it to or retrieve it from disk. Since GBasic saves displays in a disk file, you must use standard Basic commands to open and close them. For example, to load in a display file you type in OPEN"R", 1, "FILE NAME/XXX": @LOAD:CLOSE.

#### Utilities

GBasic comes with several utilities. GTest is a small demonstration routine that runs through a series of graphics displays to verify GBasic's operation. While GTest isn't as long or extensive as Radio Shack's BasicG test, it seems to be effective. It also demonstrates some of GBasic's high-resolution displays.

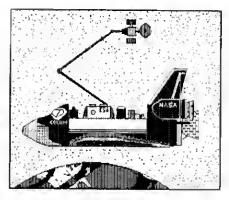

Figure. Printout of a high-resolution design created with Draw.

GBasic/LOD is the Assembly-language program that invokes GBasic's graphics commands. It loads itself into high memory to accommodate machine-language calls to the graphics routines.

SAVLOAD/CMD and SAVLOAD/BAS save and load high-resolution pictures to disk

Mode V performs the same functions as GBasic's @ON. @ON1, and @OFF commands, and lets you control the hires display from TRSDOS: Setting V equal to zero disables graphics display, to 1 enables the 512 by 192 mode (640 by 240 on the Model 4 board), and to 3 enables 640- by 240-pixel resolution.

The VECTORS/ASM and POINT/ASM source code files contain Assembly-language programs that demonstrate line-

#### The Star Ratings

80 Micro's star ratings reflect our reviewer's impression of a product.

In most cases, the overall rating is an average of the ratings in each of the four specific categories. However, some overall ratings may be higher or lower than this average, depending on the reviewer's subjective opinion.

The stars mean:

\*\*\*\* Superior;

\*\*\* Excellent:

★ ★ ★ Good;

★★ Fair:

\* Poor.

The ratings terms translate as follows:

Easy to use: How easy is it for the new user to use the hardware/soft-ware/book?

Good docs: Is the documentation clear and helpful in explaining the product's use and anticipating user problems?

Bug free: Did the reviewer encounter any bugs while using the product? Does the job: How well does the product do what it was designed for? drawing, screen-clearing, and point-plotting routines. You'll need an editor/assembler to access them.

#### GBasic's Docs

The GBasic manual is short, but makes up for its brevity with sample demonstration programs written in both Basic and Assembly language. It also provides the high-resolution entry points in upper memory so you can do your own Assembly-language calls to the graphics routines.

#### Draw

Draw is a 10K Assembly-language program that lets you create and edit sophisticated high-resolution graphics. You use the arrow keys along with Draw's simple commands to create boxes, circles, set or reset points, and so on. You can also shift a screen in any direction, and save any portion of it to disk. In addition, Draw works with Micro-Labs' Joy-Mouse Interface to facilitate drawing.

Draw comes on a TRSDOS 1.3 disk with a few sample high-resolution programs; you have to convert it to use it with TRSDOS 6.X systems. The disk includes a couple of design templates, two "TRON" movie pictures, a dragon, and a picture of the space shuttie.

#### **Draw Commands**

Loading Draw and pressing the enter key puts you in Draw's Edit mode. You use the commands displayed on-screen to draw pictures and manipulate the display (Table 1 summarizes Draw's commands).

You draw in one of five modes. The first four, numbered zero to 3, appear on the command list. Mode zero clears every set point the cursor hits. Mode 1 sets every point the cursor hits and mode 2 puts each point in reverse video. Mode 3 lets you skip around the display without affecting the picture and mode 4 lets you enter text on-screen.

Once you position Draw's cursor, pressing the spacebar changes the point under the cursor to reverse video. This lets you do detail work without changing modes. You can clear the display with the clear key, and the break key exits Draw.

Drawing lines and boxes is as simple as positioning the cursor over one point, anchoring it with the E or B key, moving the cursor to the end point (corner point if a box), and pressing the appropriate key again. You draw circles in the same way, except that you have to supply certain parameters to draw ellipses and arcs.

You fill in an area on the display with the F command. It accepts values from zero to 255 so you can stipulate the desired shading or binary bit pattern. Here

#### **REVIEWS**

again, you have to enclose the area you want to fill to prevent spillover.

You enter text on the screen with the T command, with characters comprising an 8- by 10-dot matrix. It supports upper-flowercase characters beginning at the current cursor position.

Draw includes two interesting capabilities for screen manipulation. The Negate Screen command puts every point on the screen in reverse video, creating some intriguing results. The Reverse Image command produces a mirror image

emulates resolutions of 640 by 240 pixels, 320 by 240, 160 by 240, and 160 by 120. You can also create dotted lines when you move the cursor in mode 2 at a "brush" setting of 3 or 4.

The Get and Put commands send and retrieve drawings to and from Oraw's 22K memory buffer. You define the portion of the screen you want to save by specifying two opposite diagonal corners of a rectangular area. Then Draw prompts you to name the area with one or two characters. You can save as many

port on the Models III and 4/4P, lets you connect Radio Shack's Color Mouse, Koala Touch Pad, Electronic Book, joystick, or any other Color Computer joystick to your computer. The Interface also provides an on-board expansion connector in case you're using the one on your computer.

The Joy-Mouse Interface works with GBasic, Draw, and Micro-Labs' graphics board, providing direct and quick cursor positioning and drawing. Resolution values of both X and Y coordinates range from zero to 255. The hardware supports both GBasic and Assembly-language programs.

Micro-Labs based the Interface on the ADC0809 8-bit/eight-channel analog-to-digital chip and uses only four of the available eight channels. It offers two joystick modes: proportional and eight-position. The proportional mode, for a Color Computer joystick, varies an analog signal. The eight-position mode works with Atari or Alpha-type joysticks that return a value corresponding to one of eight positions. You need different software for each of the modes.

When using the Joy-Mouse Interface with Draw, you choose from two mouse modes. The first plots a screen resolution of 256 by 240 pixels. The second mode offers full 640- by 240-pixel resolution but divides the screen into three sections with overlaps. (Since the interface can return only X,Y coordinates within the zero to 255 range [due to the 8-bit analog-to-digital converter], it splits the 640 by 240 screen.)

The ? command puts you in the fullscreen mode (256 by 240 pixels) and you can set two horizontal dots at a time. The / command puts you in the 640- by 240pixel mode. Since this resolution splits the screen, the comma key shifts you to the right screen and the period key to the left.

I used the Koala Touch Pad with Draw and found it easy to create drawings. You need to apply constant pressure on the pad while drawing or you'll start splattering dots. While in Draw's Skip mode (mode 3), you draw when you press and hold the left Koala button. For intricate pictures, I recommend using the arrow keys.

#### Conclusion

If you're interested in high-resolution applications, I think Micro-Labs' software and hardware products offer anything you could want.

I do have one complaint about the manuals' numbering: Micro-Labs skipped some of the numbers and duplicated others. This is a minor point, but Micro-Labs should rectify the problem so that the quality of the manuals matches that of the software and hardware.

<ARROW KEYS>-Move cursor <SPACE > - Complement point <SHIFT> + <ARROW>—Move screen <CLEAR>-New picture <BREAK>—Exit program <ENTER>-Exit subcommand 1-Set point mode 0-Clear point mode 2-Complement point mode 3-Skip mode B-Oraw a box C-Draw a circle D-Dump screen to printer E-Set line endpoint F-Fill in shape G-Get block from screen J-Jump to position L-Load hi-res screen M-Display menu N-Negate screen

Table. Draw commands.

of the original display. It even displays text in reverse.

P-Put block onto screen

X—Random X coordinate

S-Save hi-res screen

V-Velocity of cursor

You can dump the display to a printer by pressing the D key. The Figure shows a high-resolution space shuttle dumped to my Okidata 92 printer.

Press the S key to save your display to disk in standard SAVLOAD format, which you can load from GBasic or TRS-OOS. You can scan any directory by pressing the appropriate drive number key [zero to 3], then decide on which drive to save the display file.

#### Other Features

You can reposition Draw's entire screen in any direction by pressing the shift and arrow keys. The display moves one dot at a time in the up/down direction and two dots in the left/right direction. Dots that shift off the screen wrap around to the opposite side.

The J command lets you move the cursor directly to a position you specify with X.Y coordinates. Entering X,Y values of zero positions the cursor to the screen's top left-hand corner.

The V command changes the cursor's speed. You can vary the speed in 10 increments, with zero being the fastest. The slowest speed moves the cursor across the screen one dot at a time.

You can change the width of the cursor paint brush by specifying values of from 1-4. This changes the pixel size, which

blocks as disk space allows or until you fill the 22K buffer.

R-Reverse image L/R

W-Paint brush width

Y-Random Y coordinate

T-Text entry mode

The Put command redraws a previously saved block anywhere on the screen. You position the cursor where you want the upper left corner of the block to begin. When you invoke Put, Draw displays a list of all your saved blocks. You then specify how you want the block put back on-screen; you can copy the block to the screen and overlay the screen's contents, change each point to reverse video, or use the commands And, Or, and XOR to manipulate the screen and block contents.

After putting blocks into Draw's buffer, you can save them to disk for later use. Press the break key, copy down the number that represents the end of the buffer, and exit Draw.

Once in TRSDOS, save your modules to disk with TRSDOS's Dump command: Type in OUMP FILE NAME/CMD (START = X'B9A8', END = X'nnnn').

After saving the modules, type in DO DRAW and answer the prompt to load in LXDraw, which then loads the block module into memory and executes Draw. You can then look at the module names and write them to the screen with the Put command.

#### Joy-Mouse Interface

The Joy-Mouse Interface, a hardware add-on for the input/output expansion

## NEW SORTING UTILITIES FOR TRS-80 MODELS 1 & 3

#### **BSORT51**

#### - Multi-dimension BASIC array sort

**BSORT51** is a replacement for the CMD"O" sort of the standard BASIC. Rather than being limited to single dimension string arrays, **BSORT51** can sort one or two dimension arrays of any type - integer, single or double precision, or string. Multiple key arrays may be specified, and the sorting on each key can be done in either ascending or descending order.

Tag arrays (those that do not affect the sort, but merely follow along) may also be specified. **BSORT51** can also create an integer index array without affecting the actual order of the elements in the "sorted" array. For string arreys, "midstring" parameters ellow sorting based on a portion or "midstring" of the key array elements.

**BSORT51** is entirely machine language, so it is fast. It is invoked off of disk during program execution and will continue with the next statement in the program after execution. This means that NO extre memory is needed to use **BSORT51**.

Order L-32-200 at \$39 plus S&H.

#### **DSM51**

#### - Disk virtual sorting utility

**DSM51** is THE versatile Disk Sort utility for Model 1 or 3 owners using LDOS 5.1. It is a high speed, disk virtual sorting utility that eliminates the burden of sorting from your applications development project. **DSM51** will create and maintain index files for you. Since the sort is disk virtual, your only limitation is the amount of available disk space, not available memory!

DSM51 can sort random type files consisting of integer, single and double precision, or ASCII data fields. The file can be up to 65535 records long, with an LRL between 1 and 1024 bytes. Sort fields can be up to 253 characters long. Up to 12 fields can be used es select criteria or sort keys. Any type of relation (e.g. 'equal to', 'less than or equal to', etc.) may be applied to your selection criteria. In addition, logical operators (AND/OR) may be used. For instance: "sort by zlp all people with a last name of either Smith or Jones". Any of the 12 specified select fields may also participate in the sort. For example: "sort in zip order and alphabetically by last name within the same zip".

**DSM51** can save a template of the sort/select specifications to a disk file, end may elso be run from JCL. This allows even the non-sophisticated user to create index files with e single command.

**DSM51** is 100% machine language, so it is FASTI Compare these sort times to the method you are currently using: Select, Sort, and create an index of 1000 records on two 10 byte ASCII fields, a double precision number, a single precision number, and an integer (34 characters total). With **DSM51**, the select end sort is done in under 20 seconds from hard disk, and under 40 seconds from floppy.

**DSM51** requires the LDOS 5.1 operating system, and is intended for use with user developed applications or programs that currently use index pointer files. Please note that **DSM51** creates an Index file as opposed to ectually re-ordering the data file.

Order L-35-204 at \$79 plus S&H

Domestic orders add \$1 shipping per product plus \$5 handling for any order not pre-paid by check or money order.

## **FASTBACK**

#### NEW HARD DISK BACKUP UTILITY FOR TRS-80 MODELS 1, 3 & 4

#### Replace Tandy's slow file backup program!

Hard disk owners - tired of waiting forever while the HARDCOPY/BAS (Model 1/3) or HDCOPY4/BAS (Model 4) program slowly copies your hard disk file to floppy sector by sector? Do you want to automate your backup procedure and greatly increase its speed at the same time? If so, the **FASTBACK** utility package is for you!

FASTBACK is e 100% mechine language program designed to quickly backup a file from hard disk to floppy. It automatically recognizes all floppy formats – single or double sided, 40 or 80 tracks, etc. Built in error checking prevents stopping in the middle of a backup – simply put in a new disk end the process will continue. FASTREAD allows you to restore the file from floppy back to the hard disk should the need occur.

All prompts needed to start these utilities can be answered with a JCL flle, allowing you to totally automate the startup. Once started, the programs will prompt for a new disk when needed, and show the next disk number to insert. This makes it possible for an ordinary user to perform perfect backups time after time without fear of mistake.

#### Typical timings for FASTBACK:

Model 3 Single sided, 40 Irack Model 4 Double sided, 40 track

50 seconds, full verify

9S seconds, full verify

The FASTBACK package requires LDOS 5.1 for the Model 1 or 3, and TRSDOS 6.2 for the Model 4/4P.

Order L-30-055 (Model 1/3) or L- 30-056 (Model 4), each priced at \$49 plus S&H,

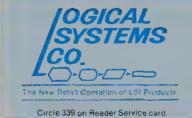

Logical Systems Co. 9406 N. 107th St.

Milwaukee, WI 53224

TOLL FREE ORDERLINE (800) 248-3535

INFORMATION NUMBER (414) 355-5454

#### **REVIEWS**

#### Money Decisions: Bang for the Buck by Wynne Kelfer

#### \*\*\*

The Money Decision Series runs on the Model 4/4P (64K) and requires one disk drive. Tandy/Radio Shack, One Tandy Center, Fort Worth. TX 76102. \$49.95 per module.

Easy to use: \*\*\*\*\*
Good docs: \*\*\*\*
Bug free: \*\*\*
Does the job: \*\*\*

The Money Decisions Series is a group of five Model 4 programs that can help you make financial decisions on anything from simple-interest loans to complex real estate investments.

#### The Programs

Most of us know how to calculate interest earned, but things get more complicated with additions to the initial investment and/or daily compounding. If you throw in tax percentage calculations, you might get lost. That's where the Money Decision Series comes in: It offers virtually any kind of financial analysis you'd want to make. You enter the appropriate data at the prompts, and the program does the hard work.

Tandy sells the series in five independent volumes: Basic Investment Analysis (Money Decisions I). Real Estate and Loans Analysis (II), Business Statistics and Forecasting (III), Business Management (IV), and Advanced Investment Analysis (V). You buy only those programs of interest, and each works similarly; once you use one, you know how to use them all.

Each module displays its available functions on a main menu. After you choose an option, you enter the appropriate variables.

At times, the variables' on-screen descriptions don't clearly indicate what input the program expects—you have to consult the manual. But you can make corrections after you input data, and you can calculate a data value on the fly using the add, subtract, multiply, or divide symbol.

You can display or print out the results of calculations. The on-screen results scroll by, but you stop them by pushing any key. If you print out the results, you can change or reenter the data values to repeat the same equation at the end of the printout.

The Money Decisions modules include on-screen tutorials that describe overall functions and specific sections from within the program. The tutorial moves slowly, which is fine the first time you use it, but it's tiresome if you need information near the end.

You may be able to get along without the manual by using the tutorial if you understand financial concepts. But, if any of them are new, you'll need the manual's detailed explanations.

Strangely enough, you can't save your data to disk, and you lose everything in moving from one module to another.

i did find mention in the Special Options section in Money Decisions IV that you can save your input values and results to a file, but the command doesn't work. And the Special Options table doesn't display this command. It may be that Radio Shack at one time was going to have a Save Files option, but later canceled it and didn't catch this reference.

#### Simple Investments

The beginning investor or homeowner would probably find greatest utility in the first two modules in the series. Basic Investment Analysis and Real Estate and Loan Analysis. Some of the calculations are quite elementary, so they give the lowest dollar value of the five programs.

Basic Investments helps you calculate personal investment values: how much you must invest periodically to reach a specific goal; how much you can withdraw in equal amounts over a given time span; the interest rate you need to meet a specific goal; the rate of return on investments with differing cash flows; the effects of continuous compounding; the current value of stocks and bonds; and present and future values of annuities. An accompanying chart shows carned interest over a period of time before and after taxes.

The second module, Real Estate and Loan Analysis, lets you figure loan costs from every angle. You can calculate a loan amount from interest, time, and payment amounts; payment amount from time, interest, and principal values; your final payment if you pay off a loan at any point in the payment schedule: time needed to pay a loan at certain interest and payment rates; and interest rates when you have time, payments, and principal data.

You can develop amortization tables for a regular mortgage, as well as calculate adjustable-rate mortgage balloon payments. People planning a mortgage will like the comparison table, which lets you change the loan parameters and see how that affects the terms of the loan. For example, how much more interest will you pay as your mortgage goes from 20 to 25 to 30 years? You can also figure the actual cost of any property, both monthly and total, including the taxes, insurance and utilities.

The second module lets you figure the cost of property, both monthly and total, including taxes, insurance, and utilities.

In typical loans, much of the early payments goes to interest, not principal. This, of course, affects your tax return. Real Estate and Loan Analysis can calculate how much of your payments go to interest, using the Rule of 78s that banks use. It displays the Interest for the month, accumulated interest, and interest still owed.

Finally, you can do some rudimentary forecasting, based on past data and smoothed according to your specifications. You can also print out bar graphs of your forecasts, with or without the smoothing constant.

As in all the Money Decisions programs, you can internally pass the results of one computation to another section of the program. I used the program to figure the payment amount for a mortgage, then passed that result to another section to display amortization tables.

#### Not for the Novice

Money Decisions Ill and IV, Business Statistics and Forecasting and Business Management, are business financial programs. The first of these is almost entirely devoted to statistical forecasting, You can determine risk-adjusted net present value, expected value of a future event, and avcrage growth rate. You can calculate payoff matrix analyses, Bayesian decision analyses, regression analyses, moving average forecasts, exponential smoothing forecasts, and apportionment by ratios.

A regression analysis, for example, forecasts a future item, such as sales, based on a past correlation between sales and advertising. You may choose linear, geometric, or exponential correlation, but you can't enter more than 24 pairs of values. For each year, you would enter a Y value for sales and an X value for advertising. Unfortunately, you can't label variables in this or any other function. You input and output data in terms of X and Y, and you must remember which is which. At the end, you may enter Interpolated X values and see the forecast in Y sales.

The Business Management module includes the following business management functions: lease/purchase analyses; depreciation switches (from accelerated to straight line), rates, and amounts; salvage values: tax depreciation schedules; equipment cost analvses; break-even analyses; linear cost/ revenue schedules: fixed and variable production costs: production cost schedules; production alternative cost comparisons and profit/loss; job cost bidding analyses; optimal order and production quantities; inventory reorder and turnover ratios; profit sharing; bonus effects on taxes; and forecasting bar graphs. This program, unlike the others, comes on two disks.

The last program in the series, Advanced Investment Analysis, is strictly for advanced investors. It includes calculations for items like future value (when payments and withdrawals vary), present value of a tax deduction (the deduction being the interest on a loan), current value of a treasury bill (known face value, issue and maturity dates), accrued interest on bonds, and net present value (variable cash flows and periods).

One notable function, called Financial Management Rate of Return, differs from standard internal rate of return calculations by taking into account the cost of financing.

I think Advanced Investment would be highly useful for sophisticated investors. Its functions allow syndicated investment analysis, ratio analysis (of business financial situations), merger evaluation, leverage and earnings per share, and more.

#### **Documentation**

Each Money Decisions manual has the same layout. For each function, it explains the calculation, prints the formula, and gives an example. I found the descriptions of the various financial concepts impressive: I understood and used previously unfamiliar ideas.

The does include a glossary, which defines all the terms, and a special section elaborating on concepts such as compounding, forecasting, and discounted cash flow.

#### Conclusion

The Money Decisions Series certainly covers the field in terms of financial computations.

However, I was disappointed to find that all the modules cost \$49.95. i have no argument with this price for the advanced programs, but this seems steep for the Basic Investment and the Loans and Real Estate packages, which give you fewer useful functions for the money.

#### A Disk Zapper With a Difference

#### by Mark Goodwin

#### \*\*\*

**Hyperzap** runs on the Models I and Ill (48K) and requires one disk drive. Hypersoft, P.O. Box 51155, Raleigh, NC 27609, \$49.95

Easy to use: ★★☆☆
Good docs: ★★☆☆☆
Bug free: ★★☆☆☆
Does the job: ★★☆☆☆

Hyperzap is nothing new as a class of software—it's a Model I/IiI/4 disk zapper—but it does offer some features unique to a utility of this type, including extended directory listings and a memory modification capability. Unfortunately, Hyperzap's inadequate documentation and confusing data entry requirements tarnish its glow.

Hyperzap is versatile; it reads single-double-, and mixed-density disks. In addition, it automatically detects what brand of double-density board you have

and adjusts the disk driver's operation accordingly (since I tested Hyperzap on a Model 4, I was unable to verify this feature).

#### **Features**

Hyperzap's main menu presents you with 18 command options (see Fig. 1), many of them standard for a disk zapper: read and write disk sectors, read and format disk tracks, read address marks, position the head to selected tracks, and copy disks.

Hyperzap does offer a unique directory mode, however (see Fig. 2). It displays sequential sector numbers, logical track numbers, spare bytes contained in the address marks, logical sector numbers, sector length codes, data address marks, the memory address for the sectors' data, angular positions, type codes, sector densities, and good or bad CRC values.

While in the directory mode, you can append sector entries; copy the current track entries to the next track; delete, insert, and edit sector entries; generate a standard track; edit sector data; read sectors into memory; change the track bytes; and write sector data to a disk.

Continued on p. 124

| Screen1: *** C    | ommand Options *  | ** .           | Parameter      | Srce      | Destn  |
|-------------------|-------------------|----------------|----------------|-----------|--------|
| A Read addr mrks  | XC Disk Copy      |                | Drive Number   | : 00      | :01    |
| C clr Track Table | B AutoBoot Disk   |                | No. of tracks  | : 40      | : 40   |
| D display Table   | Z Autopilot       |                | Steps/Track    | :01       | : 01   |
| I inspect memory  | P Change Params   |                | Head at track  | : 00      | : 00   |
| J ## jump @ ##    | + Step & repeat   |                | Side           | : 00      | : 00   |
| S Read sectors    | T # seek track    |                | Size 5/8 inch  | : 05      | : 05   |
| Q Write sectors   | E comb. A,S,D     |                | Stepping rate  | : 01      | : 01   |
| R S/D read track  | H(elpful) facts   |                | Track offset   | : 00      | : 00   |
| W Format Track    | YX Quit & reboot  | •              | Sector skew    | : 02      | : 02   |
| Hyperzap uses     | 4300-8161         | Trac           | k/sector table | 9000      | 0-90A3 |
| Sector data       | 9C00-9C00         | Track buffer   |                | E700-FFFF |        |
| Autopilot         | 9800-9800         | P Screen Print |                | Clear>    |        |
|                   | Figure 1. Hyperza | p's m          | iain menu.     |           |        |

```
TYP CRC Den
Screen 2:
                Tk Sp Sc Ln CRC DM Data Ang.
          > 01 00 00 00 01 Y
                                     FB 9C00 0673 IBM Y
                                                               S
 Physical
            02 00 00 01 01 Y
                                     FB 9D00 4446 IBM Y
 track 00
 Sector
 Table
 Total 02
 sectors
 Drive 00
 05 inch.
                   4300-8161
                                   Track/sector table
                                                         9000-90B9
Hyperzap uses
                                                         E700-FFFF
                                   Track buffer
Sector data
                   9C00-9E00
                                   P Screen Print
                   9800-9800
                                                           Clear -->
Autopilot
                Figure 2. Hyperzap's directory mode.
```

#### TRS-80<sup>™</sup> MODEL 1, 3, AND 4 SOFTWARE

Circle 175 on Reader Service card

## TYPITALL Word Processor \$129.95 TYPITALL with Spelling Checker \$179.95

Word Processor upwardly compatible with SCRIPSIT— it reads your old SCRIPSIT files and uses the formatting and cursor movement commands you are already familiar with. But it is a completely new word processor with so many advanced features that we can't even mention all of them here.

Send any control or graphic/special character to the printer. Control/graphic characters included in the text so that you have complete control of all features of your printer. Print the formatted text on the screen before going to the printer. Send formatted text to a disk file for later printing. Merge data from a file during printing. Names, addresses, and other text can be inserted during printing. No need for a separate program for "mail merge" capabilities. Print while editing (spooling). Assign any sequence of keystrokes to a single control key. Call up to 16 help screens at any time. Move cursor forwards or backwards by character, word, line, or page. Reenter the program with all text intact if you accidentally exit without saving the text. Optional spelling checker comes with 29,500 word dictionary. Verify a 3,500 word document in less than two minutes. True Model 4 (80 x 24 display, TRSDOS 6) and Model 1/III versions.

#### SYSTEM DIAGNOSTIC \$99.95

Is your computer working correctly? **Are you sure?** System Diagnostic has complete tests for every component of your TRS-80 Model 1, 3, or 4 (separate versions necessary for each model)

ROM: checksum test. RAM: three tests including every location and data value. Video display: character generator, video RAM, video signal. Keyboard: every key contact tested. Line printer: character tests with adjustable platen length. Cassette recorder: read, write, verify data Disk drives: disk controller, drive select, track seek, read sectors, formatting, read/write/verify data with or without erasing, disk drive timer, disk head cleaner. Single or double density, 1-99 tracks. RS-232-C Interface: connector fault, data transmission, framing, data loop, baud rate generator.

#### SMART TERMINAL \$74.95

The Intelligent telecommunications program for your TRS-80 Model 1, 3, or 4, or Model 2 CP/M Memory buffer for sending and receiving files. Automatic transmission of outgoing data. Automatic storage of incoming data. Character translations, True BREAK key. Help screens, line feed filters, echo and line printer toggle switches, and more

## TRS-80™ MODEL III ASSEMBLY LANGUAGE \$16.95

A complete course in assembly language, written for the **beginner**. Contents include: The Z-80 instruction set; TRS-80<sup>th</sup> Model III ROM and RAM, using the Editor/Assembler; reading, printing, and moving data; arithmetic operations with integers; floating-point and BCD numbers; logical and bit operations, cassette input and output; USR subroutines in BASIC; RS-232-C data communications, disk input and output, the TRSDOS 1.3 disk operating system.

#### MONITOR #5 \$22.95 Book and MONITOR #5 \$29.95

A comprehensive machine language monitor and debugging program. Display memory in ASCII or heaxdecimal format. Disassemble memory to show machine language commands. Move and compare blocks. Search and modify memory. Relocate machine language programs. Read and write cassette tapes. Unload programs in low RAM on disk. Print optionally on video display or line printer. Save and load disk files. Input and output of disk sectors, bypassing disk operating system. Complete debugging package, including setting and displaying registers, single stepping through machine instructions, setting breakpoints, and executing machine language operations.

#### TRS-80<sup>™</sup> - TANDY - MS-DOS IBM - CP/M SOFTWARE

#### SMALL BUSINESS ACCOUNTING \$99.95

Newly revised, this program is based on the **Dome Bookkeeping Record #612**, and handles **general ledger** and **payroll** for a small business. Category breakdowns are provided for both income and expenses. Monthly, through last month, and year-to-date summanes computed. Start the fiscal year with any month.

Payroll section handles up to 99 employees. Automatic computations for F.I.C.A., federal and state income tax. Three optional deductions also included Print both payroll and expense checks using same forms. Reports include monthly, quarterly, and year-to-date summaries, 941 and W-2 forms. Simple and easy to learn—ideal for first-time computer users,

## HOME BUDGET and CHECKBOOK ANALYST \$59.95

A complete checkbook program together with budgeting, income and expense analysis, comparisons, and projections. Enter and print checks, enter deposits, and compute your current checking balance. Program also handles non-check expenses, bank debits, and income. Monthly and year-to-date summaries and yearly projections based on data through a known month. Monthly expenses compared to a pre-established budget.

#### MAILING LIST \$69.95

Build and maintain mailing lists of up to as many names as you can fit on standard diskettes (1,250 for TRSDOS and CP/M, 2,500 for MS-DOS). Four-line labels with optional line that can be used either for unprinted data or as part of the label. Add, change, delete, or find names. Sort according to data in **any** field. Print labels in 1, 2, 3, or 4 adjustable columns

## SMALL BUSINESS MANAGEMENT SYSTEM \$299.95

A complete **point-of-sale** program for a small business. Handles **order entry, involcing, inventory,** and **bookkeeping,** including general ledger, accounts receivable, and accounts payable. Includes up to 999 8-character part numbers. Items deducted from inventory when orders entered. Handles both customer accounts and single orders invoices printed on forms or plain paper and include discounts, sales taxes, and shipping and handling charges. General ledger produces monthly and year-to-date totals. Receivables tracked to invoices, automatically updated as income entered. Inventory reports track sales by part numbers.

#### **HOWE SOFTWARE**

14 Lexington Road New City, New York 10956 Information and same day orders:

(914)634 - 1821

24-Hour TOLL-FREE Order Number: Outside California call

(800) 428 – 7825, ext. 169 Inside California call

(800) 428 - 7824, ext. 169

When ordering, please give your computer model number.
Terms: checks, Visa, Master Card, or C.O.D.
Shipping and handling: \$3.00. Canada, Mexico, Hawaii. \$6.00.
Air mail overseas: \$17.00. New York residents add safes tax.
\*18590 is a trademark of Tandy Caro.

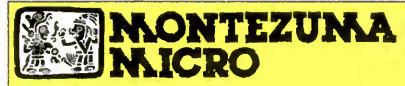

**PRESENTS** 

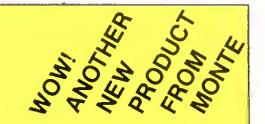

## MONTE'S TOOLKIT

REOUIRES: Montezuma Micro CP/M® 2.2 version 2.21+

Monte's Toolkit is a collection of utilities that will prove useful to every owner of Montezuma Micro CP/M (you all are owners, aren't you?). It's a disk full of programs that perform functions that are difficult, cumbersome or expensive to do any other way. Monte has tried, in his own way, to briefly explain each function for you below. Read on and be saved.

DOUBLECROSS\* allows unlimited file transfers between CP/M\* IBM-OOS and Model 3/4 LOOS\*\* /TRSOOS\*\* with unsurpassed ease and speed. In fact, you can move just about anything from any disk to any other disk but you might have to make changes for program operation. Lotus 123° just flat won't run on your Model 3 and I doubt that you could ever modify Scripsit° enough to run on the IBM. Simple menus guide you through the operation with minimal keystrokes. Just tag the files you want in the directory display and go. You won't get doublecrossed with OBLCROSS.

FREEFORM™ formats and backs up Model 3/4 LOOS/TRSOOS and IBM MS & PC- OOS (versions 1.x, 2.x and 3.x), both single side and double side plus there is a special "clone" copy when you just don't know or care what you have. Just insert a disk and copy away. All you have to know about the disk is how to get it into the drive. The Analysis feature lets you look at and print the actual structure of a disk - even the ones with "funny" formats.

WSPR lets you print to almost any printer using almost any control code. It's nearly magic and does a whole lot more than I can talk about here including letting you print anything your printer can print.

FILEFIX" gives you the ability to "fix" your "files" by adding line-feeds when your files are going from CP/M or IBM-OOS to LOOS/ TRSOOS or take them away if you are transferring the other way. You can remove the control codes from a WordStar\* document thereby converting it to a non-document file. The fix will also fix up Scripsit files so they can be used by CP/M and IBM-OOS based wordprocessors (you know - the real ones). All this is accomplished with the use of simple menus and boy, it is fast.

SYS2M requires 128K and our CP/M. The CCP and the BOOS are moved to drive M and the BIOS is modified to allow a Warm Boot from Orive M. So what you say. Well, you still have to have a disk in drive A but it no longer has to have the CP/M system resident. It can be anything. This little jewel copies frequently used programs to drive M and searches there first for all program requests resulting in much faster program loading. Slick isn't it?

AUTO is a little goodle that lets you issue multiple commands from the command line. Eliminated the pain of Submit-Julin all the office parts of MONTE'S TOOLBOX, complete and comprehensive instructions are included and it's available right now

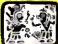

## MONTEZUMA

**PRESENTS** 

#### MONTE'S WINDOW

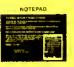

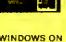

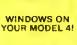

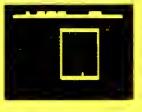

TAKES NO USER RAM!

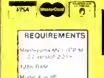

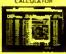

Pop Up Menus! Easy to Use!

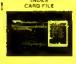

A louch of the keyboard opens a window in your screen for a Note Pad, an Appointment Calendar a Calculator, even a Mini Oala Base, All yours for just \$49! Need RAM? Monte's Christmas gift to you – 84K and the window, both for \$99!

Once Upon A Time,

à bit Feve

Monie Zuma, our Founder, President and King has always had trouble keeping his desk organized. The Sidekick\* from Gorland Internetional would solve the problem, but alas, it was not available for CP/M\*. So Monte asked his favorite nephew, the legendary LaMont E. Zume (distant cousin to Rondo Talbot, a direct descendant of Monte Zuma hisself) to E. Zume (distant cousin to Rondo Tathot, a direct descendant of Monte Zuma hisself) to work on the problem as best he could during recess at the home. LaMont, a truelegand in his own time, really outdid himself this time. A fouch of both shift keys halfs your application program in its tracks end up pops. Monte's Window' ready to use. What could be simplet? Put an end to the fumbling and pawing around the pile of papers on your desk. You will find Monte's Window' indispensable. When you are finished, break back to your application program and it resumes without error. Monte's Window' is truly a break hinough. See for yourself: Look through Monte's Window' on your Model. I flow did you ever get along without it? See the page opposite for order information. Monte's Window' is a variable, noth row. Window" is available night now

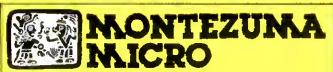

**PRESENTS** 

#### MONTE'S BASIC

Your TRSDOS BASIC (01.01.00) will work the same, for the most part, under CP/M as it does under TRSDOS. However, for the most part isn't good enough. But, with some changes provided by our BASCON program, you can be 100% compatible with the standard BASIC used with CP/M. True, you lose some of the TRSDOS BASIC features while gaining new features such as FILES, NULL, RESET, etc. BAS-CON alters your TRSDOS BASIC, which was included with your Model 4 when you bought it, so that it will function under CP/M. You must have the unaltered original TRSDOS BASIC as above in order to convert with BASCON. The program operation is fully automatic and quick. The resulting BASIC runs any CP/M 2.2 BASIC program that previously required MBASIC\*, Programs written for TRSDOS BASIC may require modification to run correctly under the converted BASIC. Fully compatible with MBASIC. We even provide for additional documentation that is keyed by page number to your TRSDOS BASIC manual. MONTE'S BASIC is available right now.

Copyright 1985 by Montezuma Micro. All Rights Reserved

# **CP/M...**The Software Key That Unlocks Your Model 4

CP/M is the standard 8-bit Z-80 operating system and many thousands of programs have been written to run under this system. With Montezuma Micro's CP/M you can run these programs on your Model 4/4P. Think about all those nationally known programs you've wanted to use. Programs like WordStar; dBASE II; SuperCalc; MultiPlan etc. With our version of CP/M 2.2 all those public domain programs on bulletin boards across the USA are available for free downloading. CP/M is the missing link that joins all this software to your Model 4/4P. Montezuma Micro's CP/M comes ready to use and requires no hardware modifications. This product has been awarded the best and highest ratings in the reviews and we are continuously improving it with you in mind. With our CP/M you get more than just a DOS. You get the other half of your Model 4/4P.

AVAILABLE NOW FOR IMMEDIATE SHIPMENT – Less Hard Disk Drive Support.......\$169
Optional Hard Disk Drive Support ......\$30

(Radio Shack 5M, 12M, 15M, 35M • Aerocomp/Percom 5M, 10M, 15M, 30M • Bi-Tach 5M, 10M, 11M, 15M, 20M, 30M, 40M)

#### **FEATURES**

- Full range of tloppy drive support. Dual-head and/or 80 tracks.
- Optional hard disk support allows positioning and selective assignment of logical drives. Easy backup routine.
- Memory drive allows the use of the other 64K RAM bank on 128K machines.
- Modem 7, a powerful public domain communications program furnished at no charge, allows for file transfer and remote database access such as CompuServ and The Source.
- CONFIG is our flexible utility that allows complete control
  of all operating parameters from menus. Format, read and
  write more than 30 different manufacturer's disk formats
  with more being added rapidly.
- Disk Utility Program allows tast format, backups and verifying of ours and other manufacturer's disks.
- These CP/M utilities are included: ASM; DDT; DUMP; ED; LOAD; MOVECPM; PIP; STAT; SUBMIT; SYSGEN; and XSUB.

#### 128K MEMORY UPGRADE

Our upgrade kit includes 64K RAM, a geniune PAL chip and instructions for installation. This kit will upgrade your 84K Model 4 to 128K and allow the use of our MEMLINK program and the TRSDOS 6.x MEMDISK, Guaranteed 1 year.

A BARGAIN AT ONLY \$74 Model 4 \$64 Model 4P - No PAL

#### WHY BUY OURS?

|                                | MONTEZUMA | RADIO  |
|--------------------------------|-----------|--------|
|                                | MICRO     | SHACK  |
| Transient Program Area (TPA)   | 55K       | 52K    |
| Bytes free in MBASIC           | 30,776    | 18,488 |
| Bytes free of formatted disk   | 196K      | 160K   |
| 64K Memory drive               | YES       | NO     |
| Double-Side/80tk drive support | YES       | NO     |
| Format, read/write other       |           |        |
| CP/M formats                   | YES       | NO     |
| Communication program included | YES       | NO     |
| Share HD with TRSDOS/LDOS      | YES       | NO     |
| Assign multiple drives to HD   | YES       | NO     |
| Boots from Hard Disk (4P)      | YES       | NO     |
| Popular terminal emulation     | YES       | NO     |
| User defined function keys     | 9         | 3      |
| Timely product support         | YES       | NO     |
|                                |           |        |

#### ORDER INFORMATION

Call now and your order will be shipped immediately. We accept American Express, MasterCard and Visa plus we ship COD (cash or cashier's check only). Credit cards are not charged until your order is shipped. Add \$4 shipping per item on orders within the 48 states, Suitability of the software is the responsibility of the purchaser as there are NO REFUNDS. Defective items will be replaced upon their return, postpaid.

ORDER NOW . . . TOLL FREE

800-527-0347 800-442-1310

The Toll Free lines are for orders only Specifications subject to change without notice

CP/M is a Trademark of Digital Research, Inc., Interchange and Meminik are Trademarks of Montezuma Micro. TRS-80 is a Trademark of the Tandy Corporation, WordStar, MailMerge, SpellStar StarIndex, InfoStar, ReportStar, DataStar SuperSort and CalcStar are Trademarks of MicroPro International Corporation. Multiplan is a Trademark of Microsoft

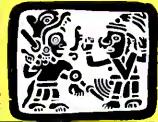

## NONTE NAICRO

214-339-5104 Redbird Airport, Hangar #18 P.O. Box 32027 Dates Tv. 76232

"WE KEEP YOU RUNNING"

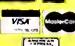

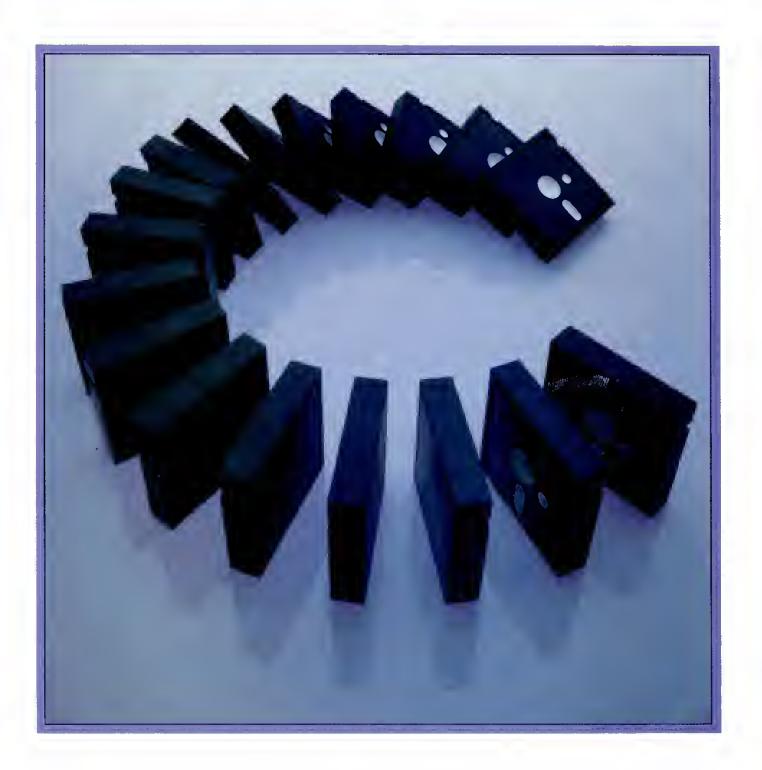

## **Born to Run**

From its inception, C was developed as an unfettered and transportable language; one C program works unaltered on a number of computer systems. JOHN B. HARRELL III gives you the lowdown and describes its structure and commands.

he babble of languages available for microcomputers makes it hard for a programmer to decide on something new. If you're not satisfied with Basic, Assembly, or Pascal, or if you're curious about other languages, I encourage you to explore C.

I'm not an expert in C, but I've reviewed three exceptional compilers and have gained a real fondness for the language. In this article, i'll introduce some of the concepts that led me to accept C so readily.

#### A History Lesson

C was developed as a system programming language for the Unlx operating system on a PDP-11 minicomputer. The objective was to give the programmer power comparable to Assembly language's without Assembly's tediousness. C was also designed to be portable among a variety of computer systems. The most outstanding example of its power and versatility is Unix itself: Some 90 percent of it is written in C. Unix would not be implemented on so many computers had it been written in another language.

You can best classify C as a mediumlevel language. Its sophisticated control structures and neat, compact notation are similar to those of PL-I, Pascal, and Algol. However, it lacks many of those languages' features, such as string and data storage manipulation, and advanced input and output facilities.

This weakness is also C's greatest strength. It is relatively uncluttered yet has what you need to manipulate data, much as an assembler does. Thanks to C's minimal structure, a compiler can generate highly efficient code. In fact, compilers on the market today produce better code than most programmers are capable of.

#### First Words

C is a language of symbols. On first sight, a complex program is enough to make you swear you'll never C. Programs comprise functions, each of which performs a unique task. Each program must have a main function, which is the first part of the code that executes. The standard first example of a C program displays the phrase "hello, world":

```
main( )
{
    printf("hello, world\n");
}
```

The MAIN() statement denotes the function the operating system will initialize. The function body starts with a left brace and ends with a right brace. C uses shorthand notation; what could be easier than typing in { and } instead of Begin and End. as you do in Pascal or Algol?

The PRINTF statement is a library function that instructs the computer to display the string on the standard output device. The \n character is C notation for an end-of-line character (other common characters also have special C notations).

Before I move on to a more difficult example, look at Figs. 1–3. Figure 1 lists C's reserved words. Figure 2 lists some common functions a C compiler includes in Its standard library. These generally accepted Unix equivalents add all the required functions to the language. Figure 3 describes C's operators—the real power of the language. Using them, you can perform a complex operation in a single statement.

In C, identifiers are composed of letters

and numbers. You must make an identifier's first character a letter, however.

C is case-sensitive. For example, identifier "abc" differs from "ABC." You must put all reserved words in lowercase. It's convenient to type in all identifiers and reserved words in lowercase, reserving uppercase for symbolic constants in macros [I'll discuss this later].

#### Learning to Type

C supports several data types, which generally conform to the basic units of computer physical structure such as bytes, words, or double-words.

The smallest unit of storage is "char," typically a byte long. It can hold one character, and will hold all members of the computer's character set. Characters cannot have a negative value.

The next unit of storage is an "int," or integer value. On a typical microcomputer, this value is a 16-bit word. You can modify an int with "short" or "long" to denote decreased or increased precision (and storage allocation).

You can also designate an integer value as unsigned, which makes the compiler treat the number without regard to sign. For example, a normal integer value on the IBM PC will typically represent values from -32,768 to 32,767. An unsigned integer can assume values of zero to 65,535.

C also supports operations on floatingpoint numbers such as  $6.023 \times 10^{23}$ . Single-precision numbers are called "float" and double-precision values are called "double." For many microcomputers, float values will have six to seven digits of precision and double values will have about 15 digits of precision.

#### The ABCs of Storage

The default storage class is "automatic"; that is, a program automatically allocates variables whenever it executes a function and removes them when the function ends. Automatic variables don't retain their values from one execution of the function to the next.

You can also classify automatic variables as "register" variables, with some restrictions. This tells the compiler to gen-

erate code that maintains these values in the computer's registers as long as possible. The program therefore executes faster by using the registers more efficiently.

Sometimes you want variables to retain their last values from one function execution until the next. You do this by declaring the variables as "static"—the compller will reserve permanent space for them. This might speed up a program by reducing the overhead it takes to allocate and deallocate variables automatically. However, static variables can prevent the code from being reentrant and recursive. You need reentrant code if your program is to be "burned" into a read-only memory (ROM).

Variables can also be "extern," or external, to the function declaring them; the current function block uses them but you define them in some other module. The extern attribute reserves no space in the module where you declare the variable as external.

#### auto entry short break extern sizeof case float static char for struct continue goto switch default if typedef do int union double long unsigned clse register while return

| Na  | me  |
|-----|-----|
| dot | ıbl |
| int | ato |

iong atol(ep)
ftoa(vai,buf,pree,type)

e ntof(cp)

oi(cp)

Close(fd) felose(stream) open(fd) fopen(stream)

read(td,buf,bufsize) write(fd,buf,bufsize) fread(buf,size,ent,str) fwrne(buf,size,ent,str)

fseck(str,offset,origin) lseek(fd,offset,origin)

gete(stream) getehar() gets(s)

fgets(s,stream)
iocti(fd,cmd,stty)
char \*malloc(size)
char \*calloc(nelem,size)

printf[imt,[arg]. . .)
iprintf[str,fmt,[arg]. . .)

sprintf(buf,fmt,[arg]. . .)
putc(c,stream)
putchar( )

putchar()
puts(str)
iputs(str,stream)
scanf[fmt[,ptr], . )
fscanf(str,fmt[,ptr], . .)
sscanf(but,fmt[,ptr], . .)

char \*streat(s1,s2) stremp(s1,s2) char \*strepy(s1,s2)

strlen(s) char \*index(s,e) toupper(e) tolower(e)

#### Description

Figure 1. C's reserved words.

String to double, integer, or long integer conversion

Converts from double-precision number to char in a specified format type and precision. Close the file or device pointed to.

Opens the file or device for input and/or output.

Unbuffered input and output functions.

Buffered binary file input/output.

Reposition a stream or file.

Get next character from an input stream or stdin.

Get a string terminated by a new line character from sdtin or specified stream.

Set or determine the mode of the console.

Dynamic memory allocation functions.

Format print output to stdout or the specified stream.

Format print output to the specified buffer. Put a character to the specified stream or stdout.

Put a character string to stdout or the specified stream.

Scan stdin input or the specified stream and convert text under format control.

Scan buffer; convert text under format control. Concatenate two strings.

Compare two strings and return result.

Copy string s2 to s1. Return string length.

Find first occurrence of character in string.
Converts character e to the designated case.

Figure 2. Partial list of C standard library functions.

#### **Control Structures**

The most important control feature In C is the block, a group of statements enclosed in braces { }. These statements (and declarations, too) become one logical statement. I'll use "statement" to mean a single statement or block.

Probably the most common decision statement is If. . . Else, which has the syntax

if (expression) true-statement; else false-statement:

where "else" is optional. If the result of the expression is true (or nonzero), the program executes "true-statement"; otherwise, it executes "false-statement."

Like Pascal, C executes a set of statements until a condition is met in two ways: While and Do. . . while. The difference is that a While statement tests the expression before executing. Do. . . while always executes the statement at least once. Their syntaxes are:

while (expression) statement:

and:

do statement; while (expression);

A closely related control statement is For, which has the syntax:

for (expr1; expr2; expr3) statement;

The For statement evaluates expr1 as an initializing expression for the loop. Then it evaluates expr2 and tests it. If that value is true, the program executes the statement. It next evaluates expr3 (normally the incremental value for the loop) and repeats the cycle.

C also provides a multipath decision statement, similar to Pascal's Case statement, called Switch, that evaluates an expression and tries to match it to one of

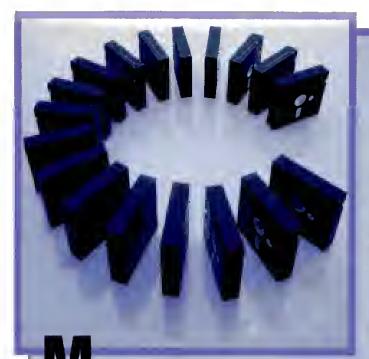

by Daniel Zenzel Jr.

A C interpreter and seven simple programming examples—get you started with C.

# **Write Away**

y Basic interpreter, C Trainer (see Program Listing 1), will give you an idea of what C is all about without having to buy a C compiler. It's not very powerful, but it will run the C routines I provide. You can also write your own little C programs with it.

You create your C source program in Basic or with a word processor, saving the program in ASCli format. In Basic, you produce left and right braces, respectively, with the clear/shift/< and clear/shift/> keys, and the backslash with the clear/slash combination.

You can include program comments, but be aware that they will strain the capabilities of C Trainer and increase the amount of garbage collection. I find that programs without comments run 20 to 30 percent faster than those with.

Once you save your C program, run C Trainer and enter the name of your source file. After C Trainer loads the program, it automatically forces string garbage collection. If you don't want this, delete line 2480. You'll avoid a delay, but for some programs you'll just postpone it until some time during execution.

Be patient when C Trainer executes a program. The interpreter, since it is in Basic, works slowly. It might even appear at times to hang up. Just give it a little extra time before hitting the break key.

C Trainer only supports the integer type, and not pointers, arrays, or user functions. It can only interpret a MAIN() procedure. I did, however, implement the standard library functions PRINTF, PUTCHAR, and GETCHAR, so that you can have limited input and output from the C program. PRINTF allows the %d options to print integers, and PUTCHAR requires an integer argument. (For PUTCHAR, the argument is the number whose CHR\$() you want to print.)

The Figure summarizes the C constructs that C Trainer supports, with their required formats and restrictions. The sample programs in Program Listings 2–8 give examples of the PRINTF and PUTCHAR/GETCHAR functions.

As for arithmetic, I implemented simple expressions only. This means that only simple assignment and addition, subtraction, multiplication, division, incrementation (i + +), and decrementation (i - -) will work. This should be enough to at least get an idea of how C works.

If C Trainer encounters any syntax er-

rors, the interpreter will usually display an error message and stop. This means that all errors in a C program are fatal. At this point you should load your C program back into Basic and correct the error. Some of the error messages aren't the hest, but you can easily modify the code to display what you want.

A little tip: When an error stops the interpreter, the variable FPOS contains the relative byte in the source program that was executing when the error occurred. Also, the string array CPROG\$() contains the entire C program. You can easily in-

#### For loops: for (var1 = var2; var1 < = var3; var1 + +)

The comparison must be < =
The initializer must be =
The increment must be + +
Nesting of For loops is not allowed
You can have a While nested in
A single statement or block is OK

#### While loops: while (var OP var2)

Comparisons OK are <,>,= =,!= Var must be variable name Var2 can be either number or variable Single statements or blocks are OK While loops cannot be nested You can nest a For into a While

#### If. . .Else: if (var1 OP var2)

Comparisons OK are <,>,= =,!=
Varl must be variable name
Var2 can be either number or variable
Single statements or blocks are OK
If statements cannot be nested
You can use For or While in the If

#### Arithmetic: var = var1 OP var2; var3++, var3--

OP is +.-./.\*

var1, var2 can be variable or numbers var, var3 must be variable name

Figure. Supported C constructs.

## ESSENTIAL TRS-80 PRODUCTS

#### SUPERMOD4

The Model 4 Super-enhoncer.

The one and only, world famous software system charges any model 3 DOS with dozens of advanced powers.

Model 3 DOS users can now take full advantage of all the Model 4's powers. 80x24 screen, keyclick, print spooler, fast CPU speed (no disk errors!) and so much more. (And all using absolutely no memory!)

The toughest critics describe it best: Lon Andrews, Computer Shopper, April '85 assures:

"Does it work?? You bet!!"

David Dalton, 80 Micro, Sept. '85 raves:

| Easy to use?<br>Good docs?<br>Bug free?<br>Does the job? | *****<br>****<br>**** |
|----------------------------------------------------------|-----------------------|
| SC                                                       |                       |

"SUPERMOD4 is the best one I've seen."

"One of SUPERMOD4's nicest feotures is its print spooler. It's the only [spooler] I've seen that's both useful and easy to

"SUPERMOD4 has become olmost as essential to me as my DOS."

Own the system users worldwide say they can't do without. Only \$49.95!

(4P owners; inquire)

#### SUPERDISK -

The Newdos/80 High-Power Ramdisk.

The best. Use extra memory in your model 1,3 or 4 as a Superfast disk drive. The more memory you have, the larger the ramdisk. SUPERDISK accesses up to 1.5 megabytes of RAM, is extremely easy to use and is very versatile. Perfect for database users, BBS operators... anyone who's ever waited for a disk drive. Only \$49.95

#### SUPERMEM

Millions of bytes of internol memory.

Incredible! Expand up to 1.5 megabytes in the models 1 and 3, 1 megabyte in the model 4. Dozens of popular programs now support this memory, including Intellitech's SUPERDISK. Even its price is incredible!

Mem. board w/256K.....\$269.95 w/512K.\$310.95 w/768K.\$351.95 w/1meg.\$392.95

#### SUPERSPEED -

Increase your model 4's speed.

Old model 4's can run 5Mhz instead of the present 3.3Mhz max. New 4's can run 6Mhz instead of 4Mhz.

Old 4 4p version....\$49.95 New 4/4p version....\$79.95

Hardware is easy to install, Specify computer model/version. (old 4, new 4p etc.)

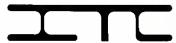

Intellitech Corporation

21 Campbell Drive Dix Hills, New York 11746 (516) 462-6970

Terms: free shipping for software, hardware add \$3 irem \* checks or money orders (\*C.O.D.; \$2 exit a) \* NY5 res. add fax \* inquire foreign rafes.

dex into this array to display the section you had a problem with by using direct Basic commands.

Finally, I've documented the source code, so you can modify it to support different features.

You can write to Daniel Zenzel Jr. at P.O. Box 936. Berwick, PA 18603.

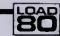

#### System Requirements

Models 4 and 1000 64 K RAM Basic

Listing 1 continued on p. 130

Program Listing 1. C Trainer interpreter.

```
110
             CTrainer
                                                                  Daniel Zanzel, Jr.
                                                                                                                                            August, 1985
             This program will interprat a very small subaat of the C Lenguage. The input for thie program is e C program, created using the standard BASIC editor, that was saved with the ASCII option (save "fname",a). This
 149 '
 150 '
 170 :
100 :
             interpreter is by no means complete, or for that matter, it does not follow tha K and R standardization of C.
 198
             Its purpose is to marely dsmonstrate the use of the C language as en alternative to BASIC, and give one a chance to 'play' with C, in its aimplast form.
 218
 248 DIM CFROG$(1588), FUNCTION.NAME$(5), FUNCTION.LOC%(5), VAR.NAME$(28), VAR.INT%(28)
 258 CLS:FRINT:FRINT"CTrainar - A 'C'- Language Interpratar Hy Daniel Lanzal, Jr
 268 INPUT "Enter Sourca File Name >> CFNAMES
 278 GOSUH 2318
288 PRINT "Interpreting Program..."
 294
         ! This coda processes global dsclarations and function declerations
  300
 319
 320 TOKEN.VALS="":GOSUB 1020
330 NHILE TOKEN.VALS<>"MAIN"
340 IF TOKEN.VALS<>"INT" THEN 420
550 WHILE TOKEN.VALS<>";"
                   GOSUB 1828: CLOBAL.COUNT = GLOBAL.COUNT + 1
VAR.NAME$(GLOBAL.COUNT) = TOKEN.VAL$
VAR.INT$(GLOBAL.COUNT) = 8
GOSUB 1828
WEND
  368
 378
 300
 39 Ø
4 Ø Ø
4 1 Ø
4 2 Ø
             GOTO 528

IF DELIN$ <> "(" TBEN FRINT"Function Declaration Expected":STOF
FUNCTION.COUNT = FUNCTION.COUNT + 1
FUNCTION.NAME$(FUNCTION.COUNT) = TOKEN.VAL$
FUNCTION.LOC$(FUNCTION.COUNT) = FPOS-LEN(TOKEN.VAL$)
WHILE TOKEN.VAL$ <> "(": GOSUH 1828: WEND
 439
 450
 460
 479
             BC%=1
WHILE (BC%<>#)
 489
                 GOSUB 1929 "0.

IF TOKEN.VAL$="{" THEN BC%=BC%+1 ELSE IF TOKEN.VAL$="}" THEN HC%=BC%-1
 498
588
 518
 520
             GOSUB 1928
 530 WEND
 548
             At this point, we should be et tha symbol MAIN(), to stert tha program
 578 GOSUB 1828:GOSUB 1828:GOSUB 1828: ' gat to the first stetament
578 GOSUB 1828; COSUB 1828; GOSUB 1828; GRI to the first stetament
588 WILLE (TOKEN, VALS, *)*)
598 GOSUB 1828; Get stetament token
688 IF TOKEN, VALS, **WHILE THEN GOSUB 3578; GOTO 628
618 IF TOKEN, VALS, **PRINTF THEN GOSUB 658 ELSE IF TOKEN, VALS, **FUTCHAR* THEN GOSUB 988 ELSE IF TOKEN, VALS, **FUTCHAR* THEN GOSUB 3148 ELSE IF TOKEN, VALS, **IF* THEN GOSUB 1218 ELSE IF TOKEN, VALS, **IF* THEN GOSUB 1248
 629 WEND
639 PRINT:PRINT:PRINT "CTreinar - Done"
 640 END
 650 ' --
 668 'Routine to handla tha printf statemant. On antry, fpos will point to 678 'the left param of the function call.
698 while CPROGS(FPOS)<>"(":FPOS=FPOS+1:WEND
798 WHILE (CFROGS(FPOS)<>CHR$(34)): FPOS = FPOS + 1:NEND: FPOS = FFOS + 1
719 H$="": WHILE (CPROG$(FPOS)<CER$(34)): IF CFROG$(FPOS) <> "\" THEN H$ = B$
720 FPOS = FPOS + 1: IF CPROG$(FPOS) = "n" THEN H$ = B$+CHR$(13); FPOS = FPOS + 1
1: GOTO 740 ELSE IF CFROG$(FPOS) = "t" THEN B$=B$+CHR$(9): FPOS = FPOS + 1
20 740 FPOS = FPOS + 1: IF CPROG$(FPOS) = "t" THEN B$=B$+CHR$(9): FPOS = FPOS + 1
30 IF CFROG$(FPOS) = "x" THEN FPOS = FPOS + 3
748 NEND
748 NEND
758 IF CFROG$(FPOS)= CHR$(34) THEN FPOS = FPOS + 1
768 CD&=INSTR(B$,"&d")
778 WHILE CD&<>8 : GOSUB 1828: GOSUH 1828 : ' get comme and identifier
788 IF TOKEN.TYF <>1 THEN FRINT "Frintf Syntax Error":STOF
798 CL&=TEMFVAR.COUNT+GLOBAL.COUNT:WHILE VAR.NAME$(CL&)<>TOKEN.VAL$: CL&=CL&-1
WEND
            D$ = LEFT$(B$,CD$-1)+STR$(VAR.INT$(CL$))+RIGHT$(B$,LEN(B$)-CD$-1)
CD$=INSTR(B$,"$d")
 828 WEND
 838 GOSUB 1828: ' consume tha closing paren
848 PRINT BS.
```

the following constant values. If it finds a match, the program executes the statement associated with this constant. The following example demonstrates the Switch statement:

Switch evaluates the integer expression in parentheses and tries to match it to one of the values indicated in the case labels. If it finds a match, the program continues with the statement associated with that case label. If it doesn't find a match, the statement associated with the default label executes.

The Break statement shunts program execution to the end of the block. Unlike other similar implementations, the switch program flow begins executing on the first match and the program will continue unimpeded to the end of the block. You use the Break statement to force execution of only those statements associated with the selected case label.

While Break forces the program immediately to exit the program control block containing it, this might not be what you want. To skip the remaining statements in the block but continue with the loop until the conditions for termination are satisfied, use the Continue statement.

Since C is a structured language, you can write most programs without GOTO statements, but C's GOTO label statement is there when you need it.

#### C in Action

Now for some simple programs. My first example uses a standard library function to copy all data from the keyboard to the screen:

```
main()
{
    int e;
    while ( (c = getchar()) ! = -1 )
        putchar(e);
}
```

Note the expression in the While statement. The program gets a character, assigns it to the variable c, and tests the result to see if the program detected an end-of-file (-1) indicator. If not, the program sends the character to the standard output device using the PUTCHAR function.

This is an example of the shorthand notation C allows. Why would this program be useful? MS-DOS supports command-line redirection of console input and output from and to other devices or files. If your DOS doesn't support this feature, most run-time packages supplied with commercial C compilers do support It. You could use this simple routine, for example, to copy a file to the video or printer.

Now look at the more complex example in Program Listing 1, Count. This brief

```
Operator
            Description
Array subscripting.
            Reference to a structure element using a pointer.
            Reference to a structure element by structure name.
            Function calls.
()
            Unary * used as a pointer reference.
&
            Unary & used as an address reference.
            Unary negation (two's complement).
            Unary logical negation (I expr yields 1 if expr is false and 0 if true).
            Unary \sim yields a one's complement of its operand.
            Increment operator, if used before the operand, it is incremented
            before use; if used after it, it is incremented after use.
            Degreement operator, if used before the operand, it is decremented
            before use; if used after it, it is decremented after use.
(type)
            Cast operator. Used to force the conversion of its operand to the
            specified data type.
            Returns the size of the operand in bytes.
sizeof
            Multiplication: a * b.
            Division: a / b.
%
            Modulus: a % b yields the remainder of dividing b into a.
            Addition; a + b.
            Subtraction: a - b.
            Left shift: a << b shifts a left by b bits.
> >
            Right shift: a >> b shifts a right by b bits.
            Tests for a < b and returns truth value.
            Tests for a > b and returns truth value.
             Tests for a < b and returns truth value.
             Tests for a > = b and returns truth value.
            Tests for a = b and returns truth value.
! = !
             Tests for a <> b and returns truth value.
            Bitwise And operator: a & b.
&
            Bitwise Exclusive Or operator: a * b.
            Bitwise Inclusive Or operator: a | b.
8:8:
             Logical And operator: a && b. Left-to-right evaluation is guaranteed
            and the second operand is not evaluated If the first operand is false.
             Logical Or operator: a || b. Left-to-right evaluation is guaranteed
            and the second operand is not evaluated if the first operand is true.
            Conditional operator: if expression el is true then the result is
e12e2.e3
            expression c2 else the result is expression e3.
             Expression assignment operator: a = b.
             This and the following operators perform assignment of the expres-
            sion following them to the left-hand value after performing the op-
• =
            eration designated. For example: a \circ p = b is equivalent to writing
/=
             the expression as a = a \circ p b.
% ==
< < =
>>=
8 =
             Two or more expressions separated by the comma are evaluated
             left to right and the result of the overall expression is the evaluation
             of the right-most subexpression.
Note: The operators are grouped in descending order of precedence, Opera-
      tors have equal precedence within their group.
```

Figure 3. C's operators.

program will read from the standard input until it detects an end-of-file marker (EOF). As it reads, it counts characters, words, and lines in the text. When it finds the EOF, it displays these totala.

The atatements beginning with the # character are called preprocessor statements and direct the compiler to perform apecific actions.

The #define statement defines a macro for the compiler that you can use later by referring to that name; in thia case, EOF means - 1 in the program. These macros can be powerful and can include parameters for substitution into the definition.

The following example of a macro definition produces a function that yields the maximum value of two numbers:

#define MAX(A,B) ( (A) > (B) ? (A) : (B) )

This expression uses what's called a ternary or conditional operator (exprl? expr2: expr3). It first evaluates expr1; if this expression is true, the result is expr2; otherwise, the result is expr3. I'll return to this later.

Next in Listing 1 comes the header main() identifying this as the main program, then declaration of variables. The counters of characters, words, and lines are integers; if you run this on an exceptionally large file (greater than 32K), you should declare them as long integer variables.

The While loop contains the heart of the program. The expression c = getchar() reads the next character from the standard input and assigns its value to the variable c. Then, the program checks the character for an EOF. If it finds one, GETCHAR returns a value of -1; otherwise GETCHAR returns the character value. This is the reason for declaring c as an integer value—a char variable is 8 bits and can hold only 256

values, providing no way to distinguish EOF from one of the characters.

When the program reads a character, it increments the character counter (++nc). When it finds an EOF character, it increments the number of lines (++nl).

Next, the program checks the character for "white space" characters; that Is, blanks, tabs, and end-of-line characters (EOLs). The logical operator || (logical or) connects logical tests.

C evaluates expressions containing || from left to right and ends the evaluation when an expression is true. Similarly, the logical operator && (logical and) proceeds from left to right and ends when it evaluates a falae expression. This differs from languages such as Pascal or Fortran, which evaluate the entire expression each time it executes before determining its truth value. For example, the Pascal statement:

IF X <> 0 AND (1/X) > 3 THEN statement;

will always abort on a divide-by-zero error if X is zero. A similar statement using the C operators will not abort.

If the program finds a white space character, it sets the flag variable "inword" to false, indicating that the program is currently not in a word. If it finds another character and inword is false, then the program sets inword true to reflect the atart of a word and increments the number of words (++nw].

The last part of the program uses the library routine PRINTF to display its summary. This information outputs to the file "stdout," for which the default device is the system console or video display.

#### Functioning

The examples I've given so far don't tax the power of C. Now I'll introduce some

more advanced features, starting with functions.

In most other languages, functions are separate entities of code that perform some calculations and return a single value. In C, functions describe logical blocks of code that perform a related task. Functions may or may not return a value; they combine the capabilities of Pascal's functions and procedures.

Unlike Pascal, C lets you declare functions in any order within a program module. What's more, you can write and compile functions separately. C encourages you to subdivide your code into logical blocks and to build on these blocks.

Previously, I defined a macro to return the maximum of two numbers (look back at it for a moment). One side-effect of using macros is that the expressions are reevaluated for each repetition of the parameter in the substitution string. In the example above, the compiler evaluates twice the expression you substituted for A and B.

If you need a maximum value function extensively, defining MAX as follows might be much more efficient:

```
int max(a,b)
int a,b;
{
    return ( (a > b) ? a : b );
}
```

This function evaluates only integer parameters, while the macro evaluates a maximum value for any type of data you supply as parameters. You gain efficiency because the compiler generates code to evaluate all parameters prior to calling the function—the function has to work with only a single numerical value for each parameter.

Another benefit of C is its excellent handling of pointers, variables that contain the address of another variable, thereby pointing to the variable. You can use the unary operator \* to denote the next operand as the address of a specific type of data Item you want to manipulate. The unary operator & instructs the compiler to use the operand a address instead of its value. For example, you could declare ptr as a pointer to a float (float \*ptr) and pi as a real variable (float pi), then write:

```
ptr = π
*ptr = 3.14159;
```

The first statement assigns the variable pi'a address to the pointer variable, so the second atatement is the same as writing pi = 3.14159. If you're confused, my next example ahould help clarify things.

Arraya are closely related to pointers. In fact, in most cases you can use them interchangeably. Any array operation you can do with subscripting can also be done with pointers.

You define arrays as in most other languages. The statement int numbers [100] defines an array of 100 consecutive integer values that you access via subscript values from zero through 99. Note that the index value begins at zero so the highest

```
Program Listing 1 Count (from The C Programming Language).
   This example program is taken from The C Programming Language by
   Brian W. Kernighan and Dennis M. Ritchie, page 18
#define YES
#define NO
                0
*define EOF
                -1
main()
               /* count lines, words, and chars in the input */
   int c, nl, nw, nc, inword;
   inword = NO;
      * nw = nc = 0;
   while ( (c = getchar() ) I= EOF)
      ++nc;
if (c == '\n')
      ++nl;
if ( (c == ' ') || (c == '\n') || (c == '\t') )
         inword = NO;
      else
         if (inword == NO)
            inword = YES;
             ++pw;
   printf("%d %d %d\n", n1, nw, nc);
```

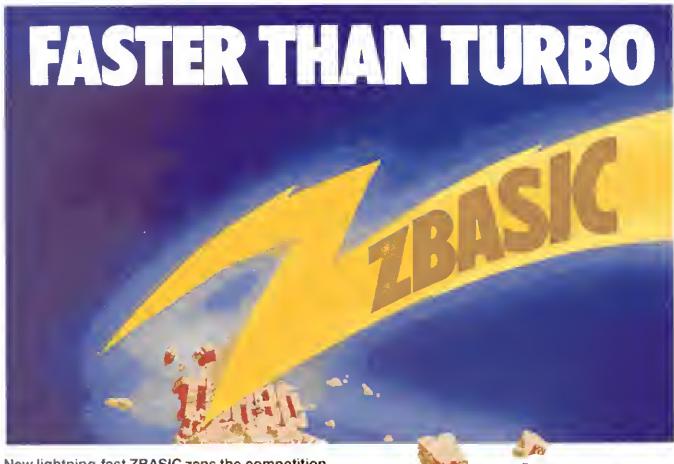

New lightning-fast ZBASIC zaps the competition.

It's hot. It's brand-new. And light years ahead of anything else.

It's ZBASIC. Written for programmers by programmers. (If you know BASIC—you know ZBASIC!) Now you can write a program exactly the same way on an Apple, an IBM, a Tandy, or any other major micro and port the source code. You only write the program once ...and it runs on all the major micros. The commands stay the same—regardless of the computer\* (even graphic commands and disk I/O!).

ZBASIC. Starting now, it's the only language you'll ever have to know.

"subject to hardware limitations

The finest implementation of the BASIC language for microcomputers!

| +=YES<br>N/A=Not avellable                                                             | ZSanic<br>Interpilor<br>3.0          | TURBO<br>PASCAL<br>3.0 | MBASIC    | True<br>BASIC | BASICA<br>Interpretar<br>(IBM PC) |
|----------------------------------------------------------------------------------------|--------------------------------------|------------------------|-----------|---------------|-----------------------------------|
| IBM and compatibles                                                                    |                                      |                        | •         | •             |                                   |
| Apple //e //c (6502)                                                                   |                                      | N/A                    | N/A       | N/A           | N/A.                              |
| Macirtosis                                                                             | 485 Qtr                              | N/A                    | N/A       | NIA           | 1N/A                              |
| CP/M-80 2 2, 3.0                                                                       |                                      |                        |           | Pu/A          | N/A                               |
| TRS-80 Mod I, III; 4:4p                                                                |                                      | NA                     | 4         | N/A           | N/A                               |
| Direct commands                                                                        | 1 .                                  | N/A                    | N/A       |               | •                                 |
| Maximum scientific digits<br>of accuracy (COS, SIN,<br>ATN_LOG, EXP atd.)              | 6 to 54<br>selectable<br>by the user | 11 Binary<br>BCD N/A   | 16        | 16            | 6                                 |
| Device Indpdnt Graphics<br>(same CMDS all graphic<br>modes and computers)              |                                      | NIA                    | NIA       | N/A           | N/A                               |
| SAME File commende<br>all computers?                                                   |                                      | Note                   | N/A       | N/A           | N/A                               |
| STRUCTURED Labels<br>Functions, LONG IF etc.                                           | 4                                    | 4                      | N/A       | ,             | N/A                               |
| Same aditor commands<br>all versions/computers                                         |                                      |                        | N/A       | N/A           | N/A                               |
| Sieve benchmark (Bytal<br>January 1983, 10 fer's)                                      | 13.7 sec.                            | 141 sec                | 14.9 sec. | 261 nec       | 2190 mc                           |
| Shed-Matzner SORT<br>(Sybes-BASIC for<br>Sciential's and Eng.<br>2,000 5 oher strings) | 19 sec.                              | 26 aec                 | 71 sec    | 194 sec.      | 2700 sec.                         |
| Executable Machine<br>Lang. & approx. File eize                                        | 12k                                  | 12k                    | 32k       | NA            | Pl/A                              |
| PRICE with BCD<br>BCD-No rounding errors)                                              | 89.95                                | 109.95                 | 450.00    | NA            | Na                                |
| PRICE<br>without BCD                                                                   | 89.95<br>BCD FREE                    | 89.95                  | 395.95    | 149.95        | Comes with<br>computer            |

- · Works the same on all micros
- Uses same commands—regardless of computer make
- Structured Basic -- (spagneth optional)
- . Device-independent graphics (same graphic commands on all computers)
- 6 54 digits of precision (selectable by user)
- Built-in interactive editor and compiler—to compile and execute, just type "run."
- · Choice of alphanumerics labels or line numbers
- · Chaining with shared variables

Not copy protected—No Run Time Fees or Royalties
One low price gives you everything—there are no
hidden costs. Only \$89.95 complete.

#### ZBASIC

| ne lightening-fast B                                                                                                    | oupon or call                          |                                  | ZBASIC IBM PC/<br>Compatible (128K<br>MS DOS 28 or birtler<br>recommended)          | 99.95 \$    |
|----------------------------------------------------------------------------------------------------|----------------------------------------|----------------------------------|-------------------------------------------------------------------------------------|-------------|
| OROERS ONLY: 1-<br>SCHOOLS - Call For S<br>trah Residents 1-800-662-8666 Ala<br>INOUIRIES : (60                                                                                                    | ipecial Package<br>ska Residents 1 800 |                                  | (1986 Dos 3.3)<br>(Integrase lest & graphical                                       | 80 96 \$    |
| Mail to: ZE                                                                                                    | DCOR                                   |                                  | ZBASIC CPM 80 8<br>(Z 80 2 2 or 3 0)<br>(Provided pri 5%<br>KAY PRO II-SSDD Format) | m 15 3      |
| 3438 N. Country Club Ro                                                                                                    | ad / Tucson, A                         | Z 85716                          | KAYPRO graphics \$ Version (11.4.30)  ZBASIC TRS-80 (48K) \$                        | 8995 \$     |
| (Name)                                                                                                    |                                        |                                  | (Circle Moder 1,3 or 4 & 2)<br>(Hi Res Bd s Supported)                              | MB #5 8     |
| (Address)                                                                                                    |                                        | (Apt.)                           | 28ASIC Macritish 5<br>(Delivery 4th quarter)                                        | 899 95 \$ . |
| (Слу)                                                                                                    | (State)                                | (Z)p)                            | DEVELOPERS - \$3<br>BUT ALL B BAVE<br>\$140 \$44975 VALUE                           | 0975 \$     |
| (Day Phone)                                                                                                    |                                        |                                  | Arciona Pawdents<br>Acid 5% Sales Yar                                               | \$          |
| BABIC Y grecompos of ZEDCOR Inc. © Mito Rfist q q<br>repatitived historiser's of informational Supremosal Information Corp.<br>politic Politics and Historise of Again Corriginal Politicalities<br>recommends the amendo on Segan Corriso. Or PM SIGN.                                                                                                    |                                        |                                  | SAPPING U.S. add.<br>(S.00 per program                                              | -           |
| egyperanni hadimanis of Digital Pingaamii hru. TRG 6G q. q.<br>Cyperanni hadimanis of Digital Pingaamii hru. TRG 6G v. v.<br>popument hadimani of linkinte its. MBHGG a. q. negaminte<br>negaminte hadimanin of linkinte its. MBHGG q. q. negaminte<br>negaminte hadimaninte (Louis Puri SHGG q. q. negaminte<br>negaminte hadimaninte (Louis Puri SHGG q. q. negaminte<br>negaminte hit negaminte (Louis Puri SHGG q. q. negaminte | KISS Directorporary accord             | to buyer with very department on | Foreign or C (I) 0 and<br>\$1000 per program<br>(U.S. currency only)                | \$          |
| aportional traderings, of International Business Machines Comp                                                                                                    | Species has and our services           |                                  | FOTAL                                                                               | li .        |

value is one less than the maximum dimension value. C also supports multidimensioned arrays, but you soon learn that you can better write these expressions as arrays of pointers.

I don't want to spend too much time on pointers and arrays, but I'll demonstrate some of their power in a more detailed example (sorry, this one doesn't work with the C interpreter accompanying this article (see p. 41)).

#### Searching Questions

Program Listing 2, Find, finds a specified string in a text file, it interrogates the command line for parameters and a string to search for. Then it scans input read from the standard input file (stdin), searching for the text string. The optional parameters can specify whether the program displays lines containing the string and whether it displays corresponding line numbers along with the text. The command syntax is FIND [-x][-n] string, where the x and n parameters are optional and "string" represents any string not containing blanks or other delimiters.

The first statement defines the maximum number of characters you can put on any one line. It uses the preprocessor control statement #define to establish the symbolic name MAXLINE with the proper buffer size.

The main program declaration—main (argc,argv)—tells the compiler that you want to interrogate the command line parameters. The variable argc provides a count of parameters on the command line, including the command name. The variable argv is an array of pointers, each corresponding to the starting character of each command string. Note that you must declare these two variables just after the main program header.

The next statement declares the line buffer and a pointer to a character. The program also declares variables for the line counter and for flags to determine whether to display lines containing the string and their line numbers.

The first While loop scans the command line arguments for the x and n parameters. The first part, --argc > 0, tells the While loop to look at parameters while the parameter count is greater than zero. The -- operator decrements the counter before testing it.

The second part of the While clause tests the first character of the parameter for a leading minus sign, which is required to identify the parameters. The expression (\*++argv)[0] == '-' requires detailed explanation. Argv is an array of pointers to character strings. The first pointer is for the command name in some systems. The \*++ argv says to increment to the next pointer and then use that value. You need parentheses around this expression because of the evaluation priority of the operators \* and ++. The [0] looks at the parameter's first character,

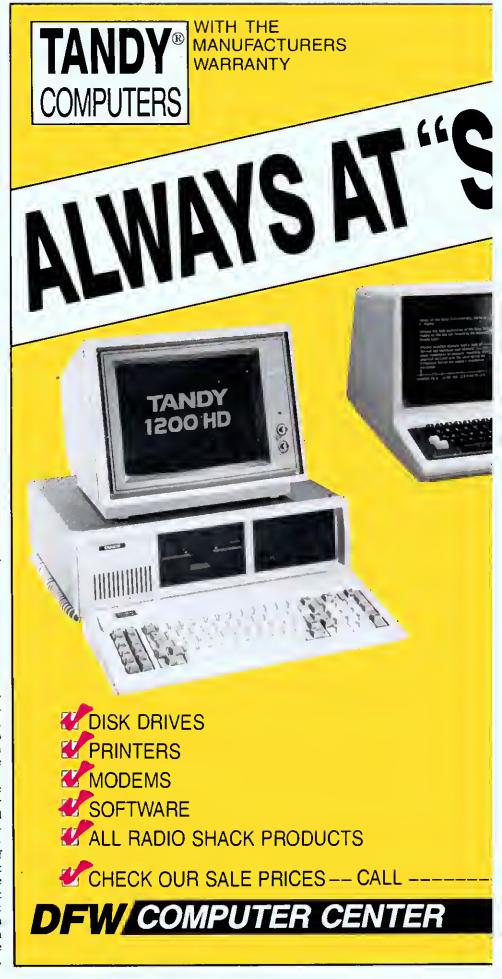

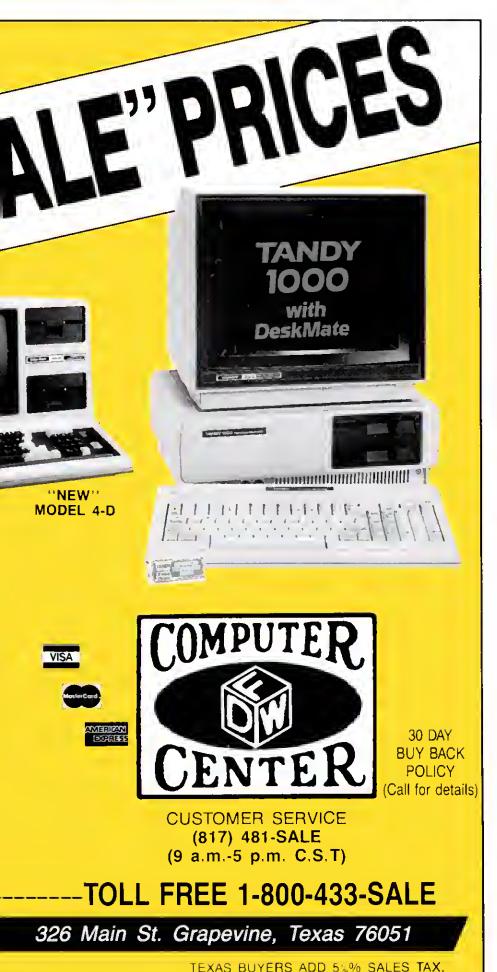

and the remaining part of the test compares this parameter to a minus sign.

The program lets you specify the two parameters separately or In one command switch (e.g., -nx). The For statement scans the remaining characters on the selected parameter for valid switch options. The Switch statement checks the options and sets the appropriate flags or displays an error message if the option is invalid.

When the While loop is completed, argo should equal 1, signifying that only the String parameter remains. The listatement checks for a string present and prinis an error message and exits if it is not.

The Else clause for this if statement is the heart of the program. It gets a line, checks for the string, performs the designated functions, and continues until there are no more lines in the input stream.

Two functions, Index and GETLINE, do these tasks. The Index function searches the line buffer for the string. If the string is found, Index returns an integer representing the starting position in the buffer. If the string isn't found, Index returns a - 1 (this is a normal C function exit showing that the desired function was not done).

GETLINE reads characters from the input file and examines them for an end-ofline character. If it doesn't find an EOL, the program inserts the character into the buffer up to the limit specified. If it finds an EOL, it terminates the buffer as a normal C string (with a zero byte '\O') and returns with the actual length of the line. If no line is available, GETLINE returns a zero value.

Index handles the string and line buffers as character arrays. Note that the function declaration of the two arrays doesn't have to specify the size of the array; it merely tells the compiler that the two variables represent character arrays.

The first For loop initializes the line buffer Index "i" and tests the character element s[i] for nonzero. This means the program hasn't reached the end of the buffer. The statement part of this For loop is a block consisting of another For statement and a completion test.

This For loop contains an expression with the comma operator as the initializing expression  $\{j=i,k=0\}$ , which executes once. The loop test consists of two parts: a test to see if t[k] is zero (end of search string) followed by a comparison of the buffer to the string [s[j]] = t[k]].

The last part of the statement consists of two expressions separated by another comma forming the increments for the array indexes. Since the For statement expressions do all the work, no further action is required and the semicolon signifies a null statement.

When the program exits from the For statement, one or both conditions are true: The search string has been exhausted or the string does not match. The If statement tests for a string match and returns an appropriate result.

That's how you do it with arrays. Now

80 Micro, December 1985 • 47

Unions can exist within structures and structures may be in unions. You reference unions using the same operators as for structures.

#### **How Fast Is C?**

I included one last programming example as a test of C's performance. Program Listing 3, Sieve, contains source listings in Basic, Pascal, and C for the Sieve of Eratosthenes prime number generator, which has become the *de rigueur* benchmark test. I ran these tests with compilers for Basic, Pascal, and C on a Model 4P and a Tandy 2000. Flgure 4 shows the results.

#### Choosing a Compiler

The compiler is the most important part of any C language software package. Compilers usually generate Assembly-language output that you must assemble. You should get one that generates native Assembly language using standard mnemonics if you want to modify your Assembly code.

For example, Aztec's package generates code in standard assembler format; you can't use it with Microsoft's assembler but Manx's assembler really is better anyway. Your compiler must be able to handle the language as defined in *The C Programming Language* by Brian W. Kernighan and Dennis M. Ritchie (Prentiss-Hall, \$19.95). If you're interested in C, you must have a copy of this book.

Your compiler also must support full preprocessor macro definitions and conditional compilation controls if you're going to easily port your software from one computer to another.

Aztec C prides itself on just this type of support. I have moved programs written for the Model 4 to the Tandy 2000 and IBM PC with relative ease.

Other support software is vital also. This includes the library support. A full Unixike library is essential. Of the compilers I have seen. Aztec is best in this area. Unixityle utilities are also necessary. Make is a utility that updates complex modular programs by recognizing modules that need recompiling, compiling them, and linking them together. A source level debugging tool helps find those kinky problems that occur from time to time. Another needed tool is a library manager so you can make your own libraries of compiled functions or update existing ones.

On the IBM PC and other 16-bit computers, the compiler should be able to handle all combinations of memory models. This means that you should be able to select code space less than or greater than 64K. Similarly, you should be able to use more than 64K of data space or limit yourself to the smaller configuration. Not all 16-bit compilers support this.

#### And Finally

C isn't for everyone. It is not a panacea

for programming problems. You can do most simple programming tasks in Basic, and C is more difficult to use than many languages. As Fig. 4 shows, compile times

are relatively long and can significantly slow program development.

Why, then, is C so popular? It is outstanding for software development. The

```
Listing 3 continued
      90 FOR J = 0 TO 0190
      100 IF NOT FLAGS(J) THEN GOTO 170
      110 PRIME = J + J + 3
120 PRINT PRIME,
      130 FOR K = J+PRIME TO 0190 STEP PRIME
      140 \text{ PLAGS}(K) = 0
       150 NEXT
       160 COUNT = COUNT + 1
      170 NEXT
       100 NEXT
      190 PRINT COUNT; " primes."
  (b) program sieve(output);
         const
            size = 0190:
            size1 = 0191;
         var
            i, prime, k, count, iter : integer;
            flags : array[0..sizel] of boolean;
            write('10 iterations: ');
            for iter := 1 to 10 do
              begin
                 count := 0;
for i := 0 to size do
                 flags[i] := true;
for i := 0 to size do
  if flags[i] then
                      begin
                         prime := i + i + 3;
                         write(prime:0);
                         k := i + prime;
while (k <= size) do</pre>
                           begin
                              flags[k] := false;
                              k := k + prime;
                           end;
                         count := count + 1;
                      end:
              end;
           writeln(count, 'primes.');
      end.
 (c) /* Benchmark */
     #include <stdio.h>
       #define SIZE 0190 /* size of the define SIZE1 0191 /* SIZE + 1 *.
                                 /* size of the number array */
       #define NTIMES 10
                                  /* number of times to execute loop */
       #define TRUE
       #define FALSE
       char flag[SIZE1];
      main() /* compute primes using the Sieve of Eratosthenes */
          register int i, j, k, count, prime;
printf("%d iterations: ",NTIMES);
           for (i = 1; i <= NTIMES; i++)
               count = 0;
               for (j = 0; j <= SIZE; j++)
flag[j] = TRUE;
               for (j = 0; j \leftarrow SIZE; j++)
                  if (flag[j])
                      prime = j + j + 3;
/* printf(" %d ",prime); */
for (k = j+prime; k <= SIZE; k += prime)
    flag(k) = FALSE; /* discard multiples */</pre>
                      count++;
              }
           printf("%d primes.\n", count);
           exit(0);
```

Unions can exist within structures and structures may be in unions. You reference unions using the same operators as for structures.

#### **How Fast Is C?**

I included one last programming example as a test of C's performance. Program Listing 3, Sleve, contains source listings in Basic, Pascal, and C for the Sieve of Eratosthenes prime number generator, which has become the *de rigueur* benchmark test. I ran these tests with compilers for Basic, Pascal, and C on a Model 4P and a Tandy 2000. Figure 4 shows the results.

#### Choosing a Compiler

The compiler is the most important part of any C language software package. Compilers usually generate Assembly-language output that you must assemble. You should get one that generates native Assembly language using standard mnemonics if you want to modify your Assembly code.

For example, Aztec's package generates code in standard assembler format; you can't use it with Microsoft's assembler but Manx's assembler really is better anyway. Your compiler must be able to handle the language as defined in *The C Programming Language* by Brian W. Kernighan and Dennis M. Ritchie (Prentiss-Hall, \$19.95). If you're interested in C, you must have a copy of this book.

Your compiler also must support full preprocessor macro definitions and conditional compilation controls if you're going to easily port your software from one computer to another.

Aztec C prides itself on just this type of support. I have moved programs written for the Model 4 to the Tandy 2000 and IBM PC with relative ease.

Other support software is vital also. This includes the library support. A fuli Unixike library is essential. Of the compilers I have seen, Aztec is best in this area. Unixstyle utilities are also necessary. Make is a utility that updates complex modular programs by recognizing modules that need recompiling, compiling them, and linking them together. A source level debugging tool helps find those kinky problems that occur from time to time. Another needed tool is a library manager so you can make your own libraries of compiled functions or update existing ones.

On the IBM PC and other 16-bit computers, the compiler should be able to handle all combinations of memory models. This means that you should be able to select code space less than or greater than 64K. Similarly, you should be able to use more than 64K of data space or limit yourself to the smaller configuration. Not all 16-bit compilers support this.

#### And Finally

C Isn't for everyone. It is not a panacea

for programming problems. You can do most simple programming tasks in Basic, and C is more difficult to use than many languages. As Fig. 4 shows, compile times are relatively long and can significantly slow program development.

Why, then, is C so popular? It is outstanding for software development. The

```
Listing 3 continued
       90 FOR J = 0 TO 0190
       100 IF NOT FLAGS(J) THEN GOTO 170
       110 PRIME = J + J + 3
120 PRINT PRIME,
       130 FOR K = J+PRIME TO 0190 STEP PRIME
       140 FLAGS(K) = 0
       150 NEXT
       160 \text{ COUNT} = \text{COUNT} + 1
       170 NEXT
       100 NEXT
       190 PRINT COUNT; " primes."
  (b) program sieve(output);
          const
            size = 0190;
            size1 = 8191;
               prime, k, count, iter : integer;
            flags : array[0..sizel] of boolean;
          begin
            write('10 iterations: ');
            for iter := 1 to 10 do
               begin
                  count := 0;
                  for i := 0 to size do
                 flags[i] := true;
for i := 0 to size do
  if flags[i] then
                      begin
                         prime := i + i + 3;
                          write(prime:0);
                         k := i + prime;
while (k <= size) do</pre>
                            begin
                               flags[k] := false;
                               k := k + prime;
                            end;
                         count := count + 1;
                       end:
               end:
            writeln(count, ' primes.');
       end.
  (c) /* Benchmark */
*include <stdio.h>
       #define SIZE 0190 /* size of the number array */
#define SIZE1 0191 /* SIZE + 1 */
       #define NTIMES 10
                                   /* number of times to execute loop */
       #define TRUE
#define FALSE
       char flag[SIZE1];
       main() /* compute primes using the Sieve of Eratosthenes */
           register int i, j, k, count, prime;
printf("%d iterations: ",NTIMES);
for (i = 1; i <= NTIMES; i++)</pre>
              for (j = 0; j \le S12E; j++)
                   if (flag[j])
                      prime = j + j + 3;
/* printf(" %d ",prime); */
for (k = j+prime; k <= SIZE; k += prime)
    flag[k] = FALSE; /* discard multiples */</pre>
                       count++;
               }
           printf("%d primes.\n", count);
           exit(0);
                                                                                             End
```

|                      |       |        | Ва          | sic      |
|----------------------|-------|--------|-------------|----------|
|                      | C     | Pascal | Interpreter | Compiler |
| Model 4/4P           |       |        |             |          |
| Source file size     | 836   | 811    | 344         | 344      |
| Execution file size  | 8.785 | 19,076 | 21,927      | 33,092   |
| Source time (see]    | 123   | 62     | N/A         | 179      |
| Execution time (sec) | 27.1  | 175    | 945         | 20.3     |
| Tandy 2000           |       |        |             |          |
| Source file size     | 896   | 896    | 384         | 384      |
| Execution file size  | 3,942 | 27,148 | 52,672      | 23,248   |
| Source time (sec)    | 62    | 84     | N/A         | 67       |
| Execution time (sec) | 3.3   | 4.2    | 569         | 6.0      |

The code size listed for the Basic interpreter includes the size of the interpreter itself. The compilation times listed include the time required to assemble, link, and/or convert the source code into a stand-alone program.

Model-4/4P: TRSDOS 06.02.00 Disk Operating System
Microsoft BASIC Interpreter 01.01.00
Microsoft BASCOM Compiler version 5.35
Manx Aztec-C80 Version 1.06B
TRS-80 (Alcor) Pascal 02.00.00.

Tandy 2000: MS-DOS Disk Operating System Version 02.11.02
Microsoft BASIC Interpreter 01.03 00
Microsoft BASCOM Compiler Version 5.50
Manx Aziec-C86c Version 3.20C
Microsoft PASCAL Version 3.13.

Figure 4. Sieve of Erotosthenes comparison.

biggest cost factor in developing software is the time required to design, write, and debug the code. If you can reduce any of these factors, your profit will increase. C does this in a major way, since it makes coding routines in Assembly language (a lengthy process) virtually unnecessary.

Other important factors in software design are overall size and speed. As you can see from the simple example in Fig. 4, the code a good C compiler produces is far smaller than that of other compilers for microcomputers. Also, C's compiled code executes as fast as, and often faster than, that of other compilers.

If you're interested in programming applications software and want to exploit your computer fully, you must have a compiler. C lets you run your software on the widest possible variety of systems, and 1 highly recommend that you investigate it.

John B. Harrell III writes about programming and edits Spreadsheet Beat. You can contact him c/o 80 Micro, 80 Pine St., Peterborough, NH 03458.

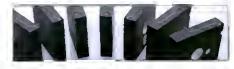

Circle 512 on Reader Service card

## SUPERTAX

Get Supertax now and relax on April 15th . . .

#### Over 100,000 1984 Tax Returns Prepared by SUPERTAX\*

Use SUPERTAX personal income tax programs to calculate your tax liability now and have plenty of time to make year end investment decisions to improve your position. SUPERTAX was developed by a practicing CPA with a Master's degree in tax accounting. Highly acclaimed by tax pros, CPA's and tax preparers, SUPERTAX is easy to understand and a pleasure to work with. Available for TRS-80 (2 drives), Apple 1I + , IBM-PC, and Sanyo MBC-550 Series.

- SUPERTAX is fully screen-prompted and includes a manual loaded with valuable tax information, instruction and guidance.
- SUPERTAX instantly recalculates your entire return when you change any item
- · SUPERTAX prints directly on IRS forms

#### FOR TAX PLANNING

Using either screen or printer output, SUPER-TAX generates clear and concise summanes of Page 1 and 2 and Schedule A of FORM 1040 allowing you to see at a glance and to quickly comprehend your tax situation. This program also prints an OVERALL SUMMARY of the return showing Adjusted Gross Income. Itemized Deductions, Taxable Income. Regular Tax and Payment Due or Refund—all of which are calculated by the program. SUPERTAX also calculates the moving expense deduction, investment credit, taxable capital gains, petitical and child care credits, medical limitations, and much more. Input is fast and easy and changes can be made in seconds. This program actually makes tax planning a breeze.

SUPERTAX DATA can be stored on a diskette.
 SUPERTAX updates are available at 50%

discount to registered SUPERTAX users.

 SUPERTAX is tax deductible and output quality rivals best service bureaus.

\*Est based on survey of 1984 SUPERTAX users

#### FOR RETURN PREPARATION

SUPERTAX PRINTS THE INCOME TAX RETURN: SUPERTAX prints page 1, page 2 of the FORM 1040, Schedules A. B. C. O, E, G, SE and W of the FORM 1040 as well as FORMS 3468 (investment credit) and 6251 (Att. Min. Tax) on standard IRS government forms or on blank computer paper for use with transparencies. Any item of input can be changed in seconds and the entire return is automatically recalculated to instantly reflect the change.

TRS-80, Apple tI + IBM-PC and Sanyo are trademarks of Tandy Corp., Apple Computer, Inc., International Business Machines and Sanyo Business Systems Corp respectively

**TO ORDER** Send Check or Money Order to ROCKWARE DATA CORP. P.O. Box 365, Plano, TX 75074, or call 214-596-0588. VISA and MasterCard accepted. Add \$3.00 shipping on all orders. TX residents add sales tax.

## FOR DEPRECIATION CALCULATION

SUPERTAX also includes a stand alone depreciation program which calculates and prints your depreciation schedule using both the old rules and the new ACRS rules. Output from the depreciation program is designed to serve as a supplement to IRS FORM 4562

Complete \$149

**Rockware Data Corporation** 

## Powerful Programming Tools At Bargain Prices

### C compiler

for the model I or 3 using TRSDOS, LDOS, NEWDOS, DOSPLUS, or MULTIDOS; includes full screen text editor and advanced development package

List Price \$250:00 Sale Price \$89.95

This is a full K & R standard implementation of C that includes a Unix compatible function library. The package also includes a 450 page manual with a tutorial on using the C language. If you've been wanting to learn C, this is the package you need.

#### Features Include

| char     | 8 bits  | initializers      |
|----------|---------|-------------------|
| short    | 8 bits  | typedef           |
| int      | 16 bits | static            |
| unsigned | 16 bits | auto              |
| long     | 32 bits | extern            |
| float    | 32 bits | struct/bit field: |
| double   | 64 bits | union             |

Execution speed on the Model 3 for 10 iterations of the prime number program published in Byte, Jan 83, page 284.

LC Compiler 105 secs. Alcor C 78 secs.

#### **Special Bonus**

Buy one version for \$89.95 and get the version for the other model for only \$21.

### Multi-Basic compiler

for the model 1 or 3, or 4 using TRSDOS, LDOS, NEWDOS, DOSPLUS, or MULTIDOS; includes full screen text editor and advanced development package

List Price \$250:00 Sale Price \$89.95

Multi-Basic is a TRS-80 BASIC compatible compiler. The Model 4 version supports everything in the TRSDOS 6 BASIC interpreter except the COMMON statement. The same support is provided in the Model 1 and 3 versions so programs are portable. The CMD statement is the only statement from the Model 1 and 3 BASIC interpreters that is not supported.

Multi-Basic also supports advanced language features like multi-line procedures and functions, recursion, and dynamic string management (no long pauses for garbage collection).

Execution speed on the model 3 for 10 iterations of the prime number program published in Byte, Jan 83, page 286.

BASIC Interpreter Multi-Basic 4570 secs. 89 secs.

#### **Special Bonus**

Buy one version for \$89.95 and get versions for the other two models for only \$21 each.

## Sale Price Extended Through October 31

| C Compiler                                                                                                    |           | Name   | Multi-Basic Com                                                                                                    | piler             |
|----------------------------------------------------------------------------------------------------|-----------|--------|----------------------------------------------------------------------------------------------------|-------------------|
| Circle version(s) One version (\$89.95) Both versions (\$110.95) Add 6% sales tax (Texas only) Shipping \$6 USA/\$28 foreign) Total  1132 Commerce Systems Richardson, TX 75081 (214) 238-8554 Circle 215 on Reader Service ca | Model 1 3 | Street | Circle version(s) One version (\$89.95) Two versions (\$110.95) Three versions (\$131.95) 'Add 6% sales tax (Texas only) Shipping \$6 USA/\$28 foreign) Total  Multi-Basic is a trademark of Alcor StrkS-80 is a trademark of MicroSoft (CP/M is a trademark of Digital Reseatink is a trademark of Bell Laborator I.C is a trademark of Misonys | andy Corp<br>erch |

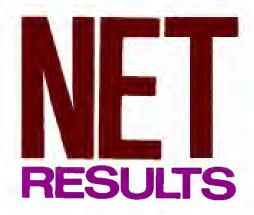

by Dsvid H. Pleacher

## Hoops covers the court in recording and reporting basketball statistics by team or player.

eading through a sheet of basket-ball statistics may not substitute for the give and take of live play but, as any high school coach can tell you, the numbers give you the lowdown on team performance. My Model I/III/4 basketball statistics program, Hoops, keeps track of a team's record, an Individual's record, and overall game statistics (see the Program Listing and Fig. 1).

Hoops lets you print out five different reports: the team record (see Fig. 2), team totals by game (see Fig. 3), cumulative totals for each of the team members (see Fig. 4), an individual player's statistics, and the printout for a particular game.

#### Getting Organized

The key to Hoops' statistical manipulation lies in its file handling (see the Table for Hoops' line descriptions). The program uses both random-access and sequential files; It opens random-access files using Basic's buffer 1 and sequential files with buffer 3.

Hoops records up to 20 players' statistics in random-access files called PLAY-ER1/TXT, PLAYER2/TXT, and so on. Each of these files contains records; record i holds the statistics for game 1, record 2 for game 2, and so on. Hoops stores the team totals for each game in the random-access file called PLAYER21/TXT, and the opponents' totals for each game in PLAYER22/TXT.

Hoops also uses five sequential files. TEAMINFO/TXT contains the school's (or team's) name, the coach's name, the year, the number of wins and losses, and the number of players on the team. Games/TXT contains the name of the opponent, the date, whether it's a home or away game, and the score for each game.

Players/TXT contains the names and jersey numbers of all the players. Hoops keeps the cumulative totals for a team in Totals/TXT. It initially fills this file with zeros. Hoops uses one other file, TEMP-FILE/TXT, when you make corrections; the program opens it through buffer 2.

#### File-Handling Routines

To see how Hoops' file-handling routines work, follow the routine for adding a player to the team (lines 4470–4570). When you select the option to add a player from the main menu, Hoops first opens the sequential file TEAMINFO/TXT for input and reads the data from it. Then it opens the sequential file Players/TXT for input and reads the data from that file. Finally, it opens the sequential file Totals/TXT and reads the totals for each player from that file.

After you enter the additional players and their corresponding jersey numbers, Hoops opens the sequential files Players/TXT and Totals/TXT for output, and writes the updated data to them. For example, if you just added the 16th player to a team, the routine opens the random-access file PLAYER16/TXT and fields it. This file contains player 16's statistics for each game. If you already played four games when you add player 16 to the team, Hoops fills the first four records with zeros using the RSET (lines 790–860) and Put (line 880) statements.

Often, Hoops accesses several files to make one printout. For example, to print the statistics for the third game, you need the sequential files TEAMINFO/TXT, Games/TXT, and Players/TXT: and record 3 of each of the random-access files PLAYER1/TXT, PLAYER2/TXT. . PLAYER2/TXT.

#### Using Hoops

Use the template in Fig. 5 to record game statistics during play. You can later add this data to the program's statistical files.

To use Hoops, enter Basic with three variable files and run the program. (Hoops has a fun but time-consuming opening display. Delete lines 80 and 5 i 50-5350 to eliminate it.)

To enter data for a new team, select option A from the main menu. Hoops prompts you for the school (or team) name, the coach's name, and the players' names and jersey numbers, if you make an error, Hoops lets you correct it at the end of each record input.

Once you enter this information, you can choose any of Hoops' other options: add a player, type in statistics for a game, make corrections to previously entered data, or print out reports. If, by mistake, you select the option to update statistics or the option to add a player, you are given a chance to exit from that module immediately.

Hoops lets you enter a zero for a particular category by pressing the enter key. This is useful when a team member plays only two minutes in a game and most of that player's statistics are zeros.

To print out the statistics, you need a printer with a 110-column capability. You must use 11-by 14-inch paper if your printer prints 132 columns, condensed printing if you have an 80-column dot matrix printer, or elite printing for a dalsy-wheel printer. Feeding single sheets of 8½ by 11-inch paper sideways makes excellent printouts on a dalsy-wheel printer.

#### Hoops' Limitations

You can enter only the 13 statistics the program uses. Although these are probably the most basic basketball statistics, some coaches might keep additional statistics, like minutes played.

You need to keep players' names to 20 characters, and opponents' names to 14. I did this to keep the printouts to 110 columns.■

Write to David H. Pleacher at 5047 Caroline Ave., Stephens City, VA 22655.

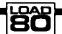

System Requirements

Models I and 4 with changes
Model III
32K RAM
Disk Basic
Printer (110-column)

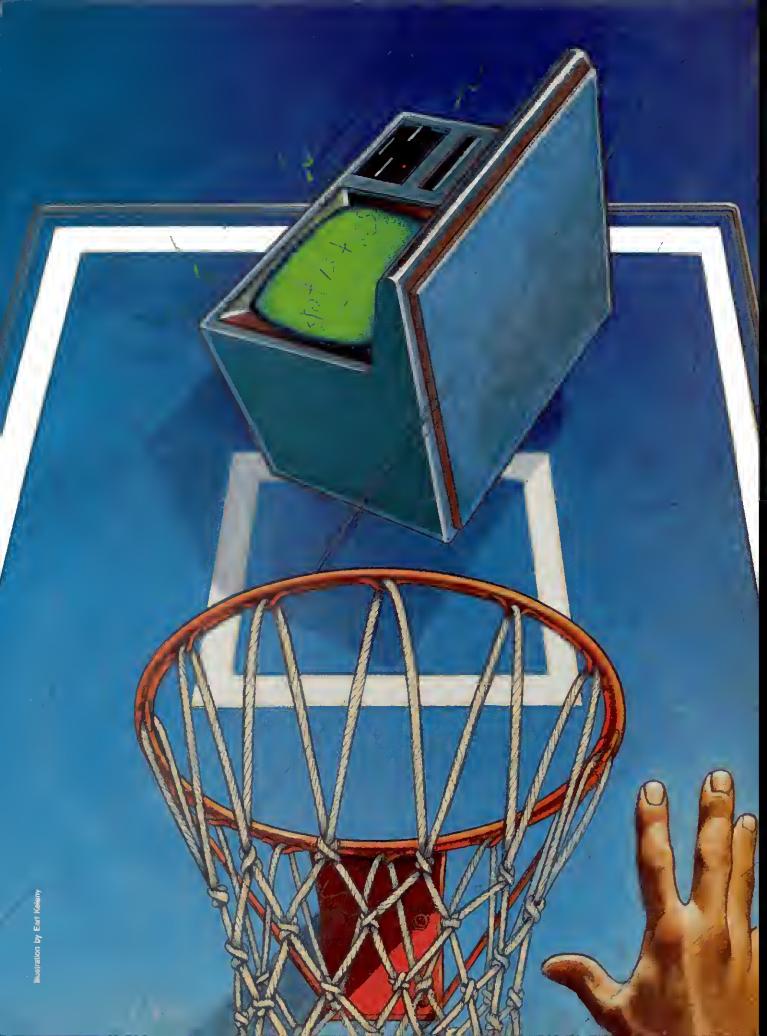

#### Model I change:

Remove POKEs.

#### Model 4 changes:

Correct PRINT @ locations. Change 960 to 1200 in lines 160 and 200.

Remove POKEs.

Delete opening display: lines 80 and 5150-5350.

Change % to \ (clear key with ? key).

Figure 1. Program changes for the Models I and 4.

John Handley High School Baaketball Statistics 1984 - 85

Coach: Bill Isherwood Won: 9 Loat: 1

| Gama | Date     | Opponant       | Ve | Opponent |
|------|----------|----------------|----|----------|
|      |          |                |    |          |
| 1    | 12/11/84 | Clarke County  | 69 | 63       |
| 2    | 12/14/84 | Warren County  | 64 | 57       |
| 3    | 12/18/84 | Parkylew       | 61 | 51       |
| 4    | 12/20/84 | Martinaburg    | 68 | 62       |
| 5    | 12/27/84 | Barrieonburg   | 53 | 59       |
| 6    | 12/28/84 | Jamas Wood     | 82 | 48       |
| 7    | 81/84/85 | Broad Run      | 68 | 6 8      |
| 8    | 01/11/05 | Loudoun County | 67 | 56       |
| 9    | 91/12/85 | Loudoun Valley | 63 | 62       |
| 10   | 01/19/85 | Oebourn        | 84 | 68       |

Figure 2. The team record.

John Handley High School Haskatball Statistice 1984 - 85

Coach: Bill Teherwood Won: 9 Lost: 1

|   |          |                |      |     |     |        |     |     |      |      | Sco. | Off | Dei | TOL | KSD. | TIN |     | DIM |     | DIF |     |
|---|----------|----------------|------|-----|-----|--------|-----|-----|------|------|------|-----|-----|-----|------|-----|-----|-----|-----|-----|-----|
| G | Date     | Opponent       | R/R  | PGM | PGA | PG %   | PTM | FTA | FT 1 | Pta. | AVQ. | Rab | Rab | Rab | Avg. | Ovr | A   | Fou | Stl | Sht | F   |
| 4 | Date     | opposite at    |      |     |     |        |     |     |      |      |      |     |     |     |      |     |     |     |     | -   |     |
| 1 | 12/11/84 | Clarks County  | Away | 32  | 7.0 | 45.7   | 5   | 16  | 31.2 | 69   | 69.8 | 23  | 22  | 45  | 45.0 | 18  | 16  | 1   | 9   | 6   | 18  |
|   |          | Warren County  | Home |     | 65  | 49.0   | 12  |     | 41.3 | 64   | 64.8 | 19  | 20  | 39  | 39.0 | 17  | 15  |     | 29  | 7   | 18  |
|   |          | Parkview       | Away |     | 50  | 50.0   | 11  | 16  | 68.8 | 61   | 61.0 |     | 19  |     | 30.0 |     | 19  | 1   | 7   | 4   | 13  |
| 4 | 12/20/84 | Martiosburg    | Rome | 25  | 50  | 50.0   | 18  | 28  | 64.3 | 68   | 68.8 | 12  | 15  | 27  | 27.0 | 17  | 13  | 1   | 16  | - 4 | 16  |
|   |          |                | Home |     | 63  | 36 . 5 | 7   | 12  | 58.3 | 53   | 53.8 | 17  | 16  |     | 33.0 |     | 14  |     | 13  | 6   | 17  |
| 6 | 12/28/84 | James Wood     | Homa | 33  | 65  | 50.8   | 16  | 21  | 76.2 | 82   | 82.0 | 16  | 17  | 33  | 33.0 | 17  | 14  | 8   |     |     | 15  |
|   |          | Broad Run      | Away |     | 49  | 51.0   | 18  | 25  | 72.8 | 6₽   | 68.8 | 7   | 15  |     | 22.0 | 19  | 15  | 1   | 17  |     | 15  |
|   | 01/11/85 | Loudoun County | Homa | 28  | 57  | 49.1   | 11  | 18  | 61.1 | 67   | 67.0 | 17  | 17  | 34  | 34.0 | 21  | 17  |     |     |     | 17  |
|   |          | Loudoun Valley |      |     | 59  | 49.7   | 15  | 23  | 65.2 | 63   | 63.9 | 17  | 16  |     | 33.0 |     | 15  | 8   |     |     | 20  |
|   | 91/19/85 |                | Home |     | 58  | 53.4   | 22  | 29  | 75.9 | 84   | 84.6 | 7   | 16  | 23  | 23.0 | 12  | 18  | 1   | 16  | 2   | 15  |
|   |          |                |      |     |     |        |     |     |      |      |      |     |     |     |      |     |     |     |     |     |     |
|   |          |                |      |     |     |        |     |     |      |      |      |     |     |     |      |     |     |     |     |     |     |
|   |          | Totals         |      | 272 | 586 | 46.7   | 135 | 217 | 61.4 | 679  | 67.9 | 146 | 173 | 319 | 31.9 | 155 | 156 | 5   | 137 | 43  | 164 |

Figure 3. The team totals by game.

#### John Handley High School Haaketball Statistics 1984 - 85

Coach: Hlll leherwood Won: 9 Lost: 1

19 Gama Totale

|    | Player            | G  | Otr | PGM | PGA | PG & | FTM | FTA | FT % | Pta.         |      |     |     |     | Reb. |     |     | Drw<br>Fou | Stl         | Blk<br>Sht | F   |
|----|-------------------|----|-----|-----|-----|------|-----|-----|------|--------------|------|-----|-----|-----|------|-----|-----|------------|-------------|------------|-----|
| 19 | Dwayne Richardsoo | 18 | 21  | 1   | 9   | 11.1 | 2   | 7   | 28.6 |              |      | 1   | 2   | 3   |      | 8   | 8   | ø          | 7           | 0          | 6   |
|    | Evan Humbert      | 19 | 37  |     | 45  | 42.2 | 25  | 34  | 73.5 |              |      | 7   | 23  | 38  |      |     |     | 2          | 20          | 1          | 25  |
| 13 | Barold Brown      | 3  | 4   | 2   | 9   | 22.2 | 0   | 1   | 9.0  | 4            | 1.3  | 2   | 1   | 1   | 0.3  | a   | 0   | 9          | ø           | 8          | 4   |
| 14 | Jason Morgan      |    | 38  | 73  | 148 | 52.1 | 25  | 43  |      | 171          | 17.1 | 27  |     |     |      | 31  | 30  | 1          | 48          | 3          | 31  |
| 20 | Joe Wllson        | 9  | 34  | 24  | 54  | 48.0 |     | 23  | 68.9 |              | 6.9  |     |     |     | 4.4  |     |     |            | 28          |            | 27  |
| 32 | John Morgan       | 10 | 3.0 | 78  | 160 | 48.8 | 42  | 63  | 66.7 | 198          | 19.8 | 39  | 43  | 82  | 8.2  | 27  | 18  | 0          | 15          | 24         | 23  |
| 54 | Mike Bardwere     | 10 | 36  | 36  | 75  | 48.8 | 5   | 12  | 41.7 |              | 7.7  | 29  | 37  | 66  | 6.6  | 18  | 6   | 0          | 18          | 8          | 22  |
| 44 | Mario Pritchett   | 10 | 33  | 16  | 41  | 39.8 | 12  | 17  | 70.6 |              |      | - 5 | 11  | 16  | 1.6  | 12  | 14  | 9          | 19          | 0          | 9   |
| 48 | Richard Pell      | 18 | 38  | 12  | 34  | 35.3 | 6   | 8   | 75.6 | 30           | 3.8  | 9   | 12  | 28  | 2.0  | 10  | 1   | 9          | 2           | 1          | 14  |
| 34 | Miks Look         | 8  | 18  | 4   | 12  | 33.3 | 4   | 7   | 57.1 | 12<br>6<br>4 | 1.5  | 1   | - 4 | 5   | 0.6  | 3   | 8   | ø          | 3<br>8<br>1 | 9          | 2   |
| 21 | Jaff Vaal         | 3  | 4   | 3   | 5   | 66.7 | g   | 1   | 0.0  | 6            | 2.0  | 3   | 3   | 6   | 2.0  | 3   | _ 1 |            |             | 6          | 1   |
| 22 | Daniel Robinson   | 4  | 5   | 2   | 3   | 66.7 |     | 8   | 8.8  | 4            | 1.8  | 2   | D   | 2   | 8.5  | 1   | 1   | 9          | 1           | 8          | 2   |
| 30 | Juda Sparrow      | 6  | 8   | 2   | 3   | 66.7 | 0   | 1   | 0.0  | 4            | 8.7  | 3   | 2   | 5   | 0.8  | 8   | Ø   | p          | 1           | 1          | 2   |
|    | Mana              | 18 | 4.0 | 272 | 586 | 46.4 | 125 | 217 | 62.2 | 679          | 67 5 | 146 | 177 | 315 | 31 5 | 155 | 156 | 5          | 137         | 43         | 164 |
| _  | Team Totala       | 1  |     | 27  | 59  | 46.4 |     | 22  | 62.2 | 69           | 67.9 | 15  | 117 | 322 | 31.9 | 16  | 16  |            | 14          |            |     |
|    | Team - per gama   |    |     |     |     |      |     |     |      |              |      |     |     |     |      |     |     |            |             |            |     |
| _  | Opponente         | 10 | 48  | 248 | 535 | 44.9 | 196 | 162 | 65.4 | 586          | 58.6 | 153 | 167 | 320 | 32.0 |     | 8   | 9          | 6           |            | 155 |
|    | Opp per gama      | 1  |     | 24  | 54  |      |     |     | 65.4 |              | 58.6 | 15  | 17  | 32  | 32.0 | 0   | 9   | 8          | 9           | 8          | 16  |

Figure 4. The cumulative totals for team members.

|    |                   |     |     |     |      |     |     |       |      | isketk |       |      |     |      |     |   |     |    |     |   |
|----|-------------------|-----|-----|-----|------|-----|-----|-------|------|--------|-------|------|-----|------|-----|---|-----|----|-----|---|
|    |                   |     |     |     |      |     |     |       |      | imes W |       |      |     |      | _   |   | _   |    |     |   |
|    | Player            | Otr | FGM | FGA | FCP  | PTM | FTA | FT    | 145. | Tivg   | , Keb | Ket. | Reb | Avg. | ove | A | Fou | SH | Sht | F |
| 10 | Dwayne Richardson | 3   | 0   | 2   | 0.0  | 2   | 2.  | 100.0 | 2    | 2.0    | 0     | 1    | 1   | 1.0  | 4   | 1 | 0   | 3  | 0   | 2 |
| 12 | Evan Humbert      | 3   | 2   | 3   | 66.7 | 8   | 9   | 88.9  | /2   | 12.0   | 1     | 0    | 1   | 1.0  | 1   | 3 | 0   | 2  | 0   | 3 |
| /3 | Harold Brown      | 2   |     | 7   | 28.6 | 0   | 0   | 6.0   | 4    | 4.0    | 0     | 1    | /   | 1.0  | 0   | 0 | 0   | 0  | 0   | 0 |
| 14 | Jason Morgan      | 3   | 7   |     | 63.6 | 3   | 3   | 100.0 | 17   | 17.0   | 2     | 2    | 4   | 4.0  | 1   | 4 | 0   | 2  | 0   | 2 |
| 20 | Joe Wilson        | u   | 7   | 6   | 33.3 | 0   | 0   | 0.0   | 4    | 4.0    | 3     | 1    | 4   | 4.0  | 0   | 3 | 0   | 6  | 1   | 1 |

Figure 5. Template for recording game statistics.

|     |               |     | Le             | gend |           |     |                    |
|-----|---------------|-----|----------------|------|-----------|-----|--------------------|
| Qtг | Quarter       | FTM | Free           | Def  | Defensive | Drw | Draw               |
| FGM | Field goals   |     | throws<br>made | Reb  | rebounds  | Fou | offensive<br>fouls |
|     | made          | FTA | Free throws    | Tot  | Total     | CAL | Steals             |
| FGA | Field goals   |     | attempted      | Reb  | rebounds  | Stl | Steals             |
|     | attempted     | FT% | Free throws    |      |           | Blk | Blocked            |
|     | Dr. I.I. a. I |     | percentage     | Trn  | Turnovers | Sht | shots              |
| FG% | Field goals   | Dff | Offensive      | Ovr  |           |     |                    |
|     | percentage    | Reb | rebounds       | A    | Assists   | F   | Fouls              |

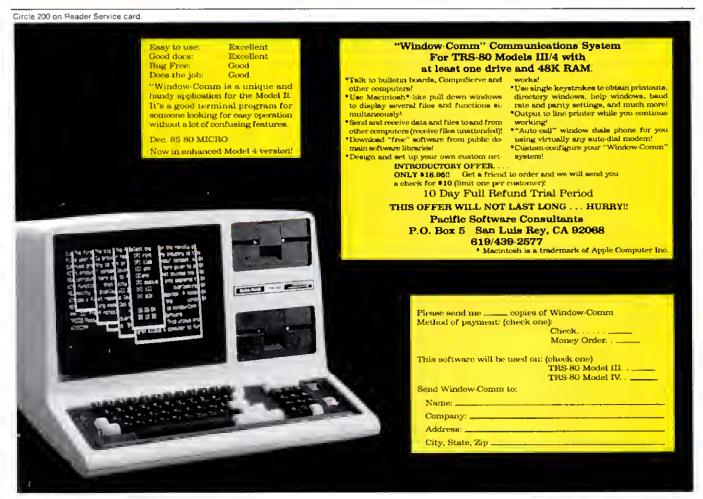

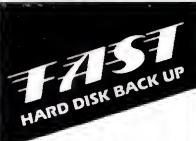

**FOR TANDY** 11/12/16/6000 (TRSDOS™, XENIX®, or CP/M®)

How much would you lose if a power failure, hardware glich, or other disaster damaged or destroyed your hard disk data files? How long would it take to reconstruct them? How would the loss affect your business?

SNAPBACK can't prevent a disaster. But it can back up your hard disk so quickly and inexpensively that you can always be prepared for the worst. This is possible because SNAPBACK is .

- · FAST. It copies 1.5 (Mod. II) to 24 [Mod. 12/16/6000] Mbytes of data per minute to 8" floppy disks. Thus, you can back up a 15 Mbyte drive in as little as 7-8 minutes
- FLEXIBLE. It works with any Model II/12/16/6000, any 8.7/12/15/35 Mbyte Tandy drive, and any XENIX, TRSDOS, and/or CP/M data.
- EASY. Its menus make it a snap to back up or restore your data. (with optional verification).
- **INEXPENSIVE.** It only costs \$125.00.

If you value your data, you need SNAPBACK. It's the best insurance available.

The SNAPBACK package includes two bootable disks and complete documentation. To order, phone or write today.

(Mastercard, VISA, Check, or UPS COD (\$2) accepted. Add \$7.50 for handling/shipping. CA residents add 6% sales tax.)

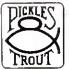

PICKLES & TROUT PO. BOX 1206 GOLETA, CA 93116 (805) 685-4641

XENIX® Microsoft Corp. CP/M® Digital Research, Inc. TRSDOS™ Tandy Corp.

| Lines     | Description                                  |
|-----------|----------------------------------------------|
| 70-130    | Main program.                                |
| 150-340   | Most-often used subroutines.                 |
| 350-1770  | Frequently used subroutines.                 |
| 1780-1970 | Main menu.                                   |
| 1980-2490 | Statistics update module.                    |
| 2500-2580 | "Team record" module.                        |
| 2590-2710 | "Team totals by game" module.                |
| 2720-2890 | "Cumulative totals for team members" module. |
| 2900-3100 | "Statistics for individual player" module.   |
| 3110-3370 | "Statistics for a particular game" module.   |
| 3380-4460 | Change statistics—make corrections.          |
| 4470-4570 | "Add team members" module.                   |
| 4580-4800 | Initialization routine.                      |
| 4810-5110 | Program instructions.                        |
| 5120-5140 | Housekeeping.                                |
| 5150-5350 | Opening display.                             |
| 5360-5400 | Error-handling routines.                     |

Table. Program outline of Hoops.

#### Program Listing, Hoops,

```
** Besketball Stetistics **

** Devid Pleecher **

** John Hendley Bigh School **

** P.O. Box 918, Winchester, VA 22681 **
  10 REM
20 REM
  30 REM
40 REM
  58 REM
 58 REM ** Main Program **
70 CLEAR 588:ON ERROR GOTO 5370
80 GOSUB 5160 ' Opening Display
90 GOSUB 5130 ' Housekeeping
100 GOSUB 4820 ' Instructions
110 GOSUB 1790 ' Menu
  100 GOSUB 4820
110 GOSUB 1790
120 GOSUB 1590
                                                                                                                                                              ' End of Program
  130 END
140 :
148:

158 REM ** Subroutine to press <ENTER> to continue **

169 PRINTe960, "Press <ENTER> to continue.";

170 IF INKEYS < CHRS(13) THEN 178

180 CLS : RETURN

190 REM ** Subroutine for YES/NO answer **

280 PRINTe960, "Is this information correct (Y/N) ?";

210 POKE 16409,1:TS=INKEYS

220 IP TS <> "Y AND TS <> "N" THEN 210

230 POKE 16409,8 : RETURN

240 REM ** Print to TEAMINFO/TXT file **

250 OPEN*O",3, "TEAMINFO/TXT":PRINT43,SS;",";CS;",";YS;",";G;w;L;P:CLOSE:RETURN

260 REM ** Input from TEAMINFO/TXT file **

276 OPEN*O",3, "TEAMINFO/TXT":INPUT43,SS;,CS,YS,GW,L,P:CLOSE:RETURN

280 REM ** Zero velues of T(x,y) **

290 POR X1=1 TO 22:POR Y1=1 TO 26:T(X1,Y1)=8:NEXT Y1:NEXT X1:RETURN

380 REM ** Print to TOTALS/TXT file **

310 OPEN*O",3, "TOTALS/TXT"

320 POR X=1 TO P:GOSUB 340 :NEXT X:POR X=21 TO 22:GOSUB 348 :NEXT X

330 CLOSE:RETURN

340 POR Y=1 TO 29:PRINT$3, T(X,Y):NEXT Y:RETURN

340 POR Y=1 TO 29:PRINT$3, T(X,Y):NEXT Y:RETURN

340 POR Y=1 TO 29:PRINT$3, T(X,Y):NEXT Y:RETURN
  330 CLOSE:RETURN
340 POR Y=1 TO 20:PRINT#3,T(X,Y):NEXT Y:RETURN
350 REM ** Input from TOTALS/TXT file **
360 OPEN*1*3,*TOTALS/TXT*
370 FOR X=1 TO PIGOSUB 390 | NEXT X:FOR X=21 TO 22:GOSUB 390 | NEXT X:
360 CLOSE:RETURN
378 POR X=1 TO P:GOSUB 398 :NEXT X:FOR X=21 TO 22:GOSUB 398 :NEXT 388 CLOSE:RETURN
389 POR Y=1 TO 28:INPUT43, T(X,Y):NEXT Y:RETURN
488 REM ** Print to PLAYERS/TXT file **
410 OPEN*0", 3, "PLAYERS/TXT*
428 POR X=1 TO P:PRINT43, PS(X); ":NS(X):NEXT X:CLOSE:RETURN
438 REM ** Input from PLAYERS/TXT file **
448 OPEN*1", 3, "PLAYERS/TXT*
456 POR X=1 TO P:INPUT43,PS(X),NS(X):NEXT X:CLOSE
460 PS(21)="Team Totels": NS(21)="-":P$(22)="Opponents": NS(22)="-"
478 RETURN
488 REM ** Zero velues of S(x) **
498 FOR X=1 TO 28:S(X1)=8:NEXT X1:RETURN
560 REM ** Zero values of A(x) **
518 POR X=1 TO 28:A(X1)=8:NEXT X1:RETURN
528 REM ** Updete 12 Stetistics for pleyers end opponents **
538 PRINT2449, "Pield Goals Mede"; : INPUT A(3)
548 PRINT2449, "Pield Goels Attempted"; : INPUT A(4)
559 PRINT2517, "Pree Throws Made"; : INPUT A(6)
569 PRINT2577, "Offensive Rebounds"; : INPUT A(1)
580 PRINT2647, "Turnovers"; : INPUT A(12)
590 PRINT2673, "Assists"; : INPUT A(18)
600 PRINT2673, "Assists"; : INPUT A(18)
600 PRINT2737, "Steals"; : INPUT A(18)
```

Listing continued

Circle 127 on Readar Servica card

500 Out 4 \* Review 80 Micro 10/85

#### INTRODUCING **CHESS CLASSICS**

Entertaining, educational chess software to improve your chess game. Each disk contains 64 games played by masters from Morphy to Fischer and Karpov. Use CHESS CLASSICS to look at a great game and see if you can guess the winner's move.

Built-in scoring system gives you an approx. US Chess Federation rating for your success in picking the right move.

Available for TRS-80 Model I, III, 4 and 4P KING PAWN DISK .. \$59.95 QUEEN PAWN DISK \$59.95 BOTH DISKS ..... \$100.00

(CT Residents add 71/2% sales tax) Send check or money order to:

Noteworthy Software Inc. 12 Noteworthy Dr., Danbury, CT 06910

Circle 374 on Reader Service card

#### PRINTER DRIVERS FOR SUPERSCRIPSIT

Lastly and automatically attach your printer to Super-SCRIPSIT with an ALPS software printer driver program. No need to learn special printer codes. Call or write for info describing features supported on each printer (underline, bold, proportional, scripts, etc.). Over 120 Different Printers Supported. Custom Printer Driver For Each Printer 2-1/2 years experience. Customer Suppo \$49 or \$59 each, depending on printer.

#### MSDOS UTILITIES TANDY 1000, 1200, 2000 IBM PC/XT/AT

\*\*\*\*\* RAMDISK \*\*\*\*

RAMDISK -- Use spare memory as a superfast disk to speed up applications. (You specify Ramdisk size) Appears to program as a disk, but gives instant access. Easy to install and use.

\*\*\*\* USER TOOL BOX \*\*\*\*\*

SINGLE KEY COMMAND -- Define any text string (or DOS Command) as a single keystroke. Press single key to execute commands!

ALPHABETIZED DIRECTORY DISPLAY - Vie Birectory on 1 screen (5 columns, soried, Fastl). FIND FILE - Search all directories for file. DIRECTORY DIREE -- Display all sub-directory names in an easily readable form.

CHANGE FILE ATTRIBUTES -- Make files hidden, readonly, archive, etc. Set or reset attributes.

\*\*\*\* FULLBACK \*\*\*\*\*

Finally, an easy to use backup program that keeps chact images of your files on backup floppies, cartridges, or hard disk. Automatically backup one, several, or ALL subdirectories. Backup modified only, or ALL files. Keeps perfectly organized backups -backup structure is identical to original. Supports backup by dise, multiple backup copies, large files (up to 32MB). Far superior to DOS BACKUP, easier to use, and much more reliable. Absolutely a MUST for hard disk users.

"" SNAPSHOT ""

Instantly snap an image of your screen for later recall. Simple keystroke combination to save or recall screen images before they disappear forever. Save and load from a file. Available from DOS and applications.

More ALPS Tools Available. Call or Write for ALPS catalog. Customer Support !!!

ALPS 1502 County Road 25 Woodland Park, Colorado 80863 303-687-1442

Listing continued on p. 134

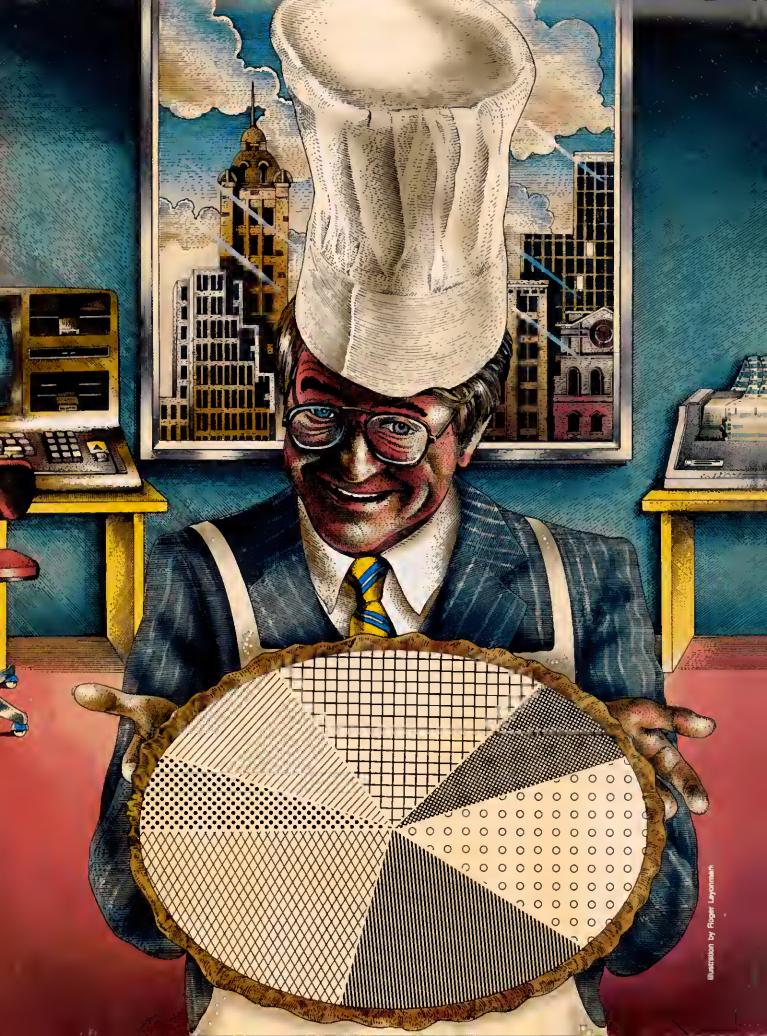

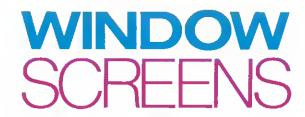

by Glen E. Sparks

## Simultaneously display multiple windows of text or graphics with BasicG and a high-resolution board.

verywhere you look these days, you see programs that use windows and pull-down menus. Everywhere, that is, except in Model III/4 Basic. But you Basic programmers needn't feel left out—with a high-resolution graphics board and BasicG, you can simulate a windowing environment in your own programs. You get the ability to display several windows of data or graphics simultaneously, manipulate pull-down menus, and create some dramatic animated graphics.

I'll explain how the windowing technique works, and how to use the commands available to you. For illustration, I'll also present a complete application program, a pie chart generator, that uses four windows and a pull-down menu.

#### RAM with a View

The key to creating windows on the Models III and 4 is BasicG's View command. (BasicG is the graphics Basic that comes with Radio Shack's high-resolution board.) Essentially, this command makes your computer act as though a portion of the screen, called a viewport or window, is in fact the entire screen. Therefore, you can erase or change a window without affecting the rest of the screen. You can write to, draw on, or clear only the last viewport you defined.

When you clear a viewport, it erases everything underneath. You can define and clear viewports all day long if you want, stacking each new viewport on top of the last. Program Listing 1, Sinewave, and Program Listing 2, Prism Ring, create three-dimensional graphics effects using this technique (see Photos 1 and 2). You can also divide the screen and display windows next to each other.

Program Listing 3, Viewport, illustrates using windows to display data. It paints the entire screen with a pattern, defines the center of the screen as a viewport, clears the viewpori, and displays a message there. Then it repeats the process for a second viewport below and to the right of the first (see Photo 3).

Notice that when text reaches the border of a viewpori, it wraps around, just as it normally does at the edge of the full-width screen. Also notice that the two viewports aren't the same size. This means the text wraps around sooner on one than on the other. In your own pro-

grams, you'd have to include a subroutine to check the size of the viewpori and split words logically where needed.

In BasicG, you use the GLOCATE(X,Y),0 statement instead of PRINT@ to display text at a specific place on the screen. GLO-CATE defines the coordinates, and the command PRINT#-3 does the printing. The syntax is the same whether you're printing over the entire screen or in viewports. However, once you've defined a viewpori, the coordinate system becomes relative to that viewpori. In Listing 3, even though the windows aren't in the upper left-hand corner of the screen, the windows' upper left coordinates are 1,1 (line 210). You can therefore use the same subroutine to put data in any window by addressing the same X,Y coordinates.

There's one hitch to all this: Because the computer treats a viewpori as an entire screen, you get an error message if you try to write past the parameters of the last viewpori you defined. To avoid this problem, I suggest you redefine the entire screen as a viewpori when you exit a program that uses viewports.

#### **Overwriting Concerns**

As I mentioned above, defining a new window destroys anything under it on the screen. However, if you've seen commercial programs that use windows or pull-down menus (menus that slide down, covering a portion of the screen without destroying it), you probably noticed that the areas underneath appear to be intact. You can do the same trick with BasicG's Get and Put commands. (In this case, Get and Put don't work as they do with random-access files; they're special BasicG graphics commands.)

The statement GET(X1,X1) – (X2,Y2), VAR% stores a section of the screen in an array (VAR%) that you dimension earlier. Unlike the View command, this doesn't affect the screen. Also unlike View, this is a memory-hungry command. You might need a dimensioned array of 2.5K to store a quarter of the screen.

Once you store a section of screen, however, you can use the Put command to display it over and over again with little memory penalty. This is useful for pull-down menus or for storing an area a viewpori overwrites. Program Listing 4, Circle, shows how this works; it draws a circle inside a box in the upper right corner of the

screen, paints over it, and then restores it. Substitute PRESET for PSET in line 80 to restore the image in inverse video.

You can use this technique to restore a portion of the screen you're going to overwrite with a viewport. Figure out how much area you'll overwrite and dimension an array large enough to store it. The appropriate formula appears in your graphics Basic manual. In a Get statement, save a section of screen comparable to the area you want covered, then use a Put statement to restore it after you use the window.

If you're working with viewports, you'll have to redefine the entire screen as a viewport or redefine the section where you're restoring your data. Otherwise, you'll get an error message if you try to write past the confines of the last viewport.

This might sound complicated, but it's easier done than said. Likewise pull-down menus. You simply design a menu and GLOCATE it to the screen much as you would a block of text on the normal screen. Save the menu with the Get command in an array large enough to hold it. Erase the graphics screen and proceed with your program.

When you need a pull-down menu, save the area that the menu will cover in another array with another Get statement. The two arrays are the same size. Use the Put command with the menu array to display the menu on the screen. After the menu's INKEY\$ routine, replace the original section of the screen and erase the menu at the same time by putting the second array back where you put the menu. The menu shrinks away as if it had never been there.

Using the methods I've described, you can write your own window programs with pull-down menus. Obviously, those monster multiwindow programs for MS-DOS machines aren't written in Basic, but the logic is the same.

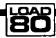

**System Requirements** 

Models III and 4
48K RAM
BasicG
High-resolution board
Printer optional

#### Pie Are Not Square

Windows is a pie chart program that puts the principles described above to work (see Program Listing 5). You can display up to four pie charts at a time on its four independent windows. A pull-down menu lets you manipulate the display.

When you run Windows, you'll see the pull-down menu form on the screen and quickly disappear. The program saves it in a Get array for later use. The input routine now prompts you for the title of a pie chart; the prompt appears on the nongraphics screen (in all, you have five screens—the normal screen plus four graphics windows). Your title can be any combination of numbers and letters up to 15 characters long.

Next, Windows prompts you for the period of time the pie chart covers; the same input restrictions apply here. Then you specify how many entries, or accounts, you want to chart. The limit, nine entries, is governed by the windows' size.

Now you choose the window where you want to display your data, that is, the chart's title and raw figures (see Photo 4). Type in a number from 1 to 4. Window 1 is the screen's upper left corner, 2 is lower left, 3 is upper right, and 4 is lower right.

Next, you're prompted for the number of a window for the pie chart itself; again, type in a number from 1-4. The program does no error-checking here to see if you type in the same window number for both your data and the chart. If you indicate the same number, Windows will display the data, then immediately erase it and display the corresponding pie chart. I set up the program this way so you can display four pie charts at once, one in each window.

The next block of prompts repeats for each account you indicated. For each account, you type in an account name and amount. The name can be up to nine characters long. The amount's upper limit is 99,999.99. When you type in numeric data, don't use commas, since Windows reads them as delimiters.

If you need larger amounts, you can reformat the program's Print Using statements. However, you'll have less room for the account name if you do so.

The pie chart algorithm has a mechanism that excludes low amounts if the difference between amounts is great. This is necessary for clarity's sake—some slices would be comparatively too small to chart. All amounts you input are included in the total column, however. Since pie slices are numbered, you'll be able to tell which amounts didn't chart.

After you type in the last amount, Windows automatically goes to the graphics screen, draws all four windows, and displays the data and chart in the windows you specified (see Photo 4).

At this point, you can call up the pulldown menu by tapping the spacebar. It

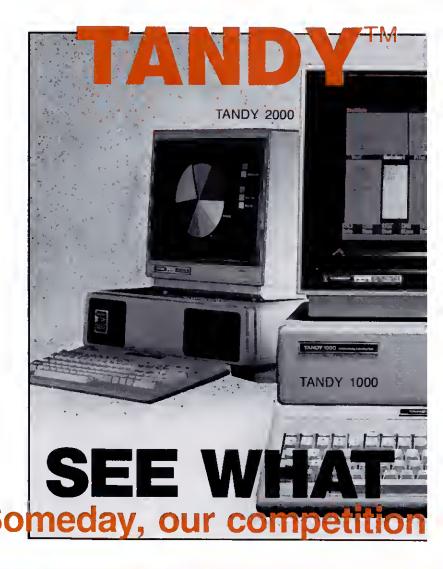

#### In addition to a price you can afford more easily:

'A buy-back policy, to insure you against a good idea that turned out to be a mistake or even if you simply "changed your mind". An exchange, for a new one, in the rare event that yours should prove to be a "lemon". Credit card purchasing convenience for speed and safety plus an additional discount for eash-with-order buyers and a CALL-FREE number so you can get our prices free (except Texas), A price quote which has NO ROAD-FREIGHT charges added later, we pay the freight and fast

CUSTOMER SERVICE/QUESTIONS ABOUT YOUR ORDER and in TEXAS 1-817-573-4111

(9 am-5 pm TEXAS TIME MONDAY-FRIDAY)

Fort Worth Computers 377 Plaza Granbury, Texas 76048

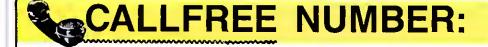

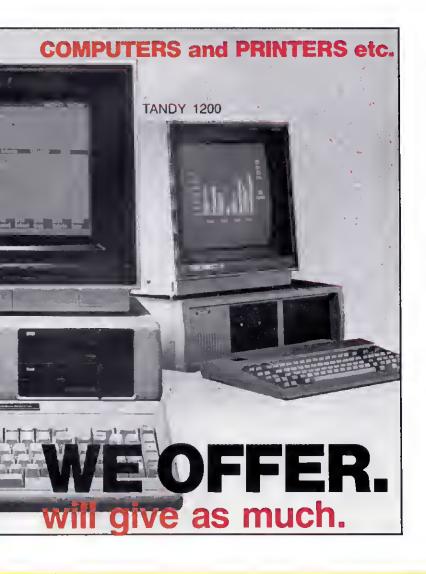

shipping, usually next business day. "A same-day "rush service" for late satisfaction and "the assurance that repeat-customers exceed new ones means great satisfaction.

10 References given upon request, to prove our bona-fides.

Tandy computers are created equal. . . all retailers are not.

Did you get "the rest of the story" before you placed your order?
(. . . .good thinking. . .)

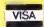

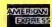

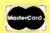

Circle 214 on Reader Service card.

## FORT WORTH COMPUTERS

(WE ARE SERIOUS ABOUT SAVING YOU MONEY)

Located 30 miles from Ft. Worth

For Latest Prices (1-800-) 433-S-A-V-E

Delete line 160

Change Itne 580 to:

580 LPRINT CHR\$(27);CHR\$(20): SYSTEM "GPRT2":RETURN

Insert line 615: 615 SCREEN 1

Insert line 905: 905 SCREEN 0

Figure. Modifications to Program Listing 5 for the Model 4.

appears in the middle of the screen as if it were on a shade that someone was pulling down (see Photo 5). Tap the spacebar again and the menu disappears.

To invoke a menu option, press the number key corresponding to the menu number on the screen. You can erase a window, dump the screen to the printer, or go back to the input subroutine. You don't have to erase a window that you plan to overwrite with a new pie chart or data; Windows does it automatically when you choose that window number during data entry.

When you send your report to the printer, you exit to BasicG in Model 4 mode or exit to TRSDOS in Model III mode.

To run Windows on a Model 4, you must modify Listing 5 as shown in the Figure.

#### Charting Your Own Course

The power of a window environment lies in its ability to display different data or types of data at the same time. I set up the windows in this program for visual effect and to show that a window's placement and size is arbitrary and not restricted to any one layout. Your requirements might suggest only two windows or more than four.

I left the input section relatively simple. You have more than enough memory left over to add disk I/O routines for VisiCalc DIF files or data base management interfaces. You should have no trouble finding ways to tailor Windows to your own specifications.

Glen E. Sparks is a programmer and a member of the Dearborn, MI, user's group. You can write to him at 6186 Custer, S. Rockwood, MI 48179.

#### Related Articles

Rowell, Dave, "Sifting Through GW-Basic," August, 1985, p. 46. A GW-Basic tutorial that covers the View command.

Also, see this month's installment of Dave's MS-DOS column, p. 92, for a Modei 1000 conversion of the Sinewave program.

#### DAISY WHEEL New Smith Corona L-1000

True letter quality printer for less than the cost of an office typewriter! Priced \$500 less than other popular daisy wheel printers:

SALE PRICE \$249

- FEATURES ★ Frition feed
- 5 185 120 Apm
- Changeable daisy wheels
- Paralle or senal interface
- paride with R.S. Apple etc.

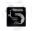

#### SUNLOCK SYSTEMS 210 Conner Rd.

MechanicsvIIIe, VA 23111 (804)-746-1600

ADDITIONAL PRINTER SPECIALS

Epson Okidata ComrexCRII \$359 Citch 7500 \$239 RX80 \$229 ML92 \$369 Comrex III 599 Citch FIO 899 Lx80 249 ML192 369 Star SG10 239 Cltoh 1550 449 RXIOO 399 ML84 649 Star PwrTp. 329 Citch 8510 319 FX80+ 369 0k120 149 Str.Radx10 519 Sv.Reed 550 449 FX100+499 ML93 579 Gemini 15x 349 Sv.Reed 500 379 JX 80 499 ML182 239 Delta 10 359 Epson 1500 899

TO ORDER CALL TOLL FREE 800-368-9191 In Virginia call 804 321 9191

We accept MasterCard, Visa and CODs

Circle 178 on Reader Service card.

#### TAX-PREP™ '86

takes the pain out of taxes Available for use with Multiplan or Lotus 1-2-3

Whether tax preparation is your business or you do your own, TAX-PREP '86 saves you money and time while giving you totally professional returns.

#### Look at these features:

- Easy to use, linked.
- IRS accept printout 22 schedules
- Automatically computes income averaging deprec & alt min tax

TAX-PREP '86 for 1985 returns is available in January for TRS-80 Model 4,4P, II, 12,16 (TRSDOS), CP/M, Tandy 1000 1200,2000 \$129.95, Add \$3 shipping. In PA add 6% sales tax

To order: specify your spreadsheet and machine. Visa/MC

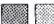

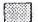

EZ WARE

29 Bala Ave. Dept. E Bala Cynwyd, PA 19004 (215) 667-4064

NEW! EZTax-PLAN PRO indiv. & corp. tax planner for Tandy 1000, 1200, 2000, \$295

SEND FOR FREE INFORMATION

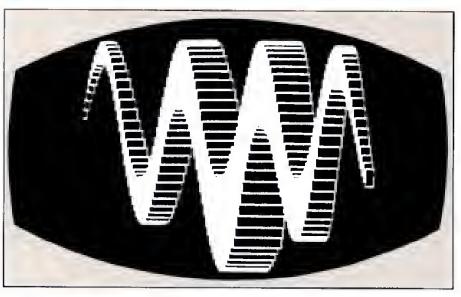

Photo 1. Sinewave's display.

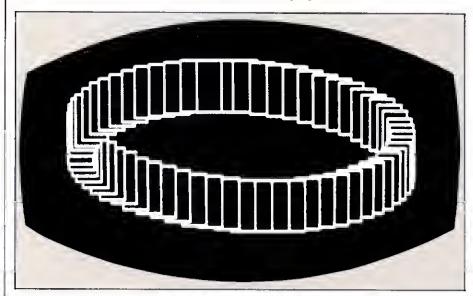

Photo 2. Prism Ring's display.

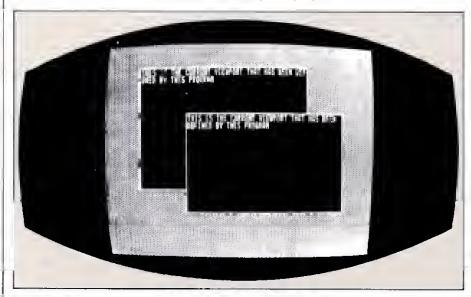

Photo 3. Viewport's display.

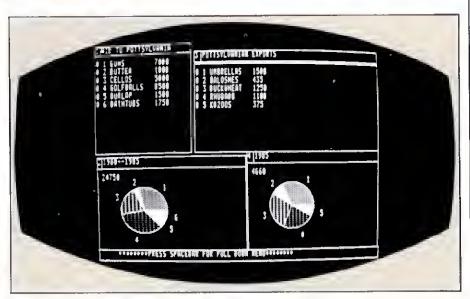

Photo 4. Windows' data displays and pie charts.

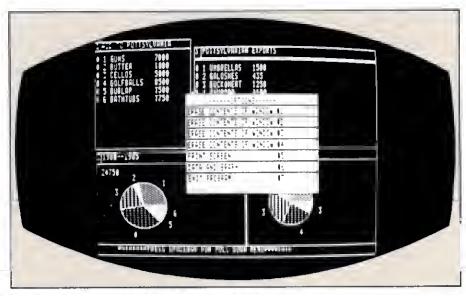

Photo 5. Windows' pull-down menu.

#### Program Listing 1. Sinewave.

10 'SINE WAVE DESCENDS DOWN SCREEN 20 VIEW(0,0)-(639,239):CLR:SCREEN 0 'set entire graphics screen to

viewport and clear it 30 C=55 'lower the number, the flatter the wave

40 J=0:Z1=5:Z2=.9:A=0:B=12

50 FOR X=A TO B STEP .15

60 X1=20\*X:Y=SIN(X):Y1=139-C\*(Y+1) 'sin wave algorithm--plot where

prog over

80 IF J>0 THEN C=C-.04 'increasing minus off C increases spaces 90 IF J>0 THEN x1=x1+2:y1=y1-.01

IF X1<0 THEN X1=X1\*-.1

110 VIEW(X1,Y1)-(X1+Z1,Y1+Z1),,1:CLR 'draw actual viewport (box)

and clear its contents thus removing hidden lines
120 Z1=Z1+Z2:NEXT 'make boxes in wave larger to midpoint of wave

130 Z2=-Z2:J=J+l 'if midpoint reached then make boxes smaller-J is counting variable for loop 140 IF J=2 THEN 160 'if second half wave made-go to screen holding

loop 150 A=12:B=23:GOTO 50 'midpoint starting variables -execute first part of program with new values to make second half of wave 160 IF INKEY\$= \*\* THEN 160

End Continued on p. 138

#### Put an Amber CRT in Your TRS-80

- · Available in medium decay "European Phosphor" (the standard in Europe).
- Made with Lead/Strontium impregnated glass that stops X-ray emission.
- · High-contrast double dark face glass that also cuts U.V. radiation.
- · Face of tube is etched to stop glare.
- · Eesily installed. . .comes with premounted hardwere.
- Ideal for word processing and programming, yet fast enough for games and graphics.
- · Warranted for one full yeer egainst manufacturing defects or tube failure.
- Comes with a 30-day money back guarantee.
- · Also in green.

#### Langley-St. Clair

Instrumentation Systems, Inc. 132 W 24th St., New York, NY 10011

Call now to order your 'Soft-View" CRT from Langley-St. Clair-\$99.95°

#### 800 221-7070

In New York call 212 989-6876

Please specify computer and model number when ordering. Dealer Inquiries Invited.

TRS-80, TeleVideo, KayPro, Heath, OEC, Zenith, IBM PC, and Apple III are registered trademarks of Tandy Corp., TeleVideo Corp., NonLinear Systems, Inc., Heath Co., Oigital Equipment Corp., IBM, and Apple Computer, Inc. Soft-View is a Trademark of Langley-St. Clair Instrumentation Systems, Inc.

Circle 539 on Reader Service card.

## DISCOUNT

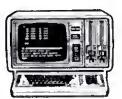

Computers at Guaranteed Low Prices\*

ATON CP/M FOR II, 12, 16

**EPSON & NEC PRINTERS** 

DYSAN DISKETTES

HAYES MODEMS

Desert Sound, Inc. of California

1-800-835-5247

**Factory Authorized Dealer** 

TRS-80 is a Reg. Trademark of Tandy Corp.

\*Call for FREE CATALOG and Price Guarantee Calif. Res. Call 619-244-6883

# And now, a couple of words about high-quality TRS-80 software at a very low price:

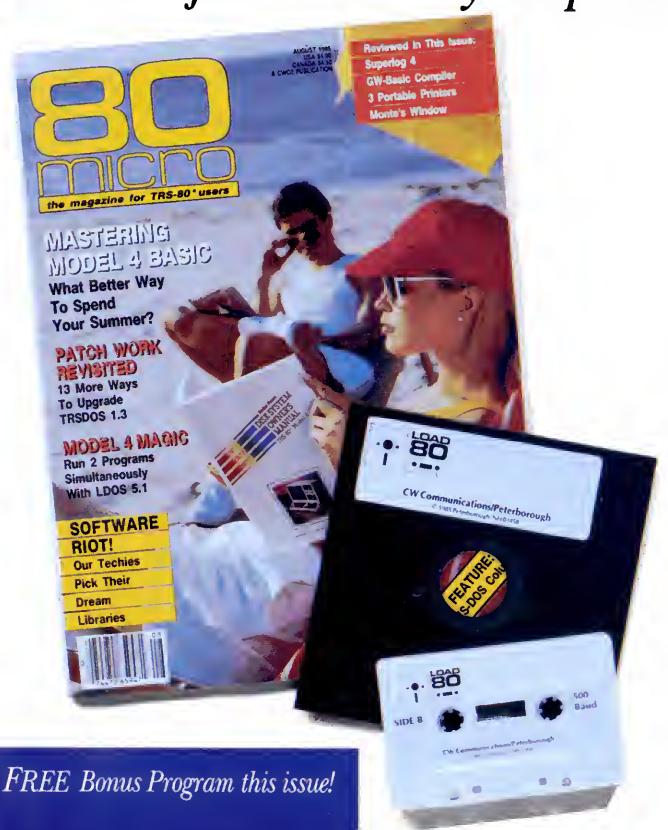

# LOAD 80

## Utilities, tutorials, home and hobby applications from 80 Micro.

If you've been shopping for software lately, you've discovered that new car buyers aren't the only ones who experience "sticker shock".

For the price of one commercial program, you can fill your gas tank at least three times. Or treat a friend to dinner. Or buy a year's worth of Sunday papers.

But with Load 80 software, you can spend a lot less and still wind up with hundreds of dollars worth of outstanding TRS-80 programs every month.

On every *Load 80* cassette or disk (your choice!), you'll get more than a dozen "ready to run" programs listed in *80 Micro*... tutorials, utilities, games, word-processing, and much more.

Build a versatile software library, quickly and economically. Past issues have included programs such as:

#### **NovaCalc**

...a full-featured Model

I/III spreadsheet with all the capabilities offered on more expensive commercial products.

#### Easydata

...a 200-record data base manager for fast information from your Model I/III/4.

#### Grade-A Graphics

...a deluxe Model III graphics editor that's loaded with options!

And to enjoy your favorite program, all you have to do is "load 80" into your computer. It's that simple. No keyboarding, no debugging. You get complete loading instructions, but should you need assistance, the *Load 80* and *80 Micro* technical editors will be glad to answer your questions.

Don't let software sticker prices stop you from building a top-notch

library. Get a variety of winning programs, for a fraction of the cost, with *Load 80* cassettes or disks.

To order by the month or by the year, simply complete the coupon and drop it in the mail with payment.

For Faster Service, call

1-800-258-5473
(In NH, please dial 1-924-9471.)

| ☐ 1 year of Load 80 on disk for \$199.97 ☐ 1 year of Load 80 on cassette for \$99.97 ☐ Check/MO ☐ MC ☐ VISA ☐ AE | ☐ This month's Load 80 disk for \$21.47 ☐ This month's Load 80 cassette for \$11.47 |     |  |  |
|----------------------------------------------------------------------------------------------------|-------------------------------------------------------------------------------------|-----|--|--|
| Card#                                                                                                    | Exp. I                                                                              |     |  |  |
| Signature                                                                                                    |                                                                                     |     |  |  |
| Name                                                                                                    |                                                                                     |     |  |  |
| Address                                                                                                    |                                                                                     |     |  |  |
| City                                                                                                    | State                                                                               | Zip |  |  |

## Interrupt Anytime

Twelve programmable interrupts—at two speeds—for Model III TRSDOS programmers.

A n interrupt is a hot line to your computer's mission control. It breaks into an executing program so the processor can accomplish some other task, and it works so fast that the computer doesn't miss a beat. Interrupts are especially valuable because they're invisible to the user.

Most Model III programmers can't take advantage of interrupts because TRSDOS 1.3 doesn't use them, except to update the internal clock. Program Listing 1. Break In, gives TRSDOS 1.3 complete interrupt-handling capability. Once you install the program, you can run up to 12 interrupt-driven tasks simultaneously.

Interrupts lend themselves to countiess applications: type-ahead routines, printer spoolers, INKEY routines, and so on. I'll tell you how to write your own interrupt routines, and I'll provide you with a sample routine that adds a Scroll command to Basic.

#### Clock Work

The Model III's clock hardware sends a special signal that interrupts the computer's central processing unit (CPU) so software in ROM can update the clock. These interruptions occur extremely fast—about every 33.333 milliseconds (ms.).

When a clock interrupt occurs, control jumps to location 4012 hexadecimal (hex). Under TRSDOS 1.3, location 4012 hex simply redirects the computer to 3018 hex, which updates the clock's time and takes care of other necessary chores. By changing the instruction at 4012, you can direct the computer to one of your own routines. For example, you could set up a program to trace what location in memory the CPU executes, or you could write a program that sounds an alarm at a certain time.

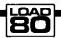

System Requirements

Model III

48K RAM

TRSDOS 1.3

Assembly language
Editor/assembler

```
Program Listing 1. Break In.
00150 ;
00160
                  ORG
                            BEEBBH
00170 STABT
                  CALL
                                                 CLEAB SCREEN
                            457
                                                 GET OPTION MESSAGE
00100
                  LD
                            HL, MSG1
00190
00200 WAIT
00210
                  CALL
                            539
                  CALL
                                                 WAIT FOR A KEYPRESS
WAS ENABLE OPTION CHOSEN
                            73
1 g
00220
00230
                            z,ENABLE
                                                 ; IF SO, ENABLE IT
; DISABLE OPTION CHOSE?
                  JR
                                                 ; IF NOT, LOOP AGAIN
; TURN CURSOR OFF CHAR.
; TURN CURSOR OFF
; DISPLAY A CARRIAGE RETRN
                            NZ, WAIT
88248
                  JR
                  ĽĎ
                  CALL
00260
                            A, 13
51
                  LD
CALL
00200
00290
                  LD
                            HL, MSG3
                                                 GET "DISABLED" MESSAGE
00300
                            539
                            HL,3010H
                                                 ORIGINAL ROUTINE ADDRESS
00320
                 PD
DI
                                                 DISABLE INTERRUPTS
RESTORE ORIGINAL ROUTINE
                            (4013H) .HL
                                                 | ENABLE INTERRUPTS
| RESET HIGH RAM MEMORY
00340
                  ΕI
                  ш
                            HL. OFFFFR
88368
                            (4411H),HL
                                                 LOCATION.
                  LD
                  JP
                                                 EXIT TO TREDOS READY
88388 ENABLE
                 LD
CALL
                            A,15
51
                                                 CURSOR OFF CHARACTER
00390
                  LD
CALL
                            A,13
51
88488
                                                 DISPLAY A CARRIAGE RETRN
00410
00420
                  T.D
                            HL, MSG2
                                                  GET "ENABLED" MESSAGE
                                                 DISPLAY IT
DISABLE INTERRUPTS
INTERRUPT HANDLER
                  CALL
98448
98458
                  DI
                            HL, START2
(4813H), HL
88468
                  ΤD
                                                 INSTALL INTERRUPT HANDLER
                            HL. START-1
                  EI
                            (4411H),HL
00400
                                                 PROTECT THE PROGRAM
                                                 | ENABLE INTERRUPTS
| EXIT - EVERYTHING WORKS
88498
88588
                              <E>nable or <D>isable the clock interrupt routine? '
00510 MSG1
                  DEFM
                  Defh
00530
                  DEFH
00540 MSG2
                            'The clock interrupt routine has been ENABLED!'
00550
                  DEFE
88568 MSG3
                            'The clock interrupt routine has been DISABLED!'
00578
                  DEFH
                            #D#
88588
88598 SLOW1
                            BPF00H
                                                 PROGRAM RESIDES IN HIMEM
                  DEPW
                            DEFALT
                                                 VECTORS FOR SLOW INT'S.
00600 SLOW2
                  DEFW
                            DHFALT
88610 SLOW3
                  DEFW
                            DEFALT
88628 SLOW4
88638 SLOWS
                  DEFW
                            DEFALT
       SLOW6
                  DEFW
00650
                  DEFW
                            DEPALT
00660
       SI.OWB
                  DEFW
00670
       FASTI
                                                 VECTORS FOR FAST INT'S.
                  DEFW
                            DEFALT
       FAST2
FAST3
                  DEFW
                            DEFALT
                  DEPW
                            DEFALT
88788 FAST4
                  DEFW
88720 ; Start of interrupt handling routine
00730
00740
       START2
                  PUSH
                                                 SAVE REGISTERS
00750
                  PUSH
                            HC
00770
                  PUSH
00780
88798
                  PUSH
                  LD
PUSH
99999
                            DE, START3
00010
                            DF.
                                                 SAVE RETURN LOCATION
                            A, B
FAST
                                                 THE FOLLOWING EXECUTES
A FAST 33.33 MILLISECOND
00028
                  CALL
                  CALL
                                                  USER-DEFINED INTERRUPT.
00040
                            A,9
FAST
00050
00060
                            A,10
FAST
                  CALL
                  LD
CALL
                            A, 11
PAST
00080
00099
99999
                            HL, TIMER
                                                 ; INCREMENT THE 33.333; MILLISECOND COUNTER
                             (HL)
                                                                                     Listing 1 continued
```

## **ANYONE** CAN USE OUR SOFTWARE!

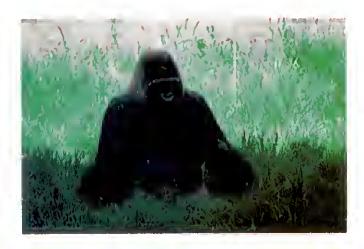

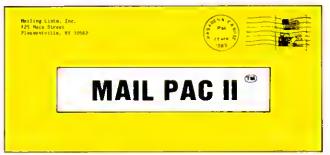

#### MAIL PAC II FEATURES:

#### High Capacity --

Stores from one to one million nemes in Zip Code, Numerical or Alphebetical order. The only limitetion is your disk storage space.

#### Flexibility --

Prints your mailing list on 1, 2, 3, or 4-across labels (with up to 5 user-defined lines on each lebel) or es a compact, user-designed directory. The record length is completely user-defined, end each field within each of your records is completely verieble (allowing storage of any number of charecters for eny perticular address entry). Devote fields to telephone numbers, codes, or even special messages related to each particuler name on file.

A built-in word processor allows you to creela parsonelized form letters for each addrass on your list (or just a perticular group of addresses).

#### Ease of Use --

Create new mailing lists, review existing lists, handle changes of address, delete cencelled names, sort lists, end purge duplicate names from your files. Complete on-screen instructions tell you in plain english exectly how to accomplish all of these tasks.

#### MAIL PAC II......\$99.95

Both Programs Require 48K And At Least One Disk Drive (2 Drives For Higher Storage Capacities). And All Hard Disk Systems Are Supported.

MAIL PAC II and CHECKING PLUS represent a new generation of computer software. Our software doesn't even need a manual! Anyone can quickly learn to use either package by following simple, explicit on-screen instructions. But, for those of you who insist -- we've included a complete user's manual as well.

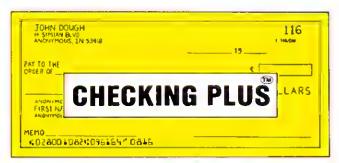

#### CHECKING PLUS FEATURES:

#### Complete Check Register --

Checking Plus stores your entire check register in a disk lile, and then uses the data to belance your eccount, track your expenses, and help you make budget projections. Review the entire checkbook, enter checks, deposits, fees and adjustments, mark outstanding checks when paid, and get an instant cash balance et eny time. All deta can be viewed onscreen or printed out in report form.

#### Tax Preparation --

Storage of monthly and yearly totals and other important information aids in income tax preparation, for your personel use or for your accountant.

#### Handles the Details --

Store names and addresses for frequently written checks, then print checks to fit stendard window envelopes, eliminating the need for extra typing. You can even store any comment, explanation or other message (up to 255 characters) related to a particular check

#### **Automatic Monthly Bill Payments --**

Enter amounts and names of payees for ell of your fixed-cost monthly payments, and then sit back while the system automatically prints

#### CHECKING PLUS ...... \$99.95

FREE-TRS-80 Mod LIII & 4 programs supplied on DosPlus (minimum system). Complete DosPtus also available.

FOR YOUR TRS-80" = APPLE" • IBM PC" • NEC" • OSBORNE" • XEROX" • KAYPRO" • TELEVIDEO" • ZENITH' • SANYO"

DEC" • TI PROFESSIONAL COMPUTER" • SUPERBRAIN JR." • EPSON" • Any CP/M" Computer

CP/M-based Computers must be equipped with Microsoft 6ASIC (M6ASIC or BASIC-80)

TRS-80 trademark Tandy Corp · APPLE trademark Apple Corp · IBM PC trademark IBM Corp · ATARI trademark Alari, Inc. - OSBORNE trademark Osborne Corp · XEROX trademark Xerox Corp

KAYPRO trademark Non-Linear Systems, Inc. - TELEVIDEO trademark Tandy Corp · SANYO Trademark Aspin Corp · DEC trademark Orgital Equipment Corp

ZENITH trademark Zenith Corp · TI PROFESSIONAL COMPUTER trademark Texas Instruments, Inc. - SUPERBRAIN trademark interface Corp · CP/M trademark Digital Research · EPSON trademark Epson Corp

#### **OUR SOFTWARE CATALOG**

H & E Computronics, Inc., hes mailed more than 1 million software catalogs since 1978. Send \$2 for our new 64-pege catalog today! (We also send you our cetalog FREE with every order) DEALER INOUIRIES WELCOME

#### 30-DAY MONEY BACK GUARANTEE

\*\*\* ALL PRICES & SPECIFICATIONS SUBJECT TO CHANGE \*\*\* DELIVERY SUBJECT TO AVAILABILITY

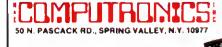

ADO \$3.00 FOR SHIPPING IN UPS AREAS ADD \$4.00 FOR GIO DI OR NON-UPS AREAS AQO \$5.00 TO CANAQA & MEXICO AOD PROPER POSTAGE OUTSIDE OF U.S. CANADA & MEXICO

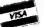

LINE (914) 425-1535 NEW TOLL-FREE ORDER LINE

HOUR 24 ORDER

| H0920                                                                                                    | ntinued                                                                | ГD                                                                                                    | A, (HL)                                                                                                    | GET COUNTER VALUE                                                                                                    |    |
|----------------------------------------------------------------------------------------------------|------------------------------------------------------------------------|----------------------------------------------------------------------------------------------------|----------------------------------------------------------------------------------------------------|----------------------------------------------------------------------------------------------------|----|
|                                                                                                    |                                                                        | AND                                                                                                    | 7                                                                                                    | # DF SLOW INT, TO RUN                                                                                                    |    |
| H8948                                                                                                    | FAST                                                                   | RLCA                                                                                                    |                                                                                                    | DETERMINE INTPT LOCATION                                                                                                    |    |
| 00950                                                                                                    |                                                                        | ITD<br>ITD                                                                                                    | L,A                                                                                                    | HL = ADDRESS OF NEXT                                                                                                    |    |
| 88968<br>88978                                                                                                    |                                                                        | IID                                                                                                    | H, OFFH<br>E, (HL)                                                                                                    | ;INTERRUPT TO EXECUTE<br>;DE = LOCATION OF THE                                                                                                    |    |
| H0980                                                                                                    |                                                                        | INC                                                                                                    | L                                                                                                    | STARTING 2 HYTES                                                                                                    |    |
| H8998                                                                                                    |                                                                        | LD                                                                                                    | D, (HL)                                                                                                    | POINTING TO YOUR INTRUPT                                                                                                    |    |
| H1000<br>01010                                                                                                    |                                                                        | PUSH<br>POP                                                                                                    | DH<br>DH                                                                                                    | ICDPY DE INTO IX                                                                                                    |    |
| 01020                                                                                                    |                                                                        | EX                                                                                                    | DE.HL                                                                                                    | EXCHANGE DE AND HL                                                                                                    |    |
| 01030                                                                                                    |                                                                        | LD                                                                                                    | E, (HL)                                                                                                    | IDE - ACTUAL LOC. OF YOUR                                                                                                    |    |
| 01040                                                                                                    |                                                                        | INC                                                                                                    | HL                                                                                                    | ;INTERRUPT ROUTINE                                                                                                    |    |
| 01050<br>01060                                                                                                    |                                                                        | EX                                                                                                    | D, (HL)<br>DE, HL                                                                                                    | PENCHANGE DE AND EL AGAIN                                                                                                    |    |
| 81878                                                                                                    |                                                                        | JF                                                                                                    | (HL)                                                                                                    | EXECUTE YOUR ROUTINE                                                                                                    |    |
|                                                                                                    | REMOVE                                                                 | LD                                                                                                    | DE, DHFALT                                                                                                    | ; INT. VECTOR RESET VALUE                                                                                                    |    |
| 01090<br>01100                                                                                                    | ADD                                                                    | CP<br>RET                                                                                                    | NC                                                                                                    | IS TASK # > 127                                                                                                    |    |
| 01110                                                                                                    |                                                                        | RLÇA                                                                                                    | MC                                                                                                    | RETORN IF MORE THAN 12 GET OFFSET VALUE                                                                                                    |    |
| 01120                                                                                                    |                                                                        | LD                                                                                                    | L, A                                                                                                    | HL = TASE LOCATION IN                                                                                                    |    |
| 01130<br>01140                                                                                                    |                                                                        | TD.                                                                                                    | H, HPPH                                                                                                    | THE INTERRUPT TASE TABLE                                                                                                    |    |
| 01150                                                                                                    |                                                                        | DI<br>LD                                                                                                    | (HL),E                                                                                                    | DISABLE INTERRUPTE                                                                                                    |    |
| 01160                                                                                                    |                                                                        | INC                                                                                                    | HL                                                                                                    | HUMF THE POINTER                                                                                                    |    |
| 01170                                                                                                    |                                                                        | LD                                                                                                    | (HL),D                                                                                                    | INSTALLATION COMPLETE                                                                                                    |    |
| 011H0                                                                                                    | CONTER                                                                 | EI<br>Ret                                                                                                    |                                                                                                    | JENABLE INTERRUPTS AGAIN                                                                                                    |    |
| 01200                                                                                                    |                                                                        | DEPH                                                                                                    |                                                                                                    | RETURN TO THE CALLER<br>133,333 MS COUNTER                                                                                                    |    |
| 81218                                                                                                    | DEFALT                                                                 | DEFW                                                                                                    | CONST                                                                                                    | DEFAULT INT. LOCATION                                                                                                    |    |
|                                                                                                    | START3                                                                 | POP                                                                                                    | IY                                                                                                    | RESTORE REGISTERS                                                                                                    |    |
| 01230<br>01240                                                                                                    |                                                                        | POF<br>POP                                                                                                    | IX<br>HC                                                                                                    |                                                                                                    |    |
| 81258                                                                                                    |                                                                        | POP                                                                                                    | HL.                                                                                                    |                                                                                                    |    |
| 01260                                                                                                    |                                                                        | POP                                                                                                    | AF                                                                                                    |                                                                                                    |    |
| 01270                                                                                                    |                                                                        | POF                                                                                                    | DE                                                                                                    | COMPANIE CLOCK HANDIED                                                                                                    |    |
| 01280<br>01290                                                                                                    |                                                                        | J?<br>END                                                                                                    | 3010H<br>START                                                                                                    | CONTINUE CLOCK HANDLER                                                                                                    |    |
|                                                                                                    |                                                                        |                                                                                                    |                                                                                                    |                                                                                                    | E  |
|                                                                                                    |                                                                        |                                                                                                    | Program L                                                                                                    | Isting 2. Demo.                                                                                                    |    |
| 00160                                                                                                    | ;                                                                      |                                                                                                    |                                                                                                    |                                                                                                    |    |
| 00170<br>00100                                                                                                    | ADDTSE                                                                 | EQU                                                                                                    | OFD90H<br>OFF52H                                                                                                    | ;HI-RAM INTERRUPT<br>;ADD A TASK HUHROUTINE                                                                                                    |    |
|                                                                                                    | REMTEK                                                                 | 003                                                                                                    | OFF4FH                                                                                                    | REMOVE A TASK SURROUTINE                                                                                                    |    |
| 89299                                                                                                    | TIMER                                                                  | ĐỘU                                                                                                    | ØFF5FH                                                                                                    | LOCATION OF 33,3NS TIMER                                                                                                    |    |
|                                                                                                    | ; Inter                                                                | rupt in                                                                                                    | stallation proces                                                                                                    | dure follows below                                                                                                    |    |
| 00230<br>00240                                                                                                    |                                                                        | CALL                                                                                                    | 457                                                                                                    | CLEAR SCREEN                                                                                                    |    |
| 00250                                                                                                    | DIAKI                                                                  | LD                                                                                                    | HL, MSG1                                                                                                    | GET MESSAGE                                                                                                    |    |
| 88268                                                                                                    |                                                                        | CALL                                                                                                    | 539                                                                                                    | PRINT THE MESSAGE                                                                                                    |    |
| 00270<br>00280                                                                                                    |                                                                        | TO<br>TO                                                                                                    | DE, MAIN                                                                                                    | ; POINTER OF INT, ROUTINE<br>; SLOT ASSIGNMENT 8,                                                                                                    |    |
| 88298                                                                                                    |                                                                        | CALL                                                                                                    | A,9<br>ADDTSE                                                                                                    | ADD THE TASK TO TABLE                                                                                                    |    |
| 88388                                                                                                    |                                                                        | LD                                                                                                    | HL, 0 PD0 PH                                                                                                    | SET HI-MEMOHY HELOW                                                                                                    |    |
| 66316                                                                                                    |                                                                        | ΓĐ                                                                                                    | (4411H),HL                                                                                                    | PROGRAM TO PROTECT IT                                                                                                    |    |
| 00320<br>00330                                                                                                    | MSC1                                                                   | JP<br>DEFN                                                                                                    | 402DH<br>'Interrupt DNI                                                                                                    | RETURN TO TREDOS                                                                                                    |    |
| 88348                                                                                                    | MOGI                                                                   | DEFH                                                                                                    | SDR                                                                                                    |                                                                                                    |    |
| 4444                                                                                                    | 1                                                                      |                                                                                                    |                                                                                                    |                                                                                                    |    |
|                                                                                                    |                                                                        |                                                                                                    |                                                                                                    | handling routine, It is                                                                                                    |    |
|                                                                                                    |                                                                        | DEFW                                                                                                    | ry 267,67 millis                                                                                                    | POINT TO MAIN ROUTINE                                                                                                    |    |
| 00370<br>00380                                                                                                    | MAIN                                                                   |                                                                                                    | A, (15368+63)                                                                                                    | GET CHARACTER DN SCREEN                                                                                                    |    |
| 00370<br>00380<br>00390<br>00400                                                                                                    |                                                                        | LD                                                                                                    | , (,                                                                                                    |                                                                                                    |    |
| 00370<br>00380<br>00390<br>00400<br>00410                                                                                                    |                                                                        | CF                                                                                                    | ' to '                                                                                                    | IF CHAR, AN EQUAL SIGN?                                                                                                    |    |
| 00370<br>00380<br>00390<br>00400<br>00410<br>90420                                                                                                    |                                                                        | CF<br>JR                                                                                                    | Z, CHANGE                                                                                                    | ; IF CHAR, AN EQUAL SIGN?<br>; IF IT IS, CHANGE IT                                                                                                    |    |
| 00370<br>00380<br>00390<br>00400<br>00410                                                                                                    |                                                                        | CF                                                                                                    | ' to '                                                                                                    | ; IF CHAR, AN EQUAL SIGN?<br>; IF IT IS, CHANGE IT<br>; IF IT ISN'T, THEN<br>; CHANGE IT TO DNE                                                                                                    |    |
| 00370<br>00380<br>00390<br>00400<br>00410<br>90420<br>00440<br>00440                                                                                                    | MAIN2                                                                  | CF<br>JR<br>LD<br>LD<br>RET                                                                                                    | 2, CHANGE<br>A,'='<br>(15368+63),A                                                                                                    | ; IF CHAR, AN EQUAL SIGN? ; IF IT IS, CHANGE IT ; IF IT ISN'T, THEN ; CHANGE IT TO DNE ; RETORN PROM INTERRUPT                                                                                                    |    |
| 00370<br>00380<br>00390<br>00400<br>00410<br>90420<br>00440<br>00450                                                                                                    |                                                                        | CP<br>JR<br>LD<br>LD<br>RET<br>LD                                                                                                    | 2, CHANGE<br>A,'m'<br>(1536H+63),A                                                                                                    | ;IF CHAR. AN EQUAL SIGN? ;IF IT IS, CHANGE IT ;IF IT ISN'T, THEN ;CHANGE IT TO DNE ;RETORN PROM INTERRUPT ;CHANGE TO A DASH                                                                                                    |    |
| 00370<br>00380<br>00390<br>00400<br>00410<br>90420<br>00440<br>00440                                                                                                    | MAIN2                                                                  | CF<br>JR<br>LD<br>LD<br>RET                                                                                                    | 2, CHANGE<br>A,'='<br>(15368+63),A                                                                                                    | ; IF CHAR, AN EQUAL SIGN?<br>; IF IT IS, CHANGE IT<br>; IF IT ISN'T, THEN<br>; CHANGE IT TO DNE<br>; CHANGE IT TO A DASH<br>; CHANGE IT A DASH<br>; CHANGE IT DN SCREEN                                                                                                    |    |
| 80 37 0<br>00 38 0<br>00 39 0<br>00 40 0<br>00 44 0<br>90 44 3 0<br>00 44 5 0<br>00 45 0<br>00 47 0                                                                                                    | MAIN2                                                                  | CF<br>JR<br>LD<br>LD<br>RET<br>LD<br>LD                                                                                                    | 2, CHANGE<br>A,'m'<br>(1536H+63),A                                                                                                    | ;IF CHAR. AN EQUAL SIGN? ;IF IT IS, CHANGE IT ;IF IT ISN'T, THEN ;CHANGE IT TO DNE ;RETORN PROM INTERRUPT ;CHANGE TO A DASH                                                                                                    | F. |
| 80 37 0<br>00 38 0<br>00 39 0<br>00 40 0<br>00 44 1<br>00 44 3<br>00 45 0<br>00 45 0<br>00 45 0<br>00 45 0                                                                                                    | MAIN2                                                                  | CF<br>JR<br>LD<br>LD<br>RET<br>LD<br>LD<br>RET                                                                                                    | 2,CHANGE<br>A,'"'<br>(1536H+63),A<br>A,'-'<br>(15369+63),A<br>START                                                                                                    | ;IF CHAR, AN EQUAL SIGN? ;IF IT IS, CHANGE IT ;IF IT ISN'T, THEN ;CHANGE IT TO DNE ;RETORN FROM INTERRUPT ;CHANGE TO A DASH ;CHANGE IT DN SCREEN ;RETURN FROM INTERRUPT                                                                                                    | Ei |
| 90 3 7 8 9 9 3 7 8 9 9 3 8 9 9 9 3 8 9 9 9 9 9 9 9 9 9 9                                                                                                    | MAIN2                                                                  | CF<br>JR<br>LD<br>LD<br>RET<br>LD<br>LD<br>RET                                                                                                    | 2,CHANGE<br>A,'"'<br>(1536H+63),A<br>A,'-'<br>(15369+63),A<br>START                                                                                                    | ; IF CHAR, AN EQUAL SIGN?<br>; IF IT IS, CHANGE IT<br>; IF IT ISN'T, THEN<br>; CHANGE IT TO DNE<br>; CHANGE IT TO A DASH<br>; CHANGE IT A DASH<br>; CHANGE IT DN SCREEN                                                                                                    | E  |
| 90 3 7 8 90 3 8 90 90 3 8 90 90 3 8 90 90 90 90 90 90 90 90 90 90 90 90 90                                                                                                    | MAIN2 CHANGE                                                           | CF<br>JR<br>LD<br>LD<br>RET<br>LD<br>RET<br>END                                                                                                    | 2,CHANGE<br>A,'"'<br>(15368+63),A<br>A,'-'<br>(15368+63),A<br>START<br>Program L                                                                                                    | ;IF CHAR, AN EQUAL SIGN? ;IF IT IS, CHANGE IT ;IF IT ISN'T, THEN ;CHANGE IT TO DNE ;RETORN FROM INTERRUPT ;CHANGE TO A DASH ;CHANGE IT DN SCREEN ;RETURN FROM INTERRUPT                                                                                                    | E  |
| 98 37 8 8 8 3 9 8 8 8 3 9 8 8 8 4 9 8 8 4 4 9 8 8 4 4 8 8 8 4 7 8 8 8 4 7 8 8 8 4 7 8 8 8 4 7 8 8 8 4 7 8 8 8 4 7 8 8 8 4 7 8 8 8 4 7 8 8 8 8                                                                                                    | CHANGE  CHANGE  SCREEN  DSPLY  1                                       | CF<br>JR<br>LD<br>LD<br>RET<br>LD<br>RET<br>END                                                                                                    | 2,CHANGE<br>A,'"'<br>(1536H+63),A<br>A,'-'<br>(1536H+63),A<br>START<br>Program L<br>1536H<br>539                                                                                                    | ; IF CHAR, AN EQUAL SIGN? ; IF IT IS, CHANGE IT ; IF IT ISN'T, THEN ; CHANGE IT TO DNE ; RETORN FROM INTERRUPT ; CHANGE TO A DASH ; CHANGE IT DN SCREEN ; RETURN FROM INTERRUPT  isting 3. Scroll.                                                                                                    | E  |
| 90370<br>00390<br>00390<br>00410<br>90420<br>90420<br>00430<br>00450<br>00450<br>00450<br>00450<br>00470<br>00170<br>00170<br>00170<br>00170<br>00170                                                                                                    | CHANGE  CHANGE  SCREEN DSPLY 1, Start                                  | CF<br>JR<br>LD<br>LD<br>RET<br>LD<br>RET<br>END                                                                                                    | 2,CHANGE<br>A,'"'<br>(15368+63),A<br>A,'-'<br>(15368+63),A<br>START<br>Program L                                                                                                    | ; IF CHAR, AN EQUAL SIGN? ; IF IT IS, CHANGE IT ; IF IT ISN'T, THEN ; CHANGE IT TO DNE ; RETORN FROM INTERRUPT ; CHANGE TO A DASH ; CHANGE IT DN SCREEN ; RETURN FROM INTERRUPT  isting 3. Scroll.                                                                                                    | E  |
| 60376<br>60390<br>80390<br>80410<br>90420<br>90420<br>80439<br>80445<br>80445<br>80479<br>80479<br>80170<br>80170<br>80170<br>80199<br>8020<br>8020<br>80220                                                                                                    | CHANGE  CHANGE  SCREEN DSPLY 1, Start                                  | CF JR LD LD RET LD LD RET END END END                                                                                                    | 2,CHANGE<br>A,'='<br>(1536H+63),A<br>A,'-'<br>(15369+63),A<br>START  Program L  15369 539                                                                                                    | ; IF CHAR, AN EQUAL SIGN? ; IF IT IS, CHANGE IT ; IF IT ISN'T, THEN ; CHANGE IT TO DNE ; RETORN FROM INTERRUPT ; CHANGE TO A DASH ; CHANGE TO A DASH ; CHANGE IT DN SCREEN ; RETURN FROM INTERRUPT  isting 3. Scroll.                                                                                                    | E  |
| 98376<br>88396<br>88498<br>88418<br>98428<br>88438<br>88478<br>88478 | CHANGE  CHANGE  SCREEN DSPLY 1, Start                                  | CF<br>JR<br>LD<br>LD<br>RET<br>LD<br>RET<br>END                                                                                                    | 2,CHANGE<br>A,'"'<br>(1536H+63),A<br>A,'-'<br>(1536H+63),A<br>START<br>Program L<br>1536H<br>539                                                                                                    | ; IF CHAR, AN EQUAL SIGN? ; IF IT IS, CHANGE IT ; IF IT ISN'T, THEN ; CHANGE IT TO DNE ; RETORN FROM INTERRUPT ; CHANGE TO A DASH ; CHANGE IT DN SCREEN ; RETURN FROM INTERRUPT  isting 3. Scroll.                                                                                                    | E  |
| 98 37 8<br>98 389<br>98 399<br>88 44 8<br>98 44 8<br>98 44 3<br>98 44 3<br>98 44 5<br>98 44 8<br>98 45 9<br>98 47 8<br>98 24 8<br>98 22 8<br>98 22 8<br>98 22 8<br>98 22 8<br>98 22 8<br>98 22 8<br>98 22 8<br>98 22 8<br>98 22 8<br>98 22 8                                                                                                    | CHANGE  CHANGE  CHANGE  CHANGE  CHANGE  CHANGE  CHANGE  CHANGE  CHANGE | CF<br>JR<br>JD<br>LD<br>LD<br>LD<br>LD<br>END<br>EQU<br>EQU<br>Of Init<br>ORG<br>EI                                                                                                    | 2,CHANGE<br>A,'='<br>(1536H+63),A<br>A,'-'<br>(15369+63),A<br>START  Program L  15369 539                                                                                                    | ; IF CHAR, AN EQUAL SIGN? ; IF IT IS, CHANGE IT ; IF IT ISN'T, THEN ; CHANGE IT TO DNE ; RETORN FROM INTERRUPT ; CHANGE TO A DASH ; CHANGE IT DN SCREEN ; RETURN FROM INTERRUPT  isting 3. Scroll.  dure ; INITIALIZATION AREA ; ENABLE INTERRUPTS ; GET 33.33 MS TIMER COUNT                                                                                                    | E  |
| 98 37 8<br>98 39 9<br>98 49 8<br>98 42 9<br>98 44 9<br>98 44 9<br>98 44 9<br>98 45 9<br>98 45 9<br>98 21 9<br>98 21 9<br>98 22 9<br>98 24 9<br>98 24 9                                                                                                    | CHANGE  CHANGE  CHANGE  CHANGE  CHANGE  CHANGE  CHANGE  CHANGE  CHANGE | CF<br>JR<br>LD<br>LD<br>LD<br>LD<br>LD<br>END<br>END<br>END<br>Of Init<br>ORG<br>EI<br>LD<br>CF                                                                                                    | 2,CHANGE<br>A,'"' (1536H+63),A<br>A,'-' (1536H+63),A<br>START  Program L 1536H 1536H 15 | ; IF CHAR, AN EQUAL SIGN? ; IF IT IS, CHANGE IT ; IF IT IS, THEN ; CHANGE IT TO DNE ; RETORN FROM INTERRUPT ; CHANGE TO A DASH ; CHANGE IT DN SCREEN ; RETURN FROM INTERRUPT  isting 3. Scroil.  dure ; INITIALIZATION AREA ; ENABLE INTERRUPTS ; GET 33.33 MS TIMER COUNT ; IS THE INTERRUPT WORKING?                                                                                                    | E  |
| 98 376<br>98 399<br>88 498<br>98 42 9<br>98 42 9<br>98 43 9<br>98 43 9<br>98 45 9<br>98 47 9<br>98 17 9<br>98 17 9<br>9                                                                                                    | CHANGE  CHANGE  CHANGE  CHANGE  CHANGE  CHANGE  CHANGE  CHANGE  CHANGE | CF<br>JR<br>LD<br>LD<br>LD<br>LD<br>LD<br>END<br>EQU<br>EQU<br>Of Init<br>ORG<br>CF<br>CF<br>LD<br>CF<br>JR                                                                                                    | 2,CHANGE<br>A,'-'<br>(1536H+63),A<br>A,'-'<br>(15369+63),A<br>START<br>Program L<br>15368<br>539<br>ialization Proceed<br>8F288H<br>A,(TIMER)<br>87,STRT2                                                                                                    | ; IF CHAR, AN EQUAL SIGN? ; IF IT IS, CHANGE IT ; IF IT ISN'T, THEN ; CHANGE IT TO DNE ; RETORN FROM INTERRUPT ; CHANGE TO A DASH ; CHANGE IT DN SCREEN ; RETURN FROM INTERRUPT  isting 3. Scroll.  dure ; INITIALIZATION AREA ; ENABLE INTERRUPTS ; GET 33.33 MS TIMER COUNT ; IF THE INTERRUPT WORKING? ; IF THE INTERRUPT WORKING? ; IF SD, FINISE INIT.                                                                              | E  |
| 98378<br>88398<br>88418<br>98428<br>98428<br>88438<br>88478<br>88478<br>88478<br>88478<br>88178<br>88178<br>88                                                                                                    | CHANGE  CHANGE  CHANGE  CHANGE  CHANGE  CHANGE  CHANGE  CHANGE  CHANGE | CF<br>JR<br>LD<br>LD<br>LD<br>LD<br>LD<br>END<br>END<br>Of Init.<br>ORG<br>EI<br>LD<br>CF<br>JR<br>LD<br>DEC                                                                                                    | 2,CHANGE<br>A,'-'<br>(15368+63),A<br>A,'-'<br>(15368+63),A<br>START  Program L 15368 539 ialization Proceed 8F288H A, (TIMER) 8 NZ,STRT2 HC,25888 HC                                                                                                    | ; IF CHAR, AN EQUAL SIGN? ; IF IT IS, CHANGE IT ; IF IT IS, THEN ; CHANGE IT TO DNE ; RETORN FROM INTERRUPT ; CHANGE TO A DASH ; CHANGE IT DN SCREEN ; RETURN FROM INTERRUPT  isting 3. Scroil.  dure ; INITIALIZATION AREA ; ENABLE INTERRUPTS ; GET 33.33 MS TIMER COUNT ; IS THE INTERRUPT WORKING?                                                                                                    | E  |
| 98 376 88 398 88 398 88 42 89 88 42 88 42 88 45 88 45                                                                                                    | CHANGE  CHANGE  SCREEN DSPLY ;;Start; STARTR                           | CF JR LD LD LD LD LD EQU EQU Of Init ORG EI LD CF JR LD LD LD LD                                                                                                    | 2,CHANGE<br>A,'-'<br>(15368+63),A<br>A,'-'<br>(15369+63),A<br>START<br>Program L<br>15368<br>539<br>ialization Proceed<br>8F208H<br>A,(TIMER)<br>0<br>NZ,STRT2<br>HC,25000<br>HC,                                                                                                    | ; IF CHAR, AN EQUAL SIGN? ; IF IT IS, CHANGE IT ; IF IT IS, CHANGE IT ; CHANGE IT TO DNE ; RETORN FROM INTERRUPT ; CHANGE TO A DASH ; CHANGE IT DN SCREEN ; RETURN FROM INTERRUPT  isting 3. Scroll.  Sure ; INITIALIZATION AREA ; ENABLE INTERRUPTS ; IGET 33.33 MS TIMER COUNT ; IS THE INTERRUPT WORKING? ; IF SD, FINISE INIT. ; SET COUNTER ; GET COUNTER ; GET COUNTER ; GET COUNTER ; GET COUNTER                                 | E  |
| 60376<br>60396<br>60419<br>60419<br>60429<br>60439<br>60449<br>60449<br>60449<br>60449<br>60176<br>60176<br>60196<br>60218<br>60218<br>602240<br>602286<br>602286<br>602286<br>602286<br>602286<br>602286<br>602286<br>602286<br>602286<br>602286<br>602286<br>602286<br>602286<br>602286<br>602286<br>602286<br>602286<br>602386<br>602386<br>60238                                                                                                    | CHANGE  CHANGE  SCREEN DSPLY ;;Start; STARTR                           | CF<br>JR<br>LD<br>LD<br>LD<br>LD<br>LD<br>END<br>END<br>Of Init<br>ORG<br>EI<br>LD<br>CP<br>JR<br>LD<br>CP<br>JR<br>LD<br>CP<br>JD<br>LD<br>CP<br>JD<br>LD<br>CP<br>JD<br>LD<br>CP<br>JD<br>CP<br>JD<br>CP<br>CP<br>JD<br>CP<br>CP<br>CP<br>CP<br>CP<br>CP<br>CP<br>CP<br>CP<br>CP<br>CP<br>CP<br>CP | 2,CHANGE<br>A,'-'<br>(1536H+63),A<br>A,'-'<br>(1536G+63),A<br>START<br>Program L<br>1536G<br>539<br>ialization Proceed<br>FF28GH<br>A,(TIMER)<br>6<br>NZ,STRT2<br>HC,258GB<br>HC<br>A,H                                                                                                    | ; IF CHAR, AN EQUAL SIGN? ; IF IT IS, CHANGE IT ; IF IT IS, CHANGE IT ; CHANGE IT TO DNE ; RETORN FROM INTERRUPT ; CHANGE TO A DASH ; CHANGE IT DN SCREEN ; RETURN FROM INTERRUPT  isting 3. Scroll.  Sure ; INITIALIZATION AREA ; ENABLE INTERRUPTS ; GET 33.33 MS TIMER COUNT ; IS THE INTERRUPT WORKING? ; IF SD, FINISH INIT. ; SET COUNTER TO 2588 ; DECREMENT COUNTER ; GET COUNT ; IS THE TIMER EQUAL TO 8?                       | E  |
| 98 37 8 8 8 3 8 8 9 8 3 8 9 8 9 8 9 8 9 8 9 8                                                                                                    | CHANGE  CHANGE  SCREEN DSPLY ;;Start; STARTR                           | CF JR LD LD LD LD LD EQU EQU Of Init ORG EI LD CF JR LD LD LD LD                                                                                                    | 2,CHANGE<br>A,'-'<br>(1536H+63),A<br>A,'-'<br>(15369+63),A<br>START  Program L  15368 539 ialization Proced #F288H A, (TIMER) # NZ,STRT2 HC,25888 HC A,H C                                                                                                    | ; IF CHAR, AN EQUAL SIGN? ; IF IT IS, CHANGE IT ; IF IT ISN'T, THEN ; CHANGE IT TO DNE ; RETORN FROM INTERRUPT ; CHANGE TO A DASH ; CHANGE IT DN SCREEN ; RETURN FROM INTERRUPT  isting 3. Scroll.  Sure ; INITIALIZATION AREA ; ENABLE INTERRUPTS ; GET 33.33 MS TIMER COUNT ; IS THE INTERRUPT WORKING? ; IF SD, FINISH INIT. ; SET COUNTER TO 25868 ; DECREMENT COUNTER ; GET COUNTER ; IS THE TIMER EQUAL TO 87 ; FINISHED THE LOOP? | E  |
| 98 37 8 8 8 3 9 8 8 3 9 8 8 3 9 8 8 4 8 8 8 4 4 9 8 8 8 4 6 8 8 8 4 6 8 8 8 4 6 8 8 8 8 4 6 8 8 8 8                                                                                                    | CHANGE  CHANGE  SCREEN DSPLY ;;Start; STARTR                           | CF<br>JR<br>LD<br>LD<br>LD<br>LD<br>END<br>EQU<br>EQU<br>EQU<br>Of Init<br>ORG<br>CF<br>LD<br>CP<br>JR<br>LD<br>CP<br>LD<br>CP<br>LD<br>LD<br>CP<br>LD<br>LD<br>LD<br>LD<br>LD<br>LD<br>LD<br>LD<br>LD<br>LD<br>LD<br>LD<br>LD                                                                       | 2,CHANGE<br>A,'-'<br>(1536H+63),A<br>A,'-'<br>(1536G+63),A<br>START<br>Program L<br>1536G<br>539<br>ialization Proceed<br>FF28GH<br>A,(TIMER)<br>6<br>NZ,STRT2<br>HC,258GB<br>HC<br>A,H                                                                                                    | ; IF CHAR, AN EQUAL SIGN? ; IF IT IS, CHANGE IT ; IF IT IS, CHANGE IT ; CHANGE IT TO DNE ; RETORN FROM INTERRUPT ; CHANGE TO A DASH ; CHANGE IT DN SCREEN ; RETURN FROM INTERRUPT  isting 3. Scroll.  Sure ; INITIALIZATION AREA ; ENABLE INTERRUPTS ; GET 33.33 MS TIMER COUNT ; IS THE INTERRUPT WORKING? ; IF SD, FINISH INIT. ; SET COUNTER TO 2588 ; DECREMENT COUNTER ; GET COUNT ; IS THE TIMER EQUAL TO 8?                       | E  |

| Address (hex) | Description                          |
|---------------|--------------------------------------|
| 4012          | Hook vector for In-                  |
|               | terrupts. ROM                        |
|               | hooks there every                    |
|               | 33.333 ms. or so.                    |
| 4411          | A 2-byte area stor-                  |
|               | ing the highest usa-                 |
|               | ble memory                           |
|               | location.                            |
| 3018          | ROM's interrupt-                     |
|               | handling routine.                    |
| FF52          | ADDTSK subrou-                       |
|               | tine. This adds a                    |
|               | task to the inter-                   |
|               | rupt task table. DE                  |
|               | = TCB address, A                     |
|               | <ul> <li>slot assignment.</li> </ul> |
| FF4F          | REMTSK subrou-                       |
|               | tine. This removes                   |
|               | a task from the in-                  |
|               | terrupt task table.                  |
|               | A = slot assign-                     |
|               | ment to remove.                      |
| FF5F          | Timer location.                      |
|               | Timer is a 33.333                    |
|               | ms. counter incre-                   |
|               | mented about every                   |
|               | 33.333 ms.                           |
| FFOO-FF17     | Interrupt task table                 |
|               | area. FFOO-FFOF                      |
|               | are low-speed inter-                 |
|               | rupts; FF10-FF17                     |
|               | are high-speed ones.                 |
| Table 1 Bre   | eak In's routines.                   |

Break in alway you four internato

Break in gives you four interrupts at 33 ms. Because this might be too fast for some applications, its remaining eight interrupts occur at a low speed of about 267.67 ms. With Break in activated, you can run up to 12 routines at the same time without really affecting the clock's time.

When TRSDOS turns off the clock interrupt, as it does for disk accesses, routines using the clock won't execute until TRSDOS turns the clock back on. Therefore, TRSDOS's clock isn't always accurate.

#### Installment Plan

Break In controls your interrupt-driven routines, called tasks, via a task table containing the addresses of 12 interrupt slots. The program contains all the routines you need to add or remove a task from the task table. Table 1 shows these routines' addresses and requirements, along with some other locations worth noting. TRSDOS increments the value of a special 1-byte location, called the timer, by 1 every 33.333 ms. You could use it, for example, as a seed value for a random number generator, since it constantly changes.

Once you assemble Listing 1 to disk, Break in takes only a few seconds to install. When you run the program by typing in its /CMD file name, it asks whether you want to enable or disable the clock interrupt routine. If you want to run interrupt-related programs, press the "E" key. If you've already enabled the routine and want to disable it, press the "D" key.

Enabling the routine activates 12 interrupts so they're ready to run your tasks. It also protects your program by setting the high-memory bytes at 4411 and 4412 hex to point to the first byte below the interrupt task table. This protects the table and the accompanying code, except in programs that erase all memory regardless of the high-memory setting.

Once you enable the interrupt-handling routine, don't use TRSDOS's Clear command, which clears all memory from 5600-FFFF hex. Before using Clear, run Listing 1 again and disable the routine.

Pressing the "D" key turns off the interrupt-handling routine and stops the 12 Interrupts' operation. It resets the highmemory locations to point to the top of memory (FFFF hex).

After you run Break ln, it returns you to TRSDOS. Now you can load your own task driver software. Program Listing 2, Demo, is a demonstration routine; it lets you see exactly when the interrupt executes. To run the routine, assemble Listing 2 to disk and, with Break ln enabled, type ln Listing 2's /CMD file name.

The message "Interrupt on!" appears on your screen. You should see a hyphen and an equals sign alternate in the screen's upper right-hand corner. The character changes each time the Interrupt executes.

Demo gives you a low-speed interrupt, executing every 267.67 ms. or so. To see what a fast interrupt looks like, change line 280 of Listing 2 to LD A.8. This assigns the task to the first high-speed slot, so it operates every 33.333 ms. Now run Demo again and watch what happens. The hyphen and equals sign should alternate extremely fast.

Again, don't use the Clear command, unless you want your computer to crash. If the characters #top alternating, it means you're running a program that disables interrupts. Going back to TRSDOS Ready #hould enable them again.

#### **Driver Education**

Llsting 2 illustrates how to write your own task driver. To add a task to Break In's task table, you must meet the following requirements. Register DE must point to a 2-byte address called the task control block (TCB), which contains the address of the driver's entry point. Register A must contain the interrupt's slot assignment: Slots zero to 7 represent low-speed interrupts, slots 8-11 high-speed. Register HL must be destroyed after you add a task. On entry to your task driver routine, the IX register contains the TCB address.

Lines 240–320 represent Listing 2's initialization routine. They set up the interrupt-handling routine in lines 400–480 and start it running. Lines 240–260 clear the

| sting 3 cont | inued               | • • • • • • • • • • • • • • • • • • • • |                         |                                                          |
|--------------|---------------------|-----------------------------------------|-------------------------|----------------------------------------------------------|
| 8837         | ø                   | LD                                      | HL, MSGl                | JGET "NOT OFERATION" MSG.                                |
| 8938         |                     | CALL                                    | DSPLY                   | DISPLAY IT                                               |
| 8939         | Ø NSG1              | RET                                     | Imbo interrupts         | ; RETURN TO CALLING PROG,                                |
| 9941         |                     | DEPM<br>DEPB                            | DH Interrupts           | have NOT been activated yet!                             |
|              | Ø STRT2             | LD                                      | DE, POINT               | ;LOC, OP ADRS OP PROGRAM                                 |
| 8643         |                     | LD                                      | A,11                    | ; LAST HIGH SPEED INTERRUPT                              |
| 9944<br>9845 |                     | CALL<br>LD                              | ADDTSK<br>HL, ØEFFFH    | ; ADD TASK TO TASK-TABLE<br>; SET BI-RAM TO EPFFH.       |
| 8846         | 8                   | LD                                      | (4411H),HL              | PROTECT THIS FROGRAM                                     |
| 9947         | 0                   | RET                                     |                         | RETURN TO CALLING FROG.                                  |
| 8848<br>8849 |                     | ORG                                     | 41740                   | HOOF FOR FORM & COMMAND                                  |
| 0050         |                     | DEFW                                    | 4174H<br>CMDHOK         | HOOK FOR "CMD" COMMAND REPLACE WITH NEW HOOK             |
| 9851         | 8                   |                                         |                         | OLD BOOK IS TO 5374H                                     |
| 0052         |                     |                                         |                         |                                                          |
| 9954         |                     | or inte                                 | rrupt Handling Ro       | outine                                                   |
| 9955         |                     | ORG                                     | 0F009H                  |                                                          |
|              | 9 POINT             | DEFW                                    | START                   | ;LOCATION OP INT, ROUTINE                                |
|              | 0 PLAG              | DEPB                                    | 9                       |                                                          |
|              | 8 NOTIFY            | DEFB<br>DEPB                            | 8                       | LOCATION OF MESSAGE                                      |
|              | Ø OPRATE            | DEPB                                    | 8                       | , bodition of Abbands                                    |
|              | Ø LEN2              | DEPB                                    | 8                       |                                                          |
|              | 9 COUNT<br>9 ADDTSK | DEPB<br>EQU                             | 3                       | . IDD 1 minw mo minw minte                               |
|              | # TIMER             | EQU<br>UQQ                              | 0PP52H<br>0PP5PH        | ;ADD A TASK TO TASK-TASLE<br>;33.333 NS TIMER COUNTER    |
| 9965         | Ø BUFFER            | EQU                                     | 0P300H                  | HUPFER FOR MESSAGE                                       |
|              | 9 START             | LD                                      | A. (OPRATE)             | GET OFERATION FERMISSION                                 |
| 8867<br>8868 |                     | CF                                      | 8                       | CAN ROUTINE OPERATE?                                     |
| 8969         | -                   | RET<br>LD                               | Z<br>A, (16916)         | ; IF NOT, RETURN PROM INT.<br>; GET SCROLL FROTECT VALUE |
| 0979         | 9                   | CP                                      | 0                       | IS IT A ZERO?                                            |
| 9971         |                     | CALL                                    | Z, FROTCT               | PROTECT FIRST LINE                                       |
| 9872<br>9873 |                     | LD<br>DEC                               | A, (COUNT)              | JGET COUNT POR SPEED JDECREMENT COUNTER                  |
| 8874         |                     | I'D                                     | (COUNT),A               | ISAVE COUNT                                              |
| 8875         |                     | CF                                      | 9                       | ; IS IT TIME FOR INTRPT?                                 |
| 9876         |                     | RET                                     | NZ                      | RETURN IP NOT TIME                                       |
| 9977<br>9978 |                     | PD<br>PD                                | A,3<br>(COUNT),A        | ; RESET COUNTER<br>; COUNTER RESET                       |
| 8879         |                     | r <sub>D</sub>                          | A, (PLAG)               | GET PLAG STATUS                                          |
| 0089         |                     | BIT                                     | Ø, A                    | BUSY PRINTING A NSG?                                     |
| 9981         | 9 FRNTNG            | JP                                      | Z, NOPRNT<br>HL, HUFFER | ; IP NOT, RESET PLAGS<br>; NESSAGE HUFPER AREA           |
| 0083         |                     | LD                                      |                         | GET MESHAGE LENGTH                                       |
| 0084         |                     | ГD                                      | C, A                    |                                                          |
| 8985<br>8886 |                     | LD<br>ADD                               | B, 0                    | BC=MESSAGE LENGTH                                        |
| 9987         |                     | INC                                     | HL,HC                   | POINT TO CHAR, TO PRINT                                  |
| 0088         |                     | LD                                      | (LEN2),A                |                                                          |
| 0089         |                     | LD                                      | C,A                     |                                                          |
| 9898<br>8993 |                     | LD<br>CF                                | A, (LEN)                |                                                          |
| 0092         |                     | CALL                                    | Z, RESFLG               | QUEUE NOW AVAILABLE                                      |
| 8893         |                     | ΤD                                      | (LEN),A                 |                                                          |
| 9894<br>9895 |                     | I'D<br>I'D                              | A, (HL)<br>HL, SCREEN+1 | GET CHARACTER TO FRINT                                   |
| 9996         |                     | LD                                      | DE, SCREEN              |                                                          |
| 0097         |                     | ΪD                                      | BC,63                   | 163 CHARACTERH TO MOVE                                   |
| 0098<br>0099 |                     | LDIR<br>LD                              | (SCREEN+63),A           | ; SAVE NEW CHARACTER                                     |
| 8106         |                     | LD                                      | A, (FLAG)               | GET FLAG STATUS                                          |
| 010)         |                     | HIT                                     | 9, A                    | ; LAST CHAR, PRINTED?                                    |
| 9182<br>9183 |                     | RET<br>LD                               | NZ<br>A, (NOTIFY)       | ; RETURN IF NOT<br>; PINISBED CLEARING SCREEN            |
| 0104         |                     | CP                                      | 2                       | FINISHED CHEARING BERBEN                                 |
| 919          |                     | JR                                      | z, CLRFLG               | ; IF SO, RESET BIT 1                                     |
| 9186         |                     | CALL                                    | adjust                  | ADJUST TO CLEAR SCREEN                                   |
| 9197<br>9198 | O CLRFLG            | RET<br>LD                               | A, (LEN2)               | ; RETURN FRON INTERRUPT<br>; GET CHAR, COUNT             |
| 9109         | 9                   | LD                                      | C, A                    | ; SAVE IT                                                |
| 9119         |                     | LD<br>CF                                | A, (LEN)                | ;GET MESSAGE LENGTH<br>;DONE FRINTING IT?                |
| 9111<br>9111 |                     | RET                                     | C<br>NZ                 | ; IP NOT, RETURN TILL DONE                               |
| 8113         | 19                  | LD                                      | A, (PLAG)               | GET PLAG STATUS                                          |
| 0114         |                     | RES                                     | 1,1                     | RESET CLEAR SCREEN PLAG                                  |
| 911:<br>911: |                     | LD<br>XOR                               | (FLAG), A<br>A          | ; PLAG RESET<br>; ZERO A REGISTER TO                     |
| 911          |                     | LD                                      | (LEN),A                 | CLEAR THIS FLAG                                          |
| 911          | 30                  | LD                                      | (LEN2),A                | AND THIS PLAG                                            |
| 0119         |                     | LD                                      | (NOTIFY),A              | ; AND THIS PLAG<br>RETORN FRON INTERRUPT                 |
| 9126<br>912  | 9 NOFRNT            | RET<br>LD                               | A, (FLAG)               | GET FLAG STATU8                                          |
| 012          |                     | BIT                                     | 1, A                    | HUSY, HUT AVAILABLE?                                     |
| 0123         |                     | JR                                      | NZ , PRNTNG             | CONTINUE FRINTING                                        |
| 8124<br>8125 |                     | BIT<br>JR                               | 2, A<br>Z, NONEW        | ;ANOTHER WAITING QUEUE?<br>;IP NOT, RESET FLAGS          |
| 9120         |                     | RES                                     | 2, A                    | RESET WAITING QUEUH                                      |
| 812          | 9                   | RES                                     | 1,A                     | RESET CLEARING FLAG                                      |
| 912          |                     | SET                                     | 9, A                    | BUSY PRINTING A NESAGH                                   |
| 0129<br>013  |                     | LD<br>XOR                               | (PLAG), A<br>A          | SAVE PLAG STATUS                                         |
| 813          |                     | LD                                      | (NOTIFY),A              |                                                          |
| 813:         |                     | JR                                      | PRNTNG                  | BEGIN PRINTING MESSAGE                                   |
| 913:<br>913: | NONEW               | I'D<br>I'D                              | A, Ø<br>(NOTIFY), A     | ; THE QUEUE IS EMPTY<br>; THE QUEUE IS AVAILABLE         |
|              | RESFLG              | PUSH                                    | AP                      | ISAVE AF HEGISTER                                        |
| 0130         |                     | LD                                      | A, (FLAG)               | GET PLAG STATUS                                          |
| Ø131         |                     | RES                                     | 8,A                     | NOT HUSY FRINTING                                        |
| 013:<br>013: |                     | RES<br>LD                               | 1,A<br>(FLAG),A         | ; NOT HUSY FRINTING<br>; SAVE FLAG STATUH                |
| 9140         |                     | XOR                                     | A A                     | Listing 3 continued                                      |
|              | · · · · · ·         |                                         |                         |                                                          |

| Asting 3 conti | rued    |         |                |                                  |                     |
|----------------|---------|---------|----------------|----------------------------------|---------------------|
| 81418          |         | ĽD      | (LEN),A        | RESET PLAGS                      |                     |
| 01420          |         | LD      | (LEN2) A       | RESET PLAGS                      |                     |
| 01430          |         | POP     | AF             | RESTORE AF                       |                     |
| 81448          |         | RET     |                | RETURN                           |                     |
| 01450          | ADJUST  | PUSH    | SL             | SAVE REGISTERS                   |                     |
| 01460          |         | PUSH    | AF             | ,                                |                     |
| 81478          |         | LD      | A,64           | GET LENGTH OF MESSAGE            |                     |
| 01480          |         | LD      | (LEN),A        | ADJUST POR SCREEN CLEAR          |                     |
| 01490          |         | LD      | HL, BUPFER     | , and the soul beautiful country |                     |
| 01500          |         | LD      | C.A            |                                  |                     |
| 01510          |         | XOR     | Ä              | ZERO A REGISTER                  |                     |
| Ø152Ø          |         | LD      | (LEN2),A       | RESET THIS COUNTER               |                     |
| 01530          | LOOP1   | LD      | (BL),20H       | PILL-IN WITH A SPACE             |                     |
| 81540          |         | INC     | HL.            | JELLE IN WITH A DINCE            |                     |
| 81558          |         | DEC     | č              | BUMP POINTERS & COUNTER          | e                   |
| 01560          |         | ID      | Ă,C            | JOHN POINTERS & COUNTER          | •                   |
| 01570          |         | CP      | 0              | COUNTER = 8 ?                    |                     |
| 01580          |         | JR      | NZ LOOP1       | CONTINUE UNTIL DONE              |                     |
| 81598          |         | LD      | A, (PLAG)      | GET PLAG STATUS                  |                     |
| 81600          |         | SET     | 1,A            |                                  |                     |
| 01610          |         | RES     |                | BUSY, BUT AVAILABLE              |                     |
| 01620          |         | LD      | Ø,A            | OUEUE IS AVAILABLE               |                     |
| Ø1638          |         | LD      | (PLAG),A       | SAVE PLAG STATUS                 |                     |
| 01640          |         | _       | A,2            | BUSY, BUT AVAILABLE              |                     |
| Ø165Ø          |         | LD      | (NOTIFY),A     | NOTIFY BASIC OF THIS             |                     |
| 01660          |         | POP     | AF             | RESTORE REGISTERS                |                     |
|                |         |         | BL             |                                  |                     |
| 01679          | DDOM:   | RET     |                | RETURN                           |                     |
| 07.00          | PROTCT  | LD      | A,1            | SCROLL PROTECT 1 LINE            |                     |
| 01690          |         | LD      | (16916),A      | PROTECT IT                       |                     |
| 91700          |         | RET     |                | RETURN TO PROGRAM                |                     |
| 01710          |         |         |                |                                  |                     |
| 91720          | ; Start | of hook | routine to pri | nt thinge using interrupt        |                     |
| 01730          |         |         |                |                                  |                     |
|                | CMDHOK  | Push    | A.F            | ; SAVE CONDITION CODES           |                     |
| 01750          |         | Push    | DE             |                                  |                     |
| 01760          |         | E1      |                | ; ENASLE INTERRUPTS              |                     |
| 01770          |         | ĽΦ      | A, (BL)        | GET COMMAND SYNTAX               |                     |
| 01780          |         | CP      | 111            | IS IT A VALID COMMAND?           |                     |
| 01790          |         | JR      | Z,GOOD         | IP SO, EXEC NEW ROUTINE          |                     |
| 01800          |         | POP     | DE             | RESTORE REGISTERS                |                     |
| 01810          |         | POP     | AF             | RESTORE CONDITION CODES          |                     |
| 91820          |         | JP      | 5374E          | EXECUTE THE BASIC COMAN          | Ď                   |
| 91830          | GOOD    | LD      | A,1            | TURN ON THE INTERRUPT            |                     |
| 91840          |         | LD      | (OPRATE) A     | SUBROUTINE                       |                     |
| 01850          | GOOD2   | LD      | A, (PLAG)      | GET PLAG STATOS                  |                     |
| 01860          |         | BIT     | 8 , A          | QUEUE AVAILABLE?                 |                     |
|                |         |         |                |                                  | Listing 3 continued |

screen and notify you that the interrupt is working. Lines 300–310 protect the interrupt from other data loading in memory.

Line 270 loads the TCB address ("Main") Into DE. Line 390 shows you that Main points to Main2, the task driver's entry point.

Line 280 loads A with the task's slot assignment: You have 12 slots numbered zero to 11. In this case, the slot is zero, a low-speed interrupt. Line 290 calls the routine that adds the interrupt to the task table, which contains the 12 Interrupts' TCBs. Don't fool around with these locations in memory or the program might crash. Finally, line 320 exits to TRSDOS Ready, marking the end of the Initialization procedure.

Lines 400–480 make up the task driver routine. Note that when the task has executed, it must return from the interrupt. Don't ever use a jump instruction to exit the routine or your computer will bomb. Lines 450 and 480 contain the return instructions, which return the processor from the interrupt so that the program it interrupted can continue running.

To remove a task from the task table, all you have to do is specify in the A register which slot contains the task you want to remove, and call the REMTSK subroutine to do so. HL and DE are destroyed after the call to this subroutine.

## ANNOUNCING: By far the most powerful

BULLETIN BOARD SYSTEM for TRS-80 Models I, III and 4(III).

## "The French Connection" by Phil French

## TFC FEATURES:

- You can select either an "open access" or a secure private-password system.
- Separate private mail and general bulletin sections.
   Easy to use but advanced "layered menu" system, with an "expert mode" also.
- Easy to use but advanced "layered menu" system, with an "expert mode" also.
   An Intermation Section including a modifiable Information Directory, and the ability to remotely edit or create Information files.
- Special user priviledges may be individually assigned, from Upload/Download access to remote sysop status.
- Features of the system can be failured to each individual user, such as screen width for word wrep, lineteed enable/disable, upload promts, special characters, and more.
- Plus endless other goodies such as tree-tormat text entry; also all the regular stutt like upload/download, mail read/scan options, caller log, and lots, lots, more.
   TFC is written in 100% Z-80 assembly language for efficiency and security.

#### INTRODUCTORY OFFER \$99.50

Bulletin Boards Systems are popping up all over these days for special groups, commercial use, or just general access. All you need to run one off your own computer is a modern and the right software, and that's where TFC comes in. There are many other BBS programs available for the TRS-80, but once you check out the leatures of TFC you'll see that there is really no comparison. Many of the features of TFC sasumes to be essentled are either "special leatures" or non-existent on other systems. Such es TFC's "free format text entry", which allows text input without en [ENTER] after each screen line, unlike many other systems. TFC will then format and word-wrap the display to any screen width from 32 to 80 characters. As well, TFC has personal "mallboxes", completely separate from the general buileting file. Even it you already run a BBS system, you should look into the advanced features that TFC can provide. After all, when you can get the best why settle for anything less...

#### **AVAILABLE FROM:**

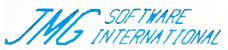

VOICE: (416) 575-2867 Computer: (416) 575-0515 3235 Lockport Road Niagara Falls, NY 14305

#### FINE PRINT:

Visa, MasterCard, check, M.O. and COD accepted.
Shipping in the U.S. and Canada is FREE.
COD orders add \$2.50 for COD charges.
Special shipping and Overseas orders are charged actual shipping costs.

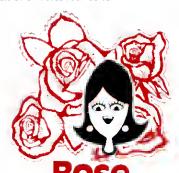

# You've Got **AL ACCESS**

I specializing in TRS80

TO YOUR COMPUTER HARDWARE & SOFTWARE **NEEDS. CALL ROSE TODAY!** 

### QUALITY DISK DRIVES

These drives ere complete with power supply, cover and axternal drive connector, For TRS-80 Model I, III, 4, IBM PC and others. All drives are Double Density and step at 6ms or less. SS means single head, DS is double head. Specify white or silver color covar for no additional charge my beautiful new Stainless Steel cover for only \$9 additional Add \$5 per driva shipping unless otherwise spec-fied. All drivas have e one year werranty on parts and lebor. Bere drives, that is, just the drives themselves ara also available for those of you who don't need or want one of my power supplies

### COMPLETE 3.5" - 5.25" - 8" DISK DRIVES

| 180 400 DO ILIADI D 030 III 0 000 CII38      | البا       |
|----------------------------------------------|------------|
| 2ee. 40tk DS TEAC FD-358 in a dual case.     | 25         |
| tae 80tk DS TEAC FD-35F in a dual case       | <br>17     |
| 2ea. 80lk DS TEAC FD-35F in a dual casa      | <br>28     |
| 40tk SS Tandon TM f00-t                      | <br>\$ 143 |
| 40tk DS Tandon FM100-2                       | <br>15     |
| 1aa 40tk SS TEAC FD-55A in dual case         | <br>\$ 12  |
| 2ea 40tk SS TEAC FD-55A in duel cese         | <br>2t     |
| 1aa. 40tk DS TEAC FD-558 in dual case        | <br>13     |
| 2ea 40tk DS TEAC FD-558 in dual case         | <br>25     |
| 1aa 80tk DS TEAC FD-55F in dual casa         | <br>15     |
| 2ea 80tk DS TEAC FD-55F in dual case         | <br>27     |
| Add \$10 S & Hiper case for these 8 i drives |            |
| 2ee SS TM848-1E's in duel case with fan      | <br>\$ 647 |
| 2ea OS TM848 2E's in dual case with fan .    | 69         |

### BARE 5.25" & 8" DISK DRIVES

Add \$4 shipping per drive.

| 40tk SS, Full Size, Tendon TM100-1 | \$ 99 |
|------------------------------------|-------|
| 40tk DS, Full Size, Tendon TM100-2 | 119   |
| 40tk SS, Hall-High, TEAC FD55-A    |       |
| 40tk DS, Hall-High, TEAC FD55-8    |       |
| B0tk DS, Half-High, TEAC FD55-F    |       |
| B" SS, Thinline, Tendon TM848-1E   |       |
| B DS, Thinline, Tandon TM848-2E    | 333   |

# TRS-80 MODEL III/4 DISK DRIVE KITS

Add \$11 shipping per kit

Internal drive kit complete with disk controller, power supply, mounting brackets, cables and all hardware plus step-by-step instructions. This kit contains everything you need (except the Disk Op-erating System, drive and a screwdriver) to convert your cessette Model III or 4 to fast reliable disk operation. Don't confuse this quality kit with the high-priced ripoffs. Thousands of satisfied customers cannot be wrong. You can join them for Same as above but with 1-40tk SS drive .....289 Same as above but with 2-40tk SS drives .... 388

### TRS-80 MODEL I DOUBLE DENSITY CONTROLLERS

Aerocomp "DDC" Really the best by test

Add \$3 shipping

| Aerocomp "DDC" with LDOS               | 159   |
|----------------------------------------|-------|
| Aerodomp "DDC" with NEWDOS 80-v2-0     | 179   |
| OTHER DRIVE GOODIES                    |       |
| Add \$2 shipping                       |       |
| TRSDOS 1.3 Disk & Manual for Model III | \$ 24 |
| TRSDOS 2.3 Disk & Manual for Model 1   | 24    |
| TRSDOS 6 x Disk & Manual for Model 4   | 34    |

LDOS for the Model I or III NEWDOS 80 v2 0 for the Model I or III. 99 2-drive cable for Model I/III/4 2 drive external cable for IBM PC 4 drive cable for Model I 40 Extender cable, 7" long 5.25" power supply & encl., white or silver 59 Sainless Steel Covers 8" power supply, lan & enclosure beige

# OSE GETS RIG DW---ROSE' Complete with Manual

Rose has latched onto this slick version of CP/M 2.2 that allows you to run most of your favorite CP/M programs with ease. It even lets you read and write other manufacturers' disk formats. What could be nicer? They are in stock ready for you to use and enjoy.

### TRS-80 SPECIAL EQUIPMENT

| 12" Green Comp. Monitor. Add \$10 for TTL   | . 89 |
|---------------------------------------------|------|
| 12" Amber Comp. Monitor. Add \$10 for TTL   | 84   |
| 16K 200 nsec RAM Guaranteed 1 yaar(8 chips) | . 9  |
| 64K 200 nsec RAM Guarenteed 1 year(8 chips) | 19   |
| 64K RAM plus Genuine PAL for Model 4        | 29   |
| 256K 150 nsec RAM 1 yr guarantee (8 chips)  | 39   |

### MEDIA & SUPPLIES

| 5" Diskettes SSDD, Lifetime Guarentee, 10pk   | \$<br>18 |
|-----------------------------------------------|----------|
| 5" Diskettes DSDD, Lifetime Guarantee, 10pk   | <br>19   |
| 5" Flipsort, holds 75 Diskettes               | <br>16   |
| 8" Diskettes SSDO, Lifetime Guarantee, 10pk   | <br>24   |
| 8" Disketted DSDD, Lifetime Guerantee, 10pk   | 29       |
| 8" Flipsort, holds 50 Diskettes               | <br>22   |
| 5 25" or 8" Head Cleaning Kit                 | 9        |
| Letter Siza 20 lb. Tractor Paper, 2900 sheets |          |
|                                               |          |
|                                               |          |

### SPECIAL SOFTWARE DEALS AND Shipping WordSlar Professional (Above a Progams) DeteStar Dete Entry & Rethevel ReportStar Report Generator InfoSter Advanced DBMS (Above 2 Programs) dBASE III Complete With Disk Tulonal 105 345 Super Utility Plus 3 2 by Kim Watt CP/M 2.2 for Model 4 by Monte Zuma Turbo PASCAL by Bor Land. Requires CP/M 189 Turbo Toolbox by Bor Land Turbo TUTOR by Bor Lend Pickles & Trout CP/M 2.2m for the Model 45

### CP/M & 80 COLUMN for your MODEL III

No need to buy a new computer when you can use the Holmes VID-80 modification and get CP/M 2.2, 64K RAM and 80 column video. This kit is easy to install and requires no soldering. Even å dolt like you can can end up with a complete 64K CP/M computer with an 80 column screen that is still able to run all your existing Model III software. For the first time you will be able to use CP/M programs that normal people do, such as dBASE II and WordStar. The regular price of this kit is \$524. Now Rose will get you going for only ... Add \$5 shipping .. \$ 299 I'll ship you the Holmes deal above PLUS WordStar 3.3 installed, complete with orignal manuals ready to run for only.... \$ 399

### **ORDER NOW! TOLL-FREE** 800-527-3582 Orders Only Please

Cell in your order or write to us at the eddress below. Texas residents call us et 214-337-4346 end deduct \$2.00 from your order but you should remind me 'cause sometimes I forget. If you need technical information or service please cell the Texas number as the Toll Free lines ere just for orders only. Pricea era subject to change without notice end ere meil order only. I accept AMERICAN EXPRESS, MASTERCARD and VISA end I will not cherge your cerd until I ahip your goodies. You can send e check or e money order, i elso eccept COD orders but they raquira cesh or a cashier's check upon dalivery. If shipping charges ere not shown pleese call for the correct amount. Add \$5.00 hendling cherge if your order is lass then \$50.00. Shipping charges quoted in this ed ere for the lower 48 states only. Orders to Cenadian address edd \$20.00 to pay for doing all those pepera for customs. Texans add Stete Sales tex. No tax collected on shipmenta outside of Texas. Be sure you know what you ere buying. SOFTWARE IS SOLD ON A REPLACEMENT BASIS ONLY - NO REFUNDS. If it is defective cell us for instructions. Plaese order from me now--- need the money end I will not jack you eround. I raserva the right to charge up to e ten percent restocking charge if you jeck me around. All merchandise carries the original manufecturers' werranty end ell repeira or adjustments will be made by the manufecturer or his designated representative.

NEXT DAY SHIPMENT of Goods in Stock.

### TOTAL ACCESS

P.O. Box 790276 Dallas, Texas 75379 214-337-4346 80 Micro, December 1985 • 71

| g 3 continued |      |              |                            |
|---------------|------|--------------|----------------------------|
| 01878         | JR   | NZ,GOOD2     | ; IF NOT, WAIT UNTIL IT IS |
| 01880         | CALL | BUTTIN       | ABORT PRESENT DUTY         |
| <b>01890</b>  | LD   | C. B         | ZERO THE COUNTER           |
| 01900         | INC  | HL           | POINT TO DATA TO PRINT     |
| 01910         | INC  | HL           | BYPASS THE '" SYMBOL       |
| 01920         | LD   | DE, BUFFER   | POINT TO BUFFER AREA       |
| 01938 LOOP2   | LD   | A, (HL)      | GET A DATA BYTE TO PRINT   |
| B1948         | LD   | (DE),A       | STORE CHAR IN HUFFER       |
| Ø195Ø         | INC  | RL           | BUMP POINTERS              |
| 01960         | INC  | DE           | •                          |
| 019/0         | INC  | c            |                            |
| 01980         | CP   | 0            | LAST CHARACTER STORED?     |
| 01990         | JR   | Z LOOF3      | IF SO, THEN FINISHED       |
| 02000         | CP   | 111          | TERMINATER?                |
| 02010         | JR   | Z ADJLOP     | ; IF SO, ADJUST BL POINTER |
| 62629         | JR   | LOOP2        | CONTINUE DATIL DONE        |
| 02030 LOOP3   | LD   | A,C          | AND STORE THE COUNTER      |
| 82848         | LD   | (LEN),A      | VALUE IN STORAGE SLOT      |
| 02050         | LD   | A, (FLAG)    | GET FLAG STATUS            |
| 02068         | SET  | Ø, A         | WAITING POR THE QUEUE      |
| 92879         | RES  | 1,A          |                            |
| 02080         | RES  | 2 . A        |                            |
| 02098         | LD   | (FLAG) A     | SAVE FLAG STATUS           |
| 02100         | DEC  | HL           | CORRECT POINTER            |
| 02110         | POP  | DE           | RESTORE REGISTERS          |
| 02120         | POP  | AF           | RESTORE CONDITION CODES    |
| 82138         | RET  |              | CONTINUE ON WITH PROGRAM   |
| 02148 HUTTIN  | ĽD   | A, (FLAG)    | GET FLAG STATUS            |
| #2150         | RES  | Ø, A         | NOT BDSY                   |
| 92169         | RES  | 1 A          | NOT BDSY NOW               |
| 92170         | ΓD   | (FLAG) A     | SAVE FLAG STATUS           |
| 92199         | XOR  | A            | IZERO A TO RESET           |
| 02190         | ĽD   | (LEN),A      | THIS FLAG                  |
| 02200         | ĽΦ   | (LEN2),A     | AND THIS FLAG              |
| 82218         | ĽD   | (NOTIFY) A   | AND THIS FLAG              |
| 02220         | RET  |              | RETURN TO CALLER           |
| 02230 ADJLDP  | DEC  | DE           | POINT TO THE '" SIGN       |
| 82240         | XOR  | A            |                            |
| #225#         | ĽΦ   | (DE),A       | IZERO IT OUT               |
| 82268         | INC  | DE           | REPOSITION DE              |
| 82278 ADJLP2  | LD   | A, (HL)      | CONTINUE UNTIL POUND 6     |
| 02280         | INC  | BL           | BUMP POINTER               |
| 82298         | CP   | 9            | END OF COMMAND LINE?       |
| 92388         | JR   | NZ - ADJ LP2 | CONTINUE UNTIL OONE        |
| 02310         | JR   | LOOF3        | FINISHED LOOF              |
| 82328         | END  | STARTR       |                            |

### Take Command

Program Listing 3, Scroll, is a good example of a task driver's power. It adds a command to Basic, CMD!, that scrolls characters across the top of the screen. Table 2 shows Scroll's important addresses.

To install Scroll, assemble Listing 3 to disk and make sure you've enabled Break In. Now go into Basic and type in:

CMD"L", "SCROLL/CMD"; DEFUSR = &HF200; A = USR(0)

This loads Scroll into memory and runs it. If you haven't enabled Break In, an error message appears and Scroll aborts.

Try out the new command by typing in: CMD!"ABLE WAS I ERE I SAW ELBA."

You should see the message scroll across the top of your screen. The program scroll-protects the screen's top line; to unprotect it, you have to turn off the

### POKE &HF005.0

Scroll function by typing in:

To restore scroll protection, POKE the same location with a value other than zero or invoke the CMD! command again.

You can change the scrolling speed. For faster scrolling, POKE locations F007 and F021 with values less than 3 but not zero. The value 3 represents the original scrolling speed. To slow down the scroll, POKE the locations with a value greater than 3,

Gold Plug 80

Eliminate disk reboots and data loss due to oxidized contacts at the card edge connectors. GOLD PLUG 80 solders to the board edge connector. Use your existing cables, (if gold plated).

### GOLD PLUG 80 Mod I Mod III

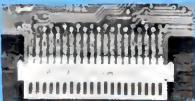

GOLD PLUG 80 Mod I (6) Keyboard/EI (mod I) Individual connectors GOLD PLUG 80 Mod III (6)

Internal 2 Drive Cable

Mod III Expansion port Available at your lavorite dealer or order direct from E.A.P.CO.

**Oealer Inquiries Invited** 

USA shipping \$1.45 Foreign \$7

Can/Mox \$4 TEXAS 5% TAX trademark Tandy Corp.

\$44.95 15.95 \$7.95 48.95 29.95

9.95

VISA

Disk Drives (all R.S.) Gold Disk Cable 2 Drive Four Drive Cable C-ITOH Printers . . . . . . . **EBONIZE Aerosol Spray** ribbon re-inker . . . . . . . .

COCO Disk Module (2)

Ground tab extensions

End

ATHANA DISKETTES 

(single side double density) GOLD PLUG 80-E.A.P. COMPANY

P.O. Box 14 Keller, TX 76248 (817) 498-4242

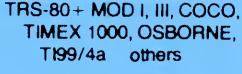

COCO MODULE INSTALLATION AVAILABLE

### COCO Disk Module

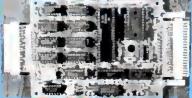

Ground tab extensions

\$16.95 INCL \$7.95 29.95

39.95 SCALL

\$11.95

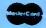

| Address (hex) | Description             |
|---------------|-------------------------|
| F200          | Start of Scroll's       |
|               | initialization          |
|               | procedure.              |
| F000          | A pointer Break In      |
|               | uses to find the        |
|               | task routine's entry    |
|               | point.                  |
| F002          | A flag byte indicat-    |
|               | lng Scroll's status.    |
| F004          | Contains the mes-       |
|               | sage's length.          |
| F005          | Operation permis-       |
|               | sion byte. If this is   |
|               | anything other          |
|               | than 1, the pro-        |
|               | gram is off. If it's 1, |
| 4354          | the program is on.      |
| 4174          | Hook location for       |
|               | Basic's new CMD!        |
| 7007 17001    | command.                |
| F007 and F021 | Changing these          |
|               | values speeds up        |
|               | or slows down           |
| ESOO PERE     | scrolling.              |
| F300-FFFF     | Message buffer          |
|               | area.                   |

Table 2. Scroll's routines.

but less than 256, or zero. If you decide to change speeds, be sure to POKE the same number in both memory locations.

If you type in two messages to scroll, the computer waits until the first finishes scrolling before printing the second.

Location F004 contains the length of the message being printed, which can be up to 256 characters. Location F006 contains the number of characters printed so far. When F006 equals F004, the message has finished printing.

Location F002 is a flag value containing Scroll's status. Here's a rundown on the bits in this byte:

| Bit zero | If set, the program is printing a mes-<br>sage and the queue is unavailable. |
|----------|------------------------------------------------------------------------------|
| Bit 1    | If set, the program is scrolling a<br>message off the screen, but is avail-  |
|          | able to print another message.                                               |
| Bit 2    | If set, another message is waiting in                                        |
|          | the queue. When the program fin-<br>ishes scrolling the first message, it    |
|          | prints the message in the queue<br>and resets this bit.                      |
| Bits 3-7 | Scroll doesn't use these bits, so                                            |
|          | they're available for your use.                                              |

Don't touch bits zero to 2 of this byte or you could really mess things up.

Scroll keeps the message it's printing in a buffer at location F300 and reserves 256 bytes for the buffer area. The scroll interrupt occupies slot 11 of the task table, so don't use this slot for another interrupt if you want Scroll to operate concurrently.

### **RAMifications**

To run the Listings on a Model III with less than 48K of RAM, change their ORG addresses to appropriate values. But make sure that no other task drivers load over Listing 1 while it's running.

You should originate Listing 1 so that the program's last byte loads into the highest possible RAM location—this gives you the maximum amount of free memory. If you do change the programs' loading addresses, the POKEs and other addresses described above won't apply.

Cary Oler has been working with computers for five years. You can write to him at Box 132, Stirling, Alberta, Canada TOK, 2EO.

### Related Articles

Fisher. Douglas C., "Interrupt Your 80," January 1983, p. 258. Maskable and non-maskable interrupts for the Model 1.

Genovese, R.F., "Multi-Programming on a Micro." January 1982, p. 278. A Model I interrupt program.

Gorsky, Buzz, "Doing Two Things at Once." March 1981, p. 178. A Model I tutorial on interrupts.

Workman, Dennis, "We Interrupt This Program." November 1982, p. 396. Using interrupts to speed up the Model I.

# Holiday Special!

T/Maker for the Tandy 1000 is now \$299 through January 31, 1986.

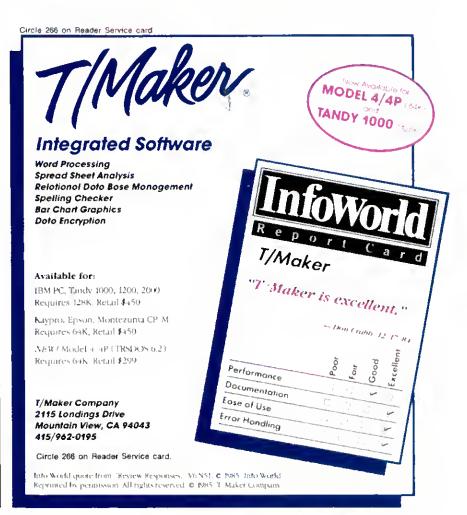

# The Right Address

Different versions of TRSDOS 6.X use different system memory addresses. Locator gives you the right addresses for Model 4 TRSDOS.

Finding a memory address in Model 4 TRSDOS is a bit like finding Main St. in five different towns: the idea is the same in each, but the location changes. So it is with memory addresses under TRSDOS 6.X—they change with each version of TRSDOS.

Locator (see Program Listing 1) determines the correct memory addresses for cursor control, scroll protection, redefinable function keys, and the keyboard for your version of TRSDOS. It does so by searching low memory for the location of \$DO and \$KI and adding displacements to these locations to get the right addresses.

You can store these addresses on disk so Basic programs can access them. Since the memory locations on disk are correct for the resident version of TRSDOS, Basic programs operating under control of the system disk will automatically use the proper PEEK and POKE addresses.

| Vari   | able      | Function      |       |
|--------|-----------|---------------|-------|
| LS     |           | Scroll protec | tion  |
| LC     |           | Cursor image  | e     |
| 1.1    |           | Function key  | / i,  |
|        |           | lowercase     |       |
| L2     |           | Function key  | 7 1.  |
|        |           | uppercase     |       |
| L3     |           | Function key  | 2.    |
|        |           | lowercase     |       |
| L4     |           | Function key  | 2.    |
|        |           | uppercase     |       |
| L5     |           | Function key  | / 3.  |
|        |           | lowercase     |       |
| L6     |           | Function key  | 7 3.  |
|        |           | uppercase     |       |
| LK     |           | Keyboard ma   | ар    |
| Table. | Locotor's | subroutine    | saves |

To further facilitate programming, I've included a Basic subroutine (see Program Listing 2) that copies the addresses on the system disk to the program variables indicated in the Table. To accomplish this,

you execute a GOSUB command to the subroutine.■

You can write to Maurice Dyke at P.O. Box 32077, Aurora, CO 80041.

```
Program Listing 1. Locator.
           'LOCATOR---BASIC PROGRAM BY M. DYKE
          N = 0: JK = 0: JV
POR J = 1 TO 5000
JP = PEEK(J)
         JP = PEEK(J)

IF N <> 8 THEN 158

IF PEEK(J) <> 84 THEN 158

IF PEEK(J+1) <> 82 THEN 288

IP PEEK(J+2) <> 83 THEN 288

IP PEEK(J+3) <> 60 THEN 208

IP PEEK(J+4) <> 79 THEN 208

IP PEEK(J+5) <> 03 THEN 288

IF PEEK(J+6) <> 54 THEN 288

N = PEEK(J+6) <> 54 THEN 288

OGTO 288
          GOTO 280
IP JP <> 36 THEN 280
J1 = PEEK (J+1)
         IF PEEK(J+1)

IF JK <> 0 THEN 230

IF J1 <> 75 THEN 230

IF PEEK(J+2) <> 73 THEN 280

JK = J
160
190
          JK = J
IF JV <> 0 THEN 330
          GOTO 280
IF JV <> 0 THEN 280
IP J1 <> 68 THEN 28
230
          IP PEEK (J+2) <> 79 THEN 280
268
          IF JK <> 0 THEN 330
PRINT "CHECKING LOC ",J
280
           NEXT J
300
           CLS
           PRINT "MEMORY SEARCH NOT SUCCESSPUL FOR OPERATING SYSTEM IN USE"
           PRINT "SOME USEPUL MEMORY LOCATIONS IN TRSDOS 6."; CHR$(N)
350
           PRINT * SCROLL PROTECTION: ";JV+7;" ( POKES 9-15 )"
PRINT * CURSOR CHARACTER: ";JV+11
PRINT * LC P1 CHARACTER: ";JK+35
PRINT * UC P1 CHARACTER: ";JK+36
           PRINT
370
          PRINT " LC F2 CHARACTER: ",JK+36
PRINT " LC F2 CHARACTER: ",JK+37
PRINT " LC P3 CHARACTER: ",JK+39
PRINT " LC P3 CHARACTER: ",JK+39
PRINT " LC P3 CHARACTER: ",JK+40
PRINT " KEYBOARD MAP START: ",JK+11
LINF ' JK+11
398
419
430
           PRINT "CF3 CHARACTER: "; JK*4B
PRINT "KEYBOARD MAP START: "; JK*1B
PRINT " KEYBOARD MAP END: "; JK*1B
LINE INPUT"ENTER Y TO SAVE ON DISK FOR USE BY OTHER BASIC PROGRAMS "; Y$
LINE INPUT"ENTER 520
OPEN "O", 1, "SYSLOC/TXT; B"
WRITTEB, JV+7, JV+11, JK+36, JK+36, JK+37, JK+38, JK+39, JK+40, JK+11
440
468
489
500
            PRINT"DATA STORED IN FILE 'SYSLOC' FOR USE BY OTHER BASIC PROGRAMS"
510
                                                                                                                                                                                      End
```

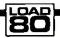

memory addresses to these vurt-

### System Requirements

Model 4/4P 32K RAM TRSDOS 6.X Program Listing 2. Basic subroutine to copy variables.

65888 \*Program file "getloc" a subroutine by M. Dyke for inclusion in other basic programs to get memory locations stored on system disc by frogram "locator" 65818 'Lc=cursor lb=scroll protection l1=file l2=file l3=f2le l4=f2de l5=f3le l6=f3le lk=f2board map 65828 on error goto 65839: open "1", 1, "sysloc/txt:8": on error goto 8: input 6 1, ls,lc,ll,l2,l3,l4,l5,l6,lk: close 1: return 65839 print"program 'locator' must be executed before current program can be run ": resume 65848 end

ables.

For TRS.80 Mod 4 users.

## CONVERT MOD I/III BASIC PROGRAMS and FILES For Use On The IBM PC, TANDY 1000, 1200HD, 2000

Here's time and money saving news for thousands of TRS-80 Mod I and Mod III owners who would love to move up to state-of-the-art hardware! EMSI's conversion package contains utilities to solve both problems facing those who want to upgrade:

### PROBLEM 1—HOW DO I GET FROM HERE (Mod I/III) TO THERE (PC)? Do I need to retype everything, buy modems, RS232's, cables, and communications software?

ANSWER: None of the above! Use the HYPERCROSS mility included with our package! HYPERCROSS makes the entire disk transfer process very simple—and fast. All the work is done right on your Mod 1/111. HYPERCROSS lets you format a diskette readable by all PC's in one drive and copy files directly to it from a Mod I/III diskette. After the transfer, take the PC diskette out of your Mod I/III and put it in your PC. Simple as that! (Mod I's need a doubler.)

### PROBLEM 2—ONCE I'M THERE, HOW DO I CONVERT MY MOD I/III PROGRAM TO RUN ON A PC?

ANSWER: Use our CNV3TOPC utility to do 95% or more of the conversion for you. It automatically inserts all required spaces between keywords, replaces PRINT@'s (even those with variables) to LOCATE's, adjusts TAB addresses, corrects the exponentiation symbol, replaces the % symbol in USING statements with a backslash, removes down arrows, optionally removes REM's and flags and lists unresolved line numbers. It even allows for Mod I/III screen PEEKs and POKEs.

And, our thirty page user guide is packed with examples and hints showing how to make any manual program changes required after using CNV3TOPC.

". . .It's the best such program I've seen, well worth it's higher price over similar programs. . .The conversion program performed flawlessly." Mr. Gary Shade, 80 MICRO, May 1985 (4% stars).

### Customer comments:

"Truly, a Superior Quality Software Package. Count me among your list of satisfied customers." Waltham, MA

"I would gladly recommend the package to anyone making the change to an IBM type machine."

Wauwatosa, WI

"What a time saver, Thanks for a great product."

Denver, CO

"Excellent! The manual alone. . ,is worth the price." Westport, CT

"The fine points of conversion you cover in the manual are excellent."

Salem, OR "An excellent product. Thank you for the service."

Mapa, CA "Works like a charm! Congratulations."

Odenton, MD

### CONV3TOPC V2.0 \$139.95

(Package includes: HYPERCROSS and CNV3TOPC)

AVAILABLE WORLDWIDE through Radio Shack's Express Order Software (Cat.No. 90-0345)

### OTHER EMSI SOFTWARE

### THE NORTON UTILITIES LIST \$99.95. OUR PRICE \$59.95

| IIII MORION OILE.                                | 11110 111     | 51 \$33.35, 66R x M62 \$33.35                         |                  |
|--------------------------------------------------|---------------|-------------------------------------------------------|------------------|
| CONV3TOPC V2.0—(WITH Hypercross)                 | \$139.95      | CONV3TOPC V2.0—(WITHOUT Hypercross)                   | \$119.95         |
| CONV4TOPC V1.0—(WITH HYPERCROSS)                 | \$139.95      | CONV4TOPC VI.0—(WITHOUT HYPERCROSS)                   | \$119.95         |
| Same as CONV3TOPC V2.0, but                      |               | CONV3TO4—Mod I/III to Mod 4 BASIC                     | \$49.95          |
| specifically for mod 4 BASIC and FILES           |               | HYPERCROSS—Mod 4, PC-DOS formats                      | \$49.95          |
| CONV3TOPC V2.0 DEMO (Runs on any PC)             | \$20.00       | ISAM ROUTINES—Incorporate these routines              | \$69.95          |
| HYPERCROSS-Mod 1/III, PC-DOS format              | \$49.95       | in your PC BASIC programs. They provide keyed         |                  |
| CROSS REFERENCE—For PC BASIC                     | \$24.95       | access to random files & complete file maint.         |                  |
| programs. Lists all referenced variables,        |               | RAMDISK—Create superfast pseudo disk drive            | \$49.95          |
| line numbers, etc.                               |               | (eg. create a 90K RAM drive C; and still have 60K for |                  |
| FASTSORT—Machine language SORT                   | \$24.95       | BASIC on 256K PC).                                    |                  |
| callable from PC BASIC, Great PC subst.for Mod I | II .          | INSIDE TRACK—Over 60 PC utilities that                | \$44.95          |
| BASIC's CMD"O" command,                          |               | compliment PEEKs 'n POKEs package. Too many           |                  |
| PEEKs 'n POKEs—Over 50 utilities                 | \$29,95       | functions to mention.                                 |                  |
| that enable PC BASIC programs to access and modi | fy            |                                                       |                  |
| PC/MS-DOS system functions.                      |               |                                                       |                  |
| BASIC DEVELOPMENT SYSTEM (IBM PC ONLY)           | -Productivity | Tools for BASIC programmers.                          | <b>\$</b> 124.95 |
|                                                  |               |                                                       |                  |

If you write BASICA programs for a living, you'll wonder how you ever got along without this package. Guaranteed to vastly reduce development time!

800-922-0786

# EDUCATIONAL MICRO SYSTEMS, INC. PO Box 471, Chester, New Jersey 07930

EMSI direct order terms: VISA, Mastercard, MO, check or COD. Add \$3.00 shipping/handling. Add \$1.90 for COD. Foreign or first class, add first class postage (package wt. 2½ lbs.). NJ residents add 6% sales tax.

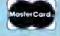

# Rembrandt Redux

Our hi-res MacPaint-like program revisited—with screen dump routines for Epson printers and some TRSDOS 1.3 patches to BasicG.

like 80 Micro's high-resolution Mac-Paint-style graphics program, Rembrandt, ('Drawing in Detail,' September 1985, p. 56), but Model Ill owners can't execute BasicG's GSAVE, GLOAD, or GPRINT commands from within Rembrandt; it returns control to TRSDOS 1.3 if you do so. In addition, you can't use Rembrandt with an Epson printer. I'll show you how you can do both.

To fix Rembrandt for operation under TRSDOS 1.3, add these lines to the program:

- 1 GOTO 5
- 2 FOR I = 1 TO LEN(FI\$):POKE 249 + 1 1.ASC (MID\$(FI\$,I,1)) :NEXT:X = USR(0): RETURN
- 5 CLEAR500:FOR 1=0 to 6:READ A:POKE &HFF00+I.A:NEXT:DEFUSR=&HF00 :DATA 33, 7, 255, 205, 156, 66, 201

Also, you have to change some Rembrandt lines to those in the Figure. This adds a small machine-language program that uses the CMDDOS call (429CH) to execute a TRSDOS command. You should set memory size to 61439 (0F000H) since this is where the graphics routines load.

The screen print routines that come with BasicG don't work with Epson printers. I modified the routines in the BasicG manual to work on the Epson MX-80 and FX-80. Program Listing I prints the screen with the X axis down the page and the Y axis across it; i.e., I rotated the screen 90 degrees. The routine prints the dots on the Y axis twice.

Program Listing 2 prints the X axis across the page and the Y axis down it. Neither of these routines use BasicG's screen, ROM, or supervisor calls.

The routine to initialize the Model Ill graphics board is in the TRS-80 Computer Graphics Operation Manual, Radio Shack catalog #26-1125, pp. 89 and 90. Insert lines 125-154 from the manual where indicated in Listings 1 and 2.

You can write to Dale Elton Rogerson at 1123B McMillian St., Atlanta, GA 30332.

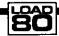

System Requirements

Model III
64K RAM
BasicG
High-resolution board

Program Listing 1. Epson screen dump routine that prints the X axis down a page and the Y axis across. N.B.: You must insert several lines where indicated from an initialization routine in your BasicG manual.

```
00001
00002
00003
                                            EPSON SCREEN DUMP 1
                                                by
Dale Rogerson
March 84
                     00005
                                   For Hi-Res Boerd (III)
                                 Complete re-write of GFRINT.
Dumps screen to en Epson printer:
PX-88 MX-88 RX-88 or compatible.
                     00007
                     8888
                             , **Frints Y exis ecross page with

1* each screen line printad twice

1* This dump fills a whole page.
                     00010
                     00013
                     00014 ;
80015
F000
                                          ORG
                                                      BEBBBH
F000 E5
                     88816 GPRINT
                                         FUSH
                                                                             ; Sava the Regs
P001 D5
F002 C5
                     88817
                                          PUSH
                     00010
                                          PUSH
FOO3 DDE5
                     88819
                                          FUSH
                                                                 ;Initialize Grephics
;01010001H Inc X on Raed & write
F805 CD0000
                     00028
                                         CALL
                                                     INITG
                     00021
                                                     A. 81
F008 3E51
FBBA D383
                                                                             ;Sat Stetua
;Set Frinter for 8 pins
                     00022
                                         OUT
                                                      (STATUS),A
F00C 2195P0
P00F 0603
P011 CD45F0
                     00023 SETUF
                                         LD.
                                                     HL, NUMPIN
                     00024
                     00025 SETUF2
                                                      FRINTA
                                                                             Print byte
                                         CALL
F014 23
F015 10PA
F017 0650
                                                                  ;Get next byte
;Go print agein
;B=number of columns to Frint
                                         INC
DJN2
                                                     HL
SETUF 2
                     00027
                     88828 FORX
                                                     HL, ØUFFER; HL==> Buffer
A,B ;A=0
A ;Column # = 0-1
FØ19 2192FØ
PØ1C 78
                     88829
                                          LD
                     00030 FORX2
Peln 3n
                     00031
                                         DEC
FØlE D380
                                                      (X),A
                                                                 Set X position
                                                                  ; A=0
FB2B AF
                     88833
                                          XOR
                                                                  C= line # (screen)
Set Y position to #
Seve # of columns
F621 4P
F622 D381
                                          OUT
                     00035
                                                      (Y),A
F024 C5
F025 CD4FF0
P028 D082
                                                                  (Fut printer in Grephics mode
) (Get Byte
                                                     GRAMOD
                     88837
                                          CALL
                     00038 FORY
                                                     A, (GRAPH)
REVERS
                                                                              Byts backwerde-Reversa
P82A CD5DP8
F82D 77
                     9888
                                          CALL
                                                                              Put Byta into BL
F82E CD45F8
P831 CD45P8
                                         CALL
                     60041
                                                      PRINTA
                                                                              Frint Byte
                                                                              Print Byta again
                                                      PRINTA
FØ34 ØC
PØ35 3EFØ
                     88843
                                          INC
                     88844
                                                      A,248
                                                                              ;A=last screen line #
                                                                              ;At last screen line?
;If not print next byte
;Frint a line feed
P#37 #9
F#38 2#EE
                                          CF
JR
                                                      N2 , FORY
FB3A 368A
FB3C CD45FB
                                                      (HL), BAB
FRINTA
                     00048
00049
FØ3F C1
FØ4B 10DA
                                                                  :Get counter
                                          POP
                                                                 ;Do next printer line
;Finished so go and it
                                                      FORX2
PØ42 C378FØ
                     88851
                                          JP.
                                                      BYE
                                                      Byte
                                                      A, (251)
61
FØ45 DBPB
PØ47 FE3D
                     88853 FRINTA
                                                                              ·Check Frinter Stetus
                                          IN
                                                                              Ready? Check equin if not
                                                      NZ, PRINTA
 FØ49 20PA
                     88855
                                          JR
                                                      A, (HL)
(251),A
                                                                              Print Byta
 FØ4C D3PB
PØ4E C9
                     66657
                                          OUT
                      00058
                                                 Frinter in Graphics Hode
                      MAR SO
 PØ4P E5
                              GRAMOD
 P050 218EF0
                                                      HL. BGMODE
                      00061
                                          LD
 F853 8684
                      00062
                                          LD
                                                      B. 4
 F055 CD45F0
F058 23
                      00063 GRA001
                                                      PRINTA
                      88864
                                          INC
                                                      HL
F059 10FA
F05B E1
                     88865
                                                      GRAGG1
                                          FOP
                                                      HL.
 P85C C9
                                                      the Byte in A (XLOC), A
                     88868
                                          Rever
F05D 3298F8
F060 AF
P061 0601
F063 118000
                     88869
88878
                                                                              ;Save the byta; ZERO A
                                          XOR
                                          LD
LD
                                                      DE,80H
                                                                  ;D = New Byte/E = Mask Byta
                      00072
 FØ66 3A98PØ
PØ69 A3
                                                      A, (XLOC); Gat byte back
                      00074
                                                                  ; Use mask to get bit
                                                                                                  Listing 1 continued
```

# PRINTER SALE

## THE STATE OF THE ART

The C.ITOH 3500 is fully IBM/Tandy 1000-1200-2000 compatible and FAST. Using bidirectional, logic-seeking printing across a full width of 13.2 inches, this little beauty prints at a speed of 350 characters per second (CPS). Letter quality printing is available at a rapid 87 CPS—more than twice the speed of most daisywheel printers. Couple that with a quick linefeed of 30 milliseconds per line and a standard buffer of 2K (16K optional, \$50) and you have just about the fastest throughput around. Only 4.7" high and a low noise level of 58 dBA.

Maximum versatility is offered for data and wordprocessing output, spreadsheets and business graphics by a variability of print densities, speeds, character sets and fonts, spacing, forms control and other attributes realized by operator and computer atterable functions, allowing the printer to be tailored to almost any application.

We could rave on and on about this tantastic printer but the proof is using this printer in your application. Try it on our 14 day money-back-if-not-satisfied plan. Don't be printer bound any longer. Call today.

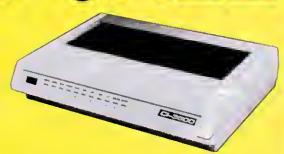

# 350 CPS only \$1695

(Please Specify Serial or Parallel) (Shipping Included)

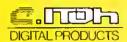

# Low Profile Design ONE YEAR WARRANTY

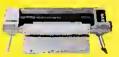

\$229 (Add \$10 S & H)

StarWriter<sup>TM</sup> Y-10, F-10 40/55. Daisy wheels with speeds ranging from 22 to 58 CPS for the sharpest in letter quality printing. 13.5 and 15-inch carriage widths. Switch-selectable pitches 10,12, and 15. Competible with all popular word processing software.

ProWriter™ Jr. Near letter quality and 105 CPS for data processing. Compatible with all popular PCs. Built-in stand, easy front paper loading. The low cost answer for professional performance.

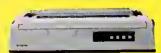

As Low As \$899

| F10-40 15" wide 40cps Diablo/Qume printwheels\$899 | 9 |
|----------------------------------------------------|---|
| F10-55 Fastest DW printer at 58cps 15" wide \$999  | 9 |
| F10 Bi-Directional Tractor                         | 9 |
| F10 Mechanical sheet feeder \$299                  | 9 |

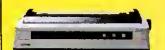

As Low As \$299 (Add \$12 S & H) ProWriter™ 8510S/1550S + NLQ Series Dot Matrix Printers. Naar latter quality, 180/120 CPS with throughput speeds of up 110 LPM for far faster text end graphics than competitors. Models specifically designed to provide the finest performance and flexibility with IBM® and Apple®/Macintosh® microcomputers.

| 8510 BPI tBM Graphics, 120cps 10* friction/tractor\$299 |
|---------------------------------------------------------|
| 8510 SEP IBM Graphics, NLQ and faster at 180cps \$399   |
| 8510 CEP IBM Graphics, 180cps plus 7 colors             |
| 1550 EP 15" wide 120cps friction/tractor included \$499 |
| 1550 BCD Lika above bul RS232 interface SPECIAL \$299   |
| 1550 SEP 15" IBM Graphics NLQ and a fast 180cps \$599   |

ProWriter™ 24LQ. The Ultimate Printer. 24-pin dot matrix printer. 6 printers in 1 for all professional printing needs. 200 CPS for data, 133 CPS memo quality, 617 CPS lettar quality. Salectable type styles. Up to 7-color graphics at 360 × 360 DPI.

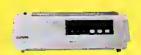

\$999 (Add \$15 S & H) List \$1299

ORDER TODAY 800-527-0347/800-442-1310

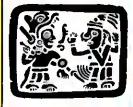

MONTE

P.O. Box 32027 Redbird Airport, Hangar #8 Dallas, TX 75232 214-339-5104

Copyright 1985 Montezuma Micro. All Rights Reserved. Prices and specifications subject to change without notice.

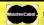

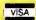

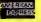

SOTA now offers incredible choica - choose figFORTH FORTH 79 or FORTH 83 for your Model 1, Model III, Model 4/4P or Tandy 1000/1200 All implementations offer a complete string handling package, floating point, screen editor and beginner's tutorial Make your selection and join the FORTH revolution today!

☐ check here to order FORTH @ \$89.95
choose t of ☐ figFORTH ☐ FORTH 79 ☐ FORTH 83
choose 1 of ☐ Model I ☐ Model HI ☐ Model 4 ☐ Model 4p ☐ Tendy 1000 ☐ Tandy 1200

Create imaginative displays with the sophisticated screen editor using graphics, text, and designe's display font. Then you can let designe do it's job -- creating BASIC or ASSEMBLER source files which you can incorporate in your programs to automatically display the screen you created Parfect for giving your programs that professional touch! Run with either TRSDOS 6.2 or DOSPLUS 4 on a Model 4/4P Check here to order designe © \$39.95 🗖 check here to order designe @ \$39.95

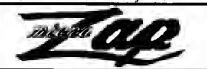

The ultimate disk utility for the TRS-80 Model 4/4P Copy & modify disk files and sectors Works with single or double sided drives, single or double density diskettes Reads and writes Model 1, Model 111 and Model 4 TRSDOS, LDOS, NEWDOS, DOSPLUS and CP/M 2x or CP/M Plus diskattes We've also included at no axtra charge, 2 more programs - PASFIX and FASTBACK and all of them run with TRSDOS 6 2 or DOSPLUS 4 The ultimate disk utility for the TRS-50 Model

F000

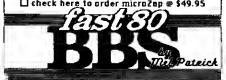

The most powerful, affordable BBS ever offered Minimum disk access, lightning fast response, large message and user base Requires a 128K Model 4 or 4P running TRSDOS 62 or DOSPLUS 4 and supports all popular modem types Try before you buy! Call the SOTA BBS at (604) 688-5061 • 5pm to 9am (pacific time)

CREDER FORM

INSTRUCTIONS CONTROL OF THE SOURCE AND THE SOURCE AND THE SOURCE

INSTRUCTIONS: Check off the products you wish to order and remit this ad together with the total amount (in US Funds)

GENTLEMEN: Rush me my order!

DEnclosed is my | Deheck | Dimoney-order |

DENclose bill my | DIVISA | Dimoney-order |

DENCLOSE DIMONE | DIMONEY CAPA | DIMONEY CAPA |

DENCLOSE DIMONE | DIMONEY CAPA | DIMONEY CAPA |

DENCLOSE DIMONEY | DIMONEY CAPA | DIMONEY CAPA |

DENCLOSE DIMONEY | DIMONEY CAPA | DIMONEY CAPA |

DENCLOSE DIMONEY | DIMONEY CAPA | DIMONEY CAPA |

DENCLOSE DIMONEY CAPA | DIMONEY CAPA |

DENCLOSE DIMONEY CAPA | DIMONEY CAPA |

DENCLOSE DIMONEY CAPA | DIMONEY CAPA |

DENCLOSE DIMONEY CAPA | DIMONEY CAPA |

DENCLOSE DIMONEY CAPA | DIMONEY CAPA |

DENCLOSE DIMONEY CAPA | DIMONEY CAPA |

DENCLOSE DIMONEY CAPA | DIMONEY CAPA |

DENCLOSE DIMONEY CAPA | DIMONEY CAPA |

DENCLOSE DIMONEY CAPA | DIMONEY CAPA |

DENCLOSE DIMONEY CAPA | DIMONEY CAPA |

DENCLOSE DIMONEY CAPA | DIMONEY CAPA |

DENCLOSE DIMONEY CAPA | DIMONEY CAPA |

DENCLOSE DIMONEY CAPA | DIMONEY CAPA |

DENCLOSE DIMONEY CAPA | DIMONEY CAPA |

DENCLOSE DIMONEY CAPA | DIMONEY CAPA |

DENCLOSE DIMONEY CAPA | DIMONEY CAPA |

DENCLOSE DIMONEY CAPA | DIMONEY CAPA |

DENCLOSE DIMONEY CAPA | DIMONEY CAPA |

DENCLOSE DIMONEY CAPA | DIMONEY CAPA |

DENCLOSE DIMONEY CAPA | DIMONEY CAPA |

DENCLOSE DIMONEY CAPA | DIMONEY CAPA |

DENCLOSE DIMONEY CAPA | DIMONEY CAPA |

DENCLOSE DIMONEY CAPA | DIMONEY CAPA |

DENCLOSE DIMONEY CAPA | DIMONEY CAPA |

DENCLOSE DIMONEY CAPA | DIMONEY CAPA |

DENCLOSE DIMONEY CAPA | DIMONEY CAPA |

DENCLOSE DIMONEY CAPA | DIMONEY CAPA |

DENCLOSE DIMONEY CAPA | DIMONEY CAPA |

DENCLOSE DIMONEY CAPA | DIMONEY CAPA |

DENCLOSE DIMONEY CAPA | DIMONEY CAPA |

DENCLOSE DIMONEY CAPA | DIMONEY CAPA |

DENCLOSE DIMONEY CAPA | DIMONEY CAPA |

DENCLOSE DIMONEY CAPA | DIMONEY CAPA |

DENCLOSE DIMONEY CAPA | DIMONEY CAPA |

DENCLOSE DIMONEY CAPA | DIMONEY CAPA |

DENCLOSE DIMONEY CAPA | DIMONEY CAPA |

DENCLOSE DIMONEY CAPA | DIMONEY CAPA |

DENCLOSE DIMONEY CAPA | DIMONEY CAPA |

DENCLOSE DIMONEY CAPA | DIMONEY CAPA |

DENCLOSE DIMONEY CAPA | DIMONEY CAPA |

DENCLOSE DIMONEY CAPA | DIMONEY CAPA |

DENCLOSE DIMONEY CAPA | DIMONEY CAPA |

NAME: STREET:

CITY/TOWN: STATE: ZIP: CRRD TYPE: \_\_\_ \_\_EXPIRY:

CARD NO: \_

SIGNATURE ORDER 213-1080 Broughton Street TODAY Vancouver, British Columbia Canada • V6G 2R8

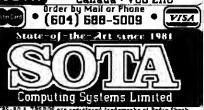

Listing I continued FØ6A EA7ØFØ 00075 PE,NXTONE;Go if bit not set
A,B ;Get Mask Byte
D ;Merga with New Byte
D,A ;Put New byte into D FØ6D 78 00076 00077 LD FØ6E B2 FØ6F 57 00078 LD F070 CB0B P072 CB00 00079 NXTONE RRC Mask naxt bit Done all bits and back to 72 E 80080 RLC F074 30F0 F076 7A 00081 JR NC, START; Go to start if not all done A,D ;Put new \_\_\_\_\_;Raturn

Printer to Normal & End Program

"FGMODE ;Set printar to Normal 00082 FØ77 C9 00083 RET 99984 F078 2193F0 F07B 0602 00085 BYE LD 00086 00087 BYE2 LD F07D CD45F0 F07D CD45F0 F080 23 F081 10FA P083 3EFC F085 D383 F087 DDE1 CALL INC DJNZ 99999 88888 BYE2 LD 00090 A, ØPCH ; Se (STATUS), A ;Set Options 00091 POP POP 80092 Gat Regs PØ89 C1 FØ8A D1 00093 BC POP POP 88894 00095 00096 HL FØ8C AF XOR 00097 RET 88898 Data ØØ88 EQU 0081 00100 EQU EQU 81H 82H 0082 00101 GRAPH 00102 STATUS ØØ83 EQU DEFB 83B FØ8E 18 00103 BGMODE 27 'K' :Graphics mode F08F 4B F090 E0 00104 DEFR DEFB P#91 #1 88186 DEFR 0001 00107 BUFPER DEFS FØ93 1B DEPB DEFB 00108 EGMODE ¡Normal Mode PØ94 4Ø PØ95 1B 27 'A' 00110 NUMPIN DEFB ; Set number of Pins FØ96 41 FØ97 Ø8 FØ98 ØØ DEFB 00112 DEFB 00113 XLOC DEFB 80114; T.----- Initialize Graphics Board-Found in Manual 80115; Insert lines 125-154 of the Initialization routina 80116; page 89-90 of the TRS-80 Computer Graphics Operation 80117; Manual, Radio Shack Catalog # 26-1125, 80155

End

Program Listing 2. Epson screen dump that prints the X axis across page and the Y axis down, N.B.: You must insert several lines where indicated from an initialization routine in your BasicG manual.

```
00002 ;*
00003 ;*
00004 ;*
                                         EPSON SCREEN DUMP 2
                   00008 *
                   00000 ;* Dumps screen to an Epson Printar 00000 ;* FX-80,MX-80,RX-80 or Compatible.
                   00010 ;* Prints X axis across page. *
                   00012 ;
F000
                    00013
                                                 0F000H
P000 E5
                                      PUSH
PUSH
                   99914 GPRINT
                                                 HL
                                                                       ¡Save registers
F001 D5
F002 C5
                                                 DE
                   00016
                                      PUSH
F003 DDE5
                                      PUSH
                                                 INITG ;Initialize Grsphics A,289 ;11818881B - inc y on read (STATUS);A ;Set options ;HL...> ESC'AB*
B,3 ;Sets 4 of :
                    00017
P005 CD0000
                   00018
                                      CALL
P008 3ED1
                   00019
                                      f.D
F00A D383
F00C 210DP1
F00F 0603
                   00020
                                      OUT
                   00021 SETUP
                                                                       ;Sets 1 of pins to 8
;Send to printar
                   89922
P011 CDD9P0
F014 23
F015 10FA
                                      CALL
                   00023 SETUP2
                                                 PRINTA
                   00024
00025
                                                 HL
SETUP2
                                      DJNZ
FØ17 DD2112F1
                   00026
                                      LD
                                                  IX, SCRBUF
                                                                        ;IX = 8 byte buffer
PØ1B ØE82
                   00027
                                                 C,82B
                                                                        PORT
P01B 0E82
P01D AF
F01E 3211P1
F021 061E
F023 C5
F024 CDE3F0
F027 211AF1
                   00028
                                                                        Zaro A
                                                                        ;Set Y position to 0;NUMBER OF PRINTER LINES;SAVE NUMBER
                                                  (POSY),A
                   00029
                                      LD
                                                 B, 3€
                   00031 OUT
                                      PUSH
CALL
                                                  GRAMOD
                                                                        Printer in Graphics moda
                                                 HL, PRTBUF
                   00033
                                      LD
                                                                        HL
F02/ 211AF1
F02A AF
F02B 3210F1
F02E 0650
F030 C5
F031 3A10F1
P034 D380
                   89834
                                                                        ZERO X POSITION
                                                 A
(POSX),A
                   00035
                                      LD
                                                 B, 80
                   00036
                                                                        B=1 of Columns to Print
                   88837 MIDDLE
                                      PUSH
                                                                        Save count
                                                 A, (POSX)
(80H),A
                                                                        Get X-position
                   00038
                                      LD
OUT
                   00039
FØ36 3A11F1
FØ39 D381
                                                 A, (POSY)
(81H),A
                                                                        Get Y-position
                    00040
                                      OUT
                    00041
FØ3B ED78
                                                  A, (C)
                                                                        ;Get byte at screen loc
```

Listing 2 continued

# TRS 80 Computers

### All Tandy Computer Products Available Manufacturer's Warranty

**Model 1000** Model 1200 HD Model 2000

Model 4

Model 100/200 26-5111 Monitor

New Tandy Printers Available

### Unbeatable Year End Clearance Prices

Visa - MasterCard - American Express Cashler's Check - Money Order

Business Telephone Systems - Discount Prices install your own. Completely modular. Call tor Prices

Computer Specialist available for assistance.

## **TALLEY** COMMUNICATIONS CO.

P.O. Box 193 \* 121 N. State St. Decatur, Texas 76234 • 817-627-2553

Call for other computer, telephone and accessory prices!

**Fast Delivery** 

References Available

Circle 46 on Reader Service card.

Hypercross gets better and better!

\* TRS80 - CP/M - MS-OOS - CoCo File Transter \*
Now you can CROSS the barrier between computera! Using HYPERCROSS you can COPY files between TRS-80 disks and those from many CP/M and 18M-PC type computers. If you have access to more than one kind of computer, or you are changing to a new mechine lihen you need HYPERCROSS to transfer your text tilles, BASIC, FORTRAN PASCAL, or C progrems, Viscelic files, generat ledger and accounting liles, data bases and even binary files. HYPERCROSS lets you format allen disks and copy files on your own TRS-80 or MAX-80 without using cables

Formals supported: I8M-PC and MS-DOS compatibles include DOS 1.1, 2.x/3.0 single and doubla sided and Tendy 2000 CP/M from Aardvark to Zorba, including all popular TRS80 CP/M formats.

CP/M formats.

PRICES Inc. disk manuel, S/H We will metch any edvertised price
Hypercross CoCo with TRS80-Color Computer ... NEW! ... \$49.95 ppd
Hypercross CP/M with 40 single sided formats ... \$49.95 ppd
Hypercross PC/MS-OOS standard formats ... \$49.95 ppd
Hypercross XT/2.0 with 90 CP/M and PC formats ... Special! ... \$93.95 ppd
Hypercross XT/2.0-Plus. Now with 200+ formats inc CoCo ... \$139.95 ppd Hypercross XT/2.0-Plus. Now with 200+ formats inc CoCo . . . . . . . \$139.95 ppd Upgrade at any time for price difference plus \$5 plus old disk. Please specify TRS-80 Model I (needs doubler), III, 4/4P. or MAX-80.

### HYPERZAP 3.2f Disk Magici

Do you want to back up your precious copy of Copycat 3, or SU. Do you want to fix or modify a disk - if so then you need HYPERZAPt On the market for 3 years, HYPERZAP is more than just another disk copying program. It is the program for analyzing, copying, rappining, crasting floopy disks of ell kinds. It works with TRS-80 formets as wall as many others such as CP/M, PC, OCo etc. Designed to handle mixed density sectors on any track in any sequence. Many teatures for reading, writing, editing track and sector data. Hyperzap is tha tool that lets you be in charge. Make your own self booling disks. Take your own CMO file and furn it into a dual booting Mod 1/III/IV disk. Autopilot mode ellows learns, saves and repeats procedures. Disk comes with fascinating examples. Use Hyperzap as a lastning tool - find out how things

HYPERZAP for Model 1/3/4 or MAX-80 (specify) . . . . . . . . . . . . \$49.9S ppd

Arranger II Disk Index System 

New for 128K Model 4 users!
TMDO The Mamory Disk Orive Allows Naw OOS-80 users to use the extre 64K memory bank as an instant atectronic disk driva. Use it as your system driva! Works with Hypercross, no need for DOS in drive 0.

MEMOISK? Now ZIPLOAO lets you make yourself a super tast loading self booting disk for repid loading of OOS, Memory disk and ROM image. Exemple: loads Model 3 OOS and ROM imaga in 1.4 sec eftar reset delay. Works with Model 3 and 4 DOSs. ZIPLOAO greet for Model 4 and 4P

HYPERSOFT
PO Box 5115S, Releigh, NC 27809
(919) 947-4779 6-11 pm EST
Check, COO, Mastercard and Visa Accepted

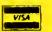

Circle 534 on Reader Service card

Maii-Order Electronics

Worldwide **Since 1974** 

VI press

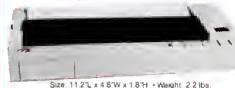

Holiday SALE!

**FULL** FUNCTION PORTABLE PRINTER

| Part No.                    | Oescription Pric                                                                                                    | e |
|-----------------------------|----------------------------------------------------------------------------------------------------|---|
| TTX Printer<br>(Model 1280) | Includes TTXpress Printer, Thermal Paper Roll, Paper Roll<br>Holdar, 4 C-Siza Alkaline Batteries, FREE Interface Cabba<br>(compatible with TRS-80 Model 100, Tandy Model 200 | _ |
|                             | and NEC-PC8201A/8401A) and Manual                                                                                                    | • |
| Accessory<br>Kit 1280       | Includes Carrying Case, AC Adapter, Battery Protector one roll of Thermal Paper                                                                                              | 5 |
| Thermal Paner               | 100 Shoote of 8% v 11" Thormal Pages C 5 06                                                                                                    |   |

### TRS-80 MODEL 100 · NEC · OLIVETTI

Easy to install module plugs right into the socket increasing memory in 8K increments. Three modules will increase your memory to its full capacity. Complete with module and documentation for installation.

M1008K (TRS-80 Model 100 Expansion)..... \$29.95 ea. or 3/\$79.95 

### **TANDY 200**

Easy to install module plugs right into the socket increasing memory in 24K increments. Complete with module and documentation for installation M200R (Tandy 200 Expansion)..... \$99.95 ea. or 2/\$189.95

### TRS-80 MODEL I AND III

Each Kit comes complete with 8-MM5290 (UPD416/4116) 16K Dynamic RAMs and documentation for conversion. Model I: 16K equipped with Expansion Interface can be expanded to 48K with 2 Kits. Model III: Can be expanded from 16K to 48K using 2 Kits. Each Kit will expand computer by

| TOO JOVO | 000   | 7A- J-1 WO        |  |
|----------|-------|-------------------|--|
|          |       | (Model III)\$5.95 |  |
| TRS-16K4 | 250ns | (Model I)\$5.49   |  |

### **UPDATE!** TRS-80 MODEL IV, 4P **UPDATE!**

Easy to install Kits come complete with: TRS-64K-2 (8 each 4164N-20 (200ns) 64K Dynamic RAMs); TRS-64K-2PAL (8 each 4164's plus PAL chip) and documentation for conversion.

TRS-64K-2

Expands Model IV from 16K-64K or Model IV & 4P from 84K-128K (w/Mem. Oisk). . . . . \$9.95

TRS-64K-2PAL

Expands Model IV (w/Black & White Monitors only) from 64K-128K.....\$29.95

### TRS-80 COLOR AND COLOR II

Easy to install Kit comes complete with 8 each 4164-20 (200ns) 64K Dynamic RAMs and documentation for conversion. Converts TRS-80 Color Computers with D. E. ET, F and NC circuit boards to 32K. Also converts TRS-80 Color Computer II to 64K. Flex DOS or OS-9 required to utilize full 64K RAM on all computers.

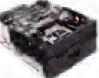

### MPI 5¼" Disk Drive TRS-80 Model I and III

· Use as a second disk drive · Single-sided

· Single/double density · Full height drive · 48 TPI · Documentation Incl. · Wt.: 3.7 lbs.

(5¼" Disk Drive)...........\$69.95 each DDE-1FH (51/4" Disk Drive Enclosure).... \$69.95 each

We also specialize in integrated circuits, custom cables, power supplies, keyboards, and much, much more! Give us a call today!

\$20.00 Minimum Order U.S. Funds Only: CA Residents Add 5% or 5 ½% Sales Tax: Spec Sheets 30¢ cs. Shipping – Add 5% + \$1.50 Insurance: Prices Subject to Change: Send S.A.S.E. for Quarterly Sales Flyer! Send \$1.00 Postage for your FREE 1985 JAMECO CATALOG!

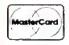

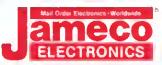

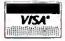

1355 SHOREWAY ROAD, BELMONT, CA 94002 12/85 Phone Orders Welcome (415) 592-8097 Telex: 176043

# Give A Gift That Will Be Opened Every Month

This Season, Give 80 Micro

Why give a present that will be opened just once when you can give one that will be opened year-round? You'll be remembered this season, and every season, when you send the perfect gift for TRS-80\* users—an **80 Micro** subscription.

Month after month, **80 Micro** will be a valuable, practical, and sometimes surprising guidebook for the dedicated TRS-80 user. And for an incredibly low price, it offers more assistance and inspires more efficiency than most peripherals and software packages. Just look at the benefits:

- Shop-at-home convenience with concise new product information.
- Answers to both common and unusual

\* TRS-80 is a registered trademark of Radio Shack, a division of Tandy Corporation.

computing problems in "Feedback Loop".

Thorough evaluations and quality ratings of the latest Tandy-compatible products.

Plus, a variety of type-and-run program listings, up-to-the-minute industry trends, and much more.

All in the **only** system-specific source on the market for TRS-80 users.

All for just \$24.97—12 issues at **48% off** the cover price. And you won't be billed until **after** the holidays.

Send an All Seasons Greetings to someone special this season by returning the coupon, or by calling 1-800-258-5473. (In NH, dial 1-924-9471.)

65DB8

| YES!                                                  | Want To Give        | A Year-Ro       | und Gift.   | 2                                                                                                    |                                                                                                    |            |
|-------------------------------------------------------|---------------------|-----------------|-------------|----------------------------------------------------------------------------------------------------|----------------------------------------------------------------------------------------------------|------------|
| Please send an <b>80 M</b><br>below. I'll pay \$24.97 | icro gift subscript | tion to the per | rson listed |                                                                                                    |                                                                                                    |            |
| ☐ Payment Enclosed                                    |                     |                 | 100         | May 1                                                                                                    |                                                                                                    | <b>%</b> _ |
| Please make checks                                    | payable to 80 Mi    | cro.            |             |                                                                                                    | N. A.                                                                                                    |            |
| Name of Gift Recipier                                 | nt                  |                 |             |                                                                                                    |                                                                                                    |            |
| Address                                               |                     |                 | _           | 110                                                                                                    | THE RESERVE OF THE PARTY OF THE PARTY OF THE | 100 P      |
| City                                                  |                     |                 |             | The state of the state of the s |                                                                                                    |            |
| My Name                                               |                     |                 |             |                                                                                                    |                                                                                                    | NE         |
| Address                                               |                     |                 |             | 1                                                                                                    |                                                                                                    |            |
| City                                                  | State               | Zip             | _ 1         | die .                                                                                                    |                                                                                                    |            |

```
Listing 2 continued
    F03D DD7700
                      00043
                                                    A,(XI)
                                                                         ;Save it in buffer
                                                   A, (C)
(IX+1),A
    FØ40 ED78
                      00044
                                                                        ;get byte 2 ;save it
    F042 DD7701
                      00045
    F845 ED78
                       00046
                                                   A, (C)
                                                                         ; get byte 3-8
                                                   (IX+2),A
A,(C)
(IX+3),A
    F947 DD7792
    F#4A ED78
                       00048
    F04C DD7703
    F04F ED78
                       00050
                                                   A. (C)
    F051 DD7704
F054 ED78
                                                    (IX+4) A
                                                   A,(C)
(IX+5),A
                      00052
    F#56 DD77#5
                                                   A, (C)
(IX+6),A
    P059 ED78
                       00054
    FØ5B DD77Ø6
                                                   A, (C)
(IX+7),A
                                                                        :Read 8th byte
    F05E ED78
                       00056
                                         IN
    F868 DD7787
                                                                        :Save it
:B= # of bytes read
    F063 0608
                       00058
                                         LD
                                                   B. 8
                                                                        ;D is mask bit
;Zero A
    FØ65 1680
                       00059 ROTATE
                                                   D, 128
    FØ67 AF
                       00060
                                         XOR
    F068 DDCB0006 00061
                                                   (IX)
                                                                         ; Rotate byte 1
    F06C 3001
                      00062
                                         JR
                                                   NC,$+3
                                                                        ;Bit set?
                                                                         If so set same bit on A
    FØ6E B2
                       00063
    FØ6F CBØA
                                                                         :D is now bit 6
    F071 DDCB0106 00065
                                         RLC
                                                   (IX+1)
                                                                         ,Rotate Byte 2
    F075 3001
                                                                        ;Is it set
;If so Set bit on A
;Set bit 5 on D
                                         JR
                                                   NC, $+3
                      88867
    F078 CB0A
                                         RRC
    F07A DDCB0206 00069
F07E 3001 00070
                                         RLC
                                                    (IX+2)
                                         ĴR
                                                   NC, $+3
    F688 B2
                       60071
    FØ81 CBØA
                       00072
                                         RRC
    F083 DDCB0306 00073
F007 3001 00074
                                                    (IX+3)
                                         RLC
                                         JR
                                                   NC, $+3
    F089 B2
                       00075
                                         OR
    FØ8A CBØA
                                         RRC
    F08C DDCB0406
F090 3001
                      66677
                                         RLC
                                                    (IX+4)
                                         JR
OR
                                                   NC, $+3
    F892 B2
                       00079
    FØ93 CBØA
    P095 DDCB0506 00081
P099 3001 00082
                                         RLC
                                                    (TX+5)
                                                   NC. $+3
                                         JR
OR
    FRAR R2
                       00003
    FØ9C CBØA
                                         RRC
    F09E DDCB0606 00085
                                         RLC
                                                    (1X+6)
                       00086
    FØA2 3001
                                         JR
                                                   NC, $+3
    FØA4 B2
FØA5 CBØA
                       99997
                       00008
                                         RRC
    FØA7 DDCBØ7Ø6
                      00000
                                         RLC
                                                    (IX+7)
    FØAB 3001
                       00090
                                         JR
                                                   NC, $+3
    FØAD B2
                       00091
                                         OR
                                                   (BL),A ;A= New Byte, Store it
FRINTA ;Frint Byte
ROTATE ;Do 8 in all
                                                    (BL),A
    FRAE 77
                       00092
                                         LD
                       00093
    FØAF CDD9FØ
FØB2 IØB1
                       00094
                                         DJNZ
                                         LD
INC
                                                   A, (FOSX)
                                                                        ;Get x position ;Inc it
    FØB4 3A10F1
    PØB7
          3C
                       00096
    FØBS 3210F1
FØBB C1
                       00097
                                                    (POSX),A
                       00098
                                         POP
                                                                         Get column count
                                                   BC
                                         DEC
                                                                         Decrement
    PARC A5
                       00099
    FØBD AF
                                                                         ;Zero A
;Done Last Column?
                                         CP
JF
    FØBE B8
                       00101
    F0BF C230F0
F8C2 360A
                                                    NZ.MIDDLE
                                                                         ;Go if not
                                         LD
CALL
                                                   (HL), ØAH
FRINTA
                       88183
                                                                         Print a Line feed
    FOC4 CDD9F0
FOC7 3AllF1
                                                   A, (FOSY)
A, Ø
                                                                         ;Get Y position ;Add 8
                       00105
                                         LD
    FBCA C688
                       00106
                                         ADD
    FØCC 3211F1
FØCF CI
                       88187
                                                    (POSY),A
                                                                         ,save it
                                         LD
                                         POF
                       00108
                                                                         Get count
                                                   BC
    F0D0 05
                       00109
                                         DEC
                                                                         Decrement count
                       00110
    FØD1 AP
                                         XOR
                                                                         : A=0
    FØD2 BB
                       00111
                                                                         Check count
    FØD3 C223FØ
                       99112
                                         ĴF
                                                   NZ.OUT
                                                                         Cont. not zero
    FØD6 C3F1FØ
                       00113
                       00114
                                      -Print
                                              Routine
                                                   A, (251)
61
                                                                         ;Get printer Status
;Is it ready?
;If not wait
    FØD9 DBFB
    FØDB FE3D
                       00116
                                         CF
     FØDD 20FA
                       00117
                                                    NZ, FRINTA
    FØDF 7E
                                                   A, (HL)
(251),A
                                                                         Get char in HL; Send to Frinter
                       00118
                                         LD
    FBE2 C9
                       00120
                                         RET
                                                                          Return
                       00121
                                              Frinter in Graphics
                                                                         ; Save HL
    FØE3 E5
                       00122 GRAMOD
                                         PUSH
                                                   HL
    F0E4 2107F1
F0E7 0604
                                                                         Get Frinter Codes
                                         LD
                                                    RL, BGMODE
                       00124
                                         LD
                                                                         ; 4 bytes
    F0E9 CDD9F0
F0EC 23
F0ED 10FA
                       00125 GRA001
                                                   PRINTA
                                         CALL
                                                                         : Frint them
                       00126
00127
                                                                         Next byte
                                         I NC
DJ NZ
                                                   HL
GRAGG1
                                                                         ;Repeat
;Get HL
    POEF E1
                       00128
00129
                                                   НL
    FØFØ C9
                                         RET
                                                                         Return
                       00130 ;---
00131 BYE
                                         End
                                                 ogram/Return Printer to Normal
    FØF1 210BF1
                                                                        :Get Frinter Codes
;2 bytes
                                         LD
                                                   HL, EGMODE
    FØF4 0602
FØF6 CDD9F0
                       00132
                       00133 BYE2
                                                   FRINTA
                                         CALL
                                                                         :Frint One
    FOF9 23
FOFA 10FA
                       00134
                                                                         ;Get next
                                                             ;Go print it
;No inc/dec, waits, board off
),A ;Set Graphics Options
                       00135
                                                   BYE2
                                         DJNZ
    FØFC 3EFC
FØFE D383
                       00136
00137
                                         OUT
                                                    (STATUS),A
    F100 DDEI
                       00138
                                         POF
                                                                         ;Get regs
    F102
          C1
                       00139
                                         POF
    F103 D1
                       00140
    F104 E1
                       00141
                                         POP
                                                   HT.
                                         XOR
                                                                         :Zero A
    F1#6 C9
                       00143
                                         RET
                                                                         Return to Caller
                                                                                          Listing 2 continued
```

FOR TRS-80 MODELS 1, 3, 4, 4P IBM PC/XT, AT&T 6300, ETC.

# THE COMPLETE FORTH GETS A MAJOR UPDATE: MMSFORTH V2.4

- A total software environment; custom drivers for printer, video and keyboard improve speed and flexibility. (New TRS-80 M 4 version, too¹)
- Common SYS format gives you a big 395K (195K single-sided) per disk, plus a boot track!
- Common wordset (79-Standard plus MMSFORTH extensions) on all supported computers.
- Common and powerful applications programs available (most with MMSFORTH source code) so you can use them compatibly (with the same data disks) across all supported computers
- Very fast compile speeds and advanced program development environment
- A fantastic full-screen Forth Editor Auto-Find (or -Replace) any word (forward or back), compare or Pairs-Edit any two ranges of blocks, much mora.
- Temporary dictionary areas.
- QUANs, VECTs, vectored I/O, and many more of the latest high-performance Forth constructs.
- Manual and demo programs are bigger and better than ever!
- Same thorough support. Users Newsletter, User Groups worldwide, telephone tips. Full consulting services.
- Personal Licensing (one person on one computer) is standard. Corporate Site Licensing and Bulk Distribution Licensing available to professional users.

# MMSFORTH

### IT'S BETTER THAN EVER.

The total software environment for IBM PC/XT, TRS-80 Model 1, 3, 4 and close friends.

- Personal License (required).
   MMSFORTH V2.4 System Disk \$179.95
   |TRS-80 Model 1 requires lowercase DDEN 1 40-track drive
- Personal License (additional modules)

   FORTHCOM communications module
   \$ 49.95

   UTILITIES
   49.95

   GAMES
   39.95

   EXPERT-2 expert system
   69.95

   OATAHANDLER
   59.95

   OATAHANDLER-PLUS (PC only 128K req )
   99.85

   FORTHWRITE word processor
   99.95
- Some recommended Forth books
   STARTING FORTH (programming) 19.98
   THINKING FORTH (lechnique) 15.98
   BEGINNING FORTH (re MMSFORTH) 16.95

Shipping/handling & tax extra. No returns on software. Ask your dealer to show you the world of MMSFORTH, or request our free brochure.

MILLER MICROCOMPUTER SERVICES 61 Lake Shore Road, Natick, MA 01760 (617) 653-6136

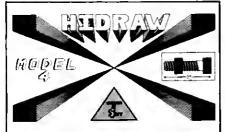

**COMPUTER AIDED DRAWING** program for the TRS-80 Model 4/4P with High Resolution Graphics Board.

- . Draw to any scale set by user.
- Easy to see cross hair cursor.
- Draw Boxes, Lines, Circles, Arcs.
- Paint automatic 26 different styles.
- · Paint with 8 brush sizes.
- Type text in 4 directions.
- · Draw at any angle, specify length.
- 8 line styles.
- Use grid coordinates to move or draw.
- Help menu.
- Much more.

Required equipment: 64K Model 4/4P with RADIO SHACK High Resolution Graphics Board and 2 drives. (Printer optional). Please include SASE with all inquiries.

HIDRAW ..... \$49.95

TO ORDER: Send check or money order. (PA. residents please add 6% sales tax.) Add \$2.00 for postage and handling.

T. Soft R.D. #5, Box 120 Kittanning, PA 16201

Radio Shack and TRS-80 are trademarks of Tandy Corp.

## The answers to the TRS-80 trivia quiz (Sidetracks, p. 8):

- 1. The Model I with Level I Basic; WHAT?, HOW?, and SORRY.
- 2. Start up an Exatron Stringy-Floppy.
- 3. RVEJARAJ.
- 4. The sentence reads. "Joe, you rummy buzzard!" It was used in a prototype format program's verification utility and got inserted at the end of each sector in the early TRSDOS 1.3 disks. The format program was later changed to insert "(c) 1980 Radio Shack."
- 5. The Inventory Control program for Radio Shack stores, modified to feed itself nonsense data.
- 6. International Jewelers Guild.
- 7. TRSDOS 1.3.
- 8. ULTRADOS.
- 9. A\$ and B\$; 16 characters.
- 10. It was a tape-based program that used Disk Basic verbs for mostly graphics-oriented functions. Its features included a timed input statement, where you could set a time interval in which response had to occur before the program took a branch elsewhere.

```
Listing 2 continued
                          00144 ;-----
00145 STATUS
00146 BGMODE
                                               -Data
                                                             взн
                                                EQU
   F187 1B
F188 4C
                                               DEFR
                                                             27
                                                DEFB
    F109 80
                          88188
                                                DEFB
                                                            12B
                          00149
    F18A 82
                                                DEFB
                                                             27
    F18B 1B
                          00150 EGMODE
                                                DEFB
                                                            10
27
    F18C 48
                          00151
                                                DEFB
    FISD 1B
                          00152 NUMPIN
                                                DEFB
   F102 41
F10F 08
                          00153
                                                DEFB
                          00154
00155 POSX
                                                DEFB
                                                             В
    P110 00
                                                DEFB
                          00156 POSY
00157 SCRBUP
                                                DEFB
                                                DEFS
    0008
                          00158 PRTBUF DEFS
                          00159 ;-----Initialize Graphics Board-Routine found in Manual 00168 ; Insert lines 125-154 of the Initialization routine 00161 ; page 89-90 of the TRS-80 Computer Graphics Operation
                                                    Radio Shack Catalog # 26-1125
GPRINT
                                      Manual.
                                                END
    F000
                                                                                                                               End
```

1770 IF FF<>28 THEN 1790 ELSE POKE 120,135:GOSUB 1970 :PUT(X1,Y1),CU,XOR :VIEW(0,0)-(639,239) :CLS :SCREEN1 :INPUT"READY PRINTER & PRESS 'ENTER'";ZZ\$ :GOSUB 1990 :IF PEEK(120)=135 THEN SYSTEM PR\$ ELSE FI\$=PR\$ + CNR\$(13) :GOSUB 2 1790 IF FF<>29 THEN 1810 ELSE POKE 120,135:GOSUB 1970 :VIEW(0,0)-(639,239) :CLS :SCREEN1 :INPUT"ENTER FILENAME";FI\$ :GOSUB 1990 :FI\$=GSAVE "+FI\$+ CHR\$(13) :GOSUB 2 1810 IF FF<>30 TNEN 1830 1820 PUT(X1,Y1),CU,XOR :VIEW(0,0)-(639,239) :CLS :GOSUB 1970 :SCREEN1 :PRINT :PRINT :INPUT"ENTER FILENAME";FI\$ :FI\$="GLOAD " +FI\$+CHR\$(13) :GOSUB 2 :RC=1: GOSUB 2340 :RC=0 :SCREEN0 :POKE120,13 4 :GOTO180

Figure. Change Rembrandt's lines to those listed above.

It isn't easy to hide information like a serial number or surprise message in Basic program lines. Here's a quick and dirty way to give Modei I/III Basic code a little privacy; it depends on a quirk in the Basic line editor. Follow these seven steps carefully:

- 1. Type in your line of Basic code as usual. Shorter lines work best, you must have some room at the end of the line. Press the enter key.

  2. Get into Basic's edit mode by typing in EDIT and the line number, then press the enter key.
- 3. Press the "X" key to get to the end of the line.
- 4. Extend the line by typing in a colon and REM(:REM) or a colon and an apostrophe (:'1. 5. Press and hold the shift key. At the same time, press the left-arrow key. Each time you press the left arrow, the cursor backspaces once without erasing the character under it. Backspace to the beginning of the message or code you want to hide.
- 6. Now type in a new message. This will cover the original code. For example, you might want to cover GOTO 500 with PRINT A\$. You can use spaces if you can't think of anything else.
- 7. Press the enter key to lock in the new code. When you list the line, the display shows

only the new information. Actually, Basic displays the original code and immediately covers it up; you should avoid long cover-ups as they might jitter on the screen.

When would you use this technique? You might want to hide a serial number contained in a program. If the original code were SN = 25, you could cover the 25 with 38. A user of the program would see the second number but Basic would use the first. The Remark statement prevents any of the cover-up code from executing.

You could cover a GOTO 500 with GOSUB 650—have fun following that program! Or you could hide a surprise message by covering :PRINT "YOU LOSE, TURKEY" with :REM END OF GAME ROUTINE. Or try hiding something like 1F N\$ = "ANDY" THEN CMD"S", where N\$ is the name of a friend. Your friend will be puzzled because the program will list properly but will always seem to reboot—on him or her only.

Andy Levinson Studio City, CA

### TIDBIT #30

Trying to read a long file as it whizzes by your screen is a study in frustration. To properly inspect file lines, you need a program that writes files to your screen in small, controllable pieces. Page, a Model 4 Assembly-language program, displays files either a screenful at a time or line by line.

Type in the code in Basic, run it, and it will write the file Page/CMD to disk. To use Page, type in PAGE FILE NAME at TRSDOS Ready. Page lists a screenful of the indicated file's code and pauses for a response. Pressing the spacebar writes the next screenful of code, and pressing the enter key writes the file's next line.

If you press the break key or control-C, you exit the program. Of course, Page also stops at the end of the file. Since I designed this program for standard text files only, you must save Basic programs in ASCII format, using the SAVE FILE NAME, A option.

> Dan Velting Kentwood, Mi

Editor's note: We have published the accompanying listing in Basic data statements. The Basic program and /CMD file are available on Load 80.

```
Program Listing. Page.
```

Circle 36 on Reader Service card.

# COPYCAT 4.1

NOT COPY PROTECTED—NOT COPY PROTECTED

COPYCAT 4.1 will allow you to duplicate virtually all of your TRS-80 diskettes even if it is protected. COPYCAT 4.1 will automatically analyze, format, copy and verify each track of the diskette you are copying. The entire process is typically less than 70 seconds for a single sided 40 track disk.

COPYCAT 4.1 can easily be configured for single or double sided diskettes, number of tracks to copy, which drives to use, step rate and to double step 80 track drives. COPYCAT 4.1 is available now for \$49.95. Terms of payment are Visa, MasterCard, Check, Money Order or C.O.D. Please include \$2.00 for Shipping and Handling. California residents please add 6% sales tax. All orders are normally shipped within 24 hours via first class mail.

COPYCAT 4.1..... \$49.95

MosterCard.

OMNISOFT RESEARCH 2170 W. BROADWAY, #501 ANAHEIM, CA 92804 (714) 772-5000

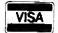

# Making TRS-80 Assemblers Toe the Hex/ASCII Line

hen you build a hardware project, your software has to work with it. But the output from TRS-80 assemblers, such as EDTASM and ALDS, doesn't conform to the industry-standard Intel hexadecimal/ASCII absolute object code format, which lets you easily load and transfer microprocessor object files.

Since I use the hex/ASCii format for much of my development debugging equipment, I wrote a program that converts TRS-80 object files to hex/ASCII. I can download such files to my emulator (such as the Huntsville Microsystems Z80 emulator in the Photo) and Sunrise Electronics EPROM programmer. The DR800 single-board computer in the April (p. 82) and May (p. 78) columns also accepts code in the hex/ASCII format.

I can also easily send them over telephone lines using a modem. Hex/ASCII has several advantages. First, it includes object location (addressing) information so the system must know where in memory to put the code. Second, it includes a data integrity check (checksum) so you can transfer data reliably to another system. Finally, it uses only printable ASCII characters and a carriage return at the end of each line, avoiding special control characters that the receiving system might not understand.

## TRS-80 Absolute Object File Format

Before describing the Intel hex/ASCII format, I'll discuss the TRS-80 absolute object file format. This is essential to understanding my conversion program.

I have experience with the formats produced by Radio Shack's EDTASM editor/assembler (running under NEW-DOS/80) and with Radio Shack's Assembly Language Development System (ALDS), which I use on my Model 4P. In

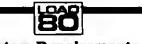

System Requirements

Models I and III with changes Model 4 Disk Basic

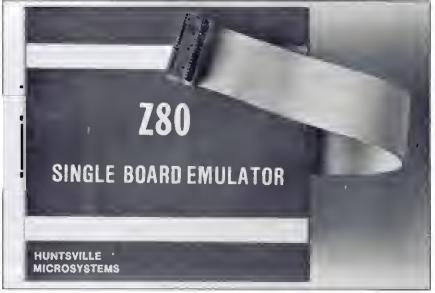

Photo. The Huntsville Microsystems 280 emulator.

general, EDTASM and ALDS generate the same format for an executable object file, but ALDS' format is slightly different under certain conditions.

Figure 1 shows the general format for Radio Shack's absolute object files. The first byte is a record header and is always a 1 (01 hex) as long as the file has at least 1 byte of code. The second byte is a count value, indicating the number of data bytes in the record plus the number of address bytes (there are always 2 address bytes). The next 2 bytes indicate

the starting memory address for the object bytes in the current record; the loworder byte is first, followed by the highorder byte. The address bytes are then followed by the specified number of data (object code) bytes, which are to be placed into memory. All values are in binary, not ASCII.

As many of these 01 hex type records follow as is necessary to hold all of the object code bytes. Once all of the bytes have been included in these records, the assembler puts a terminator at the end

|            | Header<br>byte | Record<br>byte count | Record starting<br>sddress (low) | Record starting<br>address (high) | Record data<br>(nn – 2 bytes |
|------------|----------------|----------------------|----------------------------------|-----------------------------------|------------------------------|
| Record 1   | Oi             | nn                   | sl                               | sh                                | xx xx                        |
|            | Oi             | nn                   | sl                               | sh                                | xx xx                        |
|            |                |                      |                                  |                                   |                              |
|            |                |                      | •                                |                                   |                              |
|            |                |                      | •                                |                                   |                              |
| Record n   | 01             | nn                   | sl                               | sh                                | xx xx                        |
| Terminator | 02             | 02                   | l sl                             | sh l                              |                              |
| Record     |                |                      |                                  |                                   |                              |
|            |                |                      |                                  | 1                                 |                              |
|            |                |                      | _                                | starting                          |                              |
|            |                |                      | executio                         | m address                         |                              |

Figure 1. TRS-80 absolute object file format. (All values are in hex.)

More Memory for your Money

## Lowest Prices Ever On Diskettes

Certified 100% error free 9.2 mil diskette lacket Covered by e Lifetime Werrenty Manufectured with Reinforced hubs Supplied with white Tyvek sleeves Supplied with user ID labels

Meet or exceed all industry standards: ANSI ECMA IBM ISO

Digital Disk brand diskettes. Special Value Savings On . .

Digitel Disks diskettes ere for use on these famous brend computers such as IBM PC, XT, AT Comaq, AT&T, Zenith, Tendy, Cannon PC, Atari, Commodore, Corona, Columbia, Eagle, Tava.

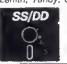

5-1/4 Soft-Sectored,

Single Sided/Double density floppy disks

**Bulk quantity shipment of** 

20 items \$.79 each

50 Items \$.76 each

100 items \$.73 eech

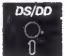

5-1/4 Soft-Sectored,

Double Sided/Double density floppy disks

**aulk quentity shipment of** 

20 items \$.89 eech

50 items \$.86 each

100 items \$.83 eech

Special Offer Packaging on Our Digital Disks Name Brand Diskettes

Digital Disks Ten Plus Pac

\$12.95 Double sided

10 diskettes in en attractive plestic librery case

\$11.95 Single sided

Digital Disks Fifty Plus Pac

50 diskettes in en ettrective plastic librery cese

\$50.00 Double sided

\$45.00 Single sided

"We sell the same diskette that major software publishers, computer manufacturers end diskette merketers buy calling them their own. Why pay more when you can pay less.

How to order: Cell Toll Free

1-800-336-DISK 312-789-0645

Terms:

Prepaid checks, money orders.

VISA, MasterCard or approved company purchase orders are accepted. No surcharge for the use of VISA or MasterCard. Due to our low low prices end assurance that all merchandise is new, unused product, all seles ere finel.

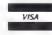

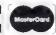

Shipping:

Add \$3.00 par each 100 or fewer diskettes. Illinois residents add 6.5%

sales tax. Hours:

Monday thru Friday 8:00-5:00 Centrel Time

Digital Disks

10 East 22nd Street Lombard, Illinois 60148

# HARD DISK FOR TANDY® 1000

Now Add An Internal Hard Disk Drive To Your Tandy 1000 And Keep Both Floppy Disk Drives In Your Computer.

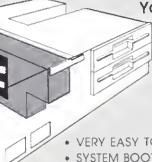

10 MEGABYTE \$699

20 MEGABYTE \$899

UNIQUE FEÄTURES OF THE HARD DISK KIT

- VERY EASY TO INSTALL
- SYSTEM BOOTS FROM THE HARD DISK
- . RUNS LOTUS, D BASE AND TANDY 1000 SOFTWARE
- INTERNAL MOUNTING HARD DISK ALLOWS FOR EASY INSTALLATION OF HIGH CAPACITY DATA STORAGE
- NO NEED TO ELIMINATE THE SECOND FLOPPY DRIVE FOR HARD DISK OPERATION
- LOW POWER CONSUMPTION, NO ADDITIONAL POWER SOURCE REQUIRED
- FULL ONE YEAR WARRANTY ON COMPLETE UNIT

**StateWide** 

The UpGrade Experts

How to order:

Call Tall Free 4-800-882-8311 312-655-2266

Shipping:

Free shipping UPS ground in U.S. Illinois residents add 6.5% sales tox Hours:

Monday thru Friday 8 00-5 00 Central Time Terms:

Prepaid checks, money orders

VISA, MasterCard or approved company pulchase orders are accepted. No surcharge for the use of VISA or MasterCard.

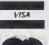

Ten East 22nd Street Lombard, Illinois 60148 CALL 1-800-882-8311 312-655-2266

of the file. The first byte of the terminator record, the record header, is always a 2 (02 hex), as is the second byte (the record byte count). The final 2 bytes of the record, bytes 3 and 4, are the execution starting address of the program, which can be (and often is) different from the starting address where the object code is loaded into memory. Again, the address bytes are in low-byte/high-byte order,

ALDS modifies this format slightly if you assemble your program absolutely (by specifying the starting address as an operand to the PSECT pseudo-op and avoiding program-linking): it adds one record at the beginning of the file. The record's format is shown in Fig. 2. This is not clearly indicated in the ALDS manual. The record header is a 5 (05 hex) byte. This is followed by a record byte count byte, which is followed by the specified number of data bytes. The program's starting address is, however, in-

eluded in this record (bytes 4 and 5), though It seems redundant, since it is also in the initial data record. You can discard this extra record without losing any information.

A sample Z80 Assembly-language program in Program Listing 1 (from ALDS) is written like an interrupt service routine. It saves the CPU registers by swapping register banks, causes a time delay by counting down a value in the HL register pair, and then restores the registers and enables interrupts before exiting via a Return instruction.

This sample program is 14 bytes long, and specifies the label DELAY as the execution starting location. If you assemble and link the file starting at address 7000 hex, the label DELAY is assigned the value 7002 hex and the absolute object file generated by ALDS looks like that shown in Fig. 3. Note that it is a binary file and all values are given in hex.

|             | Record     | Record information |
|-------------|------------|--------------------|
| Header byte | byte count | (nn bytes)         |
| 05          | nn         | xx xx              |

Figure 2. ALDS assembler object file record addition for absolutely assembled programs. (All values are in hex—base 16.)

### The Intel Hex/ASCII Format

While the TRS-80 format is adequate for many uses, it isn't flexible enough for general purpose object files. In particular, it tacks a checksum and a way to easily transfer files. White an internal system checksum verifies the object information as it loads from the disk, there isn't one for transferring files.

When you transfer the object file from one computer to another over an RS-232C serial line, the receiving system probably tries to interpret some of the byies being received, since many of them are defined as ASCII control characters.

To avoid this problem, the hex/ASCll format contains only printable ASCII characters (except for the carriage return at the end of lines, as mentioned earlier).

As in the TRS-80 object file format, the hex/ASCII format has two basic record types; data records and a terminator record. Figure 4 shows the formats for the hex/ASCII data and terminator records. Note that all characters and object information are now ASCII characters, not binary values shown in hex. Each byte of information in the data record is actually stored as 2 hex/ASCII bytes in memory, in the hex range of zero to 9 and A to F. For example, the bytes 38 90 BA 2C would be stored in memory (or on disk)

```
Tandy Corp. ALDS ALASM copr. 1982,83 v.83.82.88 Page 1
                                                                        Ø8/27/85
Assembly Listing of NEXASCII/SRC:1
          Obi
                       Fl Ln #
F. Addr
                                            Source Line
  00001
                          99991
                                   EXAMPL.
                                            PSECT
                                            LAST MODIFICATION DATE: 08/25/85
                          00004
                                   :
                           00005
                           00006
                                    ; FILE: HEXASCII/SRC
                           00007
                           0000B
                           00009
                                     AUTHOR: Roger C. Alford
                           00010
                           00011
                                      MODULE DESCRIPTION:
                           00012
                                            This program is merely an example program for the Project 88
                           00013
                                             discussion of Intel Hex/ASCII object code format.
                           00014
                           00015
                                                                       ; SWAP THE MAIN CPU REGISTERS
  6666 D9
                                            EXX
                          00016
                                    EXAMPL
                                                     AF, AF'
HL, 1234H
  00011
                                                                       ; SWAP AF TO SAVE IT TEMPORARILY
        08
                           00017
                                             EX
  00021 213412
                           00018
                                    DELAY
                                             Lo
                                                                        LOAD THE DELAY COUNT VALUE INTO HL
  00051 2B
                           00019
                                    LOOP
                                            DEC
                                                     HL
                                                                        DECREMENT THE DELAY LOOP COUNT VALUE
                                                                        IS THE COUNT VALUE ZERO YET?
  88861
        7C
                           00020
                                             LD
                                                     A, H
  88871
                           00021
        H5
                                             OR
  0008' 20FB
                           00022
                                             JR
                                                      NZ,LOOP
                                                                        ; IF NOT, LOOP AGAIN
                                                                        RESTORE REGISTERS A AND FREGISTER THE MAIN CPU REGISTERS FENABLE 288 MASKABLE INTERRUPTS
  000A1
        08
                           00023
                                             EX
                                                      AF, AF
  000B' D9
                           00024
                                             EX X
  000C1
                           00025
                                             ΕI
        FB
  000D'
                                             RET
                                                                        RETURN PROM THIS SERVICE ROUTINE
                           00027
                                      ENO OF SERVICE ROUTINE: EXAMPL.
                           0002B
                                             END
                                                                        START EXECUTION AT LOCATION 'DELAY'
  0002
                           00029
                                                      DELAY
   No Assembly Errors
Time = 0:01
Bytes = 14
Lines = 27
                        Program Listing 1. Sample Z80 Assembly-language program.
```

as 33H 38H 39H 30H 42H 41H 32H 43H.

Notice how 2 bytes are stored in memory for each information byte in the hex/ASCII data record. This is the hex/ASCII format's main disadvantage: It isn't very memory efficient.

The first character in every hex/ASCII record is the colon (:); it has a value of 3A hex and is the start-of-record indicator character. The first byte (two ASCII character)

acters) following the colon indicates the number of data bytes in the record (all values are in hex). The next 2 bytes indicate the starting memory address for the data bytes in that record (high byte first). The fourth byte is the record type indicator, which is always 00 for a data record and 01 for a terminator record.

The object data for the record, if any, follows the record type indicator byte.

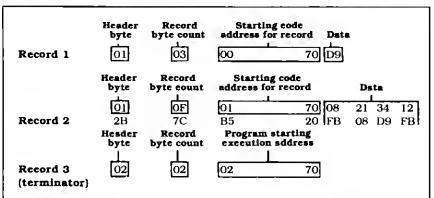

Figure 3. ALDS object file output for Listing 1 program. (All values are in hex—base 16.)

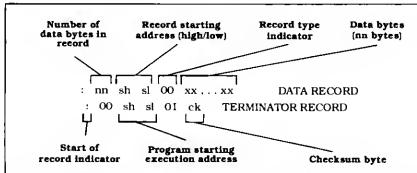

Figure 4. Intel hex/ASCII record formats. (All characters are ASCII. Spaces between record bytes are shown only for clarity and do not exist in the actual records.)

:01700000D986

:0D700100082134122B7CB520FB08D9FBC9F7

:007002018D

Figure 5. Hex/ASCII object file printout for program in Program Listing 1.

# TRS-80 filespec entered TESTFILE TESTFILE/CMD:0 TESTFILE/0 PROJCT80/: I PROJCT80:1 PROJCT80:2 MICRO80/ABS MICRO80/ABS:1 PROJCT80:1 MICRO80/ABS:1

Figure 6. Interpretation of entered object file filespecs for hex/ASCII conversion program.

Terminator records have no data bytes, but data records should always have at least 1 data byte. A checksum byte follows the data bytes. When all of the bytes in the record are added together, including the ehecksum byte (ignoring any carries above 8 bits), the result is 00. The checksum totals include only the hex values displayed, not the ASCII numeric values. For example, a data record containing :0100040023 (all eharacters are ASCII) would have the ehecksum D8, since 01+00+04+00+23+D8=00 (carry ignored).

The resulting final data record is :0100040023D8 (again, with all characters in ASCII).

The terminator record always has a 00 length specification, as mentioned above, since the terminator record includes no data bytes. The address value included in the terminator record specifies the execution starting address for the program.

With the conversion program, you can generate the hex/ASCII object file for the example program in Listing 1 with a printout (Fig. 5).

One final note about the hex/ASCII format. Systems reading in or receiving object information from a hex/ASCII file are supposed to look for the start-of-record character (colon). All characters before the first eolon are to be ignored. Thus you can store information in the hex/ASCII object file before the data records. You can use this feature to store the symbol table for the program (with only ASCII characters and no colons, of course), which lets you load the symbol table with the object file for symbolic debugging.

### The Conversion Program

The conversion program (Program Listing 2) is in Model 4 Basic, It will run under Model I/Ill Basics if you change the long variable names to one- or two-character names and change the INSTR functions in lines 40, 100, and 160 to subroutine calls. You can do this by using the assignment SV\$ = ":" or SV\$ = "/" (whichever is appropriate) and calling the subroutine in Program Listing 3. For example, line 40 would become

40 SV\$ = ":":GOSUB 8000:DRVPOS = SV.

You might also need to change line 10030, which returns you to DOS, depending on what DOS you're using.

Lines 5-12 are the comment header and startup message for the program. Lines 13-14 dimension and initialize the HEXVAL\$ array, which holds the 16 hex/ASCII characters in numerical order.

Lines 20–340 aequire the filespec for the TRS-80 object file and determine the filespec of the output hex/ASCII file. You can enter the TRS-80 object filespec in

one of several ways. If you don't include an extension, the default is /CMD. If you include the file name with a "/" suffix, without any extension characters, the program will assume that the file name has no extension. Or you can give the file an extension of your choice. The drive is zero unless you specify otherwise. Figure 6 shows several possible filespees, along with the actual filespee interpretation by the conversion program.

The hex/ASCII output file has the same filespec as the input file, except that it gets a /HEX extension. You're prompted for the drive number for the hex/ASCII file; press the enter key for the default drive (the same number as the input file) which is in parentheses, or enter the desired drive number.

Lines 400-550 initialize the variables and open the files. The variable TOTAL-BYTECOUNT is the accumulator to count the total number of data (object code) bytes in the file. OBJFILE\$ is the input file and HEXFILE\$ is the output file. The input file is a random-access file with a record length of one, whereas the output file is a sequential file. OBJ-DATA\$ stores the input records.

Lines 560–1340 do most of the file proeessing. Lines 592–598 cause the extra ALDS record (with the 05 hex header byte) to be ignored, if present. The program converts the remaining object data to hex/ASCII format and writes it to the output file. Lines 2000–2280 generate the terminator record, close the files, and exit through line 10030, which is currently a return to DOS.

The program displays the number of object code bytes, along with the program's starting execution address.

Lines 3000-3040 add the decimal value in DECNUM to the running checksum accumulator, CHKSUM.

The subroutine at lines 4000-4100 converts the decimal (base 10) value in DECNUM to a hex/ASCII character in HEXNUM\$, using the HEXVAL\$ array.

The subroutine at lines 5000-5060 increments the address variables ADDRL and ADDRH, which keep track of the current object byte address for the hex/ASCII file. The subroutine at lines 6000-6100 calculates the checksum byte for the current hex/ASCII record and writes it to the output file.

The subroutine at lines 9000–9020 retrieves the next byte from the input file, and updates the input file record pointer, OBJPTR%. Lines 10000–10020 generate a data read error message and close the files if a data error is detected.■

Write to Roger C. Alford at P.O. Box 2014, Ann Arbor, MI 48106. Please enclose a self-addressed, stamped envelope for a reply.

### Program Listing 2. Model 4 hex/ASCII conversion program.

```
' THIS PROGRAM CONVERTS ALDS ABSOLUTE OBJECT FILES TO INTEL HEX/ASCII * ' FORMAT. THE OUTBUT FILENAME IS THE SAME AS THE INPUT FILENAME. BUT *
        FORMAT. THE OUTPUT FILENAME IS THE SAME AS THE INPUT FILENAME, HAS THE EXTENSION */HEX*.
8 ' HAS THE EXTENSION */HEX*.
+++ CREATED BY Roger C. Alford 88/04/85 +++
10
11 CLS:PRINT "TRS-80 BINARY TO INTEL HEX/ASCII PORMAT CONVERSION PROGRAM"
12 PRINT " by Roger C. Alford Version 1.2 88/25/85":PRINT
13 DIM HEXVALS(16):FOR 1%-8 TO 15:READ HEXVALS(1%):NEXT 1%
14 DATA "8","1","2","3","4","5","5","7","8","9","A","8","C","D","E","F"
     INPUT "ENTER OBJECT FILENAME (/CMD) ";OBJFILE$
IF LEN(OBJFILE$)=0 THEN 20
DRVPOS-INSTR(OBJFILE$,":")
IF DRVPOS=0 THEN OBJDRIVE$=":0":GOTO 100 ELSE OBJDRIVE$=MID$(OBJFILE$,DRVPOS,
80 OBJFILES=LEFT$(OBJFILE$,DRVPOS-1)
100 EXTPOS=1NSTR(OBJFILE$,"/")
100 EXTPOS=1NSTR(OBJFILES,"/")
128 IF EXTPOS=0 THEN OBJFILES=OBJFILES+"/CMD":GOTO 160
140 IF EXTPOS=LER(OBJFILES) THEN OBJFILES-LEPTS(OBJFILES, EXTPOS-1)
160 EXTPOS=INSTR(OBJFILES,"/")
180 IF EXTPOS<0 THEN HEXFILES=LEFTS(OBJFILES, EXTPOS-1) ELSE HEXFILES=OBJFILES
200 HEXFILES=EXXFILES+"/HEX"
228 OBJFILE$=OBJFILE$+OBJDRIVE$
248 PROMPT$="ENTER DRIVE NUMBER TO STORE HEX FILE ("+RIGHT$(OBJDRIVE$,1)+") *
269 PRINT PROMPTS:
200 PRINT PROBETS;
280 INPUT HEXDRIVES;
380 IF LEN(HEXDRIVES; =0 THEN HEXDRIVES=OBJDRIVES:GOTO 340
320 IF LEN(HEXDRIVES)=1 THEN HEXDRIVES; **+HEXDRIVES ELSE GOTO 260
340 HEXFILES=BEXFILES+HEXDRIVES
400 TOTALBYTECOUNT=0
500 OPEN "R",1,0BJFILE$,1
520 FIELD 1,1 AS OBJDATA$
540 OBJPTR$=1
550 OPEN "O",2,HEXFILE$
 570 OBJRECTYPE=ASC(OBJDATAS)
588 IF OBJRECTYPE<>1 AND OBJRECTYPE<>2 AND OBJRECTYPE<>5 THEN 10000 585 GOSUB 9000
 590 OBJRECLEN-ASC(OBJDATAS)-2
592 IF OBJRECTYPE<>5 THEN 6
594 FOR IN=1 TO OBJRECLEN+2
594 FOR I%=1 TO OBJRECLEN+2
596 GOSUB 9888:NEXT I%
598 GOTO 568
608 GOSUB 9888
628 ADDRL-ASC(OBJDATAS)
648 GOSUB 9888
668 ADDRH-ASC(OBJDATAS)
688 IF OBJRECTYPE=2 THEN 2888
1888 TOTALBYTECOUNT-TOTALBYTECOUNT-OBJRECLEN
 1010 IP OBJRECLEN>=16 THEN DATACNT=16 ELSE DATACNT=OBJRECLEN
1020 PRINT #2,":";
1040 CHXSUM=0
 1868 DECNUM-DATACNT:GOSUB 3888:GOSUB 4888
1888 PRINT #2, BEXNUM$;
1188 DECNUM-ADDRH:GOSUB 3888:GOSUB 4888
 1128 PRINT #2, HEXNUMS:
1148 DECNUM=ADDRL:GOSUB 3888:GOSUB 4888
1148 DECNUM-ADDRLIGUSDS 3000.00505 4000
1169 PRINT 42, EERNUMS;
1280 POR 1-1 TO DATACHT
1220 GOSUB 9000:OBJRECLEN-OBJRECLEN-1
1240 DECNUM-ASC(OBJDATAS):GOSUB 3000:GOSUB 4000
 1260 PRINT 02, HEXNUMS;
1280 GOSUB 5000
 1300 NEXT I
           GOSUB 6909
 1340 IF OBJRECLEN<>0 THEN 1010 ELSE 560
 2000 PRINT 02. : 50°:
 2020 CHRSUM-0
2040 DECNUM-ADDRH:GOSUB 3000:GOSUB 4000
2000 DECNOM-ADDRHISGOSUB 30001GUSUB 4000
2000 PRINT 22, BEXNUMS;
2000 PRINT 22, BEXNUMS;
2100 DECNUM-ADDRISGOSUB 30001GOSUB 4000
2120 ADDRIS-BEXNUMS;
2140 PRINT 22, BEXNUMS;
2160 PRINT 22, "01";
 2176 DECNUM=1:GOSUB 3000
 2180 GOSUB 6000
 2200 CLOSE
 2220 PRINT: PRINT "THE TOTAL NUMBER OF PROGRAM BYTES IS: "; TOTALBYTECOUNT
 2246 PRINT "THE EXECUTION STARTING ADDRESS IS: ";
2269 PRINT ADDRHS; ADDR. S; " (HEX) ": PRINT
2288 GOTO 16836
 3000 'THIS SUBROUTINE ADDS THE "DECNUM" VALUE TO "CHKSUM"
3020 CHKSUM-CHKSUM-DECNUM
 3848 RETURN
 4010 'CONVERT DECNUM (BASE 18) TO HEXNUMS (BASE 16)
4020 IF DECNUM>255 THEN PRINT "**** DECNUM ERROR ********CLOSE:GOTO 10036
4040 LONYBBLE-DECNUM AND 15
4066 HINYBBLE-(DECNUM AND 240)/16
4080 HEXNUMS-HEXVALS(HINYBBLE)+HEXVALS(LONYBBLE)
 4100 RETURN
```

Listing 2 continued

Program Listing 3. Subroutine for Model I/III Basics.

8888 '\* THIS SUBROUTINE SIMULATES THE "INSTR" FUNCTION 8818 SV=8
8838 FOR 1%-LEN(OBJFILE\$) TO 1 STEP -1
8848 IF MIDS(OBJFILE\$, 1%,1)=SV\$ THEN SV=1%
8958 NEXT I%
8958 RETURN

E-

Circle 355 on Reader Service card.

# LARGE CAPACITY ACCOUNTING PROGRAMS For TRS-80

For TRS-80 1, 3, 4, MSDOS pr compatibles

Requires only 48K & 2 Drives & 80 Column Printer

### ACCTS RECEIVABLE \$150.00

5000 ACCTS. & 15000 TRANS. BALANCE FORWARD 99 TRANSACT CODES 30-60-90-120 AGED STATEMENTS SHOW DATE / INV # / DESCRIP / AMT / & AGEING SELECTIVE FINANCE CHARGES & RATES FAST ENTRY POSTING WAUDIT REPORT SUB - ACCTS. % CREDIT LIMIT DATE OF LAST PAYMENT. LABELS AND MORE. ADD SSO 00 FOR INVOICING MODULE. OTHER OPTIONS AVAILABLE F. CALI

ACCTS PAYABLE \$50.00 DERIVED FROM DUR A/R - WRITES CHECKS

### **GENERAL LEDGER \$150.00**

- 400+ACCTS, 5000+TRANS/MONTH BEST LOOKING FINANCIAL STATEMENTS
- DEPARTMENTAL P&L (UP TD 9) + % - STATEMENT OF CHANGES
- SUB-TOTALS WHERE YOU WANT
- FAST FLEXIBLE POSTING INPUT

### DEMOFORABOVE\$2000EACH+S&H WITH MANUEL DISK, SAMPLE DATA

### COMBINATION SPECIALS

#1 A/R & G/L FOR #2 A/R A/P & G/L FOR .. S200.00 S225.00

SUPER P/R PAYROLL - THE BEST \$200.00

SA

2366 Lincoln, Oroville, CA 95966

916/533-5992 MON-FRI 8AM TO 2 PM

ADD 3.00 S&H TO ALL ORDERS ADD 3.00 IF COD

# Foreign Dealers

You have a large technical audience that speaks English and is in need of the kind of microcomputer information that CW Communications/Peterborough provides.

Provide your audience with the magazines they need and make money at the same time.

For details on selling 80 Micro, inCider HOT CoCo, Amiga World, and PUN contact

SANDRA JOSEPH WORLD WIDE NEDIA 386 PARK AVE. SOUTH NEW YORK, N.Y. 10016 PHONE-(212) 686-1920 TELEX-620430 Circle 150 on Reader Service card

# You're in Good Company When You Program in BetterBASIC

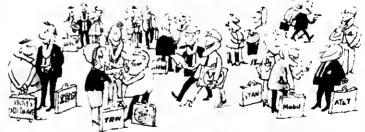

BetterBASIC features include: 640K, STRUCTURED, MODI LAR, INTERACTIVE, EXTENSIBLE and COMPILED, Prices: BetterBASIC: \$199, 8087 Math Module, \$99, Runtime System: \$250; Sample Disk: \$10

Summit Software Technology, Inc. <sup>18</sup> 1-800-225-5800 P.O. Box 99, Babson Park, Wellesley, MA 02157

In Canada: 416-469-5243

stasterCard, VISA, PO. Checks. Money Orders and L.C. & accepted. BetterBASIC is a registered trademark of summat software Technology. Inc. IBM PC, and IBM PC, XT are registered trademarks of International Business.

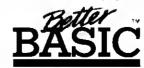

Machines Corp. Tandy is a registered trademark of Tandy Loop. Illustrated above are registered trademarks of the following comparies: Vlobal Oil Corp. VLo.1. General Electric Co. Westing Touse Electric Corp. TRA. Inc.

ALSO AVAILABLE FOR THE TANDY 1000, 1200 AND 2000

# SAVE A BUNDLE

### WITH ONE OF OUR BUNDLES

We have put together special bundles of software just in time to save you a bundle of money. Didn't you ever wonder why CP/M was so popular? The reason is the software availability. All programs (except EP) are for the Model 4/4P and have been optimized to install and run without hassle. For example, we have memory-mapped WordStar® and it runs circles around the standard version available elsewhere. We also added printer drivers for the Daisywheel II and the DMP-21DD. Dur CP/M® 2.2 is the best around. Read the reviews. You <u>know</u> the programs, You <u>know</u> the prices. This is the years' best value. You owe it to yourself to let these CP/M® programs and thousands of others (many in the public domain) start serving your needs.

Bundle WordStar® #1

MailMerge® SpellStar™ StarIndex™ \$299

Montezuma Micro CP/M®

RETAIL VALUE \$1009

Bundle #5

Electric Pencil™ Red Pencil™

Blue Pencil™

\$ 149

Works with TRSDOS, NEWDOS-80, DOSPLUS and MULTIDOS (Model 1,3,4) RETAIL VALUE \$240 Bundle #2

WordStar® DataStar™ ReportStar™

399 Belivered

CalcStar\* Pelivero

Montezuma Micro CP/M\*

RETAIL VALUE \$1354

WordStar® MailMerge®

SpellStar™ StarIndex™ DataStar™ ReportStar™

\$499

Bundle

#3

CalcStar™ Montezuma Micro CP/M® RETAIL VALUE \$1699 WordStar\* #4

MailMerge "
SpellStar "
StarIndex "
dBASE II®

obase ii° \_TurboPascal™

rboPascal™ Montezuma Micro CP/M®

RETAIL VALUE \$1553

### Save A Bundle on these books and disks

Take advantage of our volume discounts. Buy any three items from this list and deduct \$5 from your total order. Buy four...deduct \$10 Buy five...deduct \$15. Buy six...deduct \$20 and so on. Buy a bunch, save a bundle. Please add \$1 each for shipping. Add \$5 to orders under \$50 for handling.

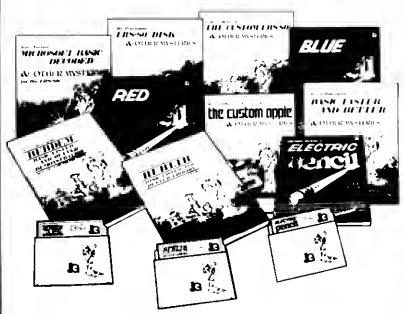

"1984 by Montezuma Micro, WordStar", SpeltStar", Starlindex." MailMerge", DataStar: ReportStar: and CaicStar: belong to MicroPro-International Corporation, CPIM" belongs to Digital Research Inc. dBASE II" belongs to Ashton-Tate, Inc. All the Pencis: belong to MicroPro-Brazil: Pelongs to Brazil and International

TRS-80 Disk & Other Mysteries. The "How to" book of data recovery for the TRS-80 Model I disk operating system 128 pages. Retail Retail \$22.50.

Microsoft BASIC Decoded & Other Mysteries. The complete guide to Level If and 8ASIC 312pages
Retail \$29.95

Now \$24

The Custom TRS-80 & Other Mysteries. The complete guide to customizing TRS-80 Hardware and Software 336 pages
Retail \$29.95

Now \$24

BASIC Faster & Befter & Other Mysteries. The complete guide to BASIC programming Iricks and techniques 290 pages Relail \$29.95

Now \$24

BASIC Faster & Better Librery Disk. Contains 121 functions, subroutines and user routines Search merge, compare and listing routines plus array handlers, BASIC overlays and video drivers

Retail \$19.95 Now \$16 BASIC Fester & Better Demonstration Disk. Contains 32 demons of the laborate Disk contrasts about 15

demos of the Library Disk contents above
Retail \$19.95
Now \$24

BASIC Disk I/O Faster & Better & Other Mysteries. Programming tips and techniques to store/retrieve data from disk 432 pages Retail \$29.95 Now \$24

BASIC Disk I/O Faster & Better Demonstration Disk. All of the major demo programs and library of disk I/O subroutines in 25 BASIC programs. Random, Indexed Sequential and TREESAM file handlers included. Retail \$29.95.

Mechine Language Disk I/O & Other Mysteries. Aguide to machine language disk I/O for the TRS-80 288 pages
Retail \$29.95 Now \$24

TRSDOS 2.3 Decoded & Other Mysteries, Detailed explanation of the Model I disk operating system. 298 pages

Retail \$29.95 Now \$24
How To Do It On The TRS-BO, A complete applications guide to the TRS-80 Model I, It, III, 100, and Color Computer 352 pages
Retail \$29.95 Now \$24

The Custom Apple & Other Mysteries. Who cares? Retail \$29.95 . Now

Due to the nature of this business, there are NO REFUNOS on software. We accept American Express. MasterCard Visa and COO Your card is not changed until we ship your order. Personal and company checks are accepted without delay (call for details). Delivered prices are for the lower inpitmost 48 States only. Prices and specifications subject to change without notice if you don't understand any of this, just give us a call and we will take the time to explain it until your do. First times are always welvione by:

ORDER NOW . . . TOLL FREE

800-527-0347 800-442-1310

The Toll Fiee lines are for orders only Specifications subject to change without notice

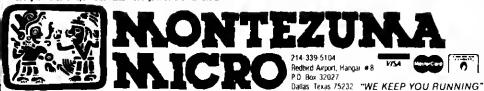

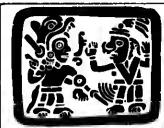

# P.O. Box 2169

Camp Varde (Lizard Flats) Arizona 86322

"WE KEEP YOU RUNNING"

### COMPUTERS

| 25 | 1000 1dr Model 1000 128K RAM IBM Clone     |
|----|--------------------------------------------|
|    | 1001 Model 1000 wr10M Hard Disk 8 256K RAM |
|    | 1070 2DS dr Moder 4 64K RS232 Pur4 R S     |
| 26 | 3127 648 Extanded BASIC Color Computer 2   |
| 26 | 3134 16K Color Computer 2                  |
|    | 31.36 16K Er landed BASIC Color Computer 2 |
| 26 | 3589 Pocaar Computer 3 with 4K RAM         |
|    | 3650 Pocket Computer 4                     |
| 26 | 3610 Pocaut Scrantific Computer 5          |
| 26 | 3802 Moder 100 24 K Portable Computer      |
| 26 | 3860 Model 200 24K Portable Computer       |
| 26 | 5103 Model 2000 2 dr-ve 128K               |
| 26 | 5104 Model 2000 W-Hard Disk and 256K       |
| 26 | 6021 Model 6000 2dr 512K                   |
| 26 | 6022 Model 6000 HD 512K                    |
| 26 | 6050 D1 1 Tarminal                         |
| 26 | 5052 D1 100 1erminai                       |
|    |                                            |

### MODEMS

| INCOLING                                     |
|----------------------------------------------|
| 25 1003 Model 1000 300 Band Internal         |
| 25 1013 Mode: 1000 300 1200 Baud Internal    |
| 26 1084 Model 4P Modern Board                |
| 26 1173 DC Modem II                          |
| 26 1174 Acoustic Coupler Modern              |
| 26 1175 OC 2212 300 1200 Baud                |
| 26 1177 DCM 5 300 Baud Modern                |
| 25 1178 DCM 3 300 Baud Modern                |
| Anchor Matk 1 Modern 300 Baud with cable     |
| Anchor 300:1200 Baud Modern with cable & PS  |
| Hayes Smartmodern: 300 Baud                  |
| Haves 1200B 300 1200 Saud interna            |
| Haves Smartmodem 300 1200 Baud               |
| Hayes Compatible 300 1200 uses same software |
| DED.D                                        |

### PERIPHERALS ALSO SEE ADD ON CARDS UNDER UPGRADES

| LWW-80 2dr cabinat withart high drives      |   |
|---------------------------------------------|---|
| 12" Green Non-Glare Composite Video Monitor |   |
| 12" Amber Non-Glare Composita Video Monitor |   |
| 12" Green Non Glars TTL HBM   Video Monitor |   |
| 12" Amber Non Glare TTL (IBM) Video Montor  |   |
| TT4 Monitors come with IBM Cable at No Char | a |

12. Ambien McHustar Composta video Monitor 17 General Monitor Composta video Monitor 17 General Monitor Composta video Monitor 17 General Monitor Composta Monitor 17 General Monitor Composta Monitor Composta Mo

| FURNITURE                              |     |
|----------------------------------------|-----|
| 26 1324 Computer Table                 | 6   |
| 26 1354 Computer Stand                 | - 4 |
| 26 1355 Printer Stand                  | 4   |
| 26 1356 Systam Desk                    | 10  |
| 26 1357 Printer Stand                  |     |
| 26 1358 Corner for 1356 57 Desa Stand  | - 3 |
| 26 1359 Hutch for 1356 Desk            | - 1 |
| 26 1360 Printer Platform               | - 3 |
| 26 4303 Deluro System Desk             | 22  |
| 26 4305 Dejury Printer Stand           | 12  |
| 26 4306 Tarminal Stand                 | 16  |
| 26 430? Printer Stand                  | 12  |
| 26 51 15 Model 2000 Pedesta            | - 1 |
| PRINTERS & ACCESSOR                    | ES  |
| 26 1192 GCP 115 Color Graphics Printer | 1(  |

| 26 51 15 Model 2000 Pedesta                         | 76   |
|-----------------------------------------------------|------|
| PRINTERS & ACCESSOR                                 | ES   |
| 26 1192 GCP 115 Color Graphics Printer              | 108  |
| 26 1195 G1 116 Graphics Pad                         | 90   |
| 26 1255 DMP 120 120cps Dual Mode Printer            | 269  |
| 26 1261 TP 10 Thermal Matrix Printer                | 85   |
| 26 1268 CGP 229 Color tox Jat Printer               | 509  |
| 25 1269 P1C 64 54K Printer Controller (Buttor)      | 21.2 |
| 26 1270 DWP 510 43cps Darstwheel printer            | 1270 |
| 26 1 271 DMP 110 50cps Triple Mode Printer          | 225  |
| 26 1214 DMP 2100P 160cps Dual Mode Printer          | 1270 |
| 26 1275 1 RP 100 Printer                            | 255  |
| 26 1276 DMP 105 Cheep Pinter                        | 169  |
| 26 1277 DMP 430 Not So Cheesp Pinter                | 765  |
| 26 1278 DWP 220 Replacement for DWP 210             | 509  |
| 26 1279 DMP 2200 High Speed Mattir Printor          | 1441 |
| 25 1280 DMP 130 100cps Triple Mode Printa           | 297  |
| 26 1441 Bi Directional Tractor for DMP 2100         | 102  |
| 26 1443 Bi-Directional Tractor for DWP 210          | 109  |
| 26 1444 Bi-Directional Tractor for DWP 220          | 102  |
| 26 199 Bi Directional Fractor for Daisywheel ff     | 1 58 |
| 26 1 448 Single Bin Sheet Feeder for Daisy wheor It | 612  |
| 26 1455 Acoustic Cover                              | 339  |
| 26 1a59 Bi Directional Tractor for DWP-410          | 63   |
| 26 1401 Model 1-3 4-4P Printer Cable                | 29   |
| 26 1a08 RS 232C Cable                               | 18   |
| 26 1409 Model 100 Printer Cable                     | 13   |
| 26 4401 Model 2:12:16:2000 Printer Cable            | 29   |
| 26 1a90 10 RS 232C Cable                            | 25   |
| 26 1a91 25 RS 232C Cable                            | 33   |
| 26 1492 50 RS 232C Cable                            | 46   |
| 26 1493 100 RS 232C Cable                           | !6   |
| 26 1495 RS 232C Cable Extender                      | 1.7  |
| 26 1496 RS 232C Null Modern Adapter                 | 15   |
| 26 1498 SW 302 Parallel Printer Switch              | 102  |
| Try purs 2 position but only                        | 54   |
| 26 1499 SW 303 RS 232C Selector Switch              | 128  |
| Try ours 2 position but only                        | 59   |
| 26 3591 PC 3 Printor                                | 102  |
| 26 3605 PC 2 Printer                                | 45   |
| 26 3652 PC 4 Printer                                | 68   |
|                                                     |      |

# CITOH

### SUPPLIES

| 3011 LIC                                        |     |      |
|-------------------------------------------------|-----|------|
| 5.25 SSDD Diskettes, Pack of 10.1 Year Guarante | 10  | \$ 1 |
| 5.25 DSDD Diskattes, Pack of 18-1 Year Guarante | e ' | 1    |
| 8 SSDD Diskattes Pack of 10 1 Yaar Guarantea    |     | 2    |
| 8 OSDG Diskattes Pack of 10 1 Year Guarantee    |     |      |
| 5.25 Enpsort Holds 75 Disks                     |     | - 1  |
| 8.5 a 11 Tractor Paper 20th 2900 Sheets         |     | 2    |
| 14 a 11 Tractor Paper 20th 2900 Sheets          |     | - 3  |
| 5.25 or 8. Head Cleaning Kill                   |     |      |

RIBBONS
We have more tibbonis than you do. Way too many types to first here. Add them to your order now. They re cheesep too.

### 

### MONTEZUMA'S REVENGE

### MODEL 3 UPGRADE

112K + CP/M + 80 COLUMN

This month Monte offers like data of the year. The Montes VID-80 is the only plug in printed circuit locard which as paid to the control of the control of t

MONTE's SPECIAL PRICE............\$ 279
Add WordSter 3.3 complets and ready to run for \$ 100

WE KEEP YOU RUNNING

### 

SOFTWARE

Note: It is Radio Shace porcy that not all multiple computer software put agest contain data for an modern. Opendral datas as a parabal at single after containing the surface and for details when you profer.

| CPIM 22 by Montai uma Mirco For The Model 4 Rand Dest by actual test Ger the good one REWT CPIM Itara Disk Diview with Backup & Restore REWT CPIM Itara Disk Diview with Backup & Restore REWT CPIM Itara Disk Diview with Backup & Restore REWT CPIM Itara Disk Diview with Backup & Restore REWT CPIM Itara Diview And Backup & Restore REWT CPIM Itara Diview And Itara Restore Backup And Itara Restore Backup And Itara Restore                                                                                                    | \$ 165<br>300<br>76<br>12<br>34<br>34<br>34<br>42<br>55<br>42<br>42<br>55<br>43<br>169<br>100<br>88<br>88<br>89<br>116<br>88<br>88<br>88<br>88<br>16<br>88<br>88<br>88<br>88<br>88<br>88<br>88<br>88<br>88<br>88<br>88<br>88<br>88 |
|----------------------------------------------------------------------------------------------------|----------------------------------------------------------------------------------------------------|
| REWI                                                                                                    | 3G00 760 770 123 344 344 344 344 344 344 344 344 344 3                                                                                                    |
| 26-0312 (18000S 2 3 for The Model 1 26-0312 (18000S 1 3 for The Model 3 26-0313 (18100S 5 2 Unity) Desk 26-0312 (18000S 6 2 Unity) Desk 26-0313 (18000S 6 2 Unity) Desk 26-0313 (1800S 6 2 Unity) Desk 26-0313 (1800S 6 2 Unity) Desk 26-0313                                                                                                    | 12<br>12<br>34<br>34<br>26<br>42<br>51<br>85<br>169<br>106<br>85<br>169<br>255<br>255<br>169                                                                                                    |
| 26-0312 (18000S 2 3 for The Model 1 26-0312 (18000S 1 3 for The Model 3 26-0313 (18100S 5 2 Unity) Desk 26-0312 (18000S 6 2 Unity) Desk 26-0313 (18000S 6 2 Unity) Desk 26-0313 (1800S 6 2 Unity) Desk 26-0313 (1800S 6 2 Unity) Desk 26-0313                                                                                                    | 12<br>12<br>34<br>34<br>26<br>42<br>51<br>85<br>169<br>106<br>85<br>169<br>255<br>255<br>169                                                                                                    |
| 28-0312 IRSD05 1.3 For The Model 3 28-0315 IRSD05 5.2 Unleip Net 28-0315 IRSD05 5.2 Unleip Net 28-0315 IRSD05 5.2 Unleip Net 28-0315 IRSD05 5.2 Unleip Net 28-0315 IRSD05 5.2 Unleip Net 28-0315 IRSD05 5.2 Unleip Net 28-0315 IRSD06 1.3 Society 28-15 IND Model 1.3 Trender 28-15 IND Model 1.3 Trender 28-15 IND Model 1.3 Trender 28-15 IND Model 1.3 Trender 28-15 IND Model 28-15 IND Model 3 28-15 IND Model 28-15 IND Model 4 28-15 IND Model 28-15 IND Model 4 28-15 IND Model 28-15 IND Model 4 28-15 IND Model 28-15 IND Model 4 28-15 IND Model 28-15 IND Model 4 28-15 IND Model 28-15 IND Model 4 28-15 IND Model 28-15 IND Model 4 28-15 IND Model 38-15 IND Model 4 28-15 IND Model 38-15 IND Model 4 28-15 IND Model 48-15 IND Model 4 28-15 IND Model 48-15 IND Model 4 28-15 IND Model 48-15 IND Model 48-15 IND Mode                                                                                                    | 12<br>34<br>34<br>24<br>51<br>85<br>166<br>85<br>101<br>85<br>169<br>255<br>45<br>169                                                                                                    |
| 28 0318 TRSDOS 6 2 DNA - Doc - Rol Card 2 2013 DNA FORM Analyzer Why pay mord 7 2 2013 DNA FORM Analyzer Why pay mord 7 2 2013 DNA FORM Analyzer Why pay mord 7 2 2013 DNA FORM Analyzer Who Part Analyzer Who Part Analyzer Who Par                                                                                                    | 34<br>26<br>42<br>51<br>86<br>85<br>106<br>85<br>101<br>85<br>169<br>255<br>42<br>169                                                                                                    |
| 26 0413 Das Brivk Analyzer Why pay mork? 28 1910 Model 1,3 Trends: 28 1910 Model 1,3 Trends: 28 1910 Model 1,3 Trends: 28 1910 Model 1,3 Trends: 28 1910 Model 1,3 Trends: 28 1910 Model 1,3 Trends: 28 1910 Model 1,3 Trends: 28 1910 Model 113 Cass Sectaculator 28 1910 Model 113 Cass Sectaculator 28 1910 Model 113 Cass Sectaculator 28 1910 pt 1 apple Plannick 28 1910 pt 1 apple Plannick 28 1910 pt 1 apple Plannick 28 1910 pt 1 apple Plannick 28 1910 pt 1 apple 1 apple 1 apple 28 1910 Model 2 Vis,Cass Busness Forecast 28 1910 Model 2 Vis,Cass Busness Forecast 28 1910 Model 2 Vis,Cass Busness Forecast 28 1910 Model 2 Vis,Cass Busness Forecast 28 1910 Model 2 Vis,Cass Busness Forecast 28 1910 Model 2 Vis,Cass Busness Forecast 28 1910 Model 2 Vis,Cass Busness Forecast 28 1910 Model 2 Vis,Cass Busness Forecast 28 1910 Model 2 Vis,Cass Busness Forecast 28 1910 Model 2 Vis,Cass Busness Forecast 28 1910 Model 2 Vis,Cass Busness Forecast 28 1910 Model 2 Vis,Cass Busness Forecast 28 1910 Model 2 Vis,Cass Busness Forecast 28 1910 Model 2 Vis,Cass Busness Vis,Cass Busness 28 1910 Model 2 Vis,Cass Busness Vis,Cass Busness 28 1910 Model 2 Vis,Cass Busness 28 1910 Model 2 Vis,Cass Busness 28 1910 Model 2 Vis,Cass Busness 28 1910 Model 2 Vis,Cass Busness 28 1910 Model 2 Vis,Cass Busness 28 1910 Model 2 Vis,Cass Busness 28 1910 Model 2 Vis,Cass Busness 28 1910 Model 2 Vis,Cass Busness 28 1910 Model 2 Vis,Cass Busness 28 1910 Model 2 Vis,Cass Busness 28 1910 Model 2 Vis,Cass Busness 29 1910 Model 2 Vis,Cass Busness 29 1910 Model 2 Vis,Cass Busness 29 1910 Model 2 Vis,Cass Busness 20 1910 Model 2 Vis,Cass Busness 20 1910 Model 2 Vis,Cass Busness 20 1910 Model 2 Vis,Cass Busness 20 1910 Model 2 Vis,Cass Busness 20 1910 Model 2 Vis,Cass Busness 20 1910 Model 2 Vis,Cass Busness 20 1910 Model 2 Vis,Cass Busness 20 1910 Model 2 Vis,Cass Busness 20 1910 Model 2 Vis,Cass Busness 20 1910 Model 2 Vis,Cass Busness 20 1910 Model 2 Vis,Cass Busness 20 1910 Model 2 Vis,Cass Busness 20 1910 Model 2 Vis,Cass Busness 20 1910 Model 2 Vis,Cass Busnes                                                                                                    | 26<br>42<br>51<br>85<br>42<br>106<br>85<br>101<br>85<br>169<br>169<br>255<br>42<br>169                                                                                                    |
| 28 1907 Model 113 Stochpas 28 1510 Model 13 Tendes 28 1511 Model 3 Home Accountant 28 1511 Model 3 Home Accountant 28 1512 Model 4 Harger Plannisch ac 28 1512 Model 4 Harger Plannisch ac 28 1512 Model 4 Harger Plannisch ac 28 1512 Model 5 Model 13 28 1512 Model 13 Model 2 28 1515 ph 151 aport for Model 3 28 1516 ph 151 aport for Model 3 28 1517 ph 151 aport for Model 4 28 1518 ph 152 aport for Model 4 28 1518 ph 152 aport for Model 4 28 1518 ph 152 model 4 VaCare 1 28 1519 Model 3 VaCare Bounes Forecast 28 1520 Model 4 VaCare 1 28 1520 Model 4 Model 1 28 1530 Model 4 Musplan 28 1538 Model 6 Apartment Management 28 1534 Model 3 4 Accounts Play able 28 1544 Model 3 4 Accounts Play able 28 1544 Model 3 4 Accounts Play able 28 1544 Model 3 4 Accounts Play able 28 1545 Model 31 4 Accounts Play able 28 1546 Model 31 4 Model 4 Service World 1 28 1546 Model 31 4 Inventory Control 28 1546 Model 31 4 Inventory Control 28 1546 Model 13 4 Play Berling Inventory Control 28 1546 Model 13 4 Play Berling Inventory Control 28 1546 Model 13 Mengaming Inventory Control 28 1546 Model 10 Mengaming Vescale Control 10 Mengaming 28 1546 Model 10 Mengaming 28 1546 Model 10 Mengaming                                                                                                    | 42<br>51<br>85<br>42<br>165<br>106<br>85<br>101<br>85<br>169<br>255<br>42                                                                                                    |
| 28 1510 Model 1,3 Tendes 28 1511 Model 1,3 Tendes 28 1511 Model 2 Home Accountant 28 1512 Model 3 Larger BrainerCacc 28 1512 Model 4 Larger BrainerCacc 28 1512 Model 1 D Class Special Cacc 28 1514 Model 1 D Class Special 28 1514 Model 3 Model 3 28 1517 pts Laport to Model 4 28 1518 pts Laport to Model 4 28 1518 pts Laport to Model 4 28 1518 pts Laport to Model 4 28 1518 pts Laport to Model 4 28 1518 pts Laport Laport L                                                                                                    | 51<br>85<br>42<br>169<br>106<br>85<br>101<br>85<br>169<br>255<br>42                                                                                                    |
| 26 1511 Model 1 Home Accountant 26 1511 Model 2 Home Accountant 26 1512 Model 4 Larger Plannich (acc 26 1513 Model 151 Cass Speciaculator 26 1514 Model 5 Porthole Manuger 26 1518 pp 15 raport for Model 3 26 1518 pp 15 raport for Model 3 26 1518 pp 15 raport for Model 3 26 1518 pp 15 raport for Model 3 26 1519 Model 3 Vis.Casc Business Forecast 26 1529 Model 4 Vis.Casc Business Forecast 26 1529 Model 3 Vis.Casc Business Forecast 26 1529 Model 3 Vis.Casc Business Forecast 26 1529 Model 3 Vis.Casc Business 26 1529 Model 3 Vis.Casc Business 26 1539 Model 4 Accounts Repair 26 1540 Model 3 4 Accounts Repair 26 1540 Model 3 4 Accounts Repair 26 1540 Model 3 4 Accounts Repair 26 1540 Model 3 4 Payrol 26 1540 Model 3 4 Payrol 26 1540 Model 3 4 Payrol 26 1540 Model 3 4 Payrol 26 1540 Model 3 4 Payrol 26 1540 Model 3 4 Payrol 26 1540 Model 3 4 Payrol 26 1540 Model 3 4 Payrol 26 1540 Model 3 4 Payrol 26 1540 Model 3 4 Payrol 26 1540 Model 3 4 Payrol 26 1540 Model 3 4 Payrol 26 1540 Model 3 4 Payrol 26 1540 Model 10 Model 26 1540 Model 10 Model 27 1540 Model 10 Model 27 1540 Model 10 Model 28 1540 Model 3 Vis.Casc Entirect Vis.Medl 26 1540 Model 3 Vis.Casc Entiral Vis.Medl 26 1540 Model 3 Vis.Casc Entiral Vis.Medl 26 1540 Model 3 Vis.Casc Entiral Vis.Medl 26 1540 Model 3 Vis.Casc Entiral Vis.Medl 26 1540 Model 3 Vis.Casc Entiral Vis.Medl 26 1540 Model 3 Vis.Casc Entiral Vis.Medl 26 1540 Model 3 Vis.Casc Entiral Vis.Medl 26 1540 Model 3 Vis.Casc Entiral Vis.Medl 27 1540 Nodel 3 Vis.Casc Entiral Vis.Medl 27 1540 Nodel 3 Vis.Casc Entiral Vis.Medl 27 1540 Nodel 3 Vis.Casc Entiral Vis.Medl 28 1540 Nodel 15 Vis.Casc Entiral Vis.Medl 28 1540 Nodel 15 Vis.Casc Entiral Vis.Medl 28 1540 Nodel 15 Vis.Casc Entiral Vis.Medl 28 1540 Nodel 15 Vis.Casc Entiral Vis.Medl 28 1540 Nodel 15 Vis.Casc Entiral Vis.Medl 28 1540 Nodel 15 Vis.Casc Entiral Vis.Medl 28 1540 Nodel 15 Vis.Casc Entiral Vis.Medl 28 1540 Nodel 15 Vis.Casc Entiral Vis.Medl 28 1540 Nodel 15 Vis.Casc Entiral Vis.Medl 28 1540 Nodel 15 Vis.Casc Entiral Vis.Medl 28 1540 Nodel 15                                                                                                    | 85<br>85<br>169<br>106<br>85<br>101<br>85<br>169<br>255<br>42                                                                                                    |
| 26 1912 Model 4 1 arger PlannerCaic 29 1912 Model 4 1 arger PlannerCaic 29 1914 Model 9 Portions Manager 28 1914 Model 9 Portions Manager 28 1914 Model 9 Portions Manager 29 1919 pt 1 apport for Model 9 28 1919 pt 1 apport for Model 4 28 1919 pt 1 apport for Model 4 28 1919 Model 4 28 1919 Model 4 28 1919 Model 4 28 1919 Model 4 28 1919 Model 9 Model 4 28 1919 Model 9 Model 9 Model 9 1919 Model 9 Model 9 1919 Model 9 1919 Model 9                                                                                                    | 85<br>42<br>169<br>106<br>85<br>85<br>169<br>169<br>255<br>42                                                                                                    |
| 26 1913 Model 113 Cass Speciaculator 28 1914 Model 5 Portfolio Marque 28 1914 Model 5 Portfolio Marque 28 1916 ph 146 to Model 3 28 1918 ph 146 to Model 3 28 1918 ph 146 to Model 3 28 1918 ph 146 to Model 4 28 1918 ph 146 to Model 4 28 1918 ph 146 to Model 4 28 1918 ph 146 to Model 4 28 1918 ph 146 to Model 4 28 1918 ph 146 to Model 4 28 1918 model 5 Vis,Case Busness Forecast 28 1920 Model 9 Vis,Case Busness Forecast 28 1920 Model 9 Vis,Case Busness Forecast 28 1920 Model 9 Vis,Case Busness Forecast 28 1924 Model 9 Vis,Case Busness 28 1934 Model 9 Vis,Case Busness 28 1944 Model 9 Vis,Case Busness 28 1944 Model 9 Vis,Case Busness 28 1944 Model 9 Vis,Case Busness 28 1945 Model 9 Vis,Case Busness 28 1945 Model 9 Vis,Case Busness 28 1945 Model 9 Vis,Case Busness 28 1945 Model 13 Vis,Case Busness 28 1958 Model 13 Vis,Case Busness 28 1958 Model 13 Vis,Case Busness 28 1958 Model 13 Vis,Case Busness 28 1958 Model 13 Vis,Case Busness 28 1958 Model 13 Miscoard Office Systams 28 1958 Model 13 Miscoard Vis,Case Busness 28 1958 Model 9 Vis,Case Ennancal Version                                                                                                    | 42<br>169<br>106<br>85<br>101<br>85<br>169<br>169<br>255<br>42                                                                                                    |
| 28 1514 Model 3 Portfolio Manager 26 1516 pt 516 to Model 3 26 1516 pt 516 to Model 3 26 1516 pt 516 to Model 3 26 1516 pt 516 to Model 3 28 1518 pt 518 port for Model 3 28 1518 pt 518 pt 518                                                                                                    | 169<br>106<br>85<br>101<br>85<br>169<br>169<br>255<br>42                                                                                                    |
| 26 1515 pris Ne for Model 3 26 1517 pris report for Model 3 26 1517 pris raport for Model 4 26 1517 pris raport for Model 4 26 1517 pris raport for Model 4 26 1512 pris Report for Model 4 26 1521 Model 3 Vs.Calc Busness Forecast 2 26 1527 Model 3 Vs.Calc Busness Forecast 2 26 1527 Model 3 Vs.Calc Busness Forecast 2 26 1528 Model 3 Vs.Calc Busness Forecast 2 26 1538 Model 4 Apartment Management 2 26 1538 Model 3 A Formation 2 26 1541 Model 3 A Accounts Pris Receivable 2 26 1542 Model 3 A Accounts Pris Receivable 2 26 1543 Model 3 A Payrol 8 26 1544 Model 3 A Payrol 8 26 1544 Model 3 A Payrol 9 26 1545 Model 3 Payrol 9 26 1545 Model 3 Payrol 9 26 1545 Model 3 Payrol 9 26 1545 Model 3 Payrol 9 26 1545 Model 3 Payrol 9 26 1545 Model 13 Person 9 26 1545 Model 13 Person 9 26 1545 Model 13 Person 9 26 1545 Model 13 Person 9 26 1545 Model 13 Person 9 26 1545 Model 13 Person 9 26 1545 Model 13 Vs.Calc Entrancal Version 9 26 1546 Model 13 Medicar 9 26 1546 Model 13 Medicar 9 26 1546 Medicar 9 26 1546 Medicar 9 26 1546 Medicar 9 26 1546 Medicar 9 26 1546 Medicar 9 26 1546 Medicar 9 26 1546 Medic                                                                                                    | 106<br>85<br>85<br>101<br>85<br>85<br>169<br>255<br>42                                                                                                    |
| 28 1518 pls raport to Model 3 28 1518 pls raport to Model 3 28 1518 pls file for Model 4 28 1518 pls file for Model 4 28 1518 pls file for Model 4 28 1518 pls file for Model 4 28 1520 Model 3 Vis Care Bounes's Forecast 28 1521 Model 3 Vis Care Bounes's Forecast 28 1520 Model 4 Model 16 28 1530 Model 6 Multiplan 28 1530 Model 6 Apartment Management 28 1534 Model 12 4 W-2 Writer 28 1534 Model 13 4 Accounts Play able 28 1544 Model 31 4 Accounts Play able 28 1544 Model 31 4 Accounts Play able 28 1544 Model 31 4 Accounts Play able 28 1544 Model 31 4 Accounts Play able 28 1545 Model 31 4 Model 16 28 1545 Model 31 4 Inventory Control 28 1540 Model 13 4 Manufacturing trivertory Control 28 1540 Model 13 4 Play Manufacturing trivertory Control 28 1540 Model 13 4 Play Manufacturing trivertory Control 28 1540 Model 13 Manufacturing 10 Medicaring 15 1544 Model 17 Medicaring 15 1544 Model 17 Medicaring 15 1544 Model 17 Medicaring 15 1544 Model 17 Medicaring 15 1544 Model 17 Medicaring 15 1559 Model 31 Vis Case Ennanced Version                                                                                                    | 85<br>101<br>85<br>85<br>169<br>169<br>255<br>42                                                                                                    |
| 28 1917 phr saport for Model 4 28 1919 ph Sel for Model 4 28 1939 Model 4 Vol.Caic 1918 ph Sel Forecast 2 28 1929 Model 4 Vol.Caic 1918 ph Sel Forecast 2 28 1929 Model 4 A Formation 2 28 1930 Model 4 Multipain 2 28 1930 Model 4 Multipain 2 28 1930 Model 3 A Germant Leaguer 1 28 1931 Model 3 A Germant Leaguer 2 28 1942 Model 2 A A Coounth Para abile 2 28 1942 Model 2 A A Republic 2 28 1942 Model 2 A A Republic 2 28 1943 Model 3 A Hyprodic 4 28 1944 Model 3 A Hyprodic 4 28 1945 Model 3 A Hyprodic 4 28 1945 Model 3 A Hyprodic 4 28 1955 Model 3 A Hyprodic 5 28 1955 Model 3 Hyprodic 5 28 1956 Model 13 Frenche Children 2 28 1956 Model 13 Frenche 2 28 1956 Model 13 Frenche 2 28 1956 Model 13 Sel Fight 3 28 1956 Model 13 Model 3 28 1956 Model 13 Model 3 28 1956 Model 13 Model 3 28 1956 Model 13 Model 3 29 1956 Model 13 Model 3 29 1956 Model 13 Model 3 29 1956 Model 13 Model 3 29 1956 Model 13 Model 3 29 1956 Model 13 Model 20 Model 20 Model 2                                                                                                    | 85<br>101<br>85<br>169<br>169<br>255<br>42<br>169                                                                                                    |
| 28 1518 pls file for Model i 28 1519 Model 3 Vis.Care Susness Forecast 28 1521 Model 3 Vis.Care Susness Forecast 28 1521 Model 3 Vis.Care Susness 5 1522 Model 3 Vis.Care Susness 5 1522 Model 3 Vis.Care Susness 28 1523 Model 4 A Formation 28 1538 Model 4 Apartment Management 28 1544 Model 3 V.4 VI.2 Writer 28 1544 Model 3 V.4 VI.2 Writer 28 1544 Model 3 V.4 Accounts Pagable 28 1544 Model 3 V.4 Accounts Pagable 28 1545 Model 3 V.4 Pagrott 28 1545 Model 3 V.4 Pagrott 28 1545 Model 3 V.4 Pagrott 28 1545 Model 3 V.4 Mendacturing trivertory Control 28 1546 Model 13 V.8 Mendacturing trivertory Control 28 1546 Model 13 V.8 Mendacturing trivertory Control 28 1546 Model 13 V.8 Mendacturing trivertory 28 1545 Model 13 V.8 Mendacturing V.8 Model 28 1545 Model 13 V.8 Mendacturing V.8 Model 28 1545 Model 13 V.8 Mendacturing V.8 Vis.Care Control 28 1546 Model 13 V.8 Mendacturing V.8 Vis.Care Control 28 1546 Model 13 Vis.Care Control 28 1546 Model 13 Vis.Care Control 28 1546 Model 13 Vis.Care Control 28 1546 Model 13 Vis.Care Control 28 1546 Model 13 Vis.Care Control 28 1549 Model 3 Vis.Care Control 28 1549 Model 3 Vis.Care Control 28 1549 Model 3 Vis.Care Control 28 1549 Model 3 Vis.Care Control 28 1549 Model 3 Vis.Care Control 28 1549 Model 3 Vis.Care Control 28 1549 Model 3 Vis.Care Control 28 1549 Model 3 Vis.Care Control 28 1549 Model 3 Vis.Care Control 28 1549 Model 3 Vis.Care Control 28 1549 Model 3 Vis.Care Control 28 1549 Model 3 Vis.Care Control 28 1549 Model 3 Vis.Care Control 28 1540 Model 3 Vis.Care Control 28 1540 Model 3 Vis.C                                                                                                    | 101<br>85<br>85<br>169<br>169<br>255<br>42<br>169                                                                                                    |
| 26 15/20 Model & Vis-Cace   26 15/21 Model & Vis-Cace   26 15/21 Model & Vis-Cace   26 15/21 Model & Vis-Cace   26 15/21 Model & Vis-Cace   26 15/21 Model & Vis-Cace   26 15/20 Model & Muleplan   26 15/28 Model & Apartment   26 15/28 Model & Apartment   26 15/21 Model & Wis-Cace   26 15/21 Model & Account's Receivable   26 15/21 Model & Account's Receivable   26 15/24 Model & Account's Receivable   26 15/24 Model & Account's Receivable   26 15/24 Model & Account's Receivable   26 15/24 Model & Account's Receivable   26 15/24 Model & Account's Receivable   26 15/24 Model & Account's Receivable   26 15/24 Model & Account's Receivable   26 15/24 Model & Account's Receivable   26 15/24 Model & Mandal County Inventory   26 15/24 Model & Mandal County Inventory   26 15/24 Model & Mandal County Inventory   26 15/24 Model & Mandal County Inventory   26 15/24 Model & Model & Mandal & Model & Model & Mandal & Model & Mandal & Model & Mandal & Model & Mandal & Model & Mandal & Model & Model & Mandal & Model & Mandal & Model & Model & Mandal & Model & Mandal & Model & Model & Model & Mandal & Model & Mode                                                                                                    | 169<br>169<br>255<br>42<br>169                                                                                                    |
| 26 1921 Model 3 Vis,Care, Business Forecass 25 1927 Model 3 Vis,Care, Business Forecass 25 1927 Model 3 M Formation 25 1930 Model 4 Musepain 25 1930 Model 4 Musepain 25 1930 Model 4 Musepain 25 1930 Model 2 Musepain 25 1930 Model 2 M 2 Minister 26 1940 Model 2 M 4 Counts Pagable 25 1941 Model 2 M 4 Accounts Pagable 25 1944 Model 3 M 4 Accounts Pagable 25 1940 Model 3 M 4 Pagrol 1 M 2 Model 2 M 2 Pagrol 2 M 2 Model 2 M 2 Pagrol 2 M 2 Model 2 M 2 Pagrol 2 M 2 Model 2 M 2 Pagrol 2 M 2 M 2 M 2 M 2 M 2 M 2 M 2 M 2 M 2                                                                                                    | 169<br>169<br>255<br>42<br>169                                                                                                    |
| 26 1927 Model 3.4 Formation 26 1932 Model 4. Multiplain 26 1938 Model 4. Apartment Management 26 1938 Model 4. Apartment Management 26 1938 Model 3.4 W-2 Writer Management 26 1940 Model 3.4 General Ledger 26 1943 Model 3.4 General Ledger 26 1943 Model 3.4 Apartment 26 1944 Model 3.4 Apartment 26 1944 Model 3.4 Innoice Writer 26 1945 Model 3.4 Innoice Writer 26 1945 Model 3.4 Innoice Writer 26 1945 Model 3.4 Innoice Writer 26 1945 Model 3.4 Septimination of Writer 26 1945 Model 3.3 Profite 26 1956 Model 1.3 Profite 27 1956 Model 1.3 Profite 28 1956 Model 1.3 Model 2.2 Profite 28 1958 Model 1.3 Model 2.2 Profite 28 1958 Model 1.3 Model 2.2 Profite 28 1958 Model 1.3 Model 2.2 Profite 28 1958 Model 1.3 Model 2.2 Profite 28 1958 Model 3.4 Writer 28 1959 Model 3.4 Writer 28 1959 Model 3.4 Writer 28 1950 Model 3.4 Writer 28 1950 Writer 28 19                                                                                                    | 169<br>255<br>42<br>169                                                                                                    |
| 28 1538 Model 4 Aparlment Management<br>26 1539 Model 24 M-2 Wirel<br>26 1540 Model 31-4 General Ledger<br>26 1540 Model 31-4 General Ledger<br>26 1540 Model 31-4 Accounts Playable<br>26 1542 Model 31-4 Accounts Playable<br>26 1542 Model 31-4 Accounts Playable<br>26 1545 Model 31-4 Invaced Wird<br>26 1545 Model 31-4 Invaced Wird<br>26 1545 Model 31-4 Invaced Wird<br>26 1545 Model 31-4 Manufacturing Inventory Control<br>26 1546 Model 13-3 Februe<br>26 1546 Model 13-3 Februe<br>26 1546 Model 13-3 Wirds<br>26 1546 Model 13-3 Wirds<br>26 1546 Model 13-4 Medical Office Systams<br>26 1546 Model 13-4 Medical Office Systams<br>26 1546 Model 13-4 Medical Office Systams                                                                                                    | 255<br>42<br>169                                                                                                    |
| 26 1539 Model 17.4 W-2 Writer 26 1544 Model 24 General Ledger 26 1544 Model 34 Account's Receivable 26 1544 Model 34 Account's Receivable 26 1542 Model 34 Account's Repair 26 1543 Model 34 Account's Repair 26 1543 Model 34 Payroll 26 1544 Model 37 A transce Writer 26 1544 Model 37 A transce Writer 26 1546 Model 37 Manufactoring inventor; Control 26 1560 Model 13 Manufactoring inventor; Control 26 1560 Model 13 Manufactoring 26 1563 Model 13 SCRIPS/IT 26 1564 Model 13 McGrille 26 1568 Model 13 McGrille 26 1568 Model 13 McGrille 26 1568 Model 13 McGrille 26 1568 Model 13 McGrille 26 1568 Model 13 McGrille 26 1568 Model 13 McGrille 26 1568 Model 13 McGrille 26 1568 Model 13 McGrille 26 1569 Model 3 VscSac Enfanced Version                                                                                                    | 169                                                                                                    |
| 26 1540 Model 21.4 General Ledger<br>25 1541 Model 21.4 General Receivable<br>25 1542 Model 31.4 Accounts Playable<br>25 1542 Model 31.4 Accounts Playable<br>25 1543 Model 31.4 Payoral<br>26 1545 Model 21.4 Payoral Playable<br>26 1545 Model 21.4 Payoral Playable<br>26 1559 Model 21.4 Payoral provency Control<br>26 1560 Model 13.1 Ferd Assets<br>26 1562 Model 13.3 Proble<br>26 1562 Model 13.3 Proble<br>26 1563 Model 13.0 Model 26<br>26 1563 Model 13.0 Model 26<br>26 1563 Model 26<br>26 1563 Model 27 Model 26<br>26 1563 Model 27 Model 26<br>27 1564 Model 27 Model 26<br>27 1564 Model 27 Model 26<br>27 1564 Model 27 Model 26<br>27 1564 Model 27 Model 26<br>27 1564 Model 27 Model 26<br>27 1564 Model 27 Model 26<br>27 1564 Model 27 Model 26<br>27 1564 Model 27 Model 26<br>27 1564 Model 27 Model 26<br>27 1564 Model 27 Model 26<br>27 1564 Model 27 Model 26<br>27 1564 Model 27 Model 27 Mo                            | 169                                                                                                    |
| 28 1941 Model 31 4 Account's Receivable 28 1942 Model 31 4 Account's Receivable 28 1942 Model 31 4 Account's Repair 28 1943 Model 31 4 Payrott 28 1948 Model 31 4 Invacio Vindar 28 1949 Model 31 4 Invacio Vindar 28 1959 Model 31 4 Invacio Vindar 28 1959 Model 31 4 Invacio Vindar 28 1959 Model 31 4 Invacio Vindar 28 1959 Model 31 5 Vindar 28 1959 Model 31 5 CRIPS/ST 28 1959 Model 31 Model 28 1958 Model 13 Model 28 1958 Model 13 Model 28 1958 Model 31 Vindar 28 1959 Model 31 Vindar 28 1959 Model 31 Vindar 28                                                                                                    |                                                                                                    |
| 26 1542 Model 314 Accounts Payable 26 1543 Model 3 4 Payrol 26 1543 Model 3 4 Payrol 26 1544 Model 3 4 Payrol 26 1544 Model 3 4 Payrol 26 1545 Model 3 4 Payrol 27 1545 Model 3 4 Payrol 27 1545 Model 13 4 Payrol 27 1545 Model 13 4 Payrol 27 1545 Model 13 4 Payrol 27 1545 Model 13 4 Payrol 27 1545 Model 13 4 Payrol 28 1545 Model 13 Model 27 Model 28 1545 Model 13 Model 28 1545 Model 13 Model 28 1545 Model 13 Model 28 1545 Model 13 Model 28 1545 Model 13 Model 28 1545 Model 13 Model 28 1545 Model 13 Model 28 1545 Model 13 Model 28 1545 Model 13 Model 28 1555 Model 13 Model 28 1555 Model 13 Model 28 1555 Model 13 Model 28 1555 Model 13 Model 28 1555 Model 13 Model 28 1555 Model 13 Model 28 1555 Model 13 Model 28 1555 Model 28 1555 Model 2                                                                                                    | 165                                                                                                    |
| 26 154.3 Model 3 4 Payroll 26 154.4 Model 3 4 Payroll 26 154.4 Model 3 4 Payroll 26 154.5 Model 314 Inventory Control 26 154.5 Model 314 Inventory Control 26 154.6 Model 31.4 Manufacturing Inventory Control 26 154.6 Model 13.3 Feroise 26 156.2 Model 13.3 Peroise 27 156.2 Model 13.4 Peroise 27 156.2 Model 13.4 Peroise 28 156.8 Model 13.4 Models 28 156.8 Model 13.4 Models 28 156.8 Model 13.4 Models 28 156.8 Model 31.9 Models 28 156.8 Model 31.9 Models 28 156.8 Model 31.9 Models 28 156.8 Model 31.9 Models 28 156.8 Model 31.9 Models 28 156.8 Model 31.9 Models 28 156.8 Model 31.9 Models 28 156.8 Model 31.9 Models 28 156.8 Model 31.9 Models 28 156.8 Model 31.9 Models 28 156.8 Model 31.9 Models 28 156.8 Model 31.9 Models 28 156.9 Model 31.9 Models 28 156.9 Model 31.9 Models                                                                                                    |                                                                                                    |
| 26 1944 Model 3.4 Invoice Nrtar<br>25 1958 Model 34 Inventor, Control<br>25 1958 Model 34 Inventor, Control<br>26 1950 Model 1.3 1 red Association (Control<br>26 1950 Model 1.3 1 red Association (Control<br>26 1953 Model 1.3 Profile<br>26 1953 Model 1.3 Scripped<br>26 1953 Model 1.3 Model<br>26 1953 Model 1.3 Model<br>27 1959 Model 2.3 Visional Control Control<br>27 1959 Model 2.3 Visional Control Control<br>27 1959 Model 2.3 Visional Control Control<br>27 1959 Model 2.3 Visional Control Control<br>27 1959 Model 2.3 Visional Control Control<br>27 1959 Model 2.3 Visional Control Control<br>27 1959 Model 2.3 Visional Control Control<br>27 1959 Model 2.3 Visional Control Control<br>27 1959 Model 2.3 Visional Control Control<br>27 1959 Model 2.3 Visional Control Control<br>27 1959 Model 2.3 Visional Control<br>27 1959 Model 2.3 Visional C | 169                                                                                                    |
| 26 1945 Model 3/4 Inventory Control<br>26 1959 Model 3/3 Manufactoring Inventory Control<br>26 1959 Model 1/3 Funded Assets<br>26 1952 Model 1/3 Forbe<br>27 1959 Model 1/3 SCRIPSI<br>27 1959 Model 1/3 SCRIPSI<br>27 1959 Model 1/3 Modelle<br>26 1958 Model 1/3 Modelle<br>26 1958 Model 1/3 Modelle<br>26 1959 Model 3/4 VsCale Enfonced Version                                                                                                    | 42                                                                                                    |
| 26 1559 Wode: 1/3 Wanulasturing Inventory Control<br>26 1560 Wode: 1/3 tred Assign<br>26 1562 Wode: 1/3 Proble<br>26 1562 Wode: 1/3 Proble<br>26 1563 Wode: 1/3 Unigram<br>26 1564 Mode: 1/3 Unigram<br>26 1565 Mode: 1/3 Medical Office Systams<br>26 1565 Wode: 1/3 Medical Office Systams<br>26 1569 Wode: 1/3 Wedical Enhanced Version                                                                                                    | 189                                                                                                    |
| 26 1560 Model 1,3 Iried Assats<br>26 1562 Model 1,3 Prohe<br>26 1563 Model 1,3 SCRIPS(T<br>26 1564 Model 1,3 Margram<br>25 1565 Model 1,3 Migrotile<br>26 1568 Model 1,3 Migrotile<br>26 1568 Model 1,3 Migrotile<br>26 1569 Model 1,3 Migrotile                                                                                                    | 169                                                                                                    |
| 26 1562 Model 1,3 Prohe<br>26 1563 Moder 1/3 SCRIPSKT<br>26 1564 Model 1/3 Mangram<br>26 1565 Model 113 Medical Office Systams<br>26 1568 Model 113 Medical Office Systams<br>26 1569 Model 3 VisiCanc Enhancad Version                                                                                                    | 51                                                                                                    |
| 26 1563 Moder 1/3 SCRIPSIT<br>26 1564 Moder 1/3 Margram<br>26 1565 Model 1/3 Merchie<br>26 1568 Model 1/3 Medical Office Systams<br>26 1569 Model 3 Visicaic Enhanced Version                                                                                                    | 36                                                                                                    |
| 26 1564 Model 1/3 Marigram<br>26 1565 Model 1/3 Microfile<br>26 1568 Model 1/3 Medical Office Systams<br>26 1569 Model 3 VisiCaic Enhancial Version                                                                                                    | 85                                                                                                    |
| 26 1568 Model 1/3 Medical Office Systams<br>26 1569 Model 3 VisiCaic Enhanced Version                                                                                                    | 14                                                                                                    |
| 26 1569 Model 3 VisiCaic Enhanced Version                                                                                                    | 23                                                                                                    |
|                                                                                                    | 254                                                                                                    |
|                                                                                                    | 8:                                                                                                    |
| 26-1577 Model 1/3 Surveying                                                                                                    | a)                                                                                                    |
| 26 1579 Model 1, 3 Real Estata                                                                                                    | B:                                                                                                    |
| 26 1580 Model 113 Project Manager<br>26-1581 Model 113 Personnal Manager                                                                                                    | 8:                                                                                                    |
| 26 1582 Model 1/3 Prine Manager                                                                                                    | B:                                                                                                    |
| 28 1584 Model 3 Checkwriter 80                                                                                                    | 8                                                                                                    |
| 26 1585 Model 3 Business Checkwriter                                                                                                    | 127                                                                                                    |
| 26 1588 Model 1 3 Videoter Plus                                                                                                    | 44                                                                                                    |
| 26 1589 Moder 3 MICRO/Courier                                                                                                    | 1.2                                                                                                    |
| 26 1590 Model 1/3 SuperSCR#PSIT                                                                                                    | 169                                                                                                    |
| 26 1591 Model 1:3 Scripsit Dictionary                                                                                                    | 85                                                                                                    |
| 26 1592 Model 3 Profile Prus                                                                                                    | 169                                                                                                    |
| 26 1593 Mode13 Profile Prus LDOS1HD Version                                                                                                    | 254                                                                                                    |
| 26:1594 Model 3 Desktop <sub>1</sub> Plan 80                                                                                                    | 1.39                                                                                                    |
| 26 1595 SuperSCRIPSIT For The Model #                                                                                                    | 1.69                                                                                                    |
| 26 1596 SCRIPSIT For The Model 4                                                                                                    | 8                                                                                                    |
| 26 1597 Mode: 3 Business Graphics Paa<br>26 1598 Model 4 Videoteir Plus                                                                                                    | 141                                                                                                    |
|                                                                                                    | 42                                                                                                    |
| 26 1600 Dictionary for the Model 4<br>26 1606 NEW! Model 4 Designate                                                                                                    | 169                                                                                                    |
| 26 1630 TK' Solver for the Model 4                                                                                                    | 25                                                                                                    |
| 26 1624 Made 4 Post                                                                                                    | 200                                                                                                    |
| 26, 1922 Morte, 3, 4 Orchantin BO                                                                                                    | 21.                                                                                                    |
| 26 1922 Mode 3:4 Orchesma 90<br>26 2011 Mode: 1:3 EDAS Tape Version<br>26 2012 3:a Assembly Language Development Course<br>26 2016 DAS Diss Version Mode: 1:3                                                                                                    | 21                                                                                                    |
| 26 2012 3/a Assembly Language Development Course.                                                                                                    |                                                                                                    |
| 26 2013 EDAS Dise Version Mode 113                                                                                                    | 1 24                                                                                                    |
|                                                                                                    | 124                                                                                                    |

| Ī | 26 2015 Model 3 Instruction Tapes                |     |
|---|--------------------------------------------------|-----|
|   | 26 2017 Model 3 Assembly Language Course Tape    |     |
|   | 26 2018 Model 3 Assembly Language Course Disk    |     |
|   | 28 2019 TRSDOS 6 x Training Course               |     |
|   | 26 2022 Power Tool for the Model 1/3             |     |
|   | 26 2023 Dot Plot for the Model 1:3               |     |
|   | 26 2025 Construction for the Model 4             |     |
|   | 26 2026 NEW! COBOL Outry for the Mode: 4         | ,   |
|   | 26 2027 Graphics 90 for something                |     |
|   | 26 2190 Model 4 COBOs.                           | ,   |
|   | 26-2200 Model 3 FORTRAN                          |     |
|   |                                                  |     |
|   | 26 2201 Moder 1 FORTRAN                          | ,   |
|   | 26 2203 Mode 1,3 COBOL                           | 1   |
|   | 26 2205 Micro PILOT                              | ,   |
|   | 26 2210 Model 3 BASCOM                           |     |
|   | 26 2211 Model 3 Alcor PASCAL                     | 3   |
|   | 26 2212 Alcor PASCAL For The Mode: 4             | - 2 |
|   | 26 2213 Model 1 LDOS (LSF version)               |     |
|   | 26-2214 Model 3 LDOS (LSI version)               |     |
|   | 26 2216 CP/M Plus For 1 he Model 4               | 1   |
|   | 26 GOOD The Good CP:M for the Model 4:Montazumai | ١   |
|   | 26 REAL GOOD Hard Disk Drivar for MM CP M        |     |
|   | 26-EVEN BETTER Monta 5 Window for MM CP.M        |     |
|   | 26 1AR OUT Monter's 1police for MM CP M          |     |
|   | 26 WOW Monte s BASICON TRISDOS BASIC to CP 4/    |     |
|   | 26 2217 CBASIC For The Model 4 (Requires CP M    |     |
|   | 26 2218 BASCOM for the Model 4                   | 1   |
|   | 25 2219 FORTRAN for the Model 4                  |     |
|   | 26 2220-23 Videotar various applications         |     |
|   | 26 222ª Compuser v Dow Jones Sign up Kill        |     |
|   | 26 2230 Model 4 C. Language                      | 2   |
|   | 26 2231 Model 4 Double Duty (128K reg )          |     |
|   | 26 2718 Model 3 PILOT                            | 1   |
|   | 26 2721 Color Computer LOGO, Disk                |     |
|   | 26 2722 Color Computar LOGO ROM Paula            |     |
|   | 26 3030 OS 9 For The Color Computer              |     |
|   | 26 3034 NEWT OS 9 PASCAL for the COlor Computer  |     |
|   | 26 3036 SO 9 BASIC For thy Color Computer        |     |
|   | 26 3038 NEW! C Comprier for the Color Computer   |     |
|   | 26 3621 Model 100 Learning Lab                   |     |
|   | 26 3829 Model 100 Multiplan ROM                  |     |
|   | 26 3830 Model 100 Scrips 4 Cassetta              |     |
|   | ALL Color Computer GAMES 25% OFF Cetalog Price   | _   |
|   |                                                  |     |
|   | ALL PC(YDS) SOFTWARE 30% OFF Catalog Price       |     |
|   | 26-4501 General Ledger 1                         | 1   |

26-4501 General Ledger! | 12
26-503 Payroll | 12
26-503 Payroll | 12
26-503 Payroll | 13
26-503 Payroll | 13
26-503 Payroll | 15
26-503 Payroll | 15
26-503 Payroll | 15
26-503 Payroll | 16
26-503 Payroll | 16
26-503 Payroll | 16
26-503 Payroll | 16
26-503 Payroll | 16
26-503 Payroll | 16
26-503 Payroll | 16
26-503 Payroll | 16
26-503 Payroll | 16
26-503 Payroll | 16
26-503 Payroll | 16
26-503 Payroll | 16
26-503 Payroll | 16
26-503 Payroll | 16
26-503 Payroll | 16
26-503 Payroll | 16
26-503 Payroll | 16
26-503 Payroll | 16
26-503 Payroll | 16
26-503 Payroll | 16
26-503 Payroll | 16
26-503 Payroll | 16
26-503 Payroll | 16
26-503 Payroll | 16
26-503 Payroll | 16
26-503 Payroll | 16
26-503 Payroll | 16
26-503 Payroll | 16
26-503 Payroll | 16
26-503 Payroll | 16
26-503 Payroll | 16
26-503 Payroll | 16
26-503 Payroll | 16
26-503 Payroll | 16
26-503 Payroll | 16
26-503 Payroll | 16
26-503 Payroll | 16
26-503 Payroll | 16
26-503 Payroll | 16
26-503 Payroll | 16
26-503 Payroll | 16
26-503 Payroll | 16
26-503 Payroll | 16
26-503 Payroll | 16
26-503 Payroll | 16
26-503 Payroll | 16
26-503 Payroll | 16
26-503 Payroll | 16
26-503 Payroll | 16
26-503 Payroll | 16
26-503 Payroll | 16
26-503 Payroll | 16
26-503 Payroll | 16
26-503 Payroll | 16
26-503 Payroll | 16
26-503 Payroll | 16
26-503 Payroll | 16
26-503 Payroll | 16
26-503 Payroll | 16
26-503 Payroll | 16
26-503 Payroll | 16
26-503 Payroll | 16
26-503 Payroll | 16
26-503 Payroll | 16
26-503 Payroll | 16
26-603 Payroll | 16
26-603 Payroll | 16
26-603 Payroll | 16
26-603 Payroll | 16
26-603 Payroll | 16
26-603 Payroll | 16
26-603 Payroll | 16
26-603 Payroll | 16
26-603 Payroll | 16
26-603 Payroll | 16
26-603 Payroll | 16
26-603 Payroll | 16
26-603 Payroll | 16
26-603 Payroll | 16
26-603 Payroll | 16
26-603 Payroll | 16
26-603 Payroll | 16
26-603 Payroll | 16
26-603 Payroll | 16
26-603 Payroll | 16
26-603 Payroll | 16
26-603 Payroll | 16
26-603 Payroll | 16
26-603 Payroll | 16
26-603 Payroll | 16
26-603 Payroll | 16
26-603 Payroll | 16
26-603 Payroll | 16
26-603 Payroll |

TURBO TRANSPIRE TOOLSOX (BM himms)
SIDERCOX The original dask organite?

CP/M OPERATING SYSTEMS
CC #22 or the Model 4 The VERY BESTONE
Our Very Own Trock hard Dask Driver
Duts Radio Shask syn The Shade

30 order Radio Shask syn The Shade
22 order Radio Shask syn The Shade
22 order Radio Shask syn The Shade
22 order Radio Shask syn The Shade
22 order Radio Shask syn The Shade
22 order Radio Shask syn The Shade
22 order Radio Shask syn The Shade
22 order Radio Shask syn The Shade
22 order Radio Shask syn The Shade
23 order Radio Shask syn The Shade
24 order Radio Shask syn The Shade
25 order Radio Shask syn The Shade
26 order Radio Shask syn The Shade
27 order Radio Shask syn The Shade
27 order Radio Shask syn The Shade
28 order Radio Shask syn The Shade
28 order Radio Shask syn The Shade
28 order Radio Shask syn The Shade
28 order Radio Shask syn The Shade
27 order Radio Shask syn The Shade
28 order Radio Shask syn The Shade
28 order Radio Shask syn The Shade
28 order Radio Shask syn The Shade
29 order Radio Shask syn The Shade
20 order Radio Shask syn The Shade
20 order Radio Shask syn The Shade Puts Radio Shack's in the Shado
PATCEM 2 2m Floppy Version Mudel 2 12 16
P&TCEM 2 2m for BiS Harri Disa Model 2 12 16

### **BOOKS and MANUALS**

BOOKS and MANUALS

25 1501 MS DOS Reference Manual

25 1502 MS DOS BASIC Reference Manual

25 1502 MS DOS BASIC Reference Manual

25 1503 MS DOS BASIC Reference Manual

25 1504 MS DOS BASIC Reference Manual

25 1504 MS DOS BASIC Reference Manual

26 1504 MS DOS BASIC REFERENCE MANUAL

27 1506 Introduction for MS DOS

26 1378 Na very 5 Solutiona of Manual

28 2111 Model 3 DOS Manual

28 2111 MS DOS BASIC REFERENCE REFERENCE

28 2111 MS DOS BASIC REFERENCE REFERENCE

28 2111 MS DOS BASIC REFERENCE REFERENCE

26 2119 MS DOS BASIC REFERENCE REFERENCE

26 2119 MS DOS BASIC REFERENCE REFERENCE

26 2119 MS DOS BASIC REFERENCE REFERENCE

26 319 STORE THE BASIC MANUAL OF COMPUTER

26 319 STORE THE BASIC MANUAL OF COMPUTER

26 319 STORE THE BASIC MANUAL OF THE MANUAL

26 5404 MS DOS BASIC REFERENCE REFERENCE

26 5403 MS DOS TORES BASIC MANUAL REFERENCE

26 5404 MS DOS BASIC REFERENCE REFERENCE

26 5404 MS DOS TORES BASIC MANUAL REFERENCE

26 5404 MS DOS TORES BASIC MANUAL REFERENCE

26 5404 MS DOS TORES BASIC MANUAL REFERENCE

26 5404 MS DOS TORES BASIC MANUAL REFERENCE

26 5404 MS DOS TORES BASIC MANUAL REFERENCE

26 5404 MS DOS TORES BASIC MANUAL REFERENCE

26 5404 MS DOS TORES BASIC MANUAL REFERENCE

26 5405 MS DOS TORES BASIC MANUAL REFERENCE

26 5405 MS DOS TORES BASIC MANUAL REFERENCE

26 5405 MS DOS TORES BASIC MANUAL REFERENCE

26 5407 MS DOS TORES BASIC MANUAL REFERENCE

26 5408 MS DOS TORES BASIC MANUAL REFERENCE

26 5408 MS DOS TORES BASIC MANUAL REFERENCE

26 5409 MS DOS TORES BASIC MANUAL REFERENCE

26 5408 MS DOS TORES BASIC MANUAL REFERENCE

26 5409 MS DOS TORES BASIC MANUAL REFERENCE

26 5409 MS DOS TORES BASIC MANUAL REFERENCE

26 5408 MS DOS TORES BASIC MANUAL REFERENCE

26 5408 MS DOS TORES BASIC MANUAL REFERENCE

26 5408 MS DOS TORES BASIC MANUAL REFERENCE

26 5408 MS DOS TORES BASIC MANUAL REFERENCE

26 5408 MS DOS TORES BASIC MANUAL REFERENCE

26 5408 MS DOS TORES BASIC MANUAL REFERENCE

26 5408 MS DOS TORES BASIC MANUAL REFERENCE

26 5408 MS DOS TORES BASIC MANUAL REFERENCE

26 5408 MS DOS TORES BA

| ADD-ONS & UPGRADES                                                                           | ì            |
|----------------------------------------------------------------------------------------------|--------------|
| 16K RAM 200 nsec 8pcs 1 Full Yaar Guarantee                                                  | \$1          |
| 64K RAM 200 nsec 8pcs 1 Full Year Guarantee                                                  | 35           |
| 256K RAM 9pcs 1 Full Year Guarantee                                                          | 4            |
| Model 4 128K RAM Upgrade * 1 with Genuine PAL                                                | 54           |
| 25 1004 Moder 1000 151 258K RaM Upgrade Board                                                | 20-          |
| 25 1005 Moder 1000 2nd Disk Drive                                                            | 169          |
| Berter than above (TEAC 55B Save \$\$\$\$                                                    | 10           |
| 25 1006 Moder 1000 RS 232 Board                                                              | 8            |
| 25 1009 Mode: 1000:1200:512K RaM Board                                                       | 21.          |
| 25 100? Moder 1000 Hand Disk Controller Bd                                                   | 25           |
| 25 r 009 Mode: 1000 2nd 256K RAM Upgrade Board                                               | 16           |
| 25 1010 Model 1000 Mouse & Clocal Calendar                                                   | 8            |
| 25 1011 Model 1000 Memory Plus Expansion floard                                              | 272          |
| 25 1014 Model 1000 Plus RS 232 Interface                                                     | 8            |
| 25 1015 Model 1000 Plus MouserCalendar Board                                                 | 8:           |
| 25 1025 Model 1000 F9M Intefnal Hard Disx                                                    | 591          |
| Our pwn 10M internal Hard Disk complete with contri-                                         |              |
| cal bles and instructions                                                                    | 4.95         |
| 25 3040 Model 1200 Monochrome #dapter                                                        | 18           |
| Same 4 r captiours Sava \$\$\$\$                                                             | 9            |
| 25 3043 Model 1200 Graphics Display #dapter                                                  | 25           |
| Same axcopt ours. Sava \$\$\$\$                                                              | - 11         |
| 25 3044 Model 1200 Techniar Graphics Mastar                                                  | 49           |
| 26 1125 Model 3 Hi Rasolution Graphics Board                                                 | 13           |
| 26 1126 Model 4 Hi Rasolution Graphics Board                                                 | 55.          |
| 26 1127 62 Model 3 4 Driva 0 Kit                                                             | 39           |
| Samo as above axcept our brand. Save \$\$\$\$                                                | 294<br>er 94 |
| Famous AEROCOMP DDC Doubla Density Control                                                   |              |
| 26 1145 Model 1 RS232 Board with cable                                                       | 8            |
| Model 3 4 RS232 Installation Kill loss cable                                                 | 14           |
| 26 1163 Radio Shact 40 Trank Drsk Drive                                                      | 1.4          |
| Same as above a ricept 48 trank 1 andon Savo \$\$\$                                          |              |
| MODEL 4 5MH4 Speedup Mod add \$10 for 4P                                                     | 19           |
| Model 4 256K RAM Board Expands to 1 Megabite<br>26 4104 Model 2 Hi Resolution Graph cs Board | 42           |
|                                                                                              | 33           |
| 26 4105 64K RAM Board<br>28 4167 B. Simine Double side Drive                                 | 33           |
| 26 5140 Model 2000 Hi Resolution Granthics Board                                             | 25           |
| 26 5141 Model 2000 Follor Graphic Chip Set                                                   | 10           |
| 26 51 44 Model 2000 Mouse Clock Board                                                        | В            |
| 26 5 160 Model 2000 Internal 1 28h Board                                                     | 15           |
| 26 5161 Model 2000 Laterna 1284 Board                                                        | 18           |
| 26 5162 Model 2000 128x RAM for 26 5161                                                      | 111          |
| 26 6010 Model 2 or 12 to Mode: 16 68000 # 1                                                  | 69           |
| 26 6011 Mode-16 128K RAM Board                                                               | 29           |
| 26 6012 Model 12 128K RAM Kit                                                                | 9            |
| 26 6013 Model 16 3 User RS 232 Card                                                          | '5           |
| 26 6016 Model 16 512K RaM Rit                                                                | 72           |
| Same anceptiours, Save \$\$\$\$                                                              | 33           |
| 26 601" Mode 12 Card Caye                                                                    | 15           |
|                                                                                              |              |

### **BUY FROM US RIGHT NOW!**

BUY FROM US RIGHT NOW: 
theatraid amon fraction for 
Our inventory is so large it can not be listed completely. 
Pleas a call four do not see what you want Chances are 
have it. Because of the timb lag in magazino advartising 
prices are subject to change without notice and are main of 
one only. We are not responsible for typographical arrors 
on tideral yout order. We use the Chrose Pleason observe the 
following requirements and your order will be shoped without 
olderal to the check miss be die win on a USA or Carnard 
bank and payable in US Dollars it must be a bank primited 
check and contain your theeft address not PO Box or APO 
FROI and telephone number. The signatura must EXACTLY 
in addition in wat cept American Eagless. Mathematical Visa 
Cashier's Choices. When I renster and we also sing COD 
Sord motion throught imprintishmany require a deposit 
Soma special items require deposits, ALL COD's require 
cash or cashiers, others on delivery Company and/or per 
sonal charges. All Polaces and NOI be accepted in paymont of COD shop 
shipping Changes are in Michigan to paymont of COD shop 
shipping Changes are in Michigan because and 
shipping Changes are in Michigan because and 
shipping Changes are in Michigan because and 
shipping Changes are in Michigan because and 
shipping Changes are in Michigan because and 
shipping Changes are in Michigan because and 
shipping Changes are in Michigan because and 
shipping Changes are in Michigan because and shipping Changes and 
shipping Changes are in Michigan because and shipping Changes and 
shipping Changes are in Michigan because and shipping Changes and 
shipping Changes are shipping Changes and 
shipping Changes are shipping Changes and 
shipping Changes are shipping Changes and 
shipping Changes are shipping Changes and 
shipping Changes are shipping Changes and 
shipping Changes are shipping Changes and 
shipping Changes are shipping Changes and 
shipping Changes are shipping Changes and 
shipping Changes are shipping Changes and 
shipping Changes are sh

## WARRANTY All items carry the original manufacturers, warrainty. We will be happy to mair you a copy upon request.

800-527-0347 800-442-1310

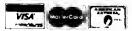

# Bringing GW-Basic Up to Speed

hen 80 Micro techie Beve Woodbury converted one of this month's graphics programs (Sinewave, "Window Screens," p. 58, Program Listing 1 and Photo 1) from Model 4 BasicG to Model 1000 GW-Basic, she witnessed a profound drop in speed. The 1000's Basic interpreter, like a bureaucracy, is large, complex, and sl-o-o-w. So I wrote the machine-language subroutine in Program Listing 1 that speeds things up. Sinewave (Program Listing 2) still won't move on the 1000 like it does on the 4, but at least it's in color.

My explorations led me to three areas I'd like to discuss: using the Call statement, memory-mapping graphics, and using Debug with Basic.

The Sinewave program displays a series of overlapping framed windows (via the View statement) that rise and fall sinusoidally and give you the illusion of three dimensions. The chief laggard is the window-clearing operation. The machine-language subroutine clears them instantly, using the X and Y coordinates of the upper left- and lower right-hand window corners passed as integer variables in the Call statement. (If you want to see how sluggish Model 1000 Basic graphics really are, replace the Call statement in line 110 of Listing 2 with a simple CLS.)

The program runs on a 128K Tandy 1000 even though graphics mode 6 (640 columns by 200 rows, four colors) takes 32K. This mode limits it to the 1000 and PCjr. You can modify Sinewave's machine-language section to run in screen mode 2 on an IBM or 1200.

### **Basic Points**

Here's how the Model 1000 version of Sinewave works. The Clear statement in line 10 limits Basic data space to 8,192 bytes (2000 hexadecimal [hex]), enough for this small program. Clear also sets

### System Requirements

Model 1000 128K RAM GW-Basic

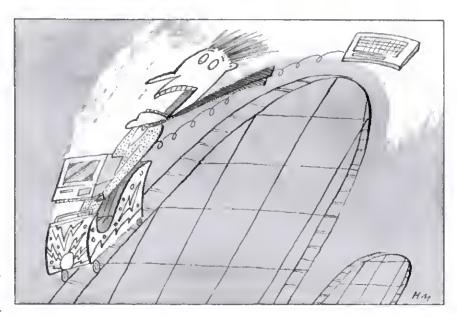

Program Listing 2. Assembly-language source code for Sinewave subroutine.

and

# THE ULTIMATE SOLUTION TO TAX PREPARATION

# PC-Tax for TaxPros

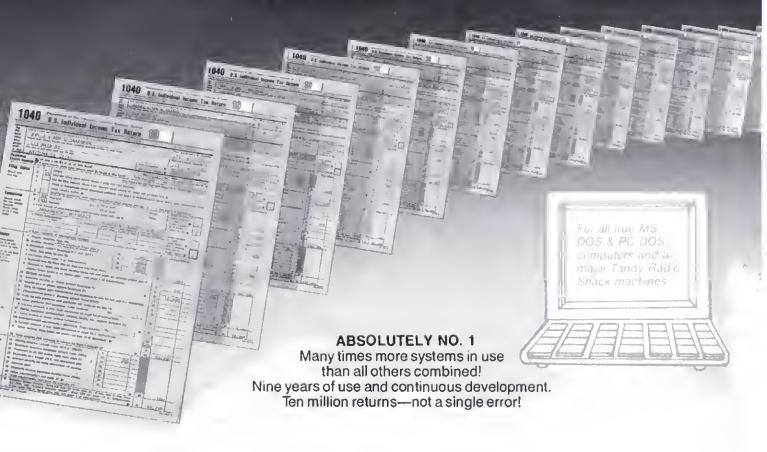

### PCTAX DOES:

Give the serious Tax Preparer the finest, timetested, most sophisticated Tax Preparation System ever devised.

Supplies unlimited telephone support through the Tax Season.

Ships systems to your order far in advance of the Tax Season, giving you time to familiarize and hone your skills.

TO GET FACTUAL: Computes all tax amounts, all fixed & income-related limitations. Automatically totals W-2's, income averages, computes depreciation, etc., etc.

Does returns twenty times faster than anyone can do them manually and ten times faster (100 times easier) than any other "Tax System," 100 times faster than sending them out to a service bureau.

### PCTAX DOES NOT:

Offer a "hot-shot amateur" or two- or three-times failed system. (To the shame of the software field and the total exasperation of accountants, there were over 68 of these last season.) We hate it, but there it is.

Doesn't require you to buy some oddball "operating system." You put our disk in your machine and it does taxes. That's all!

Doesn't bug you or use up disk space with rainbow-colored "bouncing-balt" displays We figure you already have a TV.

If you do income tax returns, you need PCTax, the truly professional, computerized income tax preparation system. Look into it today.

Contract Services Associates, 507 Lead, Kingman, Arizona 86401, (602) 753-1133.

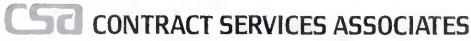

For FINAL solutions
Circle 532 on Reader Service card

### DAVE'S MS-DOS COLUMN

Program Listing 1. Sinewave Basic program for the Tandy 1000.

```
; WINDOW clears a rectangular area of the screen (to background); in Basic screen mode 6 (high res, 4 colors). The x and y; coordinates of the upper-left and lower-right corners are
  passed in the Call statement (IX1%, IY1%, IX2%, IY2%).
code segment
window
     w proc far
public win
                 window
      assume
                 cs:code, ds:code
           2000B
                             start at 2000 Hex within Basic's space
      org
start:
           short pastdata
     jmp
; data
хl
yl
x2
            dw
            dw
            dч
leftedge
past data:
     push bp
                       ;save Basic's BP, then use it to ;point to passed variables on stack
           bp,sp
      push es
                       ;segment registers must be restored
; get variables from stack, check bounds, and store
     mov di, offset xl
mov si, [bp+12]
                             ;bx points to location of xl storage
                             ;location of xl on stack
      MOV
            ax,639
      call bounds
      mov si,[bp+10]
                             ;location of yl
      call bounds
      mov
            si, [bp+8]
                             ;location of x2
      mov
            ax.639
      call bounds
      MOA
           si,[bp+6]
                             ;location of y2
            ax,199
      MOV
      call bounds
; determine left and right byte masks, store word position within
; line and count for columns in row (-2)
                             ;get left margin for division ;premask for left edge
      mov ax,xl
            dx,0ff00H
      mov
      call wmask
                             ;determines mask word
;number of word within line (8-79)
      mov
           leftedge,ax
            xl,dx
                             istore mask in xl
      MOV
            ax,x2
                             ;get right margin for division
            dx,007fH
      mov
                             premask for right edge
      call wmask
      MOA
            x2,dx
                             ;store mask in x2
            ax,leftedge
                             ;subtract left word from right
      sub
            leave
                             ;if x1>x2 then get out
      j1
      dec
           аx
                             ;fudge
                             ;si stores col. count
      MOV
           si.ax
  determine memory location or first row (in section 1,2,3 or 4) and
  number of rows
      mov
           ax,yl
                             get top y dimension
      mov
           c1,4
      div
      mov
            bx,ax
                             :temporary storage of results
      mov
            al, ab
      Cbw
                             :ax has word remainder
            Cx,2000H
      mov
      mul
            СX
                             ;ax has video block memory location
      push ax
                             ;quotient in al
      mov
            al,bl
           c1,160
      MOV
      mul
            cl
                             ;ax has offset in video block
                             ; put vid block addr in bx
      pop
      add
            ax,bx
                             ;ax has start video line address
                             ;keep in di
;get lower bound
      mov
            bx,ax
      mov
            ax,y2
      sub
                             ; subtract upper bound
            leave
                             ;if yl>y2 then abort mission
      jl
                             ;fudge
      inc
            аx
                             ;use number of lines as count
      mov
            cx.ax
; point ES to video memory (B800H) and set up loop parameters
      mov ax, 0B800H
                             start of video memory
      mov
                              es points to it
            es,ax
      cld
                             ;inner loop (string move) increments
loopl:
                             ;outer loop - set row; do left edge
                                                                  Listina 2 continued
```

aside the 32,768 bytes of high RAM needed for one screen of high-resolution, four-color graphics. Above Basic's reduced work area, and below the overgrown video RAM, is room for the machine-code subroutine, even with a 128K 1000. Changing from screen mode zero to 6 clears the screen rapidly. Waiting for the screen to clear in mode 6 induces sleep.

The DEFINT statement in line 15 and the variable assignments in line 105 ensure that the subroutine receives the window corner coordinates as integers (much easier to deal with). Line 20 POKEs the 231 bytes of 8088 machine code (lines 1000-1190) into memory. starting at offset 2000 hex in Basic's data area (protected by the Clear statement). The Call statement (line 110) sends execution to that memory offset, stored in variable 1, and pushes the iocations of the four passed variables onto the stack. The Call offset must be a variable. The subroutine replaces the sluggish CLS statement.

You can use two methods to reserve memory for machine-language subroutines in Basic. You can use the /M: parameter to make space for your subroutine above Basic. It's invoked when ioading Basic, and controls the size of Basic's data area—the default is the maximum of 64K. Or you can use the Clear statement to reserve space within Basic's data area. There's an important difference; a machine-language subroutine loaded above Basic isn't protected from a "child" process called by the Basic Shell command. If you use Shell to load Debug above Basic, it'll load over any code Basic has put there. Use both if you want to shrink Basic's work space and protect your subroutine from a child

### Subroutine Source

I used the Tandy 2000 version of MASM to assemble the source code on my 1000 and the MS-DOS linker to create an EXE file. Use the MASM assembly listing to get the actual code for the Basic Data statements. You can list it in hex format, e.g., &HFF. I converted hex to decimal for easier typing.

When accessed by a Basic Cali, your subroutine should first set up the BP register to point to the passed variable locations on the stack. The Basic manual explains this process. Remember that the values stored on the stack are not the variables themselves, but their offset in Basic's data segment. The locations are on the stack last in/first out, but above the 4-byte return address and the 2-byte BP register you've pushed onto the stack. The far return that ends the subroutine must throw off the number of

Continued on p. 98

PERIPHERALS ~

64K Chips ......90

256K Chips . . . . . . . . . . 3.95

128K Piggy Back Chips ...4.95

(At Compatible)

10 Pack of Diskettes . . . 8.00

Expansion to 384K) . . 150.00

IBM Color Card . . . . . . 125.00

2 Drive Cables . . . . . . . . 19.00

IBM Multi Function Cards

Calendar, Memory

(Clock, Serial, Parraile).

**Bulk Diskettes** 

# Check it Out! ~ THIS MONTH'S **SPECIAL**

10 MEG HARD DISK & CONTROLLER

### \$485.00

(FOR IBM & ALL **IBM CLONES)** 

### PRINTERS ~

Star SG10 . . . . . . . . . . . . 239.00 Epson LX80 . . . . . . . . . 239.00 Epson FX85 . . . . . . . . . . 385.00 Epson FX185 . . . . . . . . 525.00 Epson RX100 . . . . . . . . . 399.00 Printer Cable (TRS80) . . . 21.00 IBM Printer Cable . . . . . 15.00

### DRIVES ~

**TEAC** F055B BARE 40TRR DSDD \$90.00!!

TEAC FD55F Bare DSDD 80 TRK ..... 135.00

Drives w/case &

Power Supply . . . add 45.00 Dual Case . . . . . . add 50.00

### ONE YEAR WARRANTY

### MODEMS ~

Hayes 300 Baud ..... 175.00 Hayes 1200 Baud . . . . 375.00 Express 1200 Anchor . . 339.00 RS232 Cable . . 14.00

256K . . . . . . . . . . \$1749.00 IBM PCXT w/2 Drives 256K & 10 meg

Hard Disk . . . . . \$2395.00

### 1000 w/10 meg HARD DISK \$1299.00

**TANDY** 

### MODEMS ~ INTERNAL

Hayes 1200B . . . . . . . . 375.00 Maxell 1200B . . . . . . . . 325.00 IBM RS232 Card ......79.00

CALL FOR

**FREE SHIPPING** IN THE USA

# MiCom

**DEALER INQUIRIES** INVITED

PCXT w/2 Drives

**IBM** 

TO ORDER CALL OR WRITE: P.O. BOX 397 • FARMINGTON HILLS, MI 48024 • (313) 483-2080

\* Prices Subject to Change

Price Changes Occur On A Daily Basis. Please Call 1-800-343-8841

Price Changes Occur On A Daily Basis. Please Call 1-800-343-8841

# MEGA HOLIDAY SPECIAL CALL US! Super Sale on New Hard Drives

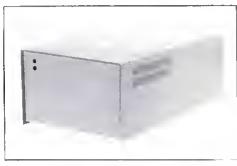

Fully Warranteed

Introducing

# **MEGADISK**<sup>TM</sup>

Winchester Hard Drive Ready to run on the TRS 80 Model I/III/IV/4P. Color Computer, I.B.M.-PC, Max/80. Software Drivers: LDOS, NEWDOS/80, DOSPLUS, TRSDOS 6.x \*Montezuma Micro CP/M available

DRIVE A HARD BARGAIN starting at \$499.95

# **MEGAPLEX** your Megadisk for \$499.95

Use up to 10 computers, multiplexed with 1 megadisk For the TRS-80 models I, III, IV, 4P and Max/80

Call Toll Free Ordering 1-800-343-8841

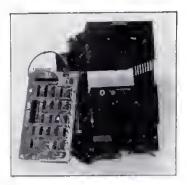

# **\$269.95 SPECIAL**

Disk Drive Upgrade Kit for Model III/IV easy to install system — no soldering. Complete with controller, towers, power supply, 1 disk drive, eables, and easy to follow instructions. **Starting at \$269.95** Second Drive \$89.95

CANADIAN CUSTOMERS PLEASE CALL 514-383-5293

SOFTWARE SUPPORT, I

1 Edgell Road, Framingham, MA 01701 (617) 872-9090 Telex-383425 Hours: Mon. thru Fri. 9:30 am to 5:30 pm (E.S.T.) Sat. 10 am to 3:30 pm

SERVICE POLICY — Our Professional Technical Staff Is Available To Assist You Monday Through Saturday. WARRANTIES — Up To One Full Year Parts And Labor, Floppy Disk Drive Power Supplies — Five (5) Years. SERVICE — 24 Hour Turn-A-Round On All In-Stock Parts. Dealer Inquiries Invited. Call 617-872-9090

Please Call For Shipping, Handling And Insurance. Cash Discount Prices

80

Ioll Free 1-800-343-8841

Please Call For Our Latest Price Saving Specials.

Prices and Specifications May Change Without Solice.

Prices Change Every Day. Please Call 1-800-343-8841 For Lower Prices.

## CE BREAKTH an white and read when we will come and read when

**Prices Change** Every Day. Please Call 1-800-343-8841 For Lower Prices.

500.00

### DEALER INQUIRIES INVITED

| MEGADISK™ HARD DISK DRIVE SYSTEMS                                                                                                    | TOLL FREE ORDERING 1-800-343-884                  | 11  |
|----------------------------------------------------------------------------------------------------|---------------------------------------------------|-----|
| For the SIBM/PC, Tandy 1000, TRS/80 Models I/III/IV/4P, Compaq, Tava, PC                                                                                                    | Workalikes, Color Computers, Heath/Zenith, Max/80 |     |
| Complete with Hardware, Cables, Software and Quikfit Installation                                                                                                    |                                                   |     |
| 5 Megabytes Internal Mount IBM/PC 10 Megabytes Internal Mount IBM/Tandy 1000 20 Megabytes internal Mount IBM/Tandy 1000 5 Megabytes External System 10 Megabytes External System 20 Megabytes External System Tape Backup System — Internal Or External (IBM/PC) | starting at \$ 279.                               | .95 |
| 10 Megabytes Internal Mount IBM/Tandy 1000                                                                                                    | starting at 439.                                  | .95 |
| 20 Megabytes internal Mount IBM/Tandy 1000                                                                                                    | starting at 579.                                  | .95 |
| 5 Megabytes External System                                                                                                    | 499.                                              | 95  |
| 10 Megabytes External System                                                                                                    | LOW                                               | .95 |
| 20 Megabytes External System                                                                                                    | starting Rt 899.                                  | .95 |
| Tape Backup System — Internal Or External (IBM/PC)                                                                                                    | starting Rt 449.                                  | 95  |
| DOS Systems Available: { IBM/Heath — DOS, I.O, 2.0, 2.1, 3.0, or later TRS/80-LDOS, TRSDOS 6.x, Newdos/80, Dosplus, O                                                                                                    |                                                   |     |
| TRS/80-LDOS, TRSDOS 6.x, Newdos/80, Dosplus, C                                                                                                    | P/M, COCO DOS, Max/80 LDOS, OS9                   |     |
| FULLY WARRANTIED — PARTS AND LABOR — 24 HOUR SERV                                                                                                    |                                                   | 4 I |
|                                                                                                    |                                                   | • • |

| are Undi<br>Commu<br>Warzani<br>drive po | k Drives are UL approved — Our Floppy Drive Cabinets and Power Supplies<br>erwiters Laboratory Listed and have passed the required Federal<br>nications Part 13 Section B-EMI/RFI tests.<br>y on all dish drives is one fall year parts and labor. Warranty on floppy dish<br>wer supplies is five (3) years. In warranty or out of warranty service is 24 hour<br>bund on all disk drives and power sapplies. |
|------------------------------------------|----------------------------------------------------------------------------------------------------|
| Full Hel                                 | ght — Tandon                                                                                                    |
|                                          | Single Sided 40 tk Bare \$ 99.99                                                                                                    |
|                                          | In Case with Power Supply                                                                                                    |
|                                          | Dual Drives in One Cabinet                                                                                                    |
| 100-2                                    |                                                                                                    |
|                                          | In Case with Power Supply                                                                                                    |
|                                          | Dual Drives in Dne Cabinet 259.9                                                                                                    |
| Half His                                 | gb Drives - Tandou/TEAC                                                                                                    |
| ,,                                       | Single Sided 40 tk Bare 79.99                                                                                                    |
|                                          | In Case with Power Supply                                                                                                    |
|                                          | Dual Drives in One Cabinet 209.9                                                                                                    |
|                                          | Dual Sided 40 tk Bare                                                                                                    |
|                                          | In Case with Power Supply                                                                                                    |
|                                          | Dual Orives in One Cabinet                                                                                                    |
|                                          |                                                                                                    |

|   | CDLOR COMPUTER DISK DRIVE SYSTEMS AND AGO IN PRODUCTS                                                                                                    |
|---|----------------------------------------------------------------------------------------------------|
| 4 | 0 Track Single Head Drive with Case, Power Supply, Cable Controller, Instruction Bookler, Diskertes Special \$ Above with Dual Drives in One Cabinet Special 2889 |
| 4 | D Truck Dual Head with Case, Power Sapply, Cable,                                                                                                    |
| Ī | Controller, Instruction Booklet, Diskettes                                                                                                    |
|   | Above with Dual Drives in One Cabinet                                                                                                    |
| C | tual DOS Switch                                                                                                    |
|   | With Second DOS System — JDOS, RSDOS, and Bookler 69.9                                                                                                    |

mmodore Disk Drives 236.95
wer Supplies and Cabinets 5 1/4 " and Hard Drive Systems starting at 42.00

| MDDEMS                                                                              |        |
|-------------------------------------------------------------------------------------|--------|
| Volksmødem 300 Baud<br>Signalman Mark X Autodial<br>Mark XII 1200/300 Baud Aurodial | 123.95 |

ALL IN-STOCK ITEMS SHIPPED WITHIN 24 HOURS, SAME DAY SHIPPING PROVIDED BY REQUEST WITHOUT ANY EXTRA HANDLING CHARGES.

### \*\*\*\*\*\* MEGADISK SPECIAL \*\*\*\*\*\*\*\*\*

Megaplex your Megadisk. Use up to 10 TRS-80 Model I, III, IV, 4P, Max/80 computers with one hard disk, Prices starting at \$499.95

### IBM - PC/XT WDRKALIKE

\$1,299,00 \$1,599.00 \$1,599.00 1,799.00 . 1,995.00

|                                  | PRINTERS                      |
|----------------------------------|-------------------------------|
| Dot Matrix                       |                               |
| Citizen                          | S Cal                         |
| Star Micronics — S.G. Series     | starting at \$259.9           |
|                                  | 249.9                         |
| Daisy Wheel                      | •                             |
|                                  | nn 12 CPS 315.95              |
|                                  | nn 19 CPS 439.9               |
|                                  | an 36 CPS                     |
|                                  | PS with Form and Tractor Feed |
| Apple/Franklin Printer Interface | w/Graphics and Cable          |
| Printer Cables                   | starting at 19.9:             |
| Dringer Dance Missensel Edge     | 1000 Sheets                   |

|                                                                  | ELECTRICAL .                                        |
|------------------------------------------------------------------|-----------------------------------------------------|
| Surge Protectors — Line Filters — Uninterruptable Power Supplies | SL Waher — 6 Outlets with Switch \$ 39.95<br>399.95 |

| (144.14)                          | ELLANEDUS |              |
|-----------------------------------|-----------|--------------|
| Diskettes lu 10 Pack              |           | from \$ 9,95 |
| Twoprint Switches                 |           | from 99.95   |
| Disk Drive Cables                 |           | from 16.00   |
| Maintenance Cleaning Kits         |           | 12.00        |
| Parallel Printer Buffers 8K       |           | 149 99       |
| Floppy Disk Drive Cables          |           |              |
| l Drive                           |           | 16.00        |
| 2 Drives                          |           | 18 94        |
| Heath/Zenith 2 Drive Cables - Shi | elded     | 24 95        |

80

# SOFTWARE SUPPORT, INC.

1 Edgell Road, Framingham, MA 01701 (617) 872-9090 Telex-383425

Hours: Mon. thru Fri. 9:30 am to 5:30 pm (E.S.T.) Sat. 10 am to 3:30 pm

SERVICE POLICY — Our Professional Technical Staff Is Available To Assist You Monday Through Saturday. WARRANTIES — Up To One Full Year Parts And Labor. Floppy Disk Drive Power Supplies — Five (5) Years. SERVICE — 24 Hour Turn-A-Round On All In-Stock Parts. Dealer Inquiries Invited. Call 617-872-9090

Please Call For Shipping, Handling And Insurance. Cash Discount Prices

Commodore Disk Drives

**Free 1-800-343-8841** 

Please Call For Our Latest Price Saving Specials.

Not Responsible for Typographical Errors. Prices and Specifications May Change

### DAVE'S MS-DOS COLUMN

```
Listing 2 continued
             di,bx
                              start of row
        add
             di.leftedge
                              start in row in words, but
        add
              di,leftedge
                              must be in bytes
                              get leftmask
        mov
             ax,xl
        and
             es:[di],ax
                              ;do left edge of row
              di
                              point to next column
        inc
              di
                               which is next word
   ; inner loop - print row (center bytes if any)
                              ;save outer loop counter
                              number of inner columns; things will be black
        mov cx,si
        mov
             ax, Ø
                              shove those words
        stosw
   rep
                              recover outer loop counter
        pop
   ; display right byte (leave outside of rectangle untouched)
                              get right mask
             ax,x2
es:[di],ax
        mov
         and
                               :do right edge
   ; adjust for next row
         add
              bx,2000H
                              ;point to next video block
              bx 7f3fH
                              is it above video memory
         cmp
              continue
                               ; if not then cont.
         jbe
        sub
              bx,8000H
                               ; if yes then put it in lower block
        add
              bx,168
                               ; and point to next row
   continue:
        loop loopl
   ieave;
                         restore registers for Basic
        pop
              es
        pop
ret
              bp
                         :discard 4 passed words and return (far)
   window
              endp
   ; near subroutine to check bounds of passed variable and store it
              proc near dx,[si]
   bounds
                               ;si points to Basic variable
        mov
                               ;is variable greater than 0?
         cmp
              dx.0
              pos
dx.0
        jge
                               ; if not, than make it &
        BOY
   pos: cmp
                               :does variable exceed limit?
              dx, ax
        iie
              less
        mov
              dx,ax
                               ; if greater than set at limit
   less:
        mov
              [di],dx
                               store variable
         inc
                               spoint to next storage area
              di
         inc
              di
         ret
   bounds
              endu
   ; near subroutine to determine mask word for left or right edge
                               spremask in dx, x-coord, in ax
              proc near
   wmask
              bl.B
         mov
         div
              ы
                               ;divide x-coord, by 8
         mov
              cl, ah
                               ;put remainder in counter
         cbw
                               ;ax has quotient (word in line);right byte of ax is mask
              dx,c1
         shr
         mov
              dh, dl
                               ; both bytes of mask are the same
         ret
   wmask
              endp
   code ends
         end
              start
```

bytes used to pass the variable iocations—RET 8 in this case—or your computer will hang up.

Storing data in the subroutine code, as I have, creates complications. The machine-language instructions are all position-independent; the data is not. The ORG 2000H directive provides that data offsets correspond to where they're POKEd in Basic's data segment (starting at 2000 hex). When the machine code requests the word stored at offset 2002 hex, it'll be there.

I also put DS in the Assume directive so the assembler doesn't add a CS: prefix to every data reference because an extra byte for each reference adds up. The first Jump instruction (past the datal just makes it easier to call the subroutine; the first instruction is the entry point. I could have put the data at the end.

The interfacing approach I took, storing the subroutine in Basic's data area, is the most flexible when you want to run a program on differently configured machines. Because the subroutine's loaded relative to Basic's data area, it isn't set at any specific memory location. If you use only one memory configuration, and know where Basic loads (see below), you can put your code at a specific memory

location above Basic by POKEing data in a loop, or by BLOADing a binary file. In either case, you must first change the CS register (with DEF SEG) to point to the desired memory location. Remember that the value in a DEF SEG statement is a segment address, i.e., the actual address divided by 16.

If you load your subroutine at a set address, and have a data area in your subroutine, you can usually save some bytes by using DS to reference the data locations. As in Listing 1, include DS in the Assume directive so the assembler doesn't add a CS: override to each reference. Because you're not using Basic's data area in this case, you must load the DS register with the contents of CS (after saving DS, of course). But remember that the variable location offsets passed in the stack are in Basic's data segment. You can use an ES override profix to get these values after loading ES with the Basic data segment. You must restore all segment registers other than CS before return.

Beware of the Tandy 1000 Basic manual on this point. It's sprinkled with statements that DEF SEG alters the DS register. This just isn't true; only the CS register changes. If you disregard this rather fundamental error and consult the IBM manual, the Tandy manual is quite helpful.

### Memory Mapped

I used direct video memory addressing to clear the desired screen area. BiOS calls that set pixels, though easier to code, aren't fast enough. The screen modes and addressing are exactly like the PCjr's. Location of video memory in RAM depends on memory size, but you can always address it through a 32K window beginning at memory location B8000 hex (segment B800). You pay no time penalty for addressing video memory through this window, and it's always at the same location. I used the String Store command (STOSW) to move zeros quickly to areas of video memory, blacking them out. Therefore, I set the destination segment register (ES) to B800 hex, the video window.

I chose the most complicated graphics mode to get high-resolution and color, too. It takes 2 bits per pixel to code for four colors, but the two pixels are in different bytes of vidco RAM. Every 2 consecutive bytes code for eight pixels with corresponding bits in the 2 bytes coding the color of one pixel.

If the left-most bit (7) of hex bytes B800:0000 and 0001 is set, the pixel in the upper left screen corner is white (default palette). If both bits are zero, the upper left pixel is black. Combinations of set and unset bits produce cyan and magenta pixels. Bit 6 of those 2 bytes codes for the next pixel in the top row.

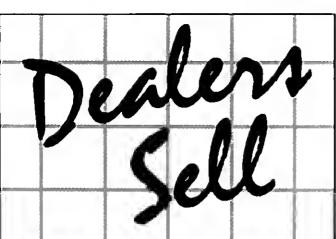

Selling 80 Micro will make money for you. Consider the facts: Fact #1: Selling 80 Micro increases store traffic—our dealers tell us that 80 Micro is the hottest-selling computer magazine on the newsstands.

Fact #2: There is a direct correlation between store traffic and sales-increase the number of people coming through your door and you'll increase sales.

Fact #3: Fact #1 + Fact #2 + INCREASED SALES which means money for you. And that's a fact.

For information on selling 80 Micro, call 800-343-0728 and with our direct sales manager. Or write to 80 Micro. Direct Sales Dept., 80 Pine St., Peterborough, NH 03458.

## **EXPAND THE TANDY 2000®**

## 896K

Includes RAMdisk Software at No Extra Cost ...

Add 640K of External RAM Memory to TANDY 2000's<sup>5</sup> 256K of Internal RAM Memory for a total of 896K of DOS Addressable RAM.

- \* Uses only one (1) External Memory Card Slot
- \* RAMdisk Software is included with the price.

cost:

\$495.00 for a 640K bytes of External RAM Memory Board (Includes RAMdisk Software)

Call about our Trade-in Exchange option if you already use Tandy's 128K External Memory Board.

for ordering and information call: Hours 9:00-5:00 PST

(509) 627-5291

We accept Check, MO, Visa, Mastercard Terms: Add 7.3% sales tax in Wash. Add \$3-shipping/handling, \$5 foreign.

TANDY 2000\* IS A TRADEMARK OF TANDY CORPORATION BAMdisk is a Bandon-Acoss-Memory based disk

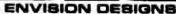

1909 ORCHARO WAY • RICHLAND, WASHINGTON 99352

| Circle 152 on Reader Service card.                                                                                                    |                                                                         |                                                                              |                                                                       |                                              |                                                                |                                                                                                    |                                                          |                                                             |                                                                      |
|----------------------------------------------------------------------------------------------------|-------------------------------------------------------------------------|------------------------------------------------------------------------------|-----------------------------------------------------------------------|----------------------------------------------|----------------------------------------------------------------|----------------------------------------------------------------------------------------------------|----------------------------------------------------------|-------------------------------------------------------------|----------------------------------------------------------------------|
| NEW PRINTERS ADDED! FIND YOURS BELOW. RI                                                                                                    | BBC                                                                     | N.                                                                           | SAL                                                                   | E                                            |                                                                | EXA                                                                                                 | ACT RE                                                   | PLACE                                                       | MENTS                                                                |
| PRINTER  MAKE MODEL NUMBER Contact us if your printer is not listed. We have many mote in stock. We can probably RELOAD your old cartridges.                                                                                                    | RIBBON<br>SIZE<br>Inches<br>by<br>Yards                                 | mar                                                                          | W CART<br>From the vi-<br>nufacturers<br>in our own<br>Ready to       | arious<br>s or made<br>shop                  | You SE<br>CARTRI<br>put OUR                                    | ELOADS<br>END your used<br>DGES to us. WE<br>INEW INSERTS<br>In them                                | DAOF<br>EXAC<br>mad                                      | RTS EZ-I<br>PIN NO WI<br>T REPLACI<br>emourow<br>dges NOT i | NDING!<br>EMENTS<br>I shop                                           |
| BASE 2, DIP 81-82-84-85, MPI 88-99-GX                                                                                                    | 1/2 = 20                                                                | \$20/2                                                                       | \$57/6                                                                | \$108/12                                     | \$7/1                                                          | \$6 ea 2 or more                                                                                    | \$15/3                                                   | \$54/12                                                     |                                                                      |
| C ITOH Prowriter 1550-8510, NEC 8023-8025, APPLE DMP-IMAGEW                                                                                                    | 1/2 = 18                                                                | \$15/2                                                                       | \$42/6                                                                | \$ 78/12                                     | 57/1                                                           | S6 ea 2 or more                                                                                     | \$15/3                                                   | \$54/12                                                     | - 10                                                                 |
| CITOH STARWRITER F-10-40 Carbon Film Black DIABLO HYTYPE II Fabric Black                                                                                                    | 5/16 x 130<br>====================================                      | \$18/3<br>\$18/2                                                             | \$60/12<br>\$51/6                                                     | \$342/72<br>\$ 96/12                         | \$5 ea 3-11<br>\$8/1                                           | \$4 ea 12 or more<br>\$7 ea 2 or more                                                               | \$24/6<br>\$21/3                                         | \$42/12<br>\$78/12                                          | \$234/72                                                             |
| RADIO SHACK-TOSHIBA-COMMODORE-PANASONIC-RICOH Carbon Film - DWP 210 (Hylype II) Black (1445) DW II, DWP 410-510, RICOH 1200-1300-1600 Black (1419) Red, Green, Blue, Brown Colors (1419) Fabric (Long Life), DWP 210 (Hylype II) Black (1458) DW II, DWP 410-510, RICOH 1200-1300-1600 Black (1449) DMP-100, LP VII, COMMODORE 1525, GORILLA BANANA (1424) DMP-200, 120, (430 Inserts & Reloads Only) (1296) (1483) | 1/4 x 145<br>1/4 x 130<br>5/18 £ 17<br>1/4 ± 25                         | \$18/3<br>\$18/3<br>\$21/3<br>\$18/2<br>\$18/2<br>\$18/2<br>\$18/2<br>\$20/2 | \$60/12<br>\$60/12<br>\$72/12<br>\$51/6<br>\$51/6<br>\$51/6<br>\$57/6 |                                              | \$5 aa 3-11<br>\$5 aa 3-11<br>\$6 aa 3-11<br>\$8/1<br>\$8/1    | \$4 sa 12 or mose<br>\$4 sa 12 or mora<br>\$5 sa 12 or mosa<br>\$7 sa 2 or mora<br>\$7 sa 2 or mora | \$24/6<br>\$24/6<br>\$30/6<br>\$21/3<br>\$21/3           | \$42/12<br>\$42/12<br>\$54/12<br>\$78/12<br>\$78/12         |                                                                      |
| DMP-400-420. LP VI-VIII, PANASONIC KXP-130 - 1093 (1418) M - LOC (1418) DMP-2100, TOSHIBA P1340-1350-1351-351 (1442) LP-HI-IV, CENTRONICS 730-737-739-779 (Zip Pack) (1413)                                                                                                    | 5/16 x 14<br>1/2 x 20<br>1/2 x 20<br>9/16 x 16                          | \$15/2<br>67177<br>\$15/2                                                    | \$42/6<br>\$42/6                                                      | \$ 78/12<br>5 78/12<br>\$ 78/12              | \$7/1<br>\$.7/1<br>\$7/1                                       | \$6 aa 2 or mora<br>10 to 1 de to<br>\$6 ea 2 or more                                               | \$15/3<br>CUIT<br>\$15/3<br>\$12/3                       |                                                             | \$288/72<br>\$288/72<br>\$288/72<br>\$252/72                         |
| LP III-V (1414)  EPSON LO 1500  MX-FX-RX 70-80, IBM PC (Standard Paper) LX80 (5/16 # 7)  MX-FX-RX 100, IBM PC (Wide Paper)                                                                                                    | 1/2 x 14<br>1/2 x 20<br>1/2 x 30                                        | \$15/2<br>\$20/2<br>\$14/2<br>\$18/2                                         | \$42/6<br>\$57/6<br>\$36/6<br>\$51/6                                  | \$ 78/12<br>\$108/12<br>\$ 66/12<br>\$ 96/12 | \$7/1<br>\$7/1<br>\$7/1<br>\$8/1                               | \$6 aa 2 or mora<br>\$6 aa 2 or mora<br>\$6 aa 2 or mora<br>\$7 aa 2 or mora                        | \$15/3<br>\$15/3<br>\$15/3<br>\$18/3                     | \$54/12<br>\$54/12<br>\$54/12<br>\$66/12                    | \$288/72<br>\$288/72<br>\$288/72<br>\$360/72                         |
| NEC Spinwriter-Carbon Film -2000-3500 (Raloads BCCOMPCO Only) -5500-7700 (Can Raload Most Types) -2000-3500 (Can Raload All) -5500-7700 (Can Raload All) -5500-7700 (Can Raload All) Pinwriter P1-P2 P3                                                                                                    | 5/16 x 165<br>1/4 x 145<br>1/2 x 14<br>1/2 x 13<br>1/2 x 20<br>1/2 x 27 | \$21/3<br>\$18/3<br>\$18/2<br>\$15/2<br>\$25/2<br>\$30/2                     | \$78/12<br>\$60/12<br>\$51/6<br>\$42/6<br>\$69/6<br>\$84/6            |                                              | \$5 aa 3-11<br>\$5 ea 3-11<br>\$8/1<br>\$8/1<br>\$7/1<br>\$8/1 | \$4 aa 12 or mora                                                                                   | \$24/6<br>\$24/6<br>\$15/3<br>\$15/3<br>\$15/3<br>\$18/3 | \$42/12<br>\$42/12<br>\$54/12<br>\$54/12<br>\$54/12         | \$234/72<br>\$234/72<br>\$288/72<br>\$288/72<br>\$288/72<br>\$360/72 |
| OKIDATA Pacemark 2350-2410 Black<br>Microline 182-192-193<br>ML-80-82-83-92-93 (Call for ML-84 Prices)                                                                                                    | 1/2 x 100<br>Inkar Loop<br>1/2 x 16                                     | \$20/2<br>\$21/6                                                             | \$32 ead<br>\$57/6                                                    |                                              | \$20/1                                                         | \$18 ee 2 or mora                                                                                   | \$36/3                                                   | \$132/12                                                    | \$720/72                                                             |
| MANNESMAN-TALLY MT-160<br>MT-180<br>- Spiril 80 (SP80) COMMODORE 1526 (Multistrike)                                                                                                    | 9mm x 11<br>9mm x 13<br>1/2 x 35                                        | \$19/2<br>\$20/2<br>\$16/2                                                   | \$54/6<br>\$57/6<br>\$45/6                                            | \$102/12<br>\$108/12<br>\$ 84/12             | VISA                                                           | BCCOI                                                                                               | MPC                                                      | 0                                                           | e-Cord                                                               |
| PANASONIC KXP-1090-1091-1092                                                                                                    | Inker Loop                                                              | \$20/2                                                                       | \$57/6                                                                | \$108/12                                     | WE PAY                                                         | mersville, MO 65<br>UPS GROUND SHIPI                                                                | 1571 * (41<br>PING on PF                                 | 17) <b>932-41</b><br>REPAID OR                              | DERS                                                                 |
| BROTHER HR-15-25-35 Carbon Film (Multistrika or Correctable) COMREX DX-15, II Fabric (Call for Comrax 420 Prices)                                                                                                    | 5/16 ± 82<br>5/16 x 17                                                  | \$18/3<br>\$15/2                                                             | \$60/12<br>\$42/6                                                     | \$342/72<br>\$ 78/12                         | PLEASE                                                         | INCLUDE STREET AI<br>FOREIGN ADD 15<br>SSOURI RESIDENTS                                             | DDRESS to                                                | r UPS DEL<br>NDS                                            | IVERY                                                                |

PRO-TECH-TOR™

ELECTRONIC OUTLET CENTER TRANSIENT VOLTAGE SURGE SUPPRESSION RFI/EMI FILTERATION

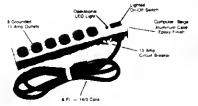

absorbs
 6500V

absorbs

ts & assembl

(ŲL)

LISTED

2 YEAR

A MUST FOR SYSTEMS WITH HARD DISKS

meets IEEE quide lines for surge suppression.

This unit is simply the best friend your equipment can have — with all three modes of surgi suppression and EMI/RR filtering. Prevent power line "events" from damaging sensitive electronic components. Untra last — high quality — includes ad-important LED to indicate protection circuitry is functional (units without this teature cannot be invited.) Satisfactor

List price 139 h

SUPER INTRODUCTORY OFFER: \$24.554

FAST DELIVERY NJ residents add 6% sales fax (\*plus \$2 " s h)

Exclusively from NORTHEAST PERIPHERALS, Inc. R D #1 BOX 44 m SOMERSET, NJ 08873

24 hour order desk

800/526-2396 in NJ 201/356-3727

ATTENTION DEALERS: We are aware that your distributors have been charging you more for similar units. Call us for valume discounts

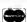

36 Off. Plays 27 Def. Plays Large Manual Save Teams **Create Teams** 

Circle 437 on Reader Service card.

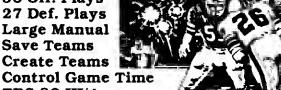

TRS-80 III/4 Uses 48K 2 Disk Drives **MUCH MORE!** 

\$34.95 + shipping

RTABLE

PO Box 394 Nottingham, PA 19362 24 hr. phone (215) 932-5395

HIGHLIGHTS from PORTABLE SOFTWARE INC. PUBLIC DO-MAIN Original assembly lang, routines to study-include in BASIC progs. Also Machine lang, communication prog. Progs. FREE, Service charge \$10.00 + ship.

EDUCATION Drill in a game setting for grades 3-8 CHAIN—drills chained arith. problems (13 + 10/2 = ?) \$27.95 FACTOR—Great PREALGEBRA drill in number facts \$27.95 ESTIMATE-drills estimation, our weakest skill \$27.95 GAME STALAG 12-adventure game to test your wits as you try to escape from WWII prison camp \$22.95

THESE PROGRAMS WILL RUN ON 32K 1 DISK SYSTEMS

Choose at least 3 and deduct both 25% & shipping

Add \$2.75 Ship/order. Send for complete cat, with over 50 games/utilities for TRS III/IV & Osborne (1 & Exec) (TRS-80 Trademark of Tandy Corp.)

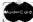

VISA

Circle 95 on Reader Service card

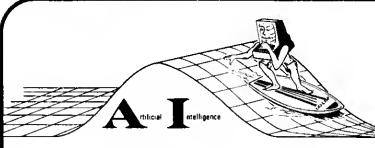

LISP

The preferred symbolic processing language of the Artificial Intelligence Community

catch the next micro-wave with

### **UO-LISP**

Not "just another pretty dialect" but the most powerful implementation of LISP available in the micro market place. For the professional engineers, researchers, and educators, UO LISP maintains the power and flexibility inherent in LISP while providing the expected functionality of mainframe LISP systems. (+) UO-LISP steps beyond the competition and provides a real source to native code compiler.

Production CPU Operating Production Learn plus Learn Family System System System System 15000 8500 MS-DOS 18500 8086 PC DOS 15000 8500 18500 **CPM 86** available soon CPM 12500 8500 16000 **Z80** TRSDOS 8000 N/A N/A

> For MORE DETAIL AND TO ORDER: Send for FREE brochures and order forms.

NORTHWEST COMPUTER ALGORITHMS P.O. Box 1747, Novato, CA 94948 415-897-1302

### DAVE'S MS-DOS COLUMN

Because the 8088 CPU deals in bytes and words, complicated graphics involves lots of bit manipulation.

To further complicate things, the I60-byte rows are not arranged contiguously in memory. The 32K video space is divided into 8K sections, every section containing every fourth screen row, but not the same rows as any other section. B800:0000–1F3F contains rows zero, 4, 8, 12, and so on through 196. The next section has rows 1, 5, 9, 13, and so on through 197.

I used 2-byte masks to And the left and right edges of the window being cleared. Both bytes in a mask are the same, and zeros in the mask correspond to pixels to be blacked out inside the window. The area in a row between the masked edges comprises whole words representing eight-pixel groups. You can quickly clear these by loading the corresponding words with zeros via a String command. Most of the program determines which row to start on and how many rows, which word in each row is the left edge and how many words to the right edge, and what masks to use on the left and right edges.

### Debugging from Basic

Debugging Basic machine-language subroutines on the 1000 isn't easy. GW-Basic is an EXE file and can load anywhere in memory (but always in the same place under given conditions). You can find Basic's data segment from Basic by executing the following line right after loading it:

PRINT HEX\$(PEEK(&H04A6));HEX\$(PEEK (&H04A5))

Basic will use the 64K area starting at this memory segment as long as you don't add a driver or memory-resident program. With this information you can determine where in memory to put a subroutine, or know exactly where yours loads if it's in Basic's data segment. You can then load Debug via the Shell statement and explore your subroutine in situ.

I have yet to figure out how to load Basic from Debug and run it with a stop point set at a subroutine, as I can on an IBM. It just doesn't stop. Let me know if you've found a way.

### Sorry DeskMate

DeskMate docsn't work as an all-purpose text editor (I'm embarrassed to discover now). DeskMate can't write batch files or source files for Microsoft's assemblers and compilers.

GW-Basic is very forgiving, however, and takes listings DeskMate writes. DeskMate requires that you end text file names with the DOC extension or it won't load them.

I'll summarize. DeskMate text files are pure ASCII files with code 26 (1A hex) ending files. In true Tandy style, however, DeskMate's text editor uses only carriage return (ASCII 13) to end lines, and not CR/LF (13/10) as do MS-DOS programs. Edlin, MASM, and the DOS batch file processor expect 10 to follow every 13, but they'll take any character—I mean any—in its place. If you write a batch file with DeskMate and start each line after the first with a space, it'll run because they assume the extra character is 10. When DeskMate loads a text file written by Edlin (or others), it

replaces the line feed code (10) with an ASCII space. Leave it there so Edlin will think it's a line feed character.

GW-Basic loads a program whether or not it finds the line feed code as is or replaced with a space. Don't try to load files created with the Copy command (COPY CON file name) with DeskMate because they don't end with an ASCII 26 (code for end-of-file). So you can use DeskMate if you're in a bind.

Address your correspondence to Dave Rowell, 80 Micro, 80 Pine St., Peterborough, NH 03458.

Circle 134 on Reader Service card.

Here are 87 reasons to buy at Elek-Tek, not to mention the fastest delivery anywhere.

### **I-MEGA** BERNOULLI BOX

5. 10 meg cartridges for above

(3 pak special) . . . . . . 125

# Save 30% to 43% off Manufacturer Suggested Ret. prices on EPSON • Olddata • Star • DIABLO • TOSHBA • COMPEX •

## 

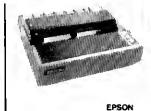

|     | FX 05              |
|-----|--------------------|
|     | TOSHIBA            |
| 20. | Toshiba P341 CALL  |
| 21. | Toshiba P351CALL   |
| 22. | Toshiba P1340 CALL |

### 

26. AST Six Pak +
Multifunction Board 64K ... 225
27. AST Six Pak + (loaded)
Multifunction Board 384K ... 279
28. AST Megapius II
Multifunction Board 64K ... 270
29. Quadram Quadboard
Multifunction Board 0K ... 195
30. Quedram Quadboard
Multifunction Board 64K ... 270
30. Quedram Quadboard
Multifunction Board 64K ... 270
31. Quedram Quadboard
Multifunction Board 64K ... 270
32. Quedram Quadboard
Multifunction Board 64K ... 270
33. Quedram Quadboard

| 31. | Orchid Tech.                     |
|-----|----------------------------------|
|     | PC Turbo 186 570                 |
| 32. | Paradise                         |
|     | Modular Graphics Card 290        |
| 33. | Hercuiee                         |
|     | Monochrome Card 329              |
| 34. | Herculee Color                   |
|     | Color Graphic Card170            |
| 35. | Novation 490605-1                |
|     | 2400BPS inc. Mite Software . 620 |
| 36. | Novation 490603                  |
|     | 1/2 Card Modern 2400 BPS         |
|     | No software425                   |
|     | 110 00:110:0                     |

Ok: 84 . . . . . CALL

PRODUCTS FOR IBM-PC

| 37. | Novation 490603-1                 |
|-----|-----------------------------------|
|     | As above inc. MS-DOS Software 490 |
| 38. | Hayes 1200B                       |
|     | Internal modern w/software . 359  |
| 39. | AT&T 4000                         |
|     | 300/1200 Ext. Modem 335           |
| 40. | Hayes 1200                        |
|     | External modem 399                |
| 41. | Hayes 2400                        |
|     | External modem 599                |
| 42. | US Robotics Courier 2400          |
|     | Ext. 2400B Smart Modern460        |
| 43. | US Robotics Telpac                |
|     | Telecomm Software75               |
| 44. | TEAC FD558                        |
|     | 1/2 ht DSDD Disk Drive90          |

### **DISKETTES** ■ Dyşan 3M SONY MEMOREX maxell 31/2" SSDD 25.00 25.00 25.DC DSDD 37.00 37.00 24.00 11.50 514" \$\$00 16.00 14.00 14 50 13.00 11.50 DSDD 20.00 18.00 12.50 14.00 18.00 16.00 SSDD96TPI 24.00 24.00 DSD096TP1 29.00 29.00 29 00 5¼" DSDDHD 24.00 39.00 40.00 36.00 (For ISM AT) SSOD 29.00 25.00 22.00 20.00

Call for Quantity pricing for 10 boxes or more.

### **3M DATA CARTRIDGES**

| 85. DC100A \$ 14.00<br>66. DC300A                    |  | 89. DC600A \$ 23.50<br>90. DC1000 |  |  |  |
|------------------------------------------------------|--|-----------------------------------|--|--|--|
| Call for Quantity pricing for 10 cartridges or more. |  |                                   |  |  |  |

CALL TOLL FREE 800-621-1269 EXCEPT Illinois, Alaska

Corp. Accids. Invitided. Min. Crit. \$15.00. Visa or MesterCard by Mail or Phones Med Calebrar's Check, Mon. Crit., Personnel Check (2 wiss, to clear) Add \$4.00 in hom. (AR., H. PR., Curusdae and \$8.00 in the property of the Calebrary Check (2 wiss) Add \$4.00 in hom. (AR., H. PR., Curusdae and \$8.00 in the Calebrary WHEFE for three calables, PRETVAH POLICY.
Detections Chry. Mode products replaced within 30 days of purchase with identical inserchandes only. Computer and large performance inspiration of the Calebrary Check (2 within 1 accided and 1 accided and 1 accided an

ELEK-TEK inc. 6557 N Lincoln Ave. Chicago, IL 6064 (312) 631 7800 (312) 677 766

### Lots of Ware

For \$79.95 you can order Tryware Volume 1, 16 programs on 10 disks for the IBM PC/XT and compatibles (including the Models 1000 and 1200).

Volume 1 includes eight applications (a word processor, spreadsheet, data base manager, communications software, file cataloging program, menu manager, file security program, and keyboard enhancer), three utilities (disk file modification program, file directory manager, and a WordStar conversion program), and five games.

Most of the programs are user supported, which means that you're expected to register for extra benefits (like free updates, expanded manual and telephone support) by sending an additional contribution of \$5-\$75 to the author if you like the program.

Each program includes documentation. For more information, contact Briter Inc., 1100 E. Hector St., Conshohocken, PA 19428, 215-828-3230.

Circle 576 on Reader Service card.

### Perfect Drawing

Microdex Corporation offers new versions of Its xT.CAD (\$449.95) computerassisted drafting software for the Models 1000 and 1200. It's a general-purpose scaled technical drafting system for engineers, architects, and manufacturers, as well as an educational resource for schools and colleges.

Single-stroke mnemonic keyboard input creates drawlngs immediately on the screen. XT.CAD includes overlay, zoom, pan, block copy/rotate, text label commands, and more.

The program also offers several performance Improvements, including expanded scaling systems, easier numerical input op-

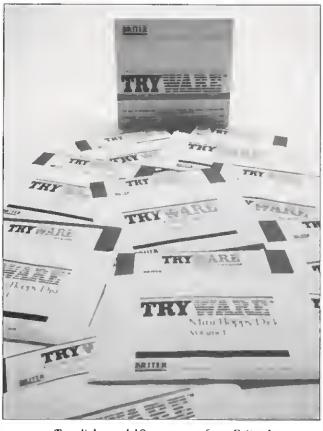

Ten disks and 16 programs from Briter Inc.

tions, and additional messages. You need 256K, two disks, a graphics adapter (included on Model 1000), and an RS-232 interface for a plotter.

Versions of xT.CAD are also available for the Models Ill and 4/4P. For more information, contact Microdex Corp., 1212 N. Sawtelle, Tueson, AZ 85716, 602-326-3502.

Ctrcle 575 on Reader Service card.

### Memory Plus

A multifunction board from Matthew Electronics Inc. gives your Models 1000 and 1200 access to a megabyte of memory, addressed as two banks of 512K bytes each.

The board is available in two models. The \$545 MEI-1000P Includes a megabyte of RAM plus a selectable direct-memory access (DMAI controller, a clock, calendar, and port expansion interface. You can turn the DMA controller on or off with a switch on the board. The MEI-1000S (\$555) has a serial interface you can configure for an RS-232C port or an RS-422 port.

You can get both boards with 512K of RAM (\$385 and \$395) and later upgrade them to a full megabyte.

For more information, contact Matthew Electronics Inc., 386 Avenida de la Vereda, Ojai, CA 93023, 805-646-7790.

Circle 573 on Reader Service card.

### **Better Accounts**

Dae Software Inc. has updated its Dae-Easy Accounting software to accommodate both inventory and service-orlented businesses. The Model 1000/1200/2000 package includes general ledger, accounts receivable, accounts payable, purchase order, inventory, billing, and forecasting programs.

Dac-Easy's updated version also includes customized reports for purchase orders, invoices, and statements, and expanded codes for non-inventory items. The new price is \$69.95. For more information contact Dac Software Inc., 4801 Spring Valley Road, Building 110-B, Dallas, TX 75244, 214-458-0038.

Circle 570 on Reader Service card.

### Back It Up

Fullback (\$88 + \$3 shipping) from Alps, a hard or floppy disk back-up system for the Models 1000, 1200, and 2000, automatically backs up files in one, several, or all subdirectories with a single command. Options on the command line let you back up modified files only, all files, and files by date or alphabetical range.

If a directory is too large for a floppy disk. Fullback lets you selectively back up file groups across multiple floppies. If a file is too large for a floppy disk, you can back it up across multiple disks and later restore its original order. For more information, contact Alps, 1502 County Road 25, Woodland Park, CO 80863, 303-687-1442.

Circle 572 on Reader Service card,

### Interface Mania

CMB3 Technologies' program for MS-DOS computers, The President, lets you access all capabilities of any printer through any application program or utility.

The memory-resident program lets you select character style, pitch, or effect (like superscripts, subscripts, underlines, and so on) with any word processor. You can print wide, bold titles: change character width and style; and underline totals in any spreadsheet.

The President (\$99 plus shipping) comes with full documentation, demonstrations, and examples. For fur-

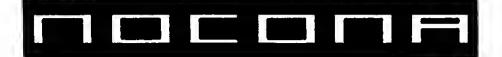

## **ELECTRONICS**

**MODEL 4** 

**MODEL 6000** 

MODEL 12

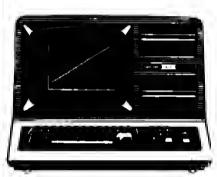

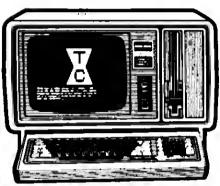

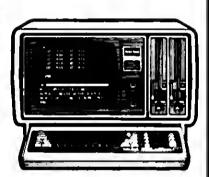

| 256K MOD 2000 W/MONO MONITOR 1319.00  | CGP 220 PRINTER                    |  |  |  |
|---------------------------------------|------------------------------------|--|--|--|
| 256K MOD 2000 W/COLOR MONITOR 1629.00 | DMP 105 PRINTER 145.00             |  |  |  |
| 256K MOD 1200 HD 1 DR 1499.00         | DMP 130 PRINTER                    |  |  |  |
| 128K MOD 1000 W/MONO 1 DR 779.00      | DMP 430 PRINTER                    |  |  |  |
| 128K MOD 1000 W/COLOR 2 DR 1119.00    | DMP 2100P PRINTER 1019.00          |  |  |  |
| 256K MOD 1000 W/10 MEG HD 1439.00     | DWP 220 PRINTER 429.00             |  |  |  |
| 24K MOD 100 PORT                      | DWP510 PRINTER 999.00              |  |  |  |
| 24K MOD 200 PORT 679.00               | TRACTOR DWP 220                    |  |  |  |
| 64K MOD 4D 2DR 839.00                 | TRACTOR DWP 11/510 159.00          |  |  |  |
| 512K MOD 6000 2DR                     | TRACTOR FEED DMP2100P              |  |  |  |
| 512K MOD 6000 W/15 MEG HD 3799.00     | PARALLEL PRINTER SWITCH 96.00      |  |  |  |
| 15 MEG HARD DISK 1329.00              | PARALLEL PRINTER CONTROLLER 179.00 |  |  |  |
| 35 MEG HARD DISK                      | 70 MEG HARD DISK                   |  |  |  |
| NEW DMP 2200 PRINTER 1149 00          |                                    |  |  |  |

100% RS COMPONENTS NO FOREIGN DRIVES OR MEMORY FULL WARRANTY
ALL RS SOFTWARE 20% OFF CATALOG PRICE
CASHIERS CHECK OR MONEY ORDER MUST ACCOMPANY ALL ORDERS

(817) 825-4027

NOCONA ELECTRONICS • BOX 593 • NOCONA, TX 76255

# LOG SUPERLOG and SUPERLOG 4

KSoft's Electronic Notebooks. Free-format information management for the 90% of your information needs that won't fit into a data-base or spreadsheet. 1024 characters per page. Lightning fast search and retrieval. Interrupt activated and accessible while another program is running.

A LOG or SUPERLOG Electronic Notebook is designed to replace your diary, address book, memo pad, card file, calendar, and scretch pad — so conveniently you will use it all day long. Call today for more information or immediate shipment.

 SUPERLOG 4
 for Models 4 and 4P
 TRSOOS 6
 \$119.95

 SUPERLOG 3
 for I, III, 4 and 4P
 LOOS 5.1
 \$119.95

 LOG
 for Model I
 TRSOOS 2.3
 \$ 49.95

 LOG
 for Model III
 TRSDDS 1.3
 \$ 49.95

KSoft Inc.

318 Lakeside Drive 8randon, MS 39042 (601) 992-2239 CIS 70075,137 MasterCard or Visa accepted Add \$5.00 for shipping end handling Dealer inquiries welcome

(TRSDOS is a trademark of Tandy Corporation) (LDOS is a trademark of Logical Systems Inc.)

Circle 488 on Reader Service card.

### **FULL SCREEN EDITOR**

### EDITING THE HARD WAY?

If you're still using Radio Shack (c) BASIC's EDIT command, you might have a few words to say about it. We know we did. But we won't print them here.

If you've looked at the fast editing featuree of GW-BASIC (c) on the newest Tandy and IBM micros, you're probably wondering why your TRS-80 is still making you do things the hard way. Well, you don't have to any more.

The SE23 Full Screen Editor gives you most of the editing features of GW-BASIC. And it's as simple as using a word processor. Place your cursor anywhere on the screen to insert, delete, and modify charactere, words, and whole lines of code. Duplicate lines just by changing the line number. Debug faster—turn program lines into immediate commands, commands into program lines.

The **SE25** makes BASIC's EDIT command a bad memory. Available for TRS-80 Models 1, 2, 3, 4/4P, and 12. It requires 2 drives to instell. It becomes part of your Radio Shack (c) BASIC. It's not copy or backup protected. And at a price of \$24.95 and about 750 bytes of memory, it's not even expenditure.

THE SERS FROM MICRO-LINK. Because we're better, you're faster.

To Order Cail Toll Free: **1-800-354-9612** in the U.S. **1-800-922-5904** in South Carolina

Micro-Link P.O. Box 2866 Sumter, SC 29151 **\$24.95**Plus \$5.00 shipping/handling
For COD add \$3.00

For COD add \$3.00 Shipped fast by UPS 2-day airmail

Visa-MasterCard-COD

Due to our low prices, all sales are final.

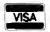

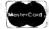

### MS-DOS NEW PRODUCTS

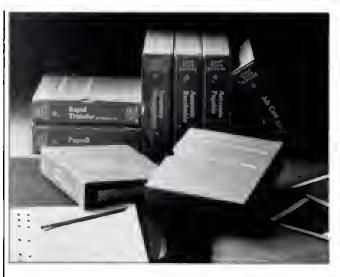

Run your business from a hard disk with Hardisk Accounting Series.

ther details, contact CM83 Technologies, P.O. Box 3061, Walnut Creek, CA 94598, 415-930-0470.

Circle 574 on Reader Service card.

### Hard Disk Accounting

Great Plains Software develops, manufactures, and sells the Hardisk Accounting Series for the Models 1000, 1200, and 2000.

The Accounting Series comprises general ledger, accounts receivable, accounts payable, payroll, inventory management with point of sale invoicing, and job cost programs. You can start with one program like General Ledger, then add others like Accounts Payable or Inventory as you need them.

The Hardisk Accounting Series is available in both single-(\$695 per module) and multiuser editions (\$795 per module). You need 256K memory and a 5-megabyte hard disk. Contact Great Plains Software, 1701 S.W. 38th St., Fargo, ND 58103, 701-281-0550.

Circle 577 on Reader Service card.

### **Book Works**

Interactive Bibiiography (\$99) for MS-DOS machines from SourceView Software International is a specialized data base management system for bibliographic reference files.

When you enter a reference in the bibliography data base, you identify up to 10 key words by which you can sort. In addition, you can sort an entire file by any field.

For details, contact Source-View Software International, 835 Castro St., Martinez, CA 94553, 800-443-0100.

Circle 571 on Reader Service card.

### MS-DOS New Products Index

| Reader Service |                                   |      |
|----------------|-----------------------------------|------|
| Number         | Company                           | Page |
| 572            | Alps                              | 102  |
| 576            | Briter Inc.                       | 102  |
| 574            | CMB3 Technologies                 | 102  |
| 570            | Dac Software Inc.                 | 102  |
| 577            | Great Plains Software             | 103  |
| 573            | Matthew Electronics Inc.          | 102  |
| 575            | Microdex Corp.                    | 102  |
| 571            | SourceView Software International | 103  |

New Products listings are based on information supplied in manufacturers' press releases. 80 Micro has not tested or reviewed these products and cannot guarantee any claims.

### CONVERT YOUR TRS-80 MODEL III OR 4 INTO A

# DEVELOPMENT SYSTEM

ral controllers, by using your TRS-80 as a deve ir TRS-80 and adds PROM PROGRAMMING and IN-CIRCUIT-EMULATION capabilies to your

Complete instructions and sample schematics are included to help you design your own simple stand-alone microcomputer systems. THESE SYSTEMS CAN BE AS SIMPLE AS FOUR ICS. one TTL circuit for clock and reset. a Z-80, an EPHOM, and one peripheral interface chip

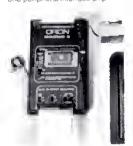

When the In-Circuit-Emulation cable is plugged into the Z-80 socket of your stand alone system the system becomes a part of your TRS-80. You can use the full power of your editor, assembler sidebug, and trace programs to check out both the hardware and the software. Simple test loops can be used to check out the hardware, then the system program can be run to debug the logic of your stand-alone device

Since the program is kept in TRS-80 RAM changes can be made quickly and easily. When your stand-alone device works as desired you use the Developmate's PROM PROGRAMMER to copy the program into a PROM With this PROM and a Z-80 in place of the emulation cable, your stand, alone device will work by itself

The DEVELOPMATE is extremely compact. Both the PROM programmer and the The DEVELOPMATE is extramely compact, but the Priority programmes and the horizont. Femulator are in one small plastic box only 3.2 - 5.4. A line-plug mounted power supply is included. The PROM programmer has a personality module which defines the vollages and connections of the PROM so that future devices can be accommodated. However, the system comes with a universal personality module which handles 2758.2508(8K). 2716.2518(16K), 2532(32K), as well as the new electrically alterable 2816 and 48016(16K EEPROMs)

The COMPLETE DEVELOPMATE 83 with software, power supply, emulation cable, TRS-80 cable, end "universal" personality module, is ONLY \$329!
PM2 PERSONALITY MODULE for 2732A EPROM \$15 PM3 PERSONALITY MODULE for 2764 EPROM \$15

ORION INSTRUMENTS 702 Marshall Street #614 Redwood City, CA 94064 415-361-8883

MasterCard and Visa phone orders accepted. Californie residents please add sales tax.

Circle 300 on Reader Service card.

Circle 250 on Reeder Service card.

# MIT MARYMAC INDUSTRIES INC.

800-231-3680

## Radio Shack® Tandy® **EPSON PRINTERS**

People you Trust to give you the very best!

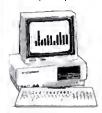

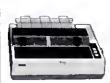

- Lowest Discount Prices
- Reliable Service
- Quality **Products**

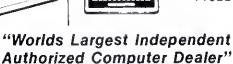

22511 Katy Fwy., Katy (Houston) Texas 77450

(713) 392-0747 Telex 774132

# The Bi-Tech Star Network

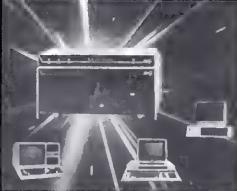

# Able to link 8 computers to a Hard Drive System

For: IBM PC, XI, AI, Compag, AI&T PC 6300, PC compatibles. & olso TANDY, EPSON & NEC computers.

### RADIO SHACK MODEL FEATURES.

- 10 Megabyte Pemovable Cartridge
- 10 60 Megabytes Drive
- Multiple Operating System Segments
- Variable Segment Size Capability

### MODEL 1/111/4 SYSTEMS -■ DosPlus 3 5 & DosPlus 4

- CP/M Hard Disk Support

MODEL 11/12 SYSTEMS -

- TRSDOS 2.0 with Racet HSDS ■ CPM — Hard Disk Support

### MODEL 16 -

Xenix Support

### MODEL 1000/1200/2000 -

■ MS DOS, PC DOS

### SPECIALCISEOUS

2 user

### MULTIPLEXER

(EXPANDABLE)

for Models 1/111/4 includes 2 Host Adaptors

FOR Bi-Tech Hard Drives. **TANDY Hard Drives** most manufacturers

SPECIAL with any purchase of Bi-Tech MULTIPLEXER SYSTEM.

10 Megabyte Hard Disk

Tandy 1000

Internal Hard Disk Includes: **Upgrade Kits** 

Controller, Drive, Cables & Manual

10 m*e*g . . . . . . . . . . . \$595.00 20 m*e*g . . . . . . . . . . . \$795.00

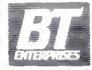

B.T. Enterprises 10 Carlough Road Bohemia, NY 11716-2996 (516) 567-8155 (800) 645-1165 Bit Interprises is a division Bit Tech Enterprises inc

All prices above include 21x cash discount. Credit card customers add 21 a to prices Origin Larry Costinuers and 2 in its prices.
Add \$4.00 shipping & handling on all prepaid orders.
Add \$7.00 shipping & handling bits C.O.D. orders.
Mastercard, Visa.

REFER TO DEPT 1L

# They Went Thataway: Controlling Program Flow With If... Then Tests

If the payroll wagon arrives by noon, we'll stick up the mine office at 12:30, when the guards go eat," a burly bandit told his gang of B-western heavies on my TV the other night.

"But boss, what if the wagon's late?" asked one of the less dim-witted ones.

"Then we'll get some vittles, too, and pull the holdup at 1:30. If the wagon ain't here by then, we'll wait in the shade."

Mutters of approval, Break for a commercial.

I was charmed by this exchange, for it was a perfect example of an lf... Then proposition in Basic. You could write a simple Basic listing to simulate the events of the gang's plan.

### The Decision-Maker

In Basic, you use If... Then tests to trigger new events if current events fulfill stated conditions. This test opens nearly infinite possibilities: If a specified Basic event occurs, then you can do anything else of which Basic is capable. And I mean anything!

Let's start small:

100 CLEAR: CLS 110 FOR X = 1 to 10 120 PRINT X 130 IF X = 5 THEN END 140 NEXT X 150 END

The key to this program lies In line I30. If X has attained a value of 5, then the program ends. You could change line 130 to anything else In Basic:

IF X = 1 THEN A\$ = "IT 'S 1 P.M.; IF X = 3 THEN Y = 2;

IF X > I THEN GOSUB 1000

IF X < >5 THEN PRINT "X IS NOT EQUAL TO 5"

IF X = Y THEN A\$ = A\$ + STR\$(Y)

The If statement tests any Basic event, and the Then statement fosters any Basic event:

### System Requirements

Models I, III, 4, 100, 1000, 1200, and 2000 Basic

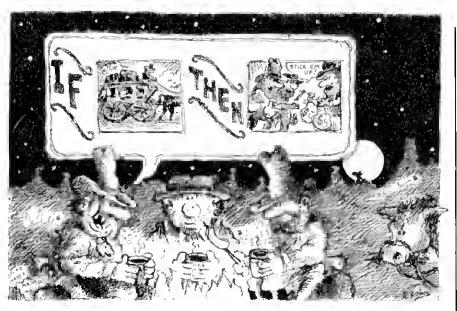

IF A\$ = "APPLESAUCE" THEN PRINT "! WANTED ICE CREAM."

IF Z\$ = "Y" THEN MERGE "CUSTER/BAS"
IF L = 1 THEN PRINT "I'M SORRY, THAT IS
WRONG."

IF INKEY\$<>" "THEN PRINT "HEY, I TOLD YOU NOT TO TOUCH THAT KEYBOARD!"

You should realize that when program values fulfill an if test, everything requested past the Then will happen. Should conditions not meet the test, Basic ignores the Then events. This exemplifies a common If. . Then programming mistake: making essential program code dependent on the If test. Here's an example:

100 CLEAR: CLS 110 FOR X = 1 TO 5 120 PRINT X 130 IF X > 3 THEN PRINT X"IS MORE THAN 3": NEXT X 140 END

The intent of this program is to go through a For. . . Next loop from i to 5, each time printing the value of X and noting when the value exceeds 3. It won't work because the NEXT X happens only if X is more than 3, and the incorrect If. . . Then test thwarts that possibility. To fix it, remove the NEXT X from the end of line 130 and give it its own line: I35 NEXT X.

Any time you get crazy results with an lf. . .Then test, check whether you've in-

cluded some event fundamental to program flow in the realm of Then events. And remember that everything past the Then statement occurs only when program conditions meet the lf test.

### Multiple Events

So far, I've covered one-element If tests. An If test can also stipulate multiple events, all of which must be met for the program to execute the event:

IF X = I AND Y = 2 AND B\$ = "ZINGER" THEN PRINT "YOU WIN.": END

An lf test can trigger a Then result if a program meets either of two or any of many tests:

IF X = 1 OR Y < = 30 OR G\$ = "GOLLY" THEN PRINT "TEST MET."

You can combine these two forms:

IF X = 1 AND Y = 2 OR Z = 3 THEN PRINT "OK"

In this example, Basic prints "OK" if Z equals 3. It also prints "OK" if X equals 1 and Y equals 2. Consider another form of the If. . .Then test:

IF X = 1 OR Y = 2 AND Z = 3 THEN PRINT "OK" In this example, Basic prints "OK" if X equals 1 or if Y equals 2 and Z equals 3. To understand these concepts better, think of the Or statement as a wall between possibilities, and the And statement as a bridge.

#### Program Listing 1. Factors.

```
188 REM * PACTORS
118 CLEAR: CLS
128 POR X=1 TO 25
138 PRINT "PACTORS OF "X
148 POR Y=1 TO X
159 IP X/Y=INT(X/Y) THEN PRINT Y;
168 NEXT Y: PRINT
179 PRINT "TAP A KEY TO CONTINUE"
188 X$=INKEY$
198 IP X$=" THEN 188
289 CLS: NEXT X: END
228 CLEAR: CLS

End
```

#### Program Listing 2. Heads-Tails.

```
188 REM * Heads-Tails

118 CLEAR: CLS

128 A=RND(2)

138 IP A=1 THEN B=H+1: GOTO 128

148 IP B>E THEN S=E: PRINT S

158 H=8: GOTO 128

168 END
```

You can put a series of If. . . Then tests on one program line. Any time the programs fails to meet a test, it falls through to the next line for further instructions. As long as a program meets conditions of the tests, it gives Then results and makes subsequent If tests.

Here's an example:

IF X=1 THEN PRINT "YES": IF Y=1 THEN PRINT "SI": IF Z=1 THEN PRINT "JA"

The program won't test for Z unless X and Y both equal 1. It won't test for Y unless X is 1. And nothing happens if X doesn't equal 1. You'll find cases in which it's useful to isolate fall through tests such as these on the same line.

#### Putting If. . . Then to Work

One of the best uses of an if... Then test is in working with factors, numbers evenly divisible into larger ones. Program Listing 1. Factors, uses if... Then to test and print factors for the numbers 1-25. The crucial test occurs in line 150. In another If... Then test, line 190 keeps the current results on-screen until you tap any key to continue.

Factors represents an example of letting a computer do the drudge work while you relax. You could amend it to print out the factors for the numbers from I to as high as the computer accepts. And I hope it suggests some possibilities for problem-solving and answer-finding using programs that automatically seek, sift, save, compare, contrast, and so on.

Program Listing 2, Heads-Tails, uses two if... Then tests. Line 120 simulates the flip of a coin. In line 130, if A equals 1, the program accepts it as heads and increments the heads total (variable H) by 1. I wrote this line to accept only con-

#### Program Listing 3. Alphabytes.

```
188 REM * Alphabytes *
118 CLEAR: CLS
128 FOR X=1 TO 2
138 INPUT "Type a word and press Enter"; A$(X)
148 NEXT X
159 IP A$(1)<A$(2) TEEN PRINT A$(1); ELSE PRINT A$(2);
178 PRINT " is alphabetically first"
186 END
```

secutive occurrences of heads. If you get a tail, line 140 tests whether you set a record for a consecutive run of heads and, if so, assigns a new high score to variable S. When you run this program, it's unlikely you'll get more than seven or eight straight occurrences of heads, unless you let the program run a long time.

#### A Matter of Relations

I was amazed when I realized that programmers write most If. . Then tests with just a few relational operators. They are equal to (=), less than (<), and greater than (>). In combining these we come up with not equal to (<> or ><), less than or equal to (=< or <=), and more than or equal to (>= or =>).

You can use these symbols to test numbers and strings. You probably have a good command of number tests, but consider how you can use string tests. An alphabetical sort program works by comparing the ASCII values of character strings. Try Program Listing 3, Alphabytes. (A true sort program is more complex than Alphabytes: it passes through a list of words many times, swapping values until the list is in order.)

End

An If. . Then test that also includes the Basic command Else gives you a way for either of two Then events to occur one when the program meets the If test, the other when it doesn't:

IF X = 1 THEN PRINT "YES" ELSE PRINT "NO"

You can also obtain multiple Else results: if X=1 THEN PRINT "ONE" ELSE IF X=2 THEN PRINT "TWO" ELSE IF X=3 THEN PRINT "THREE"

Write to Richard Ramella at 1493 Mt. View Ave., Chico, CA 95926.

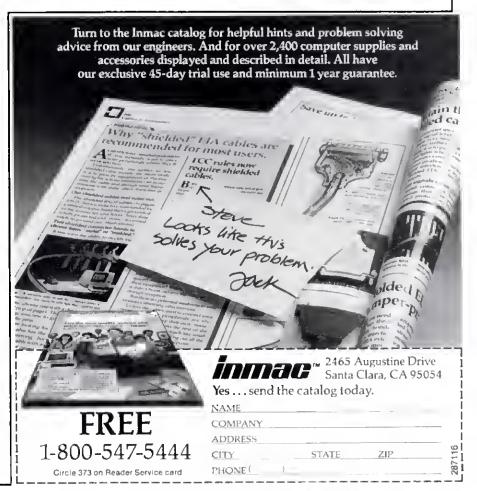

# Putting the Squeeze On Model 4 Programs

Many books and articles have spread the common misconception that Basic is a purely interpretive language. According to this point of view, Basic Interprets program code as it executes each line.

Basic is indeed interpretive, but what it interprets while it executes a program or a direct command looks nothing like the code you write. As you type in each line of a program, Basic transforms it and, in a sense, precompiles it so that the computer can execute the line more quickly.

If you use Model I (Level II) or Model III Basic, either cassette- or disk-based, the computer translates the key words in each line into one of 128 possible tokens as soon as you press the enter key. This tokenizing scheme lets Basic execute a program relatively quickly because it already knows the commands in each line and doesn't have to look each one up in a table. Model I/III Basic represents each token within Basic as a single value between 80 and 0FF hexadecimal (hex).

Model 4 Basic uses more than 128 key words, and therefore needs to extend this translation scheme somewhat. Pages A-82 and A-83 in the TRSDOS 6.2 manual show all the key words in Model 4 Basic and the tokens, or internal codes, for each. Basic Internally represents those tokens with values above 65000 as a byte of OFF hex, which signals an extended-code key word, plus another byte specific to that key word or command.

You never notice the time Basic takes to translate the line you type into an internal, tokenized line of code because you type slowly by a computer's standards. When you do notice a pause after entering or editing a line, it's not because of interpretation but because Basic moves around program lines in memory. However, if Basic had to decipher

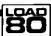

System Requirements

Model 4 Disk Basic 01.01.00 Assembly language Editor/assembler

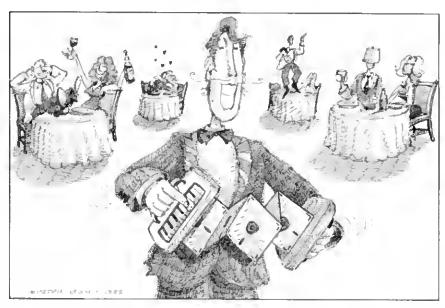

each command in each program line during execution, your programs would run much more slowly than they do.

#### **Basic Differences**

Model I/III Basic translates each key word into a token and leaves the rest of the program line unchanged. Basic's execution, or run-time, module must then do the rest of the necessary interpretations every time It executes each line.

Model 4 Basic operates differently. Not only does it translate all key words into tokens when you enter a line, it also translates all numeric values into Basic's internal format. Model I/III Basic recognizes four types of numbers: line numbers (zero to 65529), integers (-32768 to 32767), and single- and double-precision floating-point numbers. However, Basic holds all numbers in their literal. ASCII format inside program lines and translates them into an internal form during execution.

Model 4 Basic changes all numbers to an Internal format at the same time it tokenizes each line; that is, when you enter the line. It recognizes nine types of numbers and uses a separate internal form for each. Except for one-character values (zero to nine) and numbers in data statements. Model 4 Basic adds a prefix to each numeric value to show what type of number it is (see the Table).

Model 4 programs seem to list more slowly than their Model III counterparts partly because Basic must translate all numbers from their internal representations back to their external ASCII form.

Because Model 4 Basic translates numbers into and out of internal format, a line sometimes appears to have changed after you enter it. For example, the line:

10 A = &HOOOF: B = 12.0

will list as:

10 A = &HF : B = 12!

Basic hasn't changed either value, but the ASCII representation of each is different. The exclamation point at the end of the line shows that Basic interprets that 12 as a single-precision floatingpoint number rather than as an integer.

Model I/Ill Basic recognizes only the first two characters of a variable name as significant. Model 4 Basic recognizes the first 40 characters of the name as significant so that, for example, it sees PRICE and PROFIT as different variables. It also lets you include key words in variable names. A variable named FORM would be impossible in Model I/Ill Basic since it contains the key words FOR and OR; it is perfectly acceptable in Model 4 Basic.

To distinguish between true key words and key words accidentally included in

FOR YOUR TR\$-80" • APPLE" • IBM PC" • ATARI" • OSBORNE" • XEROX" • KAYPRO" • ALL COMMODORE Computer TELEVIDEO" • ZENITH" • SANYO" • NEC" • DEC" • TI PROFESSIONAL COMPUTER" • SUPERBRAIN JR." • EPSON Any CP/M" Computer with 8" Disk Drives

CP/M-based Computers must be equipped with Microsoft EASIC (MEASIC or BASIC-80)

TRS-80 trademark Tandy Corp - APPLE trademark Apple Corp - IBM PC trademark IBM Corp - ATARI trademark Atari, Inc - OSBORNE trademark Osborne Corp XEROX trademark Xerox Corp - KAYPRO trademark Non-Linear Systems, Inc - TELEVIDEO trademark Televideo Systems, Inc - SANYO trademark Sanyo Corp. NEC trademark NEC Corp - DEC trademark Digital Equipment Corp - ZENITH trademark Zenth Corp - TI PROFESSIONAL COMPUTER trademark Texas Instruments, Inc SUPERBRAIN trademark interiec Corp - CP/M trademark Digital Research - EPSON trademark Epson Corp

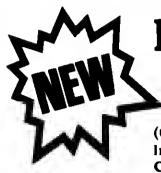

# INESS PAC 100 100 Ready-To-Run **Business Programs**

(ON CASSETTE OR DISKETTE).....Includes 128 Page Users Manual.... Inventory Control.....Payroll.....Bookkeeping System.....Stock Calculations..... Checkbook Maintenance.....Accounts Receivable.....Accounts Payable.....

59 WACC

FO COMPRAI

#### **BUSINESS PAC 100 PROGRAM LIST**

| NAME                     | DESCRIPTION                                            |
|--------------------------|--------------------------------------------------------|
| I RULE78                 | Interest Apportionment by Rule of the 78's             |
| 2 ANNUI                  | Annuity computation program                            |
| 3 DATE                   | Time between dates                                     |
| 4 DAYYEAR                |                                                        |
|                          | Day of year a particular date falls on                 |
| 5 LEASEINT<br>6 BREAKEVN | Interest rate on lease                                 |
|                          | Breakeven analysis                                     |
| 7 DEPRSL                 | Straightline depreciation                              |
| 8 DEPRSY                 | Sum of the digits depreciation                         |
| 9 DEPROB                 | Declining balance depreciation                         |
| 10 DEPROOB               | Double declining balance depreciation                  |
| 11 TAXDEP                | Cash flow vs. depreciation tables                      |
| 12 CHECK2                | Prints RAPIDFORMS checks along with daily register     |
| 13 CHECKBK1              | Checkbook maintenance program                          |
| 14 MORTGAGE/A            | Mortgage amortization table                            |
| 15 MULTMON               | Computes time needed for money to double, triple, etc. |
| 16 SALVAGE               | Determines salvage value of an investment              |
| 17 RRVARIN               | Rate of return on investment with variable inflows     |
| 18 RRCONST               | Rate of return on investment with constant inflows     |
| 19 EFFECT                | Effective interest rate of a loan                      |
| 20 FVAL                  | Future value of an investment (compound interest)      |
| 21 PVAL                  | Present value of a future amount                       |
| 22 LOANPAY               | Amount of payment on a loan                            |
| 23 REGWITH               | Equal withdrawals from investment to leave 0 over      |
| 24 SIMPDISK              | Simple discount analysis                               |
| 25 DATEVAL               | Equivalent & nonequivalent dated values for oblig      |
| 26 ANNUDEF               | Present value of deferred annuities                    |
| 27 MARKUP                | 3 Markup analysis for Items                            |
| 28 SINKFUND              | Sinking fund amortization program                      |
| 29 BONDVAL               | Value of a bond                                        |
| 30 DEPLETE               | Depletion analysis                                     |
| 31 BLACKSH               | Black Scholes options analysis                         |
| 32 STOCVAL1              | Expected return on stock via discounts dividends       |
| 33 WARVAL                | Value of a warrant                                     |
| 34 BONDVAL2              | Value of a bond                                        |
| 35 EPSEST                | Estimate of future earnings per share for company      |
| 36 BETAALPH              | Computes alpha and beta variables for stock            |
| 37 SHARPE1               | Portfolio selection model ce, what stocks to hold      |
| 38 OPTWRITE              | Option writing computations                            |
| 39 RTVAL                 | Value of a right                                       |
| 40 EXPVAL                | Expected value analysis                                |
| 41 BAYES                 | Bayesian decisions                                     |
| 42 VALPRINE              | Value of perfect information                           |
| 43 VALADINE              | Value of additional information                        |
| 44 UTILITY               | Derives utility function                               |
| 45 SIMPLEX               | Linear programming solution by simplex method          |
| 46 TRANS                 | Transportation method for linear programming           |
| 47 EQQ                   | Economic order quantity inventory model                |
| 48 QUEUE1                | Single server queueing (waiting line) model            |
| 49 CVP                   | Cost-volume-profit analysis                            |
| 50 CONDPROF              | Conditional profit tables                              |
| EL OPTI OCC              | O a la la la la la la la la la la la la l              |

Opportunity loss tables

Fixed quantity economic order quantity model

Net cash-flow analysis for simple investment

As above but with shortages permitted

As above but with quantity price breaks

Cap. Asset Pr Model analysis of project

Cost-benefit waiting line analysis

Profitability index of a project

51 OPTLOSS

53 EQEOWSH

54 FQEOQPB

55 QUEUECB

56 NCFANAL

57 PROFIND

58 CAPI

52 FOLIOO

| 60 COMPBAL        | True rate on loan with compensating bal, required   |
|-------------------|-----------------------------------------------------|
| 61 DISCBAL        | True rate on discounted loan                        |
| 62 MERGANAL       | Merger analysis computations                        |
| 63 FINRAT         | Financial ratios for a firm                         |
| 64 NPV            | Net present value of project                        |
| 65 PRINDLAS       | Laspeyres price index                               |
| 66 PRINDPA        | Paasche price index                                 |
| 67 SEASIND        | Constructs seasonal quantity indices for company    |
| 68 TIMETR         | Time series analysis linear trend                   |
| 69 TIMEMOV        | Time series analysis moving average trend           |
| 70 FUPRINE        | Future price estimation with inflation              |
| 71 MAJLPAC        | Mailing list system                                 |
| 72 LETWRT         | Letter writing system-links with MAILPAC            |
| 73 SORT3          | Sorts list of names                                 |
| 74 LABELI         | Shipping label maker                                |
| 75 LABEL2         | Name label maker                                    |
| 76 BUSBUD         | DOME business bookkeeping system                    |
| 77 TIMECLCK       | Computes weeks total hours from timeclock info      |
| 78 ACCTPAY        | In memory accounts payable system-storage permitted |
| 79 INVOICE        | Generate invoice on screen and print on printer     |
| 80 INVENT2        | In memory inventory control system                  |
| 81 TELDIR         | Computerized telephone directory                    |
| 82 TIMUSAN        | Time use analysis                                   |
| 83 ASSIGN         | Use of assignment algorithm for optimal job assign  |
| 84 ACCTREC        | In memory accounts receivable system-storage ok     |
| 85 TERMSPAY       | Compares 3 methods of repayment of loans            |
| 86 PAYNET         | Computes gross pay required for given net           |
| 87 SELLPR         | Computes selling price for given after tax amount   |
| 88 ARBCOMP        | Arbitrage computations                              |
| 89 DEPRSF         | Sinking fund depreciation                           |
| 90 UPSZONE        | Finds UPS zones from zip code                       |
| 91 ENVELOPE       | Types envelope including return address             |
| 92 AUTOEXP        | Automobile expense analysis                         |
| 93 INSFILE        | Insurance policy file                               |
| 94 PAYROLL2       | In memory payroll system                            |
| 95 DILANAL        | Dilution analysis                                   |
| 96 LOANAFFD       | Loan amount a borrower can afford                   |
| 97 RENTPRCH       | Purchase price for rental property                  |
| 98 SALELEAS       | Sale-leaseback analysis                             |
| 99 RRCONVBD       | Investor's rate of return on convertable bond       |
| 100 PORTVAL9      | Stock market portfolio storage-valuation program    |
| ☐ TRS-80 Cassette | Version \$ 99.95                                    |

Weighted average cost of capital

uting hal required

|   | TRS- | 80 (Med | 1/111/ | 4/Color) C | emmedors.  | Apple of | Atari Ve | rsions | \$ | 99.95 |
|---|------|---------|--------|------------|------------|----------|----------|--------|----|-------|
|   |      |         |        |            | Kaypro, en |          |          |        | 51 | 49.95 |
| _ |      |         | _      |            |            |          |          |        | _  |       |

#### MONEY BACK GUARANTEE TOLL FREE GROEN LINE: OUTSIDE OF NY STATE

#### 50 N. PASCACK RD., SPRING VALLEY, N.Y. 10977

 AOO S3 for shipping in UPS Areas
 Add S4 for C O D or Non-UPS Areas
 Add S5 to CANADA or MEXICO · Add propei postage elsewhere

24 HOUR GROES LINE (914) 425-1535

ALL PRICES AND BPECIFICATIONS SUBJECT TO CHANGE/DELIVERY SUBJECT TO AVAILABILITY

ASK FOR OUR 64-PAGE CATALOG

ALL ORDERS PROCESSED WITHIN 24 HOURS DEALER INQUIRIES INVITED

(800) 431-2818

#### THE NEXT STEP

| Token  | Meaning              | Internal Form                 | ASCII Example |
|--------|----------------------|-------------------------------|---------------|
| OA hex | (Line feed)          |                               |               |
| OB hex | Octal number         | OB nn nn                      | \$0i234       |
| OC hex | Hex number           | OC nn nn                      | &H1234        |
| OD hex | (Carriage return)    |                               |               |
| OE hex | Line number          | OE nn nn                      | GOTO 1234     |
| OF hex | Single byte (10-255) | OF nn                         | 123           |
| 10 hcx | (Apparently unused)  |                               |               |
| 11 hex | Single digit numbers | 11                            | 0             |
| 12 hex |                      | 12                            | 1             |
|        | •                    |                               | •             |
|        |                      |                               |               |
| 19 hex | •                    | 19                            | 8             |
| iA hex |                      | iA                            | 9             |
|        | (Apparently unused)  |                               |               |
|        | 2-byte integer       | IC nn nn                      | 1234          |
| iD hex |                      | iD nn nn nn nn                | 1234.5        |
| iE hex | (Apparently unused)  |                               |               |
| iF hex |                      | iF nn nn nn nn<br>nn nn nn nn | 1234.5#       |
| 20 hex | (ASCII space)        |                               |               |
|        |                      |                               |               |

Negative numbers use the same representation but are prefixed with the token for a minus sign, 0F4 hex.

Numbers in Data statements are stored unchanged in their original ASCII format.

Table. Model 4 Basic's internal representation of numeric values.

#### Program Listing. Squeeze filter. 00100 ; 00110 ; 00120 ; Utility to SQUEEZE all unneeded spaces from a BASIC program in memory. Also removes remarks and linefeed characters. Does not 00130 ; 00140 alter literal strings. 00160 ; For BASIC 01.01.00 only! Tested with TRSDOS 6.2 (see text) 00100 ;-00190 ; 88288 SVCs used: 00210 @DSPLY ØAH 00220 @CHNIO 00230 @EXIT EQU 14H EQU 16H 88248 SGTMOD EOU 538 00250 GHEXDEC ΕQU 61H 00268 BHIGHS EOU 64H 00270 @FLAGS 65H 00280 ; 00290 Other constants (see text): 00300; 00310 PRG\_TBL 00320 VAR\_TBL 00330 ARR\_TBL 00340 FRE\_SPC ;==> Basic's program table ;==> variable table 71A5H EQU 719FH EQU ;==> array table ;==> free space 71A18 71A3H EOU 00350 ; 00360 OCT EQU ØBH :Octal number token Hex number token Line number token Byte value token 00370 HEX 00300 LINE EQU EQU 0 CH EQU EQU 00390 BYTE **BFH** ;Integer value token 00400 INTEGER 88418 SINGLE 88428 DOUBLE EOU 1DH ;Single-prec. value token ;Double-prec. value token EQU 88420 DOUBLE 88430 ; 88440 LF 88450 CR 88460 SPACE 88470 REMARK ;Linefeed character EQU ØAH ;Carriage return character;Space character;REM token EQU EQU 0 DH 20B EOU ØFB EQU ; Extended command token 00480 EXTEND ØFFH 8849B 00500 SIGNAL 0 F 3 H +<clear><Shift><S> 00510 ; 00520 ; Macro instructions 00530 80548 SVC MACRO ANTIM ;This is pre-defined in ALDS A, #NUM 00550 LD RST ENDM 00570

Listing continued

variable names. Model 4 Basic requires that you separate each key word and variable with some type of delimiter. You can use any character not allowed in a variable name—including a space, a comma, a parenthesis, an equals sign, and the math and relational operators—as a delimiter. The result is that Model 4 Basic programs tend to contain many more spaces than Model III programs.

l almost always use extra spaces, tabs, line feeds, and comments when I write a program to make debugging easier. However, Basic stores each of these characters according to its internal representation, making programs longer than needed both in memory and on disk. Some long programs begin to run out of memory space in the Model 4. One solution for that is a utility that condenses a debugged program into the least possible space to allow as much room as possibie in memory when you run the program. Squeeze is such a program; it removes all spaces, all line feeds, and the text of all remarks (see the Program Listing). It does not, however, affect literal strings in your program.

#### The Big Squeeze

To use Squeeze, you must first install it with the Set command at TRSDOS Ready and use the Filter command to link it to the keyboard driver. If you assemble the program as Squeeze/FLT, you would install it with the following two lines:

SET \*SQ SQUEEZE FILTER \*KI \*SQ

The program will report that it has successfully installed itself and then relocate Itself to protected high memory. You invoke it by pressing clear/shift-S when you want to compress a Basic program in memory.

Squeeze displays each line number as it compresses your program. If these numbers are out of order, something has gone wrong and you should reload your Basic program from disk before trying again. If the numbers are in order, Squeeze has successfully compressed the program.

If you list a compressed program, you might be surprised to see that it apparently still contains some spaces. The internal representation of the program won't have any, but Basic's listing module wiii put spaces wherever necessary in the version it shows you. What you see is the minimum number of spaces you could use to enter the program.

Also, Squeeze removes the text of all remarks, but keeps the Remark statements in case you have a GOTO or GOSUB to a line that begins with a remark. Any remark that originally began with an apostrophe will be shown as REM,

#### LETTER - WRITER

"Integrated WORD PROCESSING Power"

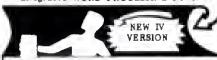

THE "BEST" SOPTWARE IS GUARANTEED! TRY IT and LIKE IT, or GET a REFUND

The machine code disk L-W is "A" rated by Allenbach's "SOFTWARE REPORTS" for: EASY USE, DOCUMENTATION, FEATURES

- FORM LETTERS and LABELS on any printer.
- ADD and SUB bookkeeping and tax columns.
- LEGAL PAPER LINE NUMBERING, Centering.
- Copy, move, delete, insert, merge, select.
- Screen display same as printout, unmodified MI users can see and print up/lower case.
- MASS MAILER, graphics, cancel changes.
- Sectification typing from mea off and new versions, word wrap, disk warm start.
- Over 50 "one key" INSERTION PHRASES.
- ONE MODE: Type / Edit / Delete without switching modes - NO TRAINING PERIOD.

WE PAY TAX and USA SHIPPING. Try your L-W for 3 months. Like it or return it for a refund, less our shipping costs of: \$3.50.

- Basic 16K TAPE system: \$ 27.99 • Extra Feature 32K DISK: \$ 47.99 Versions: MI, MIII, MIV Specials: The BUGS Game Tape \$ 9.95, Disk \$ 11.95

ASTRO-STAR ENTERPRISES 5905 Stone Hill Dr. Rocklin, CA 95677

Information/orders: (916) 624-3709

Orders: 1-800-622-4070 in IL 1-800-942-7317

Circle 295 on Reader Service card.

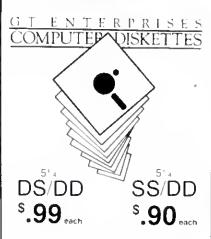

#### LIFETIME GUARANTEE

Individually Tested 100% Error Free Reinforced Hub Rings, Write Protect Tabs Color ID Labels and Typec Envelopes Included

Add \$3.00 shipping per 100 or fewer diskettes. WA Residents add 8% sales tax

 $\frac{\mathsf{PHCM}_{\mathsf{d}}\mathsf{E}(\mathsf{QR})\mathsf{EPS}}{\mathsf{Q}(\mathsf{Q})} = \frac{\mathsf{Master}(\mathsf{and}(\mathsf{s})\mathsf{V})\mathsf{sa}(\mathsf{An})\mathsf{upterf}}{\mathsf{Q}(\mathsf{Q})}$ 

**GTENTERPRISES** 2400-SW 325th Street, Federal Wey, WA 98023 To Order, Phone Our 24 Hour Toll Free Line 1 (800) 828-2828, Ask For Ext. 525

Specific Questions and Inquiries (206) 839-5107

Computer Stores ask about our wholesale and private labeling service

# MacInker Mercury

#### Re-Ink Any Fabric Ribbon From the God of Automatically for Less Than 50

Now one Universal Cartridge MacInker (UC) re-inks all fabric cartridges and one Universal Spool MacInker (US) re-inks all spools. We support over 1000 printer brands.

Most dedicated Mac Inker(s) cost less than \$60 and start at \$54.95. The Universal Cartridge MacInker is \$68.50. The Universal Spool Macinker is \$66.95.

Use your Mac lnker to re-ink your dry cartridges (for less than 5 cents in ink) and watch the improvement in print-out quality. Our residueless, lubricated, dot matrix ink yields a darker print than most new ribbons. Or get any of our six basic ink colors: Brown, Blue, Red, Green, Yellow, Purple and use Moc Inker to creote or re-ink your own colored cortridges. We have uninked or pre-colored car-

Most cartridges can be used almost indefinitely, if ribbon is regularly reinked, kept moist and lubricated, so that the fabric does not fray. Some customers have reported 80 re-inkings of the same cartridge and still getting excellent print.

As of October '85 we have more than 45,000 Moc Inker(s) in the field, in five continents (220V motors available). Moc Inker has been reviewed, approved and flattered in most magazines and even in the New York Times and the Chicogo Sun Times.

#### Communications a Divine Modem at a Miracle Price.

- 100% Hayes Smartmodem\* Compatible; that is, Mercury runs with all the popular and just about any private or public domain communications software.
- 300/1200 Baud Speed, software or hardware (dip switch) selectable. The 1200 Baud features will save you a bundle in long-distance connections.
- Auto Dial/Auto Answer/Speed Selection
- · Audio Monitor via speaker with volume control
- Front Panel Lights give you at a glance full information on the status and mode of your communication: modem ready — terminal ready — carrier detect — send data — receive data - high speed - auto answer off hook.
- Clear and Easy-to-Read Manual. If modeming is new for you, the Mercury manual will ease your way into the exciting and rewarding world of data transmission.
- 18-Month Warranty

#### \$265.00

Including power supply, telephone cable and manual. Computer to modem cable (\$15) — shipping \$4 anywhere in continental U.S.

\*Hayes is a Trademark of Hayes Microproducts.

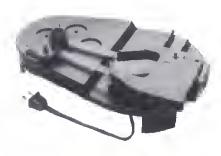

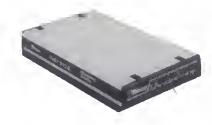

Universal Cartridge Mac Inker

# **C**Emputer

Order toll free 1-800-547-3303

or ask for free brochure In Oregon and for 24-hour service

(503) 297-2321. Computer Friends 6415 SW Canyon Ct., #10 Portland, OR 97221

Dealer Inquiries Welcome

#### THE NEXT STEP

```
Listing continued
    00500 ;
00590 STORE
                                                    ¡Saves contents of DE in (HL)
                      MACRO
                                (HL),E
                      LD
     88688
                      INC
                                (HL),D
     88638
                      ENDM
     00640 ;
     00650
    88668
               Memory-resident code
    00600 ;
00690
                                                    :Use PSECT 3000H with ALDS
                      ORG
                                3000H
    88788
               Filter header:
    09720 ;
89739 BEGIN
                      .TR
                                START
                                                    :Jump over header
    00740 OLDHI
00750
                                $-$
MODDCB-#EGIN-5
                                                    ;2-bytes for old HIGH$
                      DEFW
                      DEFB
                                                    ;Length of module name
     88768
88778 MODDC8
                                'SQUEEZE'
                                                    2-bytes for DCB address
                      DEFW
                                S-S
                                                    Reserved by TRSDOS
     98798
     00000
                Storage area
     00020 NUMBUF
                      DEES
                                                    :5 spaces for ascii numbers
                                #DB JEnd with carriage return PASIC is not loaded!
     80838
                      DEPE
     88848 BASMSG
                      DEFM
                                ØDH
     00050
                      DEF@
     88868 ERROR
                      DEPM
                                 'Program pointer error'
     88879
                      DEFE
     88888
                Basic Signsture st 3000H:
     80098
     00900
            SIGNAT DEFO
                                0E4H, 0E2H, 27H, 0F1H, 0ECH, 00H, 2EH, 0F1H
     88910
                                                    :Use separate DEFB statements :For assemblers other than EDAS
     00920
     00938
     00948
00950
                Link to *KI driver:
     00960
     09970 CHAIN
                      PUSH
                                                    ;Save old value
                                IX, (MODDCB)
$-2
     88988
                      t.b
                                                    :Get our DCB address
                      ΕQU
     00999 REL1
                                PCHN10
     01900
                      SVC
                                                    :Move down chain
     01010
01020
                      POP
                                                    Recover old value
     01039
     81848
               Start of filter code:
                                                    Go if not GET request
     81868 START
                                NC.CHAIN
                      JR
                                                    Else go and return
                      CALL
                                CHAIN
$-2
                      EQU
RET
     01000 REL2
     01090
                                                    Return if no key
                                                    ;Else save char & flags
;Our turn?
                      PUSH
CP
JR
     91199
                                AP
                                SIGNAL
                                Z.GO
                                                    :Yes -- start our routine
                                                    Else recover flags
                                AF
     01148
01150
                      RET
                                                    :And leave
     01160
                Our routine has been invoked:
     81188 GO
                      PUSH
                                                    :Save all registers
     01190
01200
                      PUSH
                                HL
                       PUSH
     01220
                       PUSH
                                17
     01230 ;
01240
                       T.D
                                HL. 3000H
                                                    ;HL==> beginning of program area;DL==> signature comparison table
                                DE, SIGNAT
     01260 REL3
                       EOU
                                5-2
                       LD
                                8,0
                                                    Bytes to check
                                A, (DE)
(HL)
NZ, NOBAS
     #1289 CKLOOP
                      LD
                                                    ;Get signature byte
     01290
01300
                                                    ;Okay?
;Go if not
                       CP
                       JR
     01310
                      INC
                                BI.
                                                    ¿Else bump pointers
                       INC
     01320
                                DE
     81338
                       DJN2
                                CKLOOP
                                                    Check B bytes
     01340
                       JR
                                OKAY
                                                    :And qo
     81358
81368
            ; Basic is not resident
     01378
     01300 NOBAS
                       LD
                                HL, BASMSG
                                                    Point to message
     01390 REL4
01488
                       EOU
                                $-2
ØDDH
                       DEFØ
                                                    :LD 1X prefix :Point to message
     01410 1NTERR
01420 REL5
01430
                                HL, ERROR
                       I.D
                       EQU
                       SVC
                                 PDSPLY
                                                    :Display it
                       ĴΡ
     81448
                                OUT
                                                    :And leave
     01450 REL6
                       EQU
                                 S-2
     01460
01470
01480
             ;
                Basic is in
                               memory -- start squeeze
                                                    ;IX==> User program
;IY==> User program
;Move byte from (IX) to (IY)
     81498 OKAY
81588
                       LD
                                IX, (PRG_TOL)
                       LD
                                 IY, (PRG_TBL)
     01510
                       CALL
                                BUMPI
     01520 REL7
01530
                                $-2
                       DOG
                                                     ;Was it 00 line separator?
                       OR
                                NZ, INTERR
                       JR
                                                     :No -- Report error & stop
     01550 7
```

which looks like a mistake but isn't. Basic normally stores an apostrophe used as a Remark command as 3 bytes: a colon to indicate a new command, a remark token, and a special token for the apostrophe itself. The compression utility removes the apostrophe token and all the text that follows the remark symbol, but leaves the colon and first remark token in place so that the program runs without error.

If you save a compressed program to disk in normal, tokenized form, it won't have any spaces. If you save it in ASCII form, it will contain the spaces you see when you list it. You can, of course, reload and run either form. If you edit a compressed line, the editor will put the spaces back in and you might want to compress the program again.

Before you assemble the Listing, you need to check the four values in lines 310-340. These are the addresses where Basic stores pointers to its program table (the list of program lines precompiled into internal format), its variable table, its array table, and the beginning of free space. To check those values, type in the following, beginning at TRSDOS Ready. End each line by pressing the enter key:

DEBUG (E) BASIC.BASIC G

Now hit the break key, type in D8000, and press the enter key.

You have just entered a short Basic program that consists of a line number, a remark, and six asterisks, then entered Debug to see where the program resides. (You can return from Debug to Basic at any time by typing in G and pressing the enter key.)

You should see asterisks in the middle of the Debug display. If not, press the plus sign until the asterisks appear. When they do, look for the three 00 bytes that precede the asterisks and write down the memory address of the last of those three bytes.

Now type in D7100. Starting at 71A7 hex should be a series of 26 bytes of 04 hex. These indicate that all variables default to type 4, single-precision numeric. If you use a DEFINT. DEFSTR, or DEFDBL command in your program, some or all of those bytes will change.

The 2 bytes immediately before the series of 04s should contain the address you just wrote down, but in reverse order. For example, if you wrote down 8135, you should see 35 81. If that value resides at 71A5 and 71A6 hex, you can assemble the program without change. If it isn't, you'll have to search through memory (use the plus and minus keys) looking for the 26 04s immediately preceded by the address you wrote down. When you find

Listing continued

# The squeeze filter checks the area starting at 3000 hex to see if you have Basic active.

it, you need to change the values in lines 310-340. Line 310 contains the address of the pointer to the beginning of your program. Lines 320, 330, and 340 are the addresses of three pointers that immediately precede that one. You probably won't have to change anything if you're using TRSDOS 6.2 and Basic 1,1.0.

To understand how Squeeze works, you need to know how Basic stores program lines internally. Each line begins with the 2-byte address of the next line, which gives the program the form of a forward-linked list. Following that are 2 bytes that contain the line number in normal LSB/MSB (least-significant byte/ most-significant byte) form. The tokenized form of the contents of the line follow the line number. Basic separates each line from the next with a single 00 byte. The entire program ends with 3 successive bytes of 00: The first is the line separator; the next two (which would normally be the link field) show that the line links to no other line.

I've used two macro instructions in this program. The first makes using supervisory calls easier, the second stores the contents of the DE register pair at the address to which HL points. If your assembler doesn't support macros, you can easily expand each by hand. Next month, I plan to discuss macros in detail, including methods of expansion.

#### **Program Operation**

The code beginning in line 730 represents a standard TRSDOS memory header that allows TRSDOS to find modules in memory, and perform link, route, and filter operations successfully. Following that is a small buffer for converting line numbers to ASCII and two brief error messages.

Line 910 (you might have to write several separate DEFB statements with some assemblers) contains the first 8 bytes of the Basic/CMD program (you can verify they are correct with Debug) stored at 3000 hex. Most programs load into memory starting at 3000 hex and the Squeeze filter checks that area to see if you have Basic active. However, it is possible for those bytes to still reside in memory after you load and then leave

```
Listing continued
                                                     ;Save address of memory link
;Get 2 characters
     01560 LOOP)
                       PUSH
                       LD
                       CALL
     01580
                                 BIIND
                                                     ; from (IX) to (IY)
     01590
            REL8
                                 S-2
                       EOU
     01600
                       OR
                                 Z . OONE
                                                    :Yes -- we're done
     01610
                       J P
     01620 REL9
     01630
                                                     ;Get LSB of line number
                                 H, (IX+1)
DE, NUMBUF
     01650
                       LD
                                                     :Get line number
                                                     :DE==> buffer for ascii value
     01670 REL10
                       EOU
                                 OHEXDEC
     01680
                       SVC
                                                     :Convert to decimal
     01690
01700 REL11
                                 HL, NUMBUF
S+2
                                                     HL==> ascii string
                       EOU
      01710
                                                     Display on screen
Move 2-byte line number
from (IX) to (IX)
                                 @DSPLY
     01730
                                 BUMP
     01740 REL12
01750 ;
                       EOU
                                 S-2
      01760
                Now
                     scan line of Basic until line separator is found
      01780 LOOP2
                       LD
                                 A. (IX)
                                                     :Get next byte
      01790
                                                     ; Is it 00 line separator?
                       OR
                                 Z, EOL
     01800
01810
                       JR
CP
                                                     :Yes -- go
:REM token?
                                 REMARK
      01820
                       JR
                                 Z,REM
                                                     Yes -- go
                                                     :Beginning a string?
      01830
      01840
                                 Z, STRING
                                                           -- go
                                                     ;2-byte verb token?
;No -- jump ahead
;2 bytes to transfer
     01850
                       CP
                                 EXTEND
      01860
                                 NZ,GO1
      01870
                                 BUMP
                                                     from (IX) to (IY)
      01890 REL13
                       EOU
                                 S-2
                                 LOGP2
                                                     ;And loop back
;A space?
;No -- jump ahead
      01910 GOL
                       CP
                                 SPACE
      01920
                                 NZ.GO3
                       JR
                                                     Bump source pointer
      01930 GO2
      01940
                                 LOOP2
                                                     Go if greater than a space; Line feed character?
      01950 GO3
                                 NC XFER
      01960
                       CP
      01970
01980
                                 z, GO2
                                                     ;Yes -- go.
;Octal token?
                                 OCT
                       JR
CP
                                 Z, INT
      81998
                                                     :Yes -- transfer 3 bytes
                                 HEX
                                                     ; Hex token?
                                 Z,INT
LINE
      02010
                                                          -- transfer 3 bytes
                                                     :Line number token?
                                 2,INT
BYTE
                                                      Yes -- transfer 3 bytes
      02030
                                                     Byte token?
      02050
                                 Z,BYT
                                 INTEGER
                                                     ;Integer token
      02070
                                 Z,INT
SINGLE
                                                     Yes -- go
Single-precision token
      02090
                                 Z.SING
                                 DOUBLE
                                                     ;Double-precision token
                                 NZ,XFER
B,9
                                                     ;No -- transfer one byte
;Bytes to transfer
      02130
                                 XFERB
      02140 SING
                                                     Transfer single-precision
      02150
                       JR
LD
                                 XFERB
                                                     ;And go
;Transfer integer
                                 YFERB
      02170
                       .TR
      02180 BYT
                                                     Transfer byte value
      02190 XFERB
02200 REL14
                       CALL
                                 BUMP
                                                     Transfer number in B
      02210
                                 LOOP 2
                                                     :Scan some more
      02230
             XFER
                       CALL
                                 RUMP 1
                                                     ; Move one byte from (IX) to (IY)
             REL15
                       EQU
                                 1.00p2
      02250
                       JŘ
                                                     And scan some more
      02270
             ; Transfer a string
      02280
             STRING
                                 BUMP 1
      02290
                       CALL
                                                     ;Move opening quote
             REL16
                       EQU
                       CALL
                                 RUMPI
      02310 STR1
                                                     : Move one character
      02320 REL17
                       EQU
                                 $-2
      02330
                       OR
                                                      ; EOL Mark?
      02340
                                 Z,EOL1
                       JR
                                                      :Yes -- go
      02350
                                                      Closing quote?
                       CP
                                                     No -- loop back
And scan some more
      02360
02370
                                 NZ.STR1
                       JR
                       JR
      02380
      02390
             ; Transfer & Truncate a remark (leave REM token in place)
      02400
             REM
                       CALL
                                 BUMPI
                                                     ; Move REM character
      02420 REL18
02430 REM1
02440
02450
02460
             REL18
                       EQU
                                 $-2
A,(IX)
                       LD
                                                     :Get next character
                       OR
                                                     ;Line separator?
                                 A
Z,EOL
                       JR.
                                                      :Go when end found
                       INC
                                                      Else bump pointer
      02470
                                 REM1
                                                      :And look some more
      02490
                 Process End-of-line (EOL) mark
      02510 EOL
                       CALL
                                 BUMP 1
                                                     ;XFER line separator
             REL19
                       EQU
      02530 EOL1
                       PUSH
                                                      :Move IY address to
                                                                                  Listing continued
```

#### THE NEXT STEP

```
Listing continued
     02548
02550
                       POP
                                                           DE registers
                                  HI.
                                                       :Recover line link address
     02560
02570
                       LD
                                  (HL),E
                                                       Set LSB of link
                                                       Bump pointer
Set MSB of link
                                  HL
                                  (HL),D
     02588
                       LD
     02590
                        JÞ
                                  LOOP1
                                                       Process next line
     02600 REL20
                       EQU
     02610
     02620
                 End-of-program processing
     02630
     82648 DONE
                       PUSH
                                                       :Transfer address
     82658
82668
82678
                       POP
                                  DE
                                                           to DE
                       POP
                                                        Discard old link addr.
                                  HL. VAR TBL
                                                        :HL ==> var, table storage
                       LD
     02600
                        STORE
                                                       ;HL==> array table storage
;Store address there
;HL==> free space storage
;Store address there
                                  HL. ARR TBL
     82698
                       LD
     82788
                        STORE
     Ø271@
                                  HL. PRE SPC
                       I.D
     02720
                        STORE
     82738
     92748 OUT
                       PŌP
                                                       Recover registers
     92750
                       POP
                                  ГX
     02760
     82778
                        POP
                                  DE
                        POP
     82798
                        POP
                                  AF
     02800
                        OR
                                                       ;Set NZ flag
;Return null key
     02810
                        T.D
                                  A. 8
     02820
                        RET
                                                       Return to Basic
     82838 r
     02040 ;
                 Bump and Transfer subroutine
     02050
     02060 BUMP1
                                                        Entry for single transfer
     82878 SUMP
                        LD
                                  A,(IX)
(IY),A
                                                       ;Get a byte
;And store at new address
     82R98
                        INC
                                  İX
                                                        :Increment pointers
                        INC
      8298B
     82918
82928
                                  BUMP
                        DJNZ
                                                        ;Repeat until done
                        RET
     02930
     02940 FLTEND
                        EOU
                                                        :End of filter
     02950 FLTLEN
                                   S-BEGIN
                        EOU
                                                        ;Length of memory-resident module
     92969 ;
     82988
     82998
                  Initialization code
     03898
03010
      83938
             INIT
                        PHSH
                                                        Save DCB pointer
                                                       Stuff into filter
HL==> sign-on message
     93848
93858
                                   (MODDCB), DE
                        LD
                                  HL, SGNON
EDSPLY
                        LĎ
                        svc
                                                        Display on screen
     03070
                        LĎ
                                  DE. MODNAME
                                                        :DEwe> module name
                        SVC
                                                        ;Already installed?
                                  NZ, VIASET
HL, INSTLD
     03090
                        JR.
                                                        :Go if not found
                                                        ;HL==> error message
;Display the message
     93119
             ERR_OUT SVC
                                   PDSPLY
                                                        ;Set extended error
;And leave
     03120
03130
                        SVC
                                   PEXIT
     83148
83158
                 Installed with SET command?
     03160 ;
03170 VIASET
                        SVC
                                                        Point IY to flags
Test bit 3 of C-flag
Go if SET used
                                  PFLAGS
                                  3, (IY+'C'-'A')
                        BIT
     03190
                        JR
                                  NZ SETHI
                                                             error message
                                                        :And leave
     03210
                        JR
                                  ERR OUT
     93229
93239
                Reset HIGH$ and prepare to relocate filter
     83248
83258
             SETHI
                        LD
                                  HL.0
                                                        ;Function: get current value
;8=8 >> select HIGH$
;Get current HIGH$ value
     83268
83278
                        LD
SVC
                                  B, L
eHIGHS
                        LD
JR
     43288
                                   (OLDHI), HL
                                                               old HIGH$
     83298
                                                        ;Go if no error
;HL==> error message
                                  Z. RELOC
     03300
                        LD
                                   HL, MEMERR
     03310
                        JR
                                  ERR OUT
                                                        :And leave
     03320 ;
03330 ;
                 Move filter to high memory and protect
     03350
             RELOC
                        LD
                                  IY. RELTAG
                                                        ;IY==> Relocation table
;DE==> End of filter
     83368
83378
                                  DE, FLTEND
                        XOR
                                                        Reset carry flag
Calculate distance to move
     03300
                                  HL, DE
     03390
                        PUSH
                                  HL
                                                           and transfer to
                                                           OC register pair
                                  L, (IY+0)
H, (IY+1)
     #341# RELOCI
                        I.D
                                                        :Get address to change
                        LD
                                                           in HL
                                                        ;Pick up MSB ;Is it 0?
     83438
                        OR
                                  Z, MOVE
     B345B
                        JR
                                                        ;Yes -- go move filter
;Move contents
                        LD
                                   E, (HL)
                        TNC
                                                        ; of address
     83478
                                  BL
                                  D, (HL)
                                                        ; to DE reg. pair
:HL has value to change
     03490
                        EX
                                  DE.BL
                                                        :Add the offset
     03510
                        EX
                                  DE . HL
                                                        :New value back in DE
                                                                                    Listing continued
```

Basic. If you invoke the compression utility in that situation, it might run rampant trying to compress a /CMD program, garbage in memory, or even itself, and eause your computer to crash completely. Be careful!

The program begins to operate at line 1060. Since it's a keyboard filter, it must first call the keyboard driver routine to collect a keystroke. Then it compares that key to the constant signal to see if you're invoking it. If so, control passes to line 1180 where Squeeze pushes all the Z80 registers onto the stack and checks Basic's "signature." If everything is okay, compression begins at line 1490.

Throughout the program, the IX register points to the current location in the uncompressed code, and the IY register points to the current location in the compressed code. The outer program loop. which begins at LOOP1 in line 1560, cxecutes for each line of your program. The inner loop, beginning at LOOP2 on line 1780, executes for each byte of the original program. The inner loop cannot just discard all spaces and remarks because the internal representation of numbers might contain bytes that look like spaces or remark tokens. Instead, the inner loop must copy all numbers completely, along with their tokens, and look only for bytes to discard between numbers and outside of literal strings' quotation marks.

At the end of the program (see line 2640), three of Basic's pointers need to be updated. If not, you will have a compressed program but no extra free memory because Basic still reserves memory space for your original program.

The program code following line 2920 is only to relocate and install the compression program. This is the same installation routine I've used many times and should look familiar to regular readers. The comments in the program should make most of it easy to follow.

I've used the program without problem on several Basie programs, and can usually reduce the size of a program by 25 percent or more. However, the three "apparently unused" entries in the Table bother me. They might be used for numeric types I have overlooked. If you find a program line that chokes the compression program consistently, please send it to me. You might have found a numeric token that I have overlooked, and I would like to add it to the list and publish a program patch.

You can contact Hardin Brothers through CompuServe. Go PCS-117 to the Writers' and Editors' SIG (WESIG). You can also write to Hardin at 280 N. Campus Ave.. Upland, CA 91786. Enclose a stamped, self-addressed envelope if you want a reply.

#### THE NEXT STEP

| ng cont                                                                                                    | nued                                 |                                                                                                    |                                                                                                    |                                                                                                    |
|----------------------------------------------------------------------------------------------------|--------------------------------------|----------------------------------------------------------------------------------------------------|----------------------------------------------------------------------------------------------------|----------------------------------------------------------------------------------------------------|
| 03520                                                                                                    |                                      | LD                                                                                                    | (HL),D                                                                                                    | :Put it back                                                                                                    |
| 03530                                                                                                    |                                      | DEC                                                                                                    | HL                                                                                                    | ; in the                                                                                                    |
| 03540                                                                                                    |                                      | LD                                                                                                    | (HL),E                                                                                                    | ; filter program                                                                                                    |
| 03550                                                                                                    |                                      | INC                                                                                                    | İ¥                                                                                                    | ;Bump 1Y to next                                                                                                    |
| 03560                                                                                                    |                                      | INC                                                                                                    | IY                                                                                                    | entry in the table                                                                                                    |
| 03570                                                                                                    |                                      | JR                                                                                                    | RELOC1                                                                                                    | Repeat until done                                                                                                    |
| 03580                                                                                                    |                                      |                                                                                                    |                                                                                                    | • • • • • • • • • • • • • • • • • • • •                                                                                                    |
| 03590                                                                                                    |                                      | module '                                                                                                    | to high memory as                                                                                                    | nd protect                                                                                                    |
|                                                                                                    | ;                                    |                                                                                                    |                                                                                                    | 220000                                                                                                    |
| 03610                                                                                                    |                                      | LD                                                                                                    | DE, (OLDHI)                                                                                                    | :DE==> destination address                                                                                                    |
| 03620                                                                                                    |                                      | LD                                                                                                    | HL, FLTEND                                                                                                    | :HL==> current end of filter                                                                                                    |
| 03630                                                                                                    |                                      | LD                                                                                                    | BC FLTLEN                                                                                                    | :BC==> length of module                                                                                                    |
| 03640                                                                                                    |                                      | LDDR                                                                                                    | DC / 1 D1 D11.                                                                                                    | Move it all                                                                                                    |
| 03650                                                                                                    |                                      | EX                                                                                                    | DE, HL                                                                                                    | Move new HIGH\$ to HL                                                                                                    |
| 03660                                                                                                    |                                      | LD                                                                                                    | B. 6                                                                                                    | Function: select HIGH\$                                                                                                    |
|                                                                                                    |                                      | SVC                                                                                                    |                                                                                                    | ;Set new HIGH\$ value                                                                                                    |
| 03670                                                                                                    |                                      |                                                                                                    | @HIGH\$                                                                                                    |                                                                                                    |
| 03680                                                                                                    |                                      | INC                                                                                                    | HL                                                                                                    | ;HL==> filter entry point                                                                                                    |
| 03690                                                                                                    |                                      |                                                                                                    |                                                                                                    | t- pap                                                                                                    |
| 03700                                                                                                    |                                      | type and                                                                                                    | address in filt                                                                                                    | et.e ncp                                                                                                    |
| 03710                                                                                                    |                                      |                                                                                                    |                                                                                                    |                                                                                                    |
| 03720                                                                                                    |                                      | POP                                                                                                    | IX                                                                                                    | ;Get DCB address off stack                                                                                                    |
| 03730                                                                                                    |                                      | LD                                                                                                    | (IX),01000101B                                                                                                    | :Set as FILTER capable of                                                                                                    |
| 03740                                                                                                    |                                      |                                                                                                    |                                                                                                    | ; @GET & @CTL                                                                                                    |
| 03750                                                                                                    |                                      | LD                                                                                                    | (IX+1),L                                                                                                    | ;LSB of filter address                                                                                                    |
| 03760                                                                                                    |                                      | LD                                                                                                    | (IX+2),H                                                                                                    | :MSB of filter address                                                                                                    |
| 03770                                                                                                    |                                      | LD                                                                                                    | HL, SUCCESS                                                                                                    | :HL==> Success message                                                                                                    |
| 03780                                                                                                    |                                      | SVC                                                                                                    | @DSPLY                                                                                                    |                                                                                                    |
| 03790                                                                                                    |                                      | LD                                                                                                    | HL.0                                                                                                    | Show success                                                                                                    |
| 03800                                                                                                    |                                      | SVC                                                                                                    | @EX1T                                                                                                    | Back to TRSDOS                                                                                                    |
| 03810                                                                                                    |                                      |                                                                                                    |                                                                                                    |                                                                                                    |
| 03820                                                                                                    |                                      | ializati                                                                                                    | on messages                                                                                                    |                                                                                                    |
| 03830                                                                                                    |                                      |                                                                                                    | -                                                                                                    | •                                                                                                    |
|                                                                                                    | MODNAME                              | DEFM                                                                                                    | 'SQUEEZE'                                                                                                    |                                                                                                    |
| 03850                                                                                                    |                                      | DB                                                                                                    | 9                                                                                                    | Our filter's module name                                                                                                    |
|                                                                                                    | GOLION                               | DEFM                                                                                                    | 'BASIC Program                                                                                                    | Compression Utility'                                                                                                    |
| 93869                                                                                                    | SGNON                                |                                                                                                    | CR                                                                                                    | -                                                                                                    |
|                                                                                                    | SGNON                                | DB                                                                                                    |                                                                                                    |                                                                                                    |
| 03870                                                                                                    |                                      | DB<br>DEFM                                                                                                    |                                                                                                    | v in memory installation aborted                                                                                                    |
| 03870<br>03880                                                                                                    | INSTLD                               | DEFM                                                                                                    |                                                                                                    | y in memory installation aborted                                                                                                    |
| 03870<br>03880<br>03890                                                                                                    | Instld                               | DEFM<br>DB                                                                                                    | 'Program alread                                                                                                    |                                                                                                    |
| 03870<br>03880<br>03890<br>03900                                                                                                    | Instld                               | DEFM<br>DB<br>DEFM                                                                                                    | 'Program alread<br>CR<br>'Filter must be                                                                                                    | y in memory installation aborted installed with SET command'                                                                                                    |
| 03870<br>03880<br>03890<br>03900<br>03910                                                                                                    | Instld<br>Noset                      | DEFM<br>DB<br>DEFM<br>DB                                                                                                    | 'Program alread<br>CR<br>'Filter must be<br>CR                                                                                                    | installed with SET command'                                                                                                    |
| 03870<br>03880<br>03890<br>03900<br>03910<br>03920                                                                                                    | Instld                               | DEFM<br>DB<br>DEFM<br>DB<br>DEFM                                                                                                    | 'Program alread' CR 'Filter must be CR 'High memory no                                                                                                    |                                                                                                    |
| 03870<br>03880<br>03890<br>03910<br>03910<br>03920<br>03930                                                                                                    | INSTLD<br>NOSET<br>MEMERR            | DEFM<br>DB<br>DEFM<br>DB<br>DEFM<br>DB                                                                                                | 'Program alread<br>CR<br>'Filter must be<br>CR<br>'High memory no<br>CR                                                                                                    | installed with SET command'<br>t available for installation'                                                                                                    |
| 03870<br>03880<br>03890<br>03900<br>03910<br>03920<br>03930<br>03940                                                                                                    | Instld<br>Noset                      | DEFM<br>DB<br>DEFM<br>DB<br>DEFM<br>DB<br>DEFM                                                                                        | 'Program alread' CR 'Filter must be CR 'High memory no CR 'Installation s                                                                                                    | installed with SET command'                                                                                                    |
| 03870<br>03880<br>03898<br>03900<br>03910<br>03920<br>03930<br>03940<br>03950                                                                                           | INSTLD<br>NOSET<br>MEMERR            | DEFM DB DEFM DB DEFM DB DEFM DB                                                                                                    | 'Program alread' CR 'Filter must be CR 'High memory no CR 'Installation s                                                                                                    | installed with SET command'<br>t available for installation'<br>uccessfully completed'                                                                                                    |
| 03870<br>03880<br>03898<br>03900<br>03910<br>03920<br>03930<br>03940<br>03950<br>03960                                                                                  | INSTLD<br>NOSET<br>MEMERR            | DEFM DB DEFM DB DEFM DB DEFM DB DEFM DB                                                                                               | Program alread<br>CR<br>'Filter must be<br>CR<br>'High memory no<br>CR<br>'Installation s<br>LF<br>'Use FILTER com                                                                                                    | installed with SET command'<br>t available for installation'                                                                                                    |
| 03870<br>03880<br>03898<br>03900<br>03910<br>03920<br>03930<br>03940<br>03950<br>03960                                                                                  | INSTLD<br>NOSET<br>MEMERR            | DEFM DB DEFM DB DEFM DB DEFM DB DEFM DB                                                                                               | 'Program alread<br>CR<br>'Filter must be<br>CR<br>'Bigh memory no<br>CR<br>'Installation s<br>LF<br>'Use FILTER com<br>LF                                                                                                    | installed with SET command'<br>t available for installation'<br>uccessfully completed'<br>mand to connect to *K1'                                                                                                    |
| 03870<br>03880<br>03890<br>03910<br>03910<br>03930<br>03930<br>03950<br>03950<br>03960                                                                                  | INSTLD<br>NOSET<br>MEMERR            | DEFM DB DEFM DB DEFM DB DEFM DB DEFM DB DEFM DB DEFM DB DEFM                                                                          | 'Program alread' CR 'Filter must be CR 'Bigh memory no CR 'Installation s LF 'Use FILTER com LF 'Then use <clea< td=""><td>installed with SET command'<br/>t available for installation'<br/>uccessfully completed'</td></clea<>                                                                                           | installed with SET command'<br>t available for installation'<br>uccessfully completed'                                                                                                    |
| 03870<br>03880<br>03890<br>03910<br>03910<br>03930<br>03940<br>03940<br>03960<br>03970<br>03980                                                                         | INSTLD<br>NOSET<br>MEMERR            | DEFM DB DEFM DB DEFM DB DEFM DB DEFM DB DEFM DB DEFM DB DEFM DB DEFM                                                                  | 'Program alread<br>CR<br>'Filter must be<br>CR<br>'Bigh memory no<br>CR<br>'Installation s<br>LF<br>'Use FILTER com<br>LF<br>'Then use <clea<br>LF</clea<br>                                                                                                    | installed with SET command' t available for installation' uccessfully completed' mand to connect to *K1' r> <shift><s> to invoke'</s></shift>                                                                                     |
| 03870<br>03880<br>03890<br>03910<br>03920<br>03930<br>03950<br>03950<br>03960<br>03990                                                                                  | INSTLD<br>NOSET<br>MEMERR            | DEFM DB DEFM DB DEFM DB DEFM DB DEFM DB DEFM DB DEFM DB DEFM DB DEFM                                                                  | 'Program alread' CR 'Filter must be CR 'Bigh memory no CR 'Installation s LF 'Use FILTER com LF 'Then use <clea 'warning:="" do="" lf="" n<="" td=""><td>installed with SET command'<br/>t available for installation'<br/>uccessfully completed'<br/>mand to connect to *K1'</td></clea>                                  | installed with SET command'<br>t available for installation'<br>uccessfully completed'<br>mand to connect to *K1'                                                                                                    |
| 03870<br>03880<br>03890<br>03990<br>03990<br>03990<br>03990<br>03990<br>03990<br>03990<br>03900                                                                         | INSTLD<br>NOSET<br>MEMERR            | DEFM DB DEFM DB DEFM DB DEFM DB DEFM DB DEFM DB DEFM DB DEFM DB DEFM DB DEFM DB                                                       | 'Program alread<br>CR<br>'Filter must be<br>CR<br>'Bigh memory no<br>CR<br>'Installation s<br>LF<br>'Use FILTER com<br>LF<br>'Then use <clea<br>LF<br/>'WARNING: Do n<br/>LP</clea<br>                                                                                                    | installed with SET command' t available for installation' uccessfully completed' mand to connect to *K1' r> <shift><s> to invoke'</s></shift>                                                                                     |
| 03870<br>03880<br>03890<br>03910<br>03920<br>03930<br>03950<br>03950<br>03960<br>03990                                                                                  | INSTLD<br>NOSET<br>MEMERR            | DEFM DB DEFM DB DEFM DB DEFM DB DEFM DB DEFM DB DEFM DB DEFM DB DEFM                                                                  | 'Program alread' CR 'Filter must be CR 'Bigh memory no CR 'Installation s LF 'Use FILTER com LF 'Then use <clea 'warning:="" do="" lf="" n<="" td=""><td>installed with SET command' t available for installation' uccessfully completed' mand to connect to *K1' r&gt;<shift><s> to invoke'</s></shift></td></clea>       | installed with SET command' t available for installation' uccessfully completed' mand to connect to *K1' r> <shift><s> to invoke'</s></shift>                                                                                     |
| 03870<br>03880<br>03890<br>03990<br>03990<br>03990<br>03990<br>03990<br>03990<br>03990<br>03900                                                                         | INSTLD<br>NOSET<br>MEMERR<br>SUCCESS | DEFM DB DEFM DB DEFM DB DEFM DB DEFM DB DEFM DB DEFM DB DEFM DB DEFM DB DEFM DB DEFM DB DB DB                                         | 'Program alread' CR 'Filter must be CR 'Bigh memory no CR 'Installation s LF 'Use FILTER com LF 'Then use <clea 'warning:="" cr<="" do="" lf="" n="" td=""><td>installed with SET command' t available for installation' uccessfully completed' mand to connect to *K1' r&gt;<shift><s> to invoke'</s></shift></td></clea> | installed with SET command' t available for installation' uccessfully completed' mand to connect to *K1' r> <shift><s> to invoke'</s></shift>                                                                                     |
| 03870<br>03880<br>03890<br>03910<br>03910<br>03930<br>03940<br>03950<br>03960<br>03960<br>03970<br>04010<br>04010<br>04010<br>04010                                     | INSTLD NOSET MEMERR SUCCESS          | DEFM DB DEFM DB DEFM DB DEFM DB DEFM DB DEFM DB DEFM DB DEFM DB DEFM DB DEFM DB                                                       | 'Program alread' CR 'Filter must be CR 'Bigh memory no CR 'Installation s LF 'Use FILTER com LF 'Then use <clea 'warning:="" cr<="" do="" lf="" n="" td=""><td>installed with SET command' t available for installation' uccessfully completed' mand to connect to *K1' r&gt;<shift><s> to invoke'</s></shift></td></clea> | installed with SET command' t available for installation' uccessfully completed' mand to connect to *K1' r> <shift><s> to invoke'</s></shift>                                                                                     |
| 03870<br>03880<br>03900<br>03910<br>03920<br>03940<br>03950<br>03960<br>03980<br>03980<br>03980<br>04020<br>04020<br>04020<br>04050                                     | INSTLD NOSET MEMERR SUCCESS          | DEFM DB DEFM DB DEFM DB DEFM DB DEFM DB DEFM DB DEFM DB DEFM DB Cation t                                                              | 'Program alread<br>CR<br>'Filter must be<br>CR<br>'High memory no<br>CR<br>'Installation s<br>LF<br>'Use FILTER com<br>LF<br>'Then use <clea<br>LF<br/>'WARNING: Do n<br/>LP<br/>CR</clea<br>                                                                                                    | installed with SET command' t available for installation' uccessfully completed' mand to connect to *K1' r> <shift><s> to invoke' ot invoke unless Basic is Active!'</s></shift>                                                  |
| 03870<br>03880<br>03890<br>03900<br>03910<br>03920<br>03930<br>03950<br>03950<br>03980<br>04010<br>04010<br>04030<br>04040<br>04060                                     | INSTLD NOSET MEMERR SUCCESS          | DEFM DB DEFM DB DEFM DB DEFM DB DEFM DB DEFM DB DEFM DB CATION t                                                                      | "Program alread<br>CR<br>"Filter must be<br>CR<br>"Bigh memory no<br>CR<br>"Installation s<br>LF<br>"Use FILTER com<br>LF<br>"Then use <clea<br>LF<br/>"WARNING: Do n<br/>LP<br/>CR<br/>able<br/>REL1, REL2, REL3,</clea<br>                                                                                               | installed with SET command' t available for installation' uccessfully completed' mand to connect to *K1' r> <shift><s> to invoke' ot invoke unless Basic is Activel' REL4, REL5, REL6, REL7</s></shift>                           |
| 03870<br>03880<br>03900<br>03910<br>03920<br>03940<br>03950<br>03950<br>03970<br>03970<br>03970<br>04010<br>04010<br>04020<br>04070                                     | INSTLD NOSET MEMERR SUCCESS          | DEFM DB DEFM DB DEFM DB DEFM DB DEFM DB DEFM DB DEFM DB Cation t DB DB                                                                | Program alread<br>CR<br>'filter must be<br>CR<br>'High memory no<br>CR<br>'Installation s<br>LF<br>'Use FILTER com<br>LF<br>'Then use <clea<br>LF<br/>'WARNING: Do n<br/>LF<br/>CR<br/>able<br/>REL1, REL2, REL3,<br/>REL8, REL9, REL10</clea<br>                                                                          | installed with SET command' t available for installation' uccessfully completed' mand to connect to *K1' r> <shift><s> to invoke' ot invoke unless Basic is Activel'  REL4,REL5,REL6,REL7 ,REL11,REL13,REL14</s></shift>          |
| 03870<br>03880<br>03890<br>03900<br>03910<br>03920<br>03930<br>03950<br>03950<br>03980<br>04010<br>04010<br>04030<br>04040<br>04060                                     | INSTLD NOSET MEMERR SUCCESS          | DEFM DB DEFM DB DEFM DB DEFM DB DEFM DB DEFM DB DEFM DB CATION t                                                                      | Program alread<br>CR<br>'filter must be<br>CR<br>'High memory no<br>CR<br>'Installation s<br>LF<br>'Use FILTER com<br>LF<br>'Then use <clea<br>LF<br/>'WARNING: Do n<br/>LF<br/>CR<br/>able<br/>REL1, REL2, REL3,<br/>REL8, REL9, REL10</clea<br>                                                                          | installed with SET command' t available for installation' uccessfully completed' mand to connect to *K1' r> <shift><s> to invoke' ot invoke unless Basic is Activel' REL4, REL5, REL6, REL7</s></shift>                           |
| 03870<br>03880<br>03900<br>03910<br>03920<br>03940<br>03950<br>03950<br>03970<br>03970<br>03970<br>04010<br>04010<br>04020<br>04070                                     | INSTLD NOSET MEMERR SUCCESS          | DEFM DB DEFM DB DEFM DB DEFM DB DEFM DB DEFM DB DEFM DB Cation t DB DB                                                                | Program alread<br>CR<br>'filter must be<br>CR<br>'High memory no<br>CR<br>'Installation s<br>LF<br>'Use FILTER com<br>LF<br>'Then use <clea<br>LF<br/>'WARNING: Do n<br/>LF<br/>CR<br/>able<br/>REL1, REL2, REL3,<br/>REL8, REL9, REL10</clea<br>                                                                          | installed with SET command' t available for installation' uccessfully completed' mand to connect to *K1' r> <shift><s> to invoke' ot invoke unless Basic is Activel'  REL4,REL5,REL6,REL7 ,REL11,REL13,REL14</s></shift>          |
| 03878<br>03889<br>03989<br>03999<br>03910<br>03910<br>03930<br>03940<br>03950<br>03960<br>03970<br>04980<br>04980<br>04980<br>04980<br>04980<br>04980<br>04980<br>04980 | INSTLD NOSET MEMERR SUCCESS          | DEFM DB DEFM DB DEFM DB DEFM DB DEFM DB DEFM DB DEFM DB DEFM DB DEFM DB DEFM DB DEFM DB DEFM DB DEFM DB DB DEFM DB DB DEFM DB DB DEFM | 'Program alread<br>CR<br>'Filter must be<br>CR<br>'High memory no<br>CR<br>'Installation s<br>LF<br>'Use FILTER com<br>LF<br>'Then use <clea<br>LF<br/>'WARNING: Do n<br/>LP<br/>CR<br/>able<br/>REL1, REL2, REL3,<br/>REL8, REL9, REL16</clea<br>                                                                         | t available for installation' uccessfully completed' mand to connect to *K1' r> <shift><s> to invoke' ot invoke unless Basic is Activel'  REL4, REL5, REL6, REL7 , REL11, REL12, REL13, REL14 17, REL18, REL18, REL19</s></shift> |

Enc

# Subscription Problems?

**80 Micro** does not keep subscription records on the premises, therefore calling us only adds time and doesn't solve the problem.

Please send a description of the problem and your most recent address label to:

80Micro

Subscription Dept. PO Box 981 Farminodale, NY 11737

Thank you and enjoy your subscription.

# Circle 207 on Reader Service card Scotch Diskettes Rely on Scotch\* diskettes to keep your valuable data safe Dependable Scotch diskettes are tested and guaranteed error-free The low abrasivity saves your read/write heads They're compatible with most diskette drives (800)235-4137 Dealer Inquiries Invited Dealer Inquiries Pack Inquiries Invited

# BackIssues

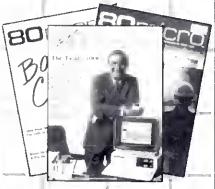

Jan. 1980 to June 1980 ... \$3.00 each July 1980 to May 1983 ... \$3.50 each June 1983 to present ... \$4.50 each Add \$1.00 per magazine for shipping. 10 or more magazines add \$7.50 per order for shipping.

#### 80Micro

Back Issue Order Dept. 80 Pine Street Peterborough, NH 03458

# Movins? Subscription Problems?

Get help with your subscription by calling our new toll free number:

1-800-227-5782

between 9 a.m. and 5 p.m. EST, Monday-Friday.

If possible, please have your mailing label in front of you as well as your cancelled check or credit card statement if you are having problems with payment.

If moving, please give both your old and new addresses.

# On Displays: Sprucing Up Your Spreadsheet

ultiplan's Lookup function can give you a great deal of flexibility when you're doing calculations that must account for changing values. It will automatically go to a table, find the numbers that are right for the specified condition, and adjust its calculations accordingly.

Let's look, for example, at a spreadsheet that calculates employees' income taxes (Fig. I). The spreadsheet is for 1984, and assumes that the employees are married and filing joint returns. The equation to calculate federal taxes (column 3) is simple: Base + Percentage\* Over-amount. All three variables in the formula, however, change with the salary of the employee. How can one equation in column 3 take these changes into account?

This is where the look-up table comes in. This spreadsheet refers to three, in columns 5–7. The base comes from column 6, the percentage from column 7, and the over-amount by subtracting the minimum salary (column 5) from the actual (column 2). The tax equation becomes the Multiplan formula in Fig. 2.

Let's get a quick look at how the spreadsheet works, using an income of \$25,000 as an example.

The function Lookup (N, Table) searches for the first value (N) in the first row or column of the area specified by Table. Multiplan searches down a square or vertical table and searches left to right through a horizontal table. Lotus uses @VLOOKUP and @HLOOKUP to do the same.

Lookup searches down Salary\_table to find \$29,000 in row 13. Since this is a

Multiplan formula in column 3: LOOKUP (RC[-1].Base Table) +LOOKUP(RC[-1].Percentage\_table)\*(RC[-1]-LOOKUP (RC[-1],Salary\_table))

Base\_table, Percentage\_table, and Salary\_table are named ranges of the tax table above as follows: Salary\_table—R3:18C5:5
Base\_table—R3:18C5:6
Percentage\_table—R3:18C5:7

Figure 2. Formula for spreadsheet.

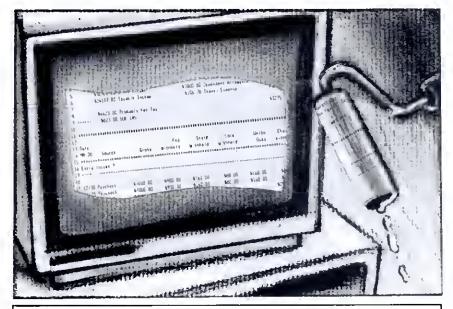

|        |        | 1             | 2           | 3         | 4  | 5       | 6         | 7       |
|--------|--------|---------------|-------------|-----------|----|---------|-----------|---------|
| 1 2    |        | Employe       | e Informati | .on       | :  | T       | ax Tables |         |
|        | EMPLO: | EE NAME       | SALARY      | FED TAX   | :  | MINIMUM | BASE \$   | PERCENT |
| 5 Swar | nson.  | Clarke E.     | 57,025.00   | 14,341.50 | :  | 8       | Ø         | Ø1      |
|        |        | John B.       | 32,469.00   | 5,509,32  | ١. | 3,400   | Ø         | 11%     |
|        |        | J.B.          | 25,000,00   | 3,565.00  | :  | 5,500   | 231       | 12%     |
|        |        | Bonnie S.     |             | 019.00    |    | 7.688   | 403       | 14%     |
|        |        | J, Matthew    |             | 0.00      |    | 11,900  | 1,005     | 16%     |
| LØ     | ,      | 01 11-1-11-11 | -,,         |           | i  | 16,000  | 1,741     | 10      |
| ĭ      |        |               |             |           | ,  | 28,288  | 2,497     | 221     |
| 2      |        |               |             |           | :  | 24,600  | 3,465     | 25%     |
| 3      |        |               |             |           | :  | 29,988  | 4,790     | 28      |
| .4     |        |               |             |           | :  | 35,200  | 6.274     | 331     |
|        |        |               |             |           | :  | 45,000  | 9,772     | 30%     |
| .5     |        |               |             |           | 1  |         | 15,168    | 421     |
| .6     |        |               |             |           | 1  | 60,000  |           |         |
| .7     |        |               |             |           | :  | 05,600  | 25,920    | 451     |
| . 0    |        |               |             |           | 1  | 109,400 | 36,630    | 491     |
| .9     |        |               |             |           | :  | 162,400 | 62,600    | 501     |
| 20     |        |               |             |           | :  | 999,999 |           |         |

Figure 1. Spreadsheet for calculating federal taxes using look-up tables.

| Value | Color                  | Value | Color                |
|-------|------------------------|-------|----------------------|
| 0     | Black                  | 8     | Gray (black on 2000) |
| 1     | Blue                   | 9     | Bright blue          |
| 2     | Green                  | Α     | Bright green         |
| 3     | Cyan                   | В     | Bright cyan          |
| 4     | Rcd                    | C     | Bright rcd           |
| 5     | Magenta                | D     | Bright magenta       |
| 6     | Brown (yellow on 2000) | E     | Bright yellow        |
| 7     | White                  | F     | Bright white         |
|       |                        |       |                      |

Figure 3. Color selections for Lotus.

### "I am amazed at the broad spectrum of technical articles you publish, for both novice and advanced programmers..."

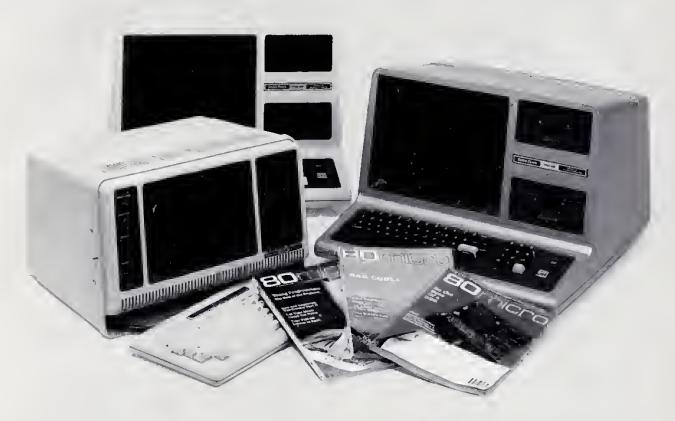

If you're still wondering which magazine you should buy for your 'TRS-80\*, here's what **80 Micro** readers have to say about their #1 system-specific information source —

• "Not only is the magazine very professionally done, but I have found something in almost every issue that has been worth the price of the subscription..."

Roger L. Holstege Millersville, MD

•"I was greatly impressed by your magazine. I got more useful information from that one issue of 80 than I have from countless other sources..."

John M. Crittenden Jackson, MS

•"I have found 80 Micro to be the most valuable magazine pertaining to home computers on the market..."

William C. Hardin, Jr. Charlotte, NC

80 Micro is the magazine for every TRS-80 user—from beginner to advanced. 80 Micro is full of tutorials, free programs, hardware modifications, new product announcements, product reviews, debugging tips, and more.

And an 80 Micro subscription is risk-free. If you're not completely satisfied, you'll be reimbursed for all undelivered issues. See what 80 Micro can do for you. It's #1 for a lot of people. Fill out this order form and send it in now.

"TRS 80 is a trademark of Radio Shack, a division of Tandy Corp.

Yes! I want a no-risk subscription to the magazine for beginner to advanced TRS-80 users. Send me 12 issues of 80 MICRO for \$24.97! I'll save 48% off the newsstand price!

| ☐ Payment Enclosed | ☐ Bill me |
|--------------------|-----------|
| ame                |           |
| AddressState       |           |

Canada & Mexico, \$27.97. Foreign surface, \$44.97. 1 year only, US funds drawn on US bank. Please allow 6:8 weeks for delivery.

**BO**MICO • PO Box 981 • Famingdale, NY 11737

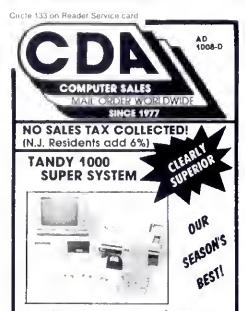

#### Tis the Season to Save! \* BONUS \*

- \*1ANDY TD00 w/DESKMATE software Text Processor, Electronic Worksheet, Filer, Telecom, Colendor & Mail
- •MS-DOS/BASIC •TANDY 2nd OfSK Drive instelled \*PB.I'S MFB-1000 multilunction Rd w/256k of RAM, Serial Port Clock/ Colendar
- \*1ANDY VM-2 Menochrome Monitor
  \*Box of 10 SKC Oiskettes
  •EPSON SPECTRUM LX-8D Printer w/NLQ
- mode for word processing
  •EPSON LX-80 TRACTOR lead option
- \*Deluxe Printer Cable

  \*Cose of THIRDWAYE COMPUTER PAPER \*EPSON replocement RIBBON

CDA'S EARLY SHOPPER BONUS 6 outlet SURGE PROTECTOR By.E.P.O. A \$49 Value Absolutely EDEE!! exp.12/10/85

LIST-\$2.322 ALL FOR ONLY! \$1,699

#### GIVE A GIFT TO REMEMBER ...

THE MFB-1000 1mBy PBJ, Inc.

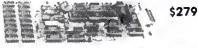

Designed for use with the Tondy 1000, The MFB-1000 multifunction board contains 3 of the most needed functions oil on one 10' board includes its own DMA controller, 256k of RAM (upgrade to 512k), a serial communications port, and a battery backed real time Clock/Calendor Also compatible with other IBM compatibles.

#### COMPLETE THAT WISH LIST! **EPSON FX-85 PRINTER PKG.**

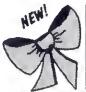

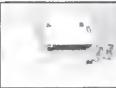

EPSDN FX-85 printer w/32 C.P.S. NLQ Made, Bk Butter, Friction/Pin Feed, Selectype, But-Image Grophics

\*EPSDN FX-85 TRACTOR Feed Option

Deluxe Printer Coble
(please specify Rodio Shock model)
•KENSINGTON Table Top PRINTER STANO Cose of THIROWAVE COMPUTER PAPER
-EPSON Replocement RIBBON

COVER CRAFT Printer DUST COVEP

SAVE OVER \$200

COMPLETE READY TO RUN! SPECIAL!

\$439 LIST-\$652.80 Tis the Seeson to Seve!

#### ORDERS ONLY 800-526-5313

Inquiries, Price Quotes, and in N J. call 201-728-8080. OROERING INFORMATION AND TERMS

OROERING INFORMATION AND TERMS
Mail to COA COMPUTER SALES

31 Maishall Hall Road, West Milford, N.J. 07480
Include address and phone number. Shipping, handling and insurandial are additional. Add 296 UPS Ground (\$3.50 minimum) UPS Blue 69m (\$5.00 minimum) NO.C. 0.0 Cashiers checks, impreyorders an credit cards ship immediately. Personal and company checks allow 100 No.C. 10 Cashiers (1997) Company Checks allow 100 No.C. 10 Cashiers (1997) Company Checks allow 100 No.C. 100 No.C. 10

#### SPREADSHEET BEAT

single-column table, the value returned is from the preceding row-\$24,600. Lookup then searches down Base\_table and Percentage\_table, again stopping at row 12. The base, then, is \$3,465, and the over-amount is \$400 (\$25,000 -\$24,600). Plugging the numbers into our equation, the federal tax is \$3,465 plus

25 percent of \$400, or \$3,565.

Put all of this together, and you have a nice tax calculator. If you let your imagination wander, you quickly realize that the formulas for tax calculations in column 3 could be extended to use any of four table areas, depending on whether you are married or single.

| Action                 | Comments                                                                                                    |
|------------------------|----------------------------------------------------------------------------------------------------|
| DEBUG TD.DRV < ENTER > | Load Debug and the LOTUS text display video driver.                                                                                      |
| E17D < ENTER >         | Begin editing memory at offset address 017DH in the driver.                                                                              |
| WW <space></space>     | Enter first color selection from Fig. 3; enter the hexadecimal digits from the color selection table in the proper order for each attri- |
| XX < SPACE >           | bute byte. Enter second color selection.                                                                                                 |
| YY < SPACE >           | Enter third color selection.                                                                                                    |
| ZZ < ENTER >           | Enter fourth color selection.                                                                                                    |
| W < ENTER >            | Write the modified TD.DRV driver back to the disk.                                                                                       |
| Q <enter></enter>      | Exit Debug to MS-DOS.                                                                                                    |

| Figure 4. | Instructions | $f_{\Omega r}$ | modifisha       | colors in  | JRM.PC  | Latue  |
|-----------|--------------|----------------|-----------------|------------|---------|--------|
| LUILU C X | II WILLIAM W | ,              | TITO WITH GITTE | COLORS LIE | 10111-1 | LULIU. |

| Color Byte | IBM PC Lotus                                                                       | Tandy 2000 Lotus                                                      |
|------------|------------------------------------------------------------------------------------|-----------------------------------------------------------------------|
| ww         | Used to set normal colors.                                                         | Used to set the background colors for normal text and borders.        |
| XX         | Used to set colors for the spreadsheet border.                                     | Used to set the foreground color for normal text and borders.         |
| YY         | Used to set colors for un-<br>protected cells and help<br>text without the cursor. | Used to set the background color for help text and unprotected cells. |
| ZZ         | Used to set colors for un-<br>protected ceils and help<br>text with the cursor.    | Used to set the foreground color for help text and unprotected cells. |

Figure 5. Description of bytes used to modify Lotus colors.

| Action                       | Comments                                                                                                    |
|------------------------------|----------------------------------------------------------------------------------------------------|
| DEBUG TD.DRV <enter></enter> | Load Debug and the LOTUS text display video driver.                                                                                               |
| E18D < ENTER >               | Begin editing memory at offset address 018DH in the driver.                                                                                       |
| WW < SPACE >                 | Enter first color selection from Fig. 3; enter the hexadecimal digits from the color selection table in the proper order for each attribute byte. |
| XX < SPACE >                 | Enter second color selection.                                                                                                    |
| YY < SPACE >                 | Enter third color selection.                                                                                                    |
| ZZ <enter></enter>           | Enter fourth color selection.                                                                                                    |
| W <enter></enter>            | Write the modified TD.DRV driver back to the disk.                                                                                                |
| Q <enter></enter>            | Exit Debug to MS-DOS.                                                                                                    |

Figure 6. Instructions for modifying colors in Tandy 2000 Lotus.

# *96K MODEL 100*

The PG Design 64K RAM module adds two additional 32K RAM banks to your existing Model 100. The firmware that comes in your Model 100, BASIC, TEXT, TELCOM, ADDRSS, SCHEDL, are all present in each additional RAM bank.

You may transfer files from one RAM bank to any of the other RAM banks by using the function keys.

We designed our RAM module to allow clear access to the ROM slot and we provided a forty pin, male connector to utilize Radio Shack's DVI or other disk drive systems. We have installed a lithium power cell to maintain the memory of the module for six months if you should remove it from your Model 100. But, while in the Model 100, the power cell has a life span over six years!

The RAM module snaps easily into the expansion port in the bottom of your Model 100.

#### Guarantee

We guarantee that all PG Design products perform to your complete satisfaction, or your money back! We manufacture the highest quality RAM modules available anywhere.

| Order Toda        | ıy.   |
|-------------------|-------|
| 64K RAM module    | \$375 |
| 32K RAM version   | \$250 |
| Upgrade later for | \$150 |

\*8K Ram modules for \$29.95 ea Model 100--Set of three-- \$84.00 \*24K RAM modules \$139

Two or more— \$135 ea send check, money order, Visa, & Mastercard accepted

for Model 200-

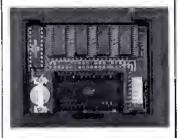

PG Design Electronics, Inc. 66040 Gratiot Richmond MI 48062 (313)727-2744

### **FX/RX Owners**

THIS
(Draft Print)

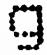

or THIS

(5 x size)

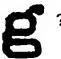

Install our new LetterWriter NLQ upgrade kit in your printer and you can choose NLQ (or any of 15 other print features) by simply tapping your printer panel buttons. NLQ print has four times the resolution of draft print. That means finer character detail, no visible dots, and impressive-looking documents. The FX version even adds IBM Graphics printer compatibility. With LetterWriter in your FX or RX, you may never need to buy a letter quality printer. Why not get LetterWriter for your printer today?

NLQ Draft 12345abcdefghiJKLMNOPQRS 12345abcdefghiJkLMNOPQRS

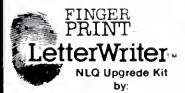

\$79.95 \$59.95 FX RX

For all FX-80/100 and FX-80/100 printers including F/T and + series Simple plug-in installation Complete instructions included

Dresselhaus Computer Products, Glendora, CA Cell (818) 914-5831 for deeler neerest you.

Circle 536 on Reader Service card.

# FastPak Business Mail System

Correspondence
Direct Mail
Mailing Lists
Addressing
Form Letters
Tickler Files
Newsletters
Sales Letters
Credit Letters
Sales Follow Up
Collection Letters
Boilerplating

Envelopes Invoicing Labels Notices

Forms Fill-in

Notices Affordable
Resumes Prices
1099 Forms

Premium

Software

Any place you need a name and address

FastPak Mail from DHA Systems & Software. A complete library of programs that does everything for mail but lick the stamps. No Irustration, no learning, no set-up. Easy to use. Organize all your name, address, and phone files in one place. Input and corrections are easy, just lill in the blanks. Add your own codes. Fast, easy, flexible sort. Select names for special mailings.

Run labels and letters at the push of a button. FastPak Mail includes a powerful system for merging letters and mail files for any kind of letter writing — from routine correspondence to personalized direct mail letters.

"Your product is excellent . . ." — John Stevenson, Experts in Direct Marketing

"... the best direct mail product aid I ever bought."

— Ralph Thomas, Thomas Publications

"FastPak Mail is a bargain to say the very least."

"We are totally amazed at what your mailing list system can do. The sort and merge functions are fantastic, as is the entire package in general." - Steven Friedman, SHF Software Systems.

**DHA Systems & Software** 

832 JURY COURT / SAN JOSE, CA 95112 / (408) 947-1011

To Order: Send check or money order for \$79.95 plus \$5.00 shipping and handling. California residents add sales tax. Phone orders, Call 800/FastPak. Visa/MC welcome.

Merge - Works with all the popular word processors, Word, Wordstar, Multimate, etc. Create lorm letters with fill-ins. Easy enough for 1 letter, powerful enough lor 5000.

Sort, Select, Combine-Lets you organize your files anyway you want, by zip, names, or special codes.

Conversion - no need to retype your list. Easily convert your existing lists to our format.

Purge - Eliminate duplicate names

Economical \$7995

RUNS ON MODEL 4 AND MODEL 1000 (CPM OR MS-DOS)

#### Lotus Land

1 get bored with the color selections on the IBM and Tandy 2000 versions of Lotus 1-2-3. Color displays are meant to display color! Changing your Lotus colors takes less than five minutes and anyone can do it.

Let's tackle the iBM-PC compatibles first. Lotus sets the colors for each character by writing a distinct color attribute for each position. Color video memory is organized into pages of 4,000 bytes containing a character byte followed by an attribute byte.

The attribute byte contains two 4-bit numbers that identify the color of the character background and the color of the character Itself. The foreground color can be any of the colors in Fig. 3 while the background color is limited to selections zero—7. Adding eight to the background color forces the character to blink. For example, 1F gives bright white characters on a blue background, while 9F causes the characters to blink.

Now, armed with this knowledge, select background and foreground colors for the spreadsheet border, the text on the spreadsheet, unprotected cells or unselected cursor locations in the help mode, and unprotected cells or actual cursor location in the help mode. Write these down, remembering to organize them in each byte as background/foreground, and fire up Debug.

Place a disk containing Debug in drive B and the Lotus system disk (it must contain the file TD.DRV) in drive A. Follow the instructions in Fig. 4, entering each step just as it appears. Replace WW, XX, YY, and ZZ with your color values; see Fig. 5 for a description of each byte. When you're done, run Lotus Access; you should see the changes immediately.

The Tandy 2000 Lotus works differently on the 2000 than it does on other MS-DOS machines. The spreadsheet frame and text are displayed using some colors in the monochrome text mode.

For the Tandy 2000, the monochrome video is organized into a single page of text arranged like the IBM PC. Unfortunately, the attribute bytes don't resemble the PC's. These attributes do allow setting normal or high-intensity display, blink, underlining, and reverse video. The normal and high-intensity modes select their respective colors from the palette register contents and you can control these values. All 16 colors in Fig. 3 are allowed for setting the values.

Normal or highlight characters may

also be displayed in reverse video. Lotus uses these four combinations to display all text. While you have no control over the attributes used to display text, you can control the colors used for each mode.

Again, use Fig. 3 to select the colors you want. The first will control the background color of the normal text and the second the foreground color. These colors will also be used for the border, which is displayed in reverse video (the functions of these two colors are reversed). The third and fourth choices set the colors for the help text and unprotected cells. You enter each of these colors as a single byte; for example, bright green as byte OA.

Figure 6 gives directions on using Dcbug for the Tandy 2000. Follow them as you would those for the PC-compatibles. You should immediately see your color selections when you run Lotus.

A final word of warning: You can select some bizarre color choices. You might need to experiment before you find the colors you like.

Write to Spreadsheet Beat c/o 80 Micro, 80 Pine St., Peterborough, NH 03458. We will pay \$50 for any templates that we publish.

Circle 285 on Reader Service cerd.

# UNINTERRUPTIBLE POWER SYSTEMS

By Sun Research

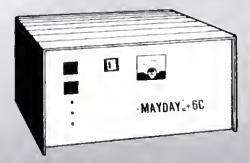

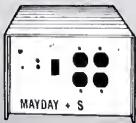

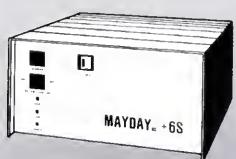

Surge and Spike specify a MAYDAY Uninterrupt ble Power System by SUN RESEARCH.

Eliminate costly downtime and lost data caused by those momentary power losses. Protect your software and hardware from damage caused by sudden drops in time voltage... Isolate your computer-system completely from the AC wall circuit with a MAYDAY continuous (On-Line) Uninterruptible Power System. Give all your components clean 60Hz sine wave

afford

Available in 1 1 10 600 1000 and 1500 VA Capacitin

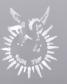

MAYDAY" Division SUN RESEARCH, INC. Old Bay Road, Box 210 New Durhem, N.H. 03855 (603) 859-7110 1-800-443-1922

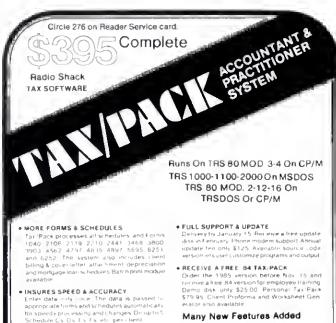

Many New Feetures Added

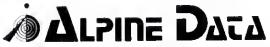

(303) 249-1400 1-800-525-1040

VISA

TAX SOFTWARE SINCE 1978.

Radio Shack Registered Name Of Tandy Corp.

#### 70 INCOME TAX PROGRAMS

(For Filing by April 15th, 1986) TRS-80 Models I, II, III, 4/4P, 12 and 16 and this year: PC-DOS and MS-DOS\*

#### FEATURES: -

- 1. Our 7th year in TAX Programming
- 2. Menu Driven Programs
- 3. "SAVE" on Disk
- 4. View on Screen before Printing

- 5. Correctable

For the Tax Preparer, C.P.A., Lawyer and Individual. Hundreds of long-time Users. You buy ONLY the disks you need.

Programmed for easy-use, Programs follow the Forms closely. Check-points along the way. Results on screen before printing; can be corrected.

70 TAX PROGRAMS include: Forms 1040, 1040A, 1120, 1120A, 1120S, 1065 and 1041, Also ALL Schedules, and Forms 1116, 2555, 2106, 2119, 2210, 2441, 3468, 3800, 3903, 4136, 4137, 4255, 4562, 4684, 4972, 4797, 5695, 5884, 6251, 6252, 6765, 8027, 8283, 8332 and 8379. Also Tax Preparer HELPER

There are 14 disks (@ \$24.75) for the Model I; 7 disks (@ \$49.50) for the Models III, 4/4P, PC-00S and MS-DOS; and 3 disks (@ \$99.) for the Models II, 12 and 16. Buy only the disks you'll need. MO & ME buyers, add Sales Tax, please. Write for details.

MasterCard

VISA

6. BASIC, Unprotected

7. Don't change paper

ALL SEASON!

8. We Stand Behind

our Programs!

9. Write for Details.

For TRSDOS Programs, WRITE: -**GOOTH TAX PROGRAMS** 931 S. Bemiston · St. Louis, MO 63105

\*For PC-DOS and MS-DOS Programs, write: MICROCRON SYSTEMS P.O. Box 561, Old Town, ME 04468

Circle 71 on Readel Service card

# ılator

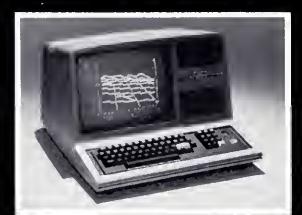

See your dealer!

Available for Model I or Model III. \$25.00 on cassette or \$33.50 on disk (with enhancements) All versions require 16K.

If you order direct, please specify whether you have Model I or Model III (ths medis are different) and whether you want disk or cassette, include \$1.50 and indicate UPS or first class mail, tillnois residents add 5% sales tax. Visa and Mastercard accepted.

if you don't yet own a disk, don't fret. You can upgrade anytime. Cassette users may send back their cassetts (but not the manual) slong with \$10 (first class shipping included) and receivs the disk

Communications Corp. 713 Edgebrook Drive Champaign, iL 61820 (217) 359-8482 Telex: 206995

# \$777

#### NEW!

Comes complete with cable and choice of software driver\* (CPM, LDOS, TRSDOS)

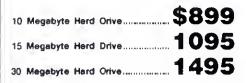

#### SYSTEM FEATURES

- For TRS-80 Model 3-4-4P
- · One Year Parts & Labor Warranty
- · Size Rated After Format
- Continuous Duty Power Supply
- · Error Checking & Correcting
- · Continuous Duty Fan
- Size 11.5" x 12.5" x 5.0"
- · Alt Contacts Gold Plated

"Model 3 requires LDOS Model 4 requires TRSDOS 6.2 or Montezuma Micro CP/M 2.2

# 5 MEG HARD DRIVE

There are firms which offer benefits, experience or products seemingly too good to be true. Now why would you want to expose yourself to unhappiness when Aerocomp has a proven record of thousands of happy, satisfied TRS-80 customers. Just take a minute to look through back issues of this magazine. You won't find many companies that have been around as long as Aerocomp. We fully support TRS-80 computers and most all operating systems including CP/M 2.2. Aerocomp leads the way to low hard disk prices so you can afford to enjoy the benefits of increased storage and faster disk I/O. These units are precision engineered, tested and delivered complete and ready to use, right from our stock. Each unit is guaranteed for one year parts and labor. You can count on us to be here if you should ever need us. As always, your satisfaction is assured with our 14 day free trial offer. If, for some reason, you are dissatified with our drive merely return it for a full refund (less shipping). How can you go wrong? Specify the software driver of your choice and start enjoying your computer's real capability. Do it today! Call our toll-free number now!

#### MODEL I Double density board

Add 80% more capacity to your disk system with the Double Density Controller (DDC) from Aerocomp.

#### The Story

Some products have whet it takes to seem to last forever. Our "OOC" is one of those products. What it does is allow you to operate your TRS-80 Model 1 disk system in double density. In this case double density means almost doubling the storege capecity of your diskettes. Single density, thets the wey Radio Shack designed your Model I expansion interface, organizes your disk into 10 sectors per treck. Eech sector contains 256 bytes of date for e totel storege capacity of 2,560 bytes or 2.5K per treck times the number of tracks your drive is capable of edressing. Double density, on the other hand, writes 18 sectors per track eech containing 256 bytes for a total of 4,608 bytes or 4.5K. That is 80% more deta in the same space. Why didn't Radio Shack do thet in the beginning, you esk? Well it costs money to do double density because it is more difficult to do than single density and the data is harder to capture reliebly. That means more cost end the Model I was meent to be e low-cost computer for the masses. Therefore, no double density for the original Model I.

#### The Facts

Other companies introduced double density controllers for the Model I but they were not so good. We waited end waited but, even new models feiled to correct problems with date seperation that kept cropping up. So we went to work and came up with a new design to cure the old problem. At lest! A double density controller for the Model I with a higher probability of data recovery then with any other double density controller on the market then or since. Our analog design phase lock loop date separator has a wider capture window than the digital types the others use. This allows high resolution date centaring. Our "OOC" analog circuit allows infinetely variable tuning. The attack and settling times are optimum for 5.25" disk attes. The oft-stated feers of ediustment problems rumored by digital dilettentes have been proved groundless by thousands of satisfied users the world over. The bottom line here is state-of-the-art performance and reliability.

#### See opposite page \*\*\*\*

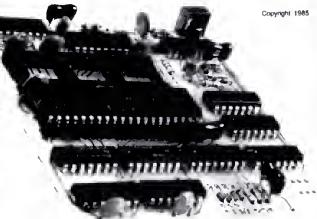

#### ORDER YOURS TODAY

TRS-80 Model I disk system owners who ere ready for reliable double density operation will get 80% more storege per diskette; single and double density data separation with fer fewer disk I/O errors; single density compatibility; simple plug-in operation. You will need e disk operating system that hes the necessery double density softwere. All the popular DOS's (except TRSDOS) have the drivers. We have put together two special packages in the event you don't alreedy have one of the more popular OOS's

Please add \$4 handling & shipping

貸40 Track 貸80 Track ぼSingle Head 貸Dual Head 🕝 Bare 子Complete 子Complete 子III Size 子3-1/2", 5-1/4" or 8"

# DISK DRIVES

Aarocomp leads tha way to the BEST value in disk drives and related peripheral products on the market today. Sound engineering, high performance, quality construction, no-risk free trial, outstanding warranty service and a raputation for doing the right thing maka your decision to buy Aerocomp the correct ona. Please look over our offerings and maka your selection. When you have made your choice call our toll-free number and place your order. If you need assistance in making your selection, please call our information number. It's listed in tha box at the bottom of this ad along with the technical assistance number for those of you who want to get right to the nitty-gritty. Thanks, wa all appreciata your business and will continue to do our very best to support you.

#### BARE DRIVES Add \$4 S&H

These drives ere completely burned-in and tested for your ultimate setisfaction. Add that extra drive today! These are new factory drives. No blems, seconds, closeouts or defunct manufacturers surplus (MPI, Shugart, etc). Instruction manual included at no extra cost. Service manuals are also aveilable. See 'Miscallaneous Goodies" for information.

| 40tk SS half high TEAC FD35-A    | \$ 99 |
|----------------------------------|-------|
| 40tk DS half high TEAC FD35-B    | 109   |
| 80tk DS half high TEAC FD35-F    | 129   |
| 40tk SS full size Tandon TM100-1 | 119   |
| 40tk DS full size Tandon TM100-2 | 119   |
| 40tk SS half high TEAC FD55-A    | 89    |
| 40tk DS half high TEAC FD55-B    | 99    |
| 80tk DS half high TEAC FD55-F    | 119   |
| 8" SS Thinline Tandon TM848-1E   | 260   |
| 8" DS Thinline Tandon TM848-2E   | 335   |
|                                  |       |

#### 8" FLOPPY DRIVES Add \$12 S&H

These 8" Thinline drives work with the Model 2 and 18 plus others that use standard drives. The rugged all-steel cabinet has an extra heevy

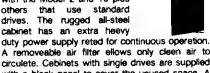

A removeable air fitter ellows only cleen air to circulete. Cebinets with single drives are supplied with e blank panel to cover the unused space. A second drive can be added et any time. Service menuets ere eveiteble. See "Miscelleneous Goodies" for info.

| 1-8" SS Tendo | xn TM848-1E & case      |
|---------------|-------------------------|
| 2-8" SS Tando | on TM848-1E's & case649 |
| 1-8" DS Tande | on TM848-1E & case439   |
| 2-8" DS Tande | on TM848-2E's & case699 |

#### MISCELLANEOUS GOODIES \$2 SAH

| Model 1 TRSDQS 2.3 disk & manual\$          | 25 |
|---------------------------------------------|----|
| Model 3 TRSDOS 1.3 disk & manual            | 25 |
| Model 4 TRSDOS 6.2.x disk & manual          | 20 |
| LDOS (specify Model I or III)               | 69 |
| NEWDOS 80 v2.0 (specify Model I or III)     | 99 |
| Montezuma Micro Model 4 CP/M 2.21           | 69 |
| Tandon TM100-1/2 Service Manual             |    |
| Tandon TM848-1/2 Service Menual             |    |
| TEAC FD55A/B/F Service Manual               |    |
| 10 SSDD disks in library box, Lifetime Guar |    |
| 10 DSDD disks in likrary box, Lifetime Guar |    |
| 5.25" drive power supply & enclosure        | 59 |
| 8" drive pwr sply & encl w/fen 5V-24V1      | 50 |
| 5.25" 1-drive cable, e nice length          | 19 |
| 5.25" 2-drive cable, e 44 incher            |    |
| 5.25" 3-drive cable, just the right size    |    |
| 5.25" 4-drive cable, the top dog            |    |
| 5.25" Extender cable with gold contects     |    |

#### **COMPLETE DRIVES**

1-40tk DS 3.5" FD-35B in dual case

Fits TRS-80 Models 1,3,4 and the Color Computer plus the others that use standard drives. The drive of your choice is mounted in a sturdy, all-steel cebinet. An external gold plated drive connector allows cabling without disassembly of the cabinet. Half-high drives come in a fullsize cabinet that will hold and power our half-high drives. Single drives have a panel covering the unused space allowing a second drive to be added at any time. All are shipped fully essembled ready to use. Specify silver or beige cover. Stainless Steel covers are available for \$12 additional.

Add \$6 S&H

|                                                                                                    | • |
|----------------------------------------------------------------------------------------------------|---|
| 2-40tk DS 3.5" FD-35B's in dual case 259                                                                                                | 9 |
| 1-80tk DS 3.5" FD-35F in dual case                                                                                                    | 9 |
| 2-80tk DS 3.5" FD-35F's in dual case 289                                                                                                | 9 |
| 40tk Single Side full size TM100-1149                                                                                                   |   |
| 40tk Double Side full size TM100-2159                                                                                                   | 9 |
|                                                                                                    |   |
| 1-40tk SS half-high FD-55A in dual case129                                                                                              |   |
| 1-40tk SS half-high FD-55A in dual case129<br>2-40tk SS half-high FD-55A's in dual case219                                              |   |
|                                                                                                    | 9 |
| 2-40tk SS half-high FD-55A's in dual case219                                                                                            | 9 |
| 2-40tk SS half-high FD-55A's in dual case215 1-40tk DS half-high FD-55B in dual case135                                                 | 9 |
| 2-40tk SS half-high FD-55A's in dual case 219 1-40tk DS half-high FD-55B in dual case 139 2-40tk DS half-high FD-55B's in dual case 259 | 9 |

#### FREE TRIAL OFFER

Use your Aerocomp hardware product for up to 14 days. If you are not satisfied for ANY REASON (sxcept misuse, damage or improper handling), return it (insured) in the original shipping container for e full purchase price refund, less shipping. Sorry, this offer does not apply to software. Defective software will be replaced. hardware/software specials will be provided and the software will be charged at the regular unbundled price. We have confidence in our products and we know you will

We offer a one year warranty on parts and labor against defects in materials and workmanship. In the event service becomes necessary for any reason you will find our service department feet, friendly and cooperative. We want to keep you happy. Out of warranty repairs are also svallable.

#### 100% BURN-IN and TEST

All our products are burned-in and fully tested prior to shipment. We want you to receive an item ready-to-go. AEROCOMP means reliability!

#### ORDER NOW!

Call our toll-free number service and place your order. Have your American Express, Mastercharge or Visa number ready. We will not charge your card until the day we ship your order. You may order by mail using your credit card, check or money order. Personal and company checks are welcome and cause no shipping delay as long as they are bank printed and the signaturs exactly agrees with the name printed on the check. We will ship surface COO with no deposit but all COD's require cash or a cashier's check on delivery. Taxas residents add 6% State Sales Tax. No tax collected on out of state shipments. Canadian addresses add \$20 to your order if over \$550 for customs documentation.

#### TRS-80 Model III & 4 DISK CONTROLLER and DRIVE KITS

Convert your cassetta Model III or 4 to disk operation with one of our completa kits. You receive our own advanced disk controller board with gold plated edge contacts capable of 4-driva operation; our own power supply; plated steel mounting towers complete with RFI shield plus all the cables and hardware necessary. Detailed instructions ara included. All you need is a screwdriver and a pair of pliers. System kits come with 40 track single-side drives or just order the basic kit and pick the drives you want from the selection in the next column.

| CONTROLLER KIT                                                                               |
|----------------------------------------------------------------------------------------------|
| 1 DRIVE SYSTEM299                                                                            |
| 2 DRIVE SYSTEM                                                                               |
| Model 3 TRSDOS 1.3 disk/manual25                                                             |
| Model 4 TRSDOS 6.2.x disk/manual20                                                           |
| LDOS 5.1.4disk/manual69                                                                      |
| NEWDOS 80 version 2.0disk/manual 99                                                          |
| CP/M 2.2 by Montezuma Micro169 No S & H charge when ordered with luit MOUNTING KIT AND POWER |
| SUPPLY ONLY95                                                                                |
| Add \$8 shipping and handling                                                                |
| DISK CONTROLLER ONLY 110                                                                     |
| RS-232 BOARD & KIT69                                                                         |
| Add \$4 shipping and handling                                                                |

#### **OUR FAMOUS MODEL I STARTER PACKAGE**

If you have a Model I and an Expansion Interface this is what you need to get started with disks, Included is one 40 track single-side disk drive complete with matching silver case and power supply, e 2-drive cable, e TRSDOS 2.3 disk operating system and TRSDOS manual plus all insurance and delivery charges to your door (lower 48 states).

Yours for only \$ 199

| LDOS 5.1.4 disk/manual 69           | 9 |
|-------------------------------------|---|
|                                     |   |
| NEWDOS 80 version 2.0disk/manual 99 | 9 |

You can edd our renowned "DDC" double density controller to either the Radio Shack or the LNW Expansion Interface for 80% more storage capacity on your drive. Order it et the same time as our starter package above and we'll pay the shipping. Go ahead, you deserve increased density. See the opposite page for the latest technical details.

**5 89** 

When purchased with Starter Package

CALL TOLL-FREE 800-527-3582 USA 800-442-1310 TEXAS

> For inquiries or information call 214-339-8324

## **1ULU**

Redbird Airport, 8ldg. 8 P.O. Box 24829 Dallas, TX 75224

Continued from p. 34

Hyperzap also lets you inspect and modify memory with string searches, CRC calculations, memory modifications, block moves, block fills, and block comparisons.

Hyperzap generates self-booting disks for either a Model I, Ill, or 4. Also, you can put any combination of I, Ill, or 4 programs on a self-booting disk, useful for anyone distributing Model I and Model III/4 versions of a program on a single disk.

Hyperzap supports a feature called autopilot, a do-file mimic for building files of multiple keystrokes. Once you build an autopilot file, or use one of Hyperzap's 17 files, you can pass control to Hyperzap and all program prompts will be answered by the autopilot file.

#### Drawbacks

While all of the above may sound great, I found a number of serious problems with Hyperzap. The 39-page manual provides a good explanation of Hyperzap's many features, but it doesn't explain disk formats and structures.

Also, entering data with Hyperzap is a confusing hodgepodge. Many program prompts require a leading zero for single-digit numeric values. Others require only a single digit and produce incorrect results if you add the leading zero. While you can put most numeric responses in either decimal or hexadecimal format, some prompts accept only decimal or hexadecimal values. To aggravate the situation further, incorrect responses can sometimes crash the program.

Since Hyperzap runs independently of a disk operating system, it uses its own device driver routines. While the video and printer drivers function properly, the keyboard and disk drivers exhibit a few glitches. The keyboard driver doesn't provide enough debounce, so the keys repeat slowly. And the disk driver hangs up completely whenever you try to access a diskless drive.

My first copy of Hyperzap indicated I had numerous CRC errors on disks that I could format without problem with other operating systems. Hypersoft sent me another copy of Hyperzap that worked fine.

#### Conclusion

Hyperzap offers several unique features for a zap utility, but the program's problems make it difficult to use. If Hypersoft corrected Hyperzap's weaknesses, I would give the program much higher marks. But I found the inconsistent data entry requirements confusing. With a little refinement, Hyperzap would be an excellent product. Until then, I can only consider it fair.

#### Multilingual MULTIDOS 80/64 by Thomas L. Quindry

\*\*\*\*

MULTIDOS 80/64 runs on the Model 4 (64K) and requires one disk drive. AlphaBit Communications Inc., 13349 Michigan Ave., Dearborn, MI 48126, 313-581-2896. \$99.95.

Easy to use: ★★★☆☆

Good docs: ★★★☆☆
Bug free: ★★★☆☆
Does the job: ★★★☆☆

As any of its fans know, MULTIDOS reads and writes practically any Model I/III DOS format. The Model 4 version of MULTIDOS, 80/64, extends this feature to include TRSDOS 6.X. MULTIDOS 80/64's main advantage, however, is its ability to run Model I/III Basic programs in Model 4 mode without conversion, at the Model 4's faster processing speed and 80-character screen width (unless the program uses machine-language subroutines or PEEKs or POKEs).

Like other versions of MULTIDOS, 80/64 tou's its ability to read all disk formats for the TRS-80 series. While MULTIDOS can directly read some DOS formats (like LDOS), you have to use a program called VFU to convert TRSDOS 1.3 programs to another drive to run them. Several Model 1 DOSes require that you change the disk's data address marks with the MULTIDOS Convert/CMD program. As with other versions of MULTIDOS, 80/64 can read all TRS-80 disk formats. It also writes to most formats, but not to TRSDOS 1.3 and 2.3.

#### Compatibility

MULTIDOS Basic uses tokens identical to those in Model I/III Basic, but TRSDOS 6.X Basic uses different tokens. Therefore, you must save Model 4 Basic programs in ASCII format before MULTIDOS can read and run them directly from a TRSDOS 6.X disk.

MULTIDOS's Basic interpreter, Super-Basic, comes with enhancements to standard Basic and debugging tools. You can trace, single-step, set breakpoints, and review variables in Basic programs. You also get a string sort similar to that in TRSDOS 1.3 Basic, with output in ascending or descending order.

Additional Basic commands include Label, Erase, Zero, Hex, Binary, Call, and WPEEK. Erase removes a variable array from RAM. Zero sets all elements of the array to zero. WPEEK PEEKs at a 2-byte value (word) that an integer points to. Some of these SuperBasic commands conflict with those in TRSDOS 1.3.

#### **MULTIDOS Features**

While MULTIDOS 80/64's compatibility with Model I/III Basic programs is good, it is a Model 4 operating system. It resides in RAM and loads its Basic interpreter in low memory. Because of this, you can't run most /CMD files written for the I, Ill, or 4. MULTIDOS also doesn't support the RAM calls most commercial software packages use. For instance, I couldn't run Scripsit, LeScript, or Allwrite. Some commercial machine-language programs can access most features, but not all.

If you have a 128K Model 4, MULTI-DOS lets you partition the extra memory bank as a Memdisk; you can also set aside part of high memory as a RAM disk or data disk. MULTIDOS provides a MINIDOS function accessible at all times, even while running a Basic program. It includes commands you can run before returning to the program. You can copy, kill, or list specified files; display a directory; invoke a debugging program; and select the 64- or 80-character screen widths (32 or 40 characters in enlarged-character mode).

Other useful commands available from DOS include an Unkill command and linking and routing commands. MULTIDOS's utilities let you assign function-key characteristics, edit globally in Basic, zap disks, time disk drives, filter printer codes, spool printer data, test memory, and scan/search memory for 8- or 16-bit codes.

MULTIDOS supports double-sided disk drives, but the manual provides no instructions for making a double-sided MULTIDOS system disk.

You can also format, read, and write to the reverse side of a double-sided disk as though it were a separate drive. Each side acts as an independent disk with its own directory; you refer to a two-drive system's four "drives" as 0, 0', 1, and 1'. However, you have to configure MULTI-DOS to recognize double-sided disks.

#### Docs and Knocks

The MULTIDOS manual is tough to get through. While it offers good technical information, you have to hunt all over for it. And I found the way it handles the different systems confusing.

I discovered only one error with MULTIDOS. The Memdisk X command is supposed to reset the Memdisk or RAM disk previously set, but I couldn't get it to work.

#### Conclusion

While MULTIDOS 80/64 isn't fully compatible with Model I, Ill, or 4 programs, it does have some features you can't find anywhere else. MULTIDOS 80/64 has utility for a select audience and you may just be one of them. ■

#### Typitall: A Scripsit Alternative

#### by David Dalton

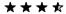

Typitall runs on the Models I, III (48K) and 4/4P (64K) and requires one disk drive. Howe Software, 14 Lexington Road, New City, NY 10956, 914-634-1821. \$129.95. With spelling checker, \$179.95.

Easy to use: ★★★☆ Good docs: \*\*\* \*\*\*\* Bug free: Does the job: ★★★☆☆

f you're a Model III Scripsit user who has moved up to a Model 4, you'll probably like Typitall, an inexpensive and capable word processor.

While Typitall uses some of the Model 4's extra features, such as the 80-column screen and the function keys, it doesn't use the extra memory available with 128K systems. Under TRSDOS 6.X, Typitall holds only 41K of text. It also doesn't use the Model 4's reverse video to highlight text, as SuperScripslt does.

#### Features

Typitall adds some important features missing from Model I/III Scripsit. You can send special codes to the printer, for example, and execute DOS commands from within the program. You can even exit to DOS, do a few chores (such as formatting a disk), and return to Typitall with your text intact.

Typitall calls help files at the touch of a key, and updates a status line at the bottom of the screen after each keystroke. It displays the current line number, the length of the line, the line width, the document length, and the amount of free space in bytes.

Inserting new text within old was always a pain with Scripsit. Typitall makes it easier with the function keys. F1 opens a line for inserting text, F2 deletes one character, and F3 rejoins lines after an insert. You use control-M to switch back and forth between overstrike and insert mode.

You print files to the screen or to a disk file. Printing to the screen lets you check your format without wasting paper. You can also print to the screen using small graphics blocks instead of text, which will display how the pages will look.

One nice Typitall feature is its printer spooler. You can save a document to a disk file and have Typitall print the file while you work on something else. Typitall has some limitations here, though. It may ignore your keystrokes while it goes to the disk for the next block of text to print, and a noticeable system slowdown signifies that you're using the spooler. Printing from TRSDOS's Memdisk isn't as slow.

#### Customizing

You can modify many of the program's features and parameters and save them to disk permanently. You can, for example, change the rate at which keys repeat or set up a default file name extension.

You can also set up printer parameters, such as whether your printer expects line feeds, and send command strings to reset the printer each time you print a file. Typitall's printer support is good, but it doesn't support proportional spacing or serial printers. You can set up sequences of keystrokes and save them permanently. Thereafter, you can call often-used command routines or character strings with one keystroke. This is a good way to save printer-control lines that you use frequently.

To give you more room for your documents, Typitall uses several overlays. That means that only part of the program resides in memory at any one time. If you want to print a file, Typitall reads the printing overlay from disk, as it does the help files. You can circumvent this process by copying the overlays and help files to Memdisk and customizing Typitall so that it accesses Memdisk before loading an overlay. This makes things run faster.

#### Problems

Typitall did several weird things with my documents. I was unable to reproduce the problem, but a couple of times my screen width changed of its own accord and the text became skewed, though I lost none. Sometimes an invalid command will slightly alter the appearance of your text at the cursor location.

#### Spelling Checker

The spelling checker, which only costs an extra \$50, contains about 29,000 words. It's slow, awkward to use, and the size of the document that it checks is limited by avallable memory. The checker sorts your document to make a list of unique words, looks up the words in the dictionary, and drops them into a block at the top of your file. You use a Hunt command to find each misspelled word in your document. You can add to the dictionary and create your own special dictionaries.

#### Conclusion

Typitall lacks the power of Super-Scripsit, the pizzazz of LeScript, and the class of Allwrite. But not everyone can deal with Allwrite's price tag or Super-Scripsit's complexity. This isn't the ultimate word processor, but a valid alternative to Scripsit.■

#### WordPerfect 4.0

\*\*\*\*

WordPerfect 4.0 runs on the Tandy 1000, 1200, and 2000 (256K), requires two disk drives and MS-DOS 2.X. Satellite Software International, 288 W. Center St., Orem, UT 84057, 801-224-4000, \$495 (includes mail-merge and spelling checker with 100,000-word dictionary).

I described Microsoft Word 2.0 as a "first-strike thermonuclear word processor" (August 1985, p. 114), However, l forgot that superpowers come in twos. WordPerfect 4.0, like Word, is an awesome program built for high-volume professional writing that is wasted on occasional correspondence. In many ways, it's even mightier than its Microsoft rival.

Most of WordPerfect's advantages involve extra convenience. it's not copyprotected (which I appreciate after seeing my one legal copy of Word disappear in a hard disk crash) and it can automatically save your file at specified intervals. The spelling dictionary is bigger. It can not only format columns of text but also add columns of numbers. And the screen display shows the page and line position indicator that Word inexplicably forgot.

But, WordPerfect isn't as dazzling in the "what you see is what you get" department: There's no on-screen justification or multiple windows, and less virtuosity at mixing dozens of fonts for a laser typesetter (though you can install up to five printers instead of the usual one). And it doesn't have an undelete function.

Compared to Word's layered alphabetic menus, WordPerfect's 40-plus commands (all done with the function and control, alternate, and shift keys) take extra memorization. The manual, while first-rate, is useless without the supplied function-key template.

With the color-coded template before you, you'll fly through mountainous papers or reports. Some programs can't print footnotes: WordPerfect automatically numbers and formats notes up to 16,000 lines long, not to mention doing indexes, tables of contents, and Think-Tank-style outlines. Some auxiliary programs such as SuperKey allow multikeystroke macros and file access passwords: WordPerfect has them built in.

Once you turn off its automatic hyphenation (it brings winged thoughts to a screeching halt a dozen times per page). WordPerfect will quickly and unobtrusively do any word processing job. Microsoft Word is flashier (on-screen boldface italics edited with a mouse), but WordPerfect is an unbeatable powerhouse, It's expensive, but definitive.

—Eric Grevstad

#### Telecommuter

\*\*\*\*

Telecommuter runs on the Tandy 1000, 1200, and 2000 (256K) and requires one disk drive and MS-DOS 2.X. Sigea Systems, Inc., 19 Pelham Road, Weston, MA 02193. 617-647-1098. Write-It \$125. XModem \$200. Standard \$200. Deluxe \$300. Plus \$400.

Telecommuter is an enhanced version of a program called Remote Control, which 80 Micro reviewed in June 1985 (p. 113). As with Remote Control, Telecommuter provides a direct link between the Model 100/200 and a remote Tandy 1000/1200/2000 (which needs an auto-answer modem). You can access your PC over the phone to execute file transfers, DOS commands, and print documents, and even run programs. It is a significant enhancement for those who travel or use a portable when away from their PCs.

The different versions of Telecommuter are built around the same core program. Write-It only provides word-processing and fast file transfers. XModem includes protocol file transfer with the TELCOM mode. The Standard Telecommuter includes TELCOM and a host mode, and Deluxe provides access to the DOS and a multiple access level host mode. Telecommuter Plus has all the features of the other versions in one package.

The TELCOM mode is similar to the Model 100's, and there is a fast file transfer mode. The text processing mode uses many of the same commands as the 100/200's Text.

Telecommuter is better than the Remote Control program: The null modem cable is now sturdier and longer; there is single key redial in TELCOM mode from the PC; you have the option to automatically run application programs upon logon in host mode; and there is a simulated sign-off if you lose your connection.

Also, text processing is more versatile. You can now append files to existing ones, or take them from disk and place them in text. You can divide large jobs into a series of small ones by using a command file to call files to be printed. You can write and print form letters. You can send printer output to the screen for preview or to a disk file.

Telecommuter can automatically sense whether you have a monochrome or color graphics board, but there is only one choice of display colors.

What was a very good manual is now even better. It has been split into two books, one for setting up and word processing, the other for telecommunications. The documentation leads you through the system, with many examples. Also enclosed are two reference cards with the communications and word processing commands.

Telecommuter links your 100/200 and your PC, giving you access to the PC's power while retaining your lap-top's portability.

-Thomas L. Quindry

#### How to Use Your Radio Shack Printer

\*\*\*

By William Bardin Jr. 204 pp. Softcover, Tandy/Radio Shack, One Tandy Center, Fort Worth, TX 76108. Radio Shack Catalog #26-1242. \$14.95.

If you use any of the Radio Shack printers, whether it's a dot-matrix, daisy-wheel, or printer-plotter, then you need How to Use Your Radio Shack Printer. This book has an enormous amount of information, which at times is overwhelming. While it isn't thorough enough in some areas, no other source is as helpful for Radio Shack users.

This book covers all the printers carried by Radio Shack at the time it was printed: the CGP-115 and 220; the DMP-100, 110, 120, 200, 400, 420, 500, 2100, and 2100P; the DW I, II, and IIB; the DWP-210 and 410; the LP 1, II, III, IV, V, VI, VII, and VIII; the QP I and II; the TP-10; and the Plotter/printer.

The later printers, such as the DMP-105, aren't included, but Barden notes that the newer printers can emulate at least one of the printers in the book. Even if your printer isn't listed, you can still use the book.

The book contains 12 chapters organized into three sections: Printer Basics, Printing Text, and Printing Graphics.

Printer Basics takes a brief look at the Radio Shack printer line, how printers form characters and communicate with computers, characters printed, simple programs for underlining and graphics, and a master index on the abilities of the various printers.

The next three chapters deal with printing text, first with normal text and simple word processing, then word processing functions such as wordwrap, justification, and proportional spacing. The last chapter in this section deals with such uses as mail labels, boilerplate form letters, and screen-printing text to your printer.

The final section tackles graphics: normal, screen, and creative printing. Normal printing uses the printer's built-in graphics characters to make boxes, graph forms, butterflies, and large characters.

The chapter on creative graphics shows you how to design characters and create pictures with direct dot-addressing.

There's even a short section on using daisy-wheel printers to make graphs using the period and other characters.

Barden's book is well written, with many examples and dozens of printer hints. The hints are placed into sidebars, and give information about such things as the impression level and ribbon feed in daisy-wheels, or generating Japanese Kana symbols with the LP VIII and DMP-200, 400, 420, and 500.

The book's major fault is that it attempts to cover everything, while not providing enough in-depth information about any one printer. You need your printer manual and this book sideby-side.

One other limitation is that there aren't enough examples. This is especially true in the discussions on graphics.

Despite its problems, this is one book you should have if you own a Radio Shack printer or want to write programs that use standard Radio Shack printers.

-Terry Kepner

#### PRO-X-FTS

\*\*\*\*

**PRO-X-FTS** runs on the Model 4/4P (64K), and requires one disk drive and an RS-232. Misosys Inc., P.O. Box 239, Sterling, VA 22170-0239, 703-450-4181, \$24.95.

PRO-X-FTS is an XModem file transfer utility for making error-free transmissions between computers, It's not a full-featured telecommunications program. Instead, it's meant to be used along with a program such as COMM, which is supplied with TRSDOS 6.X.X.

XModem, the Ward Christensen protocol for error-free file transfer, is a de facto standard, and you can use it to download thousands of public domain programs.

If you use TRSDOS 6.2, you execute PRO-X-FTS from within your communications program by pressing clear/shift/0. With other DOSes (6.0, 6.1, DOS-PLUS IV), you must exit your communications program, invoke PRO-X-FTS, and return to the program once the file transfer is complete.

lused the program on a Model 4 running TRSDOS 6.2 to transfer a few programs from my Compaq, and it worked well.

The PRO-X-FTS utility is well worth the price, and makes error-free transfers easily, either locally between computers or from bulletin boards. I always wondered why the authors of TRSDOS and LDOS omitted XModem from COMM. Without it, LCOMM and COMM are only half the communication programs they could be. PRO-X-FTS makes them what they should be: useful.

-Gary Shade

#### LET THE SOURCE BE WITH YOU

| <b>TANDY 1000 W/2 DRIVES</b>                                                  |                                                          |                                                                             |                                                      | .\$875.00                           |
|-------------------------------------------------------------------------------|----------------------------------------------------------|-----------------------------------------------------------------------------|------------------------------------------------------|-------------------------------------|
| Tandy 1000 w/1 Drive & 10 meg Hard Drive                                      |                                                          |                                                                             |                                                      |                                     |
| Model 4D w/2 Double Sided Drives                                              |                                                          |                                                                             |                                                      |                                     |
| Tandy 1200 HD                                                                 |                                                          |                                                                             |                                                      | \$1549.00                           |
| IBM PCXT w/256K, and Two DS Drives                                            |                                                          | . <b></b>                                                                   |                                                      | \$1795.00                           |
| IBM PCXT w/256K, One DS Drive & 10 meg Hard I                                 |                                                          |                                                                             |                                                      |                                     |
| Color Card for IBM, TAND 1200 or Any IBM Clone .                              |                                                          |                                                                             |                                                      | \$ 130.00                           |
|                                                                               |                                                          |                                                                             |                                                      |                                     |
| 128K Upgrade for Model 4D Installed                                           | • • • • • • • • • • •                                    |                                                                             | • • • • • • • • • • • • • • • • • • • •              | \$ 50.00                            |
| 128K Upgrade for Model 4D Installed                                           |                                                          |                                                                             |                                                      |                                     |
| 128K Upgrade for Model 4D Installed                                           | DISK DRI                                                 |                                                                             | ONE YEAR WARRA                                       |                                     |
| 128K Upgrade for Model 4D Installed                                           | DISK DRI                                                 | VES                                                                         |                                                      | NTY ON TEAC                         |
| 128K Upgrade for Model 4D Installed                                           | <b>DISK DRI</b><br>.\$ 99.00 FI                          | <b>VES</b><br>055B 40/40 trk w/ca                                           | ONE YEAR WARRA                                       | NTY ON TEAC                         |
| ONE YEAR WARRANTY ON TEAC FD55B 40/40 trk DSDD bare                           | <b>DISK DRI</b><br>.\$ 99.00 FE<br>.\$115.00 FE          | <b>VES</b><br>D55B 40/40 trk w/ca<br>D55F 80/80 trk w/ca                    | ONE YEAR WARRA                                       | NTY ON TEAC<br>\$144.00<br>\$160.00 |
| ONE YEAR WARRANTY ON TEAC FD55B 40/40 trk DSDD bare FD55F 80/80 trk DSDD bare | DISK DRI<br>.\$ 99.00 FE<br>.\$115.00 FE<br>.\$115.00 Fu | VES<br>D55B 40/40 trk w/ca<br>D55F 80/80 trk w/ca<br>Illsize case & power s | ONE YEAR WARRA ase & power supply ase & power supply | NTY ON TEAC<br>\$144.00<br>\$160.00 |

|                                                                            | PRINTERS                                                                                                |                                                                                                    |
|----------------------------------------------------------------------------|----------------------------------------------------------------------------------------------------|----------------------------------------------------------------------------------------------------|
| EPSON                                                                      | STAR                                                                                                    | DAISY WHEELS                                                                                                    |
| LX80 \$239.00<br>FX85 + \$375.00<br>FX185 + \$549.00<br>RX100 \$399.00     | SG10       \$239.00         SG15       \$379.00         SD10       \$375.00         SD15       \$475.00 | Sanyo PR5000       \$ 345.00         Epson DX10       \$ 275.00         Star Powertype       \$ 315.00         DWP220       \$ 449.00 |
| LQ1500 & interface \$995.00 JX80 \$595.00                                  | SR10\$560.00<br>SR15\$640.00                                                                            | DWP510\$1075.00                                                                                                    |
| Radio Shack, IBM, TI, & Sanyo printer cal<br>Printer paper 20# 2700 sheets | oles                                                                                                    |                                                                                                    |

| MODEMS P.                                                         | ERIPHE | RALS MONITORS                                                                                                    |
|-------------------------------------------------------------------|--------|----------------------------------------------------------------------------------------------------|
| ANCHOR EXPRESS 300/1200 baud (Hayes compatible)\$24 ANCHOR MARK X | 49 NO  | Teknika hi-res. color monitor       \$310.00!!         Comrex green or amber monitor       \$ 95.00         Zenith green or amber monitor       \$ 95.00 |
| 300 baud (Hayes compatible)                                       |        | MISCELLANEOUS                                                                                                    |
| Volksmodem 12 & cable                                             |        | 250K cnips 150N5                                                                                                    |
| 300/1200 baud auto/ans au/dl\$20                                  |        | 64K 150NS memory chips                                                                                                    |
| Hayes 300 baud                                                    |        | Power strip w/surge protection \$25.00                                                                                                    |
| Hayes 1200 baud                                                   |        | Bulk diskettes pack of 10                                                                                                    |
| Volks modems & cable\$                                            |        | Verbatim diskettes pack of 10 \$20.00                                                                                                    |

Vialt our two retail locations at: 886 Ecorse Road Ypsiianti, MI 48197 (313) 426-5086/(313) 482-4424 or

111 Marshall Street

DISPLAYED VIDEO

IMMEDIATE DELIVERY DEALER INQUIRIES INVITED

TO ORDER: Call (313) 426-5086 or (313) 482-4424 or (517) 542-3280

(517) 542-3939 or (517) 542-3947

Litchfield, MI 49252 (517) 542-3280 OR WRITE: DISPLAYED VIDEO, 111 MARSHALL ST., LITCHFIELD, MI 49252

(517) 542-3939 OR 886 ECORSE RD., YPSILANTI, M1 48197 (517) 542-3947

7 TRS-80 Ia a trademark of the Tandy Corporation \*IBM is a trademark of International Buainess Machines Prices & Specifications aubject to change without notice

# Classifieds

#### GET THE ATTENTION YOU DESERVE

Tell\_more\_than 200,000 dedicated, interested TRS-80 users about your product or service with an efficient and economical 80 Micro classified ad.

You'll reach the most people in the market for the least amount of money!

With 80 Micro's well-established audience of involved buyers, sellers, and swappers, your ad is bound to get fast results!

For more information, write to:

80 Micro

Attn. Classified Manager 80 Pine Street Peterborough, NH 03458

| STATEMENT OF OWNERSHIP 1                                                                                                    | MANAGEMENT AND CIRCUL                                                                                                    | ATION                                                                            |
|----------------------------------------------------------------------------------------------------|----------------------------------------------------------------------------------------------------|----------------------------------------------------------------------------------|
| TA SIST COLPUBLICATION                                                                                                    | 10 TUBLICATION                                                                                                    | NU 2 DA 61 UF F161446                                                            |
| BO Alcre                                                                                                    | 0 7 4 4 7 1                                                                                                    | 6   8 DAPE, 50, 1985                                                             |
| a FACQUI NOV OF ISSUE                                                                                                    | SA NO OF DOMA PUALU                                                                                                    | INS D. SO ANNUAL SURSELENAL ICAL                                                 |
| Monthly   y                                                                                                    | A Fafacia ca 1                                                                                                    | \$14,97                                                                          |
| COMPLETE VALUE AND RECEION AND RESIDENCE DATE OF PARTS A                                                                                                    | The last to the same of the same of the sa |                                                                                  |
| for Fina Street, Faterburough; NHa nill                                                                                                    |                                                                                                    | 4 C (vil) 1 Vivil grid majoring                                                  |
|                                                                                                    |                                                                                                    |                                                                                  |
| ECOMPLETE WATCHES ADDRESS OF THE HEADQUARTERS OF SENS                                                                                                    | ERAL BUSINESS OFFICES OF THE PU                                                                                                    | ExtEnt A to primary                                                              |
| no Pina atrest, katarborough, NW, Hill                                                                                                    | Laburmugh County 65458                                                                                                    |                                                                                  |
| FOLL HAMES AND COMPLETE MAIL ING ADDRESS OF PUBLISHER                                                                                                    | AUTIDE DIFERMENT DATE ROTTOR                                                                                                    | Phil Inpot M1.51 (427) Labora.                                                   |
| Olis 15145 A abuse and Company Middle Address;                                                                                                    |                                                                                                    |                                                                                  |
| Fatur Hatchinson, BU Fine Stratt, Futa                                                                                                    | irbornum, NY VS459                                                                                                    |                                                                                  |
| DEFORE) Amend must Computers: Managing: Applyings:                                                                                                    |                                                                                                    |                                                                                  |
| Eric faloney, 80 fine birast, Paterbor                                                                                                    | rowers. Bet Utantil                                                                                                    |                                                                                  |
| MANAGING LOSSON phones and a magnetic thinking discharge                                                                                                    |                                                                                                    |                                                                                  |
| Pasas McKla, no Pina Streat, Patambogo                                                                                                    | mach, RH -1458                                                                                                    |                                                                                  |
| Odde A (I) award to a companion by agest and nations want for party                                                                                                    |                                                                                                    |                                                                                  |
| 1 is fair as: (i) is many as a non-market as a special respectively relative to the second of the second of the    | meng 1) a conditional type desired congress<br>of employee commodificately galancies of congress                                                                                                    | more and autobrasso of 1000 10 obtains<br>ration of the openintation codes stead |
| this is a systematry in a minimal configuration to all all and indicate arms.                                                                                                    | by annual I (case which percentage)                                                                                                    | reddings owner the grown 1/ on a pay debug                                       |
| LOIT BASH                                                                                                    |                                                                                                    |                                                                                  |
| international Data droug                                                                                                    |                                                                                                    | CONCADDRESS                                                                      |
| ACCOUNT OF THE PARTY OF THE PARTY OF THE PAR | Friedlington, NA 3                                                                                                    |                                                                                  |
|                                                                                                    |                                                                                                    |                                                                                  |
|                                                                                                    | +-                                                                                                    | _                                                                                |
| I for their de Net to the die Architecture (a. Annie februera a.e. annie ) :                                                                                                    | cells for a 4 feebruier, cell servi color, 1 s                                                                                                    | A MARKAGE COM SERVICE TO A LONG A .                                              |
| I FILMIN BONDENDE DEAE MORTGAGE EE AND DENEA SE CURITE EN MA<br>AND NE OF BONDE MORTGAGE ON GEAER EECHRITEE EN MA                                                                                                    |                                                                                                    |                                                                                  |
| Full ty flowards                                                                                                    |                                                                                                    | NO NEW AUDITOR                                                                   |
|                                                                                                    | F. S. No. 1410. 1                                                                                                    | drens direct                                                                     |
| Fatrine J. Moyovern                                                                                                    | Frankramana FA is                                                                                                    | 1141                                                                             |
|                                                                                                    | 4                                                                                                    |                                                                                  |
| EQRICIANT ETION ET NUNPROFIE DRICANTZATIONS AUTHORIZE                                                                                                    | Stower of the co. Better C.                                                                                                    |                                                                                  |
| The surpress function and numbers space of the organization and the                                                                                                    | assemble sparse and papers income We and                                                                                                    | burner algebra habet<br>and extended and alleged                                 |
| (F) HAS NOT CHANGED GURING (17 HAS CHANGED II)                                                                                                    |                                                                                                    |                                                                                  |
| HAS NOT CHANGED GUMING HAS CHANGED IN THE CHANGED IN THE CHANGED I |                                                                                                    | publisher may not my auplanative of the District                                 |
| 9 Extrat Also na Ford or Statistical                                                                                                    |                                                                                                    |                                                                                  |
| types teature general near sections says :                                                                                                    | A VI A A GE NO COPIES S ACA<br>ISSUE DURING PRECEDENTS<br>12 Months (4)                                                                                                    | BBUR FURCIONED NO AREA FED<br>TILING DARK                                        |
| EDIA) NO CONTRIBUTION AND                                                                                                    | 134,447                                                                                                    | 155, 418                                                                         |
| PAID ANGULA IN UNITED CIRCULATION                                                                                                    |                                                                                                    | → · — · · · — ·                                                                  |
| B form who proper disables and a servery arrange sensitive sensitive real property and a                                                                                                    | [H, D] #                                                                                                    | 15,213                                                                           |
| 2 Met Salmo a trees                                                                                                    | 84,097                                                                                                    | 76,864                                                                           |
| Post and or regorded.                                                                                                    | †                                                                                                    | 101000                                                                           |
| SCHAL BAID AND AND AND CHARLES & CONCLUS AS JOHN                                                                                                    | 7041g 7 F 8                                                                                                    | 98,511                                                                           |
| 2 1 NF S DISTINSUSTRAL MAIN CARRAGA DRIGTASA MEANS                                                                                                    |                                                                                                    | 2,626                                                                            |
| SAMPLE COMPLIMENTARY AND OTHER THREE COPIES                                                                                                    |                                                                                                    | 2,020                                                                            |
| FISTAL DISCHMENT (DR. June of Country)                                                                                                    | 165,655                                                                                                    | 95,163                                                                           |
| notes and the fine of the                                                                                                    | A breez                                                                                                    | 245                                                                              |
| U. Office and 1955 parts ordinary-responses generally free provinces.                                                                                                    | 5,296                                                                                                    | 241                                                                              |
| Z Monaco News Name Agency                                                                                                    | 45,494                                                                                                    | 40,070                                                                           |
| · · · · · · · · · · · · · · · · ·                                                                                                    | 1                                                                                                    | I de la la la la la la la la la la la la la                                      |
| FIRE As allowing \$ 3 s and 2 strongly quantum grown the attention in 3                                                                                                    | 154,447                                                                                                    | 115, 458                                                                         |
| E can tify that the statements made by                                                                                                    | S AND FIFT THE ENTER PURISHE                                                                                                    | R BUSINESS MANAGER OF UNNER                                                      |
|                                                                                                    |                                                                                                    |                                                                                  |
| ma shove are correct and complete                                                                                                    |                                                                                                    | 1                                                                                |

#### 80 MICRO'S LIST of ADVERTISERS

| Hea  | der Service Number             | Page     | Rea | ader Service Number           | Page     | Rea      | der Servica Number                 | Page       |
|------|--------------------------------|----------|-----|-------------------------------|----------|----------|------------------------------------|------------|
| 475  | A-1 Computer Paper Company     | 129      | 45  | Electric Webster              | 1        | 124      | Perry Computers                    | 20         |
| 82   | Aerocomp                       | 122, 123 | 134 | Elek-Tek                      | 101      | 176      | Personal Computer Products         | 137        |
| 215  | Alcor Systems                  | 51       | 181 | Envision Design               | 99       | 440      | Personal Integrated Computers      | 27         |
| 136  | Allen Gelder Software          | 148      | 178 | EZWare Corp                   | 62       | 290      | Pickles & Trout                    | 56, 129    |
| 30   | Allwrite                       | 10       | 214 | FI. Worth Computers           | 60, 61   | 432      | Pivar Computing Services Inc       | 129        |
| 476  | AlphaBit Communications, Inc.  | 26       | 295 | GT Enterprises                | 111      | 437      | Portable Software                  | 100        |
| 17   | Alpha Products                 | 13, 15   | 185 | Gooth Softwere                | 121      | 108      | Powersoft                          |            |
| 276  | Alpine Data Services           | 121      | 9   | H & E Computronics            |          | 308      | Powersoft .                        | 18, 19     |
| 374  | ALPS                           | 57       | 9   |                               | CIV      | 249      |                                    | 4          |
| 141  | Anitek Software Products       | 23       | 9   | H & E Compulronics            | 67       |          | Press A Software                   | . 136      |
| 319  | Applied Creative Technologies  | CII      |     | H & E Computronics            | 109      | 78       | Producer, The                      | 24         |
| 383  | Astro-Star Enterprises         |          | 455 | Herd Drive Specialist         | 145      | 174      | Prolessional Tax Software          | 137        |
|      |                                | 111      | 355 | H D.P.                        | 89       | 449      | Prolessor Jones/Frogg House        | 150        |
| 152  | ВССОМРСО                       | 99       | 175 | Howe Softwere                 | 35       | 30       | Prosoft                            | - 11       |
| 300  | Bi-Tech Enterprises Inc.       | 105      | 46  | Hypersoft                     | 79       | 512      | Rockwere Dete Corp                 | 50         |
| 315  | Bible Research                 | 152      | 373 | Inmac                         | 107      | 56       | Ross Custom Electronics            | 148        |
| 186  | Blue Ridge Software            | 147      | 109 | Instant Software .            | 143      | 203      | Scientific Engineering Labs        | 129        |
| 328  | Compco                         | 129      | 401 | Intellitech Corp. (ITC)       | 42       | 371      | Seatronics .                       | 150        |
| 86   | Computogic Corp                | 147      | 101 | J & M Systems, Ltd            | Cili     | 503      | Severts-Zorman Eng.                | 135        |
| 133  | Computer Discount of America . | . 118    | 126 | JMG Seftware International    | 70       | 272      | Simply The Best Software           | 129        |
| 357  | Computer Friends               | 111      | 126 | JMG Softwere International    | 2, 3     | 430      | Softech Information System         | 133        |
| 326  | Computer Options Radio Shack   | 139      | 534 | Jameco Electronics            | 79       |          | Softwere Support                   | 96, 97     |
| 18   | Computer Plus                  | 141      | 518 | James Halstead & Assoc        | 129      | 427      | SOTA Computing Systems Ltd         | 78         |
| 532  | Contract Services Associates   | 93       | 331 | K Seft                        | 104      | 525      | Spectrum Holobyte                  | 28         |
| 45   | Cornucopie Seltware            | 1        |     | Langley-St. Clair             | 63       | 386      | Statewide Microelectronics/        |            |
| 239  | D & A Research                 | 129      | 339 | Logical Systems               | 32       | 020      | Digital Disks                      | 85         |
| 539  | Desert Sound Inc.              | 63       | 250 | Marymac Industries Inc.       | 105      | 71       | Sublogic Communications            | 121        |
| 282  | DFW Computer Center            | 46, 47   | 363 | MiCom .                       | 95       | 150      | Summit Software Technology Inc.    | 89         |
| 536  | DHA Systems                    | 119      | 464 | Micro Labs Inc .              | 149      | 265      | Sun Research, Inc                  | 120        |
| 204  | DiskCount Data                 | .7       | 488 | Micro-Link                    | 104      | 456      | Sunlock Systems                    | 62         |
| 62   | Displeyed Video                | 127      | 514 | Micro Meinframe               | 140      | 266      | T/Meker                            |            |
| 91   | Dotwriter                      | 9        | 137 | Miller Microcomputer Services | 81       |          |                                    | 73         |
| 452  | Dresselhaus Computer           | 119      | 411 | Montezuma Micro               |          | 472      | TNT Software                       | 139        |
| 216  | E.A.P Co                       | 72       | 416 |                               | 36, 37   | 211      | T Son                              | 82         |
| B5   | Educational Micro Systeme      | 75       | 424 | Montezume Micro               | 90, 91   | 189      | Teb Seles                          | 136        |
| 00   | 80 Micro                       | /3       |     | Montezuma Micro               | 77       | 347      | Talley Communications              | 79         |
|      | Back Issues                    | * * * *  | 281 | Nibble Notch                  | 133      | 81       | Total Access                       |            |
|      | Christmas                      | 115      | 232 | Nocona Electronics            | 103      | 227      | Trisoft                            | 135        |
|      | 41111                          | 80       | 352 | Northeast Peripherals         | 100      | 530      | Zedcor                             | 45         |
| F 40 | Classified                     | 128      | 95  | Northwest Computer Algorithms | 100      |          |                                    |            |
| 549  | Classified Ads                 | 151      | 127 | Noteworthy Software, Inc.     | .57      | For t    | urther information from our advert | sers.      |
|      | Dealer Sell                    | 99       | 38  | Omnisoft Research             | 63       |          | ie use the Reader Service card,    |            |
|      | Foreign Deelers                | . 89     | 151 | Onon Instruments              | 105      |          | advertiser prefers to be contacte  | d directly |
|      | Load 80 Subscription           | 64, 65   | 470 | P.G. Design Electronics       | 119      |          | automoci pialeia to de contacte    | a anecuy.  |
|      | Subscription                   | 117      | 207 | Pacific Exchanges             | 115, 129 | Adve     | ertising Sales (603) 924-7138      |            |
|      | Subscription Problems          | 115      | 200 | Pacific Software              |          |          | 00) 441-4403                       |            |
|      | Toll Free                      | 115      |     | Consultants                   | 55       |          | Coast Sales (415) 328-3470         |            |
|      | University Micro               | 152      | 324 | Pel/Tek                       | 140      | 44 II 21 | Ouds: 30/03 (415) 320-34/U         |            |

#### Circle 328 on Reader Service cald

#### Conversion Services

Any 9 track 1600 BPI MAG-NETIC TAPE converted to:

Tandy Models I, III, 4/1000, 1200, 2000, 11/12/16/6000, MS/dos, TRSdos, Xenix

8° CP/M IBM SYS/?? Macintosh IBM PC MORROW **ALTOS** 

**OS/6** Olsplay WR APPLÉ **TELEVIOEO** NORTHSTAR

WANG MICOM ZENITH KAYPRO XEROX Many others

Oisk to disk and disk to tape conversions for over 300 formats available.

> Pivar Computing Services, Inc. 47 W. Dundee Rd. Wheeling, IL 60090 (312)459-6010

Circle 516 on Reader Service card

#### REFER

- **SAVES YOU HOURS PROGRAM-**
- PROCESSES ANY LANGUAGE (ASM, BASIC, C, COBOL, PASCAL,
- PRETTY PRINTS PROGRAM SOURCE.
- ◆ CROSS-REEERENCES CONCUR-RENTIY: VARIABLES, VALUES, KEYWORDS, LINE NUMBERS AND/OR LABELS.
- ◆ FAST AND FLEXIBLE UTILITY
- ◆ SOURCE CODE & EXAMPLES INCL. SPECIFY MSDOS, TRSDOS, OR ONLY \$39

JAMES HALSTEAD & ASC.

1551 PLAINFIELD, JOLIET, IL 60435 (815) 725-0346

**BUY WAREHOUSE DIRECT** AND SAVE UP TO 40%

FANFOLD PAPER - 70- TYPES IN STOCK

Blank, greenbar, smooth-edge, carbonless

on most stock items - within 3 days for all

SAMPLE PRICES

Call for shipping charges, cash and credit card discounts.

CALL TOLL FREE: (800) 628-8736 Open M F 7-11 AM & 1-5PM PST In CA. call [213] 804-1270

A-1 COMPUTER PAPER CO.

34.05

28.95

LABELS AND LETTERNEADS

. 37 WARENOUSES NATIONWIDE

NEXT OAY SNIPPING BY UPS

91/2 x 11 + 20 L8 SMOOTH-EOGE + 2500/CTN

91/2×11 - 15 LB BEANK - 3300/CTN 14'6 x 11 - 18 LB GREENBAR - 2800/CTM

# INTERFACE

ANY LANGUAGE

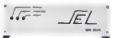

MODEL 488-2000 PRICE \$675 + SHPPING. INSURANCE & TAX
When ordering specify computer for proper cable.

Scientific Engineering

Laboratories
11 Neil Drive • Old Bethpage, NY 11804 Telephone: (516) 694-3370

Cricle 207 on Reader Service cald

### ONE GPIB-488

FOR ALL IBM PC, XT, AT. CLONES, APPLE MACINTOSH, TANDY 2000, 1200HD, 1000

EASY TO USE

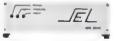

Mountain Mall D-4 Gatlinburg Tn. 37738

Exchange Price does not include shipping

# wabash

When it comes to Flexible Disks, nobody does it better than

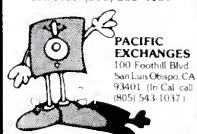

Circle 239 on Reader Service card

# Wabash. MasterCard, Visa Accepted Call Free: (800) 235-4137

#### DIGITAL and ANALOG I/O PORT KITS

Parallel 8 bit Input & Output for your Models I, III, 4 & CoCo

- Modular design for ADDITION of multiple ports ·LATCHED OUTPUT
- \*STATUS MONITOREO BY LEDS
- SWITCH SELECTABLE I/O ADDRESS SOFTWARE DIAGNOSTICS

Relay Array (J207K-8)

Complete I/O port kit (J107K) \$35 A-D/D-A Interfece (J202K) \$35 CoCo Adapter-required for CoCo (J110K) \$15 Model III, 4 Adapter (J112K) \$20 5 Volt Power Supply (O100K) \$25 Complete Enclosure Kit (O100E) \$30

One FREE POWER SUPPLY with every four I/O Port Kits Ordered! Add 30% for assembly Send check, money order, or C.O.O.

#### D & A RESEARCH

400 Wilson Avenue Satellite Beach, FL 32937 305/777-1728

#### ATTENTION MITT Owners

Fix Your MIII Computer for Only \$50!

Does Your MIII Have The Blues? Does it intermittenly REBOOT, LOSE DATA, or CRASH for no reason? The problem is probably the Mather Board. Replace this board YOURSELF for the cost of a service call ! Anyone can do it Using Ou- Instructions.

For More Info and a FREE MIII Trouble-Shooting guide. Send a S.A.S.E to -

#### COMPCO

Or Call 615-436-5189

Circle 290 on Reader Service card

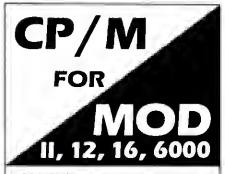

P&T CP/M 2 is easy to use, flexible, & reliable — and backed by more than 5 years of experience Contact.

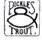

PICKLES & TROUT® P.O. Box 1206 • Goleta, CA 93116 (805) 685-4641

CP/M® DIGITAL RESEARCH

Circle 272 on Readel Service card.

#### SMALL C. COMPILER

Version 2.1

For Your Model II, III, IV running TRSDOS ① PRICE: \$59.95, including Assembler & Linking Loader

PLEASE SPECIFY VERSION

#### SIMPLY THE BEST SOFTWARE, INC.

2709 North Sibley Street Metairie, LA 70003

**© COPYRIGHT TANDY CORP** 

#### 405 E. Third #206, Long Beach CA 90802 SEND CARD OR WRITE FOR FREE SAMPLES

```
1440 CLU-CLOBAL, COUNT-TEMPVAR, COUNT: B$=TOKEN, VALS: WHILE (VAR, NAMES(CL0) <>B$) A
ND (CL0 >=1): CLU-CL0-1: WEND
1450 IF CL0 =0 THEN PRINT "Statement Error - Variable Not daclared": STOP
                                                                                                                                                                                                                                                                                                                                                                                                                                                                                                                                                                                                                                                                                                                                                                                                                                                                                                                                                                                                                                                                                                                                                                                                                                                                                                                                                                                                                                                                                                                                                                                                                                                                                                                                                                                                                                                                                                                                                                                                                                                                                                                                                                                                                                                                                                                                                                                      IF TOKEN.TYP <>1 THEN 1668
IF TOKEN.VALS-GETCHART THEN GOSUB 1188: VAR.INTR(CLR)=FUNC.RET: RETURN
CLN=TEMPVAR.COUNT+GLOBAL.COUNT: WHILE 'VAR.NAME${CLIA}
CLN=TEMPVAR.COUNT+GLOBAL.COUNT: WHILE 'VAR.NAME${CLIA}
CLN=TEMPVAR.COUNT+GLOBAL.COUNT: WHILE 'VAR.NAME${CLIA}
STO CLIA-I: WEND: IF CLIA-B THEN PRINT "Veriable Uead - Not declared": STO
                                                                                                                                                                                                                                                                                                                                                                                                                                                                                                                                                                                                                                                                                                  This routine handles a gatcher statement. On entry, fpos points to the character following the keyword gatcher. The keyboard entry will be placed into the interprater global function return variable, function At exit, fpos will point to the character following the closa paren of
                                                                                                                                                                                                                                                                                                                                                                                                                                                                                                                                                                                                                                                                                                                                                                                                                                                                                                                                                                                                                                                                               Noutine to hendle the int decleration, during a function exact This routine merely places tha name into the tempvar.name array, and sets the tempvar.val to zero.

This routine assumas that the tempvar.name erray has been initialized to hald null strings and tempvar.count was set to zero at init
' This routine handles a putchar statement. On entry, fpos will point to the left peren of the function cell.
                                                                                                                                                                                                                                                                                                                                                                                                                                                                                                                                                                                                                                                                                                                                                                                                                                                                                                                                                                                                                                                                                                                                                                                                                                                                                                                                                                                                                                                                                                                                                                                         ' Routina to clear out the temporary veriabls srrays, end set local variable count to zero.
                                                                                                                                                                                                                                                                                                                                                                                                                                                                                                                                                                                                                                                                                                                                                                                                                                                                                                                                                                                                                                                                                                                                                                                                                                                                                                                                                                                                                                                                                                                                                                                                                                                                                           FOR CLA= 1 TO TEMPVAR.COUNT
VAR.NAME$(GLOBAL.COUNT+CLA) = "": VAR.INT4(GLOBAL.COUNT+CLA) = "
                                                                                                                                                                                                                                                                                                                                                                                                                                                                                                                                                                                                                                                                                                                                                                                                                                                                                                                                                                                                                                                                                                                                                                                                                                                                                                                                                                                                                                                                                                                                                                                                                                                                                                                                                                                                                                                                                               This routine gets called when the first token of a stetamant is not in one of the keywords recognized. In end, it stetamant is be called when an identifier is located, as in an arithmatic statemant. It will be assumed here that that is why this routine is baing called.
                                                                                                                                                                                                                                                                                                                                                                                                                                                                                                                                                                                                                                                                                                                                                                                                                                                                                                                                                                                                                                                                                                                                                                                                                                                                                                                                                                                                                                                                                                                                                                                                                                                                                                                                                                                                                                                                                                                                                                                                                                                                                                                                                                                                         GOSUB 1828; 'get the next tokan
FT POKEN.VALS=++* THEN VAR.INTW (CLA) = VAR.INTW (CLA)+1: RETURN
IF TOKEN.VALS=-- THEN VAR.INTW (CLA) = VAR.INTW (CLA)-1: RETURN
IF TOKEN.VALS<>== THEN PRINT "Syntam errof": STOP
                                                                                                                                                                                                                                                                                                                                                                                                                                                                                                                                                                                                                                                                                                                                                                                                                                                                                                                                                                                                                                                                                                                                                                                                                                                                                       WNILE FOKEN. VALS<>|, |
GOSUB 1828: TEMPVAR. COUNT = TEMPVAR. COUNT + 1
VAR. NAMES (GLOBAL. COUNT-TEMPVAR. COUNT) = TOKEN. VALS
VAR. 18TH (GLOBAL. COUNT-TEMPVAR. COUNT) = 8
GOSUB 1828
                                                                                                                                                                                                                                                                                                                                                                                                                                                                                                                                                                                                                                                                                                                                                                                                                                                                                                                                                     FUNC.RET = ASC(B$)
WHILE (CPROG$(PPOS)<>=); PPOS = PPOS + 1: WEND
                                                                              WHILE CPROGS (FPOS) <> "("; PPOS=PPOS+1: WEND
                                                                                                                                         CK% = FPOS; save foos
GOSUB 1824; get the peremeter
IF TOKEN.TYP <> 4 THEN 988
                                                                                                                                                                                                                                                                                                                                                                                                                                                                                                                                                                                                                                                                                                                                                                                                                                                                                                                  BS-INKEYS: IP BS-" THEN 1188
                                                                                                                                                                                                                                                                                                                                                                                                                                                                                                                                                                                                                                                                                                                                                                                                                                               tha function cell.
                                                                                                                                                                                                                                                                                                                                                                                                                                                                                                                                                                                                                                                                                                                                                                                                                                                                                                                                                                                                                                                                                                                                                                                                                                                                                                                                                                                                                                                                                                                                                                                                                                                                                                                                                                                                     TENPVAR.COUNT - 9
                                                                                                                                                                                                                                                                                                                                                                                                                                                                                                                                                                                                                                                                                                                                                                                                                                                                                                                                                                                                                                                                                                                                                                                                                                                                                                                                                                                                                                                                                                                                                                                                                                                                                                                                                                                                                                                                                                                                                                                                                                                                                                                                                                                                                         GOSUB 1820:
                                                                                                                                                                                                                                                                                                                                                                                                                                                                                                                                                                                                                                                                                                                                                                                                                                                                                                                                                                                                                                                                                                                                                                                                                                                                                                                                                                                                                                                                                                                                                                                                                                                                                                                                                                  NEXT CL
                                                                                                                                                                                                                                                                                                                                                                                                                                                                                                                                                                                                                                                                                                                                                                                                                                                                                                                                                                                                                    RETURN
                                                                                                                                                                                                                                                                                                                                                                                                                                                                                                                                                                                                                                                                                                                                                                                                                                                                                                                                                                                                                                                                                                                                                                                                                                                                                                                                                                                                                                                                                                                                                                                                                                                                                                                                                                                                                                 RETURN
                                                                                                                                                                                                                                                                                                                                                                                                                                                                                                                                                                                                                                                                                                                                                                                                                                                                                                                                                                                                                                                                                                                                                                                                                                                                                                                                                                                                                                                                                                                          RETURN
                                                                                                                                                                                                                                                                                                                                                                                                                                                                                                                                                                                                                                   RETURN
```

Listing I continued from p. 42

GOSUB 1628 DO.ELSE RETURN MEND 2618 IF CLP% THEH PRINT "FOR - Index not declerad":STOP
2628 XLF%-CLF%:INDEX.NAME\$ = TOKEN.VAL\$: 'save off index in var array
2638 XLF%-CLF%:INDEX.NAME\$ = TOKEN.VAL\$: 'save off index in var array
2638 GOSUB 1828: IF TOKEN.TYP <>1 THEN PRINT "FOR - Equal sign expected":STOP
2648 GOSUB 1828: IF TOKEN.TYP <>1 THEN 2678 CLF%:OVER.VAL\$ AND CLF%>
2668 GOSUB 1828: IF TOKEN.TYP <>1 THEN PRINT "FOR - Identifiar not declared":STOP
2668 GOSUB 1828: 'get , TATA (CLF%):GOTO 2688
2678 GOSUB 1828: 'get , TATA (CLF%):GOTO 2688
2688 GOSUB 1828: 'get , TATA (CLF%):GOTO 2688
2688 GOSUB 1828: 'get , TATA (CLF%):GOTO 2688
2698 GOSUB 1828: 'get , TATA (CLF%):GOTO 2688
2698 GOSUB 1828: 'get , TATA (CLF%):GOTO 2688
2698 GOSUB 1828: 'get , TATA (CLF%):GOTO 2688
2698 GOSUB 1828: 'get , TATA (CLF%):GOTO 2688
2698 GOSUB 1828: 'get , TATA (CLF%):GOTO 2688
2698 GOSUB 1828: 'get , TATA (CLF%):GOTO 2688
2698 GOSUB 1828: 'get , TATA (CLF%):GOTO 2688
2688 GOSUB 1828: 'get , TATA (CLF%):GOTO 2688
2688 GOSUB 1828: 'get , TATA (CLF%):GOTO 2688
2688 GOSUB 1828: 'get , TATA (CLF%):GOTO 2688
2688 GOSUB 1828: 'get , TATA (CLF%):GOTO 2688
2688 GOSUB 1828: 'get , TATA (CLF%):GOTO 2688
2688 GOSUB 1828: 'get , TATA (CLF%):GOTO 2688
2688 GOSUB 1828: 'get , TATA (CLF%):GOTO 2688
2688 GOSUB 1828: 'get , TATA (CLF%):GOTO 2688
2688 GOSUB 1828: 'get , TATA (CLF%):GOTO 2688
2688 GOSUB 1828: 'get , TATA (CLF%):GOTO 2688
2688 GOSUB 1828: 'get , TATA (CLF%):GOTO 2688
2688 GOSUB 1828: 'get , TATA (CLF%):GOTO 2688
2688 GOSUB 1828: 'get , TATA (CLF%):GOTO 2688
2688 GOSUB 1828: 'get , TATA (CLF%):GOTO 2688
2688 GOSUB 1828: 'get , TATA (CLF%):GOTO 2688
2688 GOSUB 1828: 'get , TATA (CLF%):GOTO 2688
2688 GOSUB 1828: 'get , TATA (CLF%):GOTO 2688
2688 GOSUB 1828: 'get , TATA (CLF%):GOTO 2688
2688 GOSUB 1828: 'get , TATA (CLF%):GOTO 2688
2688 GOSUB 1828: 'get , TATA (CLF%):GOTO 2688
2688 GOSUB 1828: 'get , TATA (CLF%):GOTO 2688
2688 GOSUB 1828: 'get , TATA (CLF%):GOTO 2688
2688 GOSUB 1828: 'get , TATA (CLF%):GOTO 2688
2688 GOSUB 1828: 'get , TATA (CLF%):GOTO 2688 WHILE NOT BOP(1)
LINE INDUTA : CLINE\$
LINE INDUTA : CLINE\$, LET\$(CLINE\$,1)<="9" THEN CLE=INSTR(CLINE\$," "
LINE\$=RICHT\$(CLINE\$,LEN(CLINE\$)-CL\*)
POR CL\*=I TO LEN(CLINE\$)
POR CL\*=I TO LEN(CLINE\$)
POR CL\*=I FO LEN(CLINE\$) GLOGAL.COUNT = 8: TEMPVAR.COUNT = 8: FUNCTION.COUNT = 8
PRINT \*Performing String Garbage Collection...";; 2 = FRE(A\$):PRINT"Continui part";STOP GOSUB 1828; IF TOKEN.VALS<> "<= THEN PRINT "FOR - only <= test allowed":ST CPROG\$(FPOS) = CHR\$(13); FPOS = FPOS + 1; ' Add a <cr> for looks lf list for (varname = \$ or varname?; varname <= \$ or varname); varname++)
This is due to the great amount of code that would be needed for
further enhancement of the powerful 'C' FOR statement. so that interpretation may begin.

NOTE: This foutine requires that the file name to be loaded appears in the string variable CFNARES.

The Arrey CPROGS(1588) must have bean dimensioned at beginning This Routine Reads in an ASCII C program, generated from within BASIC, that was asved with the 'A' option. The text is loaded into the array CPROGS, which is to hold the entire C program that is to be interpreted. Upon raturn from this routine, from will be set to i OXEN.TYP = 5:FPOS = FPOS+1:RETURN
TOKEN.VALS=CFROSS | FPOS = 1
TOKEN.VALS=CFROSS | FPOS = FPOS + 1
TOKEN.VALS=CFROSS | FPOS = FPOS + 1
TOKEN.VALS=CFROSS | FPOS = FPOS + 1
TOKEN.VALS=CFROSS | FPOS | FPOS = FPOS = 'This routine processes a FOR statement. Note that the FOR allowed here is severely limited. ONLY THE FORMAT BELOW WILL. PRINT "Loaded ";FPOS;" Characters." EOFC = FPOS; 'save off the total count of source characters FPOS = 1 PRINT "Loading Pile; ",CFNAMES;"."
OPEN "I",1,CFHAMES FPOS = FPOS + I BE PERMITTED FPOS = 1 RETURN MEND

Listing I continued

Listing I continued

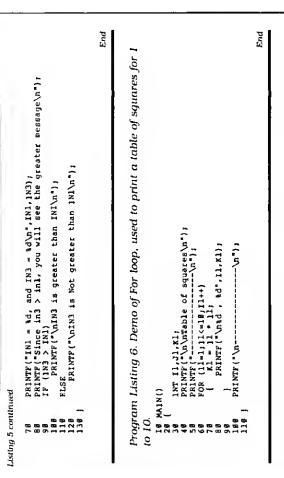

Program Listing 7. Demo of If statement nested in a For loop to display odd and even numbers between 1 and 10

even\n"); · ( \_ u/ -----, even\n", 11); ppo (Il=1;Il<=10;Il++) PRINTF ("Ld 143 -\nTable PRINTF("\n---MAIN() 

interpreter will not allow For or While loops to be nested, but will work with Demo of While loop nested within For loop. Note that of Nested For and while loops\n"}; PRINTF("In While, i2 = %d\n",I2); 12++; - \*d\n",Il); PRINTF("\n\nDemo finished\n"); 11, 12, 13, 14, 15; NTF("\nDemonstration {11=1;11<=4; 11++} PRINTF ("In Por, 11 WHILE (12 < 2) œ Program Listing ane of each. MAIN 

Circle 281 on Reader Service card.

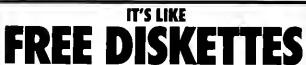

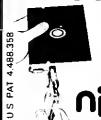

Your 514" single side disks are usable on the other side. You paid for one side, why not use the other... IT'S FREE!

Nibble Notch will open your new disk. It's easy... won't harm existing data. Try it, you'll be glad you did!

HIGH QUA

Cuts square notch and 14" round "index hole." For TRS 80 I, III, and IV, Osborne, TI, Kaypro, IBM and others needing findex hole:

Add \$2 (\$5 foreign) for postage & handling. FL residents add 5% sales tax.

ORDER TODAY

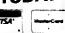

SATISFACTION GUARANTEED OR YOUR MONEY BACK! **TOLL FREE 1-800-642-2536** 

FL (305)748-3770, 9am-6pm ET or send check or money order to:

computer products

4211 NW 75th Terrace • Dept. 2 0 3 • Lauderhill, FL 33319

Circle 430 on Reader Service card.

End

EASY EFFECTIVE FLEXIBLE dBASE III SOFTWARE for all your accounting needs

"I found Account Mate to be a high performance accounting package, suitable for relatively high volume applications requiring multiple integrated modules . . . The program is so well organized and well designed that it is almost possible to run the system without the documentation . . .

One of the best dBASE accounting packages available." Paul Christiansen, Data Based Advisor

"The system has a lot of functionality . . . The General Ledger system may be the best choice for the knowledgeable user, since it has much more power than other bookkeeping software systems,"

John J. Xenakis, Business Sofware

Find out for yourself why these expert reviewers were so impressed by AccountMate.

| The Accountmate family:                             |       |
|-----------------------------------------------------|-------|
| General Ledger                                      | \$395 |
| Sales Order                                         | 195   |
| Accounts Receivable-<br>Billing Invoice - inventory | 295   |
| Purchase Order                                      | 195   |
| Accounts Payable                                    | 295   |
| Payroll                                             | 495   |
| Time & Billing                                      | 295   |
| Fund Accounting                                     | 495   |
| Manufacturing Inventory Control                     | 795   |
|                                                     |       |

For more information and technical support, contact a dealer nearest you or call us at (415) 381-1011

Order Hotline: 800-762-7788 (California Order Only) 800-228-8896 (Nationwide Order Only)

Softech Information Systems, Inc. 20 Sunnyside Avenue Mill Valley, CA 94941

dBASE II and dBASE III are trademarks of Ashton-Tate, Inc. Data Based Advisor is a trademark of Data Based Solutions AccountMate is a trademark of Softech Information Systems, Inc.

```
2618 IP CGG TERNIT SO GENEE have bean played*iGOSUB 168 :RETURN
2628 GOSUB 1328 :GOSUB 1858 :GOSUB 1858 :LPRINT **:GOSUB 1138 :GOSUB 1278
2628 GOSUB 1328 :GOSUB 1858 :GOSUB 1868 :LPRINT T$:GOSUB 1286
2638 LERINT T$:A=1:GOSUB 1168 :F$ = RIGHT$/F$; F$ :LPRINT T$:GOSUB 1286
264 CAN TAN T$:A=1:GOSUB 1168 :F$ = RIGHT$/F$; F$ :LPRINT T$:GOSUB 1289
265 GORUN T$.A=1:GOSUB 126 :F$ = RIGHT$/F$; F$ :LPRINT USING T$:A$;
266 FOR R=1 TO GINPUTG$/CS,D$,B$/SU,ST:GOSUB 1288 :LPRINT USING T$:A$;
268 CORUN T$/CSUB 178 :LPRINT USING T$:A$;
268 LERINT T$/CSUB 179 :LPRINT USING T$;A$;
268 LERINT T$/CSUB 179 :LPRINT **.LPRINT **.LPRINT **.
279 COSUB 368 :COSUB 187 :GOSUB 1828 :GOSUB 1889 :LPRINT **.
271 COSUB 279 :GOSUB 188 :GOSUB 448 :GOSUB 1328 :GOSUB 1178
272 COSUB 139 :GOSUB 188 :LPRINT **.GOSUB 1178
273 COSUB 139 :GOSUB 188 :LPRINT **.GOSUB 1178
274 LERINT T$/CSUB 179 :GOSUB 282 :REXT X
278 COSUB 279 :GOSUB 188 :LPRINT **.GOSUB 1778
279 COSUB 2828 :IP GGSUB 179 :GOSUB 2828 :REXT X
278 COSUB 2828 :IP GGSUB 2828 :REXT X
278 COSUB 2828 :IP GGSUB 2828 :REXT X
278 COSUB 2828 :IP GGSUB 2828 :REXT X
278 COSUB 2828 :IP GGSUB 2828 :REXT X
278 COSUB 2828 :IP GGSUB 2828 :REXT X
278 COSUB 2828 :IP GGSUB 2828 :REXT X
278 COSUB 2828 :IP GGSUB 2828 :REXT X
278 COSUB 2828 :IP GGSUB 2828 :REXT X
278 COSUB 2828 :IP GGSUB 2828 :REXT X
278 COSUB 2828 :IP GGSUB 2828 :REXT X
278 COSUB 2828 :IP GGSUB 2828 :REXT X
278 COSUB 2828 :IP GGSUB 2828 :REXT X
278 COSUB 2828 :IP C49 :REXT X:LPRINT STRING*(112,***):REXTURN T**.GOSUB 1229 :LPRINT USING T$/A :A!D :RCSUB 1229 :LPRINT USING T$/A :A!D :RCSUB
                                                                                                                                                                                                                                                                                                                                                                                                                                                                                                                                                                                                                                                                                                                                                                                                                                                                                                                                                                                                                                                                                                                                                                                                                                                                                                                                                                                                                                                                                                                                                                                                                                                                                                                                                                                                                                                                                                                                                                                                                                                                                                                                                                                                                                                                                                                                                                                                                                                                                                                                                                                                                                                                                                                                                                                                                                        ALIDIA (2) = 4:FOR Y=3 TO 4:A(Y)=A(Y)/G:NEXT Y
POR Y=11 TO 13:A(Y)=A(Y)/G:NEXT Y=15)/G
POR Y=11 TO 13:A(Y)=A(Y)/G:NEXT Y:FOR Y=15 TO 29:A(Y)=A(Y)/G:NEXT Y

IF X=21 THEN P$(X)="Team = per gema" ELSE P$(X)="Opp. = per gema":REM PRW = PELME ELABLICS for an individual player" = PRINT ELABLICS for an individual Player = PRINT TAR(II) $\frac{1}{3} \frac{1}{3} \frac{1}{3
                                                                                                                                                                                                                                                                                                                                                                                                                                                                                                                                                                                                                                                                                                                                                                                                                                                                                                                                                                                                                                                                                                                                                                                                                                                                                                                                                                                                                                                                                                                                                                                                                                                                                                                                                                                                                                                                                                                                                                                                                                                                                                                                                                                                                                                                                                                                                                                                                                                                                                                                                                                                                                                                                                                                                                                                                                                                                                                                                                                                                                                                                                                                                                                                                                                                                                                                                                                                                                                                                                                                                                                                                                                                                                                                                                                                                                   2378 IF A(4)>9 THEN A(5)=A(3)/A(4)*189
2398 IF A(1)>9 THEN A(5)=A(3)/A(4)*189
2399 A(9)=2*A(3)+A(6):55-A(9)/A(7)*189
2399 A(9)=2*A(3)+A(6):55-A(9)*A(10)=A(11)+A(11)+A(12):A(14)=A(13)
2489 FOR Y1=1 TO 28:T(X,Y1)=T(X,Y1)+A(Y1):NEXT Y1
2489 FOR Y1=1 TO 28:T(X,Y1)=T(X,Y1)+A(Y1):NEXT Y1
2489 FOR Y1=1 TO 28:T(X,F)=T(X,F)=
                                                                                                                                                                                                                                                                                                                                                                                                                                                                                                                                                                                                                                                                                                                                                                                                                                                                                                                                                                                                                                                                                                                                                            OPEN*1: 3, "GAMES/TXT"
POR X=1 TO GINPUT#3,05,D5,H5,SU,ST:LPRINT TAB(32) U8ING T$;X,D$,O$,SU,ST
NEXT X:CLOSE:RETURN
REM ** Pilnt taam totale = with opponents **
                                                                                                                                                                                                                                                                                                                                                                                                                                                                                                                                                                                                                                                                                                                                                                                                                                                                                                                                                                                                                                                                                                                                                                                                                                                                                                                                                                                                                                                                                                                                                                                                                                                                                                                                                                                                                                                                                                                                                                                                                                                                                                                                                                                                                                                                                                                                                                                                                                                                                                                                                                                                                                                                                                                                                                                                                                                                                                                                                                                                                                                                                                                                                                                                                                                                                                                                            COSUB 132g :GOSUB 1858 :GOSUB 1888 :LPRINT TAB(69) "
LPRINT TAB(32) "Gama Data Opponant Ua (
LPRINT TAB(32) "----
                                                                                                                                                                                                                                                                                                                                                                                                                                                                                                                                                                                                                                                                                                                                                                                                                                                                                                                                                                                                                                                                                                                                        TS-. #1
                                                                                                                                                                                                                                                                                                  2938
2958
2958
2958
                                                                                                       1678 GET 1, RAA(2)=CVI(GBS): AA(3)=CVI(FRS): AA(4)=CVI(FRS): AA(5)=CVI(FRS): AA(5)=CVI(GBS): AA(3)=CVI(FRS): AA(4)=CVI(FRS): AA(4)=CVI(FRS): A
                                                                                                                                                                                                                                                                                                                                                                                                                                                                                                                                                                                                                                                                                                                                                                                                                                                                                                                                                                                                                                                                                                                                                                                                                                                                                                                                                                                                                                                                                                                                                                                                                                                                                                                                                                                                                                                                                                                                                                                                                                                                                                                                                                                                   , YS
                                                                                                                                                                                                                                                                                                                                                                                                                                                                                                                                                                                                                                                                                                                                                                                                                                                                                                                                                                                                                                                                                                                                                                                                                                                                                                                                                                                                                                                                                                                                                                                                                                                                                                                                                                                                                                                                                                                                                                                                                                                                                                                                                                                                                                                                                                                                                                                                                                                                                                                                                                                                                                                                                                                                                                                                                                                                                                                                                                                                                                                                                                                                                                                                                                                                                                                                                                                                                                                                                                                                                                                                                                                                                                                                                                                                   PRINT@258, CHR$311):P$(X):PRINT#288, "# ":N$(X):PRINT#289, "Gamee:"T(X,1)
PRINT#385, "Quartere"::INPUT A(2):GOSUB 538 :GOSUB 288
TY #EEN 277 # :GOSUB 778 :GOSUB 888 :NEXT X
GOSUB 668 :GOSUB 758 :GOSUB 778 :GOSUB 888 :NEXT X
REM "* Team Totals "*
                                                                                                                                                                                                                                                                                                                                                                                                                                                                                                                                                                                                                                                                                                                                                                                                                                                                                                                                                                                                                                                                                                                                                                                                                                                                                                                                                                                                                                                                                                                                                                                                                                                                                                                                                                                                                                                                                                                                                                                                                                                                                                                                                                                                                                                                                                                                                                                                                                                                                                                                                                                                                                                                                                                                                                                                                                                                                                                                                                                                                                                                                                                                                                                                                                                                                                                                                                                                                                                                                                                                                                                                                                        PRINTE258, CHR$(31); "Do you wish to update "; F$(X);" (Y/N)?";GOSUB 218
IF T$="N" THEN 2386
                                                                                                                                                                                                                                                                                                                                                                                                                                                                                                                                                                                                                                                                                                                                                                                                                                                                                                                                                                                                                                                                                                                                                                                                                                                                                                                                                                                                                                                                                                                                                                                                                                                                                                                                                                                                                                                                                                                                                                                                                                                                                                                                                                                                                                                                                                                                                                                                                                                                                                                                                                                                                                                                                                                                                                              NOTE LEW (DS) CARS(31); "Date of game (MN/DD/YY)"; IINPUT DS

118 PRINTEGES, "Game or Away"; INPUT BS:GOSUB 200 IIP TS="N" THEN 2000

118 PRINTEGES, "Game or Away"; INPUT BS:GOSUB 200 IIP TS="N" THEN 2000

113 PRINTEGES, "Game or Away"; INPUT BS:GOSUB 200 IIP TS="N" THEN 2000

1130 PRINTEGES, "Game or Away"; INPUT BS:GOSUB 200 IIP TS="N" THEN 2000

1130 PRINTEGES, "Game or Away"; INPUT BS:GOSUB 200

1130 PRINTEGES, "Game or Away"; INPUT BS:GOSUB 200

1130 PRINTEGES, "Game or Away"; You will be asked if these are correct."

1230 PRINTEGES GAME AWAY EACH, YOU AWAY INDIANCE OF THE AWAY."

1230 PRINTEGES EATHERIZED.

1230 PRINTEGES EATHERIZED.

1230 PRINTEGES EATHERIZED.

1230 PRINTEGES EATHERIZED.

1230 PRINTEGES EATHERIZED.

1340 PRINTEGES EATHERIZED.

1350 PRINTEGES EATHERIZED.

1350 PRINTEGES EATHERIZED.

1350 PRINTEGES EATHERIZED.

1350 PRINTEGES EATHERIZED.

1350 PRINTEGES EATHERIZED.

1350 PRINTEGES EATHERIZED.

1350 PRINTEGES EATHERIZED.

1350 PRINTEGES EATHERIZED.

1350 PRINTEGES EATHERIZED.

1350 PRINTEGES EATHERIZED.

1350 PRINTEGES EATHERIZED.

1350 PRINTEGES EATHERIZED.

1350 PRINTEGES EATHERIZED.

1350 PRINTEGES EATHERIZED.

1350 PRINTEGES EATHERIZED.

1350 PRINTEGES EATHERIZED.

1350 PRINTEGES EATHERIZED.

1350 PRINTEGES EATHERIZED.

1350 PRINTEGES EATHERIZED.

1350 PRINTEGES EATHERIZED.

1350 PRINTEGES EATHERIZED.

1350 PRINTEGES EATHERIZED.

1350 PRINTEGES EATHERIZED.

1350 PRINTEGES EATHERIZED.

1350 PRINTEGES EATHERIZED.

1350 PRINTEGES EATHERIZED.

1350 PRINTEGES EATHERIZED.

1350 PRINTEGES EATHERIZED.

1350 PRINTEGES EATHERIZED.

1350 PRINTEGES EATHERIZED.

1350 PRINTEGES EATHERIZED.

1350 PRINTEGES EATHERIZED.

1350 PRINTEGES EATHERIZED.

1350 PRINTEGES EATHERIZED.

1350 PRINTEGES EATHERIZED.

1350 PRINTEGES EATHERIZED.

1350 PRINTEGES EATHERIZED.

1350 PRINTEGES EATHERIZED.

1350 PRINTEGES EATHERIZED.

1350 PRINTEGES EATHERIZED.

1350 PRINTEGES EATHERIZED.

1350 PRINTEGES EATHERIZED.

1350 PRINTEGES EATHERIZED.

1350 PRINTEGES EATHERIZED.

1350 PRINTEGES EATHERIZED.

1350 PRINTEGES EATHERIZED
                                                                                                                                                                                                                                                                                                                                                                                                                                                                                                                                                                                                                                                                                                                                                                                                                                                                                                                                                                                                                                                                                                                                        PRINT TAB (38) Nenu player to the roater PRINT TAB (6) 1 Initialize information for e naw team print TAB (6) 1 Initialize information for enaw team and (6) 10 Add a player to the roater PRINT TAB (6) 10 Ade corrections to previouely entared information PRINT TAB (6) 10 Type in attlatics for egame PRINT TAB (6) 10 Print team totale (game y game - with opponents) PRINT TAB (6) 10 Print team totale (with up-to-data totals for players) PRINT TAB (6) 10 Print attlatics for an individual player PRINT TAB (6) 11 Print attlation for a perficuler game PRINT TAB (6) 11 Exit the program PRINT TAB (6) 11 Exit the program PRINT TAB (6) 12 Exit the program PRINT TAB (6) 12 Exit the program PRINT TAB (6) 12 Exit the program PRINT TAB (6) 13 Exit the program PRINT TAB (6) 14 Exit your choics (A - 3) from above: 17
                                                                                                                                                                                                                                                                                                                                                                                                                                                                                                                                                                                                                                                                                                                                                                                                                                                                                                                                                                                                                                                                                                                                                                                                                                                                                                                                                                                                                                                                                                                                                                                                                                                                                                                                                                                                                                                                                                                                                                                                                                                                                                                GOSUB 989:GOSUB 1989:x=21:GOSUB 759:GOSUB 779:GOSUB 899:GOSUB 889
                                                                                                                                                                                                                                                                                                                                                                                                                                                                                                                                                                                                                                                                                                                                                                                                                                                                                                                                                                                                                                                                                                                                                                                                                                                                                                                                                                                                                                                                                                                                                                                                                                                                                                                                                                                                                                                                                                                                                                                           POKE 16499,8
ON T GOSUB 4598,4488,3398,1998,2518,2688,2738,2918,3128,128
                                                                                                                                                                                                                                                                                                                                                                                                                                                                                                                                                                                                                                                                                                                                                                                                                                                                                                                                                                                                                                                                                                                                                                                                                                                                                                                                                                                                                                                                                                                                                                                                                                                                                                                                                                                                                                                                 FORE 16499,1,15=INKEY$:IF LEN(T$)=8 THEN 1930
THINSTR("ABCDEFGHIJ",T$):IF THE THEN 1938
                                                                                                                                                                                                                                                                                                                                                                                                                                                                                                                                                                                                                                                                                                                                                                                                                                                                                                                                                                                                                                                                                                                                                                                                                                                                                                                                                                                                                                                                                                                                                                                                                                                                                                                                                                                                                                                                                                                                                                                                                                                                                                                                                                                                                                                                                                                                                                                                                                                                                                                                                                                                                                                                                                                                                                                                                                                                                                                                                                                                                                                                                                                                                                                                                                                                                                                                                                                                                                                                                                                                                                                                                                                                                                                                                                                                                                                                                                                                                                                                                                                                                                                                                                                                                                                                             CBR$(31); P$(X); A(1)=1; A(2)=4; GOSUB 288 | IP T$="N" THEN 2358
                                                                                                ** Convert buffer verlablae
                                                                                                                                                                                                                                                                                                                                                                                                                                                                                                                                                                                                                                                                                                                                                                                                                                                                                                                                                                                                                                                                                                                                                                                                                                                                                                                                                                                                                                                                                                                                                                                                                                                                                                                                                                                                                                                                                                                                                                                                                                                                                                                                                                                                                                                                                                                                                                                                                                                                                                                                                                                                                                                                                                                                                                                                                                                                                                                                                                                                                                                                                                                                                                                                                                                                                                                                                                                                                                                                                                                                                                                                                                                                                                                                                                  (X,1)=T(X,1)+1:A(1)=1
                                                                                                                                                                                                                                                                                                                                                                                                                                                                                                                                                                                                                                                                                                                                                                                                                                                                                                                                                                                                                                                                                                                                                                                                                                                                                                                                                                                                                                                                                                                                                                                                                                                                                                                                                                                                                                                                                                                                                                                                                                                                                                                                                                                                                                                                                                                                                                                                                                                                                                                                                                                                                                                                                                                                                                                                                                                                                                                                                                                                                                                                                                                                                                                                                                                                                                                                                                                                                                                                                                                                                                                                                                                                                                                                                                                                                                                                                                                                                                                                                                                                                                                                                                                                                                X-22:GOSUB 519
Listing confinued from p. 57
                                                                                                                                                                                                                                                                                                                                                                                                                                                                                                                                                                                                                                                                                                                                                                                                                                                                                                                                                                                                                                                                                                                                                                                                                                                                                                                                                                                                                                                                                                                                                                                                                                                                                                                                                                                                                                                                                                                                                                                                                                                                                                                                                                                                                                                                                                                                                                                                                                                                                                                                                                                                                                                                                                                                                                                                                                                                                                                                                                                                                                                                                                                                                                                                                                                                                                                                                                                                                                                                                                                                                                                                                                                                                                                                                                                                                                                                                                                                                                                                                                                                                                                                                                                                                                                                                   PRINTE258,
```

Score

:

: .

Listing continued choices ": GOSUB 168: RETURN 478 \$(X+1);" (#":N\$(X+1);")" to be chenged?" chenge)"; you would like to seer"; 븅 correct hool name) a game (H/A), GINPUT#3,05,D5,H\$,SU,STIPRINT Y1,05," .y number"
.e echool na ng corrections \*\*\*
(22) "Meking Correctlons":PRINT
Which of the following do you #GOGUB 1168 #LPERINT B PLAYE

#TS = " + STRING\$ (24, " - " + STRING\$ (24, " - " + STRING\$ (24, " - " + STRING\$ (24, " - " + STRING\$ (24, " - " + STRING\$ (24, " - " + STRING\$ (24, " - " + STRING\$ (24, " - " + STRING\$ (24, " - " + STRING\$ (24, " + STRING\$ (24, " IP X/3 = INT(X/3) AND X < 28 THEN LPRIN NEXT X:LPRINT ":LPRINT STRINGS(112,"-" FOR X=21 TO 22:LPRINT USING "41"; NS(X) STRINGS(II2, --); Listing continued 

Circle 227 on Reader Service card.

# CP/M-68K TANDY-6000 MacIntosh

You purchased a computer with an MC68000 16/32-bit processor, one of the most powerful available. Now you need the software to make it run!

You need a powerful operating system like CP/M-68K. You need full-featured compilers for FORTRAN-77, PASCAL, C, and BASIC. And you need the compatibility to run the many CP/M-2.2 programs you are familiar with.

You need

**TriSoft** 

4102 Avenue G Austin, Texas 78751 1-800-531-5170 (512) 472-0744

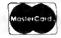

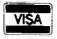

Circle 503 on Reader Service card. WHEN THE U.S. ARMY **NEEDED PROTECTION** —THEY CALLED US! So did the Royal Canadian Navy, AT&T, Lockheed, Motorola, Clemson University, & the entire Colorado State school system. ZAPSTARTM PROFESSIONAL—the most advanced surge suppressor/filter available. Zener Technology plus 3 MOV's provide maximum protection for your electronic equipment & LIFETIME WARRANTY. Exceeds IEEE standards. The People with the Most to Protect-Call Us for Protection, At \$79.95, Why Settle for Less? TO ORDER THE ZAPSTARTA **PROFESSIONAL** CALL TOLL-FREE 1-800-624-8189 IN FLORIDA (305) 722-7770 Severts Zorman Engineering, Inc.

Circle 189 on Reader Service card.

# WHY FIGHT IT?...SWITCH!

THAT'S RIGHT—Why fight twisted cables and hidden connectors any longer when a TABCo Switch can fix the problem forever! Designed & built in USA.

SR-1 Serial A/B switch with a switchable Null Modem Adapter and six foot connector cables built-in. Lines 2–6, 8, 20 & 22 are switched. Top quality material and workmanship make this a super buy at only \$79.95

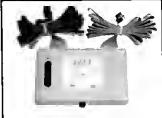

Model PSM-2C/P makes connecting two computers to a single parallel printer a snap! Just plug in your existing printer cables to the switchbox and connect the built-in six foot cable to your parallel printer and you're set. Order today.

New Low Price! \$99.95

Other models available
Dealer inquiries invited
\$2.50 Shipping/Handling
Florida residents add 5% sales tax

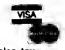

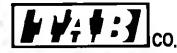

704 W. Michigan Ave. P.O. Box 8098
Pensacoia, FL 32505 Fiorida 904/438-6507
OUR TOLL FREE NO. IS
1-800-874-1551

Circle 249 on Reader Service card.

Hunt and Peck is fine for chickens but you can

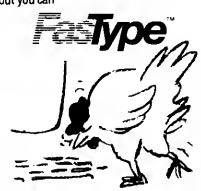

Fastype teaches you how to use the keyboard on your TANDY 1000 and TRS-80 III/4/4P.

- Fastype is the fun and easy way to learn to type.
- Fastype is mechine language feat.
- Fastype is teacher written, classroom proven.

\$39.95/disk plus \$1.50 shipping. Arizone residents edd 5%. Specify model. Schools: ask about our network version.

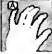

Press A Software Box 364M Jerome, AZ 86331 602-634-2688

See our 4★ Review on page 119.

game player is listed 169 OPEN"O", 3, "GAMES/TXT": RESUME 1836 PRINT"NO games have been played. ":GOSUB ach opponent is les for that gi 58 OR ERL = 3 in lina"; E ¥2

Listing continued

Circle 174 on Reader Service card

ame of playar #"P;:INPUT P\$(P) intad as "; LEFT\$(P\$(P),20) r ";LEFT\$(P\$(P),20);: INPUT N\$(P);GOSUB 200

(up to

ach playar's nama jersay number.

PB133, "Now you will enter each
lettars) and each playar's jer

be antered. ";;GOTO 4798

playars

more playsrs?"; GOSUB

any

969, CHR\$(31); Are there

# Tax **Preparers**

For Tondy-1000, Tondy-1200, TRS-80 Model 3 or 4

- Will da schedules 1040, A, B, C, D, E. SE. G. W. 6251
- Tax calculations—tables, rates, incame averaging
- Uses IRS prescribed camputer generated printouts ar averlays User friendly
- Autamatically calculates excess FICA earned income credit, alternate minimum tax
- · Change one figure, program recalculates entire tax return in 10 secands

#### \$289.95 with user manual

Prafessianol Tax Software, Inc. 26 Lork Lane Croton On Hudsan, N.Y. 10520 (914)-271-4723

Circle 176 on Reader Service card.

'statistics, you will be asked if the numbers just antered correct. If any are incorrect, you will be asked to snter information again." "GOSUB 168

PRINT"players, atc. The program accommodates up PRINT" Once this has bean dona, you may antar PRINT"particular gams. You may just praes the (E PRINT"a zaro for any category. Aftar entering on

PRINT statistics. In PRINT as well as tar PRINT The first

e program for t tout of tha sta ll@ columns. Y

program prints the statistics in 118 prints with this capability. You me 'paper (if your printsr prints 122 - condensed meint

n a daisy maka the

printouts o elite print

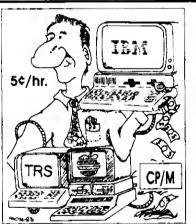

#### FILE TRANSFER

#### Conversion Utilities

**Transfers**: (no more retyping)

- Visicale, Multiplan
- Data Files, ASCII Files
- Word Processing Files
- Basic, Fortran, Cobol

#### TRANSFER SERVICE: Call for Information

149.95 TRS IBM PC/XT 149.95 Apple) Tο Tandy 1000, 1200, 2000 CP/M) 224.95 129.95 (To/From) IBM PC Tandy 2000 Disk Transporter

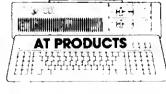

PERSONAL ■■ COMPUTER ■■■ PRODUCTS

|   | Disks (Tap Quality) At Products                            | DS/DD       | 89¢ ea./100        |
|---|------------------------------------------------------------|-------------|--------------------|
|   | Drives 360 KB                                              | 265.00      | 149.00             |
|   | CMI 40 Meg.                                                | 1150.00     | 1014.00            |
|   | 128K Ram Set                                               | _145.00     | 105.00             |
| j | Prototype Board &<br>Extender Cards<br>High Capacity Disks | SADJAFT     | 120/ea.<br>\$35/10 |
|   | Phone Orders: wc/wswc<br>800 621-0854 E                    | OD/CHECK OK | 333/10             |

3080 Oicott Dr. Ste. 130B, Santa Clara, CA 95051 (408) 988-0164

Program Listing 2. Prism Ring

'12 seconds to execute VIEW(0,0)-(639,239) 'reset entire to viewport CLR:SCREEN 0 'clear screen and go to graphics screen X=30:X=30:X=30:A=59.70:B=53.50:PI=3.14159

AN=19:52=24

90 IF Y>03 THEN 120 ' if ring completed go to holding loop 180 VIEW(I,N)-(1+SZ,N+SZ),,l:CLR 'set viewport for size and place-5 FOR Z=A TO B STEP -PI/(X+.1) I=338+X\*(5.6667\*SIN(Z)):N=138+X\*COS(Z-AN) 'put viewports

'AN is angle of ring --causes different designs by choosing 'hold graphics screen (SCREEN IF INKEYS="" THEN 120

0

'X is size of space between boxes (viewports)-smaller number numbers between 10 and 360

150

1000

'Y is size of ring-smaller number makes smaller ring makes larger spaces

'SZ is size of box (viewport)-larger number makes larger boxes 'A is beginning of loop (to make one complete ring) B is end of loop

End

Program Listing 3. Viewport.

VIEWPORTS WITH TEXT - VIEWPORT/BAS

AS-CHR\$(4HAB)+CHR\$(4HBA)
SCREEN 8:CLR 'go to graphics screen and clear it
LINE(8,0) (639,239), B 'place outlined box around perimeter of
entire graphics screen
entire graphics screen
VIEW(180,30),A\$,1 'paint background on screen
VIEW(180,30)-(470,160),0,1 'define first viewport
GOSUB 200 'access screen writing subroutine to place data on

Screen in viewport

00 VIEW(200,00)-(550,105),0,1 'define second viewport

90 GOSBB 200 'same subroutine to put data in viewport

100 VIEW(0,0)-(639,239) 'define entire screen to viewport

105 IF INNEXS=" THEN 105

0 'Subroutine to write data to viewports
0 GLOCATE(1.1),0 'locate coordinates to place data
0 PRINT#-3, "THIS IS THE CURRENT VIEWPORT THAT HAS BEEN DEFINED THIS PROGRAM" 210 220 BY T

230 RETURN

Program Listing 4. Circle

SCREEN0:CLR 'go to graphics screen and clear it CIRCLE(50,50),20 'draw circle on screen LINE(2,2)-(99,79),,B 'draw outline box just inside parameters of area captured by GET array in line 60 DIM V&(530) 'use integer to save memory 9 9 9 9

screen containing screen o box back 50 PAINT(5,5),1,1 'color inside of box 60 GET(1,1)-(100,00), V% 'store section of CLR 'clear graphics screen pur(1,1),v%, PSET 'place circle and bc FOR K=1 TO 2000:NEKT K 'hold picture circle 76 CLR 88 PUT(

Program Listing 5. Windows.

End

Define, initialize and dimension variables \*\*\* DIM V8 (2100) DIM V18 (2100)
DIM G1 (15) AC\$(15), PR(16), AM(15)
DIM PT\$(15) 'PainT strings
PT\$(0)=CHR\$(EHBA)+CHR\$(EHAB) \*SOUTH ROCKWOOD, MI 40179 E. SPARKS CUSTER \* WINDOWS/BAS CLEAR 1606 GLEN : 6106 216 226 236

VIEW (0,0) - (639,239);GET (200,60) - (498,160),V18 'CAPTURE AREA UNDER WHERE MENU WILL GO PUT (200,60),V8,PRESET 'superimpose menu CW\$=INKEY\$:IF CW\$="" THEN 390 ELSE 400

PUT(200,60),V14,PSET TEPLACE AREA COVERED by mcCW=VAL(CW\$):ON CW GOSUB 510,520,530,540,550,590 menu choices 200 400 410 100 38

IF CW=7 THEN 458 'exit menu and hold window screen IF INKEY\$="" THEN 438 'go back through menu GOTO 370

IF INKEYSA" THEN 450

40070

End

SCREENØ: CLS: PRINT PRINT - OUT OF REPORT - MAKE SURE PRINTER IS \* \* "\*\*\* Subroutines to define and clear large windows VIEW(3,11)-(210,110),0,1:CLR:RETURN 'window I VIEW(2,136)-(339,225),0,1:CLR:RETURN 'window 2 VIEW(220,24)-(635,110),0,1:CLR:RETURN 'window 3 VIEW(335,132)-(635,225),0,1:CLR:RETURN 'window 4 \* REFERENCE SUBROUTINE SERVICE CONTINUES CONTRACTOR 4000000 001004 000000

OUT REPORT NOW (Y or N)" TO PRINT YOU WISH PRINT"00

Listing 5 continued

ö

Circle 326 on Reader Service card.

Listing 5 continued

#### **COMPUTER OPTIONS**

### TANDY 1000 HD

"We put our own system together to save you \$!"

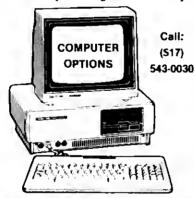

- \*TANOY 1000 w/1 floppy
- ± 10MB Hard Disk (Internal)
- **★VM-3 Monochrome Monitor**
- ◆ Oeskmate
- \*90 day limited warranty
- **★TAMPAC Board w/640K RAM**, serial port, clock/calendar, ramdisk, print spooler, more!
- \*The ULTIMATE 7-in-1: word processing, dictionary, database, mailmerge, E-Mail.

\$1,89900 Complete Freight Fx

Freight Extra.

~All units formatted and tested before we ship. ✓WE SERVICE WHAT WE SELL!

#### COMPUTER OPTIONS

109 Lansing Street

Charlotte, Michigan 48813

(517) 543-0030 (517) 484-8883 TANPAC is a trademark of Hard Drive Si ecialists Circle 472 on Reader Service card.

#### THANK YOU!

Due to the great success of The Creator, we are pleased to announce version 4.0 with a new 186-page manual (5" × 8"). We've added what you asked for! Check out the features listed below. Why should you pay \$100 or more for your database program, when The Creator offers all this for only \$45.00?

- \*2816 characters/record
- \*Up to 200 fields
- \*20 key fields
- \*5ort on up to 50 fields

Listing 5 continued

- \*32765 records/disk
- \*9 levels of subtotals
- \*200 screens/record
- \*Cursor addressing
- \*Computational update
- \*Mailing labels
- \*Batch update/delete

- \*Screen formatting
- \*No-nonsense 30-day money-back guarantee!

Order your copy now! Formats available: Model I/III/IV (TRSDOS 2.3, 1.3, 6.xx) CP/M 2.2 (Microsoft BASIC 5.2 req'd. Specify format) MSDOS 2.1 for Tandy 1000/1200/2000/IBM PC

> T.N.T. SOFTWARE, INC. 34069 Halnesville Road Round Lake, IL 60073 (312) 223-8595

H GOSUB 1730,1740,1750,1760:RETURN (15,1)-(210,10),0,1:CLR:RETURN 'message 1 (17,124)-(330,134),0,1:CLR:RETURN 'message (235,10)-(635,20),0,1:CLR:RETURN 'message 3

windows

ð

VIEW(17,124)-(338,134), 8,1:CLR:RETURN 'NVIEW(235,18)-(635,28),8,1:CLR:RETURN 'NVIEW(358,128)-(635,138),8,1:CLR:RETURN

PULL PRINT#-3,I+1 FOR array\*\*\*\* menu snd store in array\*\*\*\*
SN 8:LINE(2,2)-(300,110),,B
-----OPTIONS----clear window for output\*\*\* ,B:PRINT#-3,"#1" 7 5 menn 9 spacebar menu RESS SPACEBAR WINDOW WINDOW 1348 PAINT(328,128), CHR\$(\$\(\epsilon\) + CHR\$(\$\(\epsilon\) + CHA\) | 1358 VIEW (3,1) - (14,18), \$\(\epsilon\) + (14,18), \$\(\epsilon\) + (14,18), \$\(\epsilon\) + (15,11) - (218,18), \$\(\epsilon\) + (15,11) - (218,18), \$\(\epsilon\) + (15,11) - (218,18), \$\(\epsilon\) + (15,11) - (15,134), \$\(\epsilon\) + (15,134), \$\(\epsilon\) + (15,134), \$\(\epsilon\ Naer Q. Q. 9 Q. CONTENTS CONTENTS CONTENTS CONTENTS GRAPH I (XC, XC) - (XB, YB) AND )-(300,07) ,90),0:PRINT\$-3,"EXIT (300,110),V\$ | screen \*\*\* choose and 510,520,530,540 pie LINE OR I=0 TO N-1 XL=XC+R\*0.5\*COS(G1(I) YL=YC-R\*0.5\*SIN(G1(I) IF PR(I+1)<=1 THEN I PAINT (XL,YL), PT\$(I) οĘ '\*\*\* set up initial VIEW(0,0)-(639,239): slices N-1 Ç , G3), g YENCE SEC.

YENCE SEC.

YENCE SEC.

OF PR(I+1)<=1 T.

PRIT (XL, YI.)

PRIT I NEXT I RETURN \*\*\*\*Subroutine t IFCW>4THENCW=1 ON CW GOSUB 510 RETURN LOCATE (G2, 1 \* PR(I)>1 T. I FOR I=0 TO GOTO1358 RETURN Listing 5 continued 458 1598 598 468

Circle 514 on Reader Service card

#### AND THEN THERE WAS

Before there was a 4011" multi-function card for your Tandy 1000", you had to up oil of your expe the system. Now you can apprade to 640K of RAM, a DMA co use only a single slot.

For as Ritle as \$250.95 plus RAM chips, you can have DMA, RAM expension, and a serial port. Add the opt module for \$39.05 additional (Neter Requires purchase of Radio Shack Mouse, Cat. 26-1197 to operate).

Models purchased with factory installed and tested RAM include a LIFETIME WARRANTY on the RAM and a one (1) yes warranty as the 481° card.

| 4011 PRICE LIST |              |          |
|-----------------|--------------|----------|
| 4N1-000 4N1*    | and NO RAM   |          |
| 4M1-125 4M1*    | and 128K RAM | \$319.95 |
| 4N1-256 4N1*    | and 256K RAN | 5387.95  |
| AMS ZSS AMSS    | and Pow half | 9015 00  |

add \$6.00 for shipping and handling, and \$3.50 additional for COD purch we even more by purchasing your own RAM. We offer the RAM kits listed below as a service to those

ly. Sorry, no lifetime necrosity is evaliable on thes RAM kits, but we do warranty them for 80 days.

| Mary In Proce me |                 |  |       |
|------------------|-----------------|--|-------|
| MICAT            | SAK AAN Upgrade |  | 29.00 |
| MX 1287          | 128K RAN Upgrad |  | 40.00 |
|                  |                 |  |       |
|                  |                 |  |       |

tonal for COD purc se and \$3.00 for shipping and handling, and \$3.50 addi-

MARIO DISKS FOR YOUR TAMEY 1000\*

Micro Maintrame hard clast kits arre simply the best available for the Tandy 1900° consisting only of top quality clast silves and controllers tested as a system before we send them to you. We provide everything you need so that you don't need a degree in Computer Science to make the system work, MARIN DIEK BORGE LIET

| MHD10T 19 MB Disk with Controller | \$495.00 |  |  |
|-----------------------------------|----------|--|--|
| MPRODET 28 MB Disk with Controler | \$795.00 |  |  |
| MHC30T 30 MB Disk with Controller |          |  |  |

CALL US REGARDING OUR BOST UPGRAZE FOR YOUR TAMEY 1000° E acts, call as at either of the ob lly. If you have medom capability, you may place your order or obtain addition

WE ACCEPT MASTER CARD AND VISA.

Miloro Mainfrainna

11285-E Sunrise Gold Circle
Rancho Cordove, CA 95670
(916) 635-3997
VEX BBS (916) 635-6175
hipping charges vary for Herd Dista. Call us for the applicable shipping and handling charges

That's 1888\* is a registered trademark of the Tarrity Corp.

481° is a registered trademark of the Maintening.

Circle 324 on Reader Service card

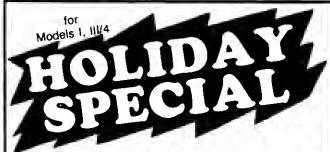

PEL-TEK'S

# machine 3.0 plus

An Integrated Word Processing and Spell Check/Correct System for the

TRS-80™ Mod I/III 48K Disk System (and two arcade games included)

> now only complete

See our four star review in July 85 issue of 80-Micro

PEL-TEK P.O. Box 1026 Southampton, PA 18966 Toll free order line 1-800-523-2445. Ext. 19 in Pennsylvania call 1-800-346-7511, Ext. 19 Specify Mod I or III (Mod 4 in Mod III mode)

Visa, Master Charge, check or money order Add \$2.00 Postage and Handling - PA residents add 6% sales tax

#### From Computer Plus to YOU...

# PLUS after PLUS after PLUS

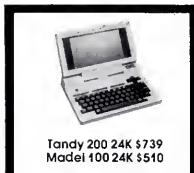

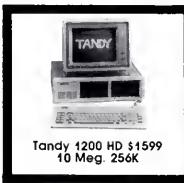

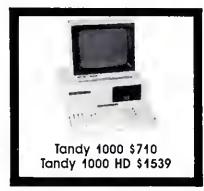

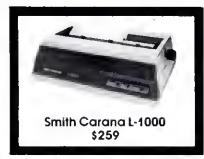

COMPUTERS

Tandy 1000 1 Drive 128K

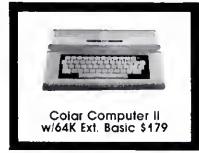

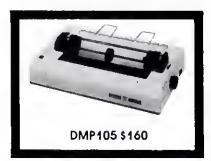

#### **BIG SAVINGS** ON A FULL COMPLEMENT OF RADIO SHACK COMPUTER PRODUCTS

| Tandy 1000 HD 10 Meg. 256K     | 1539.00   |
|--------------------------------|-----------|
| Tandy 1200 10 Meg. 256K        | 1\$99.00  |
| Tandy 2000 2 Drive 256K        | 1295.00   |
| Tandy 2000 10 Meg. 256K        | 2025.00   |
| Model IVD 64K with Deskmate    | 889.00    |
| PRINTERS                       |           |
| Radio Shack DMP-130            | 269.00    |
| Radio Shack DMP-430            | 660.00    |
| Radio Shack DWP-220 Daisy Whe  | el469.00  |
| Radio Shack TRP-100 Portable   | 229.00    |
| Silver Reed EXP-550 Daisy Whee | el 425.00 |
| Star SG-10                     | 245.00    |
| Star SG-1S                     | 410.00    |
| Sfar SD-10                     | 36S.00    |
| Panasonic P-1091               | 259.00    |
| Toshlba 351                    | 117S.00   |
| CITOH Prowriter B510AP+NLQ     | 345.00    |
| Okidata 192                    | 375.00    |
| Epson LX-80                    | 245.00    |
| Epson FX-18S                   | 369.00    |
| Epson HS-80 Portable Ink Jet   | 339.00    |
|                                |           |

710.00

| Tandy 1000/1200 ACCESSORIE       | S      |     |
|----------------------------------|--------|-----|
| Tandy 1000 Disk Drive Kit        | 159.0  | 0   |
| Tandy 1000 10 Meg. Hard Drive    | \$79.0 | 0   |
| Hord Drive Controller 8oard      | 249.0  | Ю   |
| 256K Ram Board (inc. 128K & DMA) | 199.0  | 0   |
| 512K Ram Board (includes 128K)   | 169.0  | Ю   |
| 256K Memory Plus Expansion 8rd.  | 249.0  | 10  |
| PBJ Multi-Function 8oard (128K)  | 259.0  | Ю   |
| PBJ Multi-Function 8oard (256K)  | 279.0  | 0   |
| PBJ Multi-Function 8oard (\$12K) | 299.0  | 00  |
| 128K Ram Upgrade Kit (NEC)       | 78.0   | 0   |
| 256K Ram Upgrade (for P8J 8oard  | 1)69.0 | Ю   |
| 300 8aud Modem 8oard             | 129.0  | 00  |
| 1200 8aud Modem 8oard            | 249.0  | 0   |
| RS-232 Serial 8oard              | 89.0   | 0   |
| Digi-Mouse/Ciock 8oard           | 89.0   | 0   |
| Tandy 1000/1200 MONITORS         |        |     |
| Tandy VM-2 Green Monifor         | 129.0  | )() |
| Tandy CM-2 RG8 Color Monitor     | 379.0  | )0  |
| Tandy VM-3 TTL Green Monifor     | 179.0  | )0  |
| Tatung CM-1360 Color/Gr./Amber   | 459.0  | 00  |
| Tandy 1200 Text Monitor Adapt.   | 179.0  |     |
| Tandy 1200 Color/Graphics Adapt  |        |     |
|                                  |        |     |

|   | MOOEMS                           |         |
|---|----------------------------------|---------|
| 1 | Radio Shack DCM-3 Modem          | \$2.00  |
| ) | Radio Shack DCM-S Modem          | 99.00   |
|   | Radio Shack DC Modem 2212        | 315.00  |
|   | Hayeş Smartmodem II 300 8aud     | 169.00  |
|   | Hayes Smartmodem 1200 8aud       | 429.00  |
|   | Novation J-Cat 300 Baud          | 115.00  |
|   | FOR EVERYONE                     |         |
| 1 | Network Four Outlet Surge Prot.  | 69.95   |
|   | CCR-81 Cassette Recorder         | 52.00   |
| 1 | CCR-82 Cassette Recorder         | 43.00   |
| ) | C-20 Digital Cassette Tapes (10p | k) 9.95 |
| ) | Verbatim SSDD Plastic 8ox (10pk) | 24.95   |
|   | Verbatim DDDD Plastic Box (10p)  | 29.95   |
| ) | Generic SSDD Diskettes (10pk)    | 17.95   |
| 1 | NEC 64K Ram Chips (set of 8)     | 39.00   |
|   | Radio Shack 16K Ram Chips (8)    | 28.00   |
| ) | Locking Disk 8ox (holds 70)      | 19.95   |
| ) | Flip N File Disk \$0             | 15.00   |
| ) | Fanfold CleanEdge Paper (2600)   | 35.00   |
| 1 | Padlo Shack software 10% off     |         |

Radlo Shack software 10% off. Send for complete listing of brand name software and hardware.

#### **CALL TOLL FREE** 1-800-343-8124

- LOWEST POSSIBLE PRICES
- BEST POSSIBLE WARRANTY
- KNOWLEDGEABLE SALES STAFF
- TIMELY DELIVERY
- SHOPPING CONVENIENCE

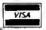

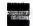

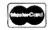

P.O. Box 1094 480 King Street Littleton, MA 01460 SINCE 1973

IN MASSACHUSETTS CALL (617) 486-3193

#### 1985 ARTICLE INDEX

Articles are alphabetical by author within each category. Listings are in the form: author's last name, article title, issue:page, (debug issue:page). (Computer model numbers) Description.

#### BUSINESS

Garms, "NovaCalc," 1:82 (7:25), (I. III) Full-featured Basic spreadsheel, Lake, Golden, and Lett, "Reasonable Deductions," 3:74. Home computer tax deductions explained.

McAnaney, "Savings and Loan," 11:83. (l. Itl. 4, 1000, 1200) Calculate loan

balances by Rule of 78s.

Terry, "Password Bypass," 11:72. (I, Ii), 4, 1000, 1200) Crack protected files.

Wallace, "Don't Be Late," 6:74 (10:25), (I, III, 4, 1000, 1200) Sci up a critical path schedule.

#### COMMUNICATION

Dixon and Maloney, "On the Boards," 7:36. 1.850 BBS numbers. Shulman, "The Perfect Host," 9:41, [4], Use Memdisk to transfer data at high

Lewicki and Karls, "Monster Mashing," 2:50. (III) A Dungeons and Dragons type fantasy

Zare, "The Pecking Order," 2:59, (I, III) Number-crunching in a game format.

Harmon, "Mail Order Maxims," 10.8. Tips on making mail-order purchases. Pleacher, "Net Results," 12:52. (1, III, 4) Basketball statistics program,

Abbaseian and Sparks, "Drawing In Detail," 9:56. (Ill., 4) MacPaint-style highresolution graphics.

Graebner and Graebner, "Clear-Cut Trends," 4:40, [III, 4, 1000, 1200] Create detailed high-resolution line and bar graphs.

Justice, "Fractals in Focus," 5:58. (Ill. 4, 1000, 1200) Produces fractals in high-

resolution detail.

Leibow, "Grade-A Graphics," 3:44. (III) A graphics editor that lets you create a

sercen, combine backgrounds, produce mirror images, plus more.

Reifman, "Picture This," 2:56. (III) A graphics program that lets you create

designs with graphics blocks, lines, letters, fill-ins, and more.

Rogerson, "Rembrandt Redux," 12:78. (III) Access screen-save commands from Sparks' Rembrandt graphics editor (9:52) and dump screens to Epson printers.

Smith, "Upgraded Graphics." 8:76. (4) Add the Point, Set, and Reset commands to Basle programs

Sparks, "Window Screens," 12:58. (III, 4) Create high-resolution windows with BasicG.

Van Beverhoudt Jr., "By the Numbers," 2:68 (7:25). (1, 111) Plot numerical data on either line or bar charts; then display the graphs sequentially with slide show option.

#### SCIENCE

O'Neal, "Formula Solutions," 1:116. (f. Iil, 4, 1000, 1200) Solving real or complex roots of equations

Wood, "Next-Generation Software," 10:70. [], III, 4, 1000, 1200) Re-create Gregor Mendel's genetics experiments.

#### TECHNIQUE

Goodale, "On the Record," 1:106, (i, 1ll) Combine the best features of sequential and random-access files

Brothers, "Labor Saver," 2:62. A guide to tools for the Assembly-language programmer.

Brothers, "Mutual Understanding," 6:82. (l, ill, 4) Describes file formats for different assemblers and tells how to make them compatible. Brothers, "Language Arts," 7:48. (l, lil, 4) A comparison of three commercial

Basic authoring systems Capps, "Fight Simulator," 5:40. (1, 10, 4, 1000) How to design a combat

simulator.

Dixon and Rowell, "Dueling Software," 8:56. (4, 1000) Two 80 Micro editors pick their ideal software libraries.

Dixon, "You Can Get There from Here," 9:36. How to move flies from one

computer to another,

Harrell, "Born to Run," 12:38. Tutorial on the C language.

Heid, "The GW Difference," 2:42. (l. llf. 4) The differences between GW- and

TRS-80 Basic.

Knight, "Summer Romance," 8:38, (4, 4P) Model 4 Basic's enlianced commands and functions

McGarvey, "Running Hard," 10:44, DOS and hard disk system,

Meyer, "Hard Decisions," 10:40. Things to know before you buy a hard disk. Meyer, "Printer Preservation," 11:44. How to maintain and repair your printer. Payne, "That Sinking Feeling," 3:38, A jutorial on disk errors.

Payne, Sr., "The Quiet Command," 11:68. (l. 111, 4, 1000, 1200) A little-known

Basic command.

Rowell, "The Tandy 1000 Ttp Sheet," 6:38. (1000) Advice, tricks, and patches.

Rowell, "Sifting Through GW-Basic," 8:46. (1000) A guide to Model 1000 Basic.

Rowell, "Have Data, Will Travel," 10:52. Running software written for one computer on another.

Welch, "Date Lines," 4:72. (III) Sorting dates with a torial in a West, "Current Events," 5:62. A consumer's guide to surge protectors.

Anaya, "Restricted Entry," 5:70. (l, lll, 4, 1000, 1200, 2000) Restrict program input.

Boggs, "Stationary Department," 5.74, [4] A scroll-protection utility, Boggs, "Files From the Crypt," 10.58, [4] Recover killed files, Brothers, "My 10 Favorite Assembly-Language Subroutines," 9:48, [ili, 4] In-

put and screen handling routines to merge with your Basic programs. Dyke, "The Right Address," 12:74. (4) A program that locates memory addresses under TRSDOS 6.X.

Goodwin, "Getting Ahead," 7:65. (III) Type-ahead feature for TRSDOS 1.3 and Cassette Basic

Hunter, "Room Available," 6:60, (l. III) Increase disk storage capacity for text files with Huffman code

Knight, "Model 4 Scripsit the Write Way," 1:60. [4] A package of Scripsit enhancements.

Knight, "Key Notes," 10:62. [4, 4P] Program the 4's function keys Levinson, "Patch Work," 1:112. (3:27, 8:25). (III) Thirteen patches to TRSDOS

Leviuson, "Patch Work II: The Sequel," 8:72. (III) More patches to TRSDOS 1.3. Leviuson, "Merge Right," 11:54. (I, III) Merge non-ASCII files with Basic programs.

Oler, "Interrupt Anytinic," 12:66. (III) Interrupts for TRSDOS 1.3.
Pavlicek, "Full Recovery," 6:57, (4) Recover lost SuperScripsit files.
Pelzer, "A Basic Programmer's Best Friend," 9:66.(4, 4P) Cross-reference Basic key words; variables; and GOSUB, GOTO, and Resiore statements by line number.

Quindry, "Running Like the Wind," 1:42 (5:29), (1, 10) A Basic compiler. guindry. Running Life the Wind. 142 (3:23), I. III/A Basic compiler.
Risler, "Extra-Strength DOS," 8:48. (III. 4) Soup up LDOS 5.X/TRSDOS 6.X.
Robinson, "Patch Maker," 10:76. (III) Install patches with a Build file.
Schweim, "A La CRT," 3:58 (7:26), (I. III, 4) Customized main menus.
Smith, "A Sort Story," 3:70. (4) Fast string sort for Model 4 Basic.
Smith, "Run-O-Malic," 7:78, [4] Disk menus that let you load programs with

the touch of a key.

Snyder, "The Great Divide," 8:62. (4, 4P) Partition your 128K system to switch between two programs in Model III mode.

Sparks, "Picture Perfect," 1:98, (l. III, 4) Complete graphics production

package.
Wagner, "Fast Figures," 11:60. (I, Ill) Binary I/O zips up disk accesses and saves

disk space

Williams, "Zap Master," 4:62, (8:25), [4] Refined Debug utility. Wilson, "Made-to-Order Sorts," 7:70, (I, Ilì, 4, 1000, 1200) Customized Basic sort generator for sequential files.

Wolcik, "Storage to Spare," 8:54, [4] Increase SuperScripsit's storage space, Wolfskill, "Total Recall," 7:54, [10:25] [4] Create and display help screens. Zenzel Jr., "Write Away," 12:41, [4, 1000] Basie C interpreter.

#### 1985 REVIEW INDEX

Reviews are listed alphabetically by product within each category, followed by the manufacturer's name and issue and page number,

#### BOOKS

How to Get the Most Out of CompuServe, Bantam Books, 1-152. Mod-4 by Jack, Crest Software, 8:115. The Source: TRSDOS/LS-DOS 6.2, Logical Systems Inc., 1:158.
Teach Your TRS-80 to Program Itself, Tab Books Inc., 9:100.
Inside CP/M Plus: A Guide for Users, Holt, Rinehart, and Winston, 9:103. Learning Basic for the Tandy 1000/2000, Compusoft Publishing, 10:111. Programmer's Guide to LDOS/TRSDOS Version 6.X, Misosys, 11:119. How to Use Your Radio Shack Printer, Tandy/Radio Shack, 12:126.

#### GAMES

Chess Classies, Noteworthy Software, 10:36. Crossword Master, Just Software, 4:119. Flight Simulator, Microsoft Corporation, 7:114. Tournament Chess, Rapidynamic Software Inc., 10:36.

#### HARDWARE

Grafyx Solution, Micro-Labs Inc., 11:119. Joy-Mouse Interface, Micro-Labs Inc., 12:29 Lucid, Portable Computer Support Group, 4:31, Tandy 1000, Tandy/Radio Shack, 4:50, Tandy 1200 IID, Tandy/Radio Shack, 3:31. Tandy 200, Tandy/Radio Shack, 7:29,

#### LANGUAGES

CP/M 2.2, Montezuma Micro, 3:35. BetterBasic, Summit Software Technology, 6:33. GBasic 3.0, Micro-Labs Inc., 12:29.

CGP-220, Tandy/Radio Shack, 1:36. Hush 80, Ergo Systems Inc., 8:34. ThinPrint 80, Axonix Corporation, 8:34, ThinType, Axonix Corporation, 8:34.

Fullview, Mitck Systems, 2:132

Accounts Receivable 1.85, Holman Data Products, 9:31. Act III, Avanti Associates, 4:36. Backrest, Powersoft, 10:35. Brainstormer, Soft Path Systems, 9:100. Business Graphies Analysis Pak, Tandy/Radio Shack, 10:31. Checkbook Plus, H&E Computronics, 2:38. DeskMate, Tandy/Radio Snack, 5:31. Disk Term, Indiana Software Co., 4:29. DotWriter 4.0, Prosoft, 6:29. Draw, Micro-Labs Inc., 12:29. EasyWriter 1. Information Unlimited Software, 5:110. Electric Desk, Alpha Software Corporation, 6:114. Electric Webster, Cornucopia Software Inc., 3:116. Eleh A Mouse, Soft Horizons, 6:114. FasType, Press A Software, 11:119.

1 1 1 1 1 1

11111

111

CURTIS

#### TO ORDER CALL TOLL FREE

800-843-6700

THE LAST MINUTE!

LOOK

#### DOLLAR DISKS - !!

Take advantage of these GREAT prices DON'T WAIT UNTIL

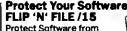

Protect Software from dust, debris and moisture. List Price \$9.95 Sale \$7.95

| Also Avallable    | LIST    | SALE    |
|-------------------|---------|---------|
| Flip 'n' Flie /50 | \$19.95 | \$14.95 |
| Data Defender /35 | \$ 9.95 | \$ 7.65 |
| Data Defender /70 | \$26.95 | \$19.95 |
| Roll Top /100     | \$49.95 | \$39.95 |
|                   |         |         |

# Stores up to 1554 diskettes.

#### Kili Spikes, Fight Surgei **MAXI Strip**

Protect Valuable electronic equipment and data files from damage. Surge and spike suppressor and noise

filter combination converts one outlet into six.

#### List \$34.95 WOW!!! only \$19.95 Also save on surge suppressors by

| CURTIS   | LIST    | SALE    |
|----------|---------|---------|
| Diamond  | \$49.95 | \$39.95 |
| Emerald  | \$59.95 | \$49.95 |
| Sapphire | \$79.95 | \$69.95 |
| Ruby     | \$89.95 | \$79.95 |

SALE

Diamond Surge Protector: Six Outlet, Switched, Plugs Directly into Outlet, Hot to Neutral and Ground Protection, LA Approved, Lifetime Warranty.

#SP-1 Retail . . . . . . . . . \$49.95

#### **FAN FOLD COMPUTER PAPER**

| 15# 1000 Sheets | \$14.96 | \$ 9.95 |
|-----------------|---------|---------|
| 20# 1000 Sheets | \$19.95 | \$14.95 |
| 20# 1000 Sheets |         |         |
| micro-perfed    | \$19.95 | \$14.95 |
| 20# 2500 Sheets | \$32.95 | \$26.95 |

LIST

80 MICRO REVIEW READ REVIEWS OF SOFTWARE AND HARDWARE.

LOW-COST COSTING RUN YOUR BUSINESS BETTER WITH COST MANAGEMENT BOOK AND SOFTWARE COMBINATION.

#### TEXTEGIT THE COMPLETE WORD PROCESSOR FOR LESS. BOOK AND SOFTWARE INCLUDED.

#### DOLLAR DISKS !! WE KNOW OF NO BETTER DISKS AT ANY PRICE. LIFETIME WARRANTY NATIONAL

BRAND. SS/DD ONLY \$1.00 Each DS/DD ONLY \$1.15 Each Also.... Ultra Magne@c Bonus, Box of 12 22.90

Sentinet DS/DD Color disks 10 pk. 10.05 CDC SS/DD 10 pk. 0.05 CDC DS/DD 10 pk. 10.95 CDC DS/DD 10 pk. 10.95 CDC DS/DD 30 so f 10 33.95

dlsk

Cass.

cass.

cass.

c & d

cass.

c & d

CASS.

COSS.

Cass.

Cass.

cass.

Cass.

disk

c & d

TRS-80 ENCYCLOPEDIAS II Out a \$200.00 value for only \$40.001 Ten volumes at \$4.00 each. You get articles on business, hardware, interfacing as wall as u0il0as and tutorists. Call now and get the entire set while supplies last.

#### ANNOTATEO BASIC

Two volumes of basic programmin technique. Only 3.05 such

TRS-BC OATA FILES D8 management with simple basic. 3.95

#### SAVE II SAVE!! SAVE!! SAVE!! Save 10, 20, 30 dollars or more on these great programs for your TRS-86. Night Flight

Take part in pivotal WWII battle sa you takeoff , land and fly photo recon missions to determine the location of enemy ships (cassette only) ONLY \$8.57

#### Bowling League Secretary Player, team and weekly scores totaled and saved! Also league statistics calculated for high average, high game and team leaders! ONLY \$8 57

CALL FOR OTHER SPECIALSII

CHECK OUT THESE LOW PRICES ON GREAT TRS-80 PROGRAMSII

DISK PROGRAMS \$9.97 **CASSETTE PROGRAMS \$8.57** 

#### GAMES Sperrow Commender disk

Kitchan Sink

Space Shuttle

Bettle Ground

Mystary Fun Hse

Galactic Empire

Tampia of the Sun

Bail Turret Gunner

Alian Attack Forca

House of 30 Gables

Domas of Kligary

Dragonquast

Cosmic Patrol

Swamp War

Flying Circus

Master Reversi

#### UTILITIES AND EDUCATION CASSETTES

Cassatta Scopa Terminal -80 Music Master Programers Converter Programars Primer Investors Paradise Renum Compress Disassembler Music Teachar The Elements Everyday Russian

DISKS Disk Editor Taachars Aide

# computer centers

|                  | REE 1-800-843-6700 OR CLIP AND MAIL: |   |
|------------------|--------------------------------------|---|
| INSTANT SOFTWARE | NAME                                 |   |
| 82 MAIN ST.      | ADDRESS                              |   |
| KEENE , NH 03431 | CITY                                 | _ |
|                  | STATE ZIP                            |   |

IN NH CALL 603-352-3763

M.C., VISA, M.O. OR CHECK ACCEPTED Some items are limited in quantity. ADD \$3.00 FOR SHIPPING AND HANDLING

BOSTON 355 BOYLSTON ACTON

HUDSON

KEENE 82 MAIN ST

NASHUA NASHUA MALL 603-889-0084

617-353-1582

**427 GREAT RD** 617-263-0418

35 LOWELL RD 603-883-8080

603-352-3736

HomeworD, Tandy/Radio Shack. 9:102. Home Health Guide for Children, Citnical Reference Systems Inc., 10:110. IDEA!, Traveling Software, 9:102. Intereale, Comtrol Data Products, 10:34. Interprinter, Comtrol Data Products, 10:34. Let's Talk, Good Software Co., 2:35. List/Key, The Soft Place, 2:130. Little Brother, Logical Systems Inc., 9:34.
Math Master Series, PAB Software Inc., 8:113. Microsoft Word 2.0, Microsoft Corporation, 8:114.

MLink Communications System, Corporate Microsystems Inc., 10:113. Money Decision Series, Tandy/Radio Shack, 12:33. Monte's Window, Montezuma Micro, 8:36. Offix Personal Office System, Emerging Technologies, 9:102. Omniterm2, Lindbergh Systems Inc., 7:114. Orchestra-90, Tandy/Radio Shack, 3:114. PFS:File and Report, Tandy/Radio Shack, 7:33. PowerScript, Powersoft, 7:114. Producer, Software of the Future, 1:39. Profile 4 Plus, Tandy/Radio Shack, 11:114. PRO-NTO, Misosys Inc., 11:29. Remote Control, Kensington Microware Ltd., 6:113. Super DBM, Scientific Analysis, 6:34. Superlog 4, KSoft Inc., 8:29. Tax-Prep. EZWare Corporation, 4:111. Telecommuter, Sigea Systems Inc., 12:126. TK!Solver, Tandy/Radio Shack, 7:115 T/Maker (CP/M), T/Maker Company, 1:34. T/Maker 4:03 (TRSDOS), T/Maker Company, 10:111. Total Learning System, Total Learning Systems Inc., 10:110. TRSDOS 6.X Training Course, Tandy/Radio Shack, 6:115. Typitall, Howe Software, 12:125. Volkswriter Deluxe 2.0, Lifetree Software Inc., 5:110. Wtndow-Comm, Software Consultants, 11:31. Windowpad, En Fleur Corporation, 10:34. Word Machine 3.0, Pel-Tek, 7:113. Word Perfect 4.0, Satellite Software Int., 12:125. xT.CAD, Microdex Corp., 2:37.

#### UTILITIES

BEEP, Logical Systems, 7:34.
CopyIPC, Central Point Software Inc., 11:119.
Convert 3 to 2000, Educational Micro Services, 5:114. DISnDATa, Pro/Am Software, 2:128 DoubleDuty, Tandy/Radio Shack, 10:36. DSM4, Logical Systems Inc., 11:116. GW-Basic Compiler, Tandy/Radio Shack, 8:30. Hypercross (Supercross/XT), Hypersoft, 9:29. Hyperzap, Hypersoft, 12:34. LS-Utility Disk, Logical Systems, 5:35. Multi-Basic Compiler, Alcor Systems, 11:33. MULTIDOS 80/64, Alphabit Communications, 12:124. Pro-Create, Misosys, 8:114 PRO-X-FTS, Misosys, 12:126, Overdrive, Logical Systems, 6:114, NEWDOS/80 Utilities, Software Success, 6:31. Norton Utilities 3.0, The Norton Utilities, 8:114. Rapidos, Rapidynamic Software Inc., 7:113. Supercross/XT, Powersoft, 9:29. Supermod4, Intellitech Corporation, 9:33. Vtvace, Wittsoft Inc., 4:115. WindowDOS, WindowDOS Associates, 11:118. Zeus Editor/Assembler, Cosmopolitan Electronics Co., 1:154.

#### 1985 LOAD 80 INDEX

Each entry lists the article name, page number, and names of major programs.

#### **JANUARY**

"Running Like the Wind" (42); FastBas, Pong. An updated Basic compiler, "Model 4 Scripati the Write Way" (60); SertpAid. An enhancement package for Model 4 Seripsit.

"NovaCalc" (82); NovaCalc. A Basic spreadsheet program.
"Picture Perfect" (98); CHARGEN. Create your own graphics characters

"On The Record" (106); RANDISK. Create and read indexed random-access disk files.

Formula Solutions" (116); Cubic. Solve cubic, quadratic, and linear equations Project 80 (120); Interrupt. Use the 8259A interrupt controller with an I/O board.

BBS Express (132); BBS1, BBS2. A routine for locating message numbers The Next Step (140); Demo. Demonstration program to create a beep generator.

"Picture This" [56]; Graph. Create pictures and combine up to nine screens for a composite illustration

"The Pecking Order" (59); NOEATERS. Gobble up the numbers un the screen to win the game.

"By the Numbers" (68); GraphMaster. Plot or display data in line or bar charts. The Next Siep (112): Demo. Use DOS exits to add commands to Basic. BBS Express (104): BBS9. Sort-and-search program for your BBS. Bonus program: Mail List. Model 4 mailing list.

#### MARCH

'Grade-A Graphies' (44); Graph. Versatile graphics generator. "A La CRT" (58): Listings 1-12. Basic subroutines that create menus. "A Sort Story" (70); Sort, A string sort for Model 4 Basic.

BBS Express [88]; BBS. This module gets your bulletin board up and running. The Next Step (100); Helpfile. A help file generator program.

Bonus program: Atten Shuffle. Rearrange aliens into proper groups

#### APRIL

'Clear-Cut Trends'' (40); Grapher. Draw and print out high-resolution line and bar graphs.

BBS Express (90): BBS. The BBS data base catalog module

'Zap Master" (62); Disk Zapper. Read and modify Model 4 disk sectors

The Next Step (98); Filter, A video filter program.

Bonus program: TapeDisk, Transers all files from the Load 80 cassette io disk.

"Fight Simulator" (40); Endgame, Combat simulation.
"Restricted Entry" (70); Prompter, Predefine acceptable user Input,
"Stationary Department" (74); Scroll, Adds scroll protection to Model 4 video

'Fractals in Focus' [58]; Fractal3, Fractal4, tligh-resolution fractals

BBS Express [92]; BBS. Put the finishing touches on your bulletin board system. The Next Step (100); Extend. Demonstration of an extended command interpreter.

Bonus program: Convert Convert Apparat or Sertes 1 source files to ALDS

"Extra-Strength DOS" [48]; Setup. Add features to LDOS 5.X.X or TRSDQS

"Full Recovery" [57]; Repair. Afile-recovery program for Model 4 SuperScripsit. 'Room Available" [60]; Compress, Decompress. Conserve disk space using Huffman format.

"Don't Be Late" [74]; CPS. Develop timelines for projects.
The Next Step [102]; Driver, DRIVETST, Add windowing capability to the Mode] 4 Spreadsheel Beat (110): Documenter. Print SYLK files in an easy-to-read formai. Bonus program: Convert2. Convert source file formats.

"Total Recall" (54); Helper, Display help screens on the Model 4 "Getting Ahead" (64); Type, A type ahead utility for TRSDOS 1.3. "Made-to-Order Sorts" (70); Sorter, A custom sort generatur. "Run-O-Matic" (78): Autorun. Load Model 4 disk files from a menu. Project 80 (84); Display. Remote display board controller. The Next Step (100); WS, Test, WD. Part II of the windowing system.

'Summer Romance" (38); Main Menu, Clock. Menu sequencing and clock display routines

The Great Divide" [62]; Times2. Partition your 128K Model 4 and switch be-

tween two programs in Model III mode.
"Patch Work II: The Sequel" (72): Domaker, Install up to 13 TRSDOS 1.3

'Ungraded Graphics'' (76): Pixel, Add the commands Point, Set, and Reset to

The Next Step (98); WU. Window system user interface, Part III.

Spreadsheet Beat (108); BondYTM, Calculate bond yield-to-maturity using

#### SEPTEMBER

"My 10 Favortte Assembly Language Subroutines" (48): List1, List2, List3, List4, List5. Ten input and screen-handling subroutines.

"A Basic Programmer's Best Friend" [66]; Crosscheck, Keywords. Model 4 Basic cross-reference program.
"Drawing in Detail" (56); Rembrandt, Sereengrid, Hexagon, Computer, High-

resolution icon-driven graphtes editor.

The Next Step (90); Line. A line-drawing subroutine and sample Basic program. Spreadsheet Beat (94); Report Card. Calculate students' grades with VisiCalc.

#### OCTOBER

"Files from the Crypt" (58): Restore. Retrieve killed files on the Model 4 "Key Notes" (62): PF/FLT. Model 4 function key filter.

"Next-Generation Software" [70]: Genetics, Recreate genetic expertments.

"Patch Maker" (76): Patcher. A patch management program. The Next Step (100): File Chop. Condense random access files

Spreadsheet Beat (106): TaxEst85. Track expenses and estimate federal income tax with Multiplan

Bonus program: Diskbug, TRSDOS 1.3 debug utility.

"Merge Right" (54); Merge, Merge non ASCII files on the Models I and III. "Fast Figures" (60); DISQUICK, Faster reads and writes with binary 1/0.

"Fast Figures (60); DISQUICN. Faster reads and writes with binary I/O.
"Savings and Loan." (83); Loan. Calculate interest by the rule of 78s.
"Password Bypass" (72); UNPROT. A Model I/III/4 file protection remover.
The Next Step (102); List 1. Strip trailing blanks, encode and decode strings.
Spreadsheet Beat (108); Budgeter. Maintain a munthly personal budget with

A program update: REMBRAN4, Updated version for the Model 4; first appeared on September 1985, Load 80,

Bonus program: SpeedDOS. 4MHz operation in the Model ill mode.

'Write Away" (41); C Trainer. Basic C Interpreter. 'Net Results'' (52]; tloops. Basketball statistics program.

'Window Screens" (58); Stnewave, PrismRing, Windows. High-resolution graphics and pie chart application.

'Interrupt Anytime'' [66]: Break ln, Scroll. Programmable Interrupts for

The Righi Address" (75): Locator, Finds TRSDOS 6.X system addresses. "Rembrandi Redux" (76): List1, List2. Sereen dump routines for our Rembrandt graphics editor.

Ttdbit #30 (83): Page. File list uttlity

Project 80 (85); Convert. Converts object files to hex/ASCII.

The Next Step (108): Squeeze, Condenses Model 4 programs. tionus program: Delete. Multiple LDOS 5.X kill command.

### **Tandy 1000**

Circle 455 on Reader Service card.

#### TanPak™

#### The Ultimate Expansion for the Model 1000!

The TanPak expansion board has been designed to allow expansion beyond the scope of the standard Model 1000. Seven of the most needed functions/features have been combined into one package using only one expansion slot. Your remaining spaces are left free for future expansion needs. And the best part of all, it will save you money over the Tandy Boards.

TanPak<sup>TM</sup> O.k.

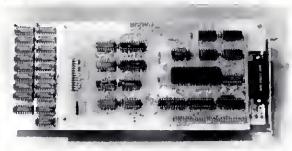

#### Functions include OMA

Senal Port Memory up to 512K Clock/Calendar rinter Spooler Memory Disk Expansion Port for Future Options

#### TanPak taaluras Includa

Gold Edga Cards Supporting Software Tested and Burned In **Eull Cocumentation** One Year Warranty Expandable to 5128

#### TanPak™ Secondary

Made to work with a Tandy 1000 memory board as the second memory board. Featuring a Serial Port, Clock/Calendar, Memory Expansion to 256K, Printer Spooler, and Memory disk

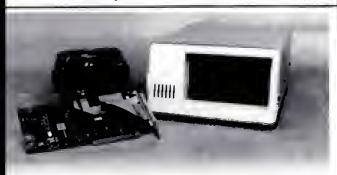

#### **Tandy 1000 Hard Drives**

HDS Hard Drives for the Tandy 1000 allow booting directly from the Hard Drive using the Tandy DOS. All units are complete with controller, ready to plug in and use. The Internal Hard Drive Units replace the top disk drive inside the 1000, or request an external unit for only \$150, more

| Silition only queen more |         |
|--------------------------|---------|
| 10 Meg Internal          | \$549.  |
| 20 Meg Internal          | \$749.  |
| 43 Meg Internal          | \$1399. |

#### TanTel Internal 300/1200 Baud Modem .....

#### 8087 Board

8087 Math Co-processor board for the Model 1000. Plugs in internally but does not use one of the 3 expansion slots

#### (Available Fall 851)

### Model 1, 3, 4 Hard Drives

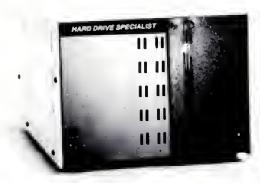

#### Model 1, 3, 4 Hard Drives

|             | Primary | Secondar |
|-------------|---------|----------|
| 5 Megabyte  | \$795.  | \$595.   |
| 10 Megabyte | \$1095. | \$895.   |
| 20 Megabyte | \$1295. | \$1095.  |
| 30 Megabyte | \$1895. | \$1695.  |

(Model 1 add \$50)

#### Hard Disk Subsystem Features:

- · All sizes rated after formatting.
- Your choice of DOSPLUG, LDOS or TRSDOS 6 x Drivers
- NEWDOS 80/Version 2.5 Systems Available
- Up to two secondary drives may be added.
- Error checking and correcting controller
- Buffered seek drives for improved access time.
- Built in power up diagnostics.
- Plated media for long disk life.
- Heavy duty power supply
- Gold connectors used throughout
- 1 year warranty

#### **HDS Multiplexer**

| Allows 4 C |   |   |   |   |   |   |   |   |   | e | a | ۱ | 40 | ) | S | H | 18 | ar | d | C | )r | í١ | e |   |  |   |   |   |   |  |          |   |   |
|------------|---|---|---|---|---|---|---|---|---|---|---|---|----|---|---|---|----|----|---|---|----|----|---|---|--|---|---|---|---|--|----------|---|---|
| Base unit  | ٠ | • | ٠ | ٠ | ٠ | ٠ | ٠ | ٠ | ۰ |   | ٠ |   | ٠  | ٠ | ٠ | ٠ | ٠  | ٠  | • | ٠ |    |    |   | ٠ |  | ٠ | ٠ | ٠ | ٠ |  | \$<br>12 | 9 | 5 |

Model 3/4 R\$232 Kit .....

#### **Hard Drive Specialist**

16208 Hickory Knoll Houston, Texas 77059 1-713-480-6000 orderline 1-800-231-6671

Use our WATS line to place your order via Visa, MasterCard, or Wire Transfer, Or, you can mail ur payment directly to us. Any non-certifled funds will be held until proper clearance is made. COD orders are accepted as well as purchase orders from government agencies. UPS ground is our standard masss of shipping unless otherwise specified. Shipping cost are available upon request, Tandy and Radio Shack are Trademarks of Tandy Corporation, TanPek, and TanTel are Tradamarks of Hard Drive Specialist, a division of Compukit Corporation.

#### **Printer News**

Xerox Corporation's Xerox/ Diablo D80 is a letter-quality daisy-wheel printer that prints at speeds up to 80 characters per second with noise measured as low as 58 decibels.

The D80 features Diablo's all-purpose interface (API), which allows easy hook-up to RS-232, Centronics, or IEEE 488 interfaces. A semiautomatic paper feed lets you switch between different paper sizes and weights.

The D80 uses Dlabio's extended character set with 200 characters per print wheel. Multilingual print wheels are also available that allow the D80 to print in 33 languages. The printer is \$2,195. An optional bidirectional tractor (\$300) and a dual-bin, cut-sheet paper feeder (\$903) are available. For more information, contact Xerox Corp., Xerox Square 006, Rochester, NY 14644, 716-423-5078.

Circle 566 on Reader Service card.

#### Universal Basic

ZBasic 3.0 from Zedcor Inc. is faster than Turbo Pascal 3.0 and uses the same programming commands regardless of the computer you use, The IBM PC, PC XT, PC AT and compatibles: Apple lle and ile; Macintosh; TRS-80 Models 1, III, 4; and CPM 80 2,2 and 3.0 computers all use the same commands with this language. ZBasic code works with all the leading microcomputers; if you write a program in ZBasic on an Apple, you can port it over to a Tandy computer and it will run the same way.

ZBasic includes device-independent graphics, 54-digit accuracy, a built-in interactive editor and compiler, a choice of alphanumeric labels or line numbers, and more at a base retail price of \$89.95. For more information, contact Zedcor Inc., 3438 N.

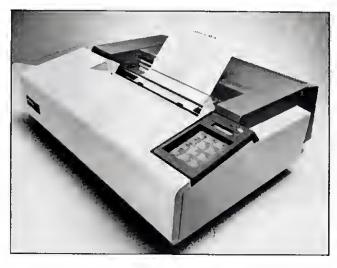

The Xerox/Diablo D80 daisy-wheel printer is quiet and fast.

Country Club, Tucson, AZ 85716, 602-795-6800.

Circle 560 on Reader Service card.

#### **Board Talk**

Fast80 (\$59.95) from SOTA Computing Systems Ltd. is a bulletin board system for the Model 4/4P. It's written entirely in machine language so responses to user requests are almost instantaneous. The entire message/user/command base resides in memory. Fast80 needs 128K and works under TRSDDS 6.2 and DOSPLUS 4.

The builetin board supports 445 different user IDs and handles up to 120 messages. Fast80 drives just about any direct-connect/auto-answer modem including Radio Shack's Modem II and Hayes and Microconnection units. For further information, contact SDTA Computing Systems Ltd., 213-1080 Broughton St., Vancouver, British Columbia, Canada, V6G 2AB, 604-688-5009.

Circle 554 on Reader Service card.

#### A, B and C

Jack Purdum's C Self-Study Guide helps you discover the C programming language at your own pace. Part I of the book provides questions of varying degrees of difficulty to guide beginners over the rough spots and to challenge more experienced C programmers. Part II has answers that include many complete programs for testing new functions and for illustrating tips, traps, techniques, and shortcuts.

The book is approximately 250 pages and costs \$16.95. For more information, contact Que Corporation, 7999 Knue Road, Suite 202, Indianapolis, IN 46250, 800-428-5331.

Circle 562 on Reader Service card.

#### Remote Control

Dynatech's Turn-Dn, a compact, intelligent power controller, automatically activates unattended computer systems 24 hours a day, permitting file transfers, electronic mail delivery, and more.

Turn-Dn activates and powers up a computer system when it senses an incoming phone call, leaves the system on for the duration of the call, records the time of the call and all activity, and powers the system down when the call is completed. Turn-On comes with full communications software capability and built-in ac power

and phone line protection to guard against power surges and potentially damaging voltage spikes.

Turn-On sells for \$295. For more information, contact Dynatech Computer Power Inc., 4744 Scotts Valley Drive, Scotts Vailey, CA 95066, 800-638-9098.

Circle 555 on Reader Service card.

#### Language Tutor

Learn Spanish The Easy Way (\$69.95 plus \$3 shipping) is part of a new foreign-ianguage software scries from International Computer Products that runs on the Models Ili and 4, some CP/M-80 based systems, and MS-DOS computers.

You type in a simple sentence in English. The program uses artificial intelligence techniques to interpret the sentence and display or print a Spanish translation, A large vocabulary allows phrase compositions with over 80,000 possible word combinations. The program also includes conjugation of regular and irregular verbs, and exercises in noun declenslon. A German version is also available. You can also get an optional voice synthesizer for the Models III and 4.

For more information, contact International Computer Products, 346 N. Western Ave., Los Angeles, CA 90004, 213-462-8381.

Circle 565 on Reader Service card.

#### Stocking Stuffer

The Floppy Disk Story is a 32-page booklet from Fuji Photo Film that Introduces computer users of all ages to the basic building block of the floppy disk. The booklet teaches you about a floppy disk's construction and operation, as well as its proper care. While appealing to children, The Floppy Disk Story is also perfect for the not-so-young who are new to computing.

#### NEW PRODUCTS

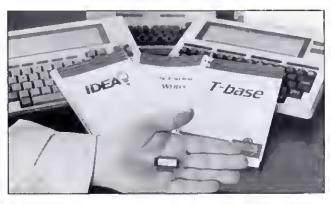

Three programs for the Models 100 and 200 come on one ROM chip.

You can get the booklet free by writing to Fuji Film Promotion Dept., P.O. Box 9870, Wethersfield, CT 06109. Limit requests to one per household.

Circle 556 on Reader Service card.

#### Three in One

Traveling Software has put three of its most popular Model 100/200 programs on a single ROM chip. The Ultimate ROM includes Idea!, an outline processor; T-Base, a data base management system; and T-Writer, a text formatter.

Because these three programs reside in ROM, they use almost no RAM, allowing larger data files than ever before. Ultimate ROM sells for \$229.85 and includes the Traveling Memory Manager and an audio cassette overview of the programs.

The Ultimate ROM is available from Radio Shack stores. For more information, contact Traveling Software Inc., 11050 Fifth Ave. N.E., Seattle, WA 98125, 206-367-

Circle 552 on Reader Service card.

#### **Executive Covers**

Regatta computer covers from Cover Craft Corp. are made of cotton/polyester blend material specially treated to resist stains, moisture, and wrinkles. They are also machine washable and nonstatic.

The covers come with a built-in disk storage pocket and pencil holder, and a storage wallet for the cover when not in use. Sizes are available for all popular microcomputers and related equipment. Colors are sand with navy trim and navy with sand trim. Prices range from \$21.95 to \$34.95.

For further information, contact Cover Craft Corp.,

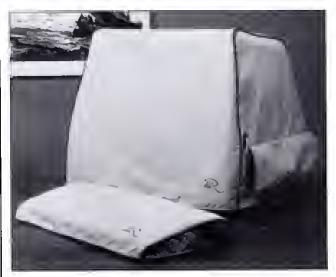

Dress your computer in Regatta wear.

#### PROfix \* IV™ RESTRUCTURE& TRANSFER UTILITY

NEW! For PROFILE® 4 PLUS

Model 4 -- TRSDOS® 6.2

49.95

For PROFILE® III PLUS ALSO For PROFILE® PLUS Model III/4

Modei II/12 \$89.95

NEW!

LDOS® or TRSDOS® 1.3

\$49.95 PROfix allows you to reorganize your data base TO MLET TODAY'S NEEDS. and then moves ALL or SELECTED fields and/or records of existing data into your new file structure.

#### ···FEATURES

- WORKS WITH HARD DISK OR FLOPPY
- CREALE ENTIRLLY NEW FILES—selected fields, records
   PROVIDES ARCHIVING—hard disk to floppy
- RL-ARRANGL FILLDS even across segments DROP OR ADD FILLDS
- SHORTEN YOUR FILE drop unused expansion records
- CHANGE FIELD LENGTHS R/L justify data
   CHANGE NUMBER OF SEGMENTS
- CREATE SORTED FILE—drop deleted fields
   LITERAL INSERTION—specified fields
- COMPLETE USER MANUAL with examples

-TO ORDER-Send \$49 95 (Model III/4) or \$89 95 (Model II/12) Plus \$2,50 for Handling and Postage Check, M.O., VISA/MC or COD (for charge card, give expiration date, number)

#### -To- BLUE RIDGE SOFTWARE

230 Chesterfield Road Lynchburg, VA 24502 For phone orders or more inl Call (804) 239-0574

\$1.00 off on phone orders! Viiginia residents add 4% sales tax Most orders filled within 24 hours (allow 2 weeks for checks to clear) PLEASE SPECIFY VERSION

Profile, TRSOOS are registered trademarks of Tandy Corp. LDOS is a registered trademark of Logical Systems, Inc.

Circle 86 on Reader Service card.

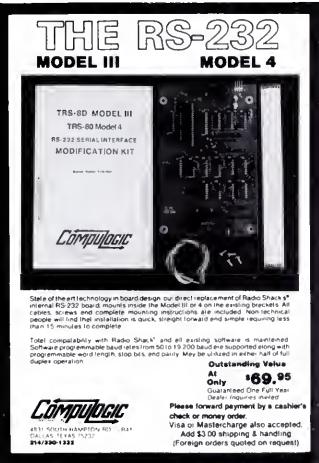

Circle 56 on Reader Service card.

#### *INTELLIBURNER*

EPROM-EEPROM-MICROCOMPUTER PROGRAMMER

Programs work on TRS-80 Model I/III, MAX-80

(specify which machine), any DOS. CA add 6%

Allen Gelder Software

Box 11721 San Francisco, CA 94101 (415) 681-9371

#### UNIVERSAL PROGRAMMING CAPABILITIES AT AN AFFORDABLE PRICE

- Uitra Fast Programming 2716'a in 16 Seconds
   Programs & Verifies 8K thru 256K Single Voltage EPROMs
- · Erases, Programs & Verifies 2815, 2816 & 2817 EEPROMs
- Programs & Verifies 8748 and 8751 Series MICROCOMPUTERS\*
- . Programming Characteristica Selected by Convenient Personality Jumper Plug (DIP Header)
- Program, Verify, Status, & Diagnostic Display with Tricolor LED
   Serial Interface 3, 4, or 5 wire 1200 to 19200 Baud
- Supports ACK/NAK, XON/XOFF and READY/BUSY Protocols

NO SPECIAL SOFTWARE REQUIRED Transfer diskfiles (Intel Hex or Motorola'S' Format) to EPROM with your system's line printer or modern software. Transfer EPROM contents to disk file with your system's modern software. Or use the supplied software \*\* to transfer any binary or ASCII file to/from EPROM.

#### PROGRAMS:

| 2758  | 2716  | 27129  | 2915  | 8741*  | 8748° |
|-------|-------|--------|-------|--------|-------|
| 2516  | 7732  | 27128A | 2916  | 87421  | 9749* |
| 25.32 | 273ZA | 27256  | 2917  | X2212* | 8751" |
| 2564  | 2764  | 68764  | 27C S | ignes  | R7551 |

#### SOFTWARE AVAILABLE FOR: "

CP, M. systems on R° SSSD + many 514 formats TRS-R0 Model I & III TRSDOS - NEW! TRSDO5 6.X Heart HR, HR9 HD05 & CP;M ZENITH ZHI & Z100 CP;M = 2100 ZEX55 = Z150 KAYPRO IUTV/10/16/286/2000 IBM PC PC/XC AT = many MS-2405 systems

Irris It Burner Programmer with Sethware Standi Alone RAM OPTION with 64K Bit RAM Experience to 256K Bit) sec 24 F. J. Intercorrect Cable over Pt. Boards, EPROM, Plans & Software

Low Cost "DumBurner" serial programmers harness the power of your personal computer with the supplied software for full programming capabilities:

nBuener III Programmer for 2% Pin und 4 Pin ESROMa and EESROMe note: Subviewel viblumor III Bair PC, Ibuar C, Plana & Sollwane 5, 32% Dundbarner for 24 Pin ESROMa (unit), Schweizet 149 30 39 00

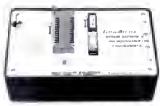

玉色

ROSS CUSTOM FLECTRONICS 

> 1551 Sandra Drive Boulder City, Nevada 89005 PHONE (702) 293-7426

--------TENOW SHIPPING with ALL BURNERS ET TOOLNT Software for Editing EPROM Information. Plus. HEX/MOTOBOLA: 5/Biners, E.er.

Olisa Violet Products EPROM Frasers Model DE 4 Holds 8 EPROMS Special Prices Add \$1.5h pp.h gill handling: \$2 Birr Boards C.O.J. raccopted, Favour Orders and required peetage. Specify Environment and Minhs Requirement. FIX: 1989-2100 ass. "Hand V.Zeveth, CFOM or "Digitor Research." TRS-90 is "L'Enrity Curp. 1884 PL, PC, VT, A.\* ass. "1894, MS-1805 is." Money.

#### NEW PRODUCTS

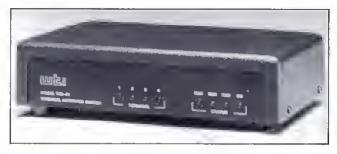

With TAS-41, four users can share one computer.

540 N. Commercial St., Manchester, NH 03101, 800-644-3555.

Circle 561 on Reader Service card.

#### Hook Them Up

Western Telematic Inc. offers a terminal-activated switch that lets up to four users share one computer port. The TAS-41 (\$395) makes switching automatic. Each user connects and disconnects by entering simple commands from the terminal's keyboard. To prevent pori tie-up in the event a user forgets to log-off, a timeout feature disconnects a port if no data activity takes place within a user-selectable time period.

For additional information.

contact Western Telematic Inc., 2435 Anne St., Santa Ana, CA 92704, 800-854-7226

Circle 559 on Reader Service card.

#### Power Play

American Power Conversion Corp. introduces the 450AT uninterruptible power source. When protecting a typical enhanced personal computer with a hard disk and monitor, the 450AT provides 15 minutes of operating time during an extended outage. For added protection, an electronic overcurrent protection and a master power switch control come standard.

The 450AT incorporates an internal, sealed, maintenancefree battery and a precision

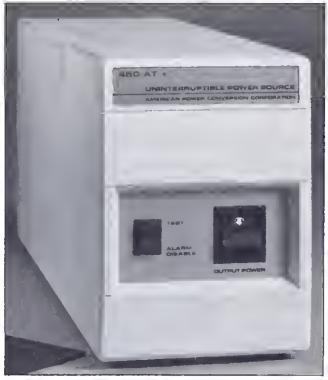

The 450AT is specifically designed to power your desktop computer.

battery charger to insure dependable power at a moment's notice, it also offers built-in surge protection and combined EMI/RFI filtering.

The price is \$799. For more details, contact American Power Conversion Corp., 89 Cambridge St., Burlington, MA 01803, 800-343-2507.

Circle 567 on Reader Service card.

#### **Spider Terror**

Gamco Industries' Spider Hunt Spelling game (\$39.95) for the Models 111 and 4 teaches spelling and includes student and program management systems as well.

The student becomes a spider hunter whose goal is to catch as many spiders as possible in a set amount of time (one to 10 minutes). You can also set a level of difficulty (1-5).

Four words appear at the top of the screen, each with a spider descending from it. Some of the words are spelled correctly and some are misspelled. Students move the

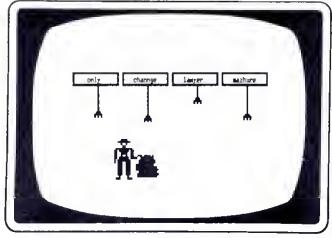

Spider Hunt Spelling teaches spelling the fun way.

spider hunter from word to word and identify each word as correctly spelled or misspelled. If they answer correctly the spider falls into a sack.

A bank of 400 words (200 spelled correctly and 200 misspelled) permanently resides on the disk. Teachers may also enter up to five lists of 80 words each.

For more details, contact Gamco Industries Inc., Box 1911, Big Spring, TX 79721, 800-351-1404.

Circle 558 on Reader Service card.

#### Facts and Logic

Logical Lynx from Krell Software Corp. teaches the art of scientific reasoning by showing you how scientists apply logic to actual bodies of knowledge in the natural and social sciences and humanities. It also teaches you basic scientific facts and how you can understand, organize, and fit these facts into meaningful patterns.

Twenty data bases provide basic information in critical areas of knowledge, as well as techniques for linking that information in new ways. You create, research, and organize new data bases on subjects of your choice.

Logical Lynx comes in three levels of difficulty priced at \$49.95, \$69.95, and \$89.95. One free data base comes with each system's master.

Additional data bases cost \$19.95 each. Sample data bases include sports of the world, great writers, and chemical elements.

For more information, contact Krell Software Corp., 1320 Stony Brook Road. Stony Brook, NY 11790, 800-245-7355.

Circle 563 on Reader Service card.

Circle 464 on Reader Service card.

# **Graphics Solutions**

### High-Resolution Software and Hardware

GBASIC 3.0 · Radio Shack Model 4/4P/III hi-res board owners take note of an enhanced graphics Basic; GBASIC 3.0 not only has an equivalent for each of the BASICG commands but adds a number of important new commands while using less memory. The hi-res screen can be printed on any of 20 popular printers or saved to or loaded from disk without leaving Basic. The software works with TRSDOS 1.3, 6.1.2, 6.2, LDOS, NEWDOS80, and DOSPLUS. The disk contains 40 graphics programs/files, Also included is a detailed manual which includes assembly language entry addresses, \$49.95, (Specify Model 4 or III mode or add \$10 for both.)

The following nine programs run on a Model 4/4P/III equipped with a Radio Shack graphics board and GBASIC 3.0 or a Micro Labs Grafyx Solution board:

**DRAW** · A powerful full screen graphics drawing and editing program. \$39.95.

**BIZGRAPH** - Create business graphs from hand-entered or VisiCalc data. \$98.00.

**xT.CAD** - Professional drafting aid which outputs to a printer or plotter. \$449.95.

**CHESS** · A very powerful program with 10 skill levels, 40 play options. \$49.95.

**REVERSI** - Play Othello with 10 skill levels, 20 execution options. \$39.95.

**3D Tic-Tac-Toe** Play the computer or a friend on a  $4 \times 4 \times 4$  matrix, \$29.95.

**3D-PLOT** · View three-dimensional data from any perspective or angle. \$39,95.

**MATHPLOT** · Plot equations of the form Y=F(x) with auto scaling. \$39.95.

**SURFACE PLOT** - Plot three-dimensional equations of the form Z=F(x,y), \$39.95.

**GRAFYX SOLUTION.** Plug-in, clip-on board enhances any Model 4/4P/III to provide  $640\times240$  /  $512\times192$  dot graphics. Comes with over 40 programs and files including GBASIC 3.0 which adds over 20 new commands. \$199.95.

**JOY-MOUSE.** Allows a Radio Shack CoCo joystick, mouse, or touch pad to be connected to any Model 4/4P/III. Hardware provides X, Y position values from 0 to 255. A built-in speaker produces sound from the cassette port. \$129.95.

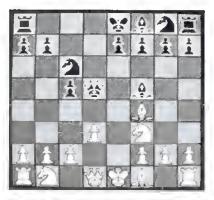

**G.I.N.A.** Software program for the Model 4/4P/III/1 which uses the standard block graphics screen to display a window to a larger  $65536 \times 65536$  dot tablet. The arrow keys are used to draw two or three-dimensional figures. The display can be scaled, shifted, or rotated in any dimension. The (inal picture is printed in hi-res on Radio Shack, Epson, Gemini, NEC 8023, or Prowriter printers. \$75.00.

Please specify your exact system configuration when ordering or requesting information. Payment may be by check, Visa, Mastercard, or COD. Domestic shipping is free on pre-paid orders. Texas residents add 51% sales tax.

Micro-Labs, Inc. 214-235-0915 902 Pinecrest, Richardson, Texas 75080

#### DIFFERENT TRACK

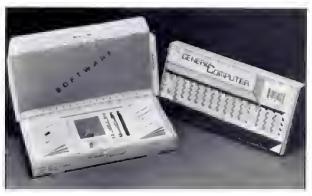

The Generic Computer comes with 16K and color graphics.

#### **New Generation Computer**

The Generic Computer from Intec Inc. weighs Icss than 10 ounces and comes with color graphics, a letter-quality printer, its own special software, 16K, and the most dependable chip in the industry.

The computer is designed and written in good taste and sells for \$5.95. Add 50 cents for shipping and handling. Contact Intec Inc. (676 Polk St., Eugene, OR 97402, 503-343-1464) for more information.

Circle 564 on Reader Service card.

#### New Products Index

| Number Company Pa               | RC. |
|---------------------------------|-----|
| 567 American Power              |     |
| Conversion 1                    | 48  |
| 561 Cover Craft Corp. 1         | 47  |
| 555 Dynatech Computer Power     |     |
|                                 | 46  |
| 556 Fuji Film Promotion Dept. 1 | 46  |
| 558 Gameo Industries Inc. 1     | 49  |
| 564 Intec Inc. 1                | 50  |
| 565 International Computer      |     |
| Products 1                      | 46  |
| 563 Krell Software Corp. 1      | 49  |
| 562 Que Corp. 1-                | 46  |
| 554 SOTA Computing Systems      |     |
| Limited 1-                      | 46  |
| 552 Traveling Software Inc. 1   | 47  |
| 559 Western Telematic Inc. 1    | 48  |
| 566 Xerox Corp. 1-              | 46  |
| 560 Zedcor Inc. 1               | 46  |

New Products listings are based on information supplied in manufacturers' press releases. 80 Micro has not tested or reviewed these products and cannot guarantee any claims.

Circle 449 on Reader Service card.

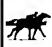

## P rofessiona L

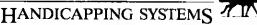

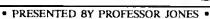

GLD. Thoroughbred "Gold" Edition \*\*

A "Full" featured thoroughbred analysis designed for the pro The serious novice

 $\sqrt{N}$ ional and \$159.95 complete EGLD. Enhanced "Gold" Edition™

"Gold" Edition with complete Master Bettor " system integrated crito the same disk. This powerful program will transfer all horses and scores to the bell analysis with a "single keystroke." (Master Bettor™ included) \$199.95 complete

GLTD. Limited "Gold"™

Enables Professional Handicagners to assign specific values to the racing var chause previous design and consistent of the state of the control of the control

GD. Gold Dog Analysis TM The "ONLY" professional greyhound

variables \$149.95 w/integrated Better \$199.95 Limited Version \$299.95

MHH. Master Harness

Handicapper™

Professional software designed to provide a thorough analysis of all fortier and pacer races in North America and Canada \$159.95 complete \$199.95 w/Integrated Bettor Limited \$299.95

Professor Pix Football™
Complete STATISTICAL ANALYSIS on Data Base allowing "Designated" prev games to be evaluated Statistical Senes \$99.95 w/Win-Loss Power Ratings \$149.95

NBA Baskethali™

NBA \$99.95 w/college \$129.95 w/power ratings \$149.95

LOT. Lattery Analysis™

ion program designed to detect subtle patierns in w Statistical companso numbers and digits Lottery (3-4 digit) \$79.95 w/Lotto (Max 99 Digit) \$99.95

PC-3 Portable Computer (4k) with choice of Thoroughbred, Gray-\$249.95 (Includes portable computer and program )

M-100 Portable (24k) wichoice of Thoroughbred, Greyhound, or Trotter \$649.95 (Includes portable computer and program )

<u>BROCHURE AVAILABLE</u>

8 K M-100 MEMORY CHIPS

\$29.95

Prof. Jones 1940 W. State St. Boise, ID 83702

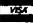

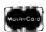

48 HR. FREE SHIPPING

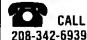

TERMS FREE SHIPPING ALL SOFTWARE Add \$6.00 hard-ware / \$6.00 C O D / UPS Blue S6 00 / Out of Country \$9 00 / 10 Residents 4% / 3 weeks per sonal checks / Cash price only. and 29h Visa MC / Prices sub

Circle 371 on Beader Service card

#### 8 MHz SUPER SPEED-UP (\$129.99)

save time = save money—works also fine with H.Disk

with software to invoke 2, 4, 6, and 8 MHz—For Mod. 1, 3, 4 and 4/P

SUPER MEMORY UPGRADES (MODE 4 only)

Al with PAL + Dynamic Rams + Manual (NEWDOS 2.0/2.5) other models are coming!

ONE MEGABYTE MEMORY upgrade (\$399,95)

768K MEMORY upgrade (\$339.00)

512K MEMORY upgrade (\$275.50) 256K MEMORY upgrade (\$164.25) Now For 4P

128K MEMORY upgrade MOD 4 (\$57.50) 128K MEMORY upgrade MOD 4/P (\$49,95)

**SUPER RAM (\$49.50)** 

software to use 128K-1 Meg for applications

#### HIGH RESOLUTION GRAPHICS BOARD (384 $\times$ 192) (\$249.00)

inci, graphics basic-on cassette or disk. for MOD1+ Video Genle EG3003/3008/I/II HIGH RESOLUTION SUPER DRIVER (extended HRG softw. MOD I)

(\$75.00)We will pay your import duty (4.3%) and do all shipping for only \$8.50I

You have to pay your states tax Please specify your exact system configuration when ordering or requesting information. Write or order to:

> SEATRONIC'S—P.O.B. 4607— 6202 ZA BORGHAREN—HOLLAND

telex 56509 SHIPC/NL dealers inquiries invited

VISA

MASTER CARD

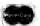

# THECHSIFIED

#### SOFTWARE

MODEL 4/4P Ready-torun Programs (Sales Files, Stats, Forecasts). Order "8ALESPRO" \$55. FORM-TEC, PO Box D, Three Lakes, WI 54582

Master File - DBMS, Create hundreds of custom filing systems. Mail lists, inventory lists, customer records and hundreds of others. Print labels, lists, indexes, directories, cards and reports in any field order, sorted or unsorted. Ultra fast search routine. Choose any field to sort (ascending, descending, alphabetical, numeric), calculate or total. No programming required. Users say: 'Simple yet powerful' "Easy to work with" "Superior to Profile" "Best information system I've seen". Only \$59.00. Model-I, III, IV/IVP. MC - VISA

Ultimate Software, P.O. Box 1291, Hayden Lake, ID (208) 772-7634

#### PAYROLL MODEL 4/4P 125 Employees, 9 Earn-

ings, 9 Deductions, Prints Paychecks, Check Register, Journals, W2's, California DE3, Employee list, etc. \$75.00. Calif. orders add 6%. RBH Software 2950 Mission, #14 Solvang, CA 93463.

#### CANADIAN LOTTERIES

Addresses and Winning BASIC Program for Models I/III/IV/CO-CO/1000 \$5.00

SES MARKETING, POB 23518, Orlando, FL 32887

#### ANTI-ANTIDISESTA-BLISHMENTARIANISM.

Cheap ads for YOUR New Used Software Hardware. Trash AD, Box 2804, Napa 94558.

SOFTWARE MODEL 3 & 4. HUNTLEY, 288 EUREKA STREET, S.F. CA 94114-2437.

BRAND NAME SOFT-WARE and accessories for TRS-80's & PC's all discounted Midwest Supply, Box 384-C, Clinton, Iowa 52732.

MEOASORT: Sorts megsbyte MS-DOS text files. Outputs standard, limit, tag or keytag files. Multiple keys. Each key A/D. \$125 Demo \$10 Specify 1000/1200/2000. JW Luhrman 2nd floor 247 W. 38th Street NY, NY 10018 (212) 382-1722

Print graphics on the fly and more! Lightening 1.3 boot. Others. Send SASE for information, 11575 Sunshine, Studio City, California 91804-3835.

ISAM under BASIC. Multikey indexed files with your BASIC programs. Relocatable machine code runtime. Fast! Fully interactive utilities included. Model I, III, 4 LDOS. \$140 or SASE for info. Terasoft, 34 Greenfield, Berea, OH 44017

#### HARDWARE

MODEL I/III HI-SPEED TAPE Interface \$49.95, 14X faster. HHCI, 725 Idlewild, Bel Air, MD, 21014.301-838-7692.

#### MODEMS, PRINTERS, TERMINALS

Distributor pricing to end users and dealere—FREE SHIPPING CALL 1-800-833-2600 for catalog

64K RAM installed in Keyboard: TRS-80 M1-LII. Superior performance with or without EI. \$69.95 with 90-day warranty. ICE; 100 Mill Street; Drakes Branch, VA 23937; (800) 424-3311.

# DISKS & SUPPLIES

Disks, Program Packsging Low prices on BASF and other disks. Binders, Slips like Tandy 1000, 2000. Much more! Free Catalog. Anthropomorphic, 376 East Saint Charles, Lombard, IL 80148 (312) 629-5160, 1-800-DEAL-NOW

#### SERVICES

NationServ Online Information Network. 818-847-2291. Jobservice, Downloads, Play Games, Shopping Mall, Classifieds, Message Center, Etc.

Get the attention you deserve. 80 Micro is now offering classified ads at a special introductory price. Reach over 100,000 readers with news of your product or service. Classified ads on the pages of 80 Micro get results. Write to 80 Micro, 80 Pine St., Peterborough, NH 03458 attn: Classified manager for information and deadlines.

Circle 549 on Reader Service Card

Get the attention you deserve. For only \$5 per word, your ad will be seen by over 100,000 dedicated TRS-80/Tandy users. Ads must be received by the 20th of the month 3 months prior to publication date. Send yours today.

Pissse Print Carefully. We'll Do Our Best, But Ws Can't Be Responsible For Illegible Writing.

| Name                |       |           |
|---------------------|-------|-----------|
| Address             |       |           |
| City                | State | Zip       |
| Telephone           |       |           |
| CATEGORY            |       |           |
|                     |       | (3 words) |
|                     |       | (8)       |
|                     |       | (9)       |
|                     |       | (12)      |
|                     |       | (16)      |
|                     |       | (18)      |
|                     |       | (21)      |
|                     |       | (24)      |
|                     |       | (27)      |
| Number of Words     |       |           |
| Total x \$5/issue = |       |           |
| For                 |       | iss       |

Make Checks Payable to 80 Micro NO AD ACCEPTED WITHOUT PAYMENT 80 PineSt., Peterborough, NH 03458

12

# Little Treasures

elcome to Fine Lines, 80 Micro's new back-page contest. The purpose of this column is to give you a chance to flex your programming muscles, learn some techniques from other readers, and (most importantly) win a prize or two. Each month, we'll give you a problem that needs solving, along with the winning solutions to a previous month's problem. If we publish your solution, you'll receive (at the very least) an "I Break for 80 Micro" bumper sticker. If we think you've demonstrated particular brilliance and creativity, we'll send you an 80 Micro T-shirt (don't count on it, though; we're stingy with the T-shirts).

If you can't seem to solve the problems, don't despair; we'll hand out prizes for any contest ideas you submit that we use. Since this is the first installment of Fine Lines, here's a run-down of the rules:

1. Owners of all TRS-80 and Tandy systems with the exception of the Pocket Computers

are eligible. We'll consider degree of difficulty when comparing solutions created on different machines.

2. The deadline will always be the 21st of the issue month. Thus, this month's deadline is Dec. 21. We realize that this doesn't give everyone the same amount of time to come up with their entries (we apologize to our overseas readers especially), but postponing the deadline any longer would add another month to our publishing the answers.

3. Speaking of the answers, they'll appear three issues from the Issue in which the problem appears. Thus, this month's winners will make their appearance in the March 1986 issue.

 Employees of CW Communications are not eligible.

5. We will not, unfortunately, be able to return entries.

6. Specify your T-shirt size. Bumper size not required.

#### Contest No. 1

Okay, enough of that. Let's get down to the first contest. Your task is to write a word processor in two lines of Basic. Simple enough, eh?

We'il judge entries on the basis of creativity, number of features, and programming elegance.

Just to get you going, we whipped up the clunky little Model 4 program you see in the Program Listing. We're confident that you can come up with something better. Give it a try; you might win yourself a T-shirt.

Program Listing. 80 Micro's wimpy little two-line word processor.

118 WHILE X\$<>CHR\$(8):X=8:X\$=INKEY\$:IF X\$="" THEN GOTO 118 ELSE IF X\$=CHR\$(9) THEN X\$=CHR\$(25) ELSE IF X\$=CHR\$(16) THEN X\$=CHR\$(26) ELSE IF X\$=CHR\$(11) THEN X\$=CHR\$(27) 289 PRINT x\$;:WEND

Circle 315 on Reader Service card.

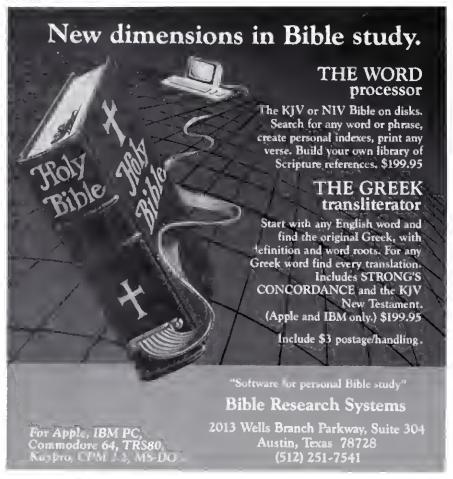

# This Publication is available in Microform.

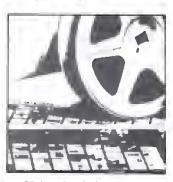

#### University Microfilms International

Please send additional information
to:

Name

Intribution

Street

City

State

Zip

300 North Zeeb Road Dept. P.R. Ann Arbor, Mr. 48106

# MEMORY MINDER

. . . A UNIQUE APPROACH TO DISK RELIABILITY!

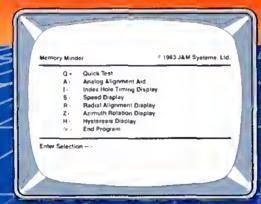

Select any off of seven tests of perform preventive maintenance or to solste problems. Simple, single-letter communis make MM easy to user Use MM to align the head, adjust the index hole detector, or adjust the speed.

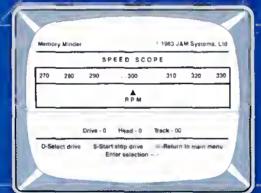

Eheck the motor speed of your drives Or, you can even use the Speed Test to edjust the drive speed. No need for any test equipment!

### PROTECT YOUR DATA.

Now you can make sure your data is being recorded proparly by the use of the revolutionary Memory Minder.

The Memory Minder from J & M Systems, tests your disk's performance and calibration without any additional equipment! It measures your disk's performance and displays it on your screen.

This is the most comprehensive disk diagnostic program available for your TVS-80 microcomputer.

The part available for your TVS-80 microcomputer.

The part available display!

Spot problems before they endonger your dota! If you own a disk drive, you need the Memory Minder!

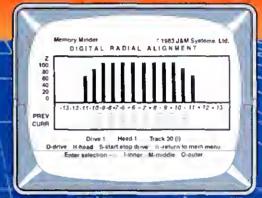

Use the MM Redial Alignment Test to check the head elignment of your drives. No need for an oscilloscope or other expensive test equipment!

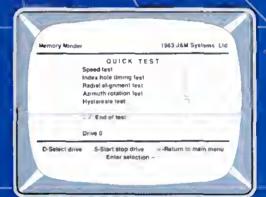

Use the Quick Test to quickly end automatically test five of the most important performance parameters of your drive. Monitor your drives for long term drift. Isolate problems quickly end eutomatically?

| TRS-80 Model III/4                         | Price |
|--------------------------------------------|-------|
| 1 - 48 tpi Single Side (Standard)          | \$79  |
| 2 - 48 tpi Dauble Side                     | \$89  |
| 3 - 96 tpi Double Side                     | \$129 |
| Includes 48 tpi & 96 tpi program diskettes |       |
| TRS-80 Model -I                            |       |
| 1 - 48 tpi Single Side Single Density      | \$89  |
| TRS-80 Calar Computer and TDP-100          |       |
| 1 - 48 tpi Single Side (Standard)          | \$79  |
| 2 - 48 tpi Double Side                     | \$99  |
|                                            |       |

MM also available for other models
J & M SYSTEMS IS THE DRIVING FORCE!

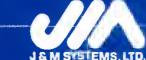

J & M SYSTEMS, LTD.
15100-A CENTRAL 5E
ALBUQUEROUE, NEW MEXICO 87123
505/292-4182

# Introducing the Most Powerful Business Software Ever!

TRS-80" (Model I, II, III, or 16) • APPLE" • IBM" • OSBORNE" • CP/M" • KAYPRO"

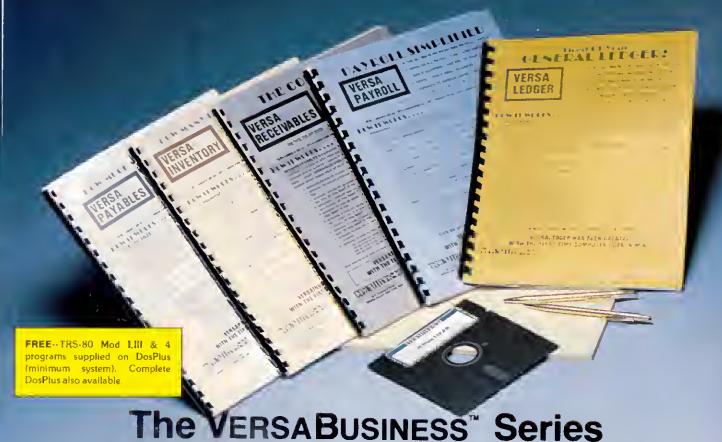

Each VERSABUSINESS module can be purchased and used independently, or can be linked in any combination to form a complete, coordinated business system.

VERSARECEIVABLES"

VERSARECTIVABLES\* is a complete menu-driven accounts receivable, invoicing, and monthly statement generating system. It keeps track of all information related to who owes you or your company money, and can provide automatic billing for past due accounts. VERSARECTIVABLES\* prints all necessary statements, invoices, and summary reports and can be linked with VERSALEDGER II\* and VERSALENTORY\*.

VersaPayables\*

VERSAPAYABLES" is designed to keep track of current and aged payables, keeping you in touch with all information regarding how much money your company owes, and to whom. VEELAPAYABLES" maintains a complete record on each vendor, prints checks, check registers, vouchers, transaction reports, aged payables reports, vendor reports, and more. With VERSAPAYABLES", you can even let your computer automatically select. which vouchers are to be paid

VersaPayroll\*

VERSAPAYROLL\*\*

VERSAPAYROLL\*\*

VERSAPAYROLL\*\* is a powerful and sophisticated, but easy to use payroll system that keeps track of all government-required payroll information. Complete employee records are mantained, and all nec essary payroll calculations are performed automatically, with totals displayed on screen for operator approval. A payroll can be run totally, automatically, or the operator can intervene to prevent a check from being printed, or to alter information on it. If desired, totals may be posted to the VERSALEDGER IF\* system

VERSAINVENTORY"

\$99.95

VERSAINVENTORY" is a complete inventory control system that gives you instant access to data on any item. VERSAINVENTORY" keeps track of all information related to what items are in stock, out of stock, on backorder, etc., stores sales and pricing data, alerts you when an item falls below a present reorder point, and allows you to enter and print invoices directly or to link with the VERSAIRCEDIABLES" system. VERSAINVENTORY" prints all weeded inventory listings, reports of items below reorder point, inventory value reports, period and year-to date sales reports, price lists, inventory checklists, etc.

# 

50 N. PASCACK ROAD, SPRING VALLEY, N.Y. 10977

#### VersaLedger II\*

VERSALEDGER II " is a complete accounting system that grows as your business grows. VERSALEDGER II " can be used as a simple personal checkbook register, expanded to a small business bookkeeping system or developed into a large

VersaLfder II'' gives you almost unlimited storage capacity
 (300 to 10,000 entries per month, depending on the system),

- · stores all check and general ledger information forever,
- · prints tractor-feed checks,

handles multiple checkbooks and general ledgers,

 prints 17 customized accounting reports including check registers, balance sheets, income statements, transaction reports, account listings, etc.

VERSALEDGER IF\* comes with a professionally written 160 page manual de signed for first-time users. The VERSALEDGER IF\* manual will help you become quickly familiar with VERSALEDGER IF\*, using complete sample data files supplied on diskette and more than 50 pages of sample printouts.

#### SATISFACTION GUARANTEED!

Every VLRSABUSINESS\* module to guaranteed to outperformal fother competitive systems, and at a fraction of their cost. If you are not satisfied with any VLRSABUSINESS\* module, you may return within 30 days for a refund Manuals for any VLRSABUSINESS\* module may be purchased for \$25 each, credited toward a later purchase of that module. All CP-M based Computers must be equipped with Microsoft BASIC. (MBASIC or BASIC 80)

#### To Order:

Write or call Toll-free (800) 431-2818 (N.Y.S. residents call 914-425-1535)

- \* add \$3 for shipping in UPS areas
- \* add \$4 for C.O.D. or non-UPS areas
- \* add \$5 to CANADA or MEXICO
- \* add proper pustage elsewhere

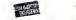

All prices and specifications subject to change. Delivery subject to availability

DEALER INQUIRIES WELCOME.

TRS-89 trademark Tandy Corp. APPLE trademark Apple Corp. IBM PC trademark IBM Corp. OSBORNE trademark Osborne Corp. XEROX trademark Xerox Corp. KAYPRO trademark Non Linear Systems, Inc. TELEVIDEO trademark Televideo Systems, Inc. SANYO trademark Sanyo Corp. NEC trademark NEC Corp. DEC trademark Digital Equipment Corp. ZENTH trademark Zenith Corp. T1 PROFESSIONAL COMPUTER trademark Texas Instruments, Inc. SUPERBRAIN trademark Interfec Corp. CP M trademark Digital Research. EPSTON trademark Epson Corp.